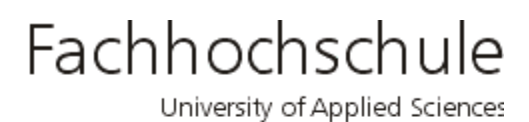

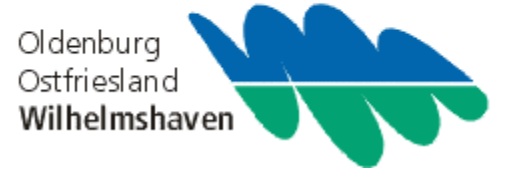

Wissenschaftliche Einrichtung (WE)

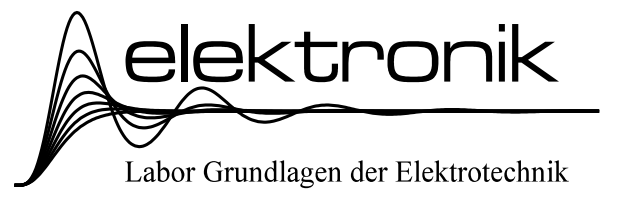

# Pflichtvorlesung

# Grundlagen der Elektrotechnik I

# (EG I)

für Studierende des 1. Semesters

Standort Wilhelmshaven Fachbereich Ingenieurwissenschaften Bereich Elektrotechnik

Prof. Dr.-Ing. H. Ahlers

## **Literaturhinweise:**

Auf dem Gebiet "Grundlagen der Elektrotechnik" gibt es eine Menge brauchbarer Lehrbücher, hier sei nur eines erwähnt:

/1/ Moeller; Fricke; Frohne; Vaske: Grundlagen der Elektrotechnik; Teubner Verlag, Stuttgart 1986.

## **Übersicht: Grundlagen der Elektrotechnik I bis III**

1. Semester (6 Stunden)

- 1. Einführung
- 2. Der einfache Gleichstromkreis
- 3. Berechnung linearer Gleichstromnetze
- 4. Energie und Leistung bei Gleichstrom
- 5. Sonderabschnitte
- 6. Wechselstrom, Einführung

## 2. Semester (6 Stunden)

- 6. Wechselstrom, Fortsetzung
- 7. Elektrisches Strömungsfeld
- 8. Elektrostatisches Feld
- 3. Semester (4 Stunden)

9. Magnetisches Feld 10. Schaltvorgänge

## **Gliederung: Grundlagen der Elektrotechnik I**

1. Einführung

- 1.1. Schreibweise physikalischer und technischer Gleichungen
- 1.2. Numerisches Rechnen, Rechnen mit Näherungswerten
- 1.3. Das Internationale Maßsystem: SI-System
- 1.4. Schreibweise und Konventionen
- 1.5. Ein paar Daten zur Geschichte der Elektrotechnik
- 2. Der einfache Gleichstromkreis
	- 2.1. Definitionen und Grundbegriffe
	- 2.2. Ohmsches Gesetz
	- 2.3. Kirchhoffsche Regeln
	- 2.4. Ersatzwiderstände
	- 2.5. Strom- und Spannungsteiler
	- 2.6. Strom- Spannungs- und Widerstandsmessungen
	- 2.7. Ersatzquellen
- 3. Berechnung linearer Gleichstrom-Netze
	- 3.1. Einleitung
	- 3.2. Anwendung Ohmscher und Kirchhoffscher Gesetze
	- 3.3. Maschenstrom-Verfahren
	- 3.4. Netz-Umwandlung
		- 3.4.1. Ersatzwiderstand
		- 3.4.2. Quellenumwandlung
		- 3.4.3. Stern-Dreieck- und Dreieck-Stern-Umwandlung
		- 3.4.4. Verlegung idealer Stromquellen
		- 3.4.5. Umwandlung idealer Quellen
	- 3.5. Überlagerungssatz
	- 3.6. Ersatzquelle
	- 3.7. Knotenpunkt-Potential-Verfahren
	- 3.8. Tricks bei Netzwerksberechnungen
		- 3.8.1. Symmetrie-Überlegungen
		- 3.8.2. Netzwerkentkopplung durch ideale Spannungsquellen
		- 3.8.3. Netzwerksentkopplung durch ideale Stromquellen
- 4. Energie und Leistung
	- 4.1. Spannung, Potential, Feldstärke, Kraft
	- 4.2. Bestimmungsgleichung der elektrischen Energie
	- 4.3. Energiearten
	- 4.4. Energiewandler
	- 4.5. Elektrische Leistung
	- 4.6. Elektrisches Erwärmen
	- 4.7. Mechanische Leistung und Energie
	- 4.8. Energieübertragung über Gleichstromleitungen
- 5. Sonderabschnitte
	- 5.1. Leiter, Halbleiter, Isolatoren
	- 5.2. Nichtlineare Gleichstromkreise
	- 5.3. Thermoelektrische Erscheinungen
	- 5.4. Elektrochemische Vorgänge

## **Inhaltsverzeichnis: Grundlagen der Elektrotechnik I**

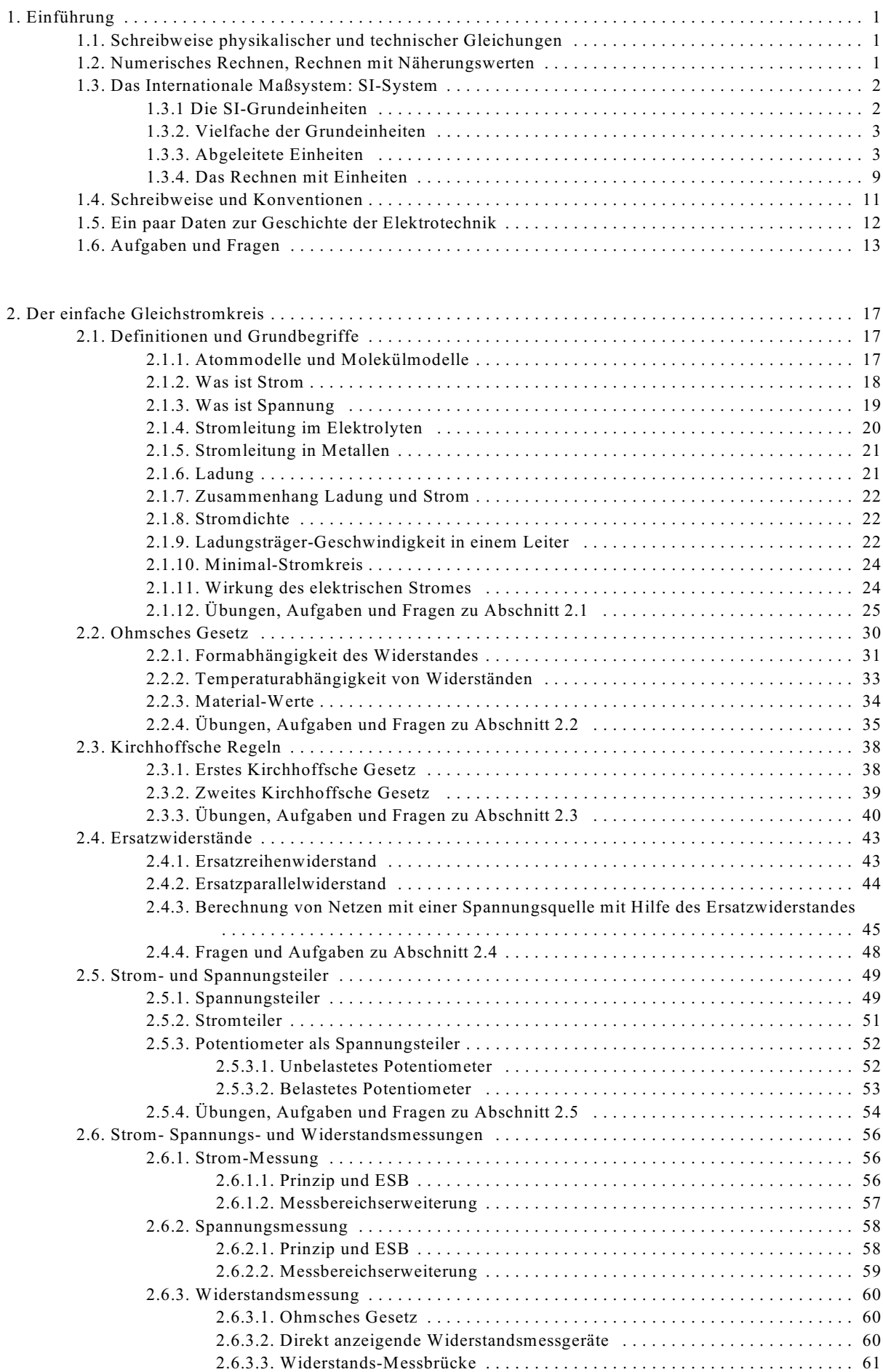

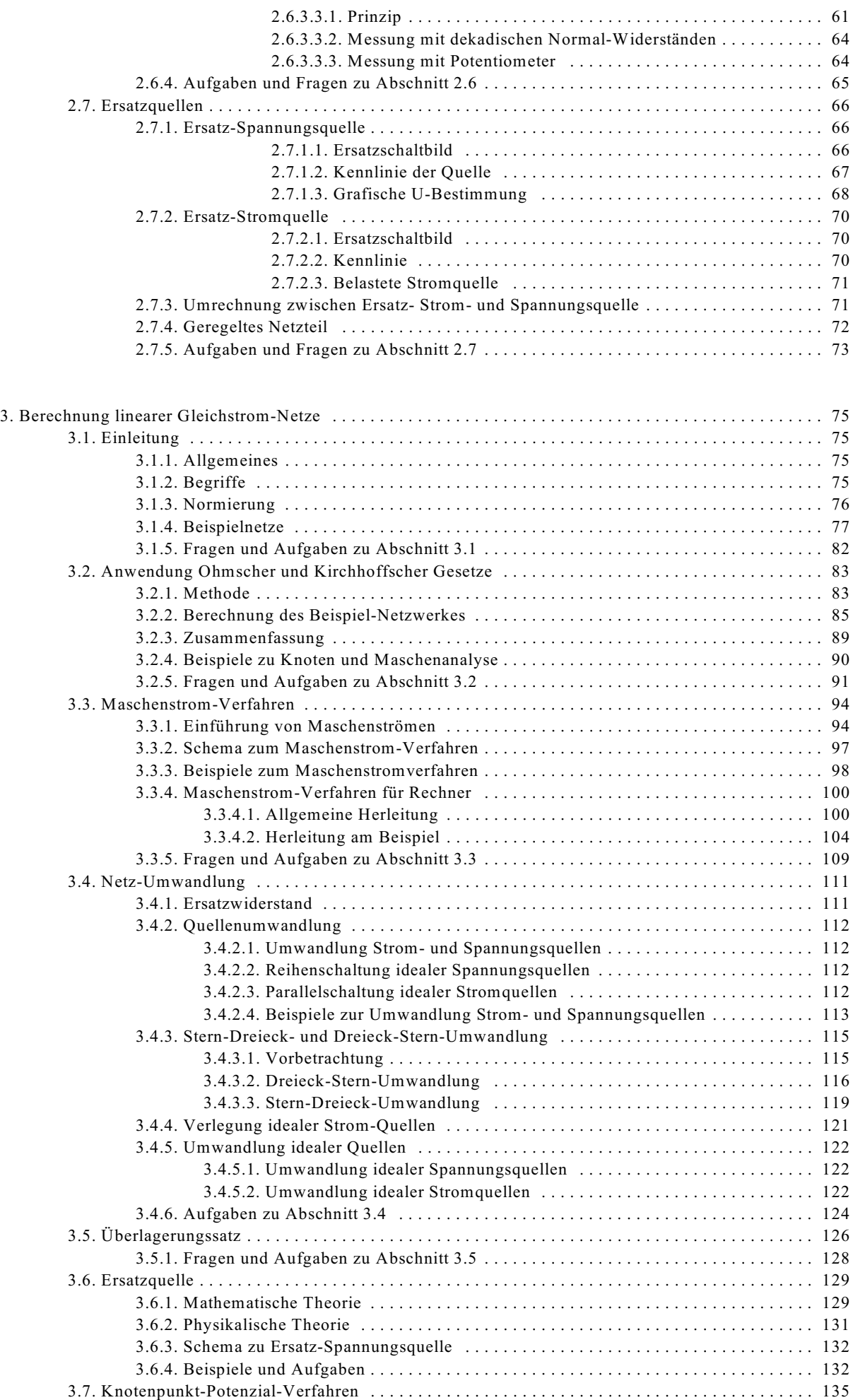

VII

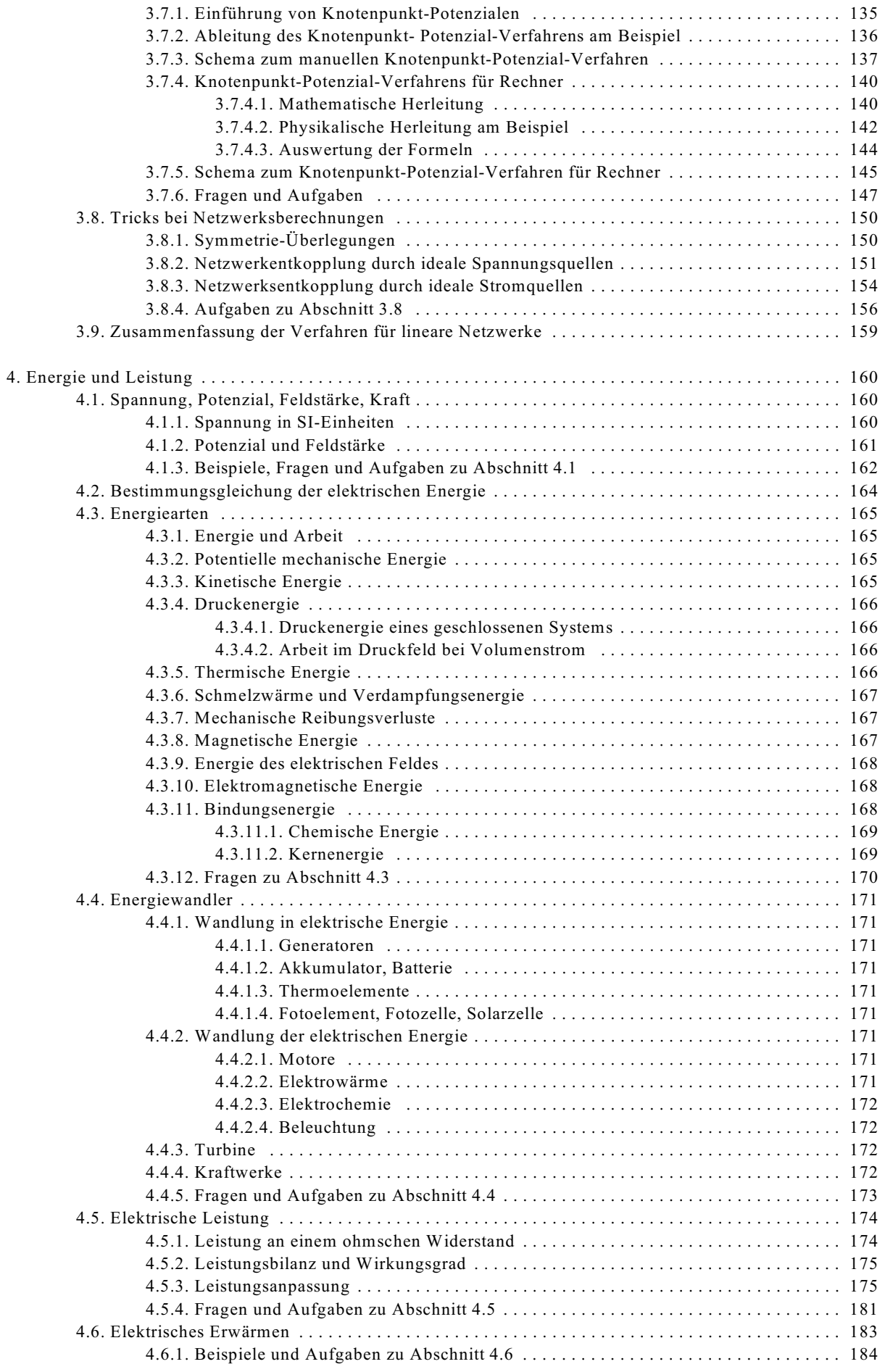

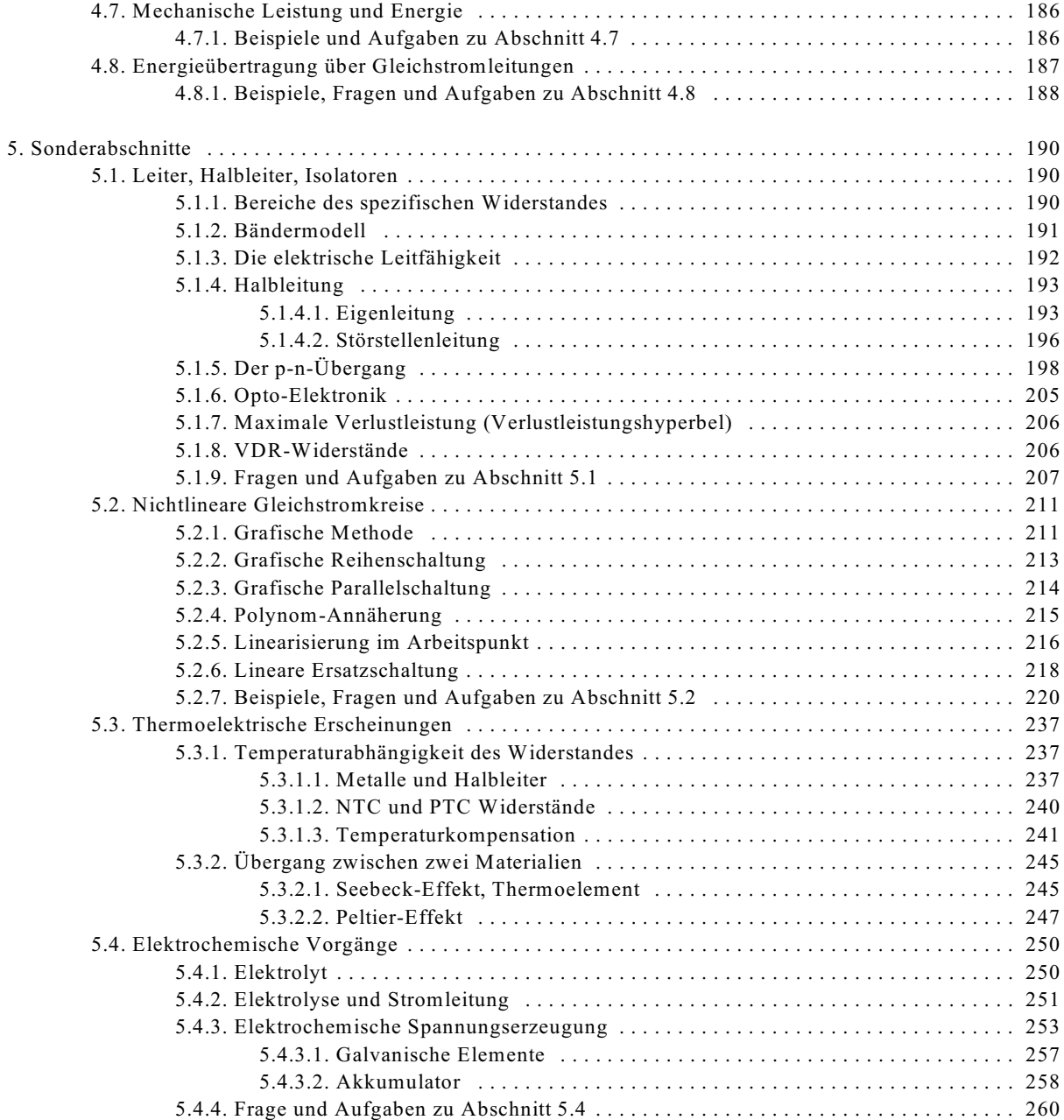

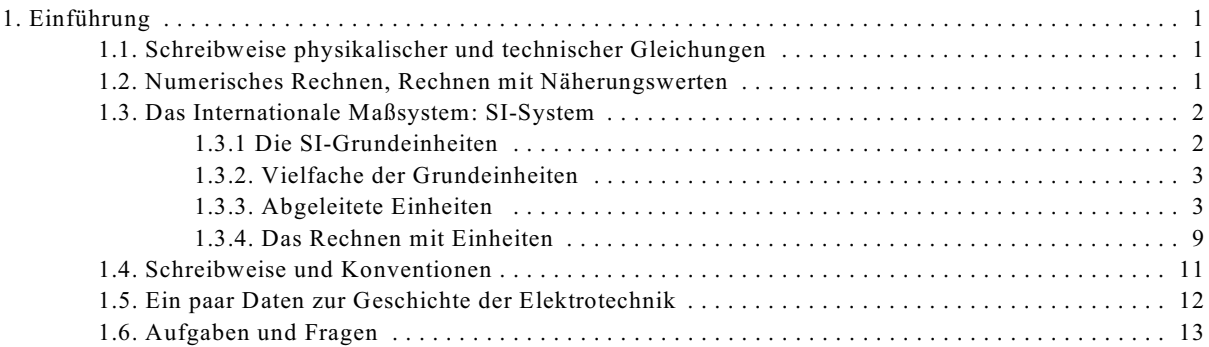

## **1. Einführung**

## **1.1. Schreibweise physikalischer und technischer Gleichungen**

## Physikalische Größe = Zahlenwert \* Einheit

## **Beispiel:** 15.55 cm = 15.55 \* 1 cm

In der praktischen Anwendung gibt es drei Arten von Gleichungen:

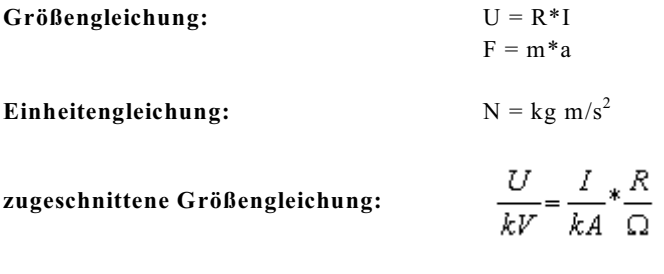

## **Beispiele:**

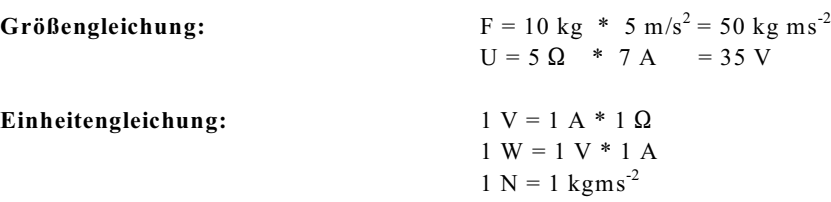

## **1.2. Numerisches Rechnen, Rechnen mit Näherungswerten**

Die Aussage

 $\sqrt{3}$  = 1.732

ist mathematisch falsch, praktisch aber meist richtig.

### **Vereinbarung:**

In der Vorlesung **Grundlagen der Elektrotechnik** soll i. a. mit **drei** Stellen Genauigkeit gerechnet werden, dazu müssen i. a. Zwischenwerte mit **vier** Stellen Genauigkeit berechnet werden. Drei Stellen Genauigkeit bedeuten drei signifikante Stellen (nicht Stellen hinter dem Komma).

### **Beispiele für Stellengenauigkeit:**

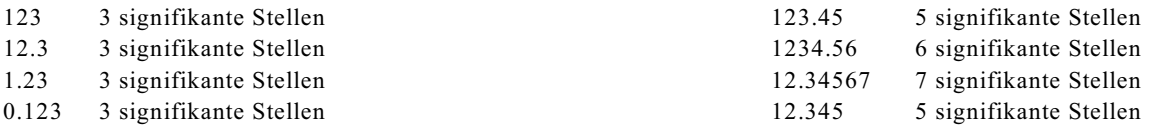

## **Stellengenauigkeit für die Praxis**

In der Praxis ist die Anzahl der signifikanten Stellen von der Fehlertoleranz des berechneten oder gemessenen Wertes abhängig.

## **Beispiele für die Auswahl der Anzahl signifikanter Stellen:**

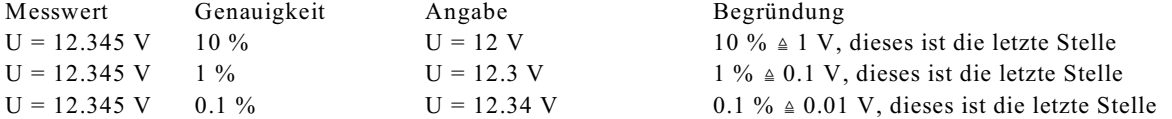

## **1.3. Das Internationale Maßsystem: SI-System**

Was ist Messen? Antwort: Vergleichen

Um zu vergleichen, werden Vergleichsmaße benötigt. Das internationale Maßsystem, das SI-System (System-International), hat sieben Grundeinheiten festgelegt (siehe Kap. 1.3.1). Alle anderen physikalichen Größen lassen sich aus den sieben Grundeinheiten ableiten, siehe Kap. 1.3.3. Um handliche Zahlen zu bekommen sind sehr oft dekadische Vielfache der Basiseinheiten zu verwenden, siehe Kap. 1.3.2.

## **1.3.1 Die SI-Grundeinheiten**

## **Länge:**

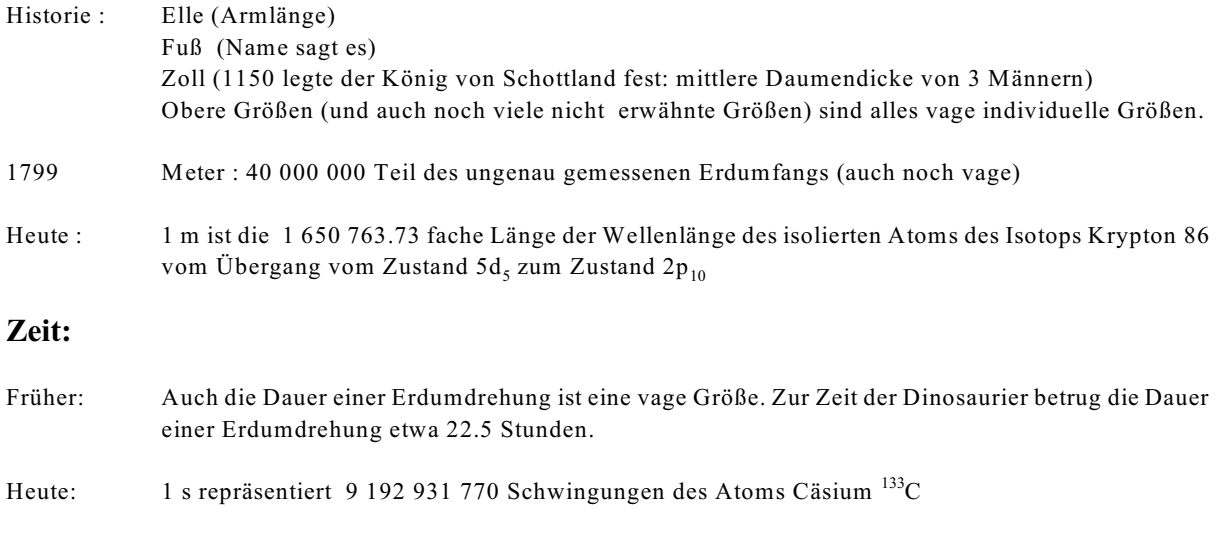

**Masse:** 1 kg als Archivkilogramm

## **Stromstärke:**

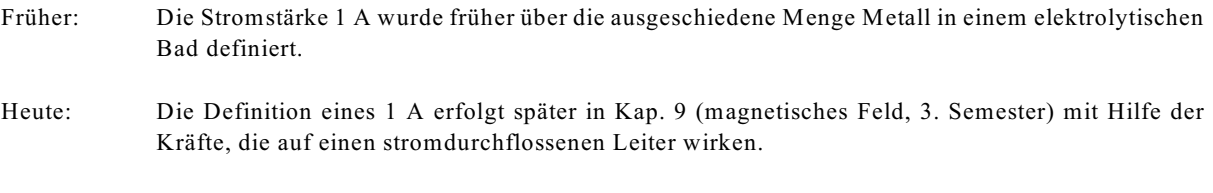

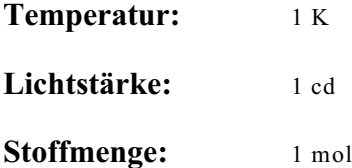

## **1.3.2. Vielfache der Grundeinheiten**

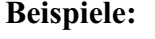

 $1 \text{ km} = 1000 \text{ m} = 10^3 \text{ m}$ 1 mm =  $0.001$  m =  $10^{-3}$  m

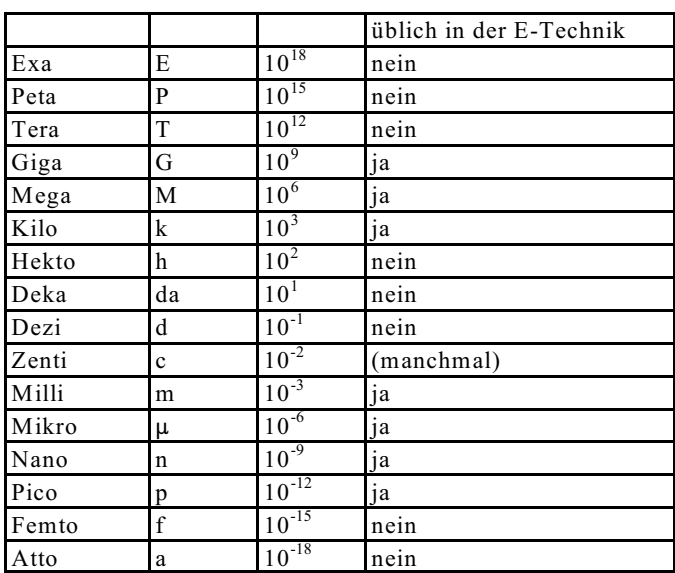

Tabelle 1.1: Dekadische Vielfache

## **1.3.3. Abgeleitete Einheiten**

Die in Abschnitt 1.3.1 vorgestellten SI-Basiseinheiten reichen aus, um alle anderen physikalischen Einheiten anzugeben. Dieses soll am Beispiel der Kraft exemplarisch aufgezeigt werden. Aus der physikalischen Gleichung

$$
F=m^{\displaystyle \ast}a
$$

wird die Einheitengleichung gebildet:

$$
[F] = [m]^*[a] = \text{kg} * \frac{m}{s^2} = \text{kg} \text{m} s^{-2}
$$

Somit ist die Einheit der Kraft auf SI-Basiseinheiten zurückgeführt. Damit nun nicht immer wegen des Aufwandes für die Kraft die Einheit kgms<sup>2</sup> angegeben werden muß, erfolgt die Definition der abgeleiteten Einheit:

 $1 N = 1 kgms<sup>-2</sup>$  (Newton)

Somit kann als Einheit der Kraft angegeben werden:

$$
[F] = 1 N = 1 kgms-2
$$

In der Elektrotechnik wird überwiegend mit den Einheiten m (Meter), s (Sekunde), A (Ampere) und V (Volt) gerechnet. Anstatt der SI-Basis-Einheit kg (Kilogramm) wird üblicherweise die abgeleitete Einheit Volt verwendet. Die Ableitung der Einheit Volt wird im Kapitel 4 ausführlich beschrieben. Hier nur die Kurzfassung: Aus dem Gleichsetzen der Einheiten für die elektrische und mechanische Leistung

$$
1 \text{ VA} = 1 \text{ W} = 1 \text{ Nms}^{-1} = 1 \text{ kgm}^2 \text{s}^{-3}
$$

folgt:

$$
1 \text{ kg} = 1 \text{ VAm}^{-2} \text{s}^{3} \qquad 1 \text{ V} = 1 \text{ kgm}^{2} \text{s}^{-3} \text{A}^{-1}
$$

Die im Laufe der EG-Vorlesungen (EGI-EGIII) abgeleiteten Einheiten (und einige zusätzliche) sind in den

Tabellen 1.2 und 1.3 eingearbeitet.

In Tabelle 1.2 sind angegeben für die meisten verwendeteten Formelzeichen

- Formelbuchstabe (alphabetisch geordnet)
- Beschreibung der physikalischen Größe
- SI-Einheit in m, s, kg, A, K, cd und mol
- die abgeleitete SI-Einheit
- die Einheit in m, s, V, A und K
- das erste Auftreten oder Ableitung der Einheit im Rahmen der EG-Vorlesungen

In Tabelle 1.3 sind die Einheiten alphabetisch, geordnet, angegeben sind:

- Einheit, alphabetisch geordnet
- physikalischen Größe
- Name und Beschreibung der Einheit
- Art der Einheit (s.u.)
- die Umrechnung auf bekannte Einheiten

Bei der Art der Einheit ist zu unterscheiden:

- Sieben **SI-Basis-Einheiten** sind in Abschnitt 1.3.1 beschrieben.
- Aus den sieben SI-Basis-Einheiten abgeleitete Einheiten (z.B. oder V) sind mit "**SI-abgl.**" bezeichnet.
- Aus SI-Einheiten zusammengesetzte Einheiten sind mit "**SI-Zusatz**" gekennzeichnet (z.B. Nm, VA).
- Winkel, Raumwinkel und Umdrehungen haben die Einheit "1" zum besseren Verständnis wird manchmal z.B. rad mit angegeben, diese sind mit "**SI-sond.**" gekennzeichnet.
- Die mit "**Zusatz**" angegebene Einheiten sind zwar keine SI-Einheiten, werden jedoch noch in speziellen Bereichen benutzt oder sind leichter zu überschauen. Unter 31\*10<sup>6</sup>s kann man sich weniger vorstellen als unter einem Jahr. Die Umrechnung dieser Einheiten auf SI-Einheit ist jeweils angegeben.
- Die Umrechnungen für im "**Ausland**" noch gebräuchliche Einheiten und für früher benutzte ("**alt**") Einheiten sind in Tabelle 1.3 ebenfalls angegeben.
- Auch die dekadischen Vorsätze sind in Tabelle 1.3 enthalten und mit "**Vielf**" gekennzeichnet.

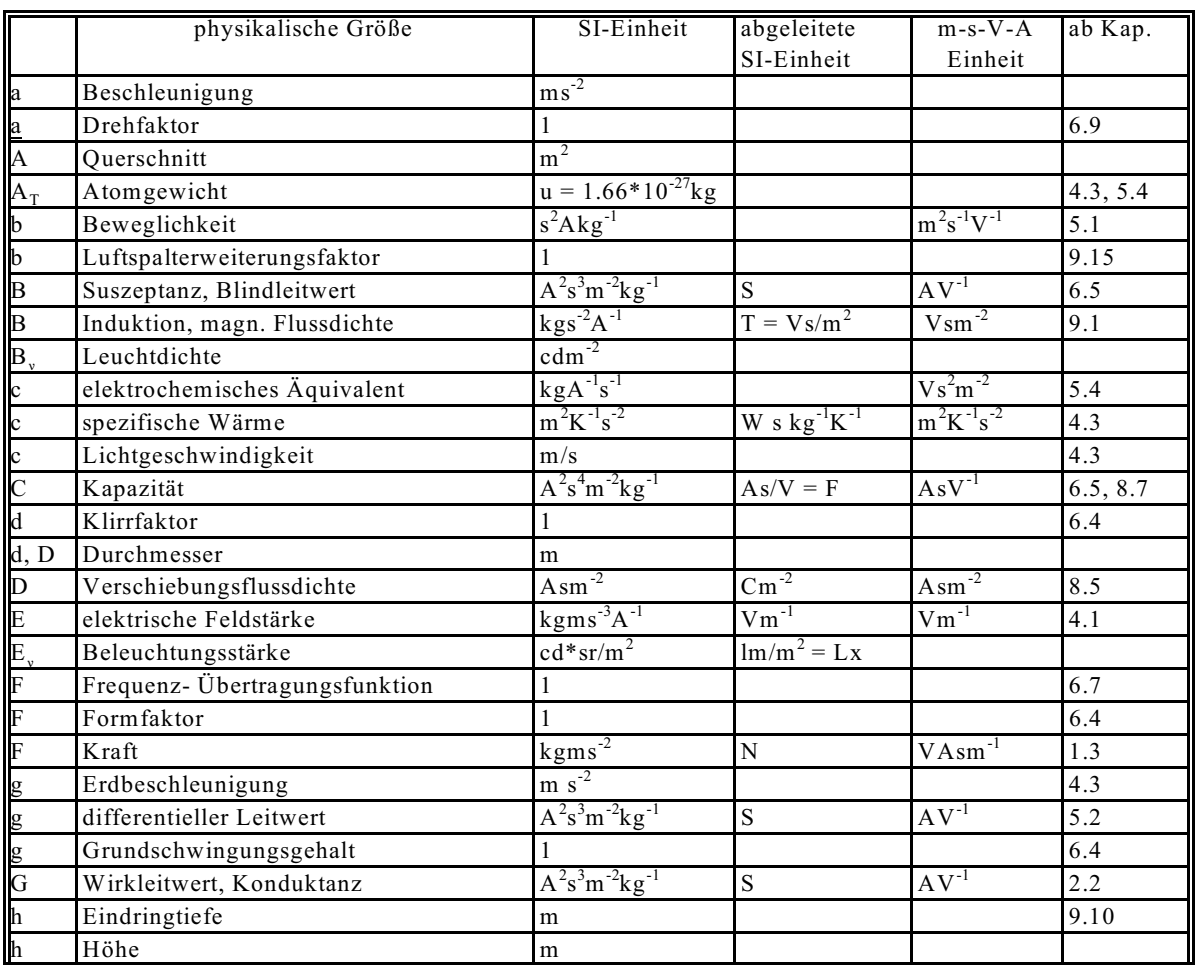

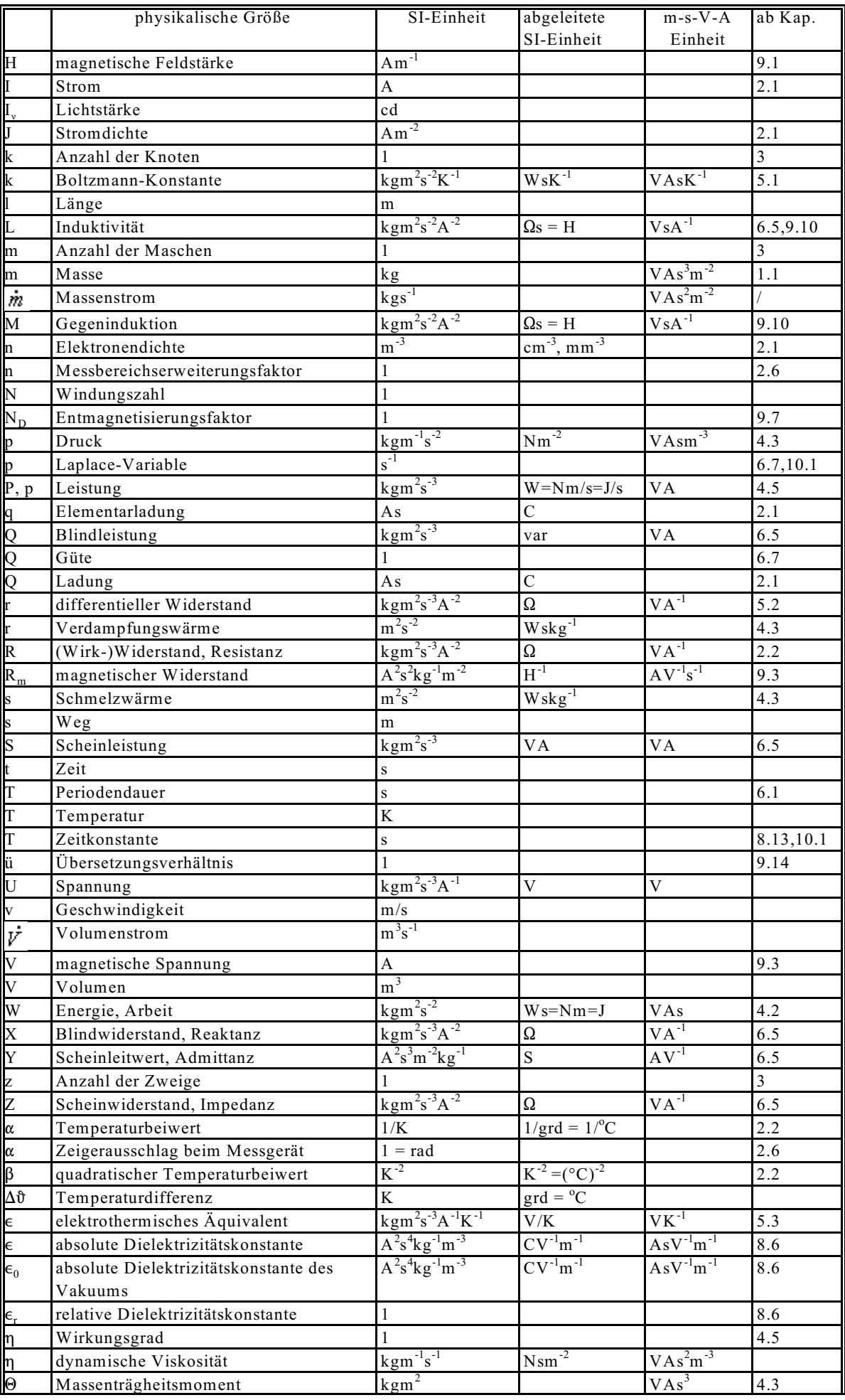

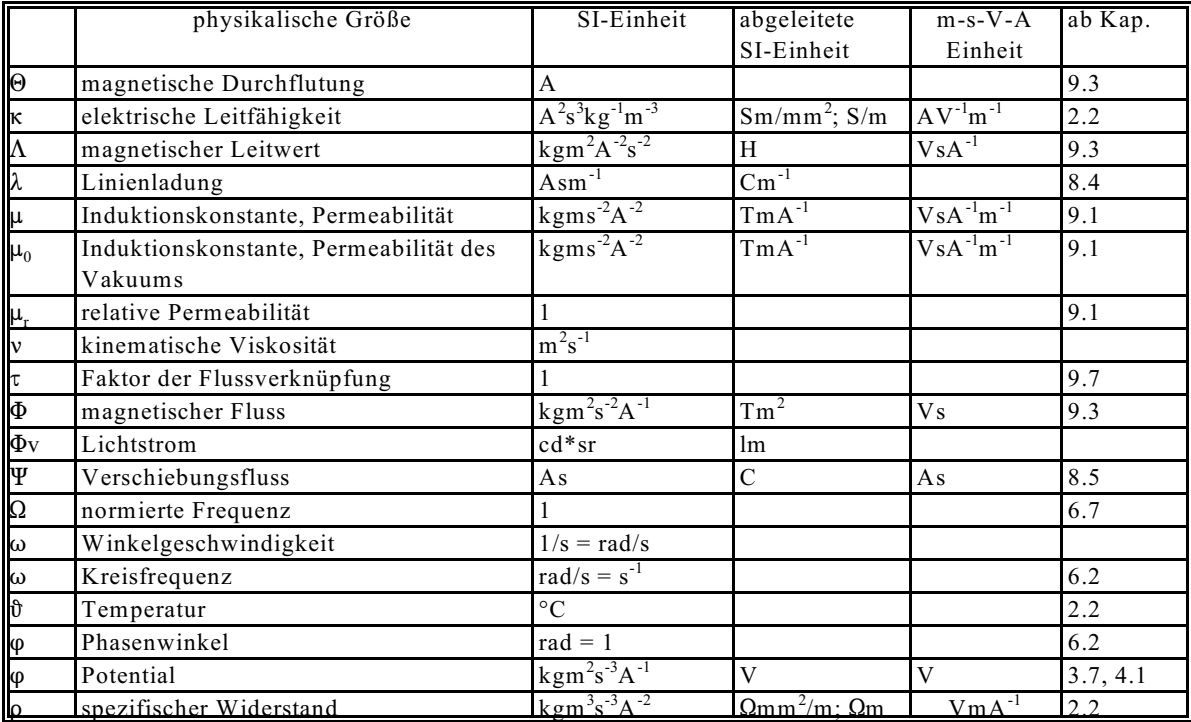

Tabelle 1.2: Einheiten der physikalischen Größen, Auswahl

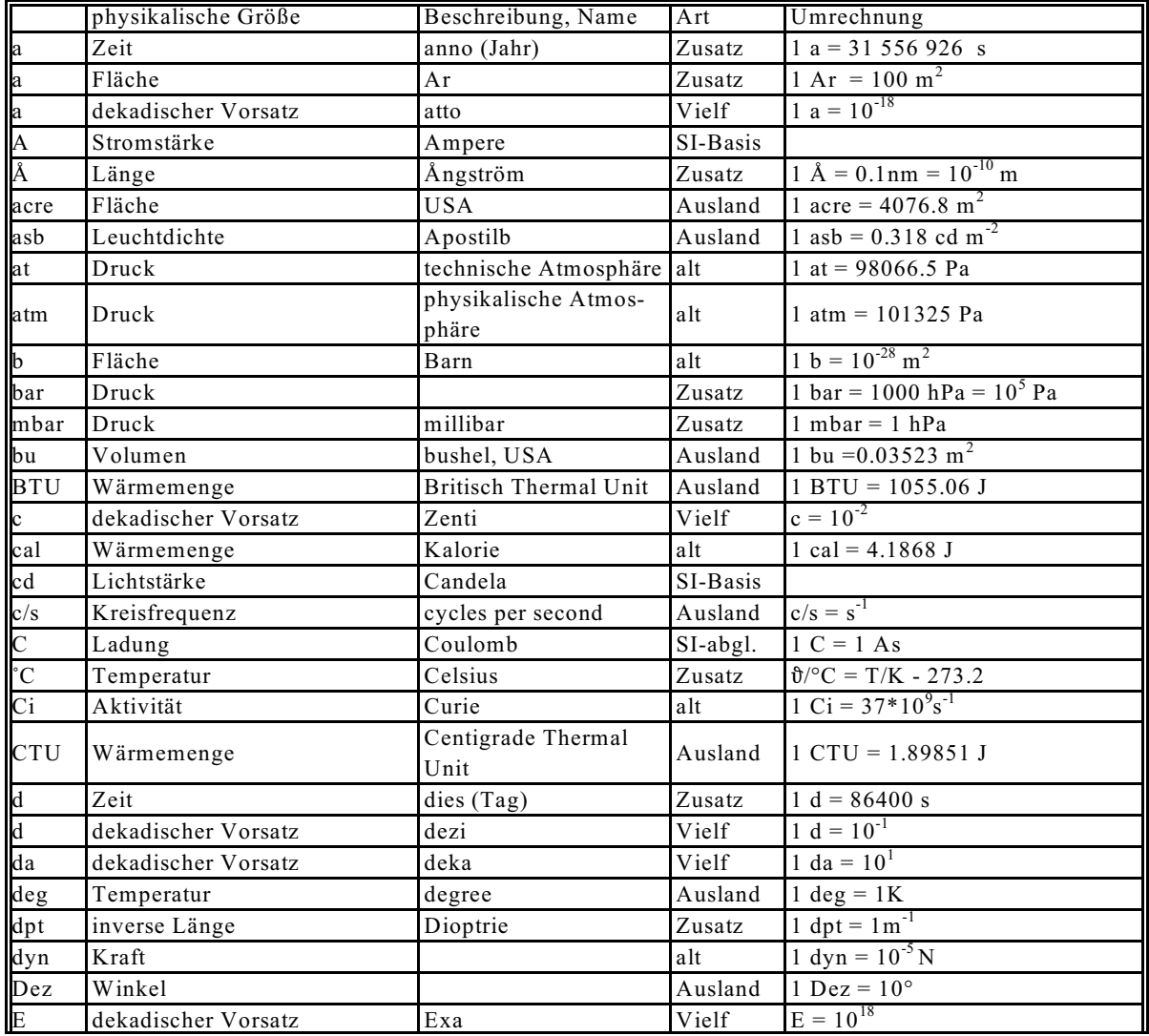

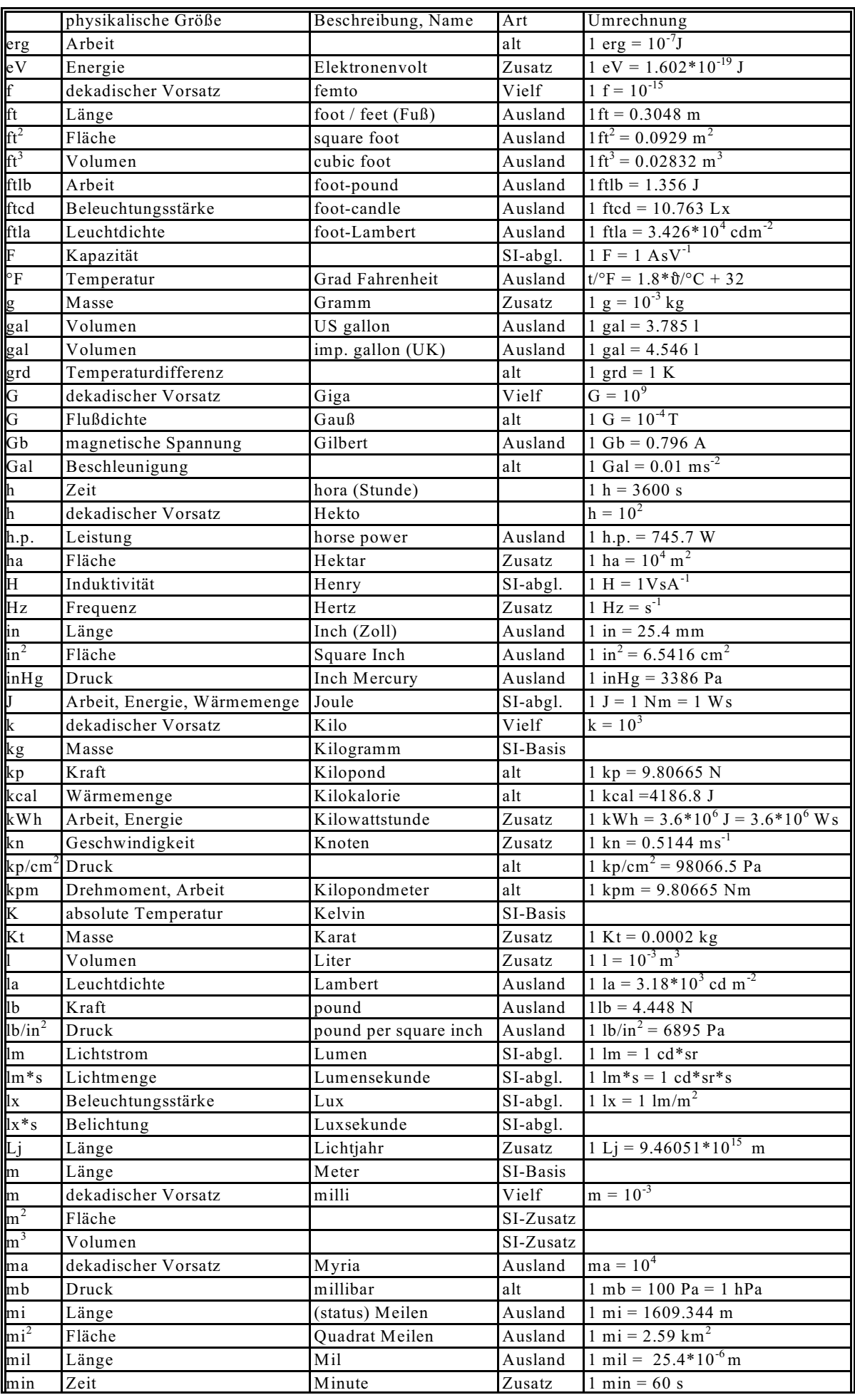

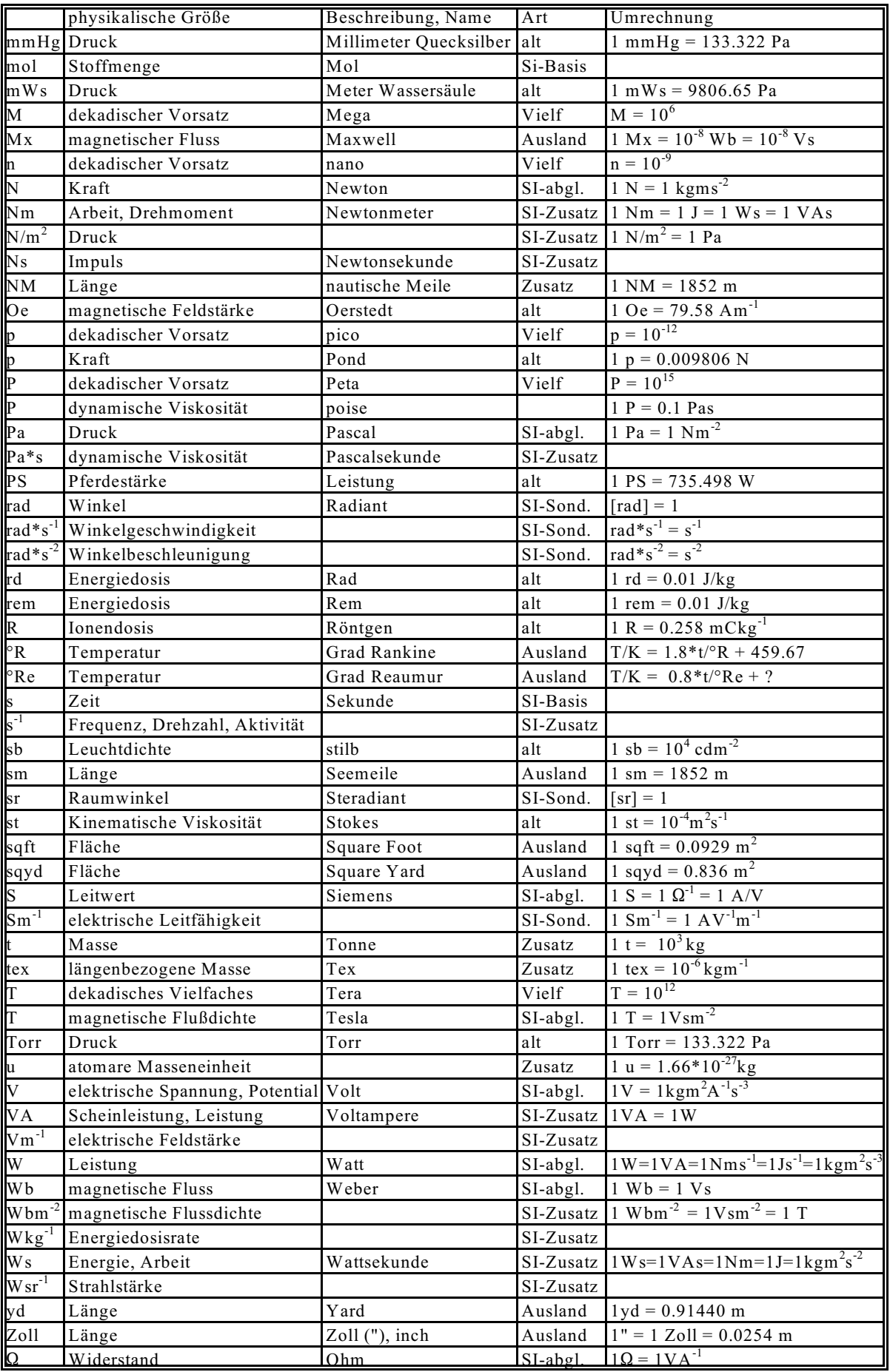

Tabelle 1.3: Einheiten in verschieden Systemen, Auswahl

## **1.3.4. Das Rechnen mit Einheiten**

Bei jeder physikalischen Größengleichung (siehe Abschnitt 1.1) müssen u.a. auch Einheiten multipliziert werden. In diesem Abschnitt wird die Vorgehensweise erläutert. Bei reinen SI-Einheiten ist der Vorteil, dass sich als Ergebnis wieder eine SI-Einheit der entsprechenden physikalischen Größe ergibt. Eine Einheitenverknüpfung ist in diesen Fall nicht unbedingt notwendig, aber sehr ratsam. Bei falscher Formelumstellung oder bei Vergessen eines Multiplikanden ergibt sich über die Einheitenkontrolle das Auffinden eines Fehlers. Folgende schematisierte Reihenfolge führt um Ergebnis:

- Evtl. auftretende zusätzliche ("Zusatz"), ausländische ("Ausland") oder alte ("alt") Einheiten nach Spalte 5, Tabelle 1.3 durch SI-Einheit ersetzen.
- Dekadische Vielfache nach Tabelle 1.1 durch Zehnerpotenzen ersetzen.
- Abgeleitete SI-Einheiten evtl. durch Tabelle 1.2, Spalte 3 oder Spalte 5 ersetzen. In der Elektrotechnik wird meist Spalte 5 verwendet, da das "Volt" nicht durch kg u.s.w. ersetzt wird.
- Zahlenwert berechnen.
- Zahlenwert evtl. mit dekadischen Vielfachen umformen.
- Die sich ergebende Einheit vergleichen mit der zu erwartenden Einheit (evtl. mit Hilfe von Tabelle 1.2).

#### **Beispiel 1:**

$$
1 = \frac{5 \mu m * 7 \text{ cm} * (9 \text{ mm})^2}{30 \text{ mm} * 10 \text{ cm}^2}
$$
  
ersetzen:  

$$
\mu = 10^{-6}
$$
  

$$
c = 10^{-2}
$$
  

$$
m^2 = (10^{-3})^2 = 10^{-6}
$$
  

$$
m = 10^{-3}
$$
  

$$
c^2 = (10^{-2})^2 = 10^{-4}
$$
  

$$
1 = \frac{5 * 10^{-6} \text{ m} * 7 * 10^{-2} \text{ m} * 9^2 * 10^{-6} \text{ m}^2}{30 * 10^{-3} \text{ m} * 10 * 10^{-4} \text{ m}^2}
$$
  

$$
1 = 0.945 * 10^{-6} \text{ m} = 0.945 \text{ }\mu\text{m}
$$

Der Schritt Ersetzen beim oberen Beispiel kann bei einiger Routine entfallen. Z.B. wird "µ" sofort durch 10<sup>-6</sup> ersetzt.

**Beispiel 2:**

$$
I = \frac{4 \text{ W}}{200 \text{ V}}
$$

**ersetzen:** W = VA

$$
I = \frac{4 \text{ VA}}{200 \text{ V}} = 0.02 \text{ A} = 20*10^{-3} \text{ A} = 20 \text{ mA}
$$

Einheit A für I (laut Tabelle 1.2) korrekt.

r

Beispiel 3:  
\n
$$
R = \frac{(0.2 \text{ kV})^2}{8 \text{ mW}}
$$
\n
$$
R = \frac{(0.2 \text{ kV})^2}{8 \text{ mV}^3 \text{ V}} = 5 \text{ mV}^3 \text{ V}
$$
\n
$$
= 5 \text{ mV}^3 \text{ V}
$$
\n
$$
= 5 \text{ mV}^3 \text{ V}
$$
\n
$$
= 5 \text{ mV}^3 \text{ V}
$$
\n
$$
= 5 \text{ mV}^3 \text{ V}
$$
\n
$$
= 5 \text{ mV}^3 \text{ V}
$$
\n
$$
= 5 \text{ mV}^3 \text{ V}
$$
\n
$$
= 5 \text{ mV}^3 \text{ V}
$$
\n
$$
= 5 \text{ mV}^3 \text{ V}
$$
\n
$$
= 5 \text{ mV}^3 \text{ V}
$$
\n
$$
= 5 \text{ mV}^3 \text{ V}
$$
\n
$$
= 5 \text{ mV}^3 \text{ V}
$$
\n
$$
= 5 \text{ mV}^3 \text{ V}
$$
\n
$$
= 5 \text{ mV}^3 \text{ V}
$$
\n
$$
= 5 \text{ mV}^3 \text{ V}
$$
\n
$$
= 5 \text{ mV}^3 \text{ V}
$$
\n
$$
= 5 \text{ mV}^3 \text{ V}
$$
\n
$$
= 1.140 \text{ mV}^3 \text{ V}
$$
\n
$$
= 1.140 \text{ mV}^3 \text{ V}
$$
\n
$$
= 1.140 \text{ mV}^3 \text{ V}
$$
\n
$$
= 1.140 \text{ mV}^3 \text{ V}
$$
\n
$$
= 1.140 \text{ mV}^3 \text{ V}
$$
\n
$$
= 1.140 \text{ mV}^3 \text{ V}
$$
\n
$$
= 1.140 \text{ mV}^3 \text{ V}
$$
\n
$$
= 1.140 \text{ mV}^3 \text{ V}
$$
\n
$$
= 1.140 \text{ mV}^3 \text{ V}
$$
\n<math display="</p>

## **1.4. Schreibweise und Konventionen**

## **Buchstabenart**

Mit **großen Buchstaben** werden Gleichstromgrößen und Effektivwerte bezeichnet. Zeitabhängige Größen erhalten in der Regel **kleine Buchstaben** als Formelzeichen.

#### **Komplexe Zahlen**

Im Gegensatz zur theoretischen Mathematik erhält zur Kennzeichnung einer komplexen Zahl die physikalische Größe einen waagerechten Strich unterhalb des Formelbuchstabens.

**Beispiel:**  $U = 20 V + j30 V$ 

#### **Vektoren**

Gerichtete physikalische Größen sind Vektoren, die mit einem Pfeil über dem Formelzeichen gekennzeichnet werden. In alten Lehrbüchern werden Vektoren mit deutschen Buchstaben dargestellt. In Druckwerken findet man Vektoren auch in fett oder kursiv ausführt.

**Beispiel:** Kraft  $\vec{F}$ 

#### **Matrizen und Vektoren als Zusammenfassung vom Komponenten**

Anwendung: Mehrere Wiederstände oder mehrere Ströme werden zu Vektoren zusammengefasst. Diese Zusammenfassungen werden mit einem waagerechten Strich über dem Formelbuchstabe bezeichnet. In Druckwerken ist wiederum die Ausführung fett oder kursiv üblich. Auch der waagerechte Strich unter dem Formelbuchstaben ist manchmal üblich. Dieses ist aber zur Unterscheidung von komplexen Zahlen in der Elektrotechnik nicht üblich.

#### **Normierung**

Bei größeren Zahlenrechnungen (z.B. Lösungen von linearen Gleichungssystemen) ist es lästig, immer die Einheiten zu notieren. Es wird dann auf eine physikalische Größe normiert. Im Rahmen dieser Verlesung wird wie folgt normiert als Beispiel:

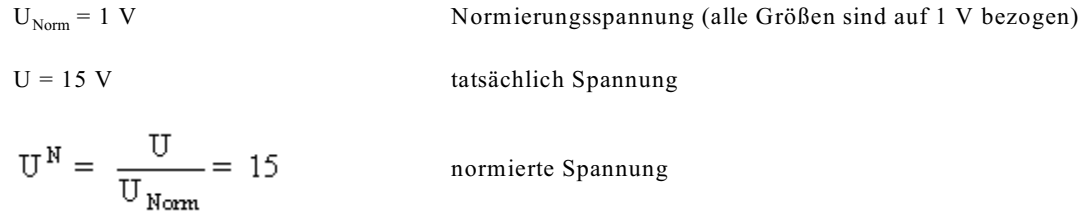

## **1.5. Ein paar Daten zur Geschichte der Elektrotechnik**

**600 v. Chr.:** Thales von Milet beobachtet die elektrisierende Wirkung von Bernstein.

**1800:** Alessandro Volta beschreibt die nach ihm benannte Voltasche Säule, die erste brauchbare Stromquelle, eine Batterie.

**1820:** Hans Christian Oersted stellt fest, dass eine Magnetnadel durch einen stromdurchflossenen Draht abgelenkt wird und findet damit die magnetische Wirkung des elektrischen Stromes.

**1825:** William Sturgeon baut den ersten Elektromagneten.

**1826:** Georg Simon Ohm formuliert das nach ihm benannte Gesetz der Elektrizitätsleitung.

**1831:** Michael Faraday entdeckt die elektromagnetische Induktion.

**1834:** Moritz Hermann von Jacobi konstruiert in Königsberg eine erste elektrische Maschine.

**1854:** Heinrich Goebel erfindet eine elektrische Glühlampe mit Bambus-Kohlefaden.

**1866:** Werner von Siemens erfindet - gleichzeitig mit Charles Wheatstone und Samuel Alfred Varley - den Dynamo (Generator) für die Stromerzeugung.

**1879:** Vorführung einer elektrischen Eisenbahn auf der Berliner Gewerbeausstellung durch Siemens.

**1879:** Thomas Alva Edison und Joseph Wilson Swan stellen Glühlampen mit Kohlefaden her.

**1882:** Kraftübertragung von Miesbach nach München (57 km). Obwohl nur 22 % des eingespeisten Gleichstromes in der bayerischen Hauptstadt ankommen, geben Marcel Depréz und Oskar von Miller mit ihrem Versuch den Anstoß für weitere Bemühungen, Elektrizität zentral zu erzeugen und über Leitungsnetze weiträumig zu verteilen.

**1882:** Die ersten elektrischen Straßenlampen Berlins erleuchten die Leipziger Straßen, den Potsdamer Platz und die Kochstraße.

**1884:** Auf der Internationalen Elektrizitätsausstellung in Turin wird ein Transformator (Sekundärgenerator) von Lucién Gaulard und John d. Gibbs gezeigt, mit dessen Hilfe Wechselstrom auf 2000 Volt hochgespannt und dann über 40 km übertragen werden kann.

**1884:** Gründung des ersten öffentlichen Elektrizitätsversorgungsunternehmens in Deutschland - der AG Städtische Elektrizitäts-Werke in Berlin (später Bewag)

**1885:** Galileo Ferraris erkennt das magnetische Drehfeld und baut einen ersten Zweiphasigen-Induktionsmotor.

**1887:** Friedrich August Haselwander baut einen dreiphasigen Synchrongenerator für die Erzeugung von Drehstrom und beleuchtet damit die Hutfabrik Adrion in Offenburg.

**1888:** Heinrich Hertz weist die Existenz von elektromagnetischen Wellen nach.

**1889:** Michael O.Dobrowolski baut einen Drehstrommotor mit Kurzschlussläufer.

**1891:** Erste Drehstrom-Kraftübertragung über größere Entfernungen von Lauffen nach Frankfurt am Main durch Oskar von Miller (175 km, Wirkungsgrad 70 %)

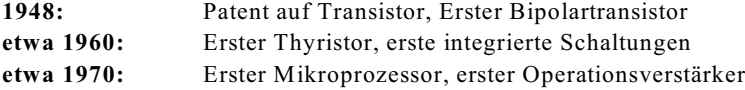

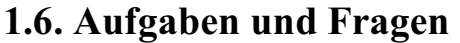

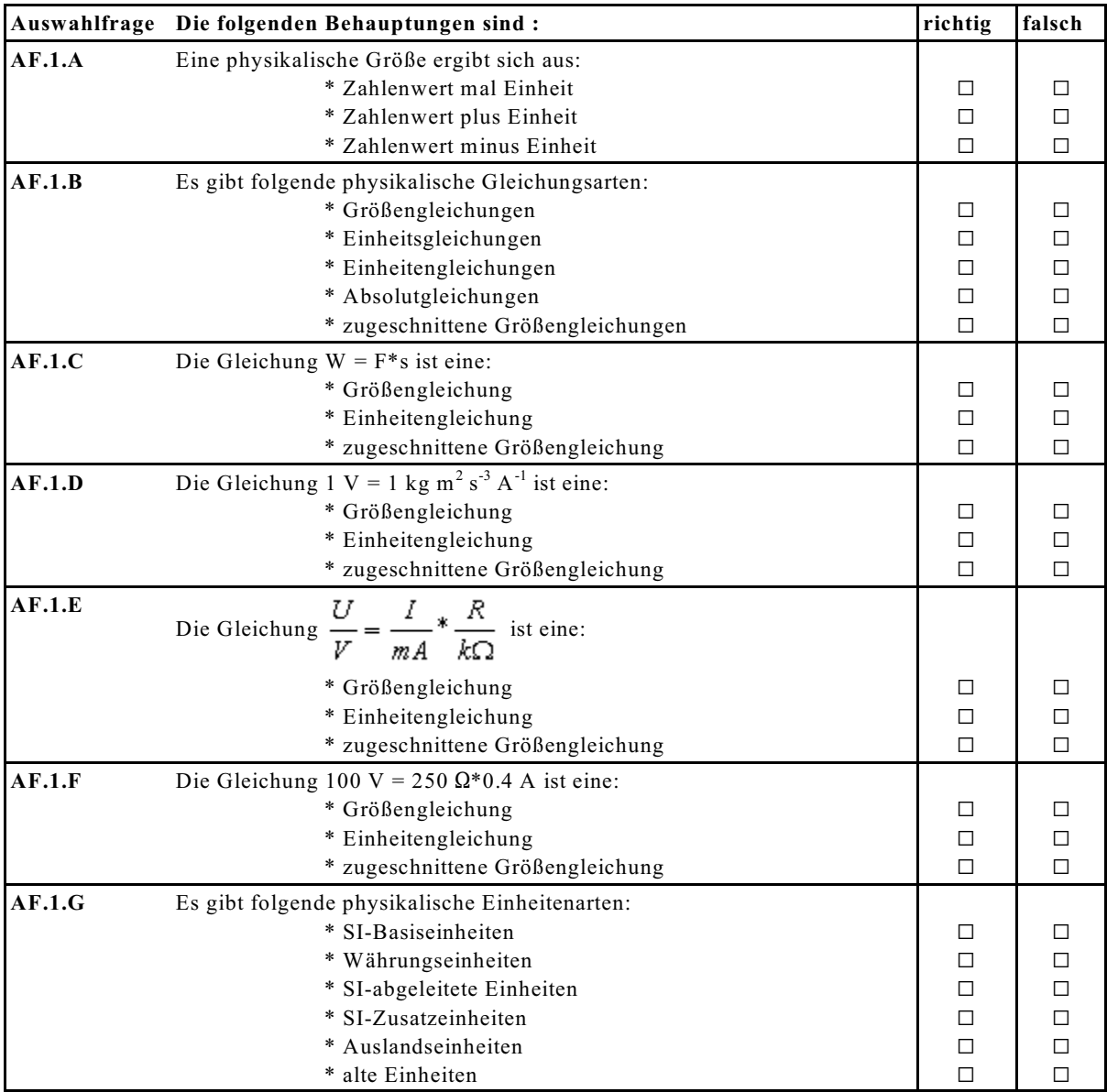

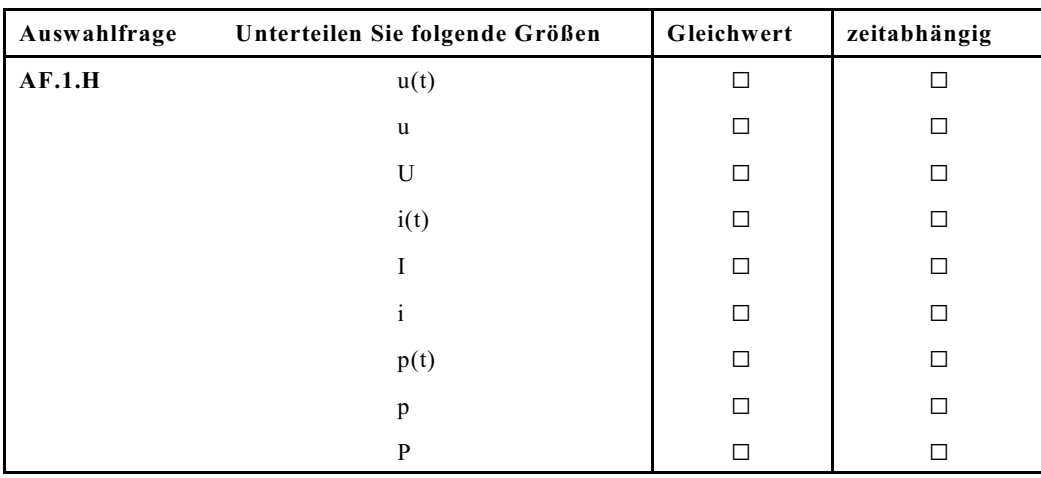

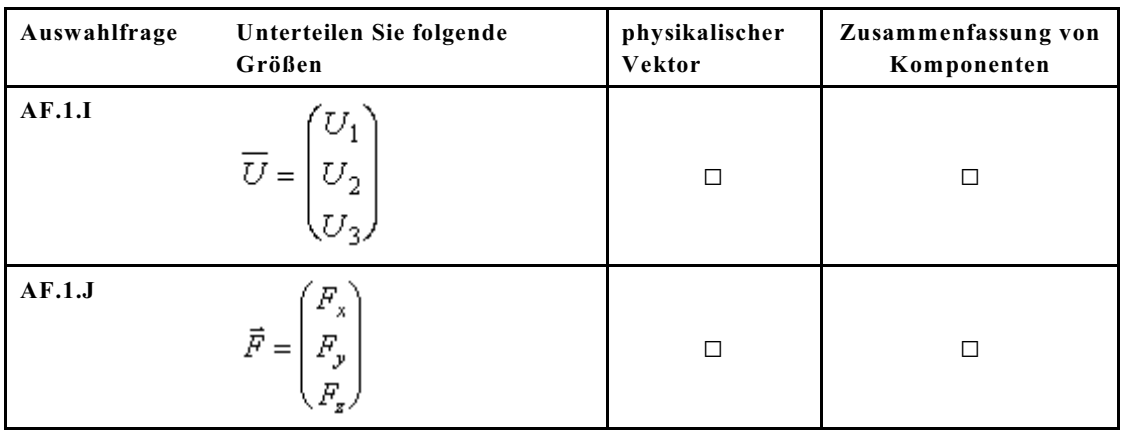

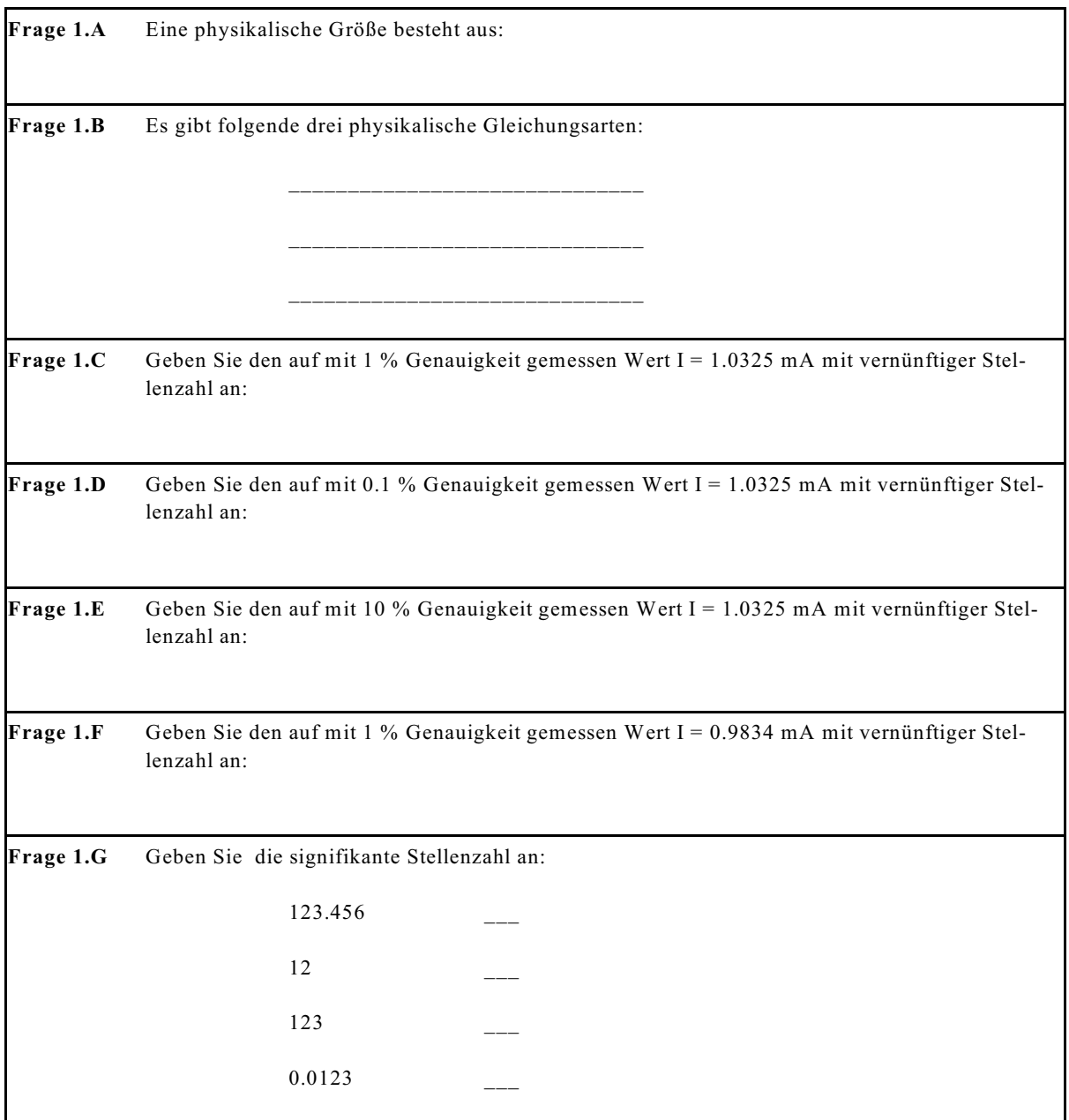

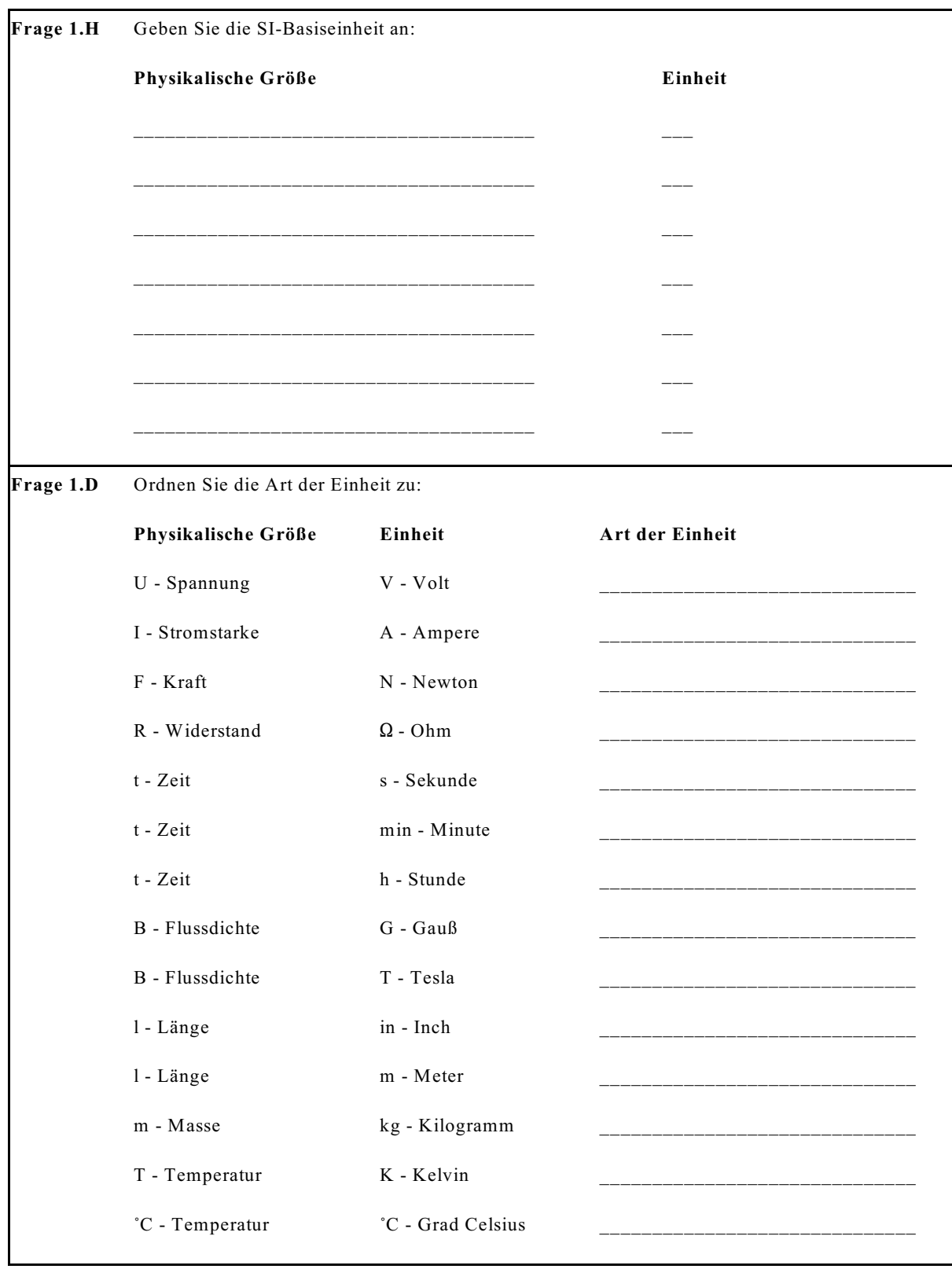

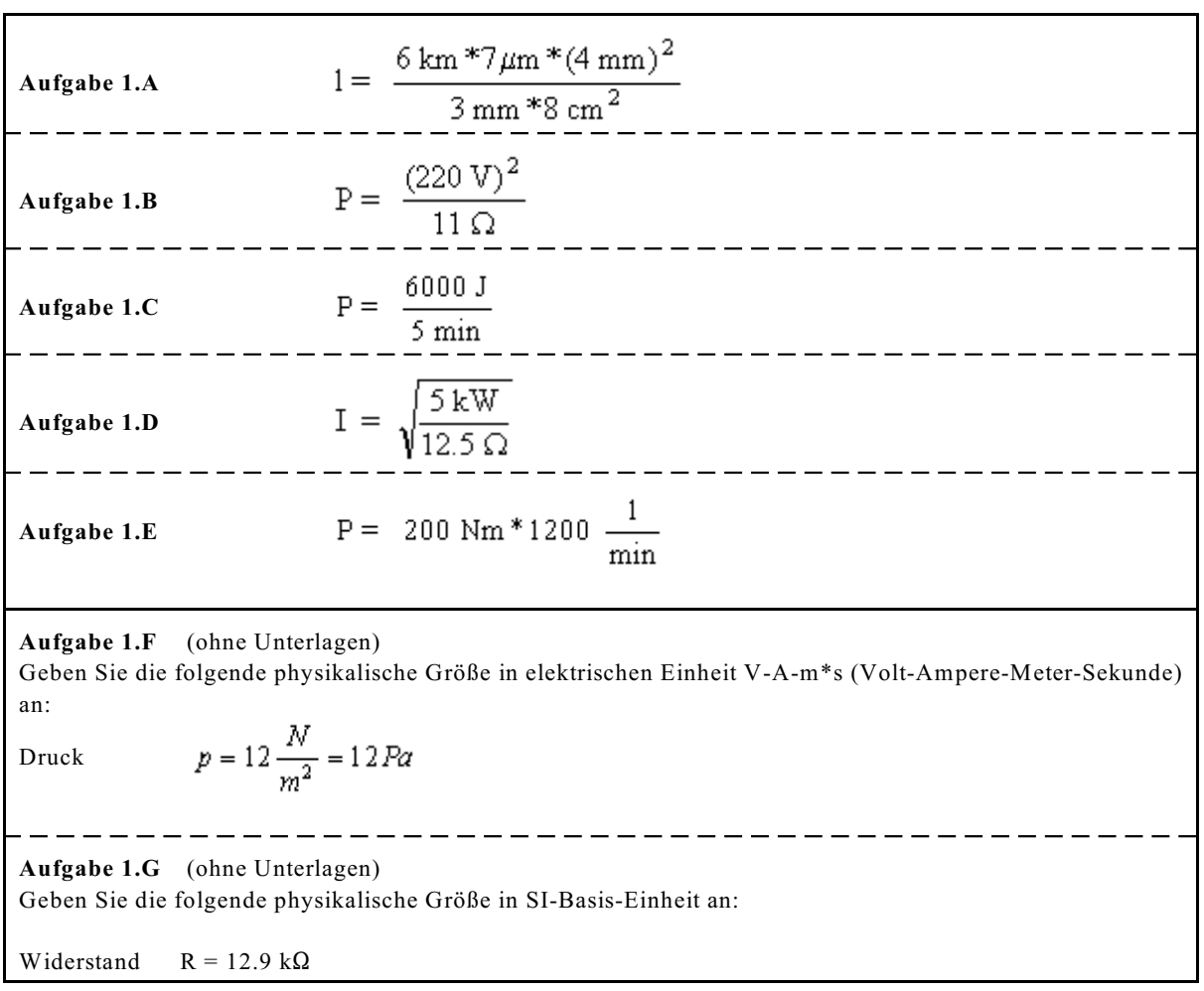

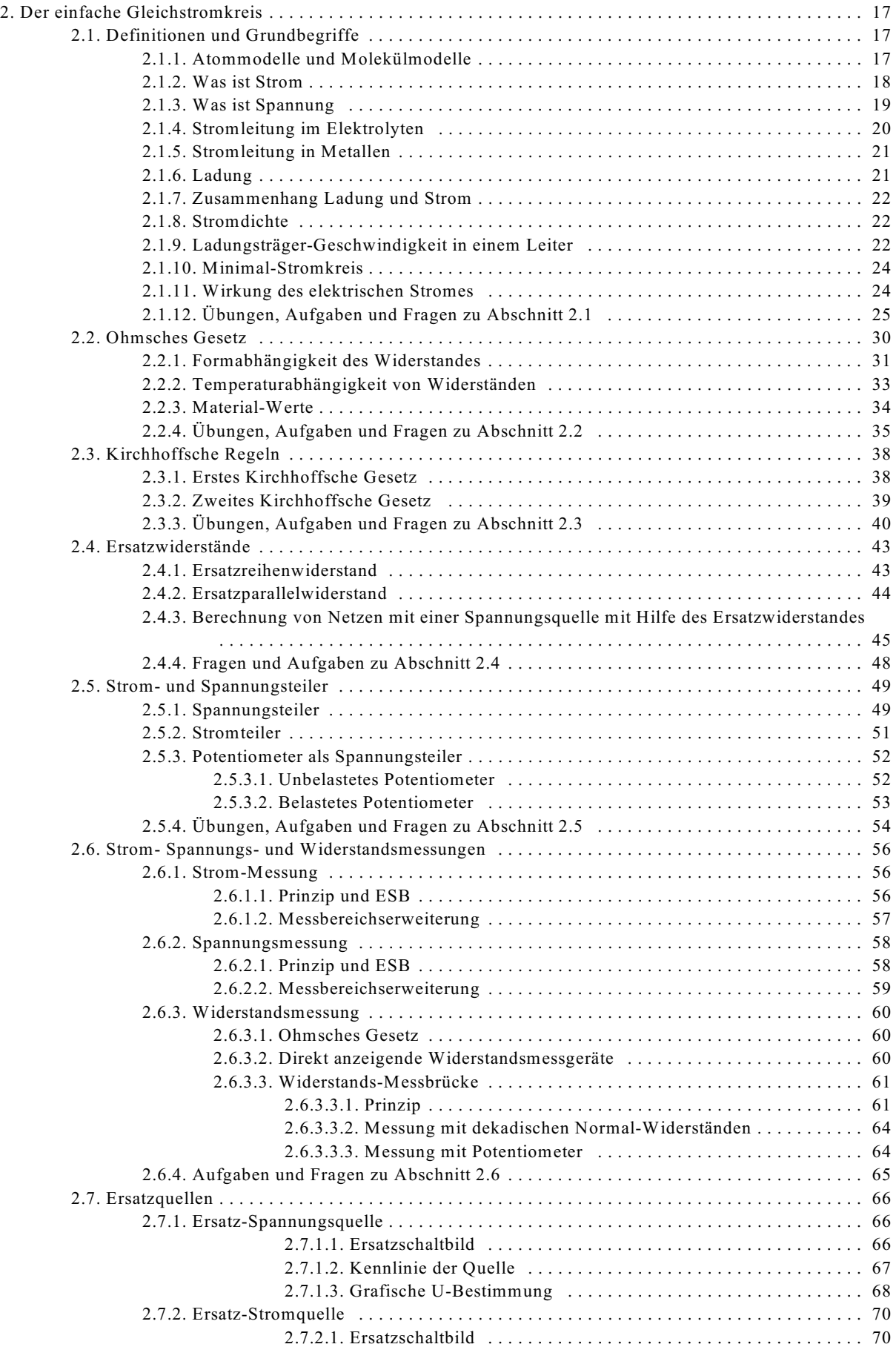

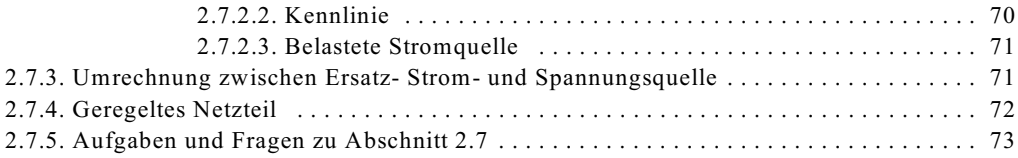

## **2. Der einfache Gleichstromkreis**

## **2.1. Definitionen und Grundbegriffe**

Bevor die Frage beantwortet werden soll, was Strom und Spannung ist, sollen einfache Atommodelle kurz wiederholt werden.

## **2.1.1. Atommodelle und Molekülmodelle**

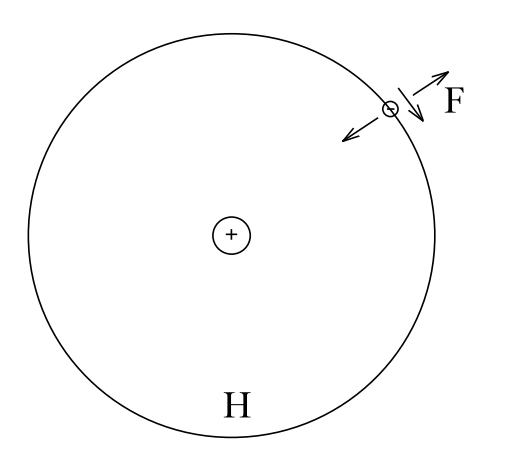

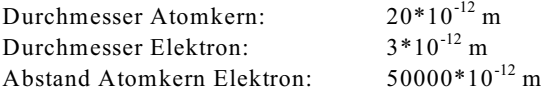

Bild EG211A: Modell des Wasserstoff-Atoms

Das Modell des Wasserstoff-Atoms basiert auf der Vorstellung einer positiven Kernladung und einer negativen Ladung des Elektrons. Das Elektron bewegt sich in einer bestimmten Entfernung auf einer Kreis- oder Kugelbahn

mit einer bestimmten Geschwindigkeit um den Kern. Ungleiche Ladungen ziehen sich an. Das Kräfte-Gleichgewicht wird durch die Zentrifugalkraft wieder hergestellt. In der modernen Physik wird die Elektronenbewegung sowohl als Teilchenbewegung (leichter verständlich) als auch als Welle angesehen. Bei der Wellentheorie wird mit Aufenthaltswahrscheinlichkeiten gerechnet. Hier soll nur die Bewegung anhand von Teilchen diskutiert werden. Zu vermuten ist, dass Ladungsträger etwas mit Strom und Spannung zu tun haben.

Beim oberen Wasserstoff Atom ist es schwer, die beiden Ladungen zu trennen, weil diese relativ fest miteinander verbunden sind.

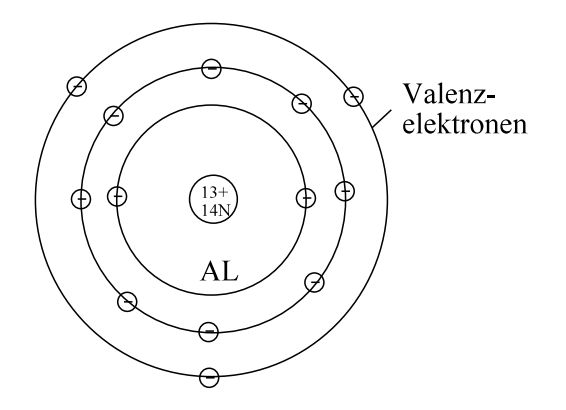

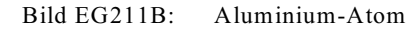

Anders sieht die Bindung der Ladung z.B. bei Aluminium aus. Aluminium hat im Kern 13 positive Protonen und zusätzlich 14 neutrale Neutronen. Die innerste Elektronenschale ist mit zwei Elektronen besetzt und die zweite mit acht. Damit Ladungsgleichgewicht herrscht, müssen auch die 3 restlichen Kernladungen mit negativ geladenen Elektronen kompensiert werden. Diese negativen Ladungen befinden in der äußersten Schale relativ lose an den Kern angebunden. Die Elektronen in den äußeren Bahnen werden Valenzelektronen genannt.

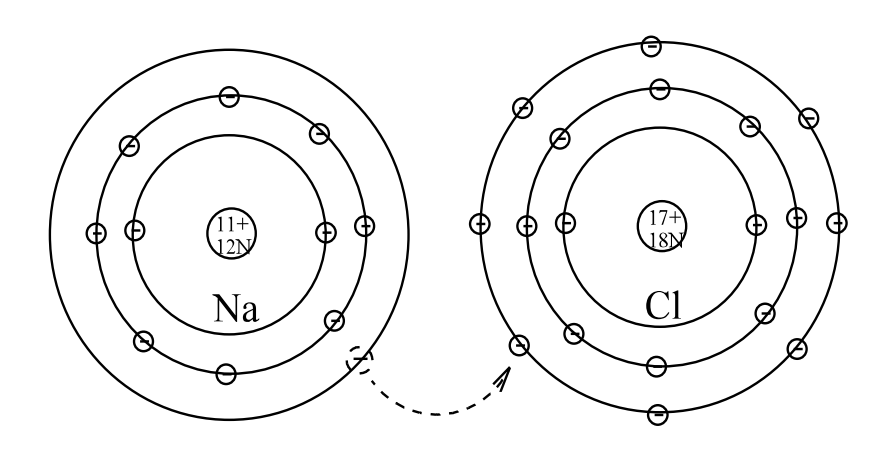

Bild EG211C: Salz-Molekül (Natrium und Chlor) NaCl

Die Molekül-Bindung beruht darauf, dass ein System (hier Molekül) möglichst ein Energieminium hat. Gibt das Natrium-Atom ein Elektron an das Chlor-Atom ab, ist die äußere Schale des Na-Atoms leer und die des Cl-Atoms voll. Dieses bewirkt die sogenannte molekulare Anziehung. Weil das Na-Atom ein Elektron abgegeben hat, ist es ladungsmäßig "eins" positiv. Das Cl-Atom hat ein Elektron aufgenommen, darum ist es ladungsmäßig "eins" negativ. Positiv und negative Ladungen ziehen sich an, daher die molekulare Bindung.

## **2.1.2. Was ist Strom**

Behauptung: **Strom ist die geordnete Bewegung von Ladungsträgern.**

### **Definition der Stromrichtung**

Die Bewegung von Ladungsträgern wurde als erstes im Elektrolyten (elektrisch leitende Flüssigkeit) anhand von positiven Ionen (vergleiche ionisiertes Na-Atom in Bild EG21C) entdeckt. Historisch wurde somit die beobachtete Richtung als Stromrichtung definiert. **Die technische Stromrichtung ist die Richtung von positiven Ladungsträgern.**

#### **Formelbuchstabe** I

**Einheit**

Als Einheit des Stromes wurde eine SI-Basis-Einheit eingeführt, das Ampere, als Abkürzung "A".

## $[I] = 1 A$

## **Definition des Amperes:**

1 A ist die Stärke eines zeitlich unveränderten Stromes durch zwei parallele lange Leiter, die im Abstand von 1 m eine Kraft von  $0.2*10^{-6}$  N je Meter ausübt.

## **2.1.3. Was ist Spannung**

Gesucht ist die Ursache für den Strom. Eine Ladungstrennung verursacht unterschiedliche Raumladungen, die sich aufgrund der Anziehung von Ladungsträgern auszugleichen sucht und dabei einen Strom verursacht. Die Höhe der Wirkung der Ladungsträgertrennung wird als elektrische Spannung bezeichnet.

Der Punkt mit positiver Ladungshäufung wird Pluspol genannt. Der Punkt mit negativer Ladungshäufung Minuspol. Zwischen beiden Punkten tritt die Spannung auf, siehe Bild EG213A.

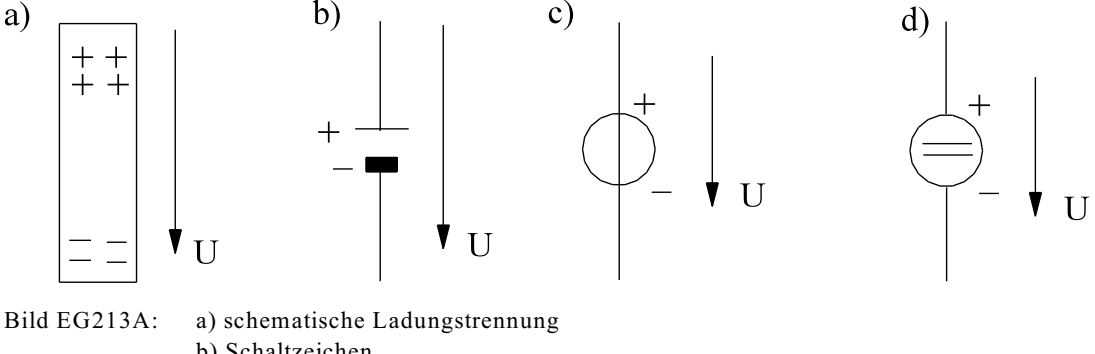

b) Schaltzeichen c) Ersatzschaltbild (ESB) der idealen Gleichspannungsquelle (neue Norm) d) ESB (alte Norm)

In Bild EG213A ist die Ladungstrennung oder auch Spannung schematisch angedeutet. Daneben ist das Schaltzeichen einer Batterie angedeutet. Später wird die Spannungsquelle nur noch als Ersatzschaltbild (ESB) verwendet.

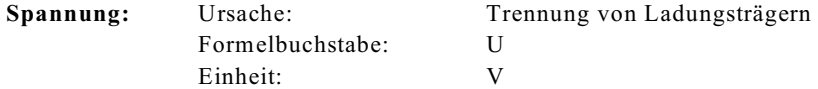

Die SI-Einheit der Spannung wurde schon in Abschnitt 1.3.3 erwähnt:

 $[ \text{U} ] = 1 \text{V} = 1 \text{ kg m}^{-2} \text{s}^{-3} \text{A}^{-1}$ 

Eine detaillierte Herleitung der oberen Einheit wird in Abschnitt 4.1.1 gegeben.

Ladungstrennungen können auf verschiedenen physikalischen Effekte basieren. Näher sollen diese Effekte in Kap. 5 diskutiert werden. In Tabelle 2.1 ist jeweils nur die Angabe des physikalischen Effektes mit Name der technischen Spannungsquelle angegeben. Die physikalischen Erklärungen der Effekte werden später gegeben, teilweise erst in folgenden Semestern.

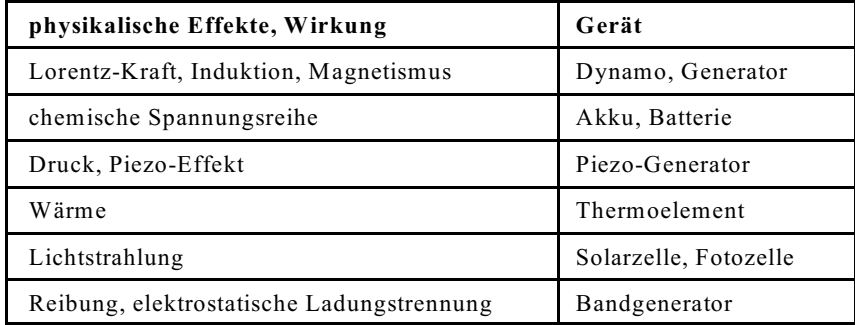

Tabelle 2.1: Ursache der Spannung

## **Spannungsbereiche:**

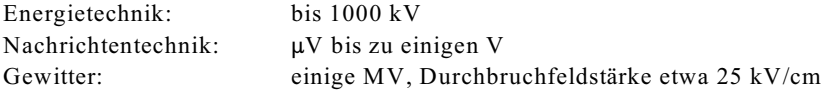

## **2.1.4. Stromleitung im Elektrolyten**

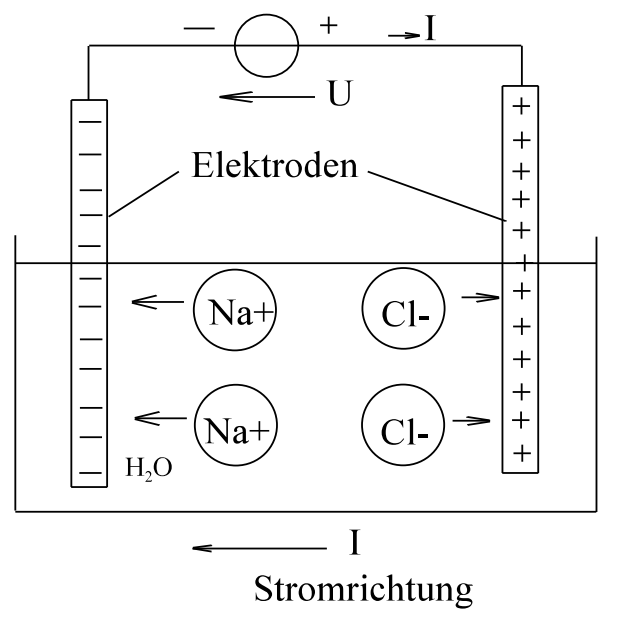

Bild EG214A:

Die Stromleitung im Elektrolyten ist in Bild EG214A schematisch angedeutet. Ein Elektrolyt ist eine elektrisch leitende Flüssigkeit. Der Stromtransport erfolgt durch Ionenbewegung. Was sind Ionen. Dieses sind aufgespaltene Moleküle, die dadurch elektrisch geladen werden. Gibt man z.B. Kochsalz (NaCl, siehe Bild EG211C) in Wasser (H<sub>2</sub>O), wird die molekulare Bindung zwischen Na und Cl gelöst und das Salz geht als Lösung ins Wasser. Die Bindung erfolgte durch Elektronenaustausch. Nach der Aufspaltung behält das Chlor-Atom das vom Na abgegebene Elektron und ist somit negativ geladen. Das Na-Atom hat ein Elektron weniger und ist somit über alles (Protonen und Elektronen) gesehen positiv geladen. Beide geladenen Teilchen werden als Ionen bezeichnet.

Unter Anlegen einer Spannung versucht sich der Elektronenmangel und Elektronenüberschuss auszugleichen. Dieses ist möglich. Die negativen Cl Ionen wandern zum Elektronenmangel, also zum positiven Ladungsüber- schuss. Jedesmal, wenn ein Cl Ion ankommt, wird eine positive Ladung kompensiert. Gerade entgegengesetzt sind die Verhältnisse an der anderen Elektrode, wo die positiven Na<sup>+</sup> Ionen hin wandern. Dort kompensiert das positive  $Na<sup>+</sup>$  Ion ein Elektron.

Weil zu Anfang die Bewegung von positiven Ionen im Elektrolyten beobachtet wurde, ist heute die technische Stromrichtung die Richtung von positiven Ladungsträgern.

## **2.1.5. Stromleitung in Metallen**

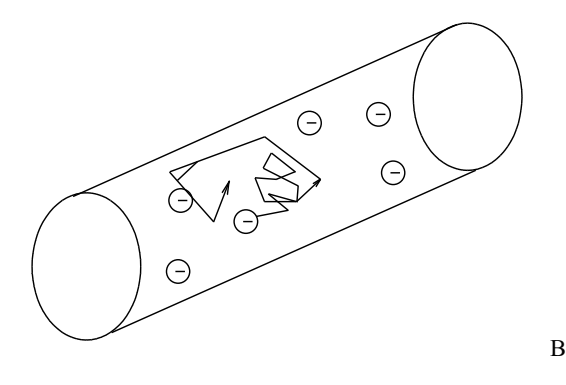

Bild EG215A: Elektronenbewegung ohne Anlegen einer Spannung

Bei Metallen sind in der äußeren Schale nur wenige Elektronen vorhanden. Im Kristall-Gitter sind die Elektronen auf der letzten Schale (Valenzelektronen) relativ frei beweglich. Aufgrund der thermischen Energie bewegen sich die Elektronen im Kristall-Gitter sehr unregelmäßig. Im Mittel tritt keine Ortsveränderung auf, also auch kein Ladungstransport. Dieses ist in Bild EG215A dargestellt.

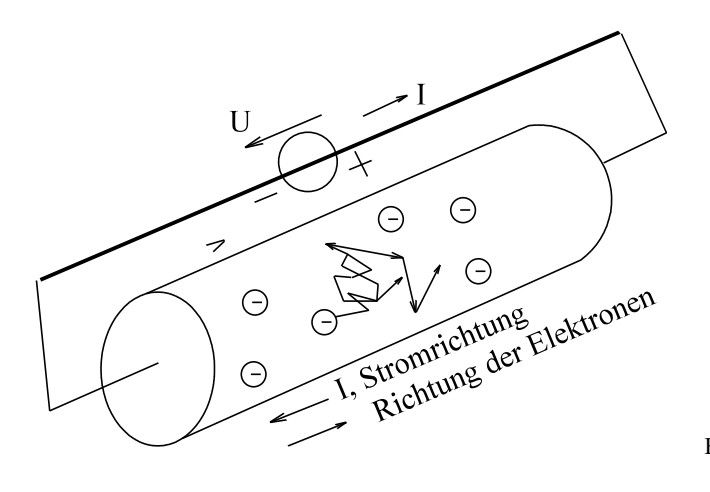

Bild EG215B: Elektronenbewegung bei Anlegen einer Spannung

Bei Anlegen einer Spannung überlagern sich zwei Bewegungen, siehe Bild EG215B. Zur unregelmäßigen Bewegung nach Bild EG215A überlagert sich eine resultierende Bewegung um den Elektronenmangel und -überschuss der Spannungsquelle auszugleichen. Es tritt eine Bewegung von negativen Ladungsträgern (Elektronen) auf. Stromrichtung und Elektronenrichtung sind unterschiedlich.

**Stromrichtung:** außerhalb der Spannungsquelle von plus nach minus (Normalfall) innerhalb der Spannungsquelle von minus nach plus (Normalfall)

## **2.1.6. Ladung**

Die Ladung eines Elektrons und eines Protons sind betragsmäßig gleich. Der Wert ist eine Naturkonstante. Aus Verständnisgründen sollte die Maßeinheit eigentlich eine SI-Einheit sein, ist es aber nicht, sondern eine abgeleitete.

**Einheit:** 1 C **Formelzeichen:** Q

Die Elementarladung eines Protons beträgt

 $q = 1.6*10^{-19}$  C

Die Ladung eines Elektrons ist negativ

 $e = -q = -1.6*10^{-19}$  C

## **2.1.7. Zusammenhang Ladung und Strom**

Der Strom ist die Bewegung von Ladungen. Bei Gleichstrom ist der Strom nicht von der Zeit abhängig, sondern konstant. Zeitabhängige Größen werden klein geschrieben, konstante Größen mit großen Buchstaben. Die Größe des Stromes ist definiert als die Ladung pro Zeit. Bei zeitlich veränderlichen Größen muss der Differentialquotient geschrieben werden.

$$
i = \frac{d Q}{dt} \qquad I = \frac{\Delta Q}{\Delta t} = \frac{Q}{t}
$$

## **Einheiten:**

 $Q = I^*t$  $[Q] = [I]^{*}[t]$ 

 $1 C = 1 As$ 

Obere Herleitung ergibt, dass die abgeleitete SI-Einheit Coulomb (C) in SI-Einheiten Ampere mal Sekunde ist. Dieses lässt sich mit allen abgeleiteten SI-Einheiten durchführen, siehe Tabelle 1.2 und 1.3.

## **2.1.8. Stromdichte**

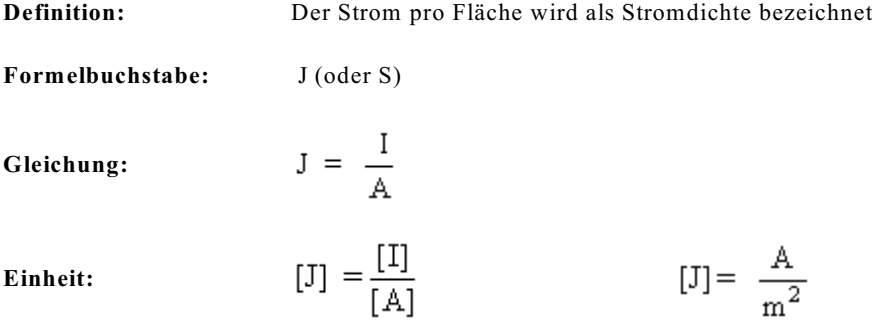

## **2.1.9. Ladungsträger-Geschwindigkeit in einem Leiter**

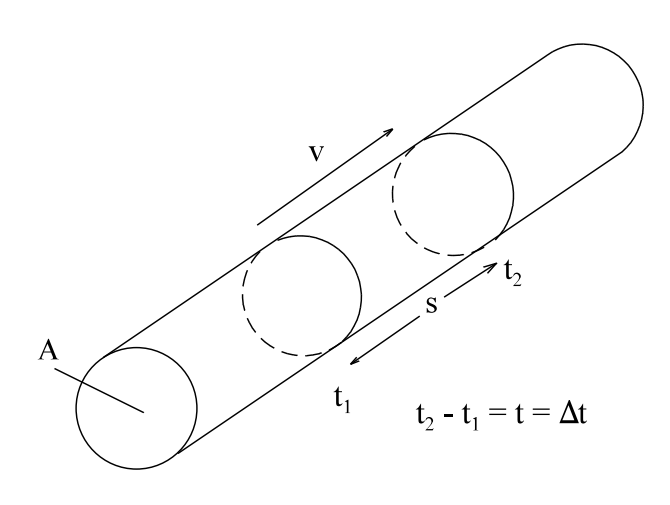

Es soll angenommen werden, dass sich die Ladungsträger in einem Leiterabschnitt der Länge s in der Zeit t um den resultierenden Weg s bewegt haben, siehe Bild EG219A. Einfacher ist es immer, die Bewegung von positiven Ladungsträgern zu betrachten. Die Bewegung der Elektronen ist entgegengesetzt zur Richtung der positiven Ladungsträger. Die Anzahl der Ladungsträger m in dem betrachteteten Volumenelement aus Bild EG219A soll betrachtet werden.

Bild EG219A

Eine Materialeigenschaft ist die Anzahl der zur Verfügung stehenden freien Ladungsträger bezogen auf das Volumen:

n- Ladungsträgerdichte (Teilchen pro Volumen)

$$
[n] = \frac{1}{m^3} = \frac{\text{Teilchen}}{m^3}
$$

Die Anzahl der freien Ladungsträger m im Volumenabschnitt nach Bild EG219A ergibt sich aus der Multiplikation von Ladungsträgerdichte n und dem Volumen V:

 $m = n^*V = n^*A^*s$ 

Bei den meisten Metallen gilt für die Ladungsträgerdichte der Näherungswert:

$$
n \approx 10^{23} \text{ cm}^3 = 10^{20} \frac{1}{\text{mm}^3} = 10^{29} \frac{1}{\text{m}^3}
$$

Die in der Zeit t transportierte Ladung Q ergibt sich aus der Multiplikation der Anzahl der Elektronen m und der Elementarladung q:

$$
Q = m^*q = n^*A^*s^*q
$$

Die Stromstärke ist als Ladung pro Zeit definiert:

$$
I = \frac{Q}{t} = \frac{n^* A^* s^* q}{t} = \frac{dQ}{dt} = \frac{d}{dt} (n^* A^* s^* q) = n^* A^* q^* \frac{ds}{dt}
$$

Der Ausdruck ds/dt ist die resultierende Geschwindigkeit v. Somit ergibt sich die Stromstärke I:

$$
I = n^*A^*v^*q
$$

Die Stromdichte lässt sich aus Strom pro Fläche berechnen:

$$
J = \frac{I}{A} = n^*v^*q
$$

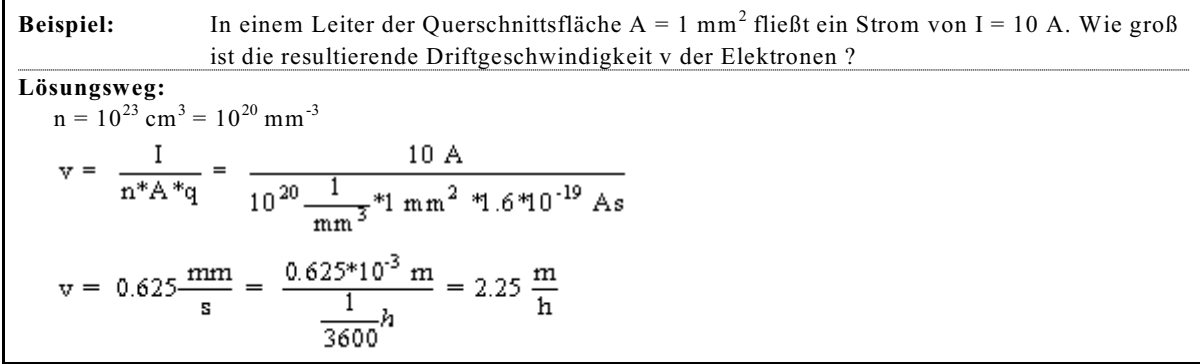

Aus der oberen Berechnung des Zahlenwertes sind zwei Punkte anzumerken:

Bei zahlenwertmäßiger Berechnung physikalischer Gleichungen muss immer mit Einheiten gerechnet werden, denn eine physikalische Größe ist Zahlenwert mal Einheit. Das Ergebnis muss von der Einheit sein, die man erwartet, siehe oben. Dort ist die Einheit der Geschwindigkeit mm/s oder m/h korrekt.

Die obere resultierende Triftgeschwindigkeit in einem Leiter ist relativ langsam. Die Geschwindigkeit der Elektronen ist nicht zu vergleichen mit der Impulsgeschwindigkeit beim Einschalten (z.B. einer Lampe). Diese ist fast Lichtgeschwindigkeit.

## **2.1.10. Minimal-Stromkreis**

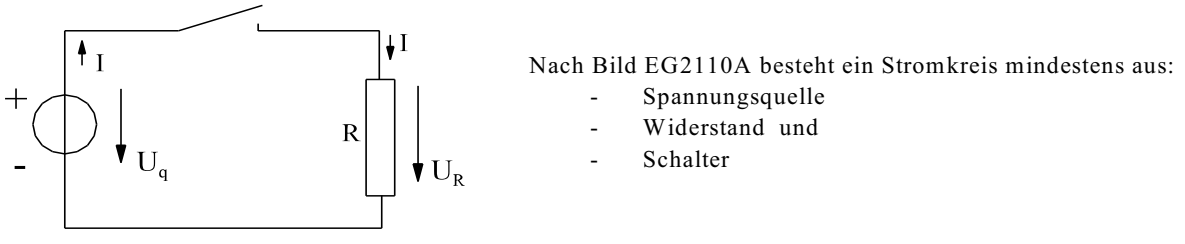

Bild EG2110A: Minimal-Stromkreis

Im einfachen Fall, Bild EG2110A, sind bei passiven Elementen, hier am Widerstand R, Strom I und Spannung U in einer Richtung. Strom und Spannung sind am Verbraucher von Plus nach Minus gerichtet. Später wird gezeigt, dass damit eine Energieabnahme (Verbrauch ist physikalisch nicht richtig, wird aber oft benutzt) verbunden ist.

An der Spannungsquelle sind die Richtungen von Strom und Spannung unterschiedlich. Auch hier ist die Spannung von Plus nach Minus gerichtet. Der Strom fließt dagegen bei Energieabgabe von Minus nach Plus.

## **2.1.11. Wirkung des elektrischen Stromes**

## **Wärmewirkung:**

Nach einer vereinfachten Theorie wird die Wärmewirkung durch Reibung der Elektronen am Gitter hervorgerufen. Die Festkörperphysik erklärt die Wärmewirkung als Energieaustausch, verursacht durch Stöße am Kristallgitter. Anwendung: Heizgeräte, Industrieöfen. Abfall: In jedem ohmschen Widerstand treten bei Stromfluss Verlustwärme auf.

## **Magnetische Wirkung:**

- 1. **Die Bewegung von Ladungsträgern (Strom) verursacht ein Magnetfeld.** Magnetfelder lassen sich entweder mit Hilfe von Dauermagneten oder mit Hilfe elektrischer Ströme erzeugen.
- 2. Die Bewegung von Ladungsträgern im Magnetfeld bewirkt eine Kraft. Somit erfährt ein stromdurchflossener Leiter im Magnetfeld eine **Kraftwirkung**. Da bewegte Ladungsträger eine Kraft erfahren, lässt sich die magnetische Wirkung auch zur Ladungsträgerbewegung nutzen, z.B. zur Erzeugung von Elektronenmangel und häufung. Die Folge: Eine induzierte Spannung aufgrund magnetischer Wirkung ruft die **Induktionswirkung** hervor. Anwendung: Motoren, Generatoren, Transformatoren und Messgeräte.

### **Chemische Wirkung:**

Bei einem Stromfluss im Elektrolyten erfolgt ein Massentransport (Bewegung von Ionen) zwischen den Elektroden. Aufgrund unterschiedlicher Lösbarkeit der Metalle im Elektrolyten (siehe Abschnitt 5.4) ergibt sich außerdem eine chemische Spannungsquelle. Anwendung: Zerlegung von Stoffen (z.B. H2O), Laden und Entladen von Akkus, Batterien, Elektrolyse (Gewinnung chemisch reiner Stoffe).

### **Lichtwirkung:**

Die Lichtwirkung basiert auf der Energieabgabe in Form eines Lichtquants. Bei einem Übergang von einem Zustand (Elektronenradius) eines Atoms zu einem anderem tritt eine Energiedifferenz auf, die in Form eines Lichtquants abgegeben wird. Durch Energieanregung wurde das Atom vorher auf ein höheres Energieniveau gebracht. Diese Energieanregung kann auf zwei Arten erfolgen: Bei der Glühlampe wird die Energie in Form von Wärme zugeführt. Bei Gasentladungslampen und Leuchtdioden erfolgt die Energiezufuhr direkt durch den elektrischen Strom.

### **Elektrostatische Wirkung:**

Zwei elektrische Ladungen erfahren (je nach Vorzeichen) eine gegenseitige Anziehung oder Abstoßung. Außerdem verursacht eine Ladung ein elektrisches Feld. Anwendung: Elektrostatisches Messwerk, Hochspannungs-Rauchgas-Filter und Kondensatoren.

### **Piezo-Effekt:**

Durch Druck auf Kristalle erfolgt eine Ladungsträgerverschiebung. Der Effekt ist auch umkehrbar. Der Piezo-Effekt tritt nur bei dynamischen Veränderungen ( $d/dt \ne 0$ ) auf. Anwendung: Beschleunigungsaufnehmer, Spannungsquellen (Impulse) zum Zünden von Flammen und Schwingquarze.

## **Beispiel 1:** Ein dotierter Halbleiter mit der Landungsträgerkonzentration  $n = 10^{16}$  cm<sup>-3</sup> soll eine Stromdich $t_{\text{t}} = \frac{t_{\text{t}}}{t_{\text{t}}}$   $t_{\text{t}}$   $t_{\text{t}}$  =  $t_{\text{t}}$  =  $t_{\text{t}}$  and  $t_{\text{t}}$  aufweisen. Wie groß ist die Driftgeschwindigkeit v der Elektronen? **Lösungsweg: gegeben:**  $n = 10^{16}$  cm<sup>-3</sup>  $J = 150$  mA/mm<sup>2</sup> **gesucht:** v  $J = n * v * q$  $\frac{J}{n*q} = \frac{150*10^{-3} \frac{A}{10^{-6} m^2}}{10^{16} \frac{1}{10^{-6} m^3} *1.6*10^{-19} A s} = 93.8 \frac{m}{s}$ **Beispiel 2:** Ein Kondensator soll mit einer Ladung  $Q = 40*10^{-3}$  As aufgeladen werden. Die Ladung erfolgt über einen Metalldraht von d = 0.1 mm Durchmesser mit Hilfe einer Konstantstromquelle, die  $t = 2$  s eingeschaltet werden soll. a) Wie groß ist der Stromstärke I? b) Berechnen Sie die Stromdichte J. c) Zu bestimmen ist die Driftgeschwindigkeit v der Elektronen. d) Wie viel Elektronen sind auf den Platten des Kondensators verschoben? **Lösungsweg: gegeben:**  $Q = 40*10^{-3} As$  $n = 10^{23}$  cm<sup>-3</sup> (Draht)  $d = 0.1$  mm  $t = 2$  s **gesucht:** a) I b) J c) v d) m a)  $I = \frac{Q}{t} = \frac{40*10^{-3} \text{ As}}{2 \text{ s}} = 20 \text{ mA}$ b)  $J = \frac{I}{A} = \frac{I}{\frac{\pi}{4} * d^2} = \frac{4 * 20 * 10^{-3} A}{\pi * (0.1 * 10^{-3} m)^2} = 2.546 * 10^6 \frac{A}{m^2} = 2.546 \frac{A}{mm^2}$ c)  $v = \frac{J}{n * q} = \frac{2.546 \frac{A}{10^{-6} m^2}}{10^{23} \frac{1}{10^{-6} m^3} * 1.6 * 10^{-19} A s} = 0.159 * 10^{-3} \frac{m}{s} = 0.159 \frac{mm}{s}$ d)  $m = \frac{Q}{q} = \frac{40 * 10^{-3} As}{1.6 * 10^{-19} As} = 2.5 * 10^{17}$

## **2.1.12. Übungen, Aufgaben und Fragen zu Abschnitt 2.1**
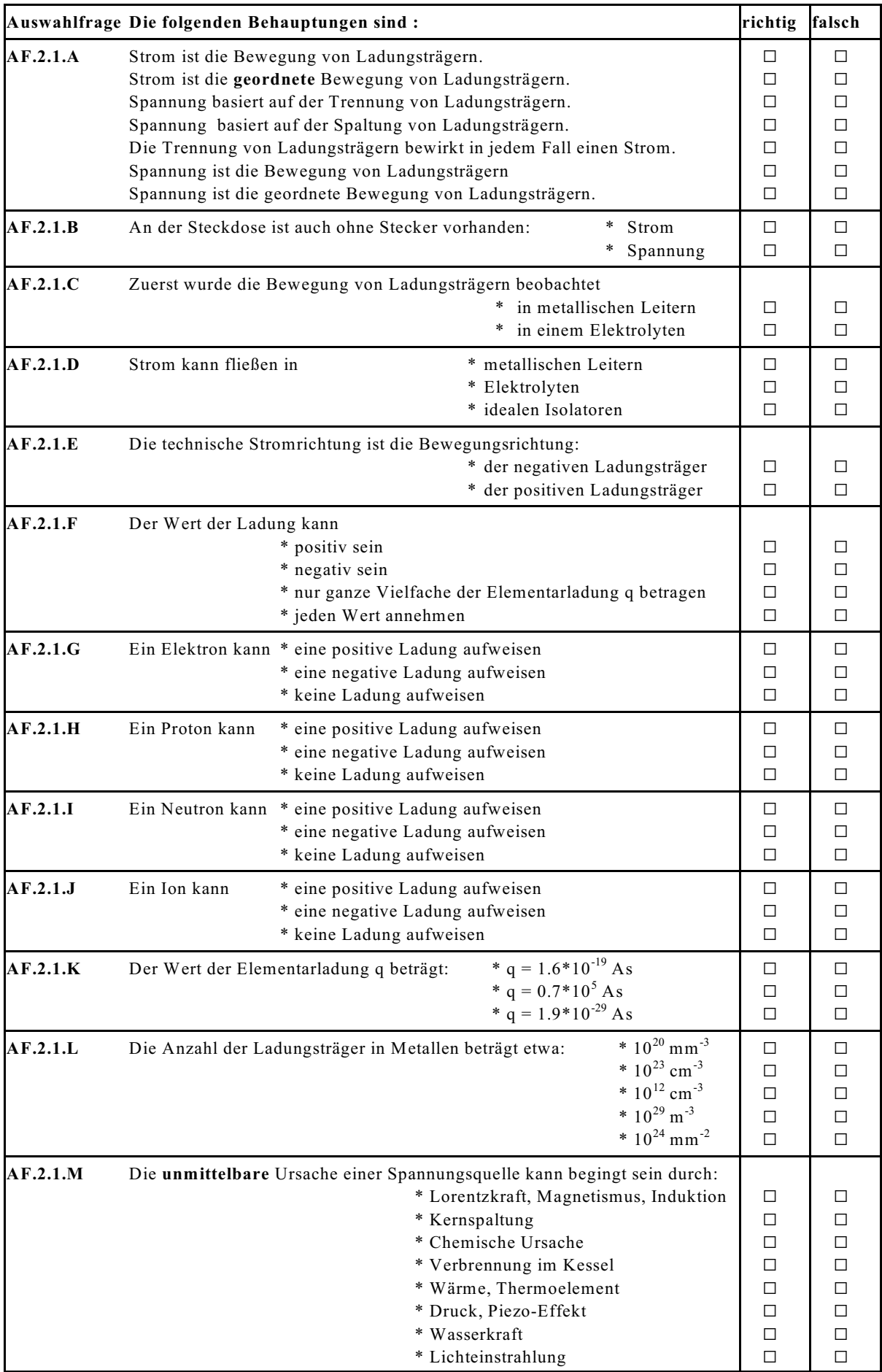

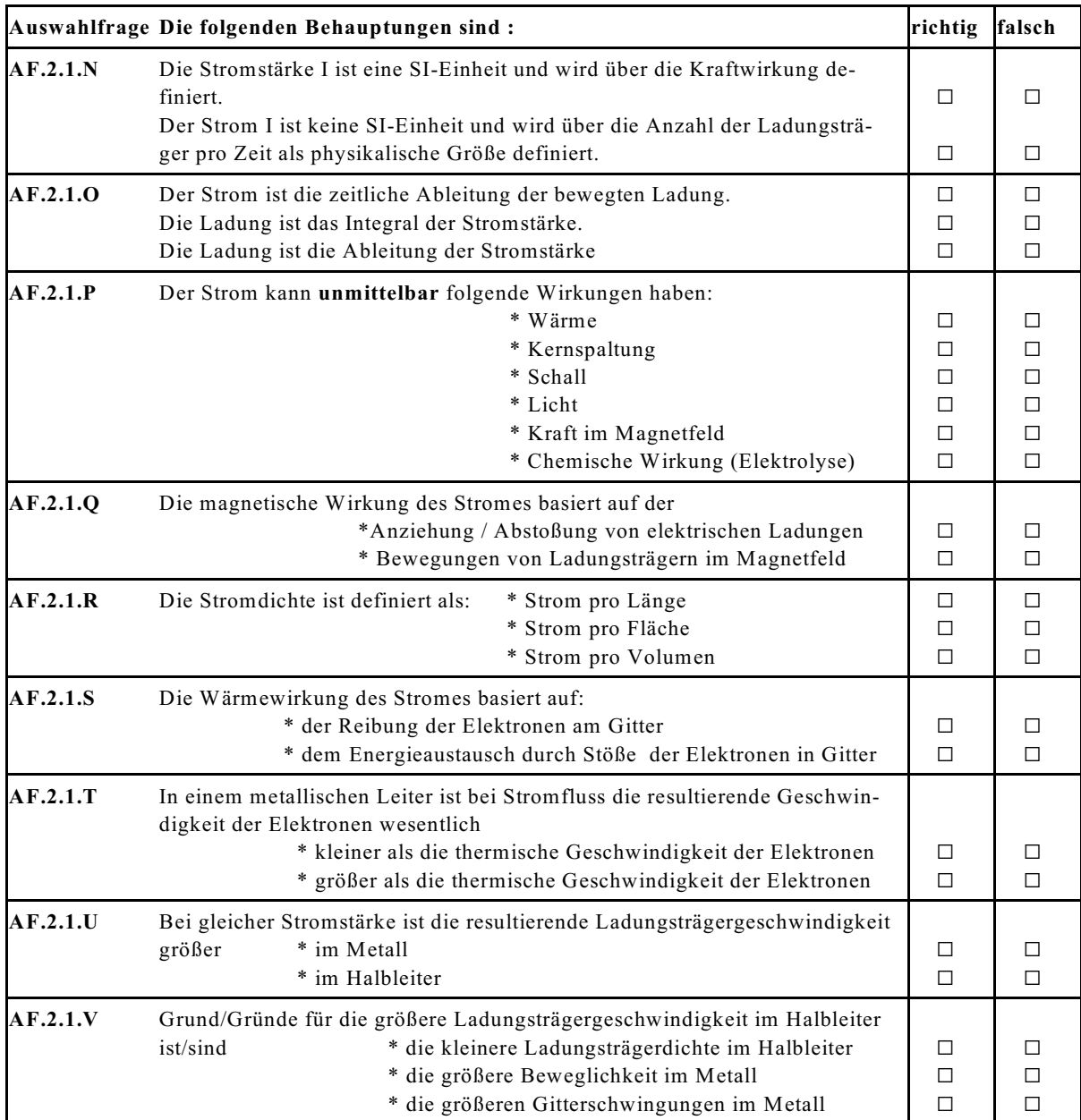

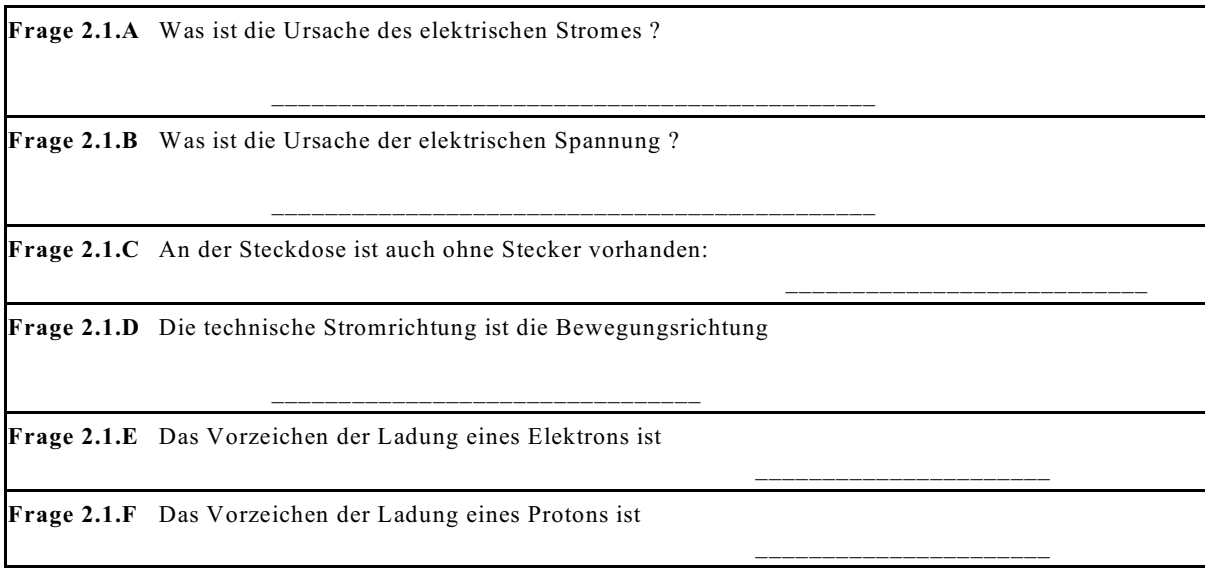

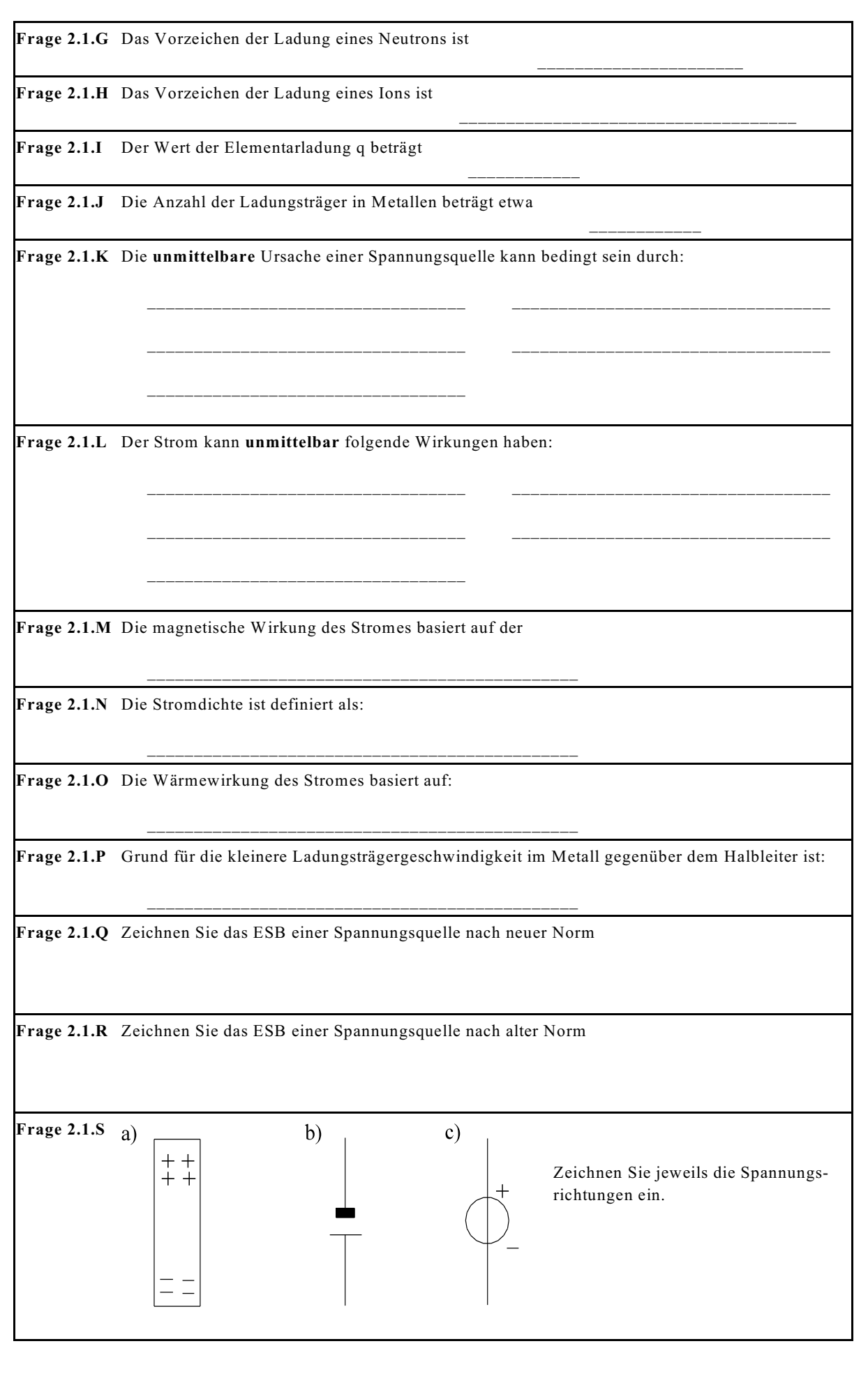

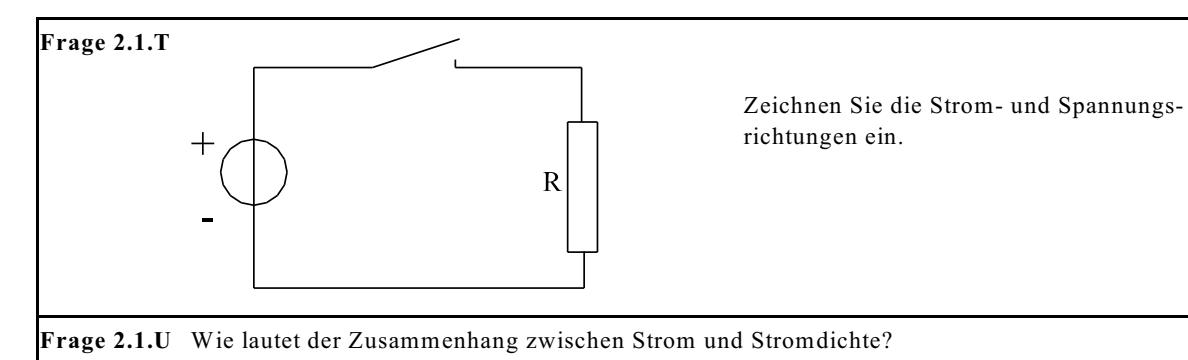

**Frage 2.1.V** Wie lautet der Zusammenhang zwischen Strom und Ladung?

## **Aufgabe 2.1.A**

In einem Leiter mit dem Durchmesser  $d = 0.15$  mm fließen in einer Zeit von  $t = 35$  µs eine Anzahl von  $m = 3.06*10^{10}$  Elektronen.

 $\mathcal{L}_\text{max}$  and the contract of the contract of the contract of the contract of the contract of the contract of the contract of the contract of the contract of the contract of the contract of the contract of the contrac

a) Welche Ladung Q wird in der Zeit t transportiert?

b) Wie groß ist die Stromstärke I?

c) Berechnen Sie die Stromdichte J.

#### **Aufgabe 2.1.B**

Der nicht dotierte Halbleiter Silizium hat bei Raumtemperatur eine Dichte von  $n = 7.6*10^9$  cm<sup>-3</sup> freien Elektronen zur Eigenleitung zur Verfügung. Wie groß ist bei einer Stromdichte von J = 10  $\mu$ A/mm<sup>2</sup> die Drift-Geschwindigkeit der Elektronen v ?

### **Aufgabe 2.1.C**

Ein Kondensator soll mit einer Ladung  $Q = 25*10^{-3}$  As aufgeladen werden. Die Ladung erfolgt über einen Metalldraht von  $d = 0.3$  mm Durchmesser mit Hilfe einer Konstantstromquelle, die t = 50 ms eingeschaltet werden soll.

- a) Wie groß ist der Stromstärke I?
- b) Berechnen Sie die Stromdichte J.
- c) Zu bestimmen ist die Driftgeschwindigkeit v der Elektronen.
- d) Wie viel Elektronen sind auf den Platten des Kondensators verschoben?

# **2.2. Ohmsches Gesetz**

Die meisten physikalischen Formeln sind nach Beobachtungen bei Versuchen entwickelt worden. D.h. ein physikalischer Effekt wurde beobachtet und gemessen. Um das Messergebnis zu interpretieren, wurde eine physikalische Theorie mit Formeln entwickelt, so auch beim ohmschen Gesetz. Im Rahmen dieser Vorlesung sollen keine Versuche durchführt werden, wohl aber verbal beschrieben.

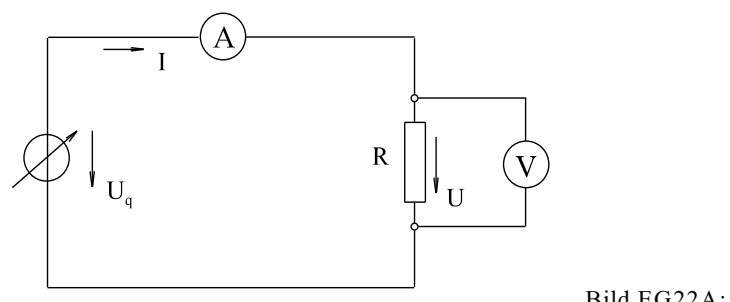

Bild EG22A: Versuch 2.1

Führt man den Versuch nach Bild EG22A durch und misst Strom und Spannung an einem Widerstand, ergeben sich zugehörige Wertepaare von Strom und Spannung. Diese Wertepaare grafisch dargestellt, ergibt die Messpunkte in Bild EG22B.

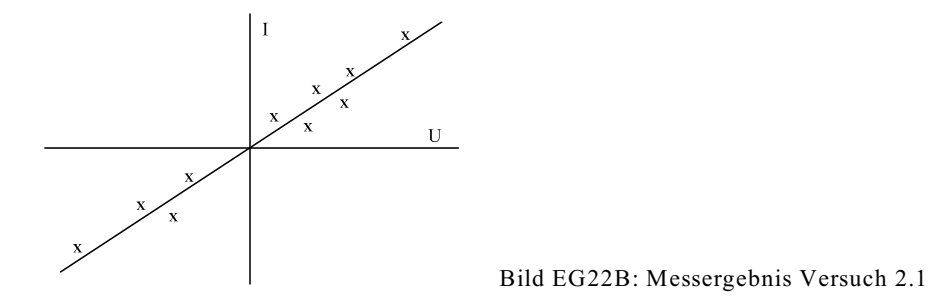

Die Messwerte in Bild EG22B können recht gut mit Hilfe einer Geraden angepasst werden. Diese Gerade geht durch den Nullpunkt. Mathematisch sind U und I einander proportional:

 $U \sim I$ 

Dieses kann auch mit Hilfe einer Proportionalitäts-Konstanten angegeben werden:

 $U = c * I$ 

Wie wird nun die Proportionalitäts-Konstanten c genannt? Das ist der Widerstand R, der auch in Bild EG22A eingetragen werden kann. **Damit ergibt sich das bekannte ohmsche Gesetz:**

 $U = R^*I$ 

Normalerweise reicht es aus, eine Formel in nur einer Form auswendig zu lernen, wenn überhaupt. Nur wichtige Formeln behält man im Kopf. Formeln sieht man nach und stellt sie um oder leitet die Formel her. Anders beim ohmschen Gesetz, dieses sollte in allen drei Formen bekannt sein:

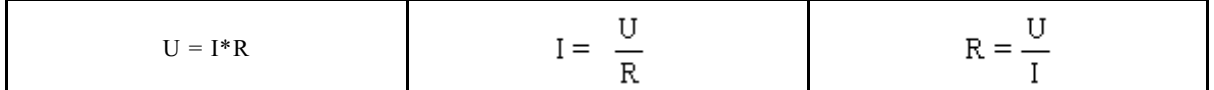

**Einheit von R**

$$
[\mathbb{R}] = \frac{[\mathbb{U}]}{[\mathbb{I}]} = \frac{\mathbb{V}}{\mathbb{A}} = \Omega
$$

Definition

Die Einheit des Widerstandes ist V/A und wird als abgeleitete SI-Einheit  $\Omega$  (Ohm) definiert.

#### **Definition des Leitwertes**

Der Kehrwert des Widerstandes R wird als Leitwert mit dem Formelbuchstaben G definiert:

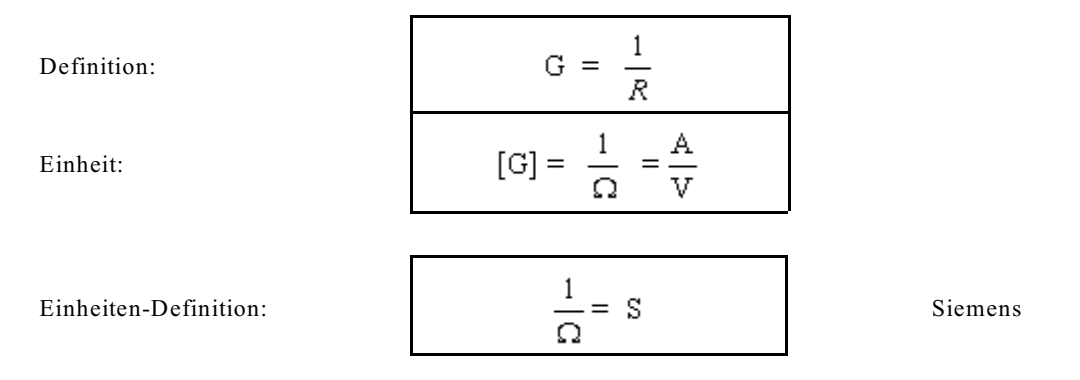

#### **Ohmsches Gesetz mit Leitwerten:**

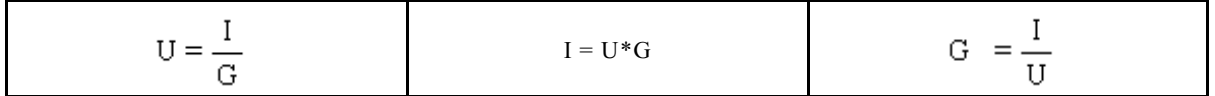

## **2.2.1. Formabhängigkeit des Widerstandes**

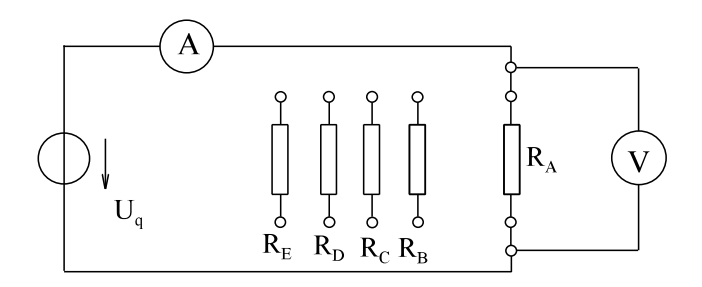

Bild EG221A: Versuch 2.2: Formabhängigkeit des Widerstandes eines Cu-Drahtes

Um den Widerstandswert bei einfachen Geometrien zu berechnen, wird der Versuch 2.2 durchgeführt, mit fünf verschiedenen Draht-Widerständen. Einmal wird die Drahtlänge und einmal der Draht-Durchmesser verändert, siehe Bild EG221A und Tabelle EG221A. Nach Tabelle EG221A wird neben der Ausgangs-Länge  $\,1_{0}$  auch der Ausgangsdurchmesser d $_{\rm 0}$  auf das zwei und dreifache Maß erhöht und der Widerstandswert gemessen. Damit soll festgestellt werden, ob eine lineare oder eine andere Abhängigkeit des Widerstandes von den variierten Größen vorhanden ist.

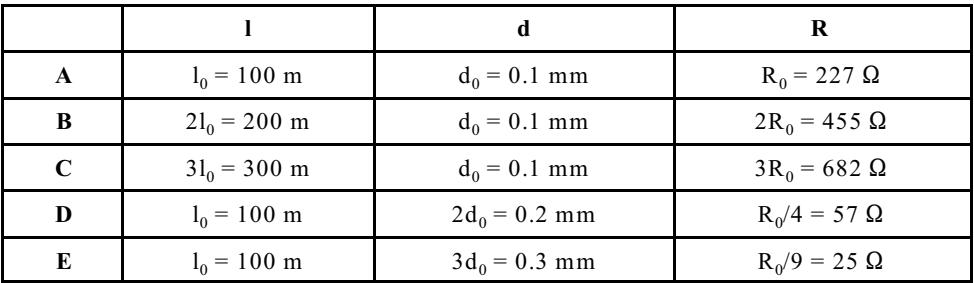

Tabelle EG221A: Messergebnisse Versuch 2.2

**Ergebnis:** Mit der Länge steigt auch der Widerstand proportional an. Mit dem Durchmesser nimmt der Widerstand quadratisch ab:

$$
R \approx \frac{l}{d^2}
$$

Was ist proportional  $d^2$ ? Antwort: die Querschnittsfläche:  $A \sim d^2$ 

Somit ist R von der Länge proportional abhängig und von der Querschnittsfläche umgekehrt proportional:

$$
R \approx \frac{l}{A}
$$

Einführung eines Proportionalitäts-Faktors:

$$
R = c \cdot \frac{l}{A}
$$

Der Proportionalitäts-Faktors wird in diesem Fall **spezifischer Widerstand**  $\rho$  genannt:

$$
R = \rho * \frac{l}{A}
$$

Aus den Messwerten der Tabelle EG221A ergibt sich aus allen fünf Messwerten das gleiche Ergebnis für Kupfer:

$$
\rho = \frac{R*A}{1} = \frac{R*d^2 * \pi}{4*1} = \frac{227 \Omega * (0.1 \text{mm})^2 * \pi}{4*100 \text{ m}}
$$

$$
\rho = 0.018 \frac{\Omega \text{mm}^2}{m} = 0.018 \frac{\Omega * 10^{-6} \text{m}^2}{m} = 0.018 * 10^{-6} \Omega \text{m}
$$

**Einheit des spezifischen Widerstandes:**

$$
[\rho] = \frac{\Omega \text{ mm}^2}{\text{m}}
$$
üblich  
[ $\rho$ ] =  $\Omega$  m  
auch üblich

In analoger Weise zur Kombination Widerstand/Leitwert wird auch hier den Kehrwert des spezifischen Widerstandes definiert:

$$
\kappa = \frac{1}{\rho}
$$
 - **specifische Leitfähigkeit** (o bei Physikern)  

$$
[\kappa] = \frac{1}{\rho} = \frac{1}{\Omega m} = \frac{A}{Vm}
$$
  

$$
[\kappa] = \frac{m}{\Omega m m^{2}}
$$
 auch üblich

Spezielle Werte der spezifischen Leitfähigkeit und des spezifischen Widerstandes werden in Kap. 2.2.3. angegeben.

Die Widerstands-Berechnung ist somit auch mit Hilfe der Leitfähigkeit möglich:

$$
R = \frac{l}{\kappa^* A}
$$

## **2.2.2. Temperaturabhängigkeit von Widerständen**

Um den Einfluss der Temperatur auf den Widerstand zu untersuchen, wird Versuch 2.3 durchgeführt. Dabei sind drei verschiedene Widerstände vorhanden, die alle bei  $\hat{\sigma} = 20$  °C den gleichen Widerstandswert aufweisen. Mit Hilfe eines Bunsenbrenners werden die Widerstände erhitzt, siehe Bild EG222A. Das Ergebnis der Widerstandsveränderung ist in Bild EG222B dargestellt.

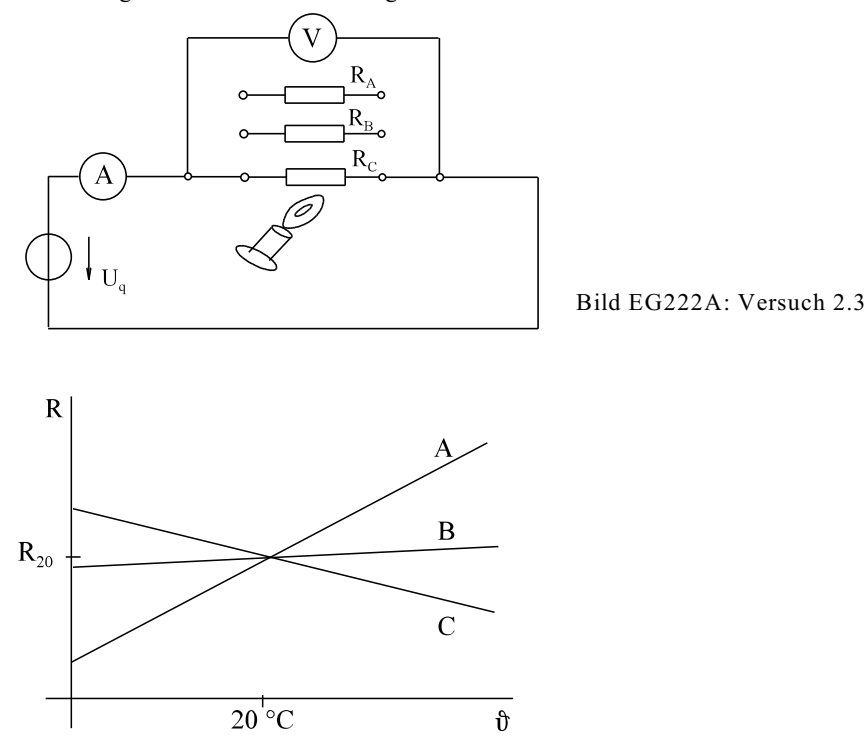

Bild EG222B: Ergebnis, Versuch 2.3

## **Interpretation des Ergebnisses:**

Die drei Widerstände haben unterschiedliches Temperaturverhalten. Im Fall A steigt der Widerstand mit der Temperatur, während bei Fall C der Widerstand mit der Temperatur sinkt. Bei Fall B ist ein Widerstand mit einem geringen Temperatureinfluss vorhanden.

- **Fall A:** PTC Positiver Temperatur Coeffizient Ursache: Größere Gitterschwingungen infolge höherer Temperatur verursachen bei Metallen mehrere Stöße zwischen Elektronen und Atomen. Dieses bedingt einen größeren Spannungsabfall und somit einen größeren Widerstand, z. B. bei Metallen.
- **Fall C:** Bei Halbleitern stehen mit zunehmender Temperatur mehrere freie Elektronen zur Verfügung. Mehr freie Elektronen bedeuteten höhere Leitfähigkeit und somit einen geringeren Widerstand.
- **Fall B:** Spezial-Legierung um den Einfluss der Temperatur gering zu halten.

Auch Glas wäre ein Leiter. Spannt man einen Glasstab zwischen zwei Elektroden und erhitzt das Glas, stellt sich ein elektrischer Strom ein.

Die einfachste mathematisch Annährung des Temperaturverlaufs nach Bild EG222B erfolgt durch eine Gerade:

 $R(\theta) = R_{20} + \alpha^*(\theta - 20^\circ C)^* R_{20}$ 

 $R(\hat{\theta}) = R_{20} * [1 + \alpha^*(\hat{\theta} - 20^{\circ}C)]$ 

 $\alpha$  ist der Temperaturbeiwert. Im Normalfall werden die Materialwerte  $\rho$ ,  $\alpha$  und  $\alpha$  für die Temperatur  $\hat{\sigma} = 20^{\circ}C$ angeben. Oftmals werden diese dann auch als  $\rho_{20}$ ,  $\varkappa_{20}$  und  $\alpha_{20}$  bezeichnet.

$$
[\alpha] = \frac{1}{\circ \mathcal{C}} = \frac{1}{K}
$$

Eine bessere Anpassung ergibt sich durch eine Parabel:

$$
R(\mathfrak{d}) = R_{20} * [1 + \alpha^*(\mathfrak{d} \text{-} 20^\circ C) + \beta^*(\mathfrak{d} \text{-} 20^\circ C)^2]
$$

Die zweite Form der Annäherung (Parabel) ist für größere Temperaturabweichungen als 100 °C zu verwenden.

Wie für den Widerstand ergibt sich die gleiche Temperaturabhängigkeit auch für den spezifischen Widerstand, weil sich die geometrischen Daten um etwa zwei Zehnerpotenzen geringer verändern.

 $\rho(\theta) = \rho_{20} * [1 + \alpha^*(\theta - 20^\circ C) + \beta^*(\theta - 20^\circ C)^2]$ 

Bei kleineren Temperaturdifferenzen kann  $\beta$  vernachlässigt werden.

**Faustregel: Bei vielen Metallen nimmt der Widerstand bei 10 °C Temperaturerhöhung um etwa 4% zu.**

**Beweis:**  $\Delta \theta = 10 \degree C \Delta \rho = \rho_{20} \degree \alpha \degree \Delta \theta$ 

 $\Delta \rho / \rho_{20} = \alpha^* \Delta \theta = 0.004 \degree C^{-1} * 10 \degree C = 0.04 \triangle 4 \degree \%$ 

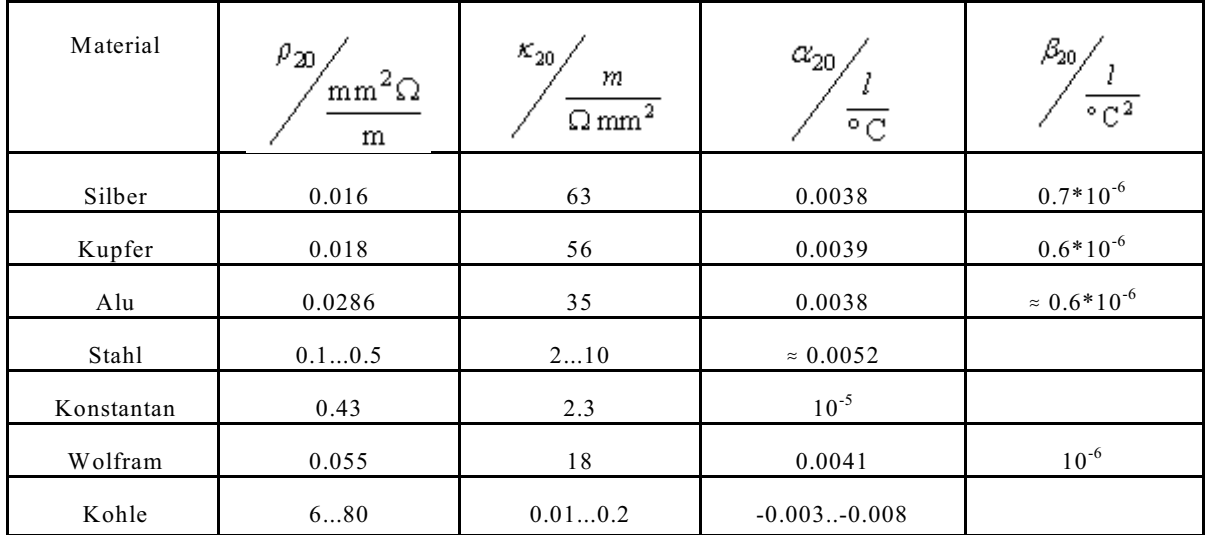

## **2.2.3. Material-Werte**

**Tabelle 2.2:** Materialwerte ausgewählter Stoffe bei  $\hat{\sigma} = 20^{\circ}C$ 

# **2.2.4. Übungen, Aufgaben und Fragen zu Abschnitt 2.2**

**Beispiel 1:**

Eine Glühlampe mit einer Wolframwendel nimmt im Betrieb bei  $\hat{\sigma} = 2200$  °C einen Strom von I = 0.5 A bei einer Spannung von U = 230 V auf. Wie groß ist der Einschaltstrom bei  $\hat{\sigma} = 40$  °C ?

L5sungsweg:  
\ngegebn: Wolfrum-Wendel  
\n
$$
0 = 2200
$$
 °C  
\n $1 = 0.5$  A  
\n $U = 230$  V  
\ngesucht:  $I_{ab}$  bei  $\theta = 40$  °C  
\n $R_{200} = R_{20}[1 + \alpha (B_{200} \cdot 20 \cdot 20 + \beta (B_{200} \cdot 20 \cdot 20)^2)]$   
\n $R_{40} = R_{20}[1 + \alpha (B_{40} - 20 \cdot 20 + \beta (B_{40} - 20 \cdot 20)^2)]$   
\n $R_{400} = 1 + \alpha (B_{40} - 20 \cdot 2)^2 + \beta (B_{40} - 20 \cdot 2)^2$   
\n $R_{2000} = \frac{U}{V} = \frac{230V}{0.5A} = 460\Omega$   
\n $R_{400} = 460 \Omega_1 \frac{1 + 0.0041 \cdot 2^{-1}(40 \cdot 2 - 20 \cdot 2)^2 + 10^{-6} \cdot 2^{-2}(40 \cdot 2 - 20 \cdot 2)^2}{1 + 2.938 + 4.7524} = 460\Omega_1 \frac{1 + 0.032 + 0.0004}{1 + 2.938 + 4.7524} = 460\Omega_1 \frac{1082}{14.46} = 33.88\Omega.$   
\n $I_{40} = \frac{U}{R_{40}} = \frac{230V}{33.88\Omega} = 679 A$   
\n**At**  $I_{40} = \frac{U}{R_{40}} = \frac{230V}{33.88\Omega} = 679 A$   
\n**At**  $I_{40} = \frac{U}{R_{40}} = \frac{230V}{33.88\Omega} = 679 A$   
\n**At**  $I_{40} = \frac{U}{R_{40}} = \frac{230V}{33.88\Omega} = 679 A$   
\n**At**  $I_{40} = \frac{U}{R_{40}} = \frac{230V}{33.88\Omega} = 679 A$ <

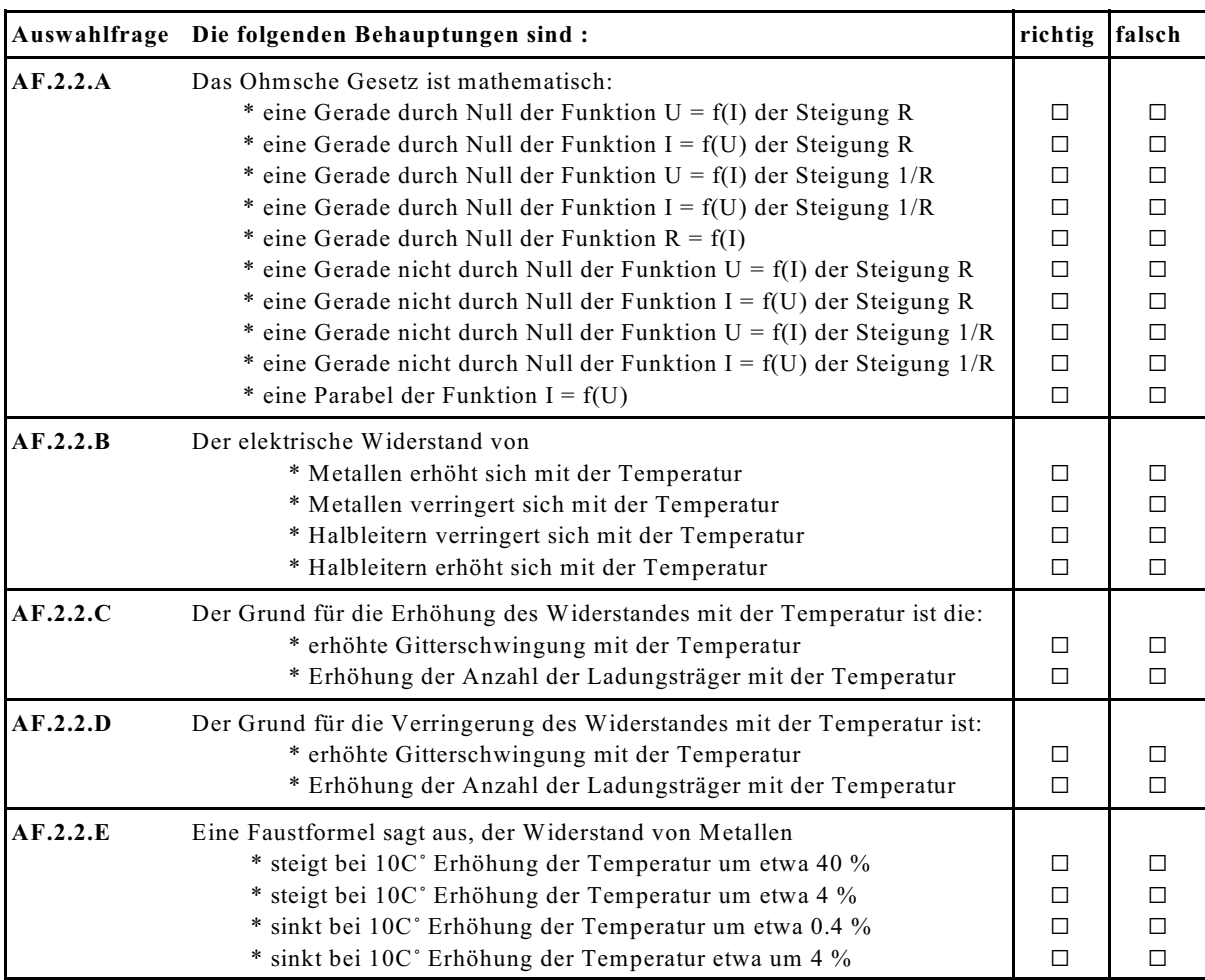

**Frage 2.2.A** Wie lautet das ohmsche Gesetz in den drei umgestellten Formen.  $\mathcal{L}_\text{max}$ **Frage 2.2.B** Geben Sie den Zusammenhang zwischen Leitwert und Widerstand an. \_\_\_\_\_\_\_\_\_\_\_\_\_\_\_\_\_ **Frage 2.2.C** Wie lauten die drei Formen des ohmsche Gesetzes mit Leitwerten? **Frage 2.2.D** Wie lautet die Formel für den Widerstand R = f(i, l, A) \_\_\_\_\_\_\_\_\_\_\_\_\_\_ R = f(D, l, A) \_\_\_\_\_\_\_\_\_\_\_\_\_\_ **Frage 2.2.E** Wie lautet die Formel für die Temperaturabhängigkeit des Widerstandes R = f(R , <sup>20</sup> h, ") \_\_\_\_\_\_\_\_\_\_\_\_\_\_\_\_\_\_\_\_\_\_\_\_\_\_\_\_\_\_\_\_\_\_\_\_\_\_\_\_\_\_\_\_\_\_\_\_\_\_\_\_\_\_ R = f(R , <sup>20</sup> h, ", \$) \_\_\_\_\_\_\_\_\_\_\_\_\_\_\_\_\_\_\_\_\_\_\_\_\_\_\_\_\_\_\_\_\_\_\_\_\_\_\_\_\_\_\_\_\_\_\_\_\_\_\_\_\_\_ Was bedeutet darin  $R_{20}$ ? **Frage 2.2.F** Geben Sie Formelbuchstabe und Einheit in V, A, s und K und evtl. abgeleitete SI-Einheit der folgenden physikalischen Größen an: elektrischer Widerstand \_\_\_\_\_\_\_\_\_\_\_\_\_ elektrischer Leitwert \_\_\_\_\_\_\_\_\_\_\_\_\_ spezifischer Widerstand \_\_\_\_\_\_\_\_\_\_\_\_ spezifische Leitfähigkeit \_\_\_\_\_\_\_\_\_\_\_\_\_\_\_\_\_ Temperaturbeiwert \_\_\_\_\_\_\_\_\_\_\_\_\_

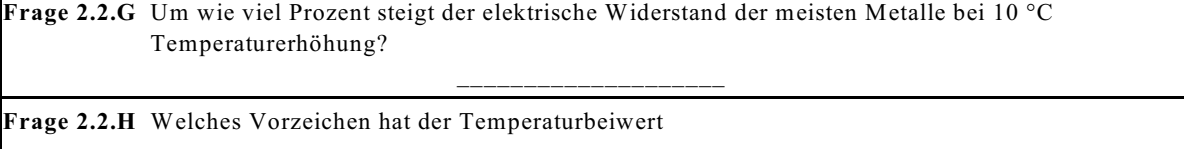

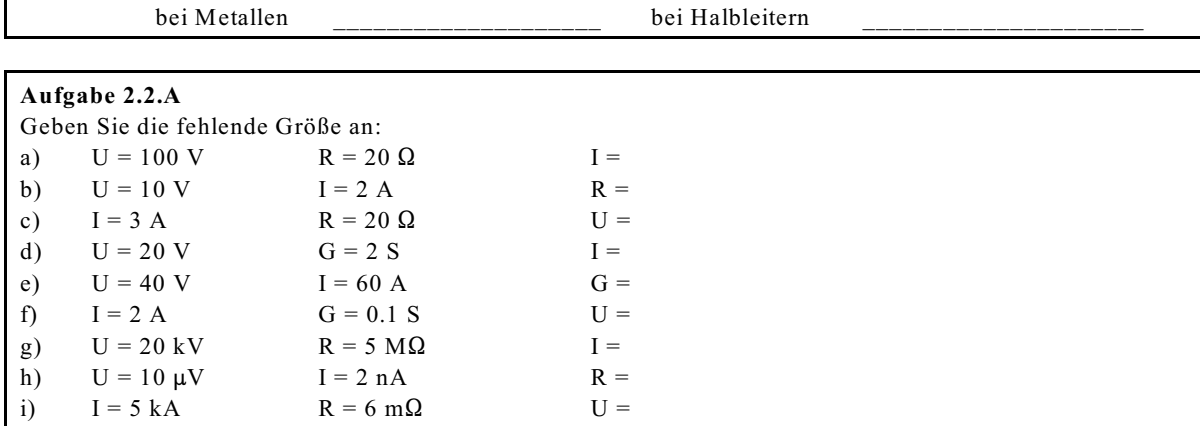

#### **Aufgabe 2.2.B**

Welche Spannung U liegt an der einer Cu-Spule mit l = 20 m langen Draht bei einem Querschnitt von  $A = 0.05$  mm<sup>2</sup> wenn bei einer Temperstur von  $\hat{\sigma} = 60^{\circ}$ C eine Stromstärke von I = 800 mA gemessen wird?  $(\varkappa_{Cu} = 56 \text{ m}\Omega^{-1} \text{ mm}^{-2}, \ \alpha_{Cu} = 0.0039 \text{ °C}^{-1})$ 

#### **Aufgabe 2.2.C**

Eine Glühlampe mit einer Wolfram-Wendel hat im Nennbetrieb bei  $U_N = 230$  V eine Stromaufnahme von  $I_N = 0.25$  A bei  $\hat{v}_N = 2200$  °C. Weil die Spannung auf U = 130 V absinkt, stellt sich eine Temperatur der Wendel von  $\hat{\sigma}$  = 1800 °C ein. Wie groß ist der Strom I?

#### **Aufgabe 2.2.D**

Eine elektrische Maschine enthält zur Temperatur-Messung eine Spule von  $l = 250$  m und  $d = 0.2$  mm aus Kupfer. Bei einer Spannung von U = 10 V wird ein Strom von 55 mA gemessen. Wie groß ist die Temperatur h der Spule?

#### **Aufgabe 2.2.E**

Der Widerstand eines Leiters wird bei zwei verschiedenen Temperaturen gemessen:  $\hat{\mathbf{v}} = 40 \text{ °C}$  R<sub>40</sub> = 55 Ω<br>  $\hat{\mathbf{v}} = 80 \text{ °C}$  R<sub>90</sub> = 65 Ω  $R_{80} = 65 \Omega$ Wie groß ist der Widerstand bei:  $\theta = 100 \degree C$  R<sub>100</sub> = ? Der Widerstand R<sub>100</sub> und der Temperaturbeiwert  $\alpha$  sind dabei zu bestimmen.

# **2.3. Kirchhoffsche Regeln**

Die Kirchhoffschen Gesetze sind Aussagen über Strom- und Spannungssummen.

## **2.3.1. Erstes Kirchhoffsche Gesetz**

Um das erste Kirchhoffsche Gesetz zu erläutern, wird Versuch 2.4 durchgeführt, siehe Bild EG231A.

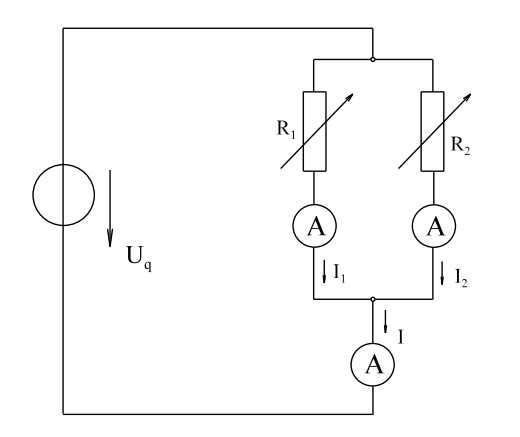

Ergebnis:  $I = I_1 + I_2$ 

Bei der oberen Anordnung werden die parallelen Ströme  $I_1$  und  $I_2$  gemessen und mit dem Strom I verglichen. Es ergibt sich, dass I immer die Summe von  $I_1$  und  $I_2$  ist.

Bild EG231A: Versuch 2.4

### **Physikalische Erklärung:**

Der Strom ist durch die Anzahl der Elektronen pro Zeit bestimmt. Die Elektronen können sich hier nur im Leiter bewegen. Fließen diese parallel zusammen, addiert sich die Anzahl der Elektronen und somit auch der Strom.

### **Erstes Kirchhoffsche Gesetz:** (Form A) **Die Summe der reinfließenden Ströme in einem Knotenpunkt ist gleich der Summe der rausfließenden Ströme, siehe Bild EG2331B.**

$$
I_1 + I_2 + I_3 = I_4 + I_5 \tag{2.3.1.A}
$$

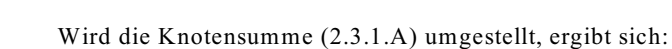

$$
I_1 + I_2 + I_3 - I_4 - I_5 = 0 \tag{2.3.1.B}
$$

## **Erstes Kirchhoffsche Gesetz:** (Form B)

 $\mathbb{V}_{I_5}$ 

**Die Summe der Ströme an einem Knoten ist gleich Null. Dazu gilt die Vereinbarung: reinfließender Strom : positiv**

**rausfließender Strom : negativ**

Bild EG231B

Allgemein:  $\sum I_j = 0$  !!! Richtung der Ströme beachten !!!

Für Bild EG231B gilt dann (2.3.1.B):  $I_1 + I_2 + I_3 - I_4 - I_5 = 0$ 

## **Definition eines Knotens**

**Ein Knoten ist eine leitende Verbindung innerhalb eines Netzwerkes, die auch auseinander gezogen sein kann.** Auch eine Verbindung nach Bild EG231C ist ein Knoten.

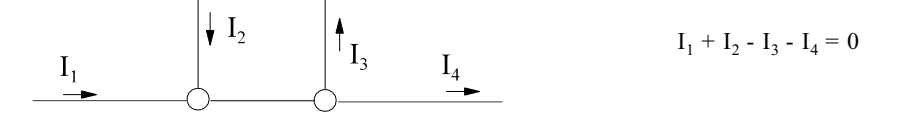

Bild EG231C : Beispiel Knotensumme am auseinander gezogenem Knoten

## **2.3.2. Zweites Kirchhoffsche Gesetz**

Um das zweite Kirchhoffsche Gesetz zu erläutern, wird der Versuch 2.5 durchgeführt, siehe Bild EG232A.

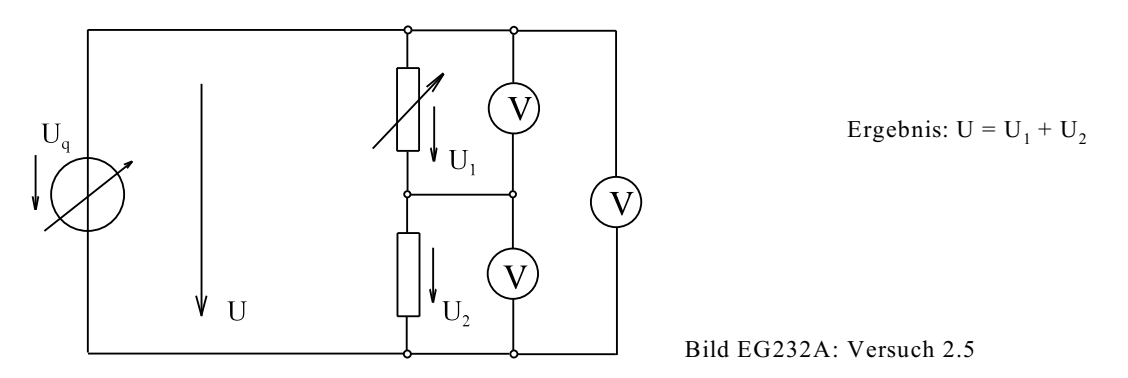

Die Spannung an der Reihenschaltung zweier Widerstände wird untersucht. Egal welcher Parameter (R<sub>1</sub> oder U<sub>a</sub>) in Versuch 2.5) verändert wird, die Spannung an der Reihenschaltung ist immer die Summe der Einzelspannungen.

**Zweites Kirchhoffsches Gesetz:** (Form A) **Die Summe der abfallenden Spannungen an den Widerständen in einem Stromkreis, besser allgemein ausgedrückt in einer Masche, ist gleich der Summe der erzeugenden Spannungen.**

$$
\sum U = \sum U_q
$$

Für das oberes Beispiel gilt:  $U_a = U_1 + U_2$  (2.3.2.A)

Die Gleichung (2.3.2.A) umgeformt, ergibt::  $U_a + U_1 + U_2 = 0$  (2.3.2.B)

Nach (2.3.2.B) kann das zweite Kirchhoffsche Gesetz angegeben werden:

## **Zweites Kirchhoffsches Gesetz:** (Form B)

**Die Summe der Spannungen in einer Masche ist Null unter Beachtung des Vorzeichens. Dabei wird nicht mehr zwischen Quellspannungen und abfallenden Spannungen unterschieden. Spannungen in Maschenrichtung werden positiv gezählt und entgegengesetzt der Maschenrichtung negativ.**

$$
\sum_{j=1}^n U_j = 0
$$

Für das oberes Beispiel gilt somit (2.3.2.B), wenn die Maschenrichtung rechtsrum gezählt wird.

## **Definition einer Masche**

Eine Masche ist ein geschlossener Umlauf in einem Stromkreis. Ein Stromkreis kann mehrere Maschen aufweisen. Zur allgemeinen Auswertung bekommt eine Masche eine Maschenrichtung, die im ESB mit eingezeichnet wird.

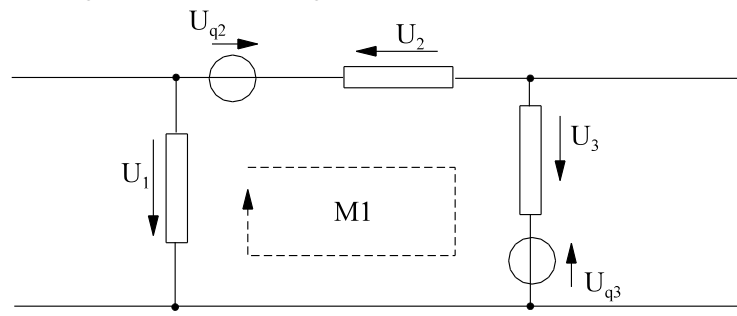

M1(rechts)  $U_{q2} - U_2 + U_3 - U_{q3} - U_1 = 0$ 

M2(links) U + U - U + U - U = 0 1 q33 2q2

Bild EG232A: Beispielberechnung einer Masche

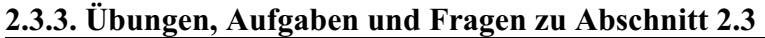

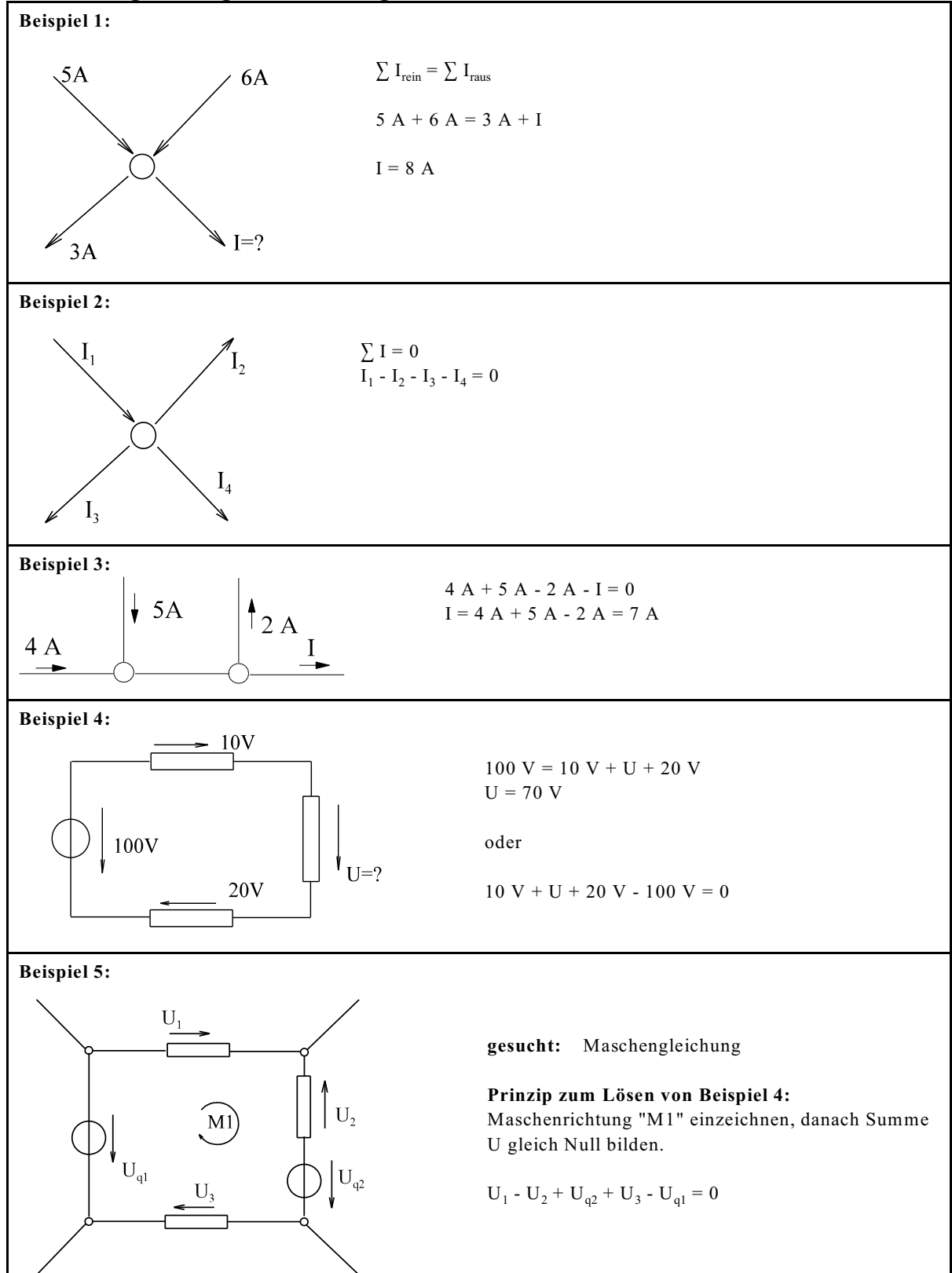

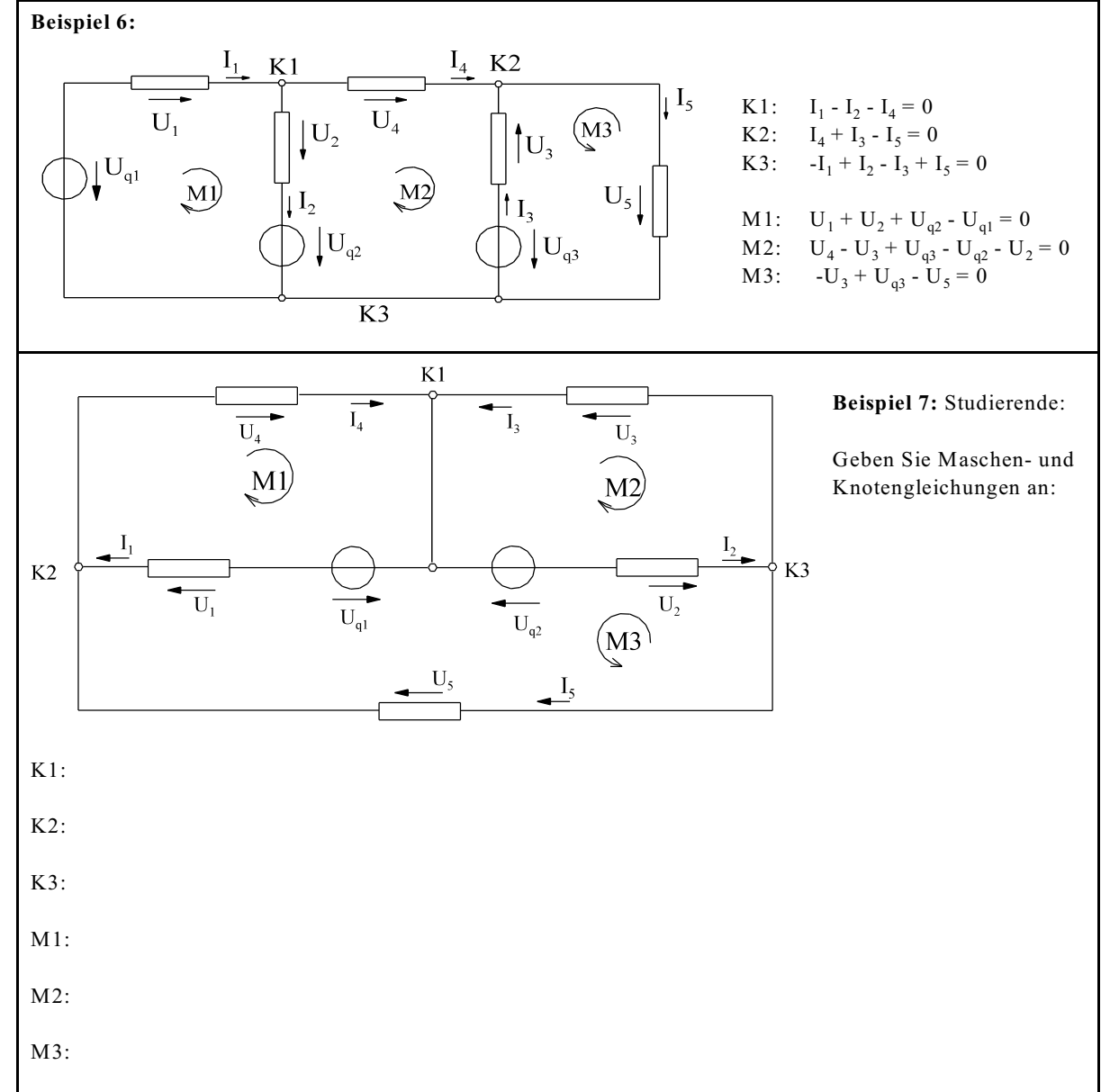

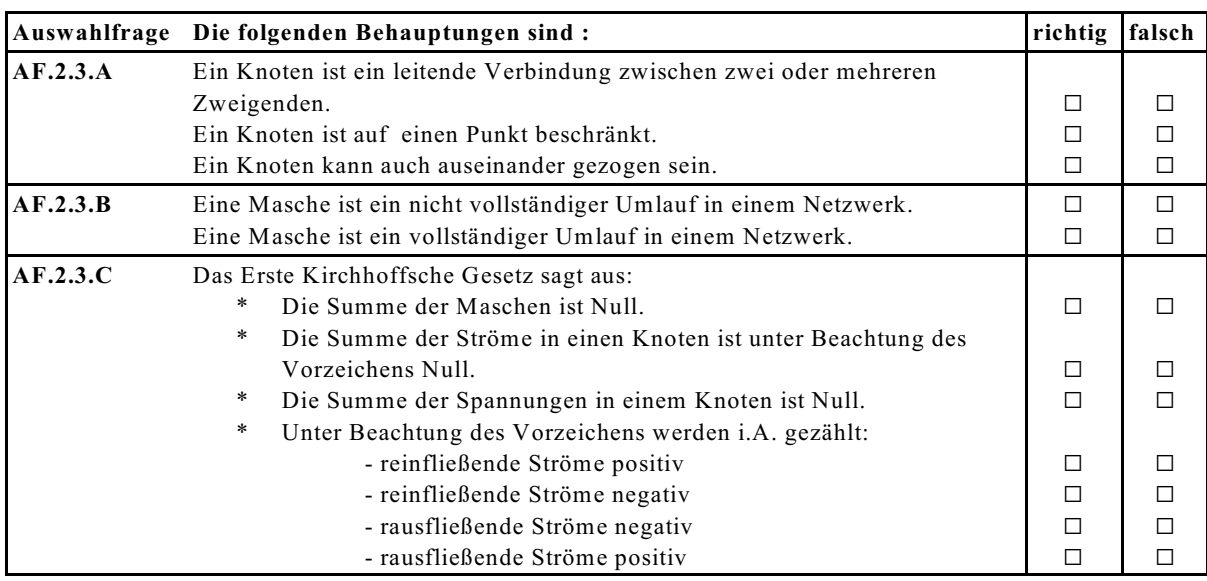

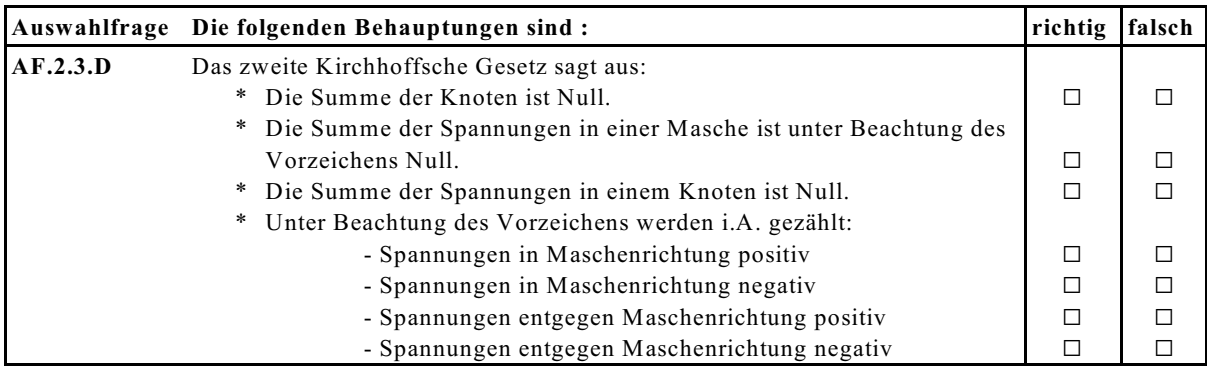

 $\mathcal{L}_\text{max}$  and the contract of the contract of the contract of the contract of the contract of the contract of the contract of the contract of the contract of the contract of the contract of the contract of the contrac

**Frage 2.3.A** Geben Sie das erste und das zweite Kirchhoffsche Gesetz als Summenformel an:

Geben Sie das erste und das zweite Kirchhoffsche Gesetz in Prosa an:

**Frage 2.3.B**

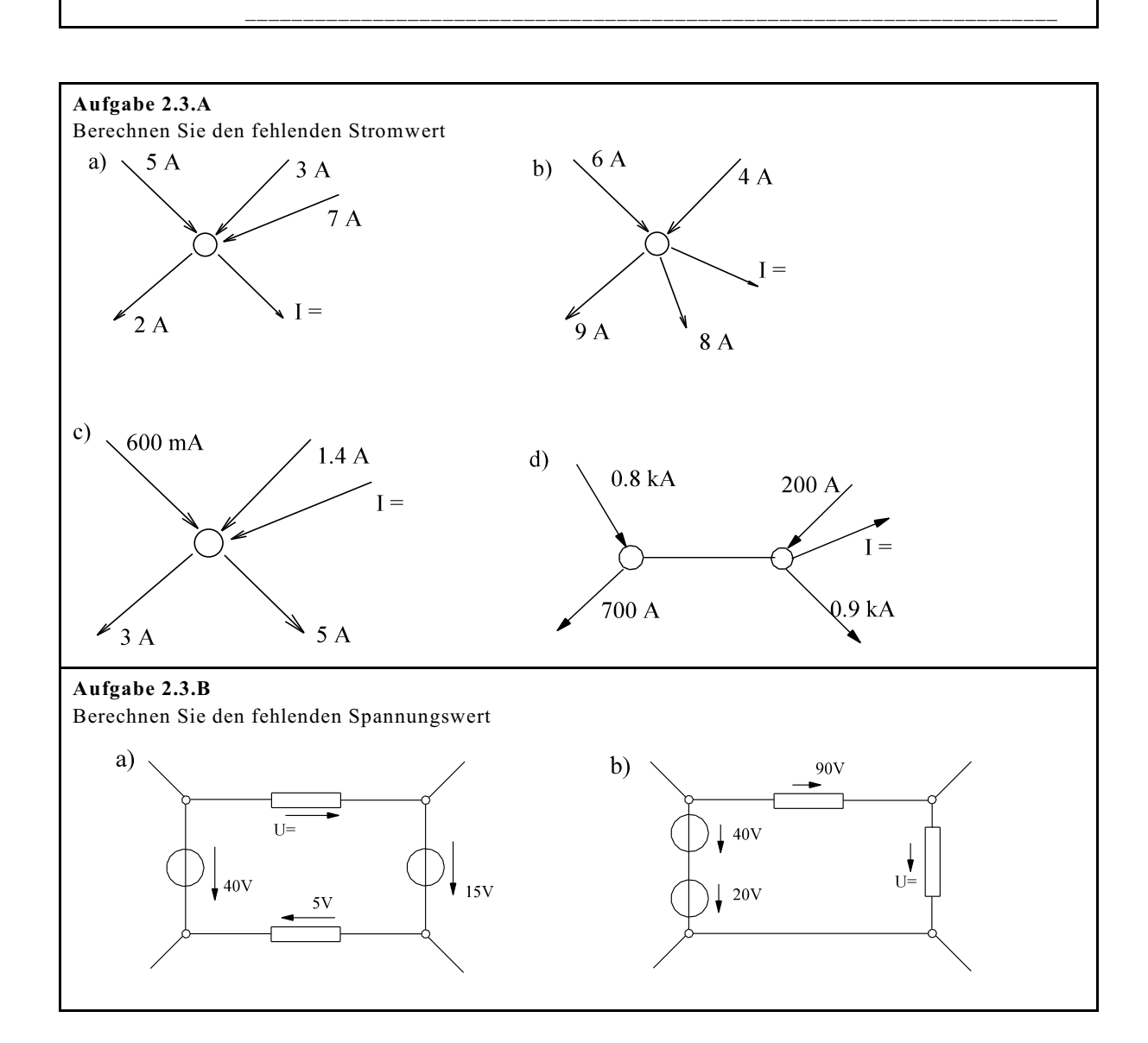

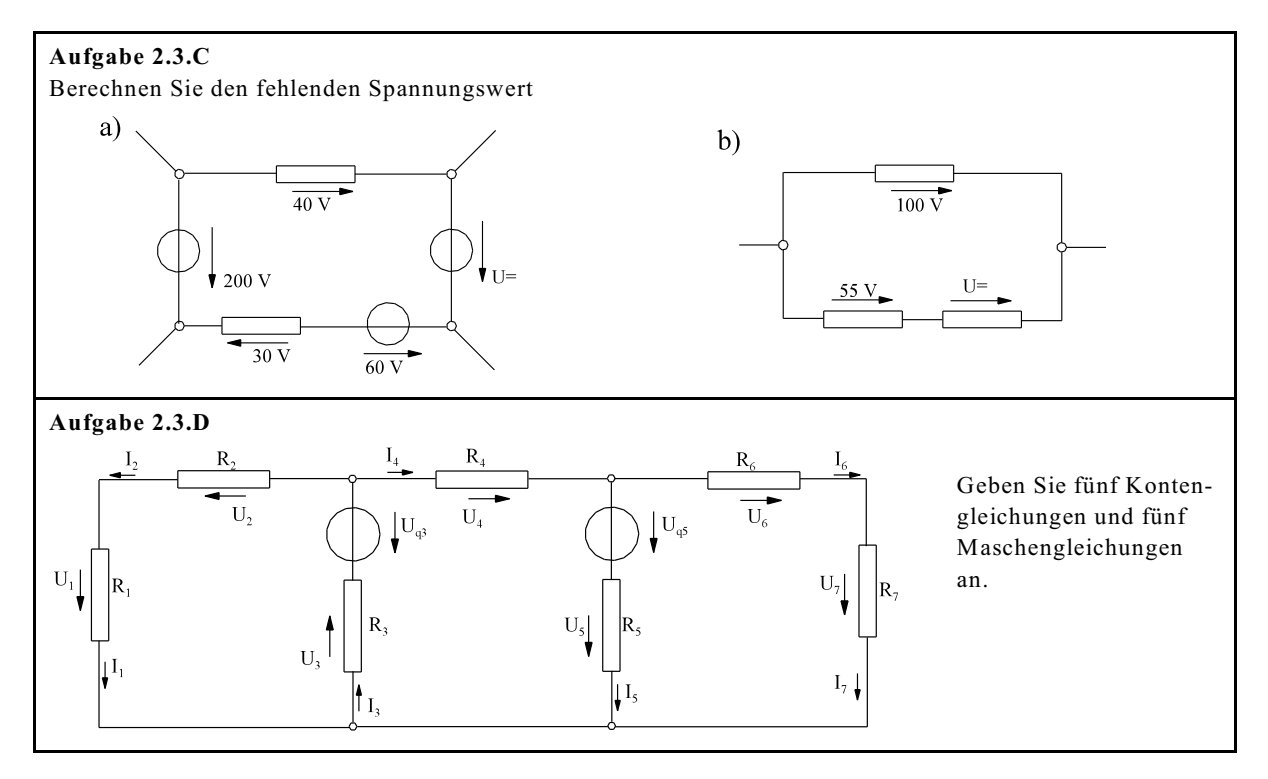

# **2.4. Ersatzwiderstände**

## **2.4.1. Ersatzreihenwiderstand**

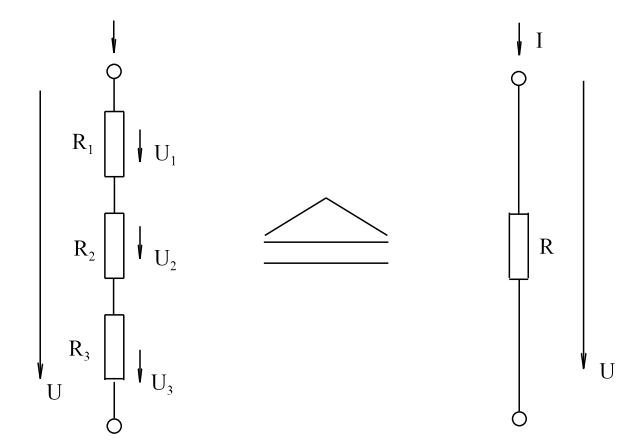

Bild EG241A: Ersatz-Reihenschaltung von Widerständen

Nach Bild EG241A soll versucht werden, die Reihenschaltung mehrerer Widerstände zu einem Widerstand zusammenzufassen. Dazu die folgende Herleitung:

 $U_1 = R_1 * I$   $U_2 = R_2 * I$   $U_3 = R_3 * I$  $U = U_1 + U_2 + U_3$ <br>  $U = R_1 * I + R_2 * I + R_3 * I$  $U = (R_1 + R_2 + R_3)^*I$ <br>  $R = R_1 + R_2 + R_3$ <br>
Ersatz-R Ersatz-Reihenwiderstand

#### **Bei einer Reihenschaltung werden die Widerstände addiert.**

Auch für die Leitwerte kann eine Formel für die Reihenschaltung angegeben werden:

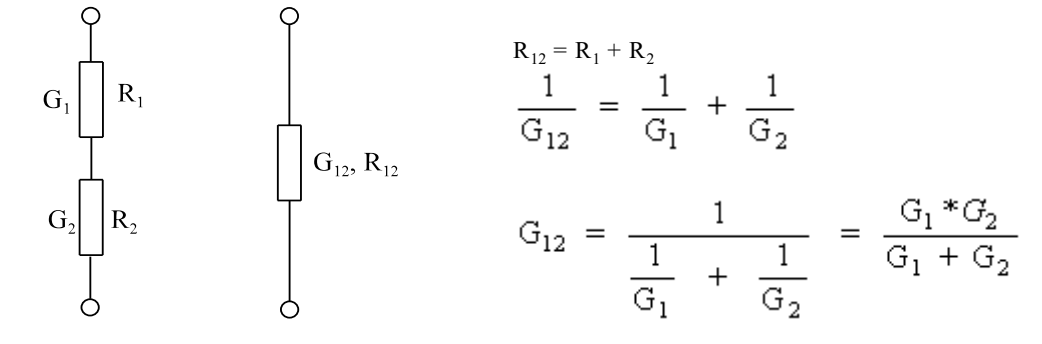

Bild EG241B

## **2.4.2. Ersatzparallelwiderstand**

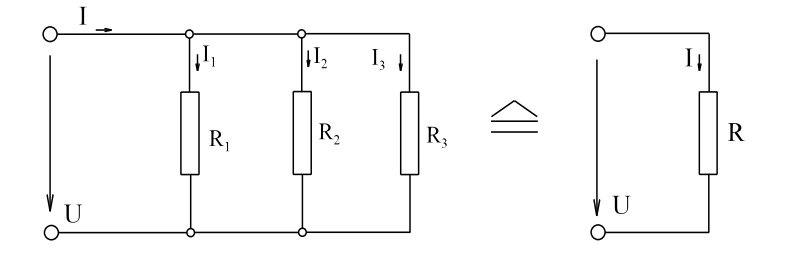

Bild EG42A: Ersatz-Parallelschaltung von Widerständen

Nach Bild EG242A soll versucht werden, die Parallelschaltung mehrerer Widerstände zu einem Widerstand zusammenzufassen. Dazu die folgende Herleitung:

$$
I = I_1 + I_2 + I_3
$$
\n
$$
I_1 = \frac{U}{R_1} \quad I_2 = \frac{U}{R_2} \quad I_3 = \frac{U}{R_3}
$$
\n
$$
I = \frac{U}{R_1} + \frac{U}{R_2} + \frac{U}{R_3}
$$
\n
$$
I = \left(\frac{1}{R_1} + \frac{1}{R_2} + \frac{1}{R_3}\right) * U
$$
\n
$$
I = \frac{1}{R} * U
$$
\n
$$
\frac{1}{R} = \frac{1}{R_1} + \frac{1}{R_2} + \frac{1}{R_3}
$$
\n
$$
I = \frac{1}{R} * U
$$
\n
$$
I = \frac{1}{R} * U
$$
\n
$$
I = \frac{1}{R} * U
$$
\n
$$
I = \frac{1}{R} * U
$$
\n
$$
I = \frac{1}{R} * U
$$
\n
$$
I = \frac{1}{R} * U
$$
\n
$$
I = \frac{1}{R} * U
$$
\n
$$
I = \frac{1}{R} * U
$$
\n
$$
I = \frac{1}{R} * U
$$
\n
$$
I = \frac{1}{R} * U
$$
\n
$$
I = \frac{1}{R} * U
$$
\n
$$
I = \frac{1}{R} * U
$$
\n
$$
I = \frac{1}{R} * U
$$
\n
$$
I = \frac{1}{R} * U
$$
\n
$$
I = \frac{1}{R} * U
$$
\n
$$
I = \frac{1}{R} * U
$$
\n
$$
I = \frac{1}{R} * U
$$
\n
$$
I = \frac{1}{R} * U
$$
\n
$$
I = \frac{1}{R} * U
$$
\n
$$
I = \frac{1}{R} * U
$$
\n
$$
I = \frac{1}{R} * U
$$
\n
$$
I = \frac{1}{R} * U
$$
\n
$$
I = \frac{1}{R} * U
$$
\n
$$
I = \frac{1}{R} * U
$$
\n
$$
I = \frac{1}{R} * U
$$
\n
$$
I = \frac{1
$$

## **In einer Parallelschaltung werden die Leitwerte addiert.**

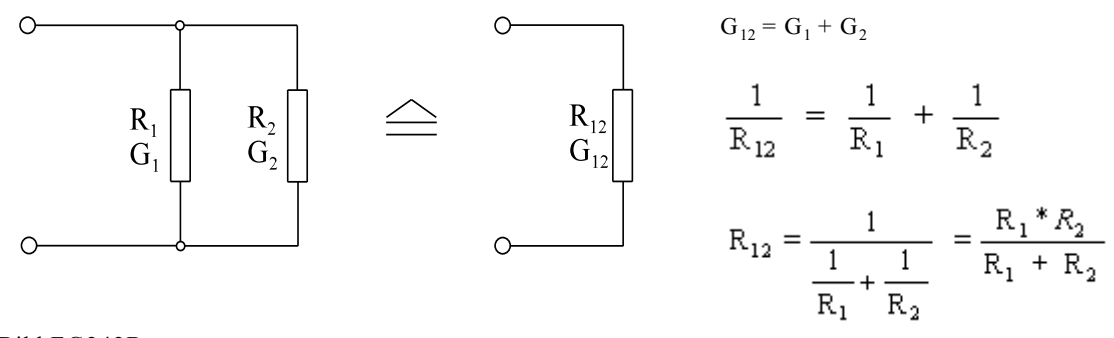

Bild EG242B

## **2.4.3. Berechnung von Netzen mit einer Spannungsquelle mit Hilfe des Ersatzwiderstandes**

**Prinzip:** Das Netz wird soweit zu einem Ersatzwiderstand umgeformt, dass an der Spannungsquelle nur noch ein Ersatz-Widerstand vorhanden ist. Danach werden rückwärts alle anderen elektrischen Größen berechnet. Dazu drei Beispiele.

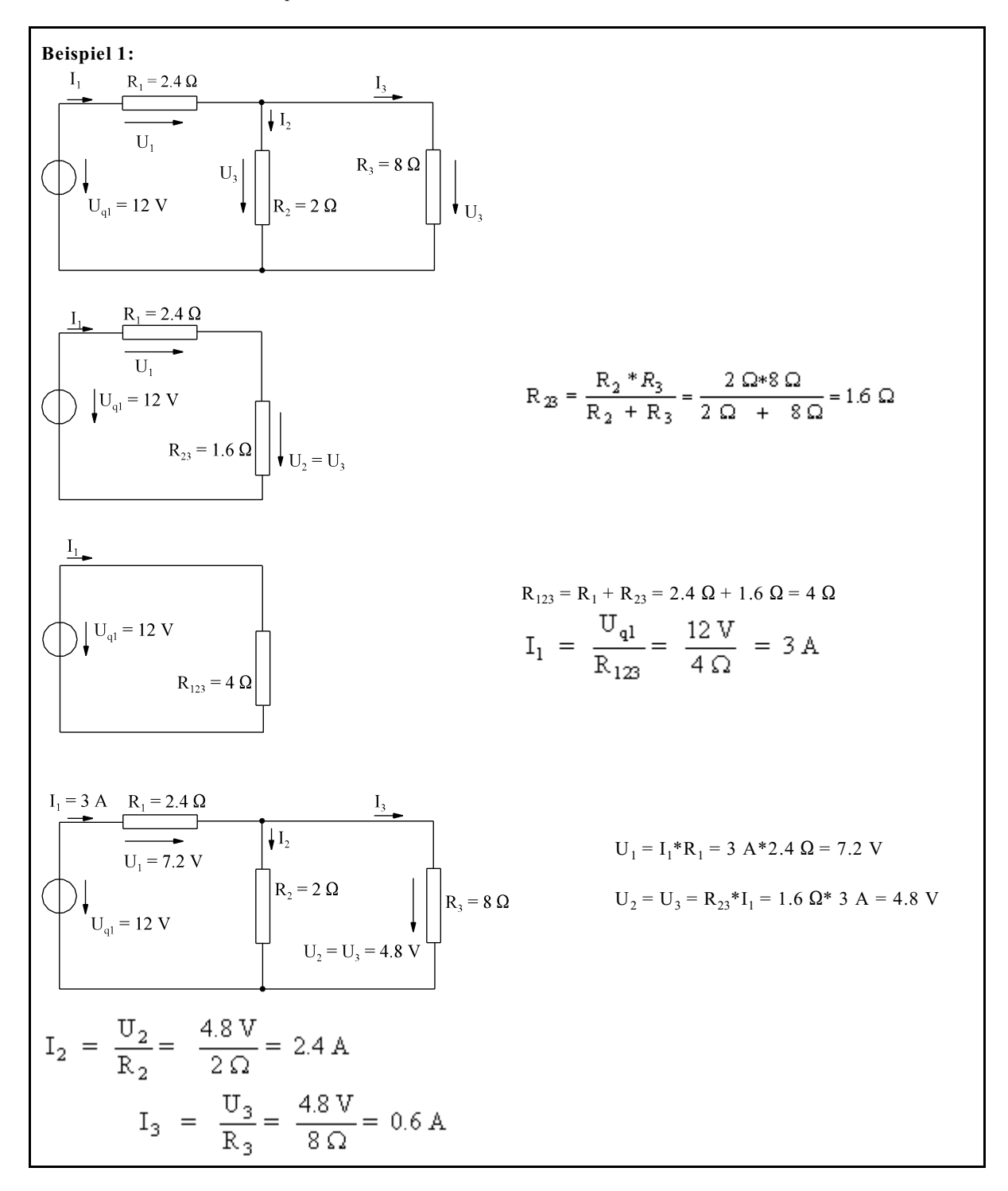

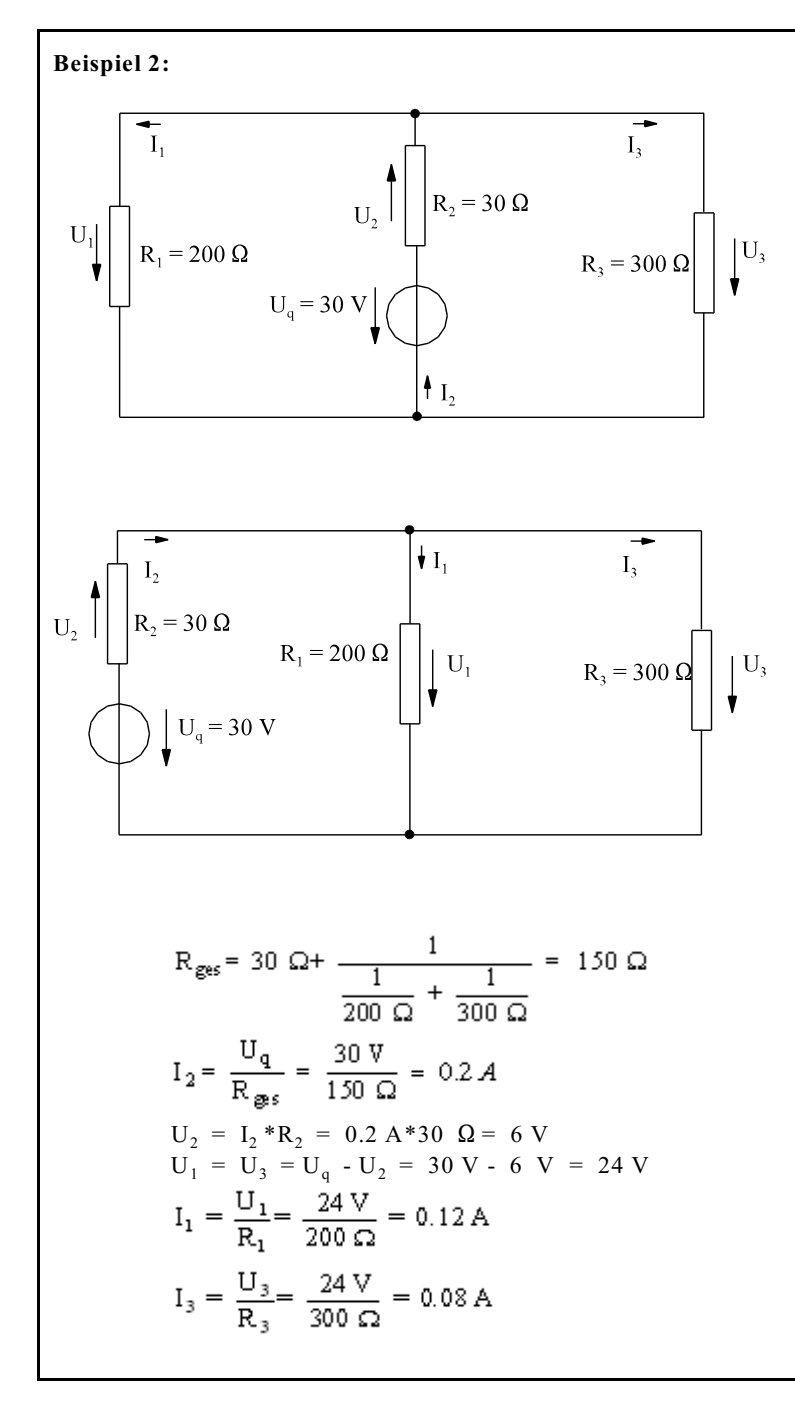

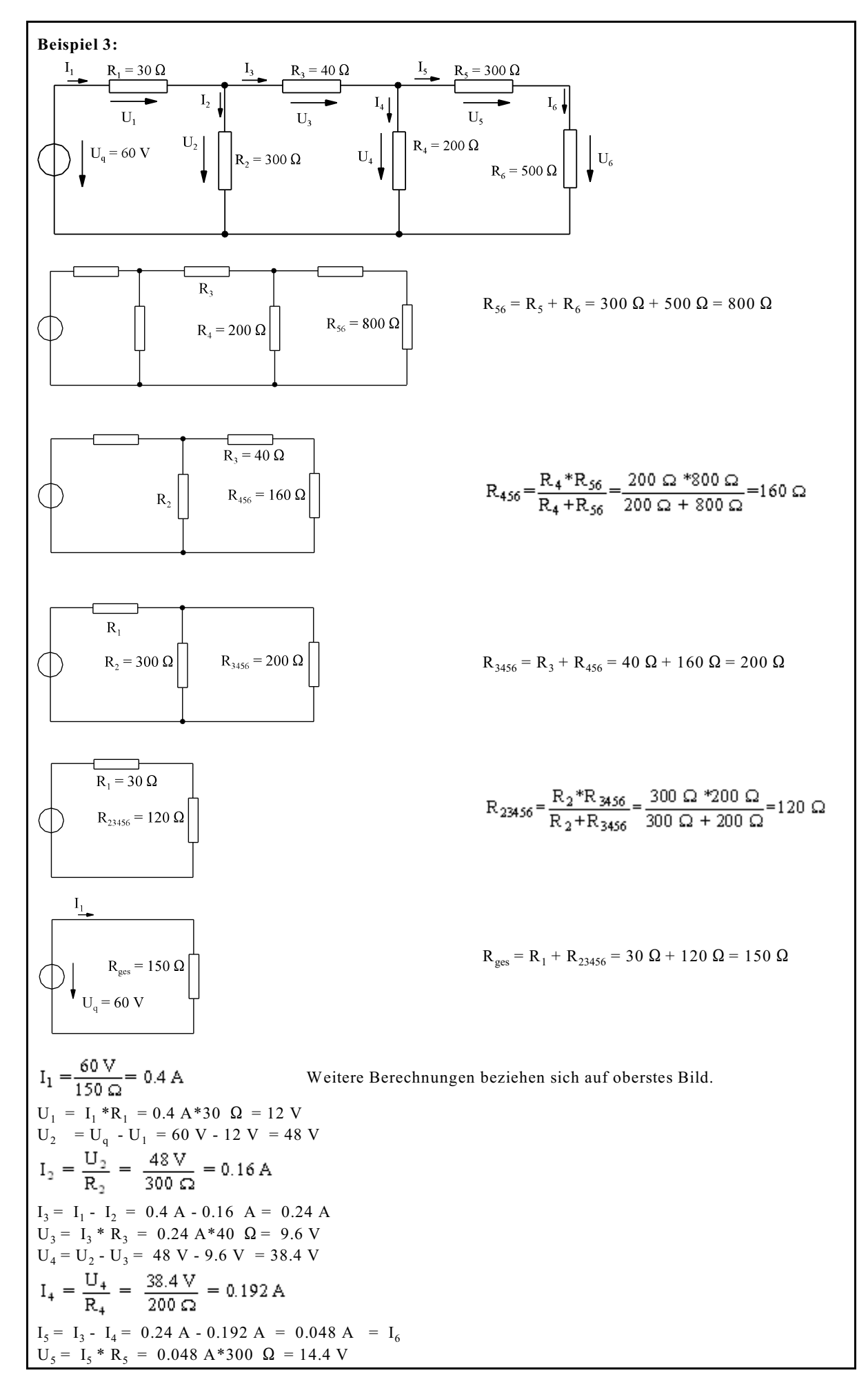

## **2.4.4. Fragen und Aufgaben zu Abschnitt 2.4**

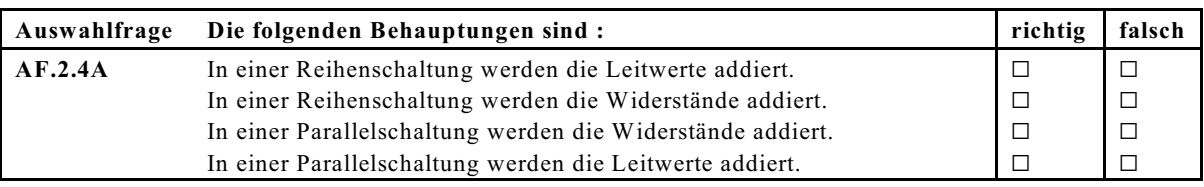

**Frage 2.4.A** Geben Sie eine Formel zur Berechnung des Gesamtwiderstandes einer Reihenschaltung an.  $\mathcal{L}_\text{max}$ 

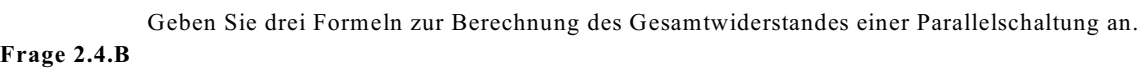

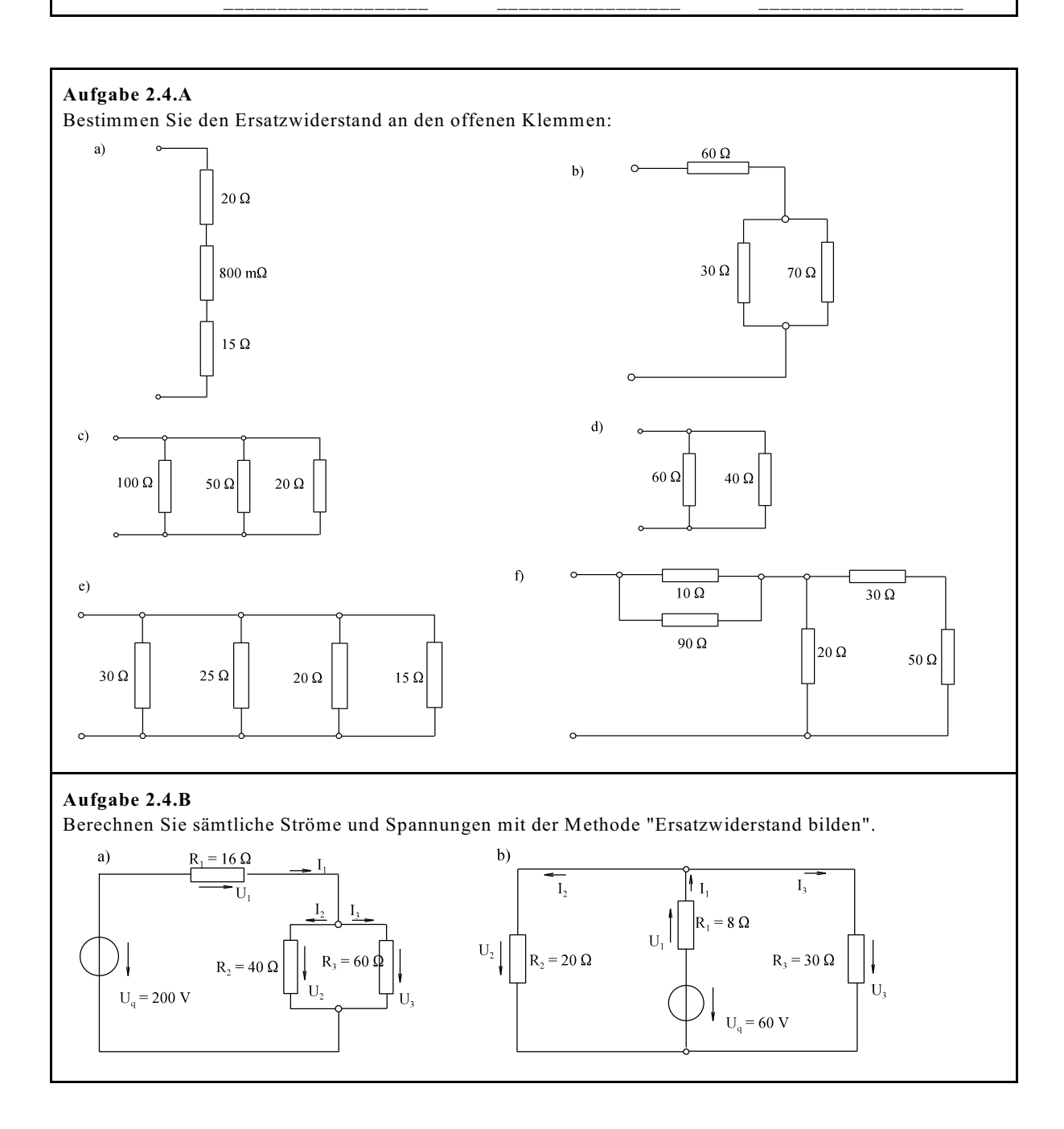

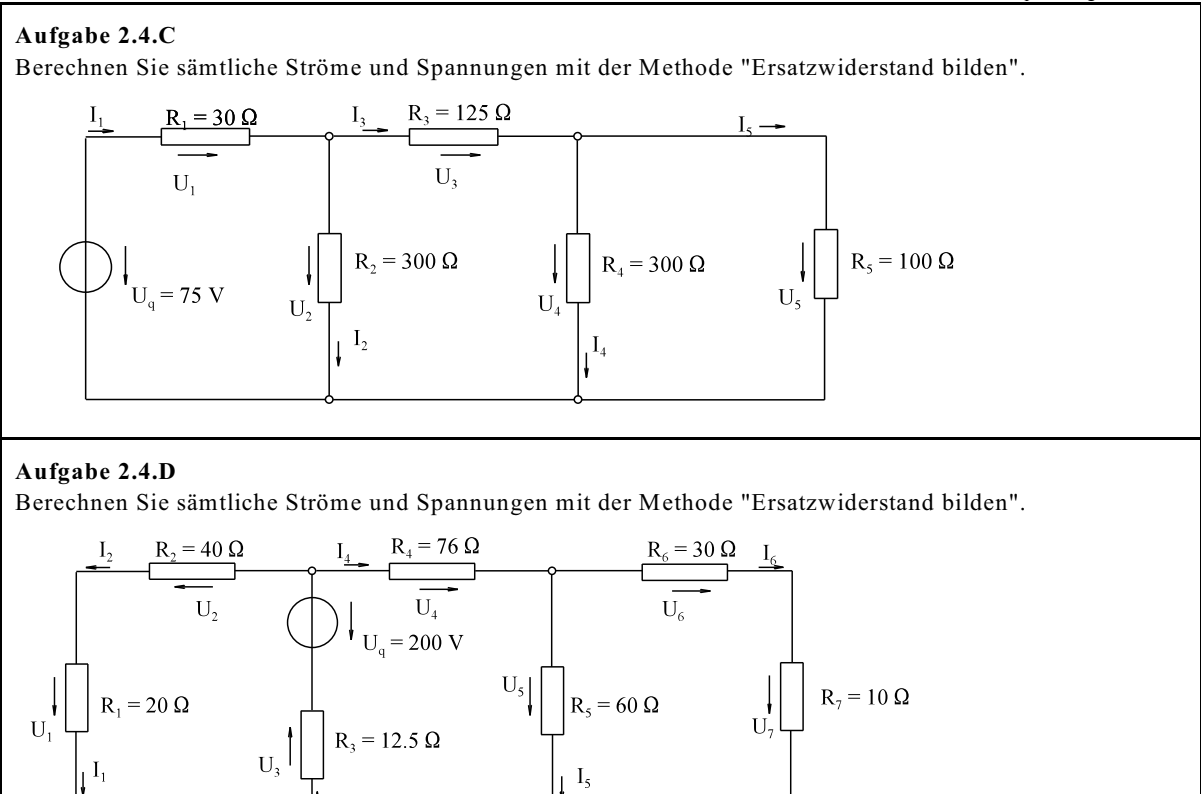

# **2.5. Strom- und Spannungsteiler**

## **2.5.1. Spannungsteiler**

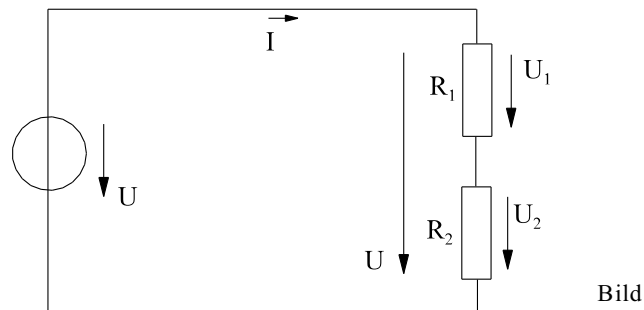

Bild EG251A: Einfacher Spannungsteiler

Ziel: Es soll versucht werden, die Spannungen in einer Reihenschaltung nach Bild EG251A direkt (ohne den Umweg über die Stromberechnung) zu bestimmen. Dazu die folgende Herleitung:

$$
R_{ges} = R_{1} + R_{2}
$$
\n
$$
I = \frac{U}{R_{ges}}
$$
\n
$$
U_{1} = I^{*}R_{1}
$$
\n
$$
U_{1} = U^{*} \frac{R_{1}}{R_{1} + R_{2}}
$$
\n
$$
\frac{U_{1}}{U} = \frac{R_{1}}{R_{1} + R_{2}}
$$
\n
$$
\frac{U_{2}}{U} = \frac{R_{2}}{R_{1} + R_{2}}
$$
\n
$$
\frac{U_{3}}{U} = \frac{R_{2}}{R_{1} + R_{2}}
$$
\n
$$
\frac{U_{1}}{U} = \frac{R_{1}}{R_{1} + R_{2}}
$$
\n
$$
\frac{U_{2}}{U} = \frac{R_{2}}{R_{1} + R_{2}}
$$
\n
$$
\frac{U_{1}}{U_{2}} = \frac{R_{1}}{R_{2}}
$$

**Die Spannungsteiler-Regel besagt, dass sich in einer Reihenschaltung die Spannungen proportional zu den**

#### **Widerständen aufteilen.**

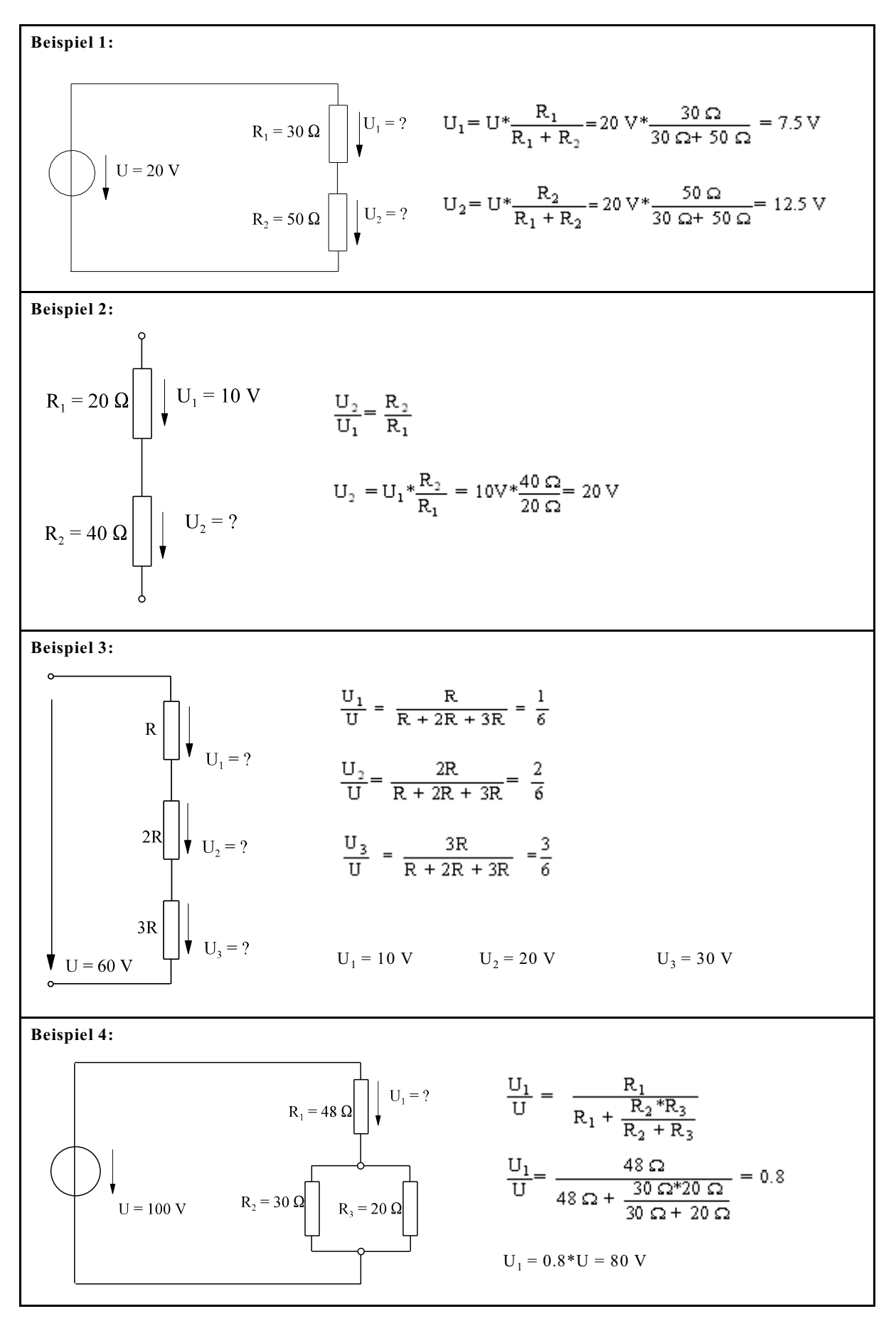

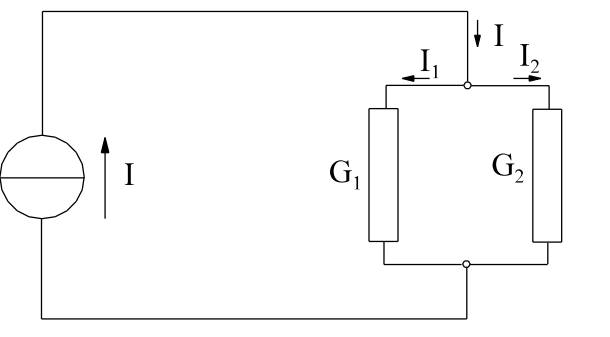

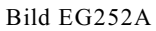

Ziel: Es soll versucht werden, die Ströme in einer Parallelschaltung nach Bild EG252A direkt (ohne den Umweg über die Spannungsberechnung) zu ermitteln. Dazu die folgende Herleitung:

$$
I_1 = U^*G_1
$$
  
\n
$$
I_2 = U^*G_2
$$
  
\n
$$
G = G_1 + G_2
$$

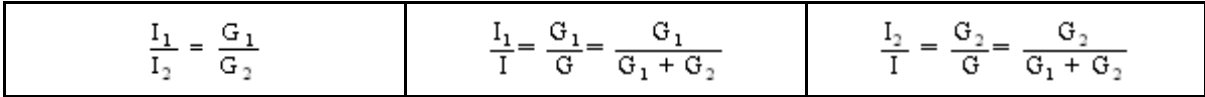

## **Die Ströme teilen sich im Verhältnis der Leitwerte auf.**

Werden die Leitwerte durch Widerstände ersetzt, erhält man:

$$
\frac{I_1}{I_2} = \frac{\frac{1}{R_1}}{\frac{1}{R_2}} = \frac{R_2}{R_1}
$$

 $\ddot{\phantom{0}}$ 

oder

$$
\frac{I_1}{I} = \frac{\frac{1}{R_1}}{\frac{1}{R_1} + \frac{1}{R_2}} = \frac{R_2}{R_1 + R_2}
$$

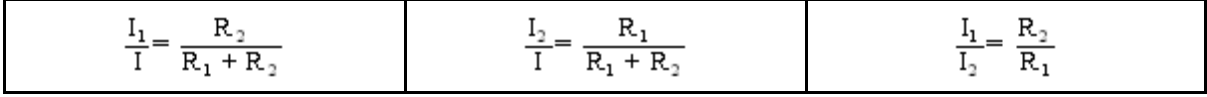

**Beispiel 1:**

\n
$$
G_{1} = 10 \text{ A}
$$
\n
$$
G_{1} = 10 \text{ S}
$$
\n
$$
G_{2} = 30 \text{ S}
$$
\n
$$
H_{2} = ?
$$
\n
$$
G_{1} = 10 \text{ A}
$$
\n
$$
H_{2} = ?
$$
\n
$$
G_{1} = 10 \text{ A}
$$
\n
$$
H_{2} = ?
$$
\n
$$
H_{2} = ?
$$
\n
$$
G_{1} = 10 \text{ A}
$$
\n
$$
H_{2} = ?
$$
\n
$$
H_{2} = ?
$$
\n
$$
H_{2} = ?
$$
\n
$$
H_{2} = ?
$$
\n
$$
H_{2} = ?
$$
\n
$$
H_{2} = 10 \text{ A}
$$
\n
$$
H_{2} = 2.5 \text{ A}
$$
\n
$$
H_{2} = 2.5 \text{ A}
$$
\n
$$
H_{2} = ?
$$
\n
$$
H_{2} = ?
$$
\n
$$
H_{2} = ?
$$
\n
$$
H_{2} = ?
$$
\n
$$
H_{2} = ?
$$
\n
$$
H_{2} = ?
$$
\n
$$
H_{2} = ?
$$
\n
$$
H_{2} = ?
$$
\n
$$
H_{2} = ?
$$
\n
$$
H_{2} = ?
$$
\n
$$
H_{2} = ?
$$
\n
$$
H_{2} = ?
$$
\n
$$
H_{2} = ?
$$
\n
$$
H_{2} = ?
$$
\n
$$
H_{2} = ?
$$
\n
$$
H_{2} = ?
$$
\n
$$
H_{2} = ?
$$
\n
$$
H_{2} = ?
$$
\n
$$
H_{2} = ?
$$
\n
$$
H_{2} = ?
$$
\n
$$
H_{2} = ?
$$
\n
$$
H_{2} = ?
$$
\n
$$
H_{2} = ?
$$
\n
$$
H_{2} = ?
$$
\n
$$
H_{2} = ?
$$
\n
$$
H
$$

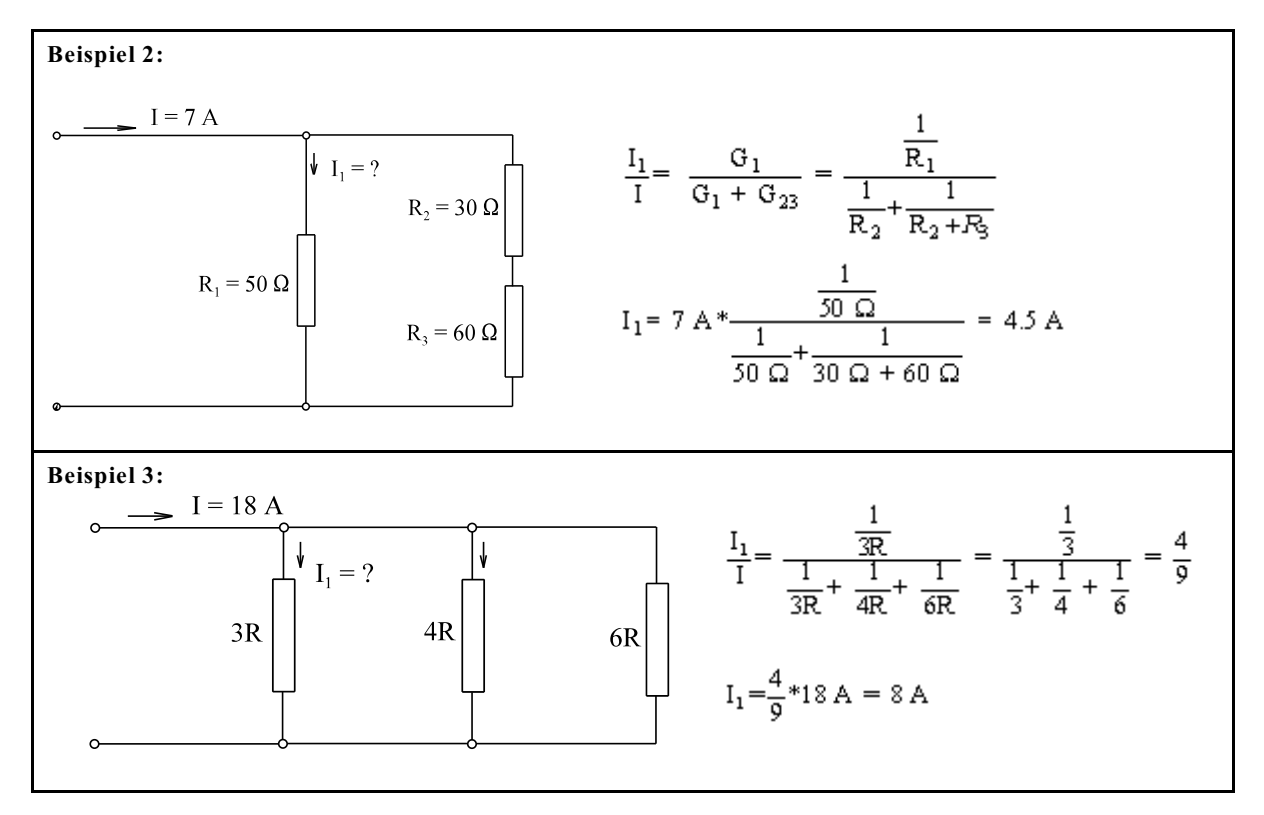

## **2.5.3. Potentiometer als Spannungsteiler**

### **2.5.3.1. Unbelastetes Potentiometer**

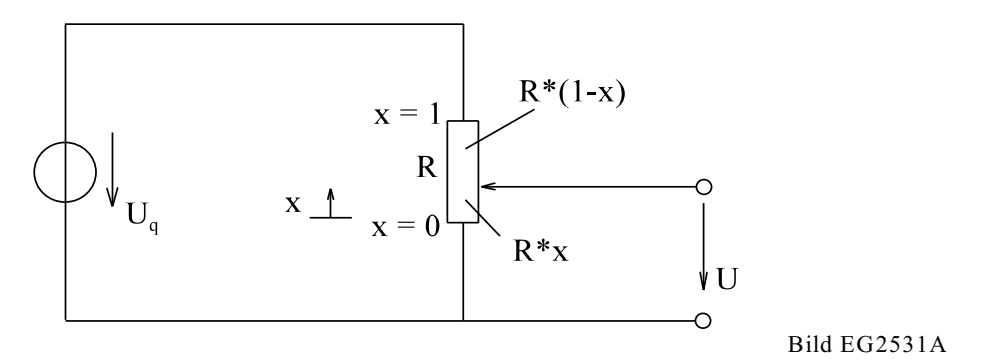

Beim linearen Potentiometer nach Bild EG2531A wird die Schleiferstellung x eingeführt. Das Potentiometer hat den Widerstandswert R. Mit Hilfe der Schleiferstellung lässt sich der Widerstand R aufteilen, in R\*x und in R\*(1x), siehe Bild EG2531A.

Nach den Spannungsteiler-Prinzip kann die Spannung U berechnet werden.

$$
\frac{U}{U_q} = \frac{R \ast \mathbf{x}}{R \ast \mathbf{x} + R \ast (1 \cdot \mathbf{x})} = \frac{R \ast \mathbf{x}}{R \ast \mathbf{x} + R \cdot R \ast \mathbf{x}} = \frac{R \ast \mathbf{x}}{R} = \mathbf{x}
$$

Das Spannungsverhältnis von Eingangs- zu Ausgangsspannung ist beim unbelasteten Potentiometer gleich der Schleiferstellung x.

#### **2.5.3.2. Belastetes Potentiometer**

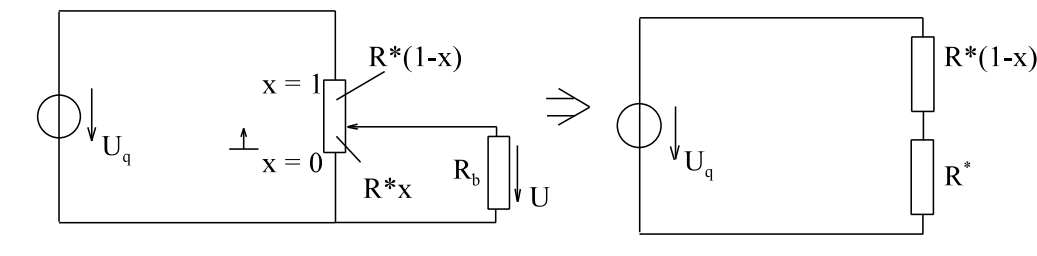

Bild EG2532A

Wird das Potentiometer belastet, ergibt sich das ESB nach Bild EG2532A. Die Widerstände R\*x und R<sub>b</sub> können als Parallelwiderstand zusammengefasst werden:

$$
R^* = \frac{R^*x^*R_b}{R^*x + R_b}
$$

Das Verhältnis von U/U<sub>a</sub> ergibt sich als Spannungsteiler der Widerstände (1-x)\*R und R<sup>\*</sup>.

TO BRUG BRTD

$$
\frac{U}{U_q} = \frac{R^*}{(1-x)^*R + R^*} = \frac{\frac{R^*x^*R_b}{R^*x + R_b}}{(1-x)^*R + \frac{R^*x^*R_b}{R^*x + R_b}} = \frac{R^*x^*R_b}{(1-x)^*R^*(R^*x + R_b) + R^*x^*R_b}
$$

$$
\frac{U}{U_q} = \frac{x^*R_b}{R^*x + R^*x^2 + R_b - x^*R_b + x^*R_b} = \frac{x}{x^*(1-x)\frac{R}{R_b} + 1}
$$

Die obere Funktion ist nun nicht mehr linear von der Schleiferstellung x abhängig. Die lineare x-Abhängigkeit wird durch ein Polynom in x dividiert. Nur wenn der Wert von R gegen Null geht (oder  $R_b \rightarrow \infty$ ) ist eine fast lineare Abhängigkeit vorhanden. Bei großen Werten von R/R<sub>b</sub> ergibt sich eine starke Nichtlinearität, siehe auch Bild EG2532B.

**Um eine lineare Abhängigkeit beim Potentiometer zu erhalten, muss der Potentiometer-Widerstand wesentlich kleiner sein als der Belastungswiderstand.**

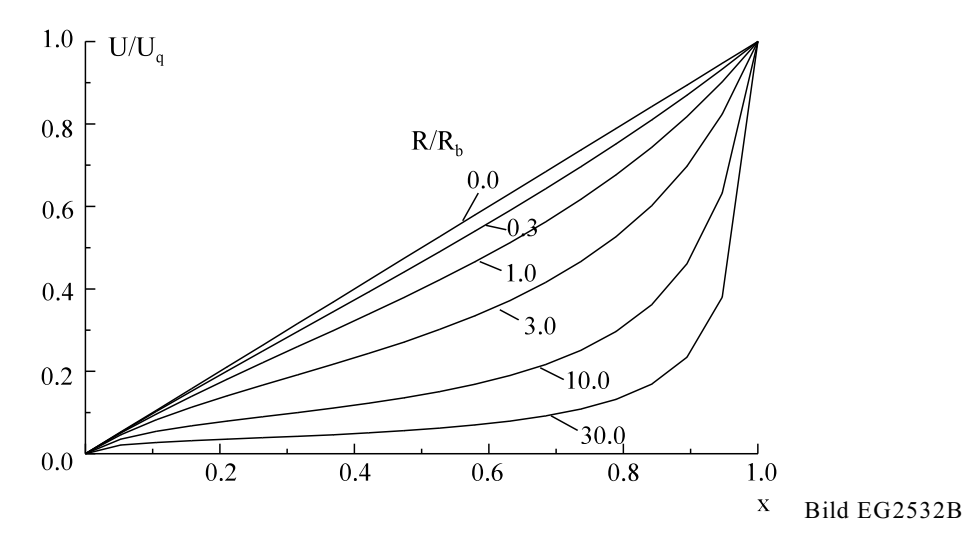

Will man die maximale Abweichung von der Linearität feststellen, muss der obere Ausdruck mathematisch ausgewertet werden. Dieses führt auf eine Gleichung 3. Grades, die analytisch schwer lösbar ist. Für den Praktiker reicht, die Abweichung bei x = 0.7 auszuwerten. Dieses ist eine erhebliche Verringerung des mathematischen Aufwandes.

# **2.5.4. Übungen, Aufgaben und Fragen zu Abschnitt 2.5**

### **Beispiel**

Ein Potentiometer mit dem Widerstand von R = 5 k $\Omega$  soll bei einer Schleifenstellung von x = 0.7 eine Abweichung von höchstens 0.1 % bezogen auf den Endwert aufweisen. Wie groß ist der Belastungswiderstand  $\rm R_{\rm b}$  zu wählen?

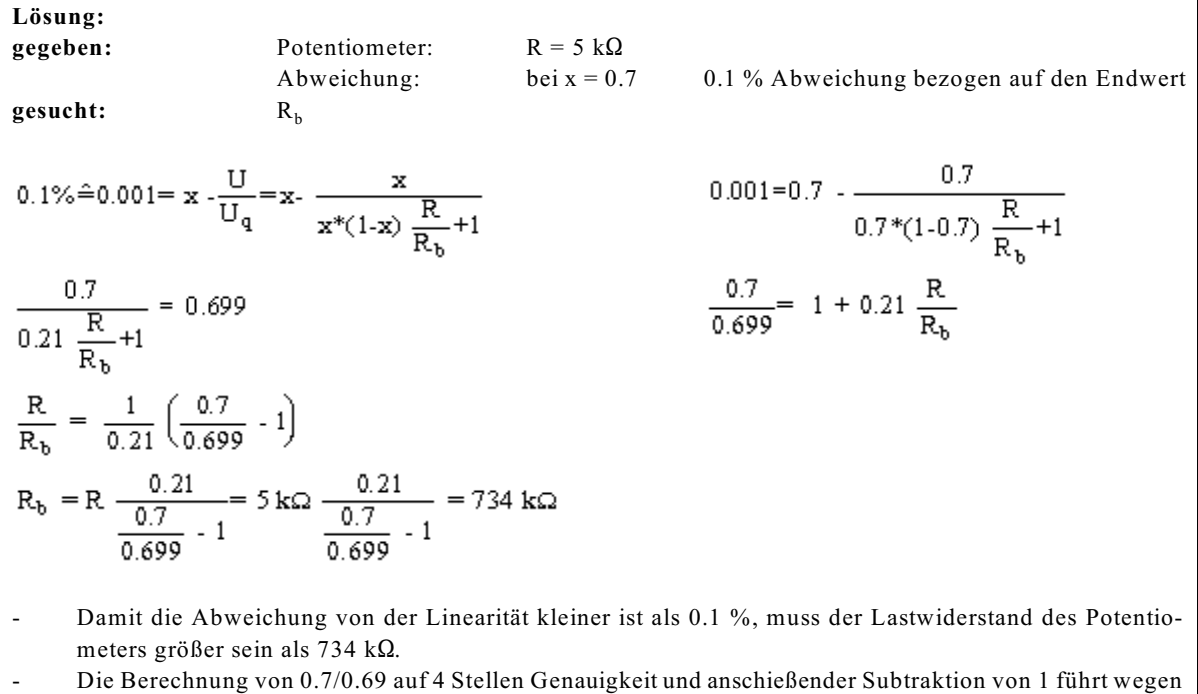

der Differenzenbildung fast gleich großer Zahlen zu einem größeren Fehler.

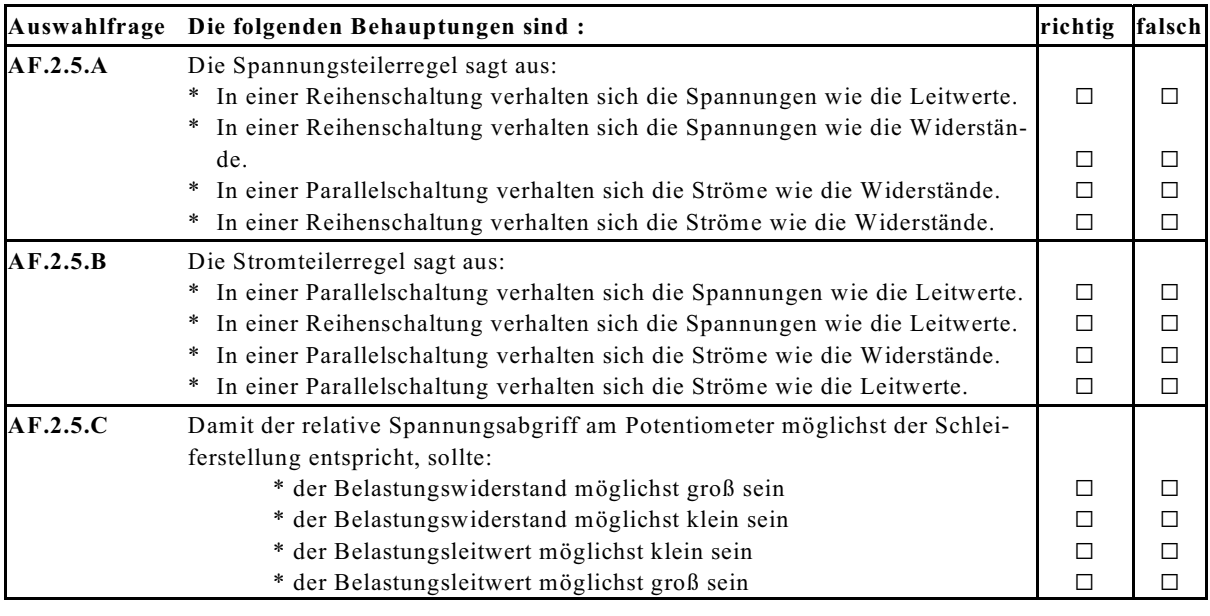

\_\_\_\_\_\_\_\_\_\_\_\_\_\_\_\_\_\_\_\_\_\_\_\_\_\_\_\_\_\_\_\_\_\_\_\_\_\_\_\_\_\_\_\_\_\_\_\_\_\_\_\_\_\_\_\_\_\_\_\_\_\_\_\_\_\_\_\_\_\_

Die Spannungsteilerregel sagt aus:

**Frage 2.5.A**

**Frage 2.5.B** Die Stromteilerregel sagt aus:

**Frage 2.5.C** widerstand R zu wählen, damit die Ausgangsspannung möglichst linear von der Schleifenstellung Wie groß ist der Belastungswiderstand  $R_h$  eines Potentiometers in Bezug auf den Potentiometerabhängig ist?

\_\_\_\_\_\_\_\_\_\_\_\_\_\_\_\_\_\_\_\_\_\_\_\_\_\_\_\_\_\_\_\_\_\_\_\_\_\_\_\_\_\_\_\_\_\_\_\_\_\_\_\_\_\_\_\_\_\_\_\_\_\_\_\_\_\_\_\_\_\_

\_\_\_\_\_\_\_\_\_\_\_\_\_\_\_\_\_\_\_\_\_\_\_\_\_\_\_\_\_\_\_\_\_\_\_\_\_\_\_\_\_\_\_\_\_\_\_\_\_\_\_\_\_\_\_\_\_\_\_\_\_\_\_\_\_\_\_\_\_\_

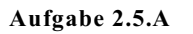

Berechnen Sie mit Hilfe der Spannungsteilerregel die mit "?" gekennzeichneten Spannungen.

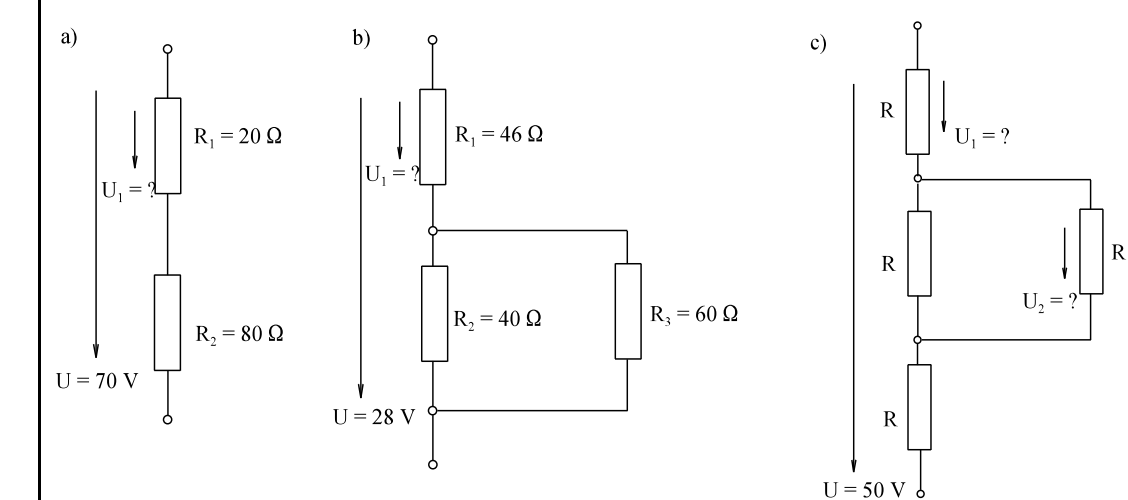

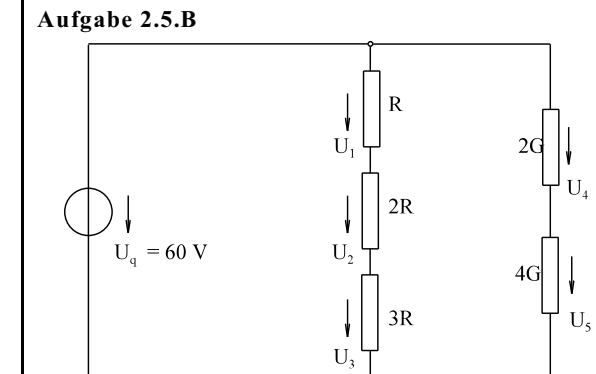

Berechnen Sie mit Hilfe der Spannungsteilerregel die Spannungen  $U_1$  bis  $U_5$ .

## **Aufgabe 2.5.C**

Berechnen Sie den Strom  $I_2$  nach der Stromteileregel.

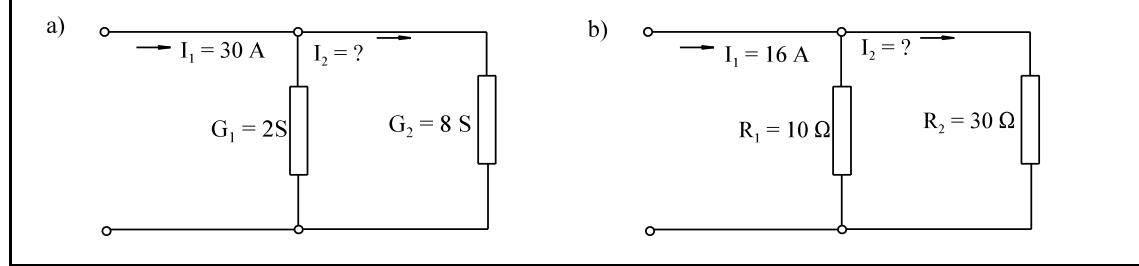

## **Aufgabe 2.5.C**

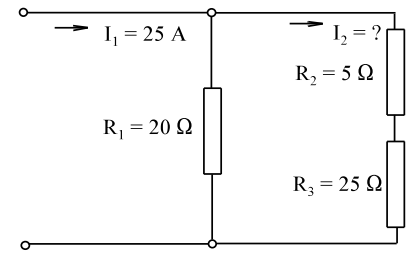

Berechnen Sie den Strom I, nach der Stromteileregel.

### **Aufgabe 2.5.E**

Berechnen Sie mit Hilfe des Stromteilers die Ströme I<sub>1</sub> bis I<sub>5</sub>.

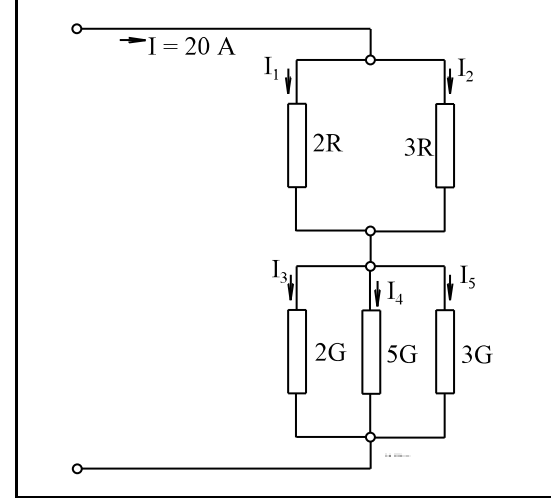

## **Aufgabe 2.5.F**

Ein Potentiometer mit den Widerstand R = 1 k $\Omega$  wird mit einem 10 k $\Omega$  Widerstand belastet. Die Versorgungsspannung beträgt U<sub>q</sub> = 10 V. Wie groß ist die Abweichung der Schleiferspannung U vom erwarteten Wert bei der Schleiferstellung  $x = 0.7$ ?

# **2.6. Strom- Spannungs- und Widerstandsmessungen**

Hier sollen nicht die modernen Multimeter mit Digitalanzeige behandelt werden. Dazu fehlen im Moment noch die elektronischen Grundlagen. Die alten Zeigermeßgeräte werden hier kurz erläutert.

## **2.6.1. Strom-Messung**

### **2.6.1.1. Prinzip und ESB**

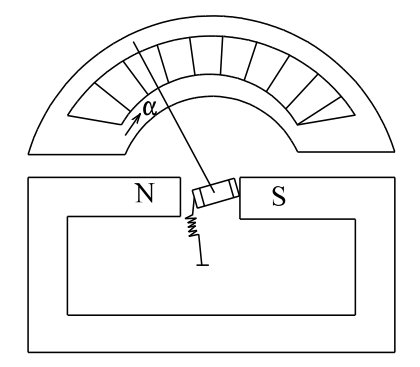

Bild EG2611A

Das Prinzip der Zeigermeßgeräte ist aus Bild EG2611A zu erkennen. Ein Strom verursacht eine Kraftwirkung. Diese Kraft wirkt auf drehbar gelagerte Teile. Mit Hilfe einer linearen Feder wird die Kraft in einen proportionalen Zeigerausschlag umgesetzt. Die Skala kann in Werten einer physikalischen Größe geeicht oder calibriert werden.

Im dritten Semester wird gezeigt, dass ein stromdurchflossener Leiter im Magnetfeld eine Kraftwirkung erfährt, die proportional zum Strom ist. Wird nun eine Spule drehbar in einem Magnetfeld befestigt, ergibt sich ein Drehmoment proportional zum Strom. Dieses Drehmoment wird mit Hilfe einer linearen Feder in einen Zeigerausschlag  $\alpha$  umgesetzt, der proportional zum Strom ist. Man spricht von **Drehspulmesseräten**, die eine lineare Skala

aufweisen. Wird das Messgerät mit einer Frequenz beaufschlagt, so dass die Mechanik nicht mehr folgen kann, zeigt das Messgerät einen Mittelwert an. Bildet man den Mittelwert über eine Periode, zeigt das Drehspulmessgerät den arithmetischen Mittelwert an, siehe Kap. 6.4.1. Weil der arithmetische Mittelwert negativ werden kann, ist ein Zeigerausschlag in zwei Richtungen möglich.

## " - **I Drehspulmessgeräte**

Ein anderes Prinzip weisen die **Dreheisenmessgeräte** auf: Ein vom Strom durchflossene Spule erzeugt ein Magnetfeld. Zwei parallele Eisenteile im Magnetfeld stoßen sich gegenseitig ab. Die Kraft wird in einen Zeigerausschlag umgesetzt. Die Kraft ist proportional dem Magnetfeld zum Quadrat (3.Semester). Da das Magnetfeld proportional zum Strom ist, ist der Zeigerausschlag quadratisch zum Strom proportional. Deshalb ist auch die Skalaeinteilung nichtlinear. Durch die geometrische Form der gegenüberliegenden Eisenteile kann die Skala noch beeinflusst werden. Bildet man den Mittelwert über eine Periode, zeigt das Dreheisen-Messgerät den quadratischen Mittelwert an, siehe Kap. 6.4.2. Der quadratische Mittelwert kann nur positiv werden, daher erfolgt der Zeigerausschlag nur in einer Richtung.

$$
\alpha \sim I^2
$$
 Dreheisenn essgeräte

**Ersatzschaltbild (ESB)**

$$
\circ \hspace{1cm} \overbrace{(\hspace{1cm}A) \longrightarrow I_m \hspace{1cm} R_m}^{\hspace{1cm} R_m} \hspace{1cm} \circ
$$

Bild EG2611B: ESB eines realen Strommessers

Das ESB eines realen Strommessers zeigt Bild EG2611B. Die Spule hat einen ohmschen Widerstand, der mit  $R_m$ bezeichnet wird. Das System sollte bei der Messung nicht großartig beeinflusst werden. Damit der Spannungsabfall eines Strommessers möglichst gering wird, muss der Innenwiderstand eines Strommessers möglichst klein sein. Der Innenwiderstand des idealen Strommessers, siehe Bild EG2611B der linke Teil, ist Null.

### **Zusammenfassung:**

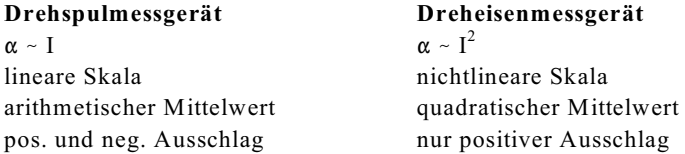

#### **2.6.1.2. Messbereichserweiterung**

Verlangt: Anzeige:  $I = I_m * n$  n - Messbereich-Erweiterungsfaktor

Was tun? Antwort: R<sub>p</sub> zum Strommesser parallelschalten, siehe Bild EG2612A.

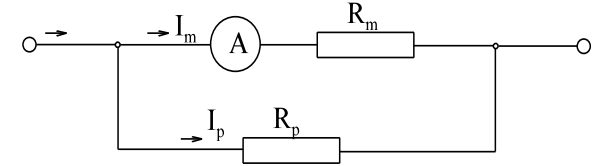

Bild EG2612A: ESB Messbereichserweiterung des Strommessers

Nach der Stromteiler-Regel (Kap.2.5.2) und nach Bild EG2612A ergibt sich:

$$
n = \frac{I}{I_m} = \frac{G_m + G_p}{G_m} = \frac{\frac{1}{R_m} + \frac{1}{R_p}}{\frac{1}{R_m}} = \frac{R_p + R_m}{R_p} = 1 + \frac{R_m}{R_p}
$$

 $\overline{1}$ 

 $\mathbf{A}$ 

$$
n - 1 = \frac{R_m}{R_p}
$$
  

$$
R_p = \frac{R_m}{n - 1}
$$

#### **Beispiel:**

Ein Amperemeter mit dem Innenwiderstand  $R_i = 0.1 \Omega$  hat bei einem Messbereich I<sub>Mess1</sub> = 5 A Vollausschlag. Der Messbereich soll auf  $I_{\text{Mess2}} = 20$  A erweitert werden. Geben Sie eine Schaltung zur Messbereichserweite-

# rung an.

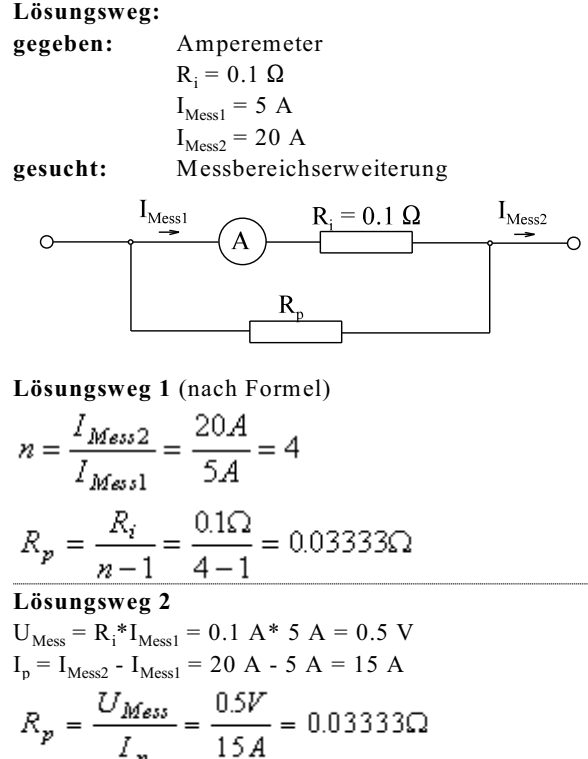

## **2.6.2. Spannungsmessung**

#### **2.6.2.1. Prinzip und ESB**

Das Prinzip der Spannungsmessung könnte das eines elektrostatischen Messgerät sein, siehe Kap. 8 (2. Semester). Dieses ist aber nicht verbreitet. Der Ausweg ist das ohmsche Gesetz. Danach sind Strom und Spannung einander proportional. Die Strom-Messung wurde im letzten Abschnitt erklärt.

Die Messungen sollten möglichst wenig das Messobjekt beeinflussen. Beim Spannungsmesser wird verlangt, dass dieser eine möglichst geringe Stromaufnahme hat. Dieses bedingt einen möglichst hohen Innenwiderstand beim Spannungsmesser

 $I_m \sim U_m$  damit Strommessung R<sub>m</sub> möglichst groß

Da jede Spule einen temperaturabhängigen Widerstand aufweist, ist der Ausschlag temperaturabhängig.

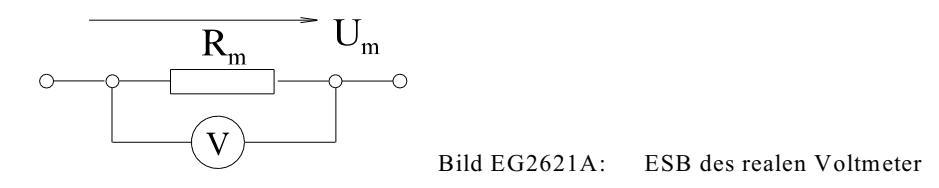

Das ESB eines Voltmeters nach Bild EG2621A besteht aus der Parallelschaltung eines idealen Vollmeters (Innenwiderstand  $\infty$ ) und dem Innenwiderstand R<sub>m</sub> des Messgerätes.

#### **2.6.2.2. Messbereichserweiterung**

Das Vollmeter nach Bild EG2622A wird durch einen Vorwiderstand  $R<sub>v</sub>$  in Reihe erweitert.

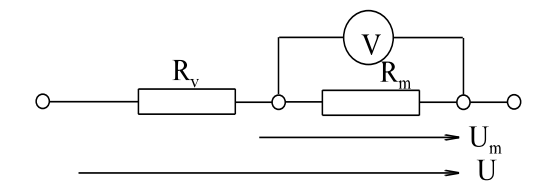

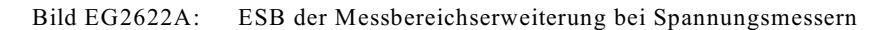

**Definition:**  $n = \frac{U}{U_m}$  = Messbereichserweiterungsfaktor

Nach der Spannungsteiler-Regel ergibt sich

$$
n\equiv\ \frac{U}{U_m}\ =\ \frac{R_\pi\,+\,R_m}{R_m}\equiv\ 1\ +\ \frac{R_\pi}{R_m}
$$

 $R_v = (n-1)R$ 

$$
\frac{1}{2} \sum_{i=1}^n \frac{1}{2} \sum_{j=1}^n \frac{1}{2} \sum_{j=1}^n \frac{1}{2} \
$$

#### **Beispiel:**

Ein Voltmeter mit dem Innenwiderstand R<sub>i</sub> = 500 k $\Omega$  hat bei einem Messbereich U<sub>Mess1</sub> = 100 V Vollausschlag. Der Messbereich soll auf U<sub>Mess2</sub> = 500 V erweitert werden. Geben Sie eine Schaltung zur Messbereichserweite-

rung an. **Lösungsweg:**

**gegeben:** Voltmeter  $R_i = 500 \text{ k}\Omega$  $U<sub>Mess1</sub> = 100 V$  $U_{\text{Mess2}} = 500 \text{ V}$ **gesucht:** Messbereichserweiterung  $\mathbf{U}_{\mathrm{Mess2}}$  $R_V$  $\mathbf{U}_{\mathrm{Mess}1}$ **Lösungsweg 1** (nach Formel)<br>  $n = \frac{U_{Message32}}{U_{Message31}} = \frac{500V}{100V} = 5$  $R_V = (n - 1)*R_i = (5 - 1)*500 k\Omega = 2 M\Omega$ **Lösungsweg 2**<br> $I_{\text{Mess}} = \frac{U_{\text{Mess1}}}{R_i} = \frac{100V}{500k\Omega} = 0.2mA$  $U_{\text{RV}} = U_{\text{Mess2}} - U_{\text{Mess1}} = 500 \text{ V} - 100 \text{ V} = 400 \text{ V}$ <br> $R_V = \frac{U_{RV}}{I_{\text{Mess}}} = \frac{400V}{0.2mA} = 2M\Omega$ 

## **2.6.3. Widerstandsmessung**

### **2.6.3.1. Ohmsches Gesetz**

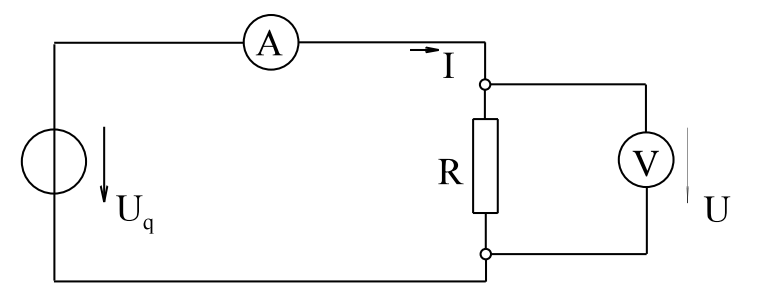

Bild EG2631A: Bestimmung von R durch U- und I-Messung

Mit Hilfe der Strom- und Spannungsmessung nach Bild EG2631A und Hilfe des ohmschen Gesetzes kann der Widerstand auch bestimmt werden:

$$
R = \frac{U}{I}
$$

#### **2.6.3.2. Direkt anzeigende Widerstandsmessgeräte**

In Multimetern sind häufig Widerstands-Messungen enthalten. Die Skala ist dabei nichtlinear. Bei Vollausschlag ist der Widerstand Null und in Ruhestellung der Widerstand unendlich ( $\infty$ ), siehe Bild EG2632A.

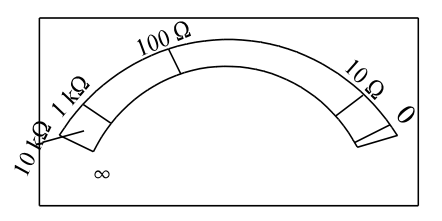

Bild EG2632A: Skala in Ohm calibriert

Wie ergibt sich die nichtlineare Skala. Was für eine physikalische Größe misst das Messgerät? Antwort: Der Zeigerausschlag ist proportional zum Strom. Wie groß der Strom ist, lässt sich aus dem Schaltbild eines direkt anzeigenden Ohmmeters nach Bild EG2632B ableiten.

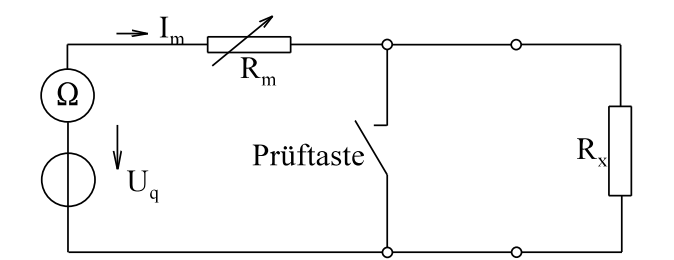

Bild EG2632B: Schaltbild eines direktanzeigenden Ohmmeters

Nach Bild EG2632B wird der Kurzschluss (R $_{\rm x}$ =0) durch das Betätigen der Prüftaste simuliert. Durch das Potentiometer  $R_m$  wird gerade Vollausschlag (R=0) eingestellt. Daraus ergibt sich ein Strom:

$$
I_{\max} = \frac{U_q}{R_{\max}}
$$

Mit dem Widerstand  $R_x$  im Kreis lässt sich der Messstrom

$$
I_m = \frac{U_q}{R_m + R_x}
$$

berechnen. Bei einem linearen Messgerät (Drehspulmessgerät) ist der Ausschlag zum Strom I<sub>m</sub> proportional. Mit  $\alpha_{\text{max}} = 1$  (Vollausschlag) lässt sich der Ausschlag

$$
\frac{\alpha}{\alpha_{\max}} = \frac{\alpha}{1} = \frac{I_{\max}}{I_{\max}} = \frac{\frac{U_q}{R_{\max} + R_x}}{\frac{U_q}{R_{\max}}} = \frac{R_{\max}}{R_{\max} + R_x}
$$
\n
$$
\alpha = \frac{1}{1 + \frac{R_{\max}}{R_{\max}}}
$$

des Messgerätes berechnen. Hat nun die Spannung U<sub>q</sub> noch einen Einfluss auf das Messergebnis? Beim ersten Hinsehen vermutet man: nein, weil U<sub>q</sub> in der Formel für  $\alpha$  nicht mehr enthalten ist. Bei näherem Hinsehen, entpuppt sich diese Methode allerdings als spannungsabhängig. Warum? Mit der Spannung U<sub>q</sub> ändert sich auch der einzustellende Messwiderstand R<sub>m</sub>, damit bei Vollausschlag der dazu erforderliche Strom fließt. Dieses bewirkt eine Veränderung des Zeigerausschlags nach oberer Formel.

#### **2.6.3.3. Widerstands-Messbrücke**

2.6.3.3.1. Prinzip

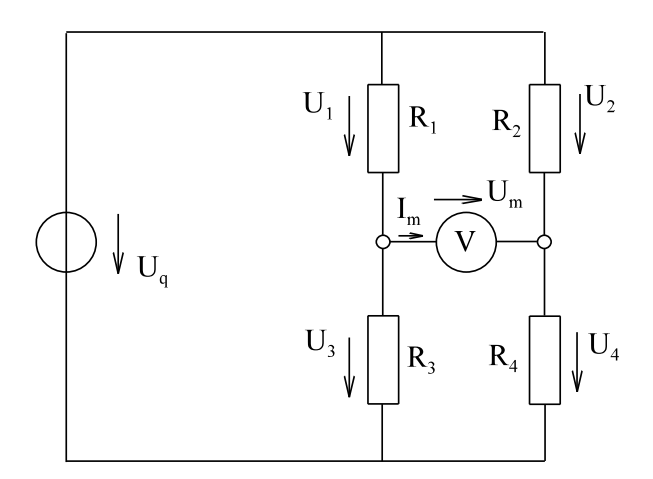

Bild EG26331A: Prinzip der Messbrücke

Bild EG26331A zeigt das Prinzip der Widerstands-Messbrücke. Man kommt mit nur einem Vollmeter aus. Allerdings wird ein veränderlicher Widerstand benötigt.

### Prinzip der Brücke: Die Spannung in der Brücke am Voltmeter U<sub>m</sub> wird durch Abgleich zu Null.

Wenn die Spannung U<sub>m</sub> zu Null wird, werden die Spannungen U<sub>3</sub> und U<sub>4</sub> sowie die Spannungen U<sub>1</sub> und U<sub>2</sub> gleich, welches durch Maschenumlauf leicht zu beweisen ist (Richtung rechtsrum):

$$
U_2 - U_m - U_1 = 0
$$
 and  $U_m = 0$   $\implies$   $U_1 = U_2$   
 $U_m + U_4 - U_3 = 0$  and  $U_m = 0$   $\implies$   $U_3 = U_4$ 

Division oberer Gleichungen ergibt:

$$
\frac{U_1}{U_3} = \frac{U_2}{U_4}
$$

Nach der Spannungs-Teiler-Regel verhalten sich die Spannungen bei  $I_m = 0$  entsprechend der Widerstände:

$$
\frac{R_1}{R_3}=\frac{R_2}{R_4}
$$

oder umgeformt

$$
R_1^*R_4 = R_2^*R_3
$$

Version 2.1 2. März 2005 17:03:10
Die Nummerierung der Brückenelenente kann auch in einer anderen Reihenfolge erfolgen. Merken muss man sich folgendes:

#### Bei einer abgeglichenen Brücke (U<sub>m</sub>=0) ist das Produkt der kreuzweise gegenüberliegenden Widerstände **gleich.**

# **Einfluss von U<sup>q</sup>**

Wie groß ist der Einfluss der Spannung U $_{\rm q}$ ? Da kein Absolutwert der Spannung gemessen wird, ist auch die absolute Größe von U<sub>q</sub> nicht so entscheidend. Nur wenn U<sub>q</sub> sehr gering wird, ist die Empfindlichkeit beim Nullabgleich geringer.

# **Beispiel 1:** Die dargestellte Messbrücke ist abgeglichen. Bestimmen Sie den Wert $\rm R_X$  $R_2 = 4 k\Omega$  $R_1 = 800 \Omega$  $U_{\epsilon}$  $R_3$  = 500  $\Omega$  $R_X = ?$ **Lösungsweg:**  $R_2^*R_X = R_1^*R_3$ <br> $R_X = \frac{R_1^*R_3}{R_2} = \frac{800\Omega^*500\Omega}{4k\Omega} = 100\Omega$

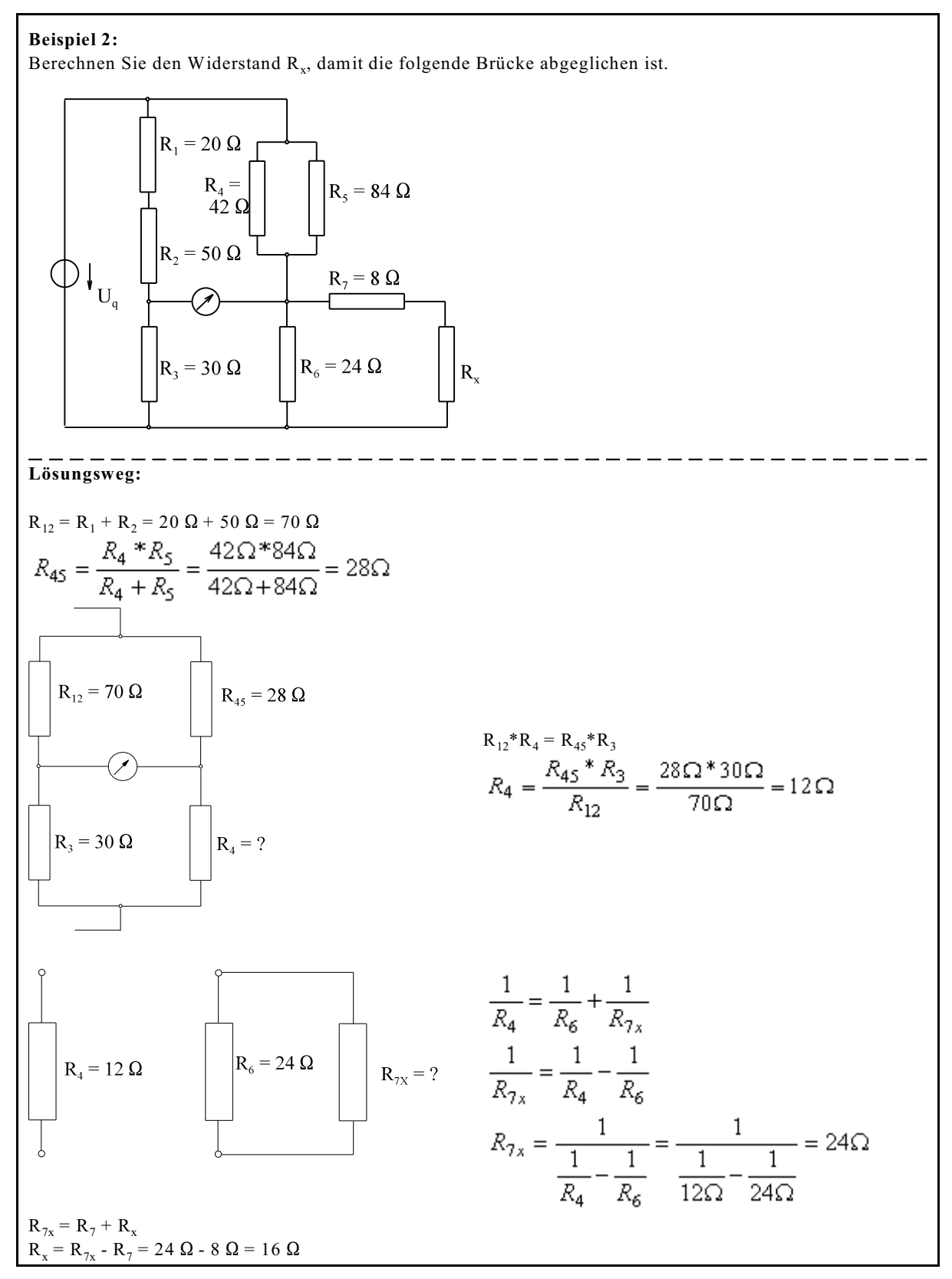

2.6.3.3.2. Messung mit dekadischen Normal-Widerständen

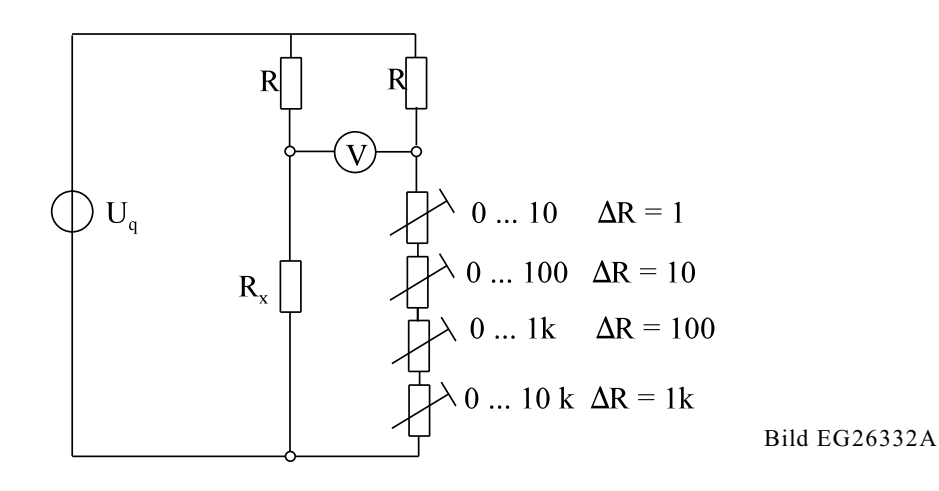

In einem Zweig wird eine Widerstandsdekade nach Bild EG26332A geschaltet. Die stufenweise verstellbaren Widerstände können sich alle vier in einen Gehäuse befinden. Bei Nullabgleich kann der Widerstandswert R, an der Dekade direkt abgelesen werden.

2.6.3.3.3. Messung mit Potentiometer

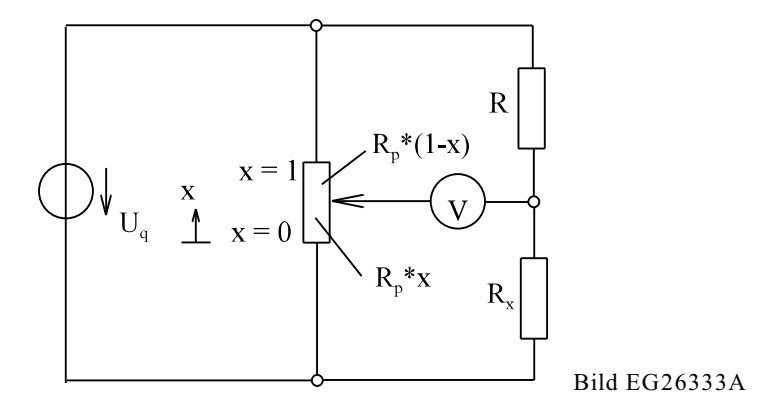

Nach Bild EG26333A wird ein Potentiometer in einem Längszweig einer Brücke geschaltet. Mit Hilfe der Schleiferstellung x ergeben sich die Widerstände (siehe Kap. 2.5.3)

$$
R_p^*(1-x) \qquad R_p^*x
$$

Die Produkte der gegenüberliegenden Widerstände ergeben:

$$
R_p^*(1-x)^*R_x = R^*R_p^*x
$$

Auflösung nach  $R_x$ :

$$
R_x = R \frac{x}{1 - x}
$$

Die Messbereichsumschaltung ist durch Umschaltung von R möglich. Die Skala des Potentiometers kann in Ohm calibriert oder geeicht werden.

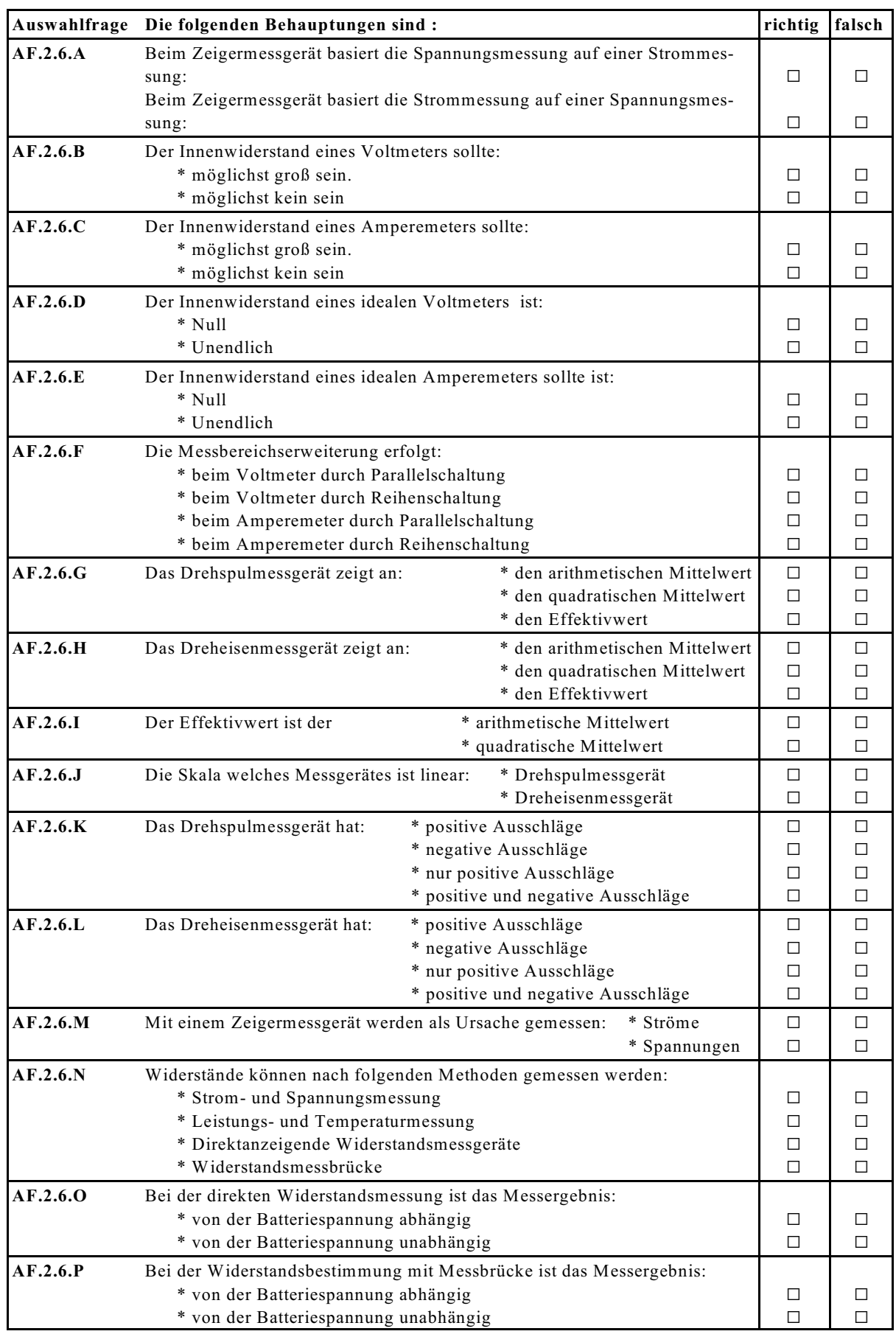

# **2.6.4. Aufgaben und Fragen zu Abschnitt 2.6**

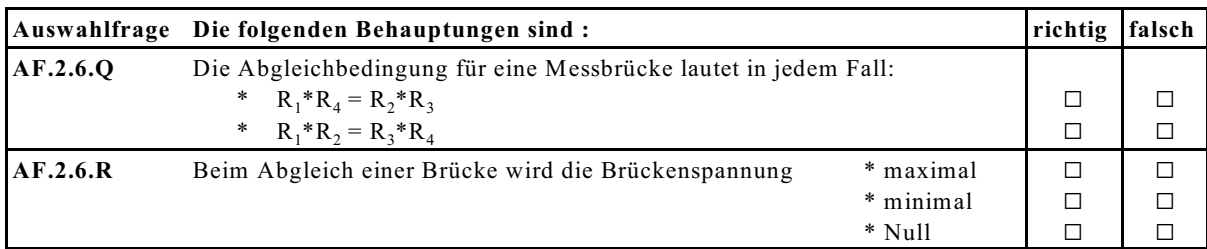

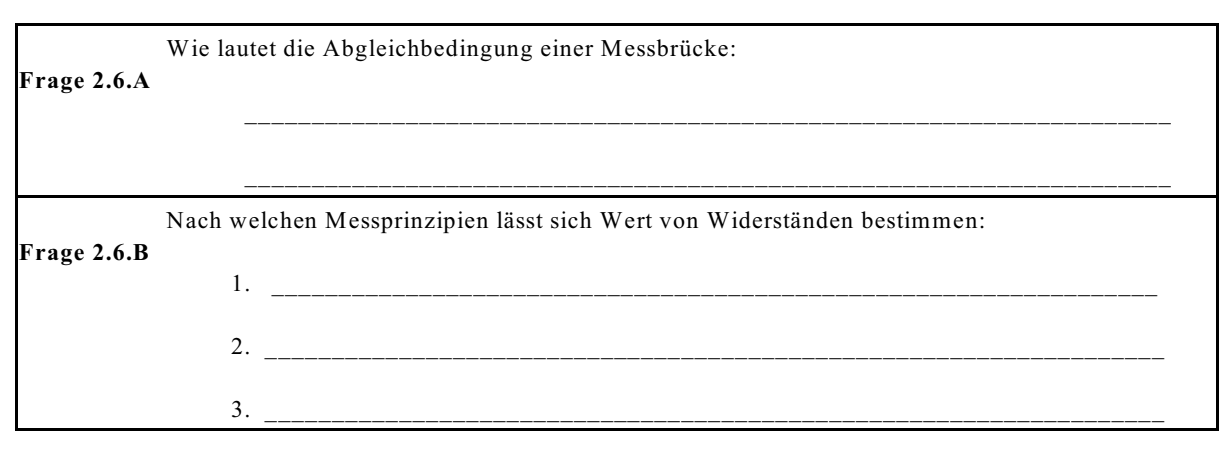

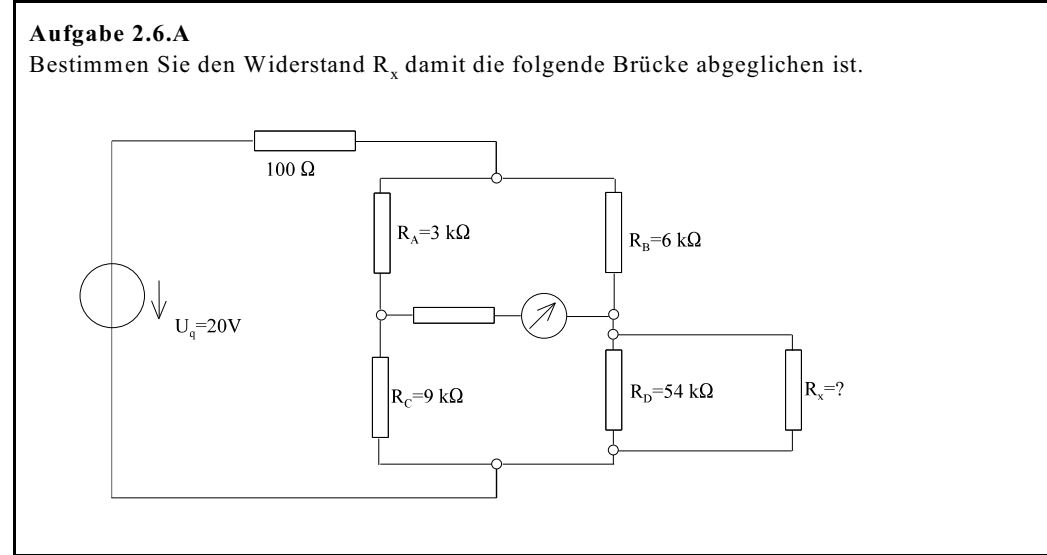

# **2.7. Ersatzquellen**

# **2.7.1. Ersatz-Spannungsquelle**

2.7.1.1. Ersatzschaltbild

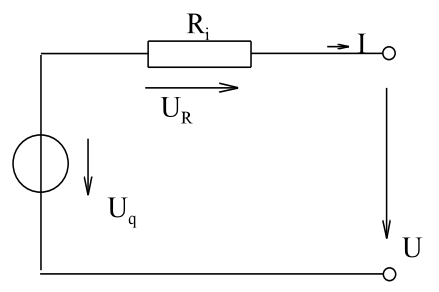

Eine Batterie und jede andere Spannungsquelle weist (im Normalfall) mit zunehmender Belastung eine Spannungs-Verringerung an den Klemmen auf. Die Ursache ist der Innenwiderstand R<sub>i</sub> der Quelle. Das ESB der realen Spannungsquelle besteht also aus der Reihenschaltung einer idealen Quelle der Spannung U<sub>q</sub> und dem Innenwiderstand R<sub>i</sub>, siehe Bild EG2711A.

Bild EG2711A: ESB der realen Spannungsquelle

#### 2.7.1.2. Kennlinie der Quelle

Ein Maschenumlauf nach Bild EG2711A ergibt:

 $U_a = U_R + U$  $U_q = I^*R_i + U$  $U = U_q - I^*R$  =>  $U = f(I)$ 

Die obere Formel gibt die Klemmenspannung U in Abhängigkeit der Belastung I an. Dieses ist eine lineare Abhängigkeit, also eine Gerade. Eine Gerade ist entweder gegeben durch:

einen Punkt und der Steigung oder

durch zwei Punkte

#### **1. Möglichkeit:** (1 Punkt plus Steigung)

Ein Punkt der Geraden ist die Belastung Null. Bei I = 0 ist die Klemmenspannung gleich der Quellspannung (U =  $U_q$ , I = 0). Die Steigung der Geraden

$$
\frac{dU}{dI}=\frac{\Delta U}{\Delta I} \text{= -R}_i
$$

ist der Wert des negativen Innenwiderstandes. Somit kann die Gerade gezeichnet werden, siehe Bild EG2712A.

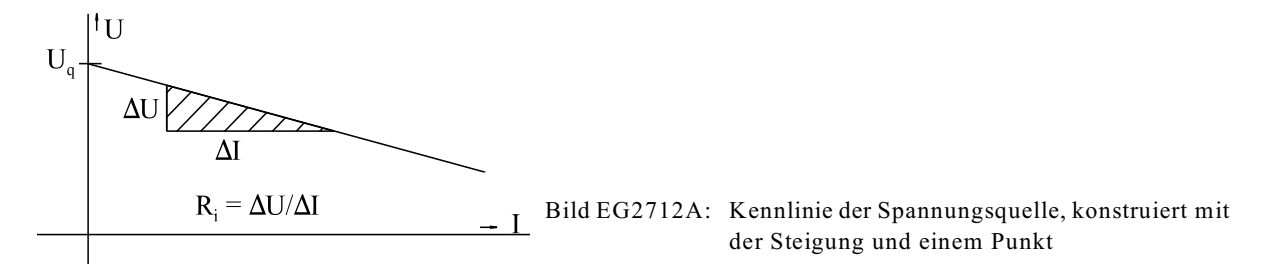

#### **2. Möglichkeit:** (zwei Punkte)

Eine Gerade ist durch zwei Punkte gegeben. Erster Punkt wie oben:

 $U = U<sub>q</sub>$ ,  $I = 0$ 

Der zweite Punkt ist beliebig wählbar. Dieser kann z.B. bei Nennstrom gewählt werden. Ein weiterer markanter Punkt ist der Kurzschluss-Punkt. Wird die Quelle kurzgeschlossen fließt der Strom

$$
I_k = \frac{U_q}{R_i}
$$

Und an der Quelle liegt die Spannung

$$
U = 0
$$

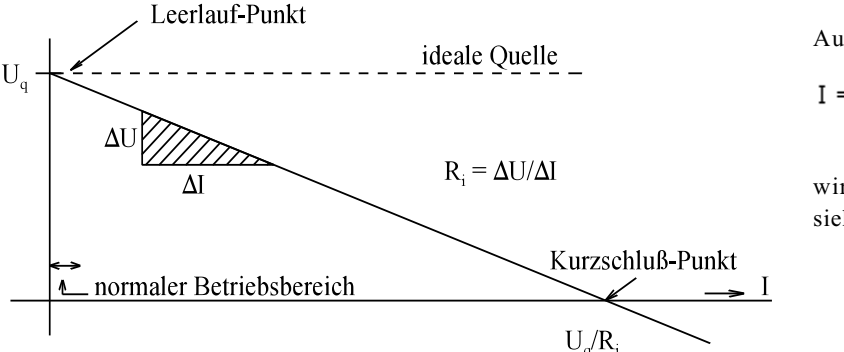

Auch der zweite Punkt

$$
I = \frac{U_q}{R_i}, \ U = 0
$$

wird in ein Diagramm eingetragen, siehe Bild EG2712B:

Bild EG2712B: Kennlinie der Spannungsquelle, konstruiert mit Leerlauf- und Kurzschluss-Punkt

#### 2.7.1.3. Grafische U-Bestimmung

Wird ein Widerstand an die Spannungsquelle angeschlossen, stellt sich eine Spannung U an den Klemmen ein, siehe Bild EG2713A.

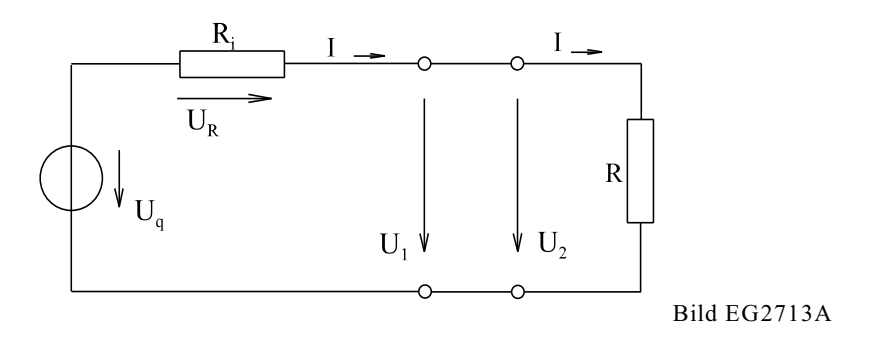

Die linke Seite nach Bild EG2713A hat die Kennlinie

$$
U = U_q - I^*R_i
$$

Die rechte Seite ist das ohmsche Gesetz mit der Kennlinie

 $U = R * I$ 

Analytisches Gleichsehen der Spannungen U ergibt eine Gleichung für den Strom I:

$$
U_1 = U_2
$$
  $\Rightarrow$   $U_q - I^* R_i = R^* I$   $\Rightarrow$   $I = \frac{U_q}{R + R_i}$ 

Die Möglichkeit die Spannungen U beider Ausdrücke grafisch gleich zu setzen, ist anschaulicher. Zeichnet man beide oberen Kennlinien in ein Diagramm, ergibt sich ein Schnittpunkt. Dieser wird Arbeitspunkt genannt, siehe Bild EG2713B.

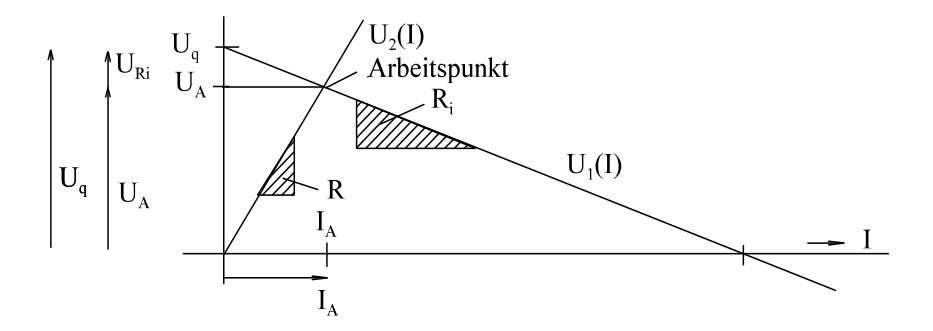

Bild EG2713B: Grafische Bestimmung von elektrischen Größen einer belasteten Spannungsquelle

Nicht nur die Klemmen-Spannung, sondern auch andere elektrische Größen können grafisch bestimmt werden, siehe Bild EG2713B.

Oberes Verfahren ist für lineare Netzwerke nicht ganz so wichtig. Größere Bedeutung haben die grafischen Verfahren bei nichtlinearen Netzwerken (z.B. Diodenkennlinie), siehe Abschnitt 5.2.

#### **Beispiel:**

Zeichnen Sie die Kennlinie einer Spannungsquelle mit den Daten U<sub>g</sub> = 100 V, R<sub>g</sub> = 10  $\Omega$  im Maßstab 10 V  $\triangleq$  1 cm, 1 A $\triangleq$  1 cm. Die Quelle wird mit einem R =30  $\Omega$  Widerstand belastet. Zeichnen Sie ein ESB.

a) Ermitteln Sie Klemmenspannung U und Strom I der Quelle grafisch**.** 

a) Ermitteln Sie Klemmenspannung U und Strom I der Quelle zur Kontrolle analytisch.

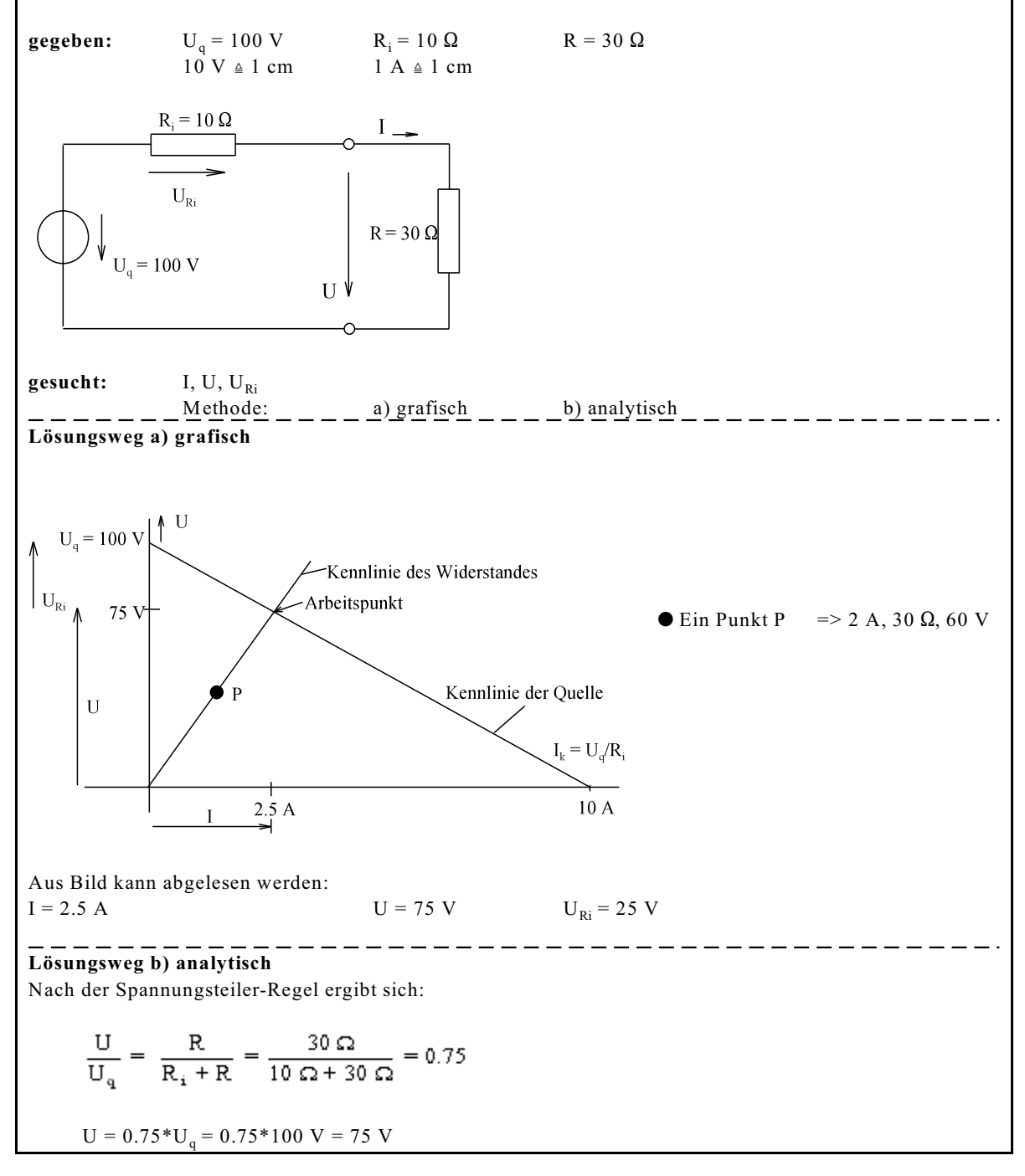

# **2.7.2. Ersatz-Stromquelle**

#### 2.7.2.1. Ersatzschaltbild

Das Verständnis der physikalischen Anschauung der Stromquelle ist schwieriger als das der Spannungsquelle. Eine technische Stromquelle ist mit Verstärkern (z.B. Transistoren oder Operationsverstärkern) realisierbar. Das ESB einer Stromquelle zeigt Bild EG2721A.

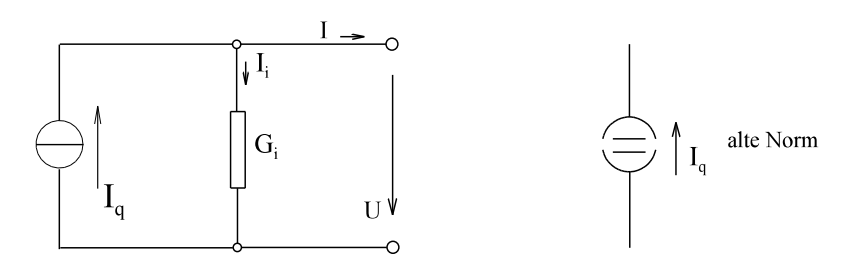

Bild EG2721A: ESB einer realen Stromquelle

Das ESB einer Stromquelle besteht aus der idealen Stromquelle mit dem konstanten Wert I<sub>g</sub>. Der Innenwiderstand wird als Leitwert G<sub>i</sub>, nicht in Reihe, sondern parallel angegeben. Die Stromquelle wird (zur Unterscheidung mit der Spannungsquelle) mit zwei offenen Halbkreisen dargestellt.

#### 2.7.2.2. Kennlinie

Aus Bild EG2721A ergibt sich aus der Knotensumme:

$$
I_q = I_i + I
$$
  
\n
$$
I_q = U^*G_i + I
$$
  
\n
$$
I = I_q - U^*G_i
$$
  
\n
$$
I_i = U^*G_i
$$

Obere Kennlinie der Stromquelle sieht wieder nach einer Geradengleichung aus. Bestimmung in diesem Fall durch zwei Punkte

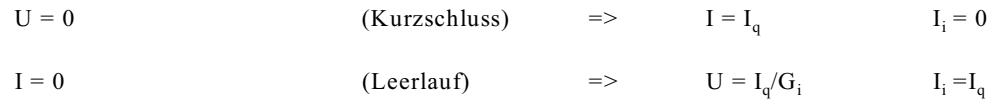

Beide Punkte in ein Diagramm eingetragen und zur Geraden verbunden ergibt Bild EG2722A.

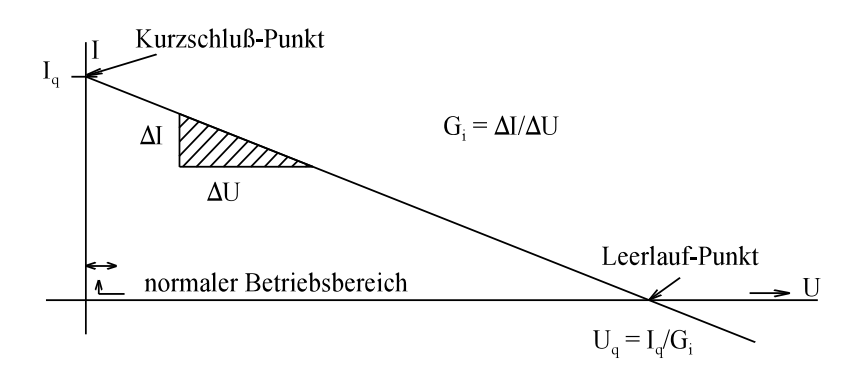

Bild EG2722A: Kennlinie der Stromquelle

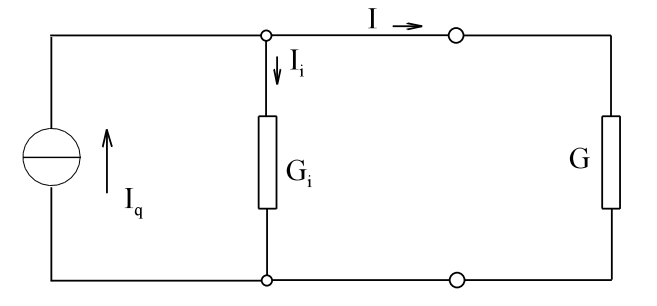

Bei der Spannungsquelle war der größte Spannungsabfall an der Last. Bei der Stromquelle soll im normalen Betriebsbereich der größte Stromanteil von  $I<sub>a</sub>$  sich auf die Last G aufteilen. Da die Ströme entsprechend der Leitwerte sich aufteilen, wird verlangt, dass G sehr viel größer ist als der Innenteilwert G<sub>i</sub>.

Bild EG2723A

**Der Innenleitwert der Stromquelle soll sehr viel kleiner sein als die Leitwerte der Last. Beim Kehrwert Widerstand ist das Verhältnis umgekehrt: Der Innenwiderstand einer Stromquelle soll sehr viel größer sein als der Widerstand der Last.**

Eine theoretische Realisierbarkeit einer Stromquelle: Eine Spannungsquelle mit hoher Spannung und hohem Innenwiderstand wirkt als Stromquelle. Dieses wird aber praktisch nach dieser Art kaum verwirklicht.

#### **2.7.3. Umrechnung zwischen Ersatz- Strom- und Spannungsquelle**

Aus dem Vergleich der Bilder EG2712B und EG2722A ergeben sich gewisse Gemeinsamkeiten zwischen Ersatz-Strom- und Ersatz-Spannungsquelle: Beides sind Geraden mit positiven Funktionswerte bei Null und mit negativer Steigung. Die Steigung ist jeweils der Innenwiderstand bzw. Innenleitwert. Durch Vertauschen der Achsen von U und I bei einer der Kennlinien, könnten beide Kennlinien identisch sein, siehe Bild EG273A.

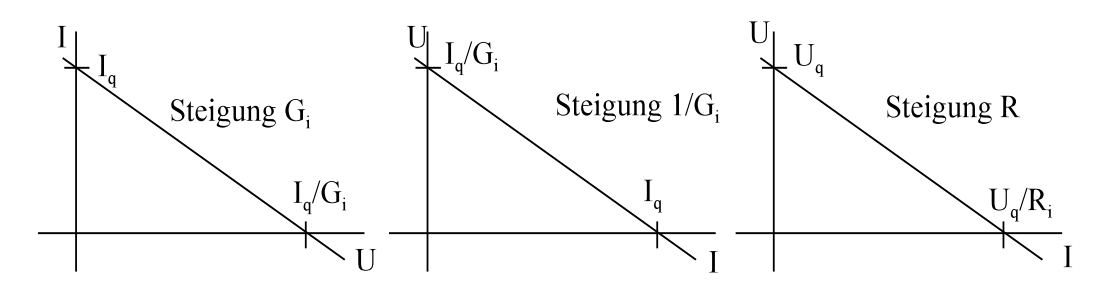

Bild EG273A: a) bekannte Kennlinie der Stromquelle b) achsenvertauschte Kennlinie der Stromquelle c) Kennlinie der Spannungsquelle

Nur die Parameter der Quellen müssen einander angepasst werden. Der Unterschied in den Kennlinien ist der normale Betriebsbereich. Mathematisch aber sind die Kennlinien gleich. Daraus ergibt sich, dass es möglich ist, die eine Form in die andere umzurechnen. Dazu werden beide Kennlinien miteinander verglichen:

Spannungsquelle Stromquelle

 $I = I_a - G_i * U$ 

$$
U = U_q - R_i^*I
$$
\n
$$
U = \frac{I_q}{G_i} - \frac{I}{G_i}
$$

Damit beide Kennlinien gleich sind, müssen sowohl der konstante Anteil, sowie auch der lineare Anteil gleich sein:

$$
U_q = \frac{I_q}{G_i}
$$
  

$$
R_i * I = \frac{I}{G_i}
$$
  

$$
= \qquad R_i = \frac{1}{G_i}
$$

Damit folgt als Ergebnis der Umwandlung von einer Strom- in eine Spannungsquelle und umgekehrt:

**Der Innenwiderstand von Strom- und Spannungsquelle ist gleich. Leerlaufspannung und Kurzschlussstrom** lassen sich mit Hilfe des ohmschen Gesetzes an R<sub>i</sub> berechnen:

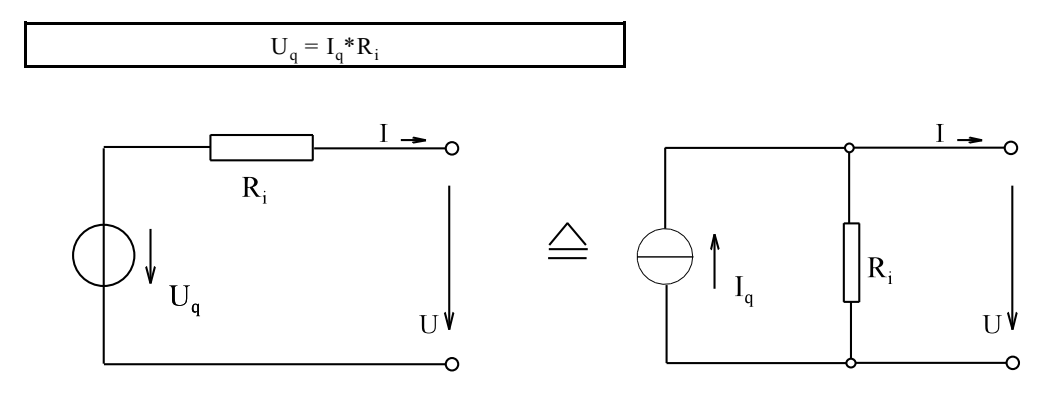

Bild EG273B

$$
U_q = R_i^* I_q
$$

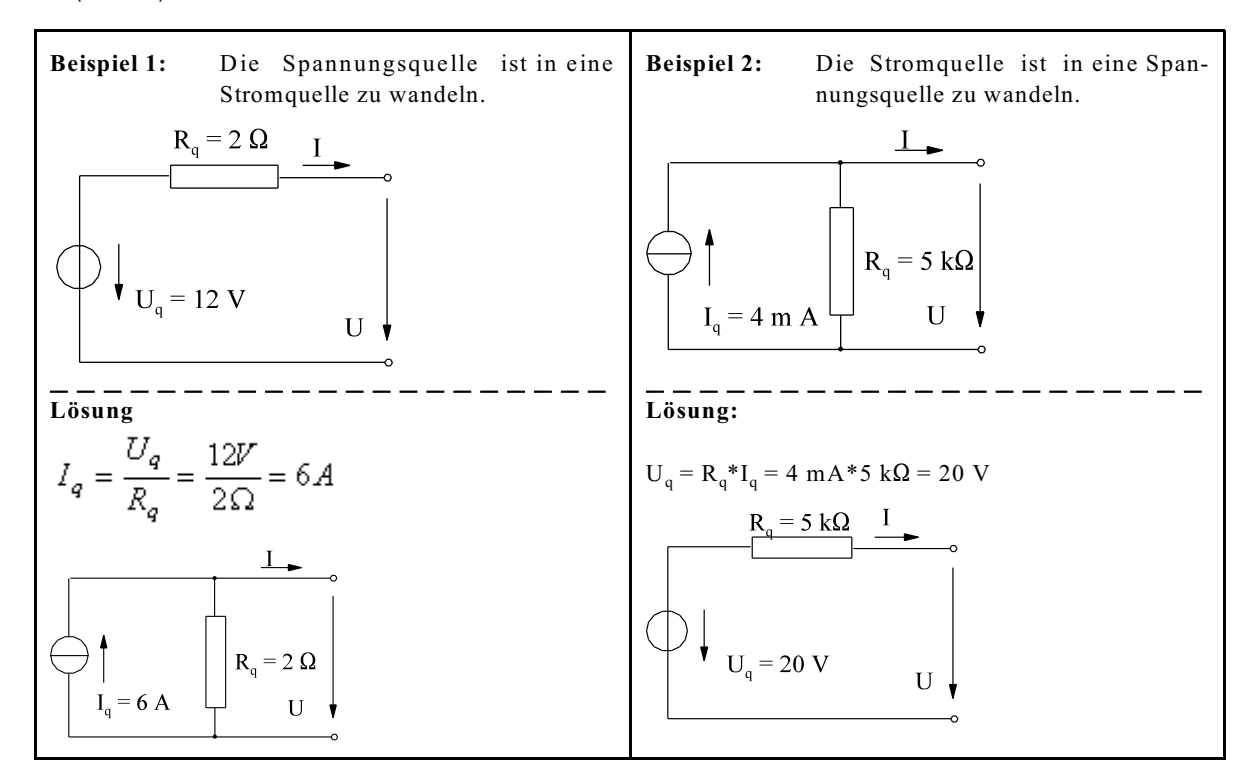

### **2.7.4. Geregeltes Netzteil**

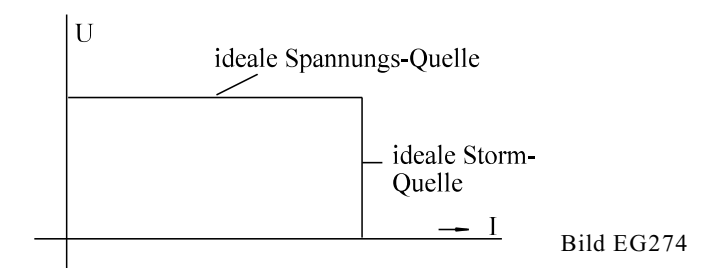

Die Kennlinie eines geregelten Netzteiles zeigt Bild EG274A. Je nach Last wird entweder die Spannung konstant gehalten oder der Strom.

Aufgrund der Regelung ist die Steigung (z.B. der Spannungsquelle fast Null) die einer idealen Quelle. Je nach Last kann mit einer idealen Spannungs- oder Stromquelle gerechnet werden.

# **2.7.5. Aufgaben und Fragen zu Abschnitt 2.7**

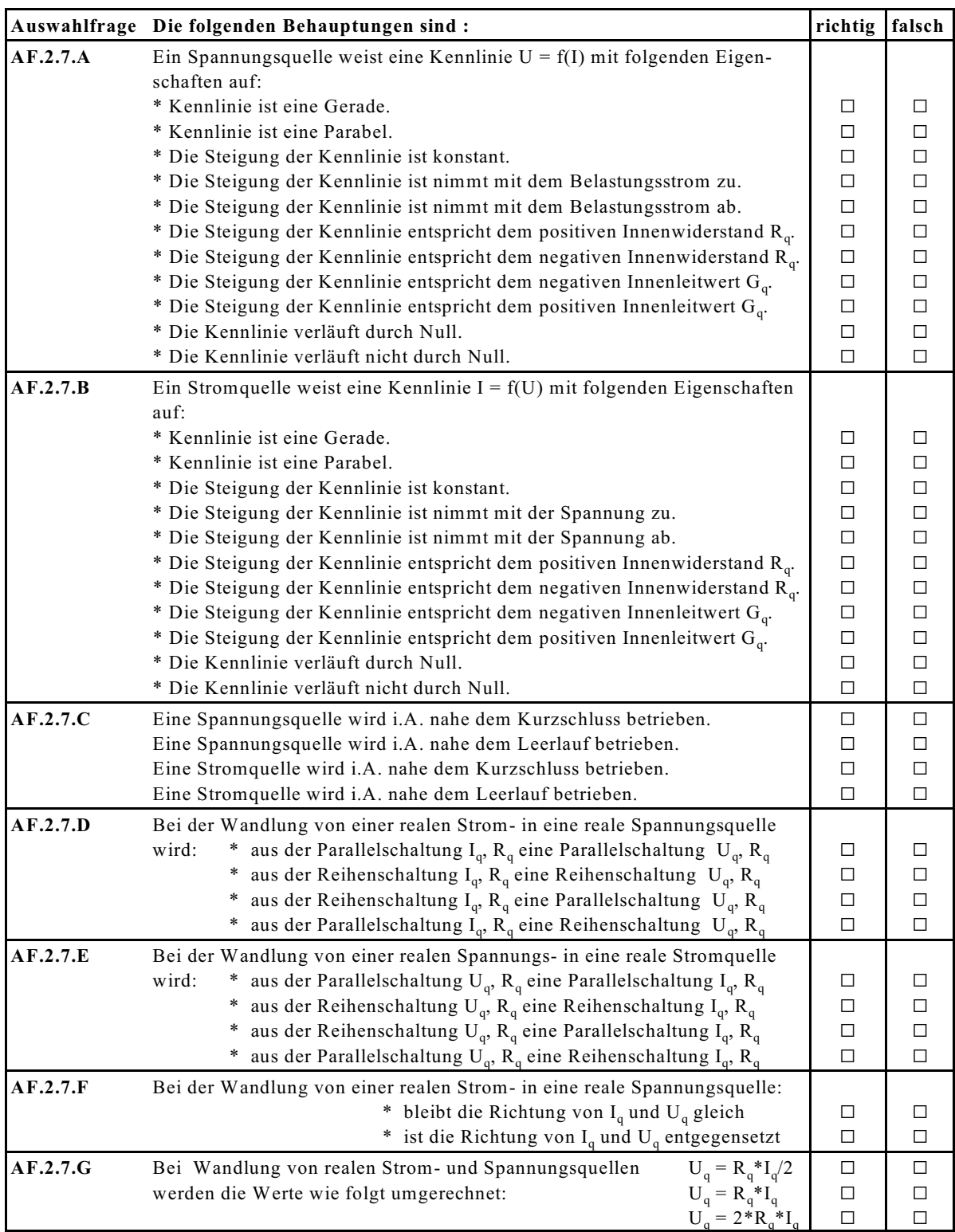

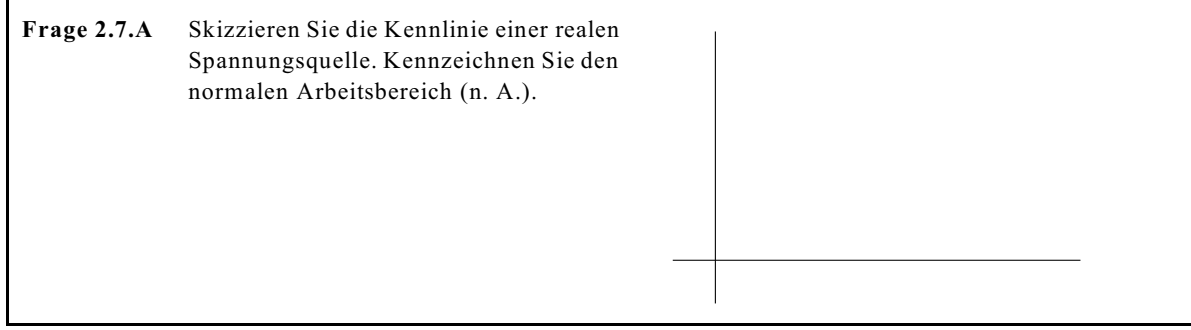

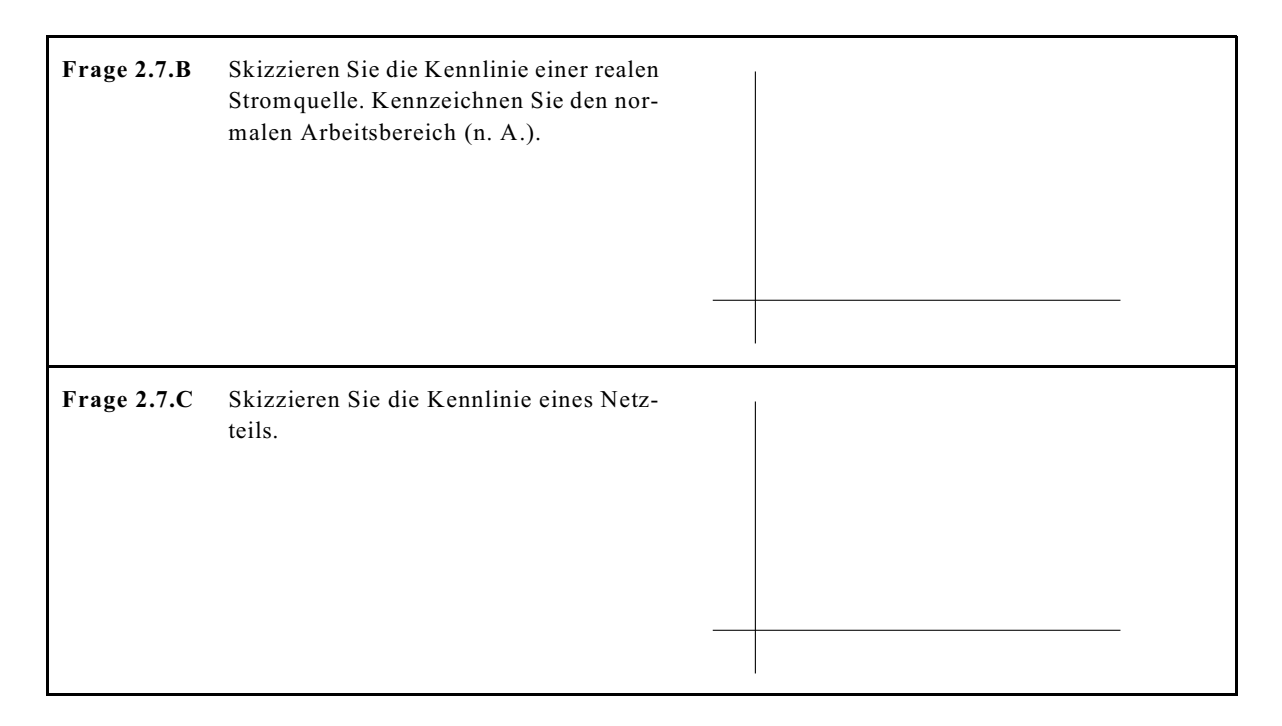

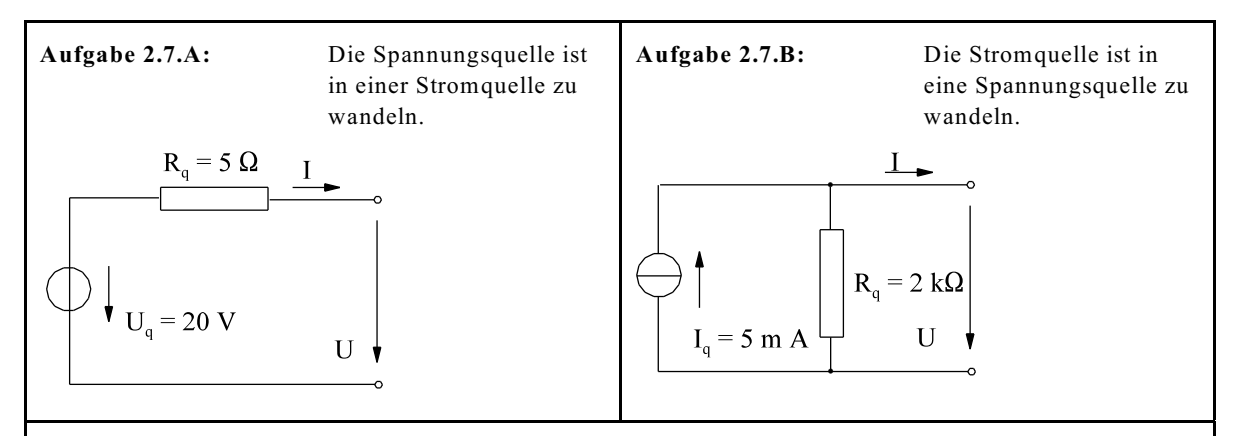

#### **Aufgabe 2.7.C:**

Zeichnen Sie die Kennlinie einer Spannungsquelle mit den Daten U<sub>q</sub> = 5 V, R<sub>q</sub> = 50  $\Omega$  im Maßstab 1 V  $\triangleq$  2 cm, 2 mA  $\triangleq$  1 cm. Die Quelle wird mit einem R = 200  $\Omega$  Widerstand belastet. Zeichnen Sie ein ESB. Ermitteln Sie Klemmenspannung U und Strom I der Quelle grafisch.

#### **Aufgabe 2.7.D:**

Zeichnen Sie die Kennlinie einer Stromquelle I = f(U) mit den Daten I<sub>q</sub> = 10 mA, R<sub>q</sub> = 2 k $\Omega$  im Maßstab 1  $V \triangleq 2$  cm, 1 mA  $\triangleq$  1 cm. Die Quelle wird mit einem R =500  $\Omega$  Widerstand belastet. Zeichnen Sie ein ESB. Ermitteln Sie Klemmenspannung U und Strom I der Quelle grafisch.

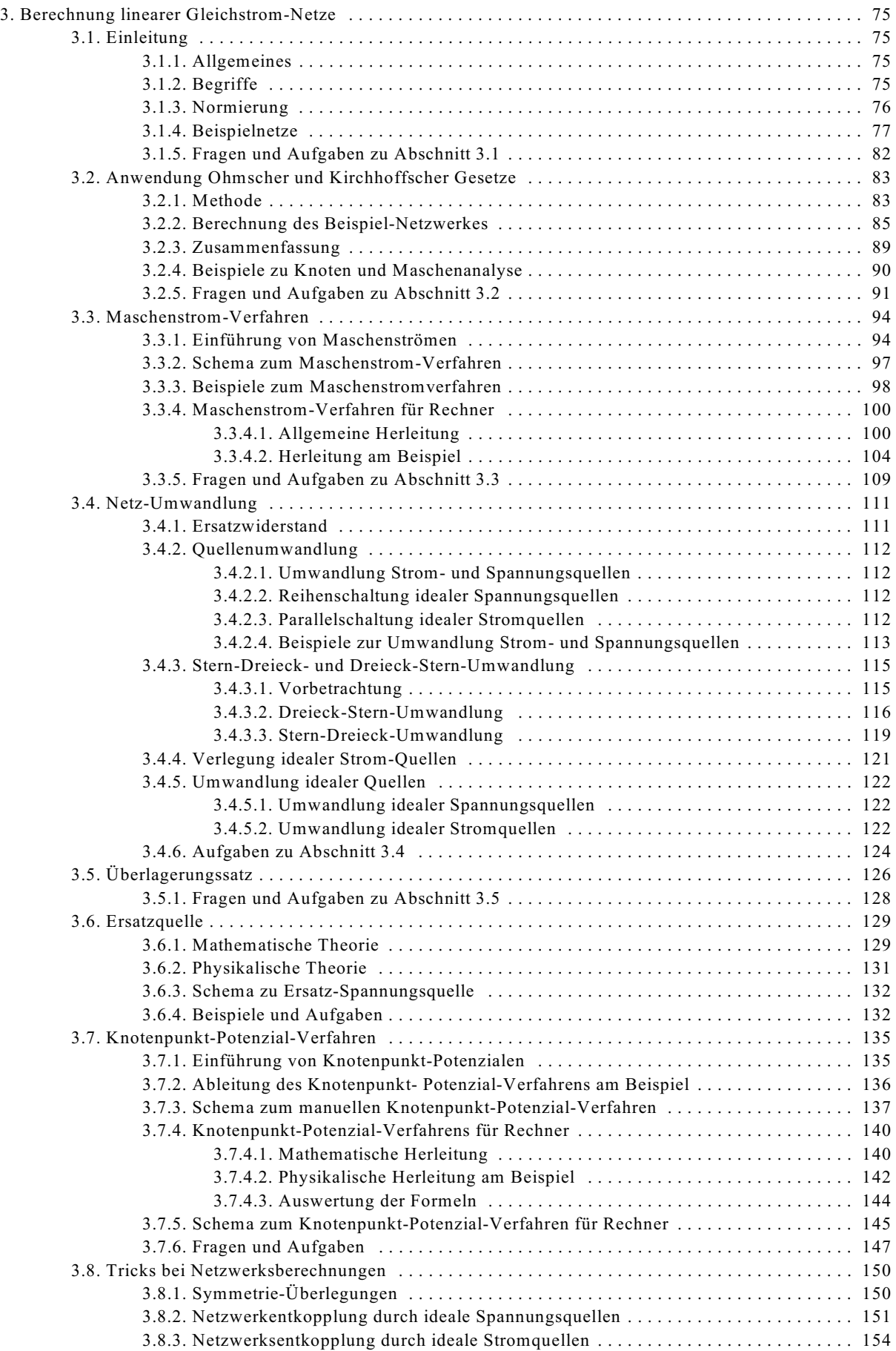

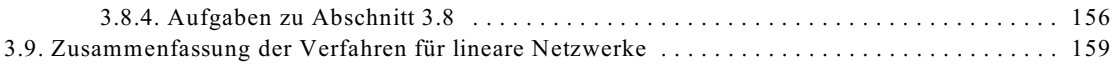

# **3. Berechnung linearer Gleichstrom-Netze**

# **3.1. Einleitung**

# **3.1.1. Allgemeines**

Bislang wurden Stromkreise mit nur einer Spannungsquelle untersucht. Sind mehrere Spannungsquellen und mehrere Maschen im Netzwerk enthalten, wird die Berechnung etwas komplizierter. Sind nur normale lineare Widerstände im Netzwerk enthalten, ist die Aufgabe vorhanden ein lineares elektrisches Gleichstrom-Netz zu berechnen. Im Rahmen dieses Kapitels werden verschiedene Berechnungs-Methoden vorgestellt. Die meisten Methoden sollen anhand des Beispiel-Netzwerkes A nach Bild EG31A erläutert werden.

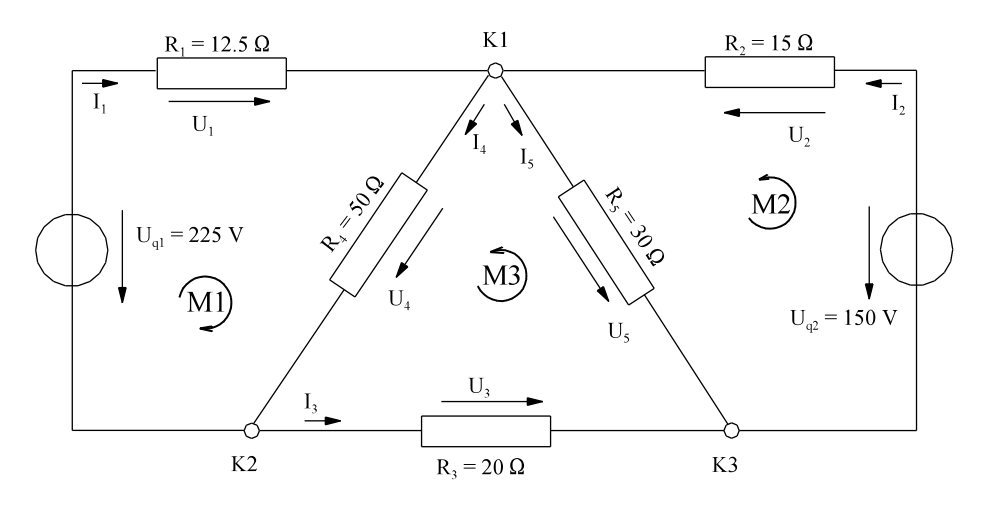

Bild EG311A: Beispiel-Netzwerk A

Das Problem nach Bild EG31A ist, die unbekannten Ströme  $I_1$  bis  $I_5$ und die unbekannten Spannungen  $U_1$  bis  $U_5$ 

zu berechnen. In diesem Kapitel 3 werden verschiedene Methoden zur Berechnung linearer Netzwerke vorgestellt. Diese Methoden kann man grob einteilen in:

- Aufstellen von linearen Gleichungssystemen für die gesuchten Größen (3 Verfahren)

- Netz-Umformungen: Ähnlich der Methode Ersatzwiderstand, gibt es noch mehrere Methoden, die sich auch ergänzen; hier müssen dann teilweise mehrere Methoden nacheinander angewandt werden.

# **3.1.2. Begriffe**

Ein elektrisches Netzwerk besteht aus mehreren Zweigen, die verschiedene Maschen bilden. Am Ende der Zweige ist jeweils ein Knoten.

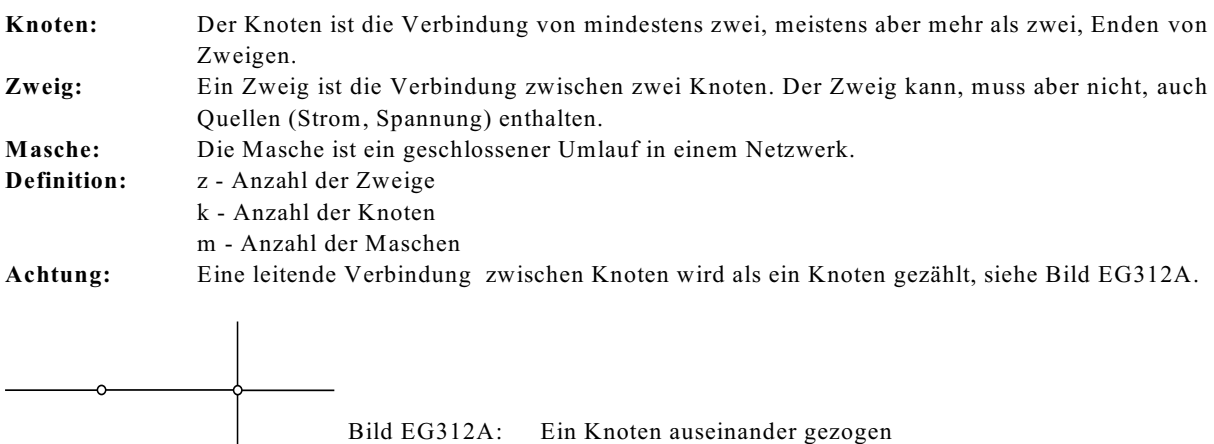

#### **3.1.3. Normierung**

Im Vorgriff auf die weiteren Unterkapitel, wo viel numerisches Rechnen erforderlich ist, soll eine Normierung durchgeführt werden. Bei physikalischen Größen-Gleichungen muss jeweils mit Zahlenwert und Einheit gerechnet werden. Da dieses der Computer nicht ohne weiteres kann, muss mit dimensionslosen Größen gerechnet werden. Dieses ist mit Hilfe von zugeschnittenen Größen-Gleichungen möglich. Die Normierung soll anhand des ohmschen Gesetzes erläutert werden:

 $U = R * I$ 

Die zugehörige Einheiten-Gleichung ist:

$$
1V = 1\Omega^* 1A
$$

Die Division beider oberen Gleichungen ergibt:

$$
\frac{U}{1V} = \frac{R}{1 \Omega} * \frac{I}{1 A}
$$

Mit den Abkürzungen

 $U_{\text{Norm}} = 1$  V  $I_{Norm} = 1A$  $R_{Norm} = 1\Omega$ 

lässt sich die Einheiten-Gleichung schreiben als

 $U_{Norm} = I_{Norm} * R_{Norm}$ 

Die Division des ohmsches Gesetzes durch die normierte Einheitengleichung ergibt

$$
\frac{U}{U_{\text{Norm}}} = \frac{R}{R_{\text{Norm}}} * \frac{I}{I_{\text{Norm}}}
$$

Mit der Abkürzung der normierten Größen

$$
\Pi_M = \frac{\Pi_{\text{Norm}}}{\Pi} \qquad \qquad I_M = \frac{I_{\text{Norm}}}{I} \qquad \qquad B_M = \frac{B_{\text{Norm}}}{I}
$$

lässt sich das ohmsche Gesetz auch schreiben mit dimensionslosen Größen:

$$
U^{N} = R^{N*}I^{N}
$$

$$
[U^{N}] = [R^{N}] = [I^{N}] = 1
$$

Es gibt verschiedene Schreibweisen für die normierte Größen und für den Normierungswert. Sternchen und Strich-Schreibweisen sind auch üblich. Index oder den Index hochschreiben findet man auch. Konvention hier:

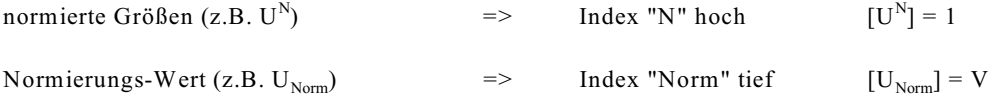

Es ist nicht erforderlich auf SI-Grundeinheiten zu normieren. Es kann auch dekadischen Vielfache oder aber auch auf "krumme" Vielfache der SI-Einheiten normiert werden, dazu zwei Beispiele.

Beispiel 1:  
\ngegeben: U<sub>Norm</sub> = 1 kV,  
\ngesucht: R<sub>Norm</sub>  
\nR<sub>Norm</sub> ist im Prinzip noch frei wählbar, kann aber auch nach dem ohmschen Gesetz kann gewählt werden:  
\n
$$
R_{Norm} = \frac{U_{Norm}}{I_{Norm}} = \frac{1 kV}{1 mA} = 10^{6} \Omega = 1 M\Omega
$$
\n
$$
U_{Norm} = R_{Norm} * I_{Norm}
$$
\nDas ohmsche Gesetz dividiert durch die obere Gleichung ergibt:

\n
$$
\frac{U}{U \text{ Nomm}} = \frac{R}{R \text{ Nomm}} * \frac{I}{I \text{ Nomm}}
$$
\nobere mit den normierten Größen

\n
$$
U^{N} = \frac{U}{U_{Norm}} \qquad I^{N} = \frac{I}{I_{Norm}} \qquad R^{N} = \frac{R}{R_{Norm}}
$$
\nlässt sich schreiben:

\n
$$
U^{N} = R^{N} * I^{N}
$$

**Beispiel 2: gegeben:**  $U_{\text{Norm}} = 100 \text{ V}, \quad I_{\text{Norm}} = 5 \text{ A}, \quad R_{\text{Norm}} = 10 \Omega$ **gesucht:** normiertes ohmsches Gesetz Wenn aus irgend einem Grund, z.B. schon alle Nenngrößen (als Beispiel alle Nenngrößen des ohmschen Gesetzes) vorgegeben sind, ist die Normierung auch möglich. Es muss nur ein Zusammenhang zwischen den Normierungs-Größen gefunden werden. Die Gleichung:  $\frac{U_{\mathrm{Norm}}}{I_{\mathrm{Norm}} * R_{\mathrm{Norm}}} \ = \mathrm{C}$  $U_{\text{Norm}} = C \cdot I_{\text{Norm}} \cdot R_{\text{Norm}}$  $\frac{\mathrm{U_{17cm}}}{\mathrm{I_{17cm}} * \mathrm{R_{17cm}}} = \frac{100 \mathrm{V}}{5 \mathrm{A} * 10 \mathrm{\Omega}} = 2$  $U_{\text{Norm}} = R_{\text{Norm}} * I_{\text{Norm}} * 2$ Division des ohmschen Gesetzes durch die obere Gleichung ergibt:  $\frac{\mathrm{U}}{\mathrm{U}_\mathrm{Norm}} \ = \ \frac{\mathrm{R}}{\mathrm{R}_\mathrm{Norm}} * \frac{\mathrm{I}}{\mathrm{I}_\mathrm{Norm}} * \ \frac{1}{2}$  $U^{\text{N}}\!=\frac{\text{U}_{\text{Norm}}}{\text{U}}\!=\frac{100\,\text{V}}{\text{U}}$  $I^{\rm M} = \frac{I}{I_{\rm Mmm}} = \frac{I}{5 \, \rm A}$   $R^{\rm M} = \frac{R}{R_{\rm Mmm}} = \frac{R}{10 \, \Omega}$ in diesen Fall das ohmsche Gesetz in normierter Form:  $U^H = \frac{1}{2} * R^{H} * I^H$ **Beispiel 3: gegeben:**  $U_{\text{Norm}} = 20 \text{ V}, \qquad I_{\text{Norm}} = 5 \text{ A}, \qquad R_{\text{Norm}} = 1 \Omega$ <br>**gesucht:** normiertes ohmsches Gesetz **gesucht:** normiertes ohmsches Gesetz **Lösung:**  $U = I^*R$  $\frac{\mathrm{U}_{\mathrm{Norm}}}{\mathrm{I}_{\mathrm{Norm}}*\mathrm{R}_{\mathrm{Norm}}}=4$  $U_{\text{Norm}} = R_{\text{Norm}} * I_{\text{Norm}} * 4$  $\frac{U}{U_{\text{Norm}}} = \frac{I}{I_{\text{Norm}}} * \frac{R}{R_{\text{Norm}}} * \frac{1}{4}$  $U^N = I^N * R^N * \frac{1}{4}$ **Beispiel 4: gegeben:**  $U = 80 \text{ V}$   $R = 20 \Omega$   $U_{\text{Norm}} = 20 \text{ V}$ ,  $I_{\text{Norm}} = 2 \text{ A}$ ,  $R_{\text{Norm}} = 10 \Omega$ **gesucht:** I mit Hilfe normierter Berechnung **A] normierte Gleichung aufstellen**  $\Rightarrow$   $U^N = R^{N*}I^N$ hier einfach, es gilt:  $U_{\text{Norm}} = R_{\text{Norm}} * I_{\text{Norm}}$ **B**] Normierung<br> $U^{\text{N}} = \frac{U}{U_{\text{Norm}}} = \frac{80 \text{ V}}{20 \text{ V}} = 4$  $R^{\text{N}} = \frac{R}{R_{\text{Norm}}} = \frac{20\Omega}{10\Omega} = 2$ **C] Berechnung**  $I^M = \frac{U^M}{R^M} = \frac{4}{2} = 2$ **D] Entnormierung**  $I = I_{Norm} * I^N = 2 A * 2 = 4 A$ 

#### **3.1.4. Beispielnetze**

In den Abschnitten 3.2 bis 3.8 werden Verfahren zur Berechnung elektrischer Netzte vorgestellt. In diesem Abschnitt sind 15 Beispielnetze (A bis O) dargestellt, die mit verschiedenen Methoden berechnet werden sollen.

Version 2.1 2. März 2005 17:22:29

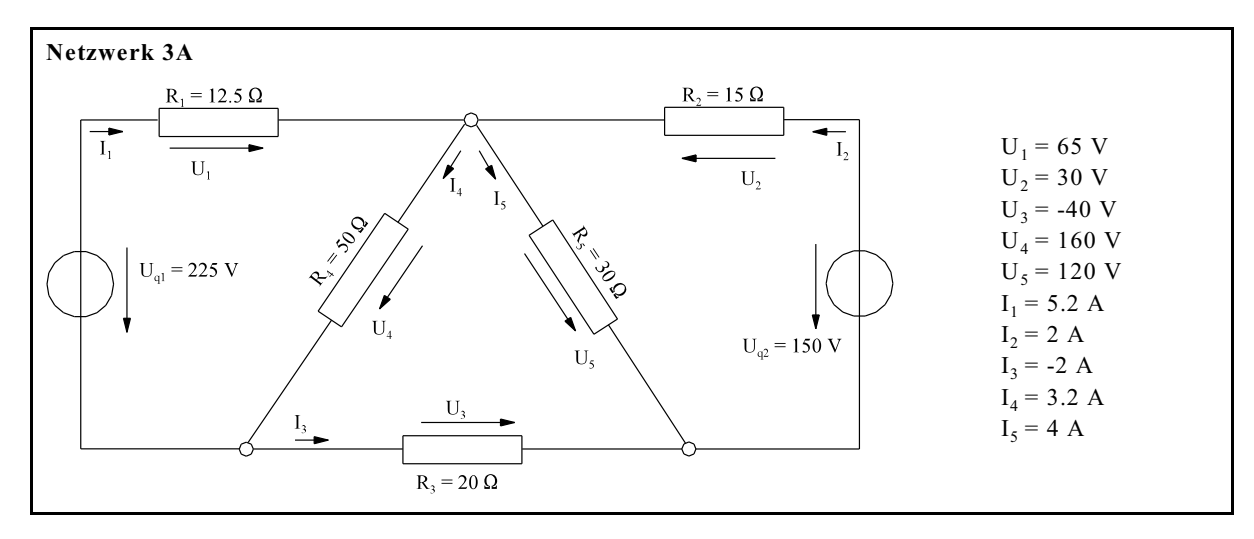

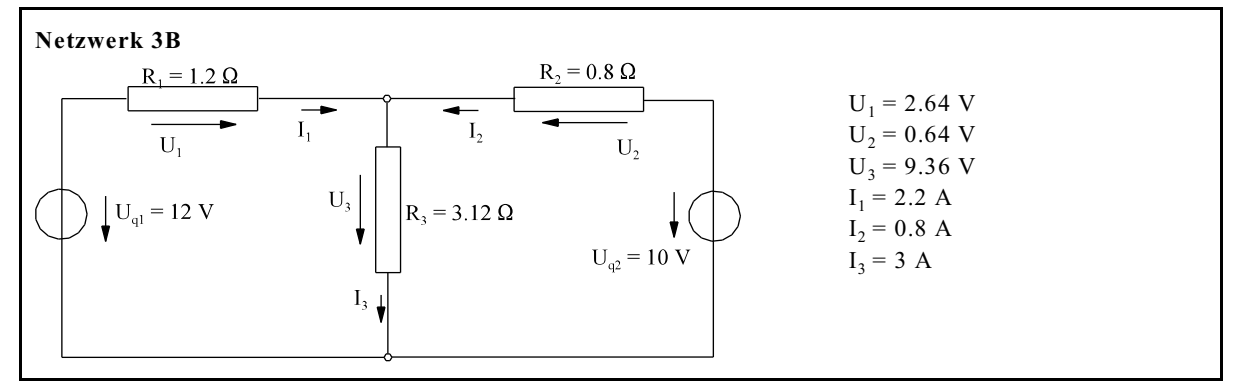

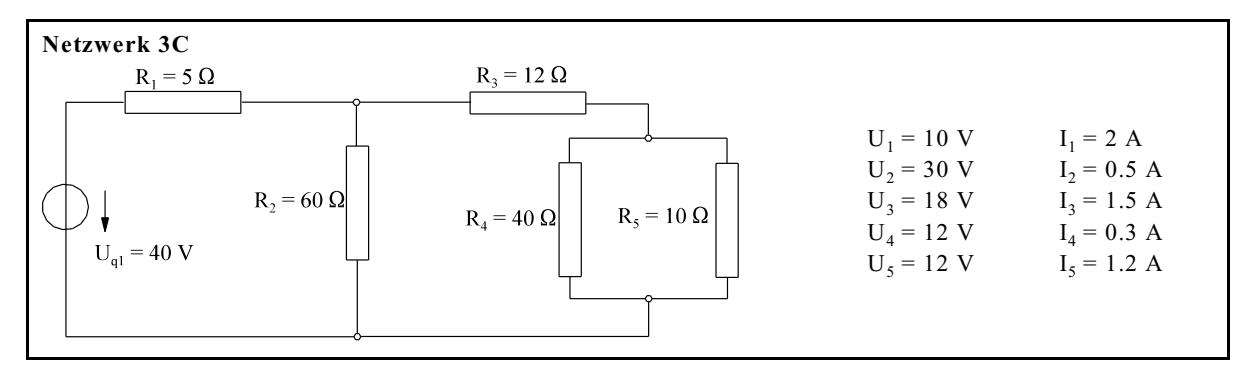

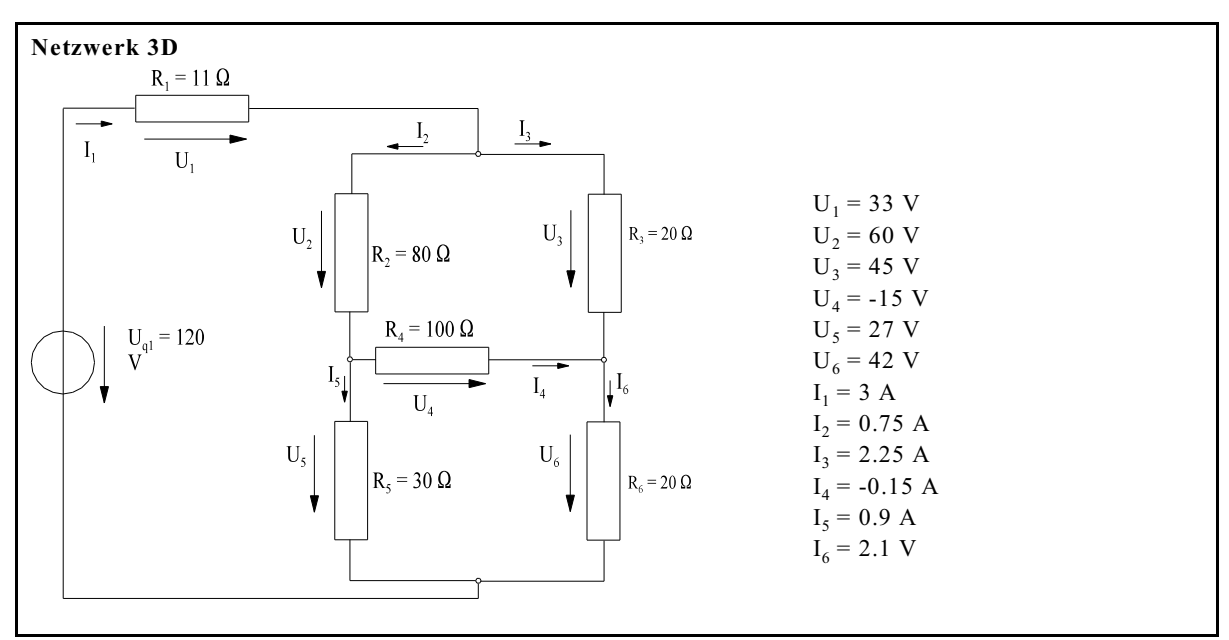

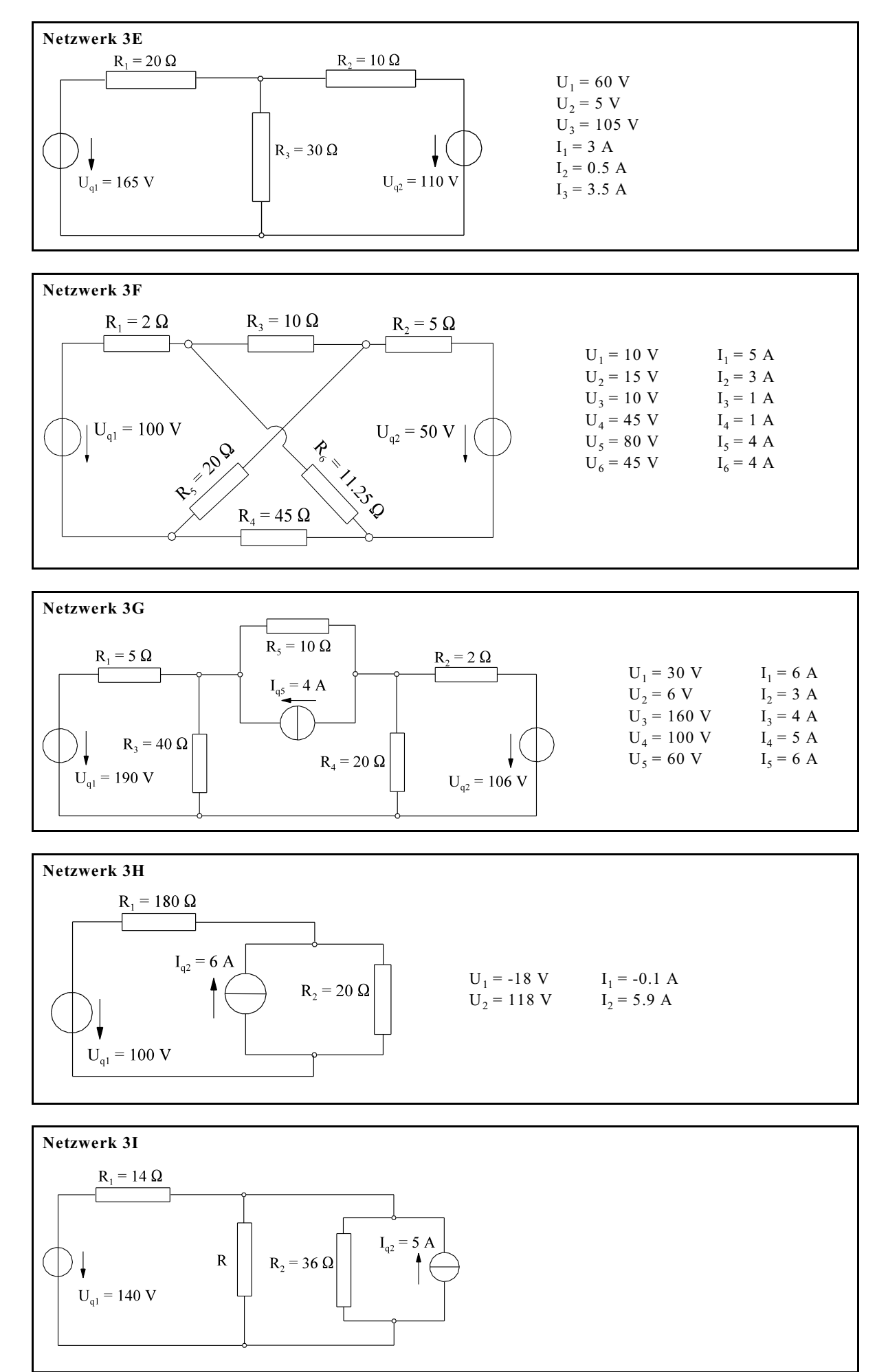

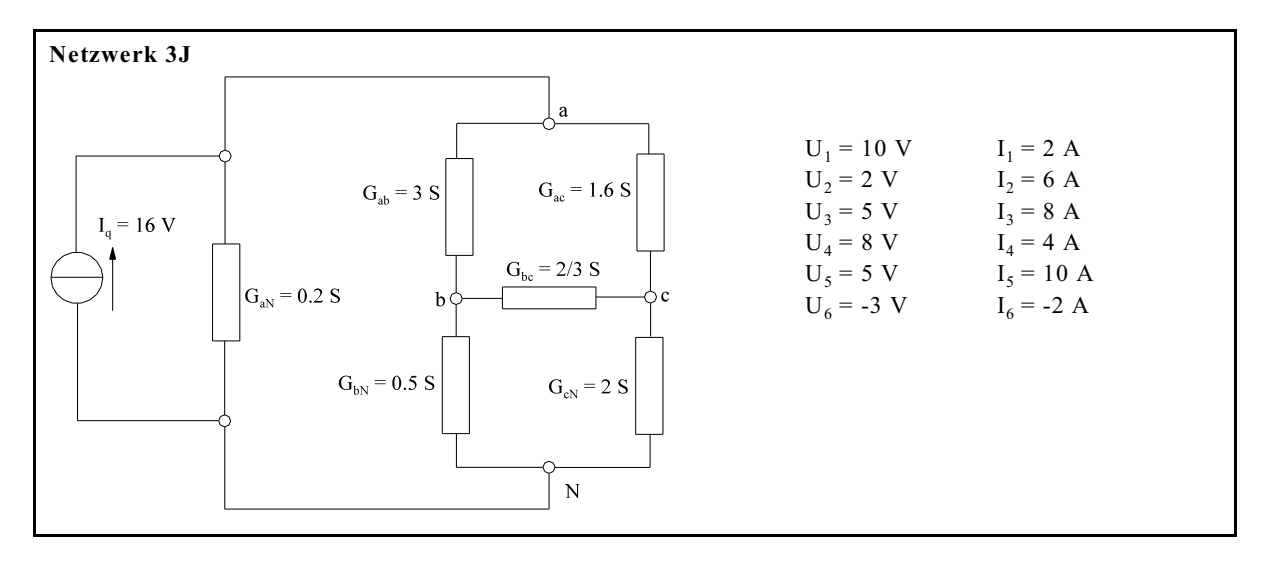

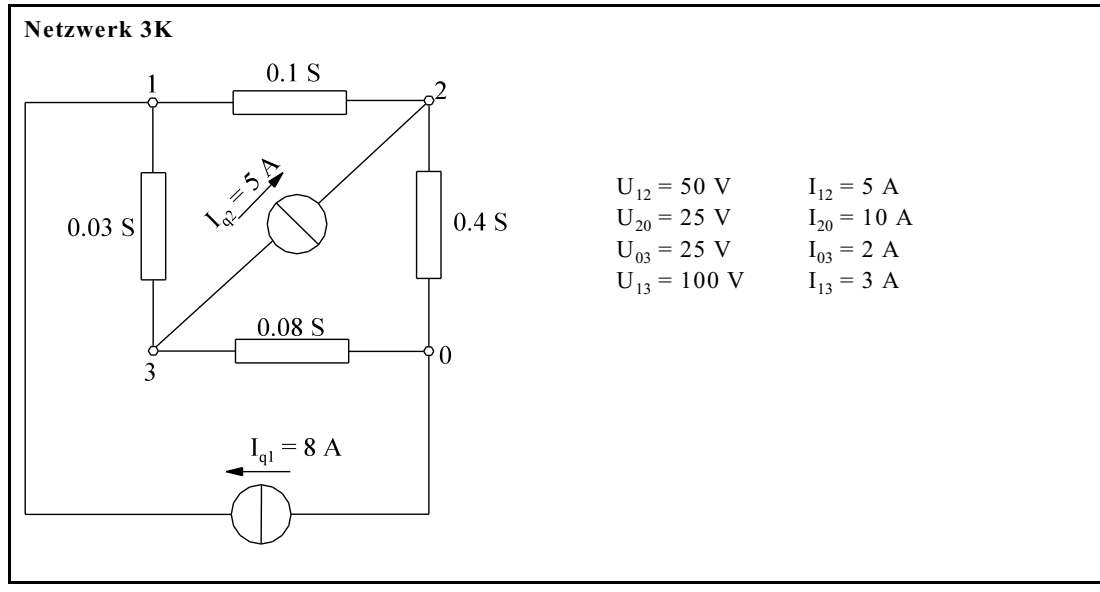

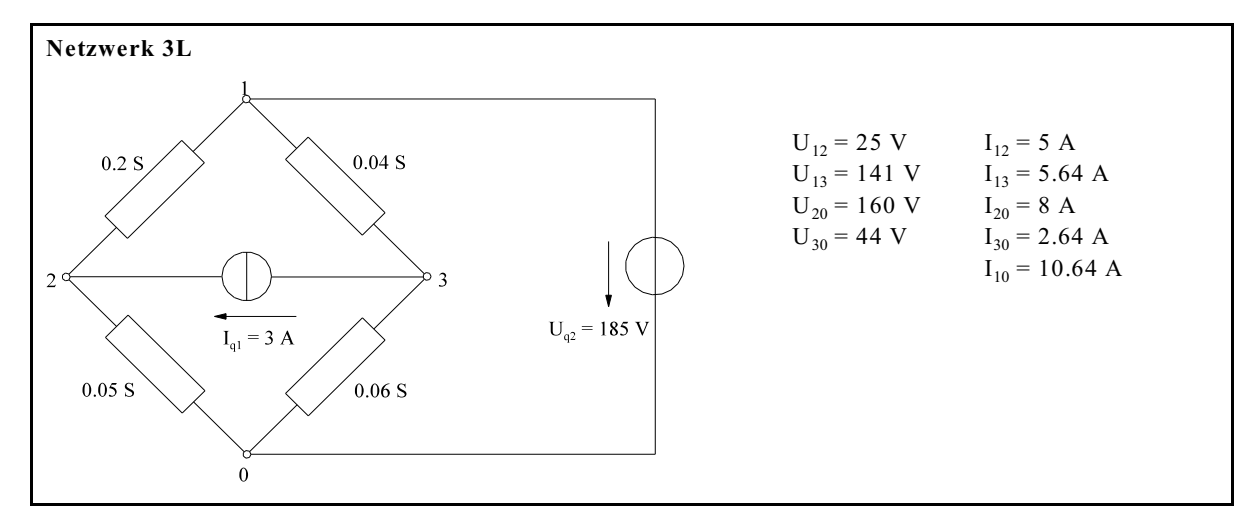

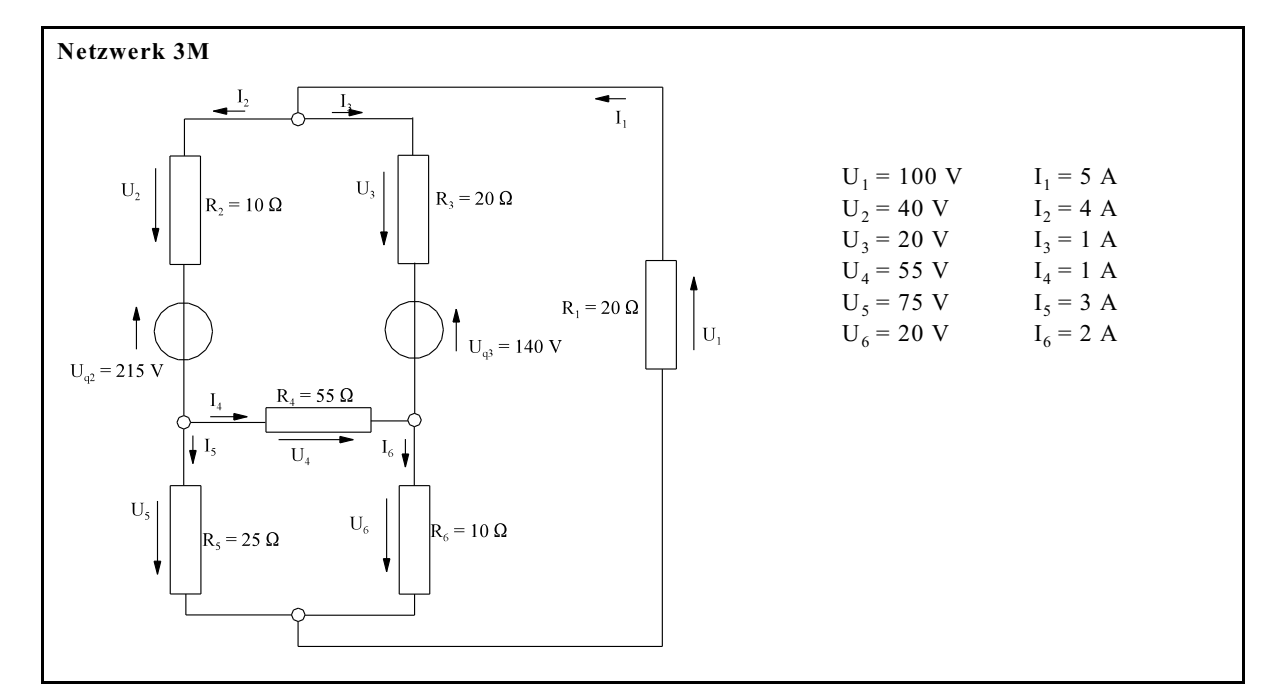

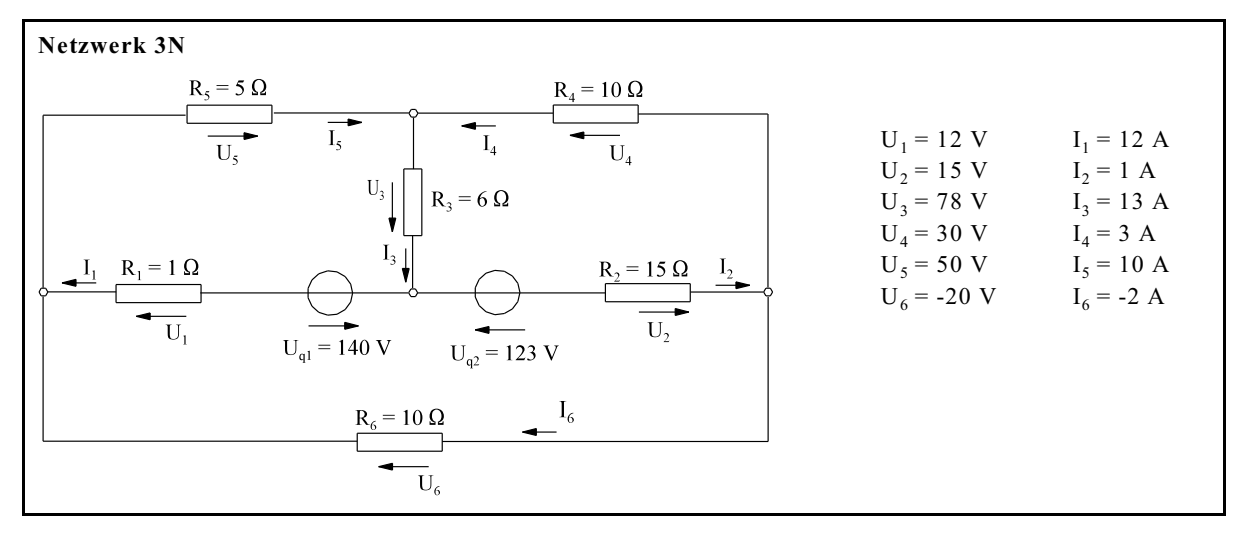

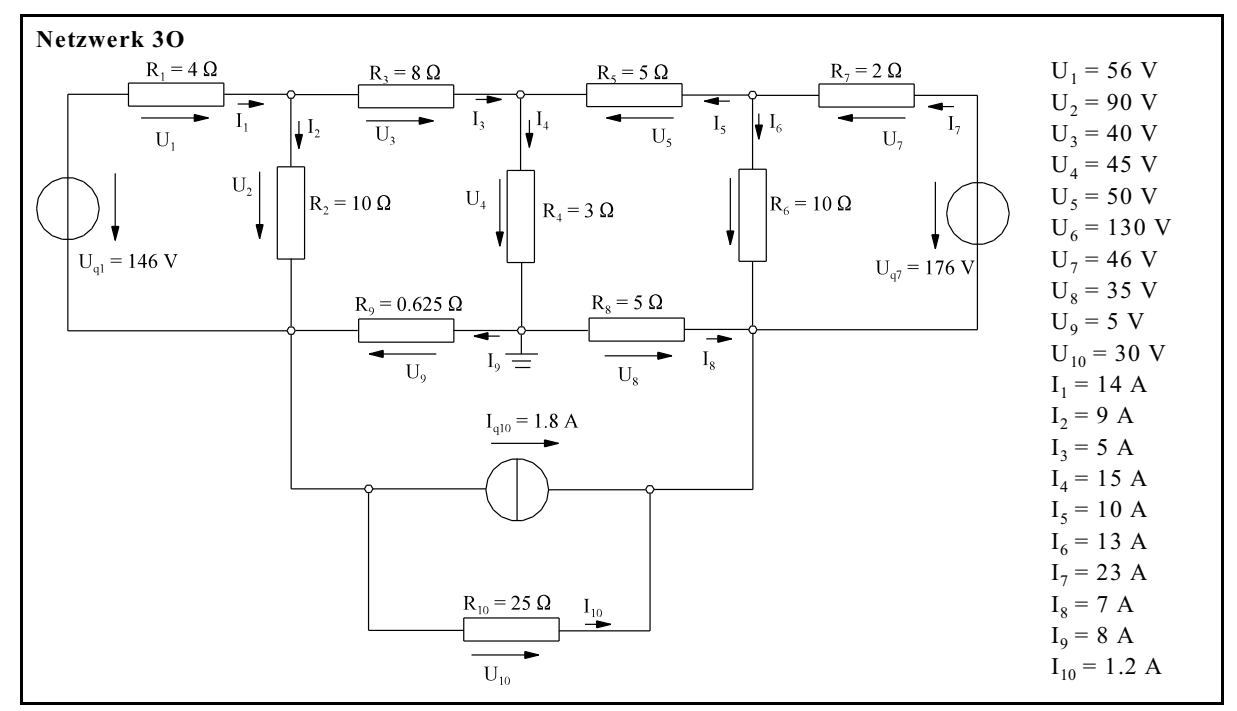

# **3.1.5. Fragen und Aufgaben zu Abschnitt 3.1**

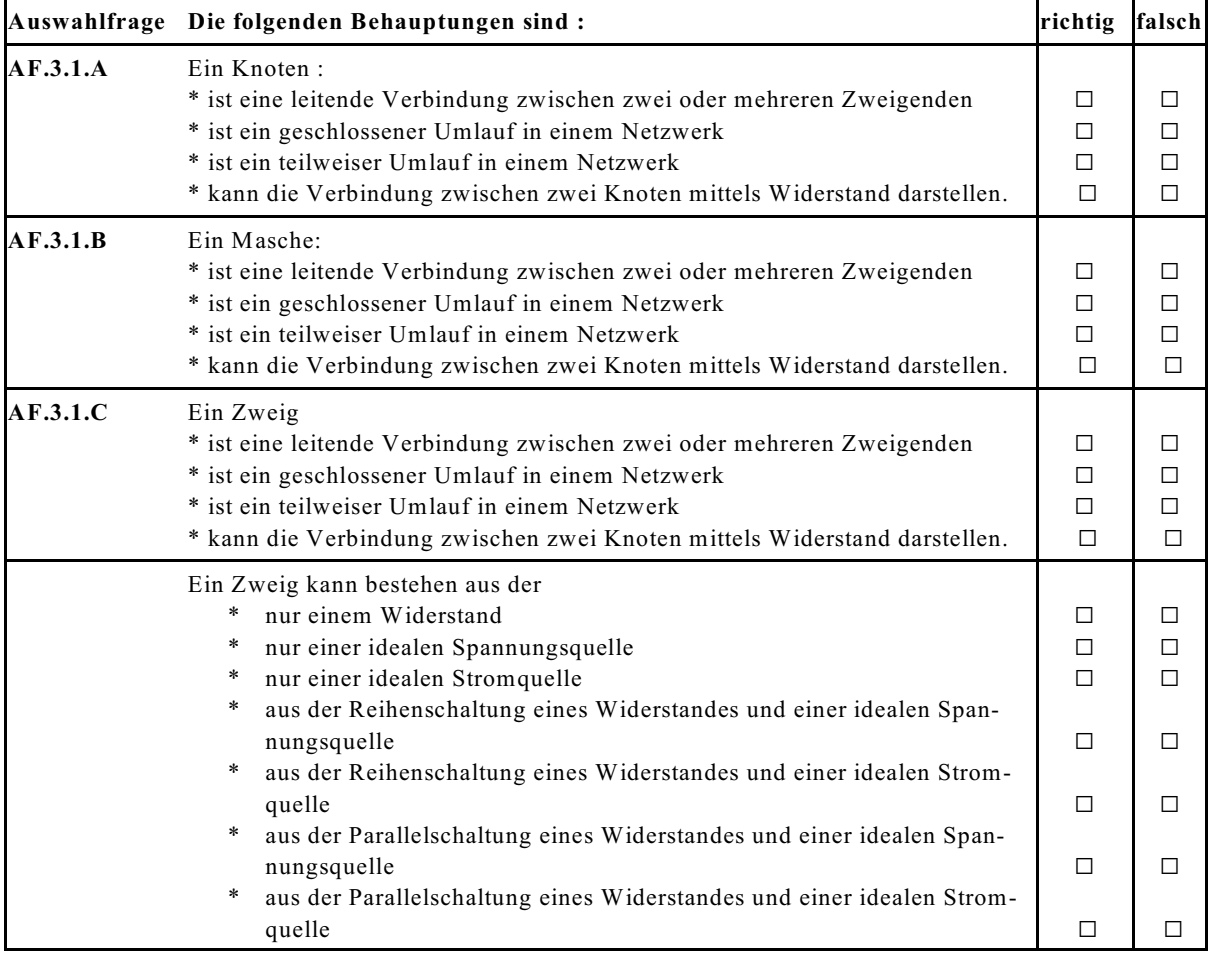

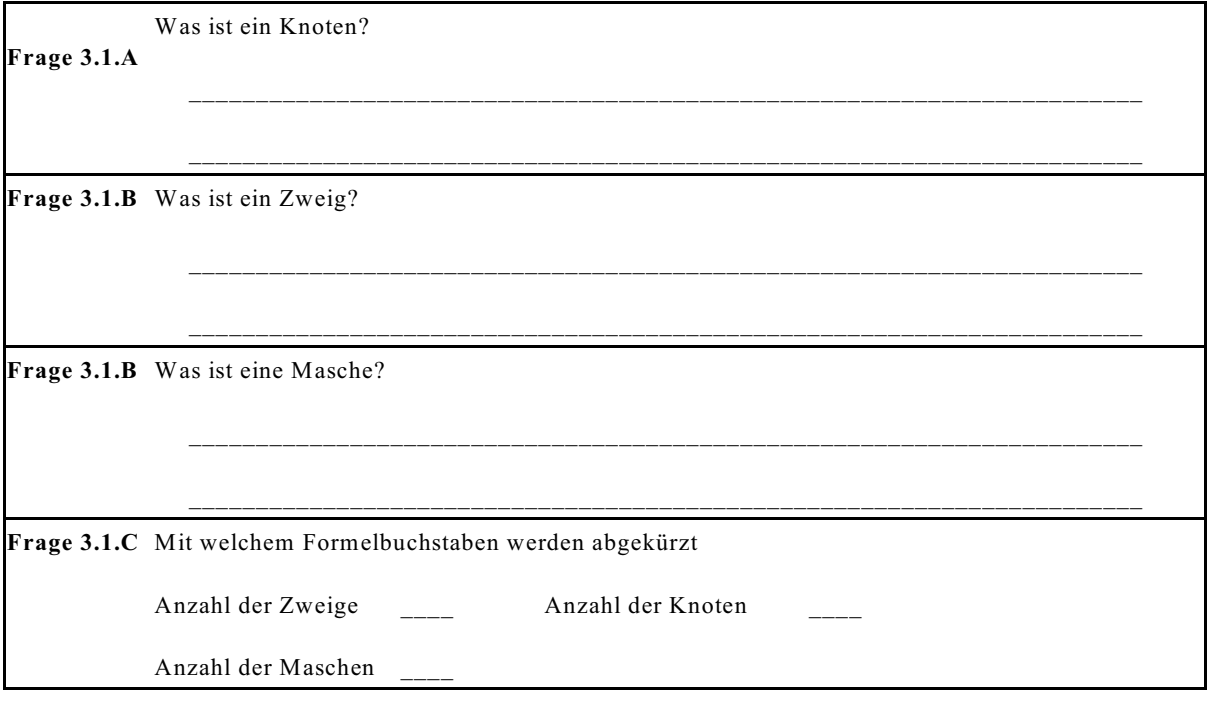

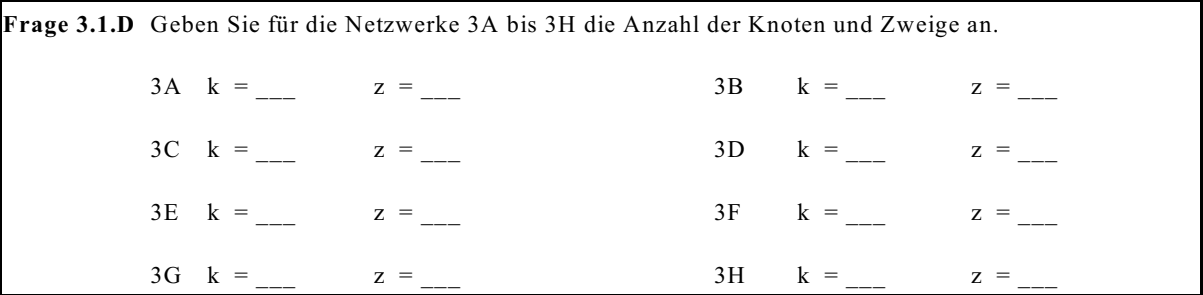

# **3.2. Anwendung Ohmscher und Kirchhoffscher Gesetze**

#### **3.2.1. Methode**

Zur Erläuterung der Methode soll das Beispiel-Netzwerk nach Bild EG311A betrachtet werden.

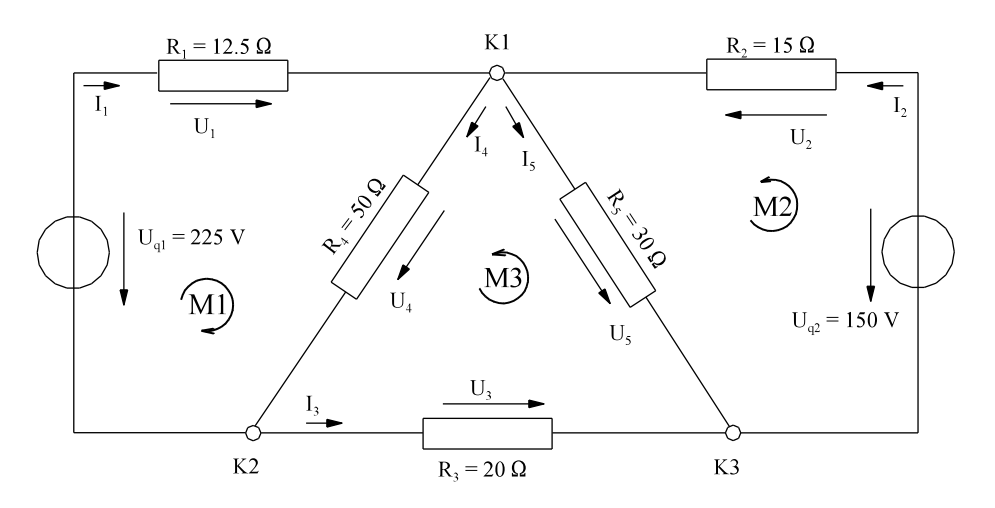

Bild EG311A: Beispiel-Netzwerk

**1. Frage:** Wie viele unbekannte Größen sind zu berechnen?

**Antwort: 5** unbekannte Ströme und **5** unbekannte Spannungen ergeben insgesamt **10** zu berechnende physikalische Größen.

**2. Frage:** Wie viele Gleichungen sind zur Berechnung dieser 10 Größen notwendig? **Antwort:** 10 Gleichungen.

**3. Frage:** Woher erhält man die notwendigen 10 Gleichungen?

- **Antwort:** Von dem drei bekannten Gesetzen:
	- ohmsches Gesetz,
	- 1. Kirchhoffsches Gesetz (Stromsumme)
	- 2. Kirchhoffsches Gesetz (Maschenumlauf)

#### **Auswertung des ohmschen Gesetzes:**

Der Zusammenhang zwischen Strom und Spannung ergibt für das Beispiel-Netzwerk nach Bild EG311A fünf Gleichungen nach dem ohmschen Gesetz:

- $U_1 = I_1 * R_1$  $U_2 = I_2^* R_2$  $U_3 = I_3 * R_3$
- $U_4 = I_4 * R_4$
- $U_5 = I_5 * R_5$

#### **Fazit: Das ohmsche Gesetz liefert z Gleichungen**

#### **Auswertung 1. Kirchhoffsches Gesetz:**

Für das Beispiel-Netzwerk nach Bild EG311A ergeben sich drei Knotensummen für die Knoten K1 bis K3.

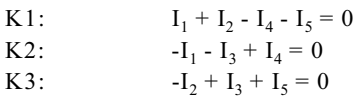

Werden die letzten beiden Gleichungen (K2 und K3) addiert und umgeformt ergibt sich

 $-I_1 - I_3 + I_4 - I_2 + I_3 + I_5 = 0$  $-I_1 - I_2 + I_4 + I_5 = 0$  $I_1 + I_2 - I_4 - I_5 = 0$ 

Damit erhält man durch Addition von zwei Gleichungen (K2, K3) eine schon bekannte Gleichung (K1).

Mathematisch ausgedrückt: Das Gleichungssystem, aufgestellt für alle Knoten, ist linear abhängig. Aus der Mathematik ist bekannt: Ein Gleichungssystem mit linear abhängigen Gleichungen ist nicht lösbar.

Physikalisch ist die lineare Abhängigkeit folgendermaßen zu erklären: Weil von außen kein Strom in das Netzwerk fließt, ist die Stromsumme im dritten Knoten schon festgelegt.

#### **Fazit: Ein Netzwerk mit k Knoten hat k-1 unabhängige Knoten-Gleichungen.**

#### **Auswertung 2. Kirchhoffsches Gesetz:**

Zur Berechnung des Beispiel-Netzwerkes werden 10 Gleichungen benötigt. Das Ohmsche Gesetz ergibt 5 Zusammenhänge. Aus der Knotensumme erhielt man 2 linear unabhängige Gleichungen. Bleiben 10-5-2 = 3 Gleichungen mittels 2. Kirchhoffschen Gesetz (Maschenumlauf) zu bestimmen.

Für das Beispiel-Netzwerk nach Bild EG311A können die drei eingezeichneten Maschen M1 bis M3 durch Maschenumlauf ausgewertet werden:

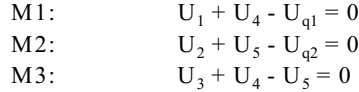

Die oberen drei Gleichungen sind linear unabhängig. Es gibt allerdings noch die Möglichkeit diverse andere Maschen in das Beispiel-Netzwerk einzuzeichnen. Z.B. ergibt ein Maschenumlauf ganz außen:

MA:  $U_1 - U_2 + U_{a2} - U_3 - U_{a1} = 0$ 

Ist die Gleichung MA nun zusammen mit den Gleichungen M1 bis M3 noch linear unabhängig? Antwort: nein. Beweis: Wird von M1 die Gleichung M2 subtrahiert und die Gleichung M3 addiert, ergibt sich die Gleichung MA.

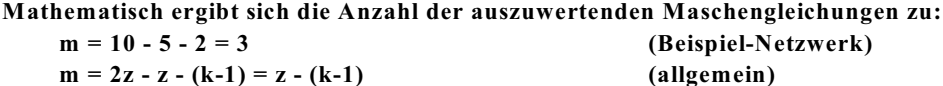

**Achtung: Zur Auswertung der Maschengleichungen muss jeder Zweig mindestens einmal in einer Masche vorhanden sein.**

#### **Zusammenfassung:**

Bei einem linearen Netzwerk mit z Zweigen und k Knoten treten z unbekannte Ströme und auch z unbekannte Spannungen auf. Zur Bestimmung der insgesamt 2 z Unbekannten sind auszuwerten:

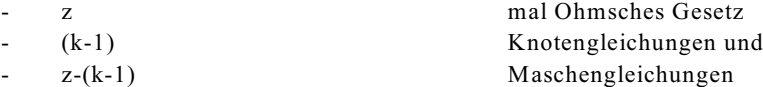

Werden bei einem linearen Netzwerk mit z Zweigen und k Knoten die unbekannten Spannungen über das Ohmsche Gesetz durch die unbekannten Ströme ersetzt, verringert sich die Anzahl der Unbekannten um die Hälfte auf nur z Variable. Dann sind auszuwerten:

- (k-1) Knotengleichungen und
- z-(k-1) Maschengleichungen

### **3.2.2. Berechnung des Beispiel-Netzwerkes**

#### **A] Gleichungssystem aufstellen**

Wie viele Gleichungen sind nun von welcher Art zu wählen? Antwort:

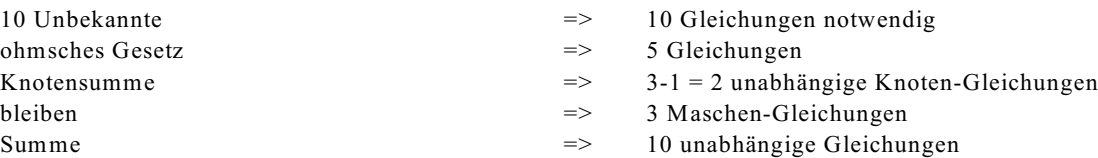

Daraus ergeben sich die 10 Gleichungen:

 $U_1 - R_1 * I_1 = 0$  $U_2 - R_2 * I_2 = 0$  $U_3 - R_3 * I_3 = 0$  $U_4 - R_4 * I_4 = 0$  $U_5 - R_5 * I_5 = 0$  $-I_1 - I_3 + I_4 = 0$  $-I_2 + I_3 + I_5 = 0$  $U_1 + U_4 = U_{q1}$  $U_2 + U_5 = U_{q2}$  $U_3 + U_4 - U_5 = 0$ 

Umgeformt in eine Matrix-Schreibweise:

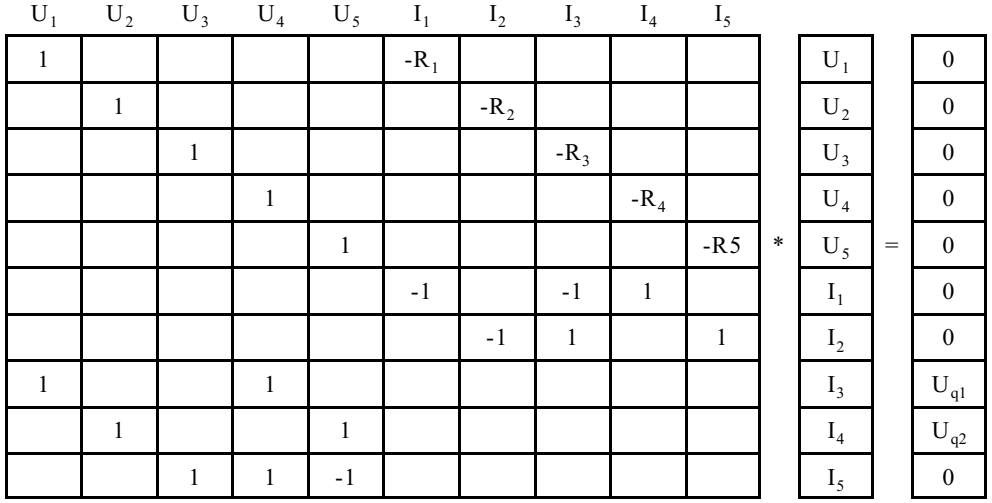

Das obere Gleichungssystem 10. Ordnung ist zu lösen. Zehn Variablen sind eine Menge. Werden die Spannungen durch Ströme ersetzt, halbiert sich die Anzahl der Variablen:

 $-I_1 - I_3 + I_4 = 0$  $2\overline{1} + \overline{1} + \overline{1} = 0$ 

$$
-1_2 + 1_3 + 1_5 = 0
$$
  
D \*I + D \*I = I

$$
R_1^*I_1 + R_4^*I_4 = U_{q1}
$$
  

$$
R_*I + R_*I = II
$$

$$
R_2^*I_2 + R_5^*I_5 = U_{q2}
$$
  

$$
R_3^*I_3 + R_4^*I_4 - R_5^*I_5 = 0
$$

oder umgeformt in die Matrix-Schreibweise:

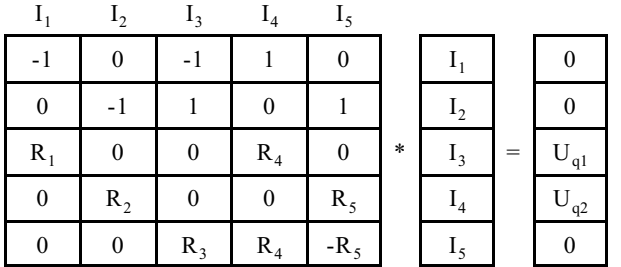

#### 86 3. Berechnung linearer Gleichstrom-Netze

#### **B] Werte einsetzen**

Einsetzen der Werte des Beispiel-Netzwerkes ergibt:

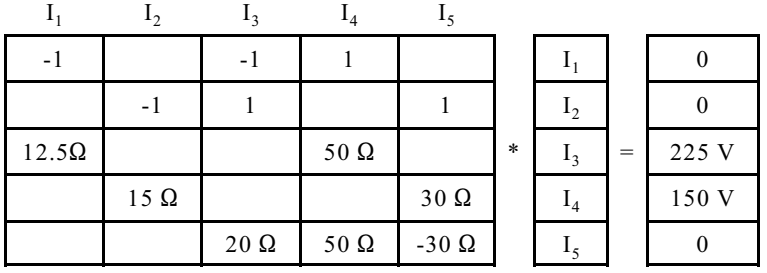

Das obere Gleichungssystem kann in Kurzform mit Matrix und Vektoren geschrieben werden:

 $\overline{M}$ <sup>\*</sup>I =  $\overline{U}_a$ 

Die Matrix  $\, \overline{\!M}\, \,$  wird dem Variablen-Vektor Ī multipliziert und man erhält den Vektor der Quellspannungen  $\bar{\rm U}_{_{q}}$ . Der Vektor I ist zu bestimmen. Die Komponenten der Matrix und der Vektoren haben teilweise physikalische Einheiten. Die Komponenten des Stromvektors haben einheitlich die Maßeinheit "Ampere", während die Komponenten der Quellspannungen einheitlich die Maßeinheit "Volt" aufweisen. Die Komponenten der Matrix M besitzen unterschiedliche Maßeinheiten, entweder "1" oder "Ohm".

#### **C] Normierung**

Um das obere Gleichungssystem numerisch zu lösen, wird eine Normierung auf SI-Einheiten durchgeführt:

 $U_{Norm} = 1$  V  $I_{Norm} = 1$  A  $R_{Norm} = 1 \Omega$ 

Damit lässt sich oberes Gleichungssystem normiert angeben:

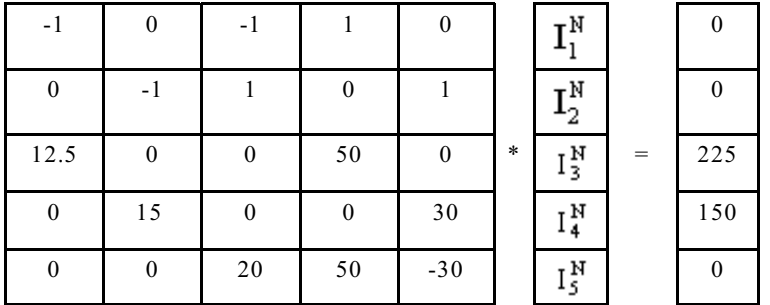

#### **D] Numerische Berechnung**

Das obere Gleichungssystem muss gelöst werden. Mehrere Methoden stehen zur Auswahl

- inverse Matrix
- Cramer Regel
- Gauß'scher Algorithmus
- Eingabe in den Rechner oder Taschenrechner

Im Rahmen dieser Vorlesung sollen alle oberen Methoden aus der Mathematik wiederholt werden. Falls mit Zahlen gerechnet wird, ist es ratsam, möglichst glatte kleine Zahlen zu benutzen. Jede einzelne Zeile des oberen Gleichungssystems kann beliebig multipliziert und dividiert werden. Die Zeilen des oberen Gleichungssystem werden dividiert durch folgende Werte:

Zeile 1 dividiert durch -1 Zeile 2 dividiert durch -1 Zeile 3 dividiert durch 12.5 Zeile 4 dividiert durch 15 Zeile 5 dividiert durch 10

|                | $\mathbf{0}$ |                | $-1$             | $\boldsymbol{0}$ |        | $I_1^N$                   | $\boldsymbol{0}$ |
|----------------|--------------|----------------|------------------|------------------|--------|---------------------------|------------------|
| $\overline{0}$ |              | $-1$           | $\boldsymbol{0}$ |                  |        | $\mathbf{I}^{\text{N}}_2$ | 0                |
|                | $\theta$     | $\theta$       | 4                | 0                | $\ast$ | $I_3^{\rm N}$             | 18               |
| $\overline{0}$ |              | $\overline{0}$ | $\boldsymbol{0}$ | $\overline{c}$   |        | $I_4^{\rm N}$             | 10               |
| $\theta$       | $\theta$     | 2              | 5                | $-3$             |        | $I_5^{\rm N}$             | 0                |

Als erstes Verfahren soll der Gauß'sche Algorithmus wiederholt werden.

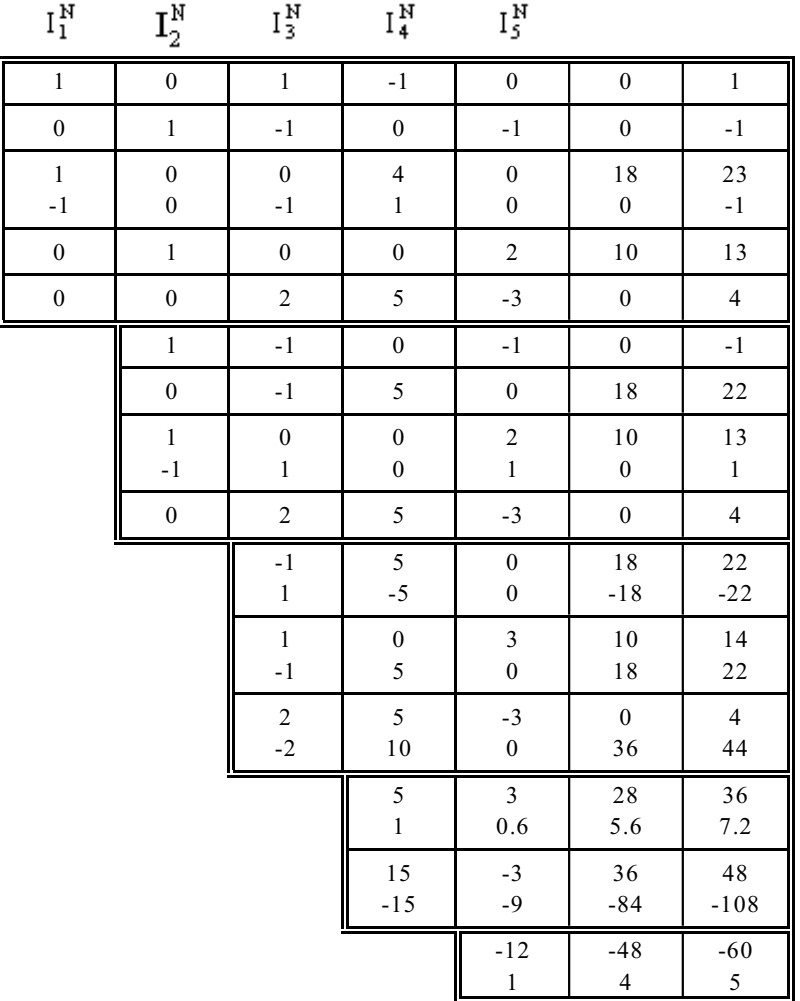

$$
I_5^M = 4
$$
  
\n
$$
I_4^M = 5.6 - 0.6 * I_5^M = 5.6 - 0.6 * 4 = 32
$$
  
\n
$$
I_3^M = -18 + 5 * I_4^M = -18 + 5 * 32 = -2
$$
  
\n
$$
I_2^M = I_3^M + I_5^M = -2 + 4 = 2
$$
  
\n
$$
I_1^M = -I_3^M + I_4^M = -(-2) + 3.2 = 5.2
$$

# **E] Entnormierung**

 $I = I^{N*}I_{Norm}$ 

Als Ergebnis erhält man, auch mit Hilfe des ohmschen Gesetzes:

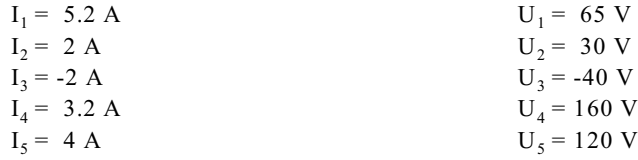

Der Strom I<sub>3</sub> hat ein negatives Vorzeichen. Was bedeutet das negative Vorzeichen? Als erstes, wenn noch nicht vorgegeben, wählt man bei einem Netzwerk die Richtungen für jeden Zweig. Diese werden so gewählt, wie man die Stromrichtung erwartet. Ist bei komplizierteren Netzwerken die Richtung nicht auf den ersten Blick zu erkennen, muss eine angenommen werden. Stellt sich nachher ein negatives Vorzeichen ein, ist die angenommene Richtung gerade umgekehrt. Nicht noch mal rechnen! Man muss nur wissen, dass die tatsächliche Richtung entgegengesetzt zur angenommene Richtung ist.

#### **F] Probe**

Bei allen physikalischen und mathematischen Berechnungen sollten die Berechnungen mit Hilfe einer Probe überprüft werden, wenn möglich. Bei der Lösung linearer Netzwerke (auch bei den später beschriebenen Methoden) gibt zwei Möglichkeiten der Probe:

- Lösung des Gleichungssystems überprüfen
- Bedingungen am Netzwerk überprüfen.

Die meisten Fehler werden bei der Lösung des Gleichungssystems gemacht. Die zugehörige Probe ist zwar ratsam, aber nicht ausreichend. Fehler bei der Aufstellung des Gleichungssystems können hier nicht erkannt werden. Besser ist es, die Probe am Netzwerk durchzuführen. Dazu werden die Ergebnisse in das Netzwerk eingetragen, siehe Bild EG3425A.

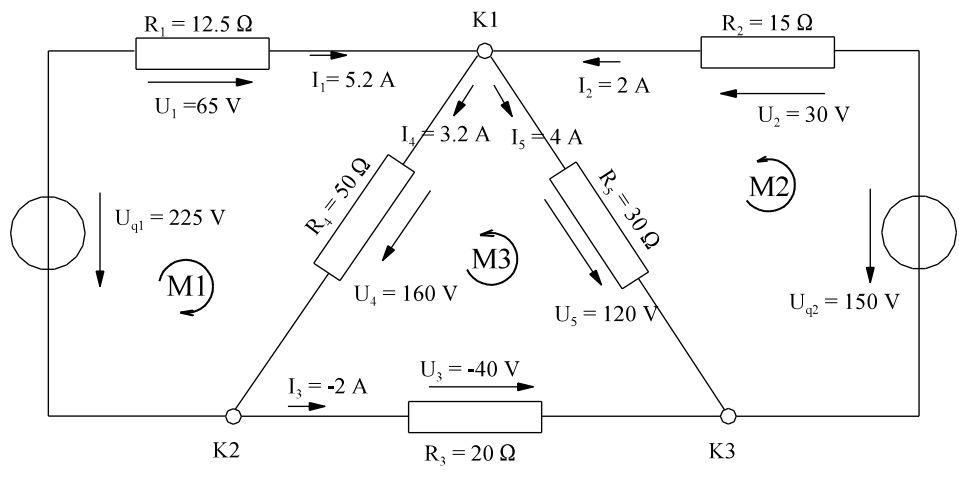

Bild EG325A: Probe Beispiel-Netzwerk

Nach einer strengen Probe müßten erst die Ströme ins Netzwerk eingetragen werden. Danach müssen die folgenden Gesetze überprüft werden:

- ohmsches Gesetz,
- 1. Kirchhoffsches Gesetz (Knotensummen) und
- 2. Kirchhoffsches Gesetz (Maschenumläufe)

Nachdem die Ströme eingetragen sind, sollten die Spannungen erneut mit Hilfe der Widerstände berechnet werden. Danach erfolgt die Überprüfung der Stromsumme in den einzelnen Knoten:

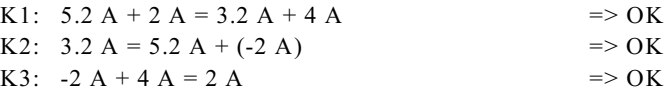

Als letztes müssen Maschenumläufe überprüft werden:

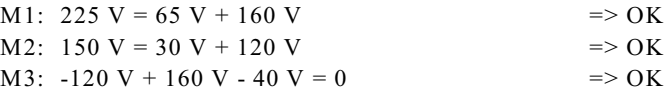

Sind alle Bedingungen erfüllt, gilt die Aufgabe als richtig gelöst. Ist nur eine Bedingung nicht erfüllt, muss der Fehler gesucht werden.

# **3.2.3. Zusammenfassung**

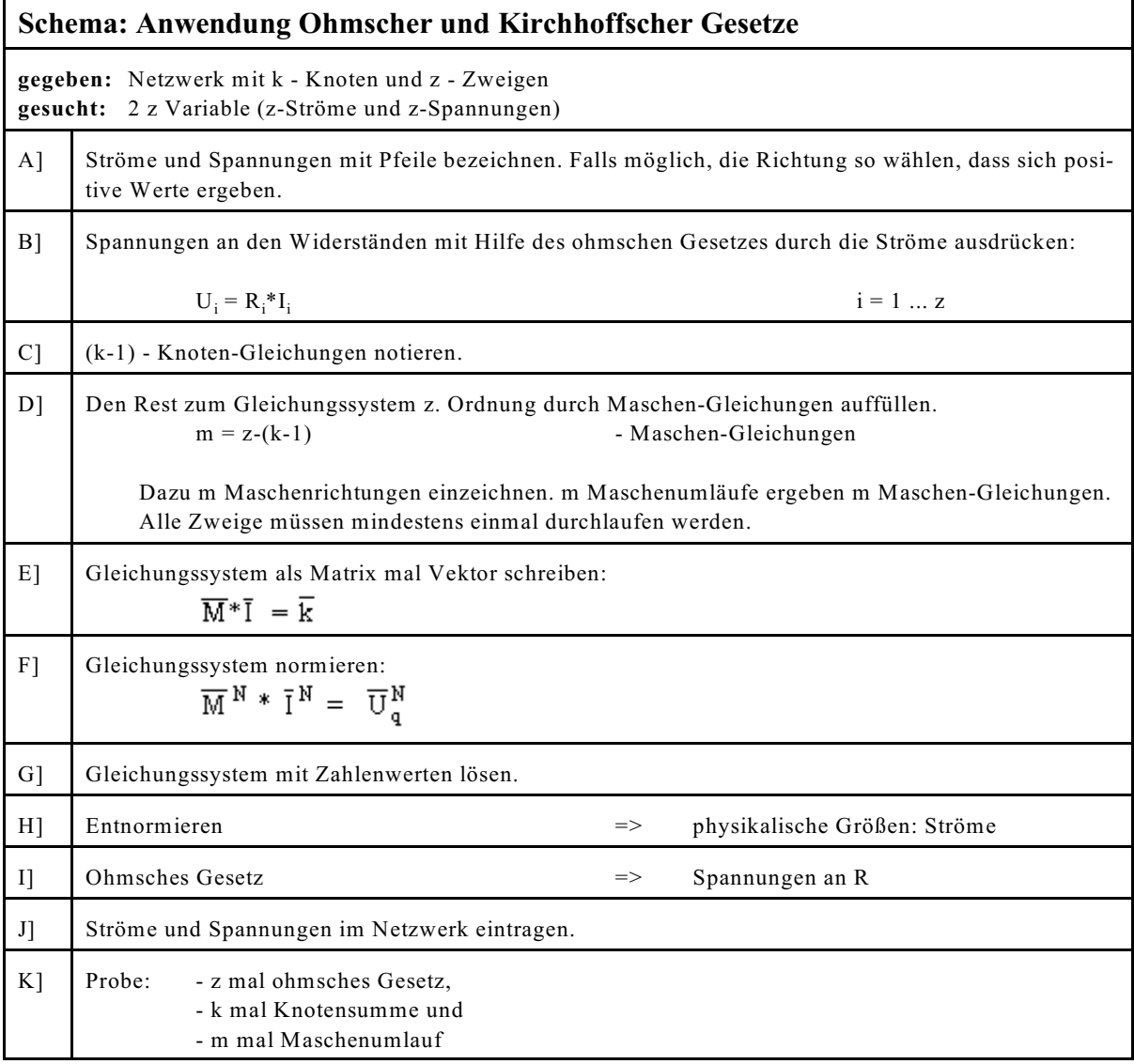

# **3.2.4. Beispiele zu Knoten und Maschenanalyse**

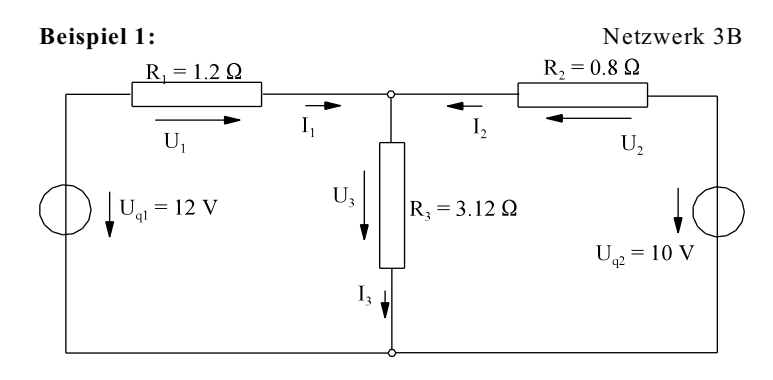

$$
z = 3 \qquad k = 2
$$

 $\Rightarrow$  1 Kontengleichung 3-(2-1) Maschengleichungen

**Gleichungssystem aufstellen:**

 $I_1 + I_2 - I_3 = 0$  $R_1^*R_1 + R_3^*I_3 = U_{q1}$  (aus  $U_1 + U_3 = U_{q1}$ )  $R_2^*I_2^+ + R_3^*I_3^+ = U_{q2}^q$ 

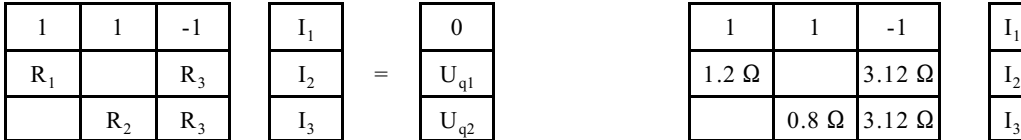

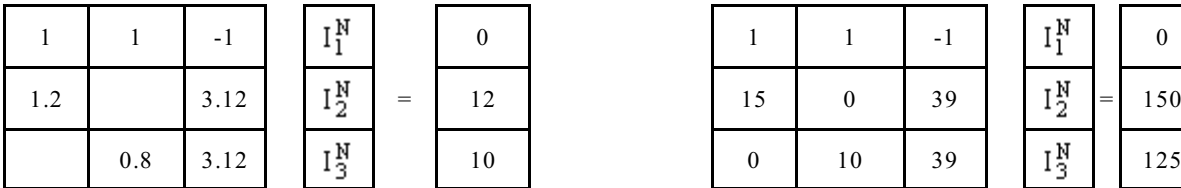

#### **Lösung mittels Gauß'schen Algorithmus:**

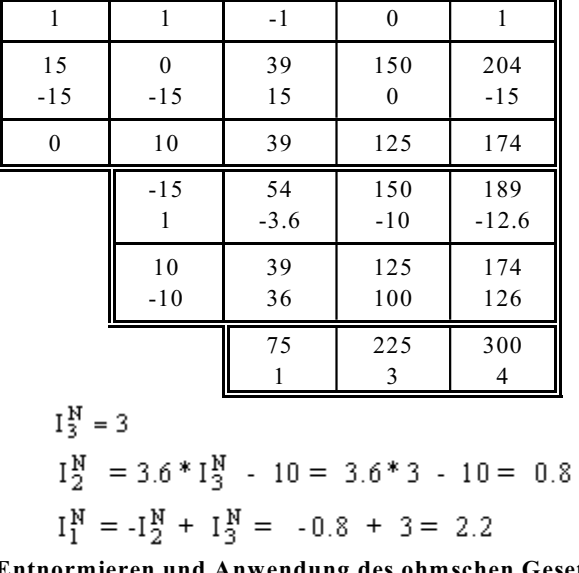

#### **Entnormieren und Anwendung des ohmschen Gesetzes**

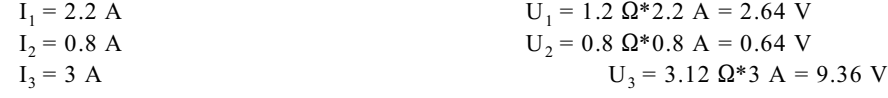

**Probe:** (nicht vergessen)

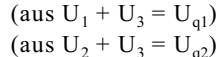

**Werte einsetzen:**

| - 1     |              |     |                              |       |               | $\sim$        | <b>1</b>                                     |     |                 |
|---------|--------------|-----|------------------------------|-------|---------------|---------------|----------------------------------------------|-----|-----------------|
| $R_{2}$ | $\mathbf{1}$ | $=$ | $\sim$ $\sim$<br>$\cup_{q1}$ | 1.2 M |               | $3.12 \Omega$ | $\mathbf{1}$                                 | $=$ | $\sim$          |
| $R_{2}$ | $\sim$       |     | <b>TT</b><br>$\cup_{q_2}$    |       | $0.8\ \Omega$ | $3.12 \Omega$ | $\mathbf{1}_{2}$<br>$\overline{\phantom{a}}$ |     | 10 <sup>V</sup> |

**Normieren: Zeile 2 und 3 mit Faktor multiplizieren:**

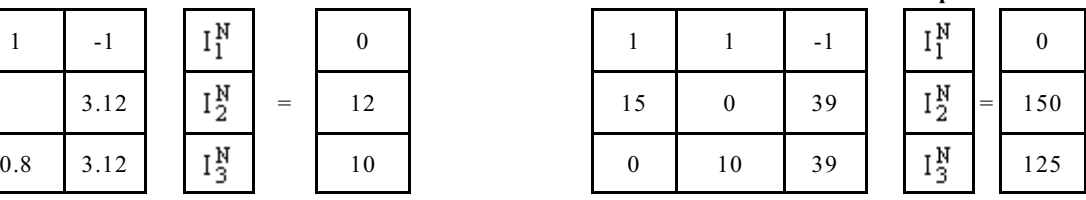

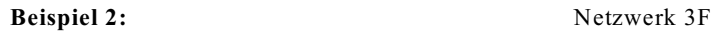

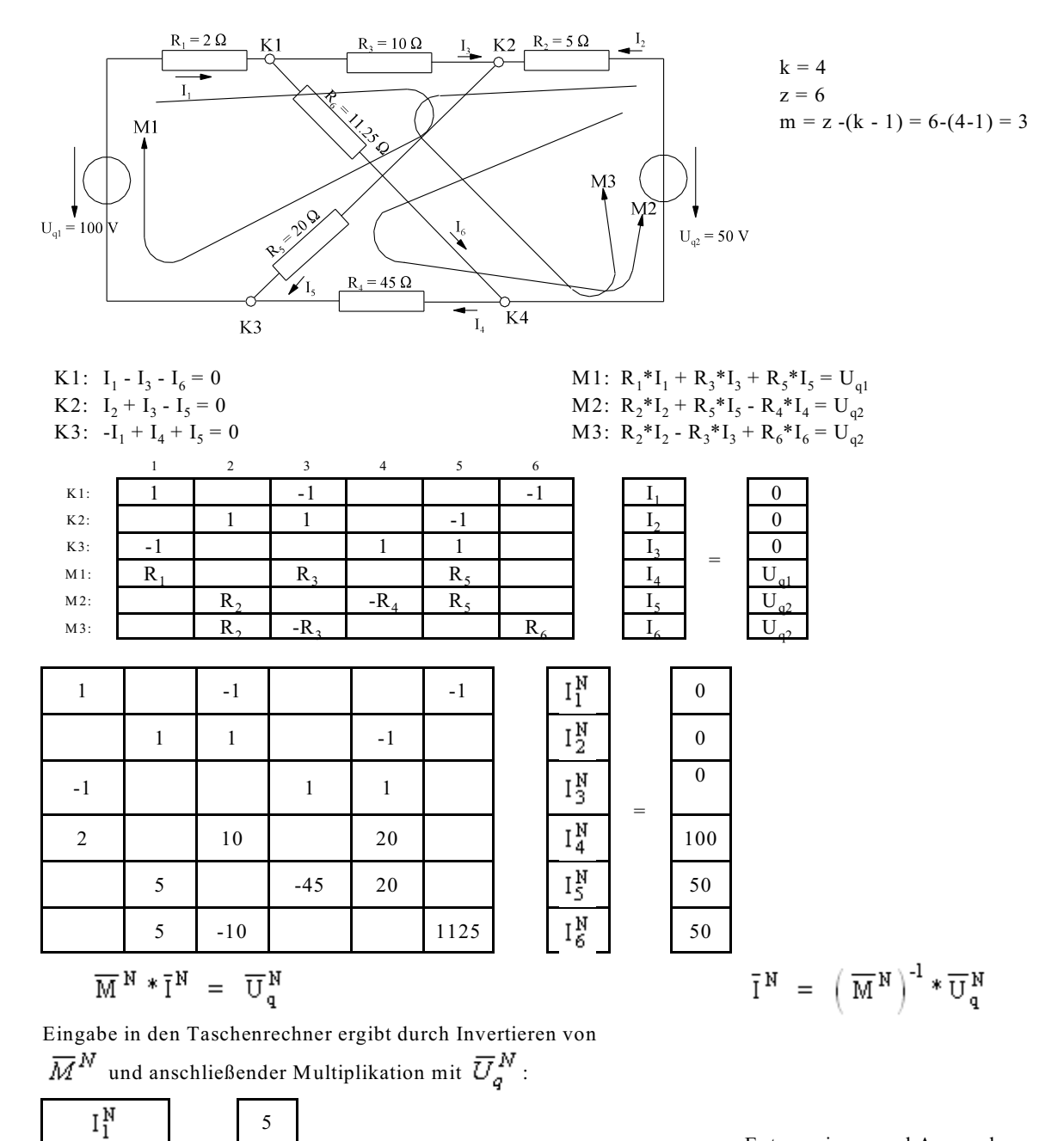

Entnormieren und Anwendung des ohmschen Gesetzes ergibt:

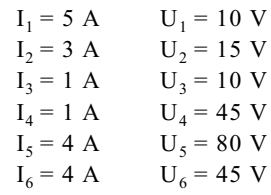

# **3.2.5. Fragen und Aufgaben zu Abschnitt 3.2**

3

1 1

4 4

=

 $I_2^N$ 

 $I_3^N$ 

 $I_4^N$ 

 $I_5^N$  $I_6^N$ 

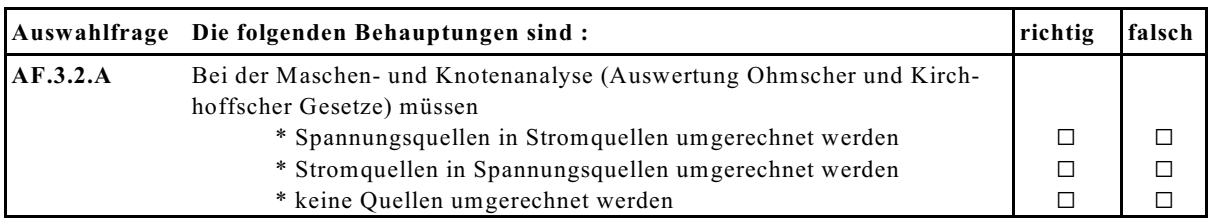

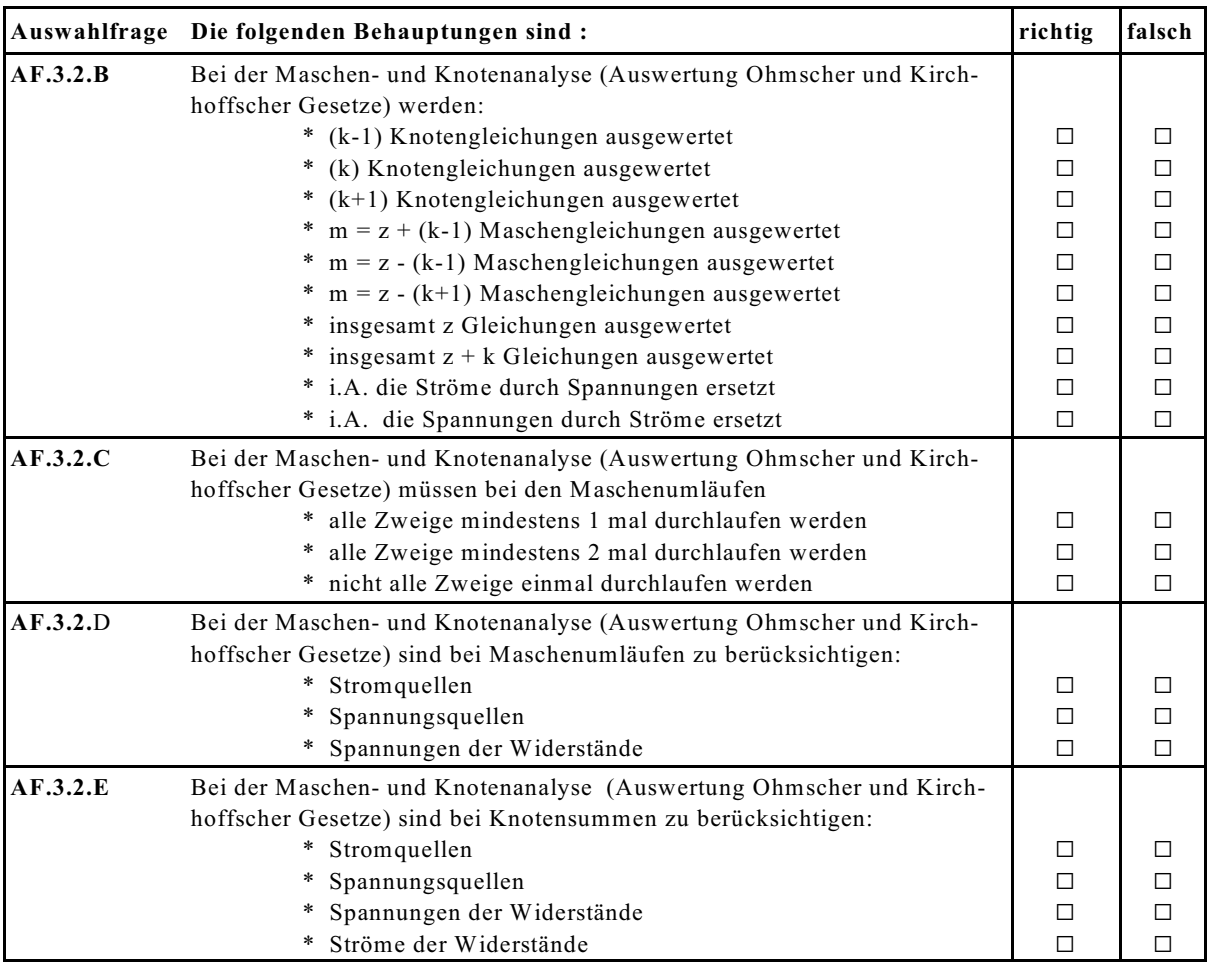

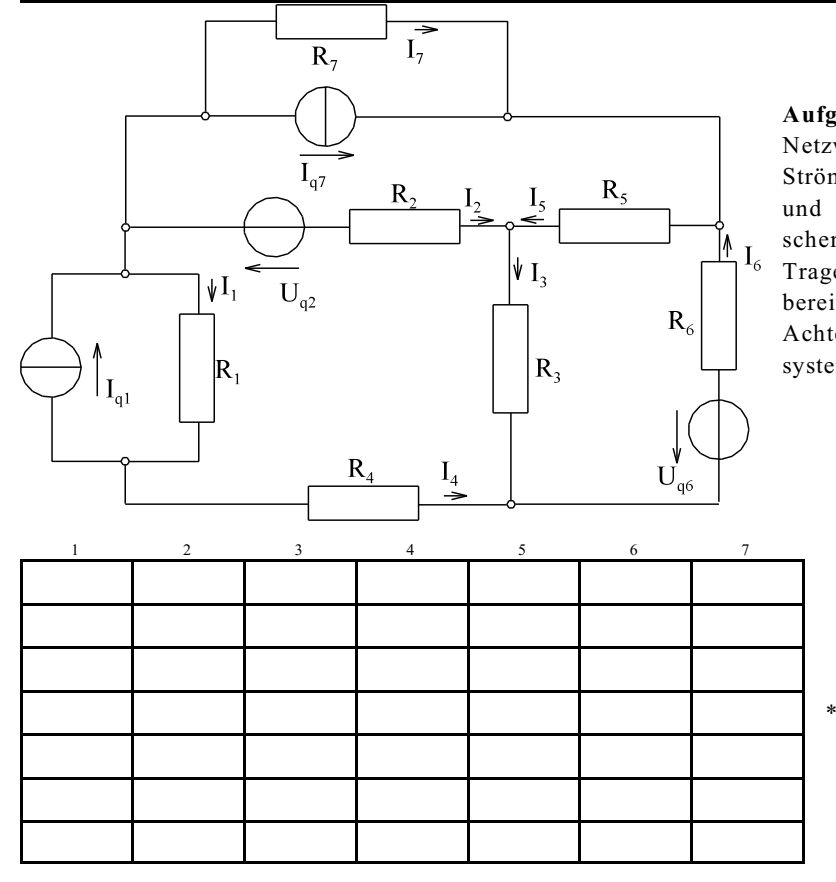

**Aufgabe 3.2.A**: Stellen Sie für das linke Netzwerk das Gleichungssystem für die Ströme  $I_1$  bis  $I_7$  mit Hilfe von Maschenund Knotenanalyse (Anwendung Ohmscher und Kirchhoffscher Gesetze) auf. Tragen Sie das Ergebnis in das unten vorbereitete Gleichungssystem ein. Hinweis: Achten Sie darauf, dass das Gleichungssystem eindeutig lösbar ist.

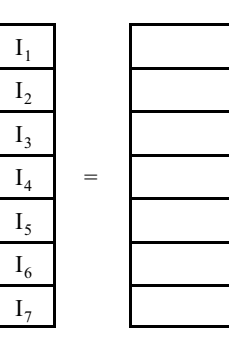

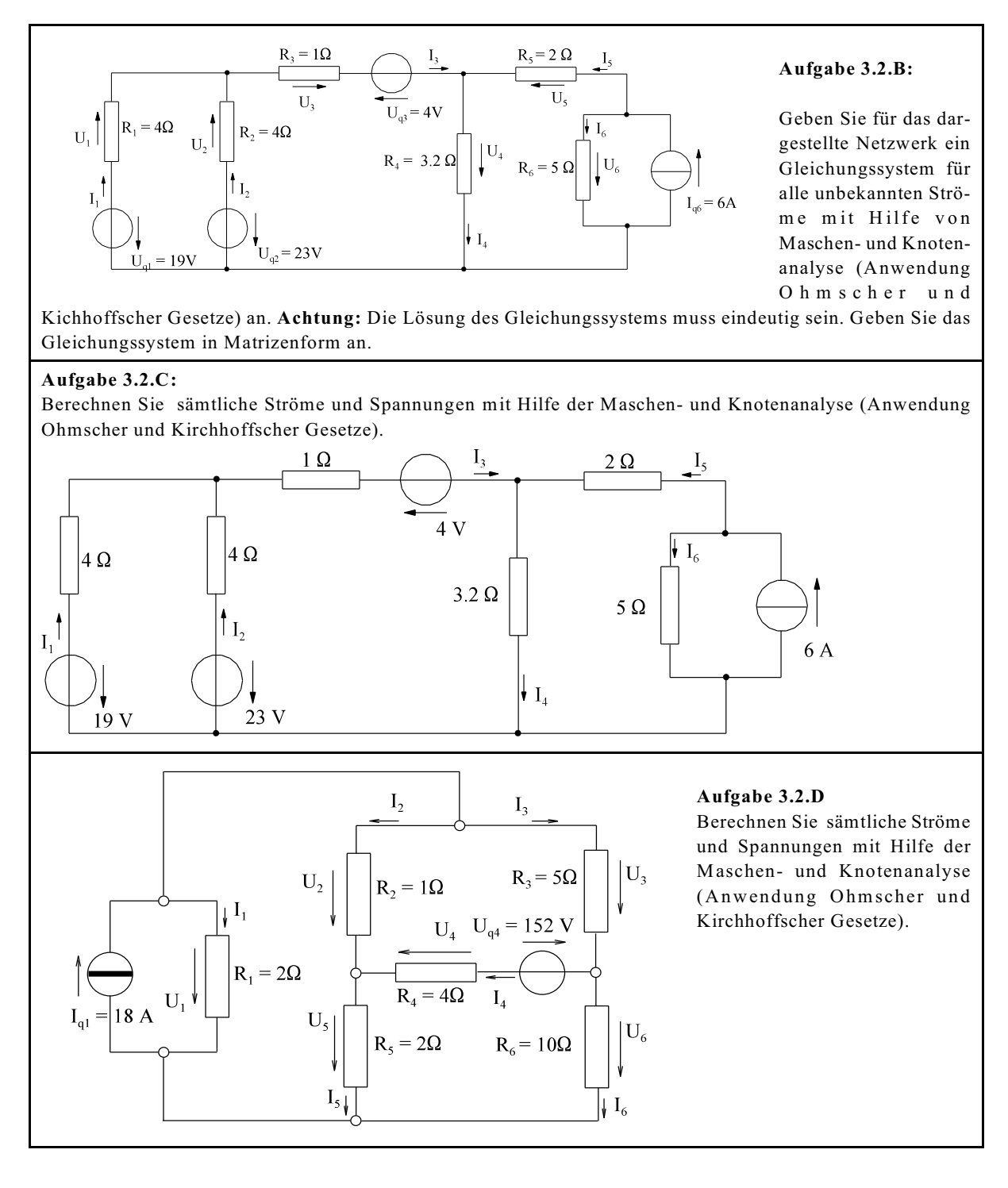

**Frage 3.2.A** Gegeben ist ein Netzwerk mit k Knoten und z Zweigen. Die Ströme der z-Zweige sind gesucht. Bei der Maschen- und Knotenanalyse (Auswertung Ohmscher und Kirchhoffscher Gesetze) werden benötigt: Anzahl der Gleichungen insgesamt \_\_\_ Anzahl der Knotengleichungen \_\_\_ Anzahl der Maschengleichungen \_\_\_

# **3.3. Maschenstrom-Verfahren**

#### **3.3.1. Einführung von Maschenströmen**

In jeder Masche wird ein Maschenstrom eingeführt. Dieses soll anhand des Beispiel-Netzwerkes diskutiert werden, siehe Bild EG331A.

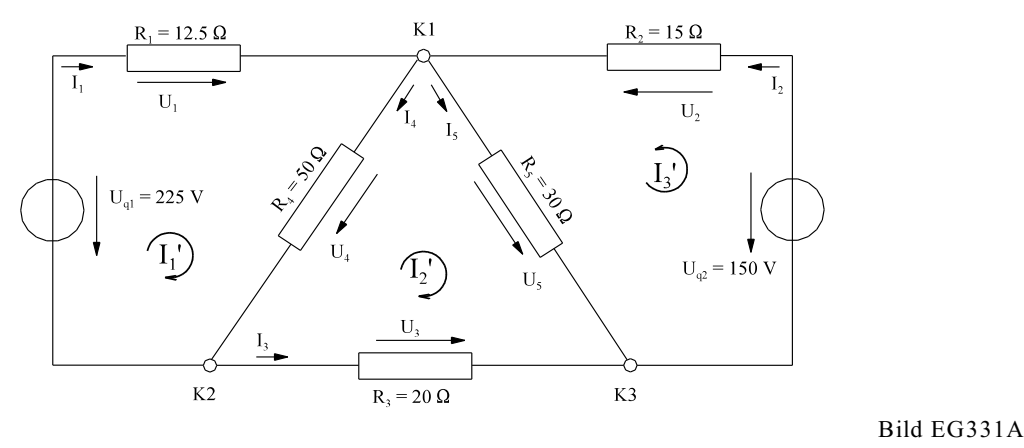

Die Maschenströme werden zur Unterscheidung der Zweigströme mit einem Strich gekennzeichnet.

Der Maschenstrom kann als Kreisstrom in der Masche angesehen werden. In manchen Zweigen sind mehrere Maschen- bzw. Kreisströme beteiligt. Die Zweigströme ergeben sich durch die Überlagerung aller Maschenströme unter Beachtung des Vorzeichens. Für das Beispiel-Netzwerk mit z = 5 Zweigen und k = 3 Knoten ergibt sich die Anzahl der Maschen:

$$
m = z-(k - 1) = 5-(3 - 1) = 3
$$

Drei Maschen und somit die drei Maschenströme

$$
I_1^{'}, I_2^{'} \text{ und } I_3^{'}
$$

sind erforderlich. Die Zweigströme ausdrückt durch die Maschenströme ergeben sich zu:

$$
I_1 = I_1
$$
  
\n
$$
I_2 = I_3'
$$
  
\n
$$
I_3 = -I_2'
$$
  
\n
$$
I_4 = I_1 - I_2'
$$
  
\n
$$
I_5 = I_2 + I_3'
$$

Der Maschenumlauf (Maschenrichtung gleiche Richtung der Maschenströme) des Beispiel-Netzwerkes ergibt:

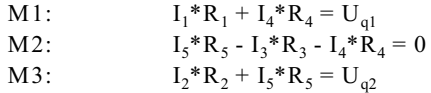

Die Ströme in den oberen drei Gleichungen können durch die Maschenströme ersetzt werden:

$$
I_1 * R_1 + (I_1 - I_2) * R_4 = U_{q1}
$$
  

$$
(I_2' + I_3') * R_5 - (-I_2) * R_3 - (I_1' - I_2) * R_4 = 0
$$
  

$$
I_3 * R_2 + (I_2' + I_3') * R_5 = U_{q2}
$$

Version 2.1 2. März 2005 17:22:29

Ordnen nach Maschenströme ergibt:

$$
I_1^{'*}(R_1 + R_4) - I_2^{'*}R_4 = U_{q1}
$$
  
-
$$
I_1^{'*}R_4 + I_2^{'*}(R_4 + R_3 + R_5) + I_3^{'*}R_5 = 0
$$
  

$$
I_2^{'*}R_5 + I_3^{'}(R_2 + R_5) = U_{q2}
$$

Übersichtlicher ist die Umformung in die Matrix-Schreibweise:

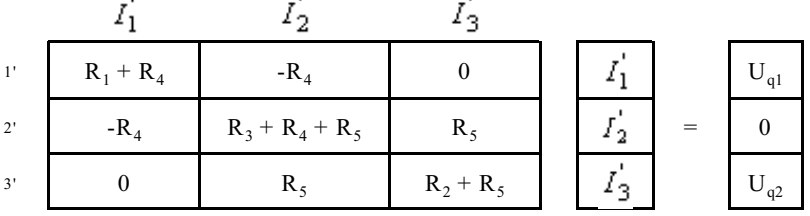

Es ist sicherlich kein Zufall, was in der oberen Matrix für Elemente vorhanden sind.

#### **Hauptdiagonale:**

Hier sind die Widerstände, die beim Maschenumlauf auftreten, als Summe aufgeführt.

#### **Nebenelemente:**

Dort sind die Koppel-Element zwischen zwei Maschen vorhanden. An der Stelle 1'-2' taucht der Widerstand  $R_4$ auf, weil er sowohl vom Maschenstrom  $I_1$  als auch von  $I_2$  durchflossen wird. Das gleiche gilt für 2'-1' aus Symmetrie-Gründen. Auch der Widerstand R<sub>5</sub> wird von zwei Maschenströmen durchflossen und zwar von  $I_3$  und . Somit taucht der Widerstand R<sub>5</sub> bei 2'-3' und 3'-2' auf. Warum ist das Vorzeichen bei R<sub>4</sub> und R<sub>5</sub> unterschiedlich? Werden die Koppel-Elemente vom Maschenstrom gleichsinnig durchflossen, ist das Vorzeichen plus zu wählen. Sind die Maschen-Richtungen in den Koppel-Elementen unterschiedlich, muss das Vorzeichen Minus gewählt werden. Anmerkung: Die Matrix ist symmetrisch zur Hauptdiagonalen.

#### **Spannungsvektor:**

Als Anregung ist der Vektor der Quellspannungen vorhanden. In der Masche zwei sind keine Spannungen vorhanden, daher auch keine Anregung. Hier stehen, unter Beachtung des Vorzeichens für die entsprechende Masche, die Summe der Quellspannungen. Positiv wird die Spannung gezählt, wenn die Quelle einen positiven Maschenstrom beitragen würde.

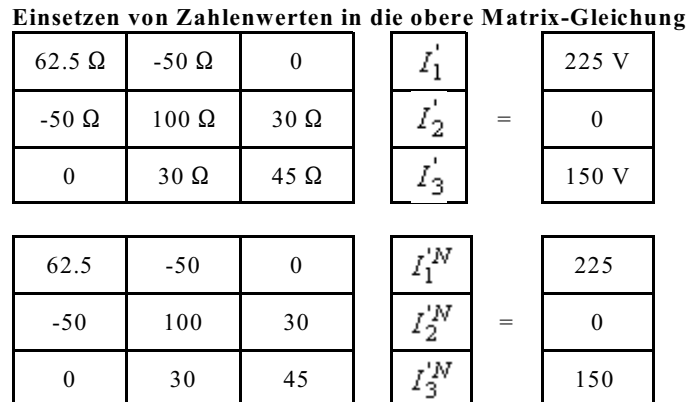
## **Normiertes Gleichungssystem lösen**

Die Zeilen werden durch 12.5, 10 und 5 dividiert:

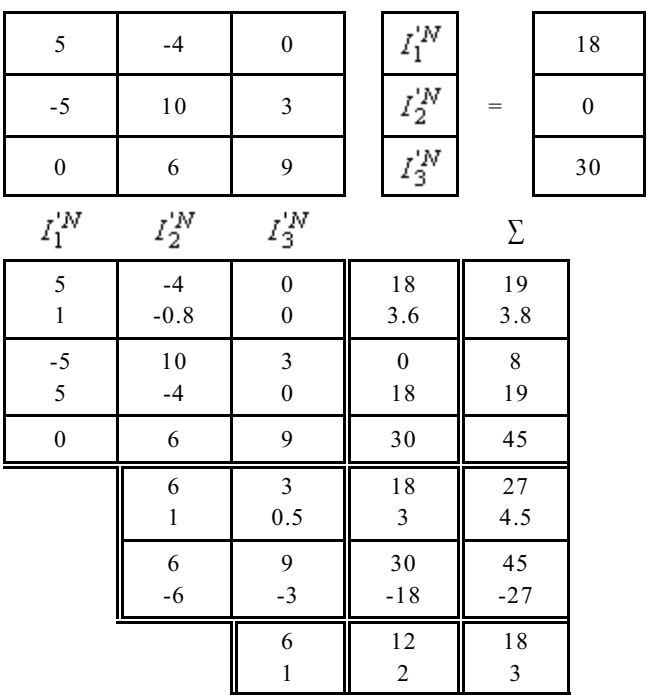

$$
I_3^{\mathbf{N}} = 2
$$
  
\n
$$
I_2^{\mathbf{N}} = -0.5 \times I_3^{\mathbf{N}} + 3 = -0.5 \times 2 + 3 = 2
$$
  
\n
$$
I_1^{\mathbf{N}} = 0.8 \times I_2^{\mathbf{N}} + 3.6 = 0.8 \times 2 + 3.6 = 5.2
$$

## **Normierte Zweigströme berechnen:**

$$
I_1^M = I_1^M = 5.2
$$
  
\n
$$
I_2^M = I_3^M = 2
$$
  
\n
$$
I_3^M = -I_3^M = -2
$$
  
\n
$$
I_4^M = I_1^{'M} - I_2^{'M} = 5.2 - 2 = 3.2
$$
  
\n
$$
I_5^M = I_2^{'M} + I_3^{'M} = 2 + 2 = 4
$$

#### **Entnormieren und ohmsches Gesetz anwenden:**

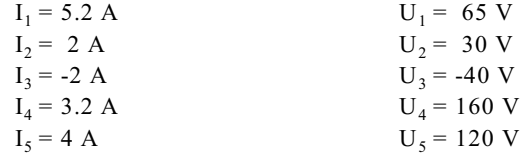

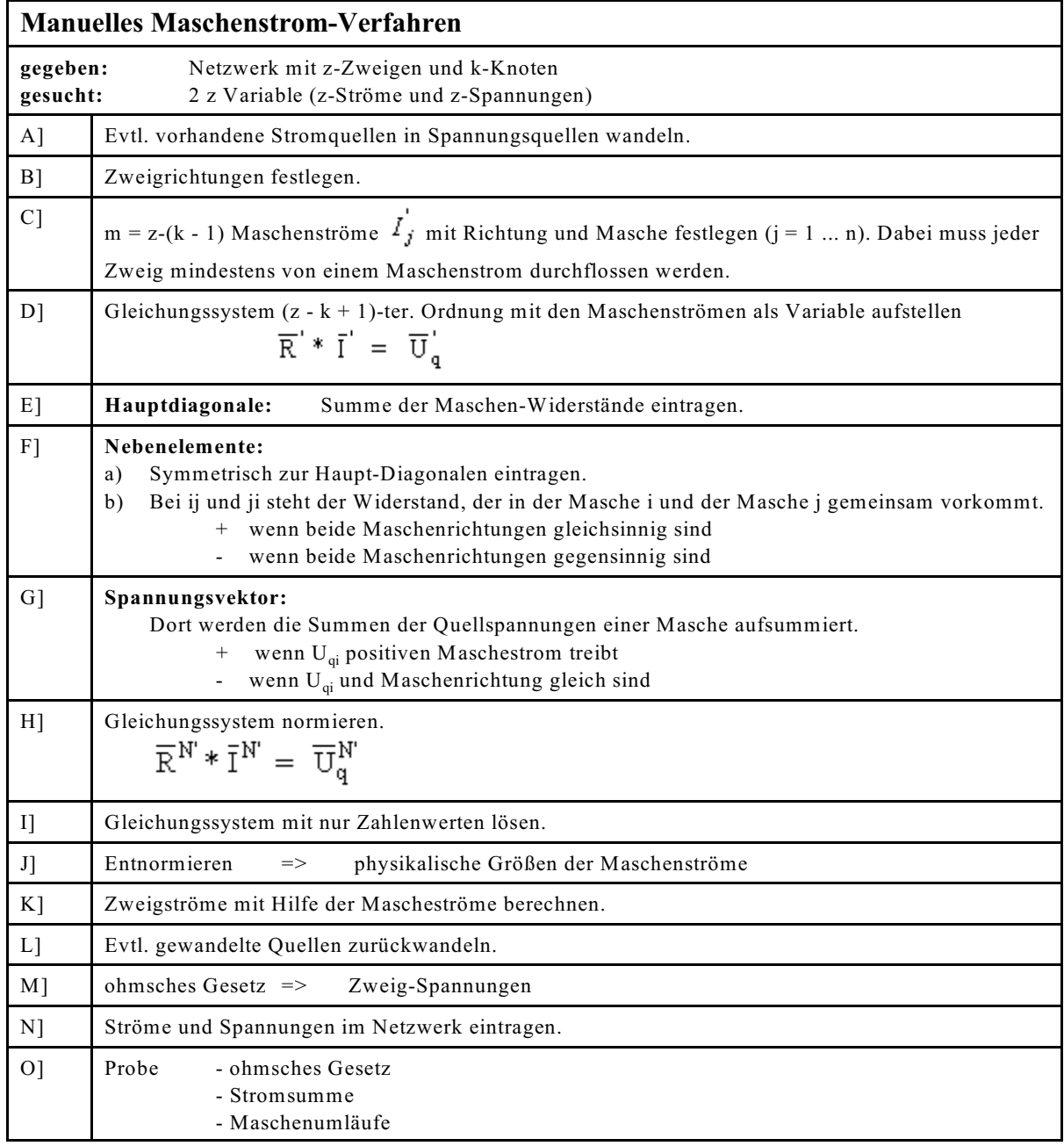

# **3.3.2. Schema zum Maschenstrom-Verfahren**

## **3.3.3. Beispiele zum Maschenstromverfahren**

**Beispiel 1:** (Netzwerk 3B)

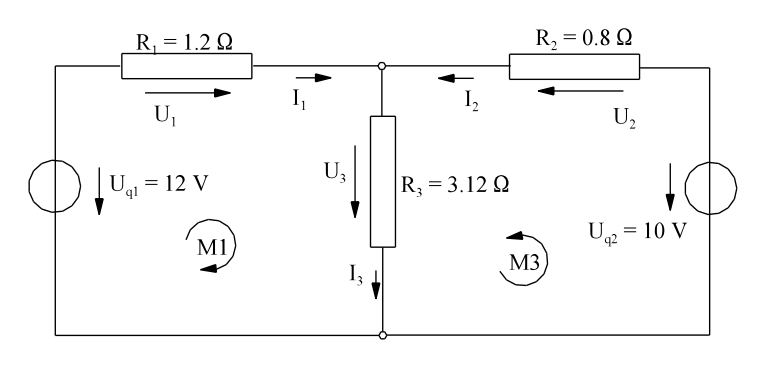

Bild EG333A

$$
z = 3
$$
  $k = 2$   $m = z-(k - 1) = 3-(2 - 1) = 2$ 

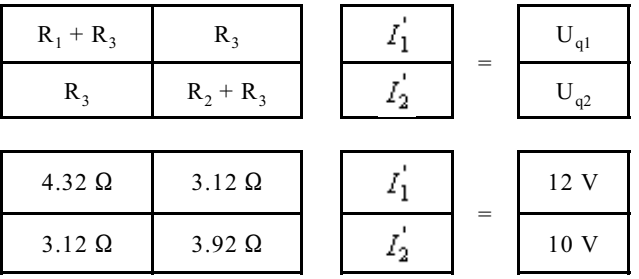

**Cramer Regel:**

$$
I_1' = \frac{\begin{vmatrix} 12 \text{ V} & 3.12 \text{ }\Omega \\ 10 \text{ V} & 3.92 \text{ }\Omega \end{vmatrix}}{\begin{vmatrix} 4.32 \text{ }\Omega & 3.12 \text{ }\Omega \end{vmatrix}} = \frac{12 \text{ V} * 3.92 \text{ }\Omega - 10 \text{ V} * 3.12 \text{ }\Omega}{(4.32 * 3.92 \text{ }\Omega - 3.12^2) \text{ }\Omega^2} = \frac{15.84 \text{ }\Omega \text{V}}{7.2 \text{ }\Omega^2} = 2.2 \text{ A}
$$
\n
$$
I_2' = 3 \text{ A} \qquad \qquad \text{(ohne Herleitung)}
$$
\n
$$
I_1 = I_1' = 2.2 \text{ A} \qquad \qquad \text{(ohne Herleitung)}
$$
\n
$$
U_3 = Uq_1 \cdot U_1 = 12 \text{ V} - 2.64 \text{ V} = 9.36 \text{ V}
$$
\n
$$
U_2 = Uq_2 \cdot U_3 = 10 \text{ V} - 9.36 \text{ V} = 0.64 \text{ V}
$$
\n
$$
I_3 = \frac{U_3}{R_3} = \frac{9.36 \text{ V}}{3.12 \text{ }\Omega} = 3 \text{ A}
$$
\n
$$
I_2 = \frac{U_2}{R_2} = \frac{0.64 \text{ V}}{0.8 \text{ }\Omega} = 0.8 \text{ A}
$$

**Probe:**  $I_1 + I_2 = I_3$  2.2 + 0.8 A = 3 A = > OK

**Beispiel 2:** (Netzwerk 3G)

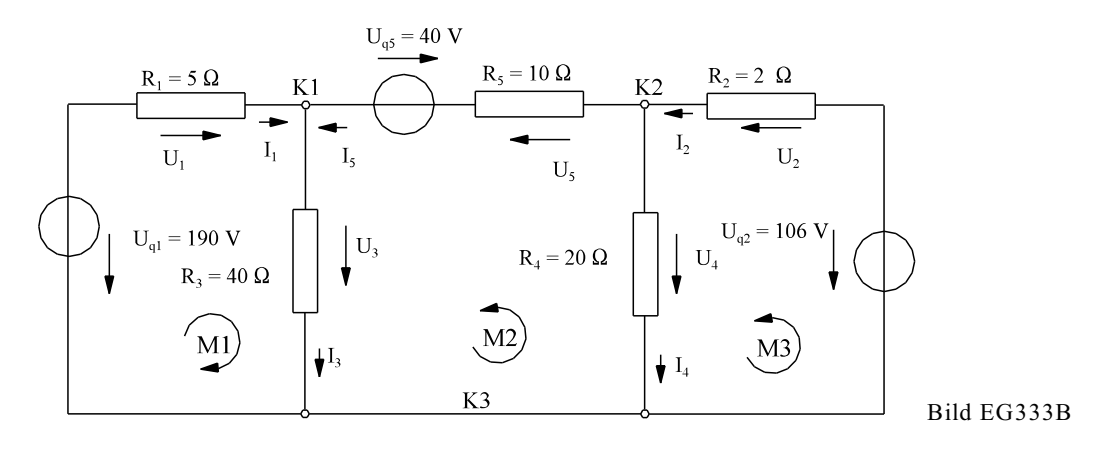

Die Stromquelle im Zweig 5 muss beim Maschenstromverfahren in einer äquivalente Spannungsquelle umgewandelt werden.

$$
z = 5
$$
  $k = 3$   $m = z - (k - 1) = 5-(3 - 1) = 3$ 

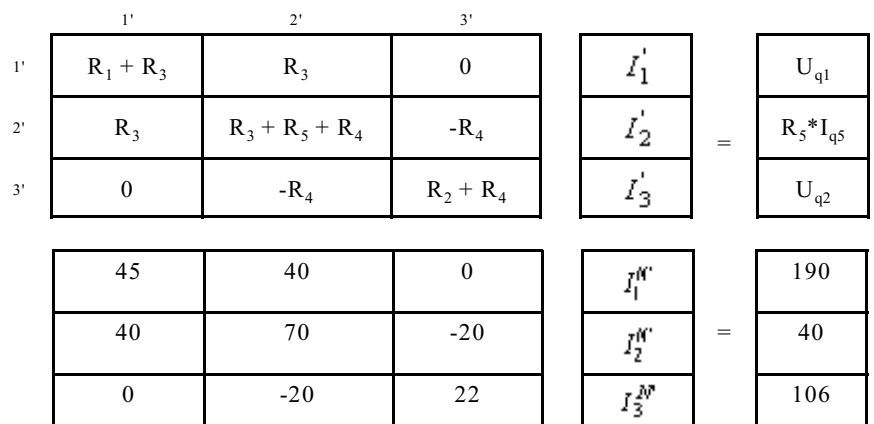

Die Lösung des oberen Gleichungssystems ergibt:

$$
I_1^{\mathbf{N}'} = 6
$$
  

$$
I_2^{\mathbf{N}'} = -2
$$
  

$$
I_3^{\mathbf{N}'} = 3
$$

Die Berechnung der Zweigströme ergibt:

$$
I_1^N = I_1^{N'} = 6
$$
  
\n
$$
I_2^N = I_3^{N'} = 3
$$
  
\n
$$
I_3^N = I_1^{N'} + I_2^{N'} = 6 \cdot 2 = 4
$$
  
\n
$$
I_4^N = I_3^{N'} \cdot I_2^{N'} = 3 \cdot (-2) = 5
$$
  
\n
$$
I_5^N = -I_2^{N'} = -(-2) = 2
$$

Ohmsches Gesetz und Entnormierung ergibt:

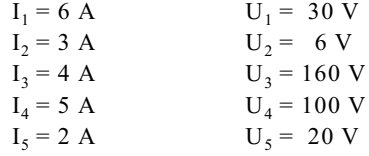

Der Zweig 5 muss wieder zurück gewandelt werden:

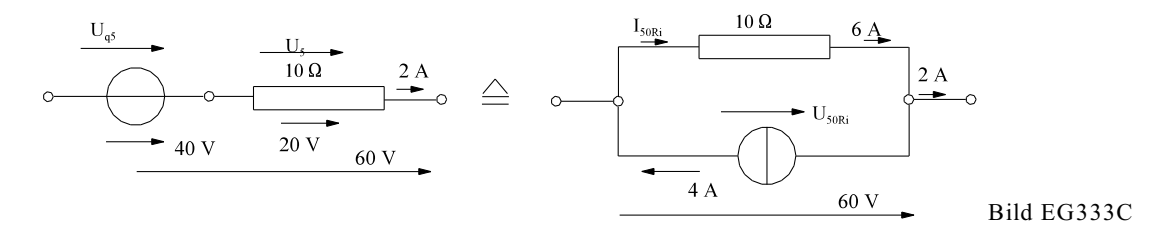

 $U_{50Ri} = U_{q5} + U_5 = 40 V + 20 V = 60 V$  $I_{50Ri} = U_{50Ri} / R_5 = 60 \text{ V} / 10 \Omega = 6 \text{ A}$ 

## **3.3.4. Maschenstrom-Verfahren für Rechner**

#### **3.3.4.1. Allgemeine Herleitung**

Die Möglichkeit des Auftretens eines Fehlers ist bei der Aufstellung des manuellen Maschenstrom-Verfahrens schon wesentlich geringer als bei der Maschen- und Knotenanalyse. Eine weitere Vereinfachung ist, die Struktur des Netzwerkes und den Inhalt der Zweige in getrennten Matrizen einzugeben. Ein Rechner kann dann die Matrizen-Berechnung vornehmen und die Eingabe und das Ergebnis ausgeben.

In einem Netzwerk mit z-Zweigen und k-Knoten müssen erfüllt sein:

- z Gleichungen des ohmschen Gesetzes
- k 1 Knoten-Gleichungen
- z- (k 1) Maschen-Gleichungen

Es soll nun versucht werden obere 2z Gleichungen in eine Matrix-Schreibweise zu überführen.

#### **Definition der Zweigrichtung**

Damit das Maschenstromverfahren für Rechner funktioniert, wird definiert: Die Zweigrichtung ist die Richtung der Spannung am Widerstand, die die gleiche Richtung aufweist als der Zweigstrom. Eine evtl. vorhandene Quellspannung muss entgegengesetzt zur Zweigrichtung gewählt werden. Merke: Quellspannung muss positiven Anteil am Zweigstrom beitragen.

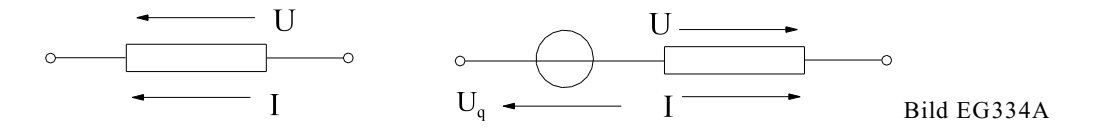

#### **Auswertung ohmsches Gesetz**

Der Zusammenhang zwischen Strömen und Spannungen in den z-Zweigen ist über das ohmsches Gesetz angegeben:

 $U_1 = R_1 * I_1$  $U_2 = R_2 * I_2$ ... ... ...  $U_z = R_z * I_z$ 

oder als Matrix mal Vektor:

 $\overline{U} = \overline{R} \cdot \overline{I}$ 

 $\overline{U}$  - Vektor der Zweigspannung an den Widerständen

 $\overline{R}$  - Widerstandsmatrix

 $\overline{I}$  - Vektor der Zweigströme

mit den Komponenten

(1)

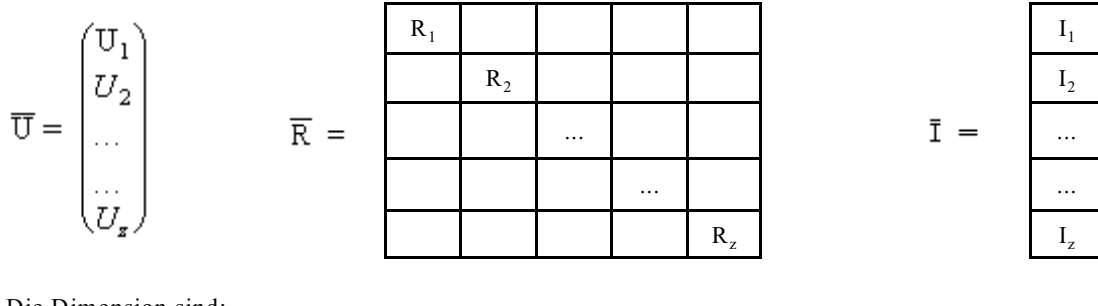

Die Dimension sind:

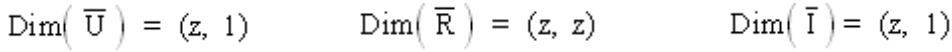

#### **Auswertung 1. Kirchhoffsches Gesetz**

Die Knotensumme beschreibt das 1. Kirchhoffsche Gesetz. Die Umrechnung von Maschenströme auf Zweigströme soll in Matrix-Form untersucht werden. Die einzelnen Zweigströme ergeben sich aus der Summe der Maschenströme gewichtet mit "+1" , "0" oder "-1". Dieses lässt sich in Matrix-Form schreiben.

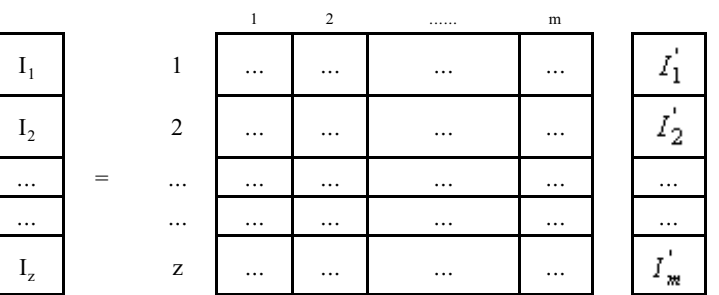

und als Abkürzung

$$
\overline{I} = \overline{C} * \overline{I}
$$

 $\overline{I}$  - Vektor der Maschenströme

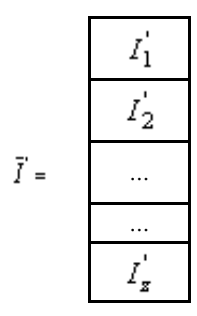

Die Dimensionen sind:

 $\text{Dim}\left(\begin{array}{c} \overline{\text{I}} \end{array}\right)\;=\; \left(\text{z},\; 1\right) \qquad\quad \text{Dim}\left(\begin{array}{c} \overline{C} \end{array}\right)\;=\; \left(\text{z},\; \text{m}\right) \qquad\qquad \text{Dim}\left(\begin{array}{c} \overline{\text{I}}^{\star} \end{array}\right)\;=\; \left(\text{m},\; 1\right)$ 

(2)

Was steht nun der C Matrix, und wie wird diese aufgestellt? Der Inhalt ist, wie schon erwähnt "0", "-1" und "1". Die Dimension sagt aus: Anzahl der Zweige und Anzahl der Maschen. An den Verknüpfungspunkten Zweig Masche ist die Information enthalten, ob der Zweig zur Masche gehört oder nicht. Gehört der Zweig nicht zur Masche, wird eine "0" eingetragen. Das bedeutet, dass der entsprechende Maschenstrom nicht zum Zweigstrom beiträgt. Sind Maschen- und Zweigrichtung (Definition siehe unten) gleich, wird eine "1" eingetragen; bei entgegengesetzter Richtung wird eine "-1" eingetragen.

Einfacher ist es aber, aus dem Netzwerk heraus die Zweigströme als Summe der Maschenströme anzugeben und in die Matrixform

$$
\overline{I} = \overline{C} * \overline{I}'
$$

umzuschreiben. Dabei kann  $\overline{C}$  abgelesen werden.

#### **Auswertung 2. Kirchhoffsches Gesetz**

Die Maschenregel kann auch in folgender Form angegeben werden: In jeder Masche ist die Summe der Quellspannungen (unter Beachtung des Vorzeichens) gleich der Summe der Spannungsabfälle an den Widerständen (auch unter Beachtung des Vorzeichens). Dieses kann vektoriell in der folgenden Form erfolgen:

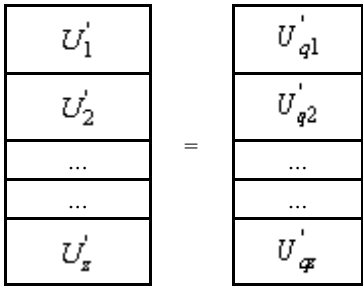

$$
\overline{U}' = \overline{U}'_q
$$

Die Vektoren bedeuten:

 $\overline{U}$ <sup>,</sup> - Summe der Spannungen an den Widerstanden einer Masche

 $\overline{U}_a'$  - Summe der Quellspannungen pro Masche, schon aus dem normalen Maschenstromverfahren bekannt.

Die Summe der Spannungen in einer Masche ist wieder vom Netzwerk abhängig und kann somit wieder als Matrix mal Vektor geschrieben werden, wobei in der Matrix wieder "0", "1" und "-1" als Elemente vorhanden sind.

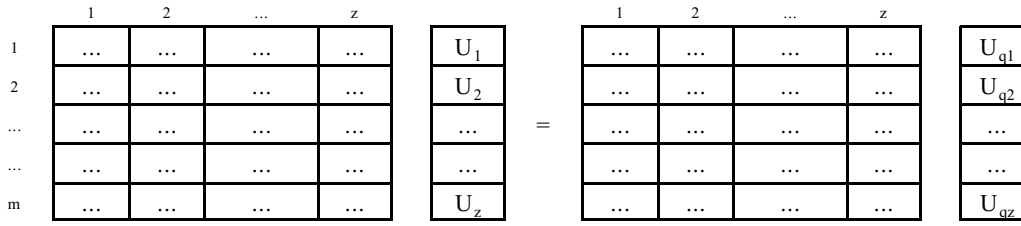

Die Matrix hat die Dimension (m, z) und ist wieder vom Netzwerk abhängig. Am Kreuzungspunkt Masche Zweig steht wieder der Zusammenhang Masche Zweig. Wenn der Zweig nicht in der Masche vorkommt seht eine "0". Maschenrichtung gleich Zweigrichtung ergibt eine "1". Bei Maschenrichtung entgegengesetzt der Zweigrichtung muss eine "-1" eingetragen werden. Die obere Matrix sieht ähnlich aus wie die  $\overline{C}$  -Matrix, die die Verknüpfung von Maschen- und Zweigströmen angibt. Beide Matrizen sind fast identisch und enthalten per Definition die gleichen Inhalte.

$$
Dim(C) = (z, m)
$$

Die Dimension der oberen Matrix ist:

$$
(m, z)
$$

Die obere Matrix ist die transponierte der  $\overline{C}$  -Matrix:  $\overline{C}^T$ . Somit lassen sich alle Maschen-Gleichungen in der Matrix-Schreibweise angeben:

$$
\overline{C}^T \ast \overline{U} = \overline{C}^T \ast \overline{U}_q \tag{3}
$$

 $\overline{U}_a'$  - Vektor der Quellspannung in den Zweigen

## **Zusammenfassung der bisherigen Formeln:**

Strichgröße ist Maschengröße, ohne Strich entspricht Zweiggröße.

$$
U = R^*I \tag{1}
$$

$$
\overline{I} = \overline{C} * \overline{I}' \tag{2}
$$

$$
\overline{C}^T * \overline{U} = \overline{C}^T * \overline{U}_q \tag{3}
$$

(2) in (1) eingesetzt ergibt:

$$
\overline{U} = \overline{R} \cdot \overline{C} \cdot \overline{I} \tag{4}
$$

(4) in (3) eingesetzt:

$$
\overline{C}^T * \overline{R} * \overline{C} * \overline{I}' = \overline{C}^T * \overline{U}_q \tag{5}
$$

Obere Gleichung ist die Gleichung des manuellen Maschenstrom-Verfahrens. Mit<br>  $\overline{\mathbf{D}}' = \overline{\mathbf{G}} \mathbf{T} * \overline{\mathbf{D}} * \overline{\mathbf{G}}$ 

$$
\overline{\mathbf{R}}^{\top} = \overline{\mathbf{C}}^{\top} \ast \overline{\mathbf{R}} \ast \overline{\mathbf{C}} \tag{6}
$$

$$
\overline{U}_q' = \overline{C}^T * \overline{U}_q \tag{7}
$$

ergibt die schon bekannte Matrix-Gleichung des manuellen Maschenstromverfahren

$$
\overline{\mathbf{R}}^* \mathbf{I}^{\dagger} = \overline{\mathbf{U}}_0^{\dagger} \tag{8}
$$

Matrixinversion:

$$
\overline{I}^{\prime} = \overline{R}^{\prime -1} * \overline{U}_q^{\prime}
$$
\n
$$
(9)
$$

Umrechnung auf Zweigströme, einsetzen (9) in (2) ergibt:

$$
\overline{\mathbf{I}} = \overline{\mathbf{C}} \cdot \overline{\mathbf{I}}^{\top} = \overline{\mathbf{C}} \cdot \overline{\mathbf{R}}^{-1} \cdot \overline{\mathbf{U}}_{\mathbf{q}}^{\top}
$$
\n(10)

Ersetzen der Maschengrößen durch Zweiggrößen, einsetzen von (6) und (7) in (10) ergibt:

$$
\overline{I} = \overline{C} * [\overline{C}^T * \overline{R} * \overline{C}]^{-1} * \overline{C}^T * \overline{U}_q
$$
\n(11)

$$
\overline{U} = \overline{R} * \overline{I}
$$
  
\n
$$
\overline{U} = \overline{R} * \overline{C} * [\overline{C}^T * \overline{R} * \overline{C}]^{-1} * \overline{C}_T * \overline{U}_q
$$
\n(12)

Obere Gleichungen beinhalten Matrix-Operationen. Bei entsprechenden Unterprogrammen müssen nur die Matrizen  $\overline{R}$ ,  $\overline{C}$  und  $\overline{U}_q$  eingegeben werden. Auch der HP 48 kann bei Eingabe von  $\overline{R}$ ,  $\overline{C}$  und  $\overline{U}_q$  die Berechnung ausführen.

#### **3.3.4.2. Herleitung am Beispiel**

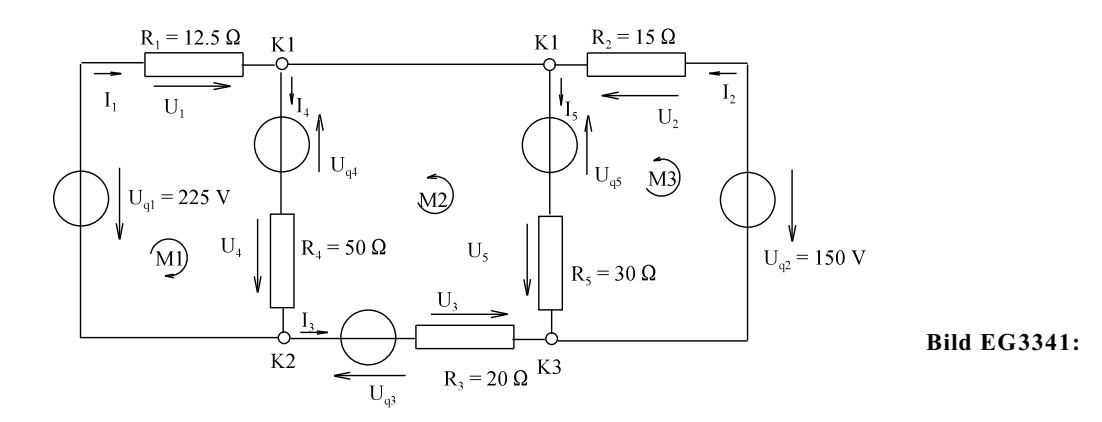

Das Maschenstromverfahren für Rechner soll anhand des Beispielnetzes nach Bild EG3341 hergeleitet werden. Eingabewerte sind die Widerstands-Matrix R und der Quellspannungsvektor U<sub>a</sub>. Die Vektoren der Spannung und des Stromes sind zu berechnen. Die Topologie des Netzwerkes soll über die zwei Kirchhoffschen Gesetze und das Ohmsche Gesetz erfasst werden.

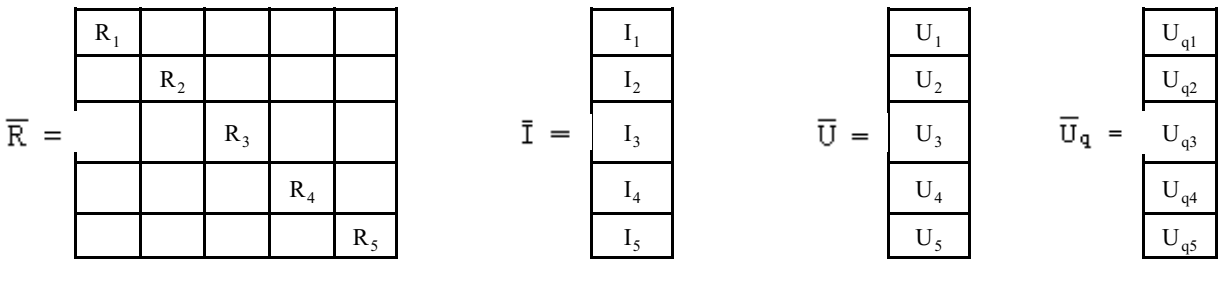

Die Dimension sind:

$$
\text{Dim}\big(\overline{U}\big)=(z=5,1)\qquad\qquad \text{Dim}\big(\text{ }R\big)=(z=5,\text{ }z=5)\qquad\qquad \text{Dim}\big(\overline{I}\big)=(z=5,\text{ }1)\qquad\qquad \text{Dim}\big(\overline{U}_q\big)=(z=5,\text{ }1)
$$

#### **Auswertung 1. Kirchhoffsches Gesetz**

Die Knotensumme beschreibt das 1. Kirchhoffsche Gesetz. Die Umrechnung von Maschenströme auf Zweigströme soll in Matrix-Form untersucht werden. Dazu werden die Zweigströme (wie beim manuellen Maschenstromverfahren) als Funktion der Maschenströme angegeben

$$
I_1 = I_1
$$
  
\n
$$
I_2 = I_3
$$
  
\n
$$
I_3 = I_2'
$$
  
\n
$$
I_4 = I_1' + I_2'
$$
  
\n
$$
I_5 = -I_2' + I_3'
$$

und in Matrixform überführt:

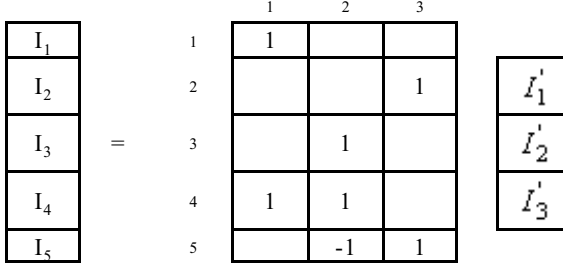

 $\overline{\mathbf{3}}$ 

Die einzelnen Zweigströme ergeben sich aus der Summe der Maschenströme gewichtet mit "+1" , "0" oder "-1". Dieses lässt sich in Matrix-Form schreiben

$$
\overline{I} = \overline{C} * \overline{I}'
$$

 $\lambda = 0$ 

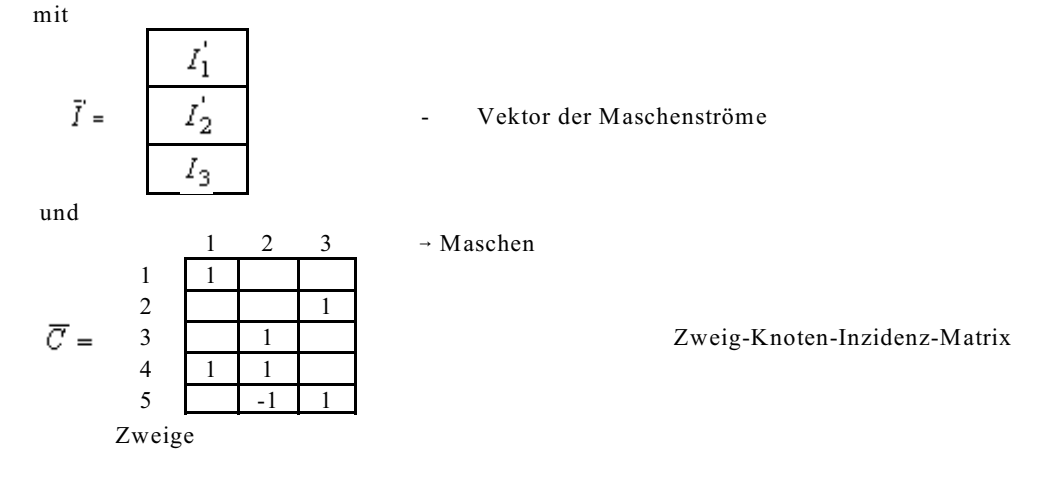

Die Dimensionen sind:

$$
Dim(1) = (m = 3, 1) \qquad \qquad \text{Dim}(\ \overline{C} \ ) = (z = 5, \ m = 3) \qquad \qquad \text{Dim}(\ \overline{I} \ ) = (m = 3, \ 1)
$$

#### **Auswertung 2. Kirchhoffsches Gesetz**

Die Maschenregel kann auch in folgender Form angegeben werden: In jeder Masche ist die Summe der Quellspannungen (unter Beachtung des Vorzeichens) gleich der Summe der Spannungsabfälle an den Widerständen (auch unter Beachtung des Vorzeichens):

 $U_1 + U_4 = U_{q1} + U_{q4}$  $U_3 + U_4 - U_5 = U_{q3} + U_{q4} - U_{q5}$  $U_2 + U_5 = U_{q2} + U_{q5}$ 

Obere drei Gleichungen können vektoriell in der folgenden Form angegeben werden:

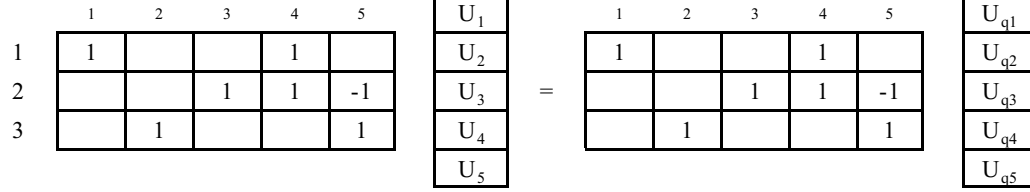

Oder mit der schon bekannten (aber Transponierten) Zweig-Knoten-Inzidenz-Matrix

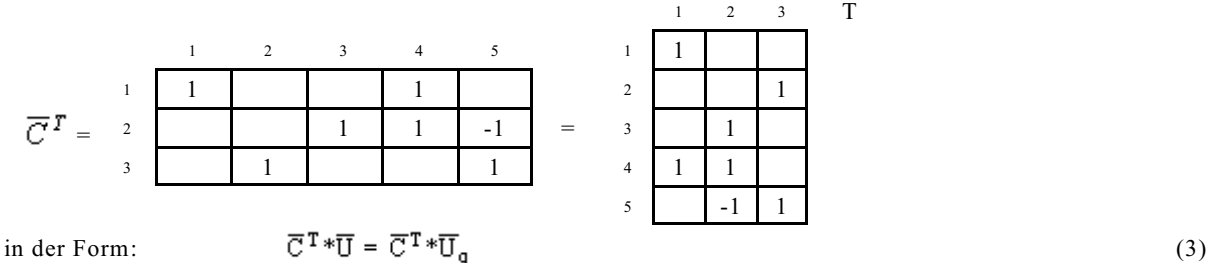

## **Auswertung Ohmsches Gesetz**:

Die Ohmschen Gesetze für die fünf Widerstände lauten:

 $U_1 = R_1 * I_1$ ,  $U_2 = R_2 * I_2$ ,  $U_3 = R_3 * I_3$ ,  $U_4 = R_4 * I_4$  und  $U_4 = R_4 * I_4$ 

oder in Matrixform angegeben:

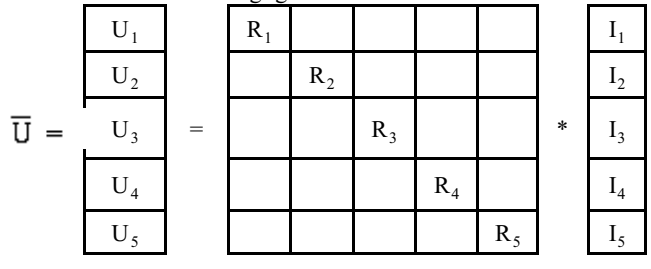

oder als:

$$
\overline{U} = \overline{R} * \overline{I} \tag{1}
$$

Mit den Gleichungen (1) bis (3) lassen sich nach Abschnitt 3.3.4.1 die Gleichungen (11) und (12) berechnen.

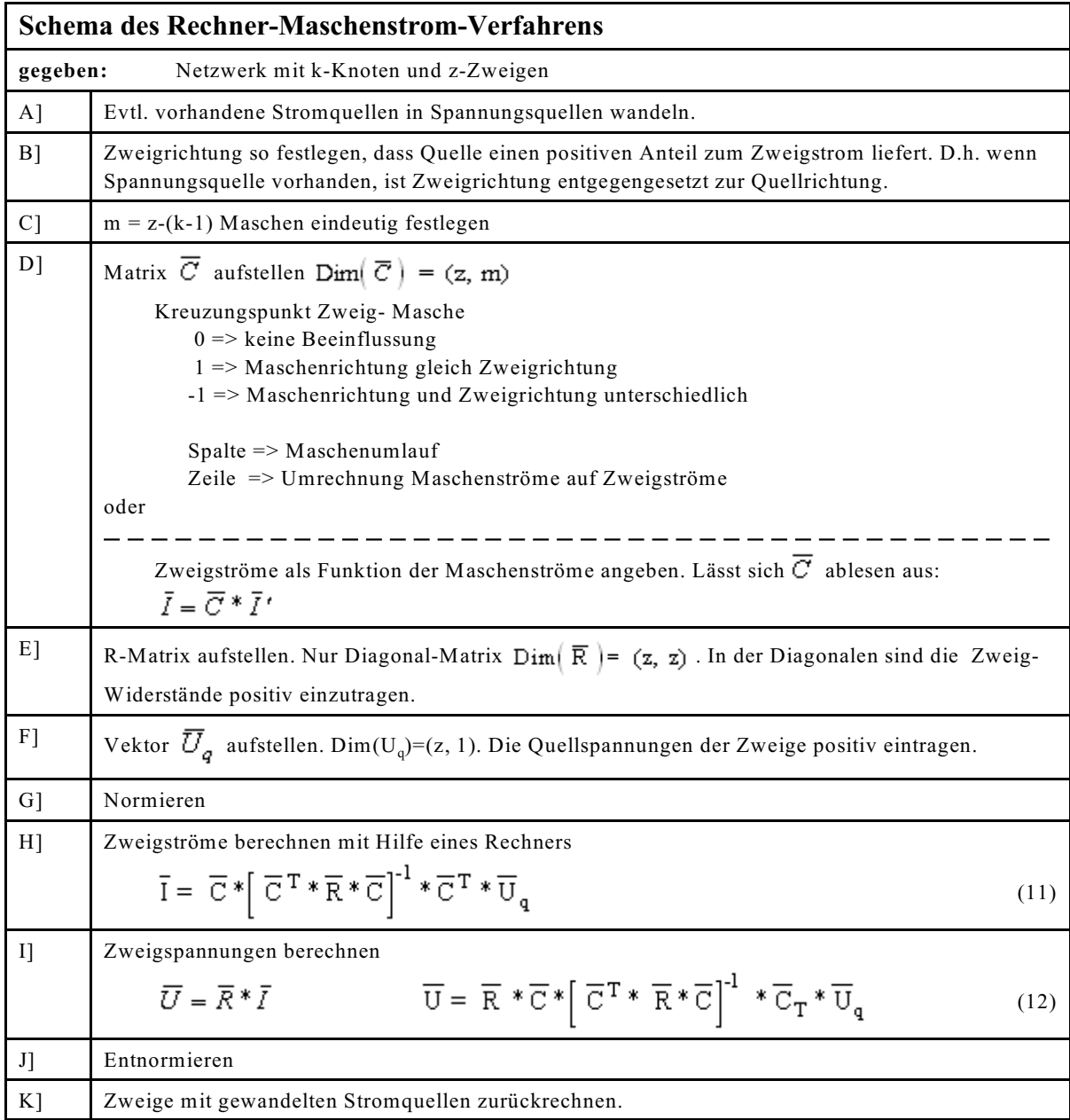

## **Beispiel 1:**

Das Netzwerk 3N ist für das "Maschenstrom Verfahren für Rechner" aufzubereiten. Die Berechnungsvorschrift für die Zweigströme und die darin enthaltenen Matrizen und Vektoren sind anzugeben.

z = 6, k = 4 => m = z-(k - 1) = 6-(4 - 1) = 3 

Bild EG334A

$$
\text{Dim}\left(\overline{\mathbf{C}}\right) = (\mathbf{z}, \mathbf{m}) = (6, 3)
$$

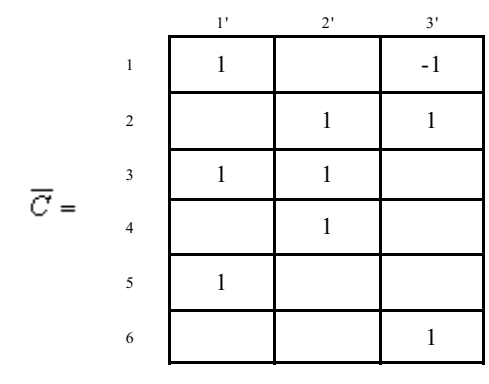

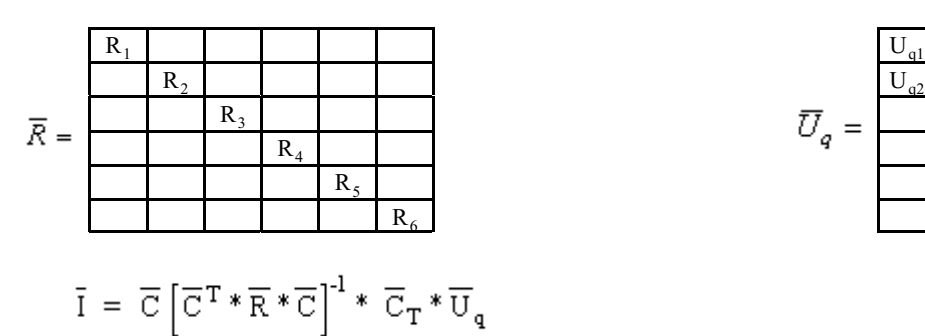

$$
I_1 = I_1' - I_3'
$$
  
\n
$$
I_2 = I_2' + I_3'
$$
  
\n
$$
I_3 = I_2' + I_2'
$$
  
\n
$$
I_4 = I_2'
$$
  
\n
$$
I_5 = I_1'
$$
  
\n
$$
I_6 = I_3'
$$

$$
\overline{U}_q = \overline{\frac{\frac{U_{q1}}{U_{q2}}}{\frac{U_{q2}}{\cdots}}}
$$

**Beispiel 2:**

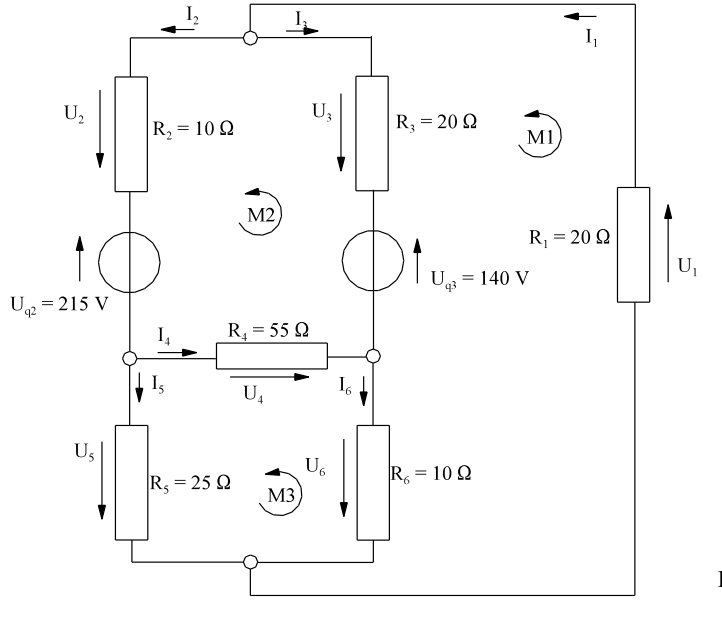

 $z = 6, k = 4$  => m = z-(k - 1) = 6-(4 - 1) = 3

Bild EG334A: Netzwerk 3M

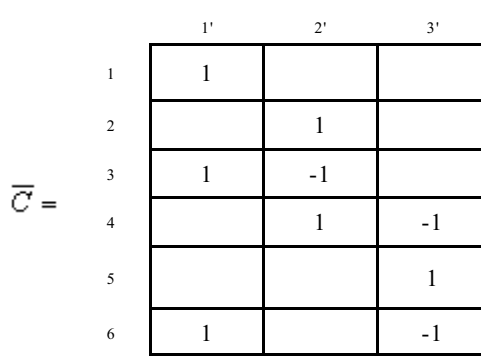

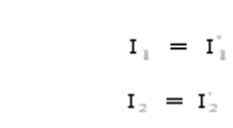

$$
I_3 = I_1' - I_2'
$$
  
\n
$$
I_4 = I_2' - I_3'
$$
  
\n
$$
I_5 = I_3'
$$
  
\n
$$
I_6 = I_1' - I_3'
$$

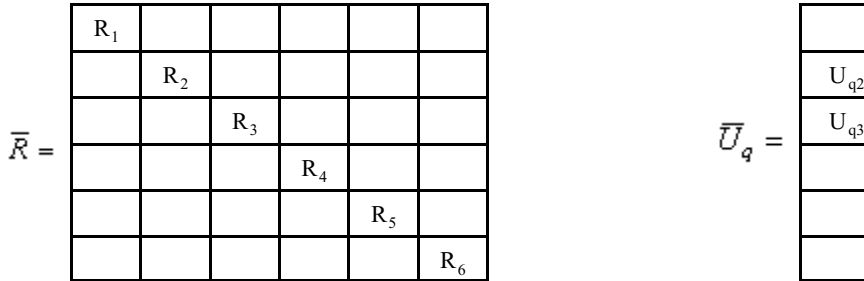

$$
\overline{U}_q = \overline{\begin{array}{|c|} \hline & & \\ \hline & U_{q2} & \\ \hline & & \\ \hline & & \\ \hline & & \\ \hline & & \\ \hline & & \\ \hline & & \\ \hline & & \\ \hline & & \\ \hline & & \\ \hline & & \\ \hline \end{array}}
$$

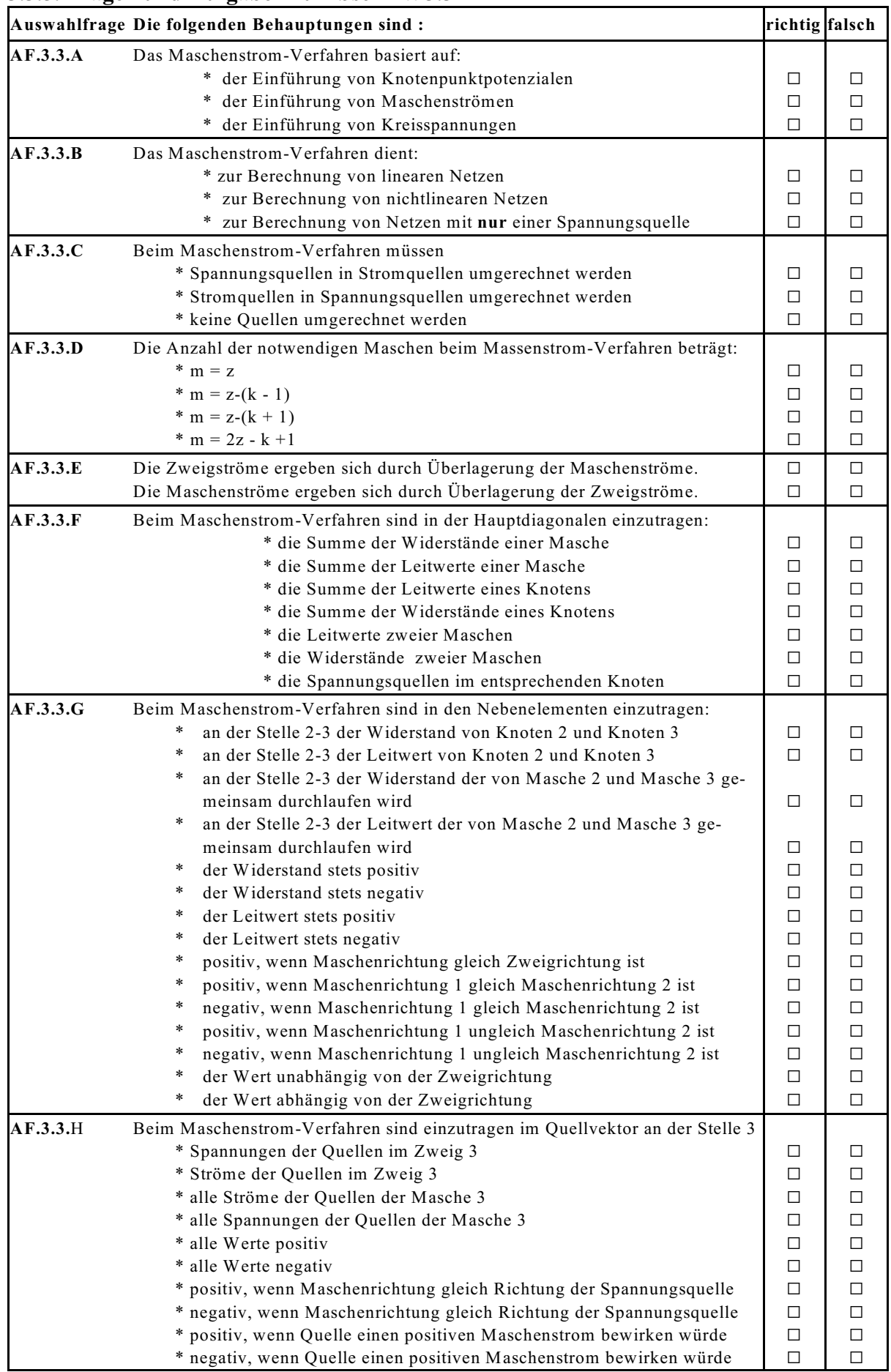

## **3.3.5. Fragen und Aufgaben zu Abschnitt 3.3**

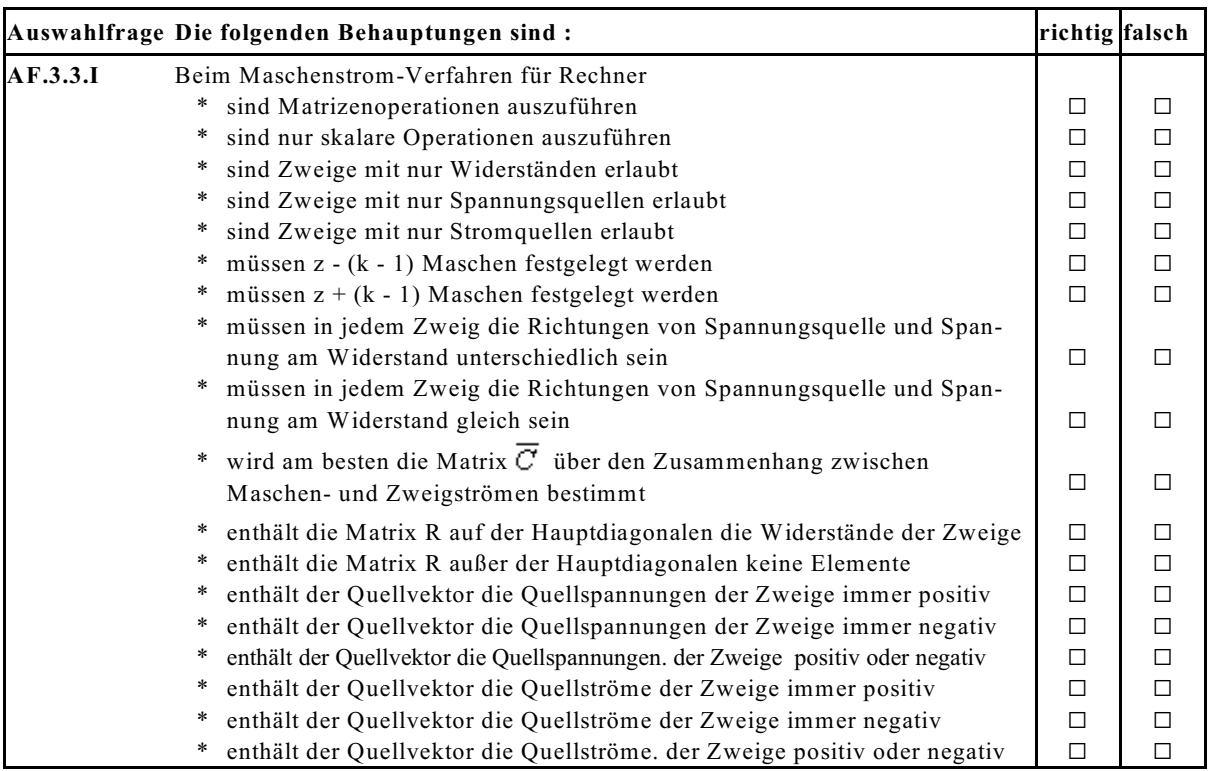

#### **Aufgabe 3.3.A:**

Berechnen Sie die Ströme I<sub>1</sub> bis I<sub>6</sub> und die Spannungen U<sub>1</sub> bis U<sub>6</sub> (Hilfsmittel Rechner mit Matrizenrechnung) a] nach dem manuellen Maschenstromverfahren.

b] nach dem Maschenstromverfahren für Rechner.

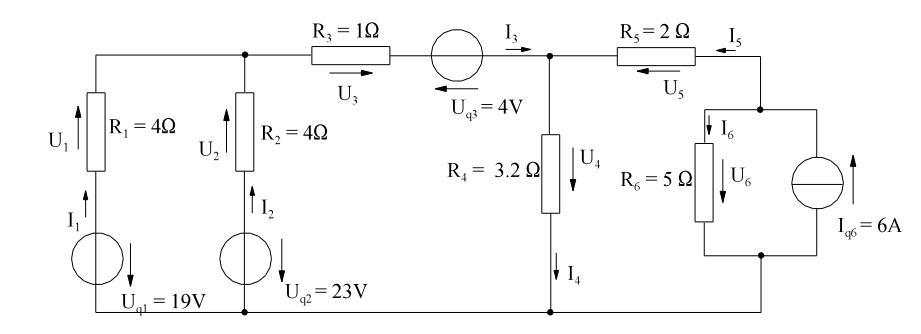

## **Aufgabe 3.3.B:**

Berechnen Sie die Ströme I<sub>1</sub> bis I<sub>6</sub> und die Spannungen U<sub>1</sub> bis U<sub>6</sub> (Hilfsmittel Rechner mit Matrizenrechnung)

a] nach dem manuellen Maschenstromverfahren. b] nach dem Maschenstromverfahren für Rechner.

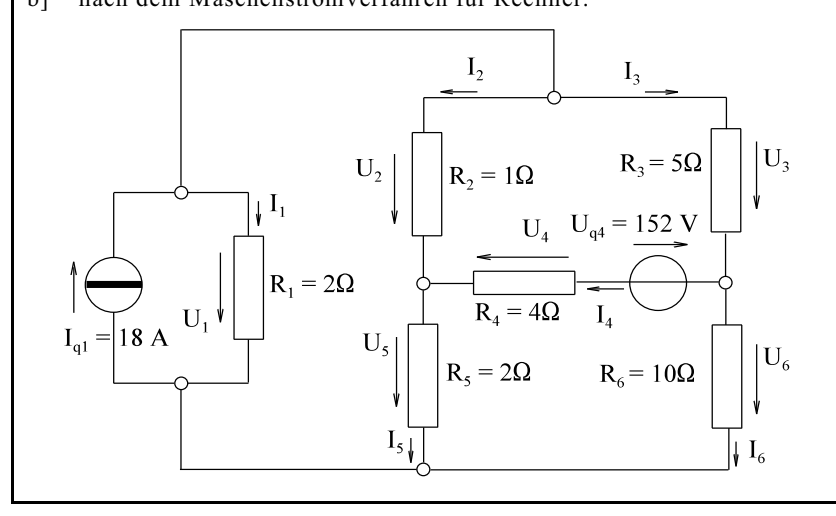

# **3.4. Netz-Umwandlung**

Mit Hilfe von Netz-Umwandlungen können Ströme und Spannungen in einem Netzwerk bestimmt werden. Die ersten zwei Methoden sind schon bekannt, drei neue sollen noch vorgestellt werden:

- Ersatzwiderstände
- Quellen-Umwandlung (Stromquelle <=> Spannungsquelle)
- Stern-Dreieck-Umwandlung
- Quellen-Verlegung
- Umwandlung idealer Quellen

## **Prinzip:**

Durch mehrere Umwandlungen ist das Netzwerk auf ein Netzwerk mit nur einer Masche umzuformen. In dieser Masche sind Strom und Spannungsabfall zu bestimmen. Das Ergebnis ist weiter oben einzutragen. In den oberen Netzwerken sind dann alle Größen berechenbar. Die Ergebnisse sind weiter oben einzutragen, u.s.w.. Am ursprünglichen Netzwerk angelangt, sind alle Größen berechnet.

### **3.4.1. Ersatzwiderstand** (Wiederholung)

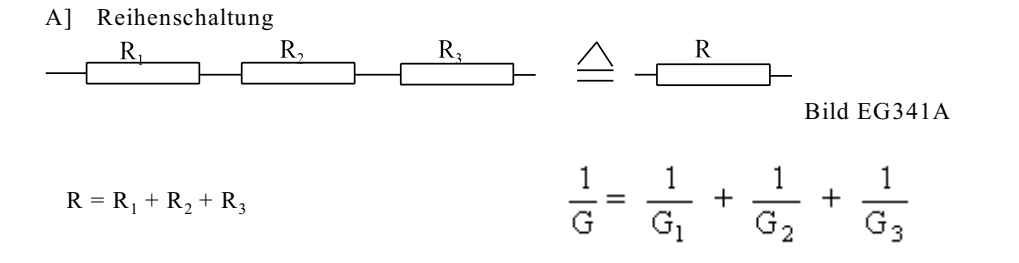

Bei nur zwei Leitwerten gilt:

$$
G = \frac{G_1 * G_2}{G_1 + G_2}
$$

B] Parallelschaltung

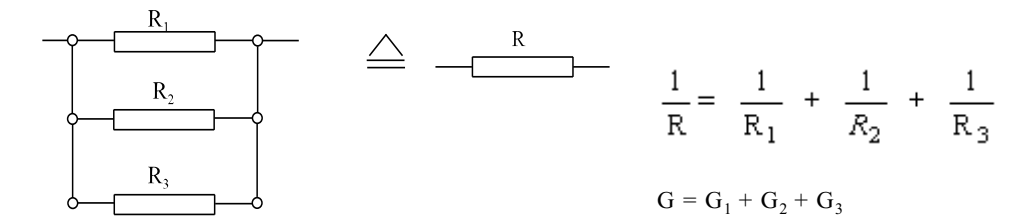

#### Bild EG341B

Bei zwei Widerständen gilt:

$$
R = \frac{R_1 * R_2}{R_1 + R_2}
$$

## **3.4.2. Quellenumwandlung**

## **3.4.2.1. Umwandlung Strom- und Spannungsquellen** (Wiederholung)

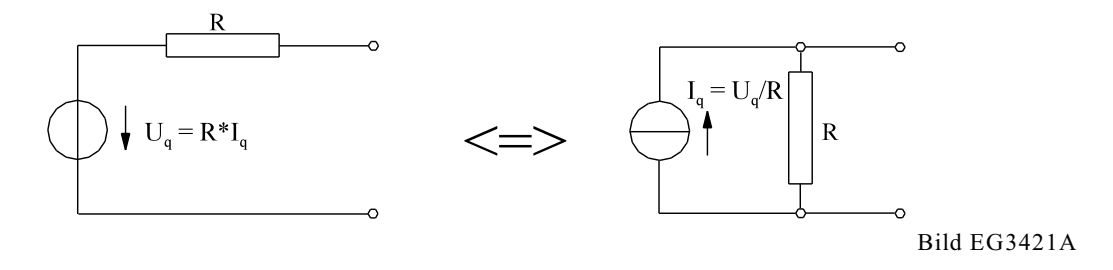

### **3.4.2.2. Reihenschaltung idealer Spannungsquellen**

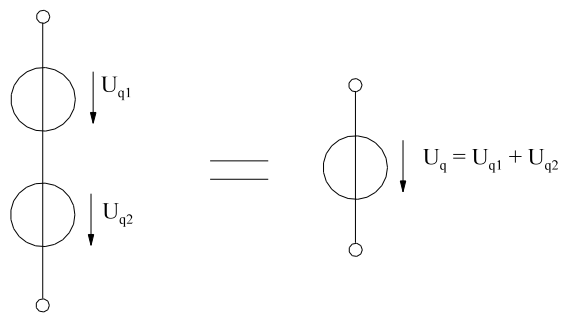

Bild EG3422A

## **3.4.2.3. Parallelschaltung idealer Stromquellen**

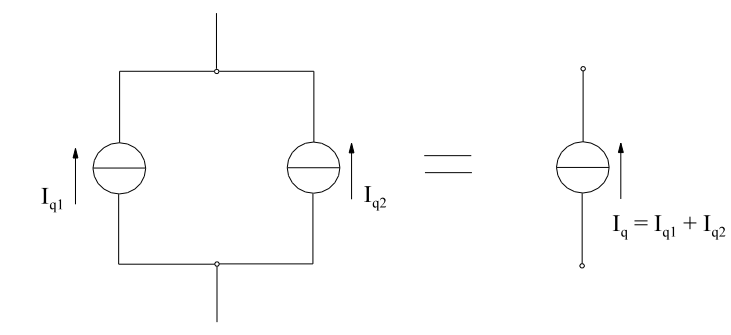

Bild EG3423A

#### **3.4.2.4. Beispiele zur Umwandlung Strom- und Spannungsquellen**

#### **Beispiel 1:**

Für das Beispiel-Netzwerk (Netzwerk 3A) sind mit Hilfe von Quellenwandlung sämtliche Ströme und Spannungen zu bestimmen.

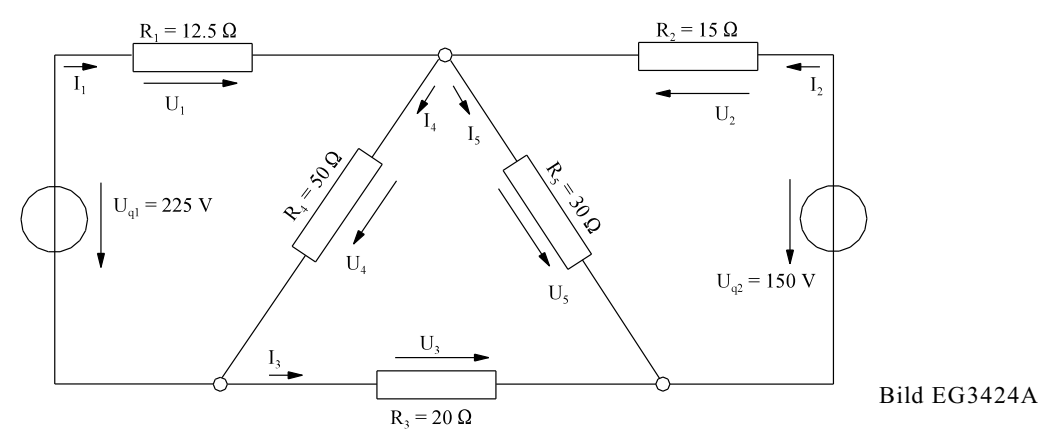

Beim Beispiel-Netzwerk (Bild EG3424A) werden die beiden äußeren Spannungsquellen in Stromquellen umgewandelt, siehe Bild EG3424B.

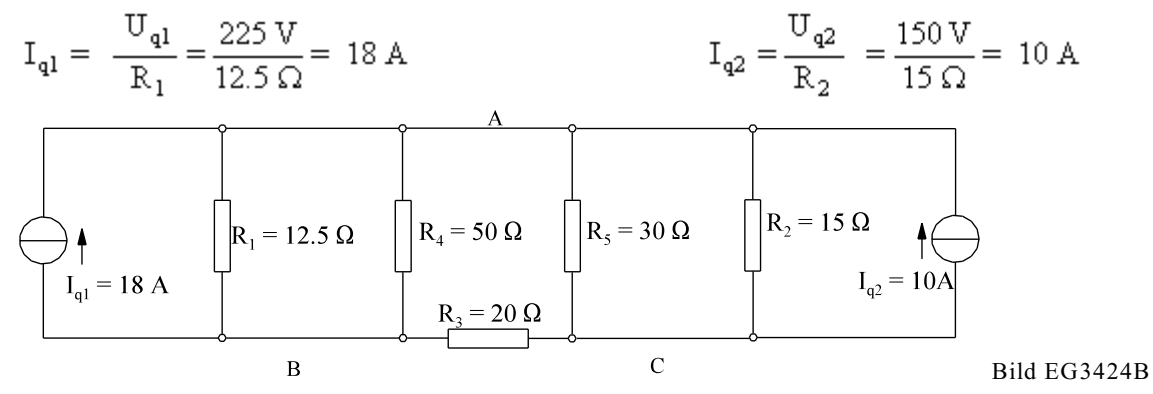

Die Widerstände R<sub>1</sub>, R<sub>4</sub> und R<sub>2</sub>, R<sub>5</sub> werden zusammengefasst, siehe Bild EG3424C.

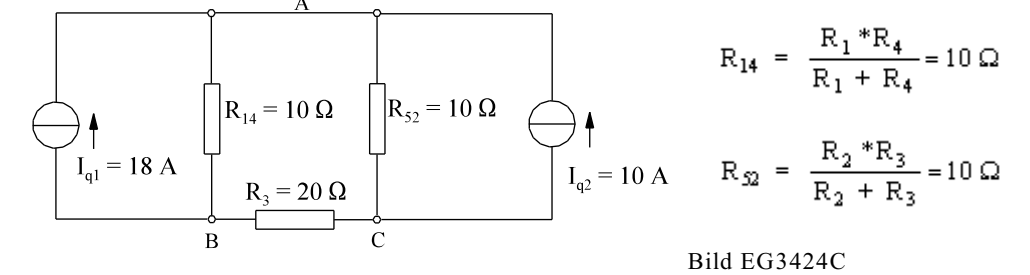

Die beiden Stromquellen in Bild EG3424C werden wieder in Spannungsquellen zurückgewandelt, siehe Bild EG3424D.

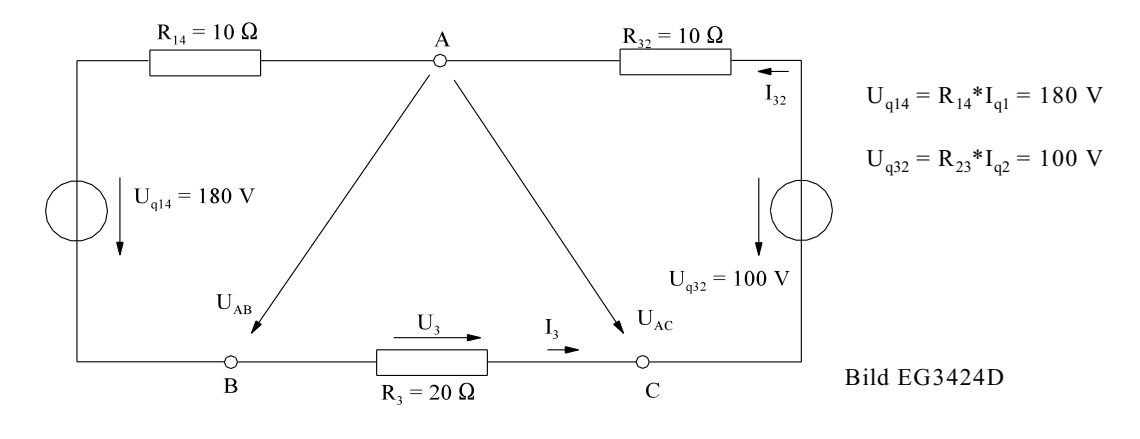

Aus Bild EG3424D lässt sich der Strom I<sub>3</sub> direkt bestimmen

$$
I_3 = \frac{U_{q32} - U_{q14}}{R_{14} + R_{32} + R_3} = \frac{180 \text{ V} - 100 \text{ V}}{10 \Omega + 10 \Omega + 20 \Omega} = -2 \text{ A}
$$
  
 
$$
U_3 = I_3 * R_3 = -2 \text{ A} * 20 \Omega = -40 \text{ V}
$$

**Achtung:** Bei Netzumformungen bleiben einige Knotenpunkte erhalten (z.B. A, B, und C), andere Punkte (z.B. D und E) sind im umgeformten Netzwerk nicht mehr enthalten.

Mit  $I_3 = -2$  A können aus Bild EG3424D die folgenden Spannungen berechnet werden:  $U_{AB} = U_{q14} + R_{14} * I_3 = 180 \text{ V} + 10 \Omega * (-2 \text{ A}) = 160 \text{ V}$  $U_{AC} = U_{q32}^{'} - R_{32}^{*}I_3 = 100 \text{ V} - 10 \Omega^{*}(-2 \text{ A}) = 120 \text{ V}$ 

Da die Punkte A, B und C auch im ursprünglichen Netzwerk, Bild EG3424A, enthalten sind, können die folgenden Spannungen übernommen werden:

 $U_4 = U_{AB} = 160$  V  $U_5 = U_{AC} = 120$  V

Aus zwei Maschenumläufen lassen sich die zwei restlichen Spannungen berechnen:

 $U_1 = U_{q1} - U_4 = 225$  V - 160 V = 65 V  $U_2 = U_{q2} - U_5 = 150$  V - 120 V = 30 V

**Beispiel 2:** (Netzwerk 3B)

Beim Netzwerk 3B sind durch Quellen-Umwandlung sämtliche Ströme und Spannungen zu bestimmen.

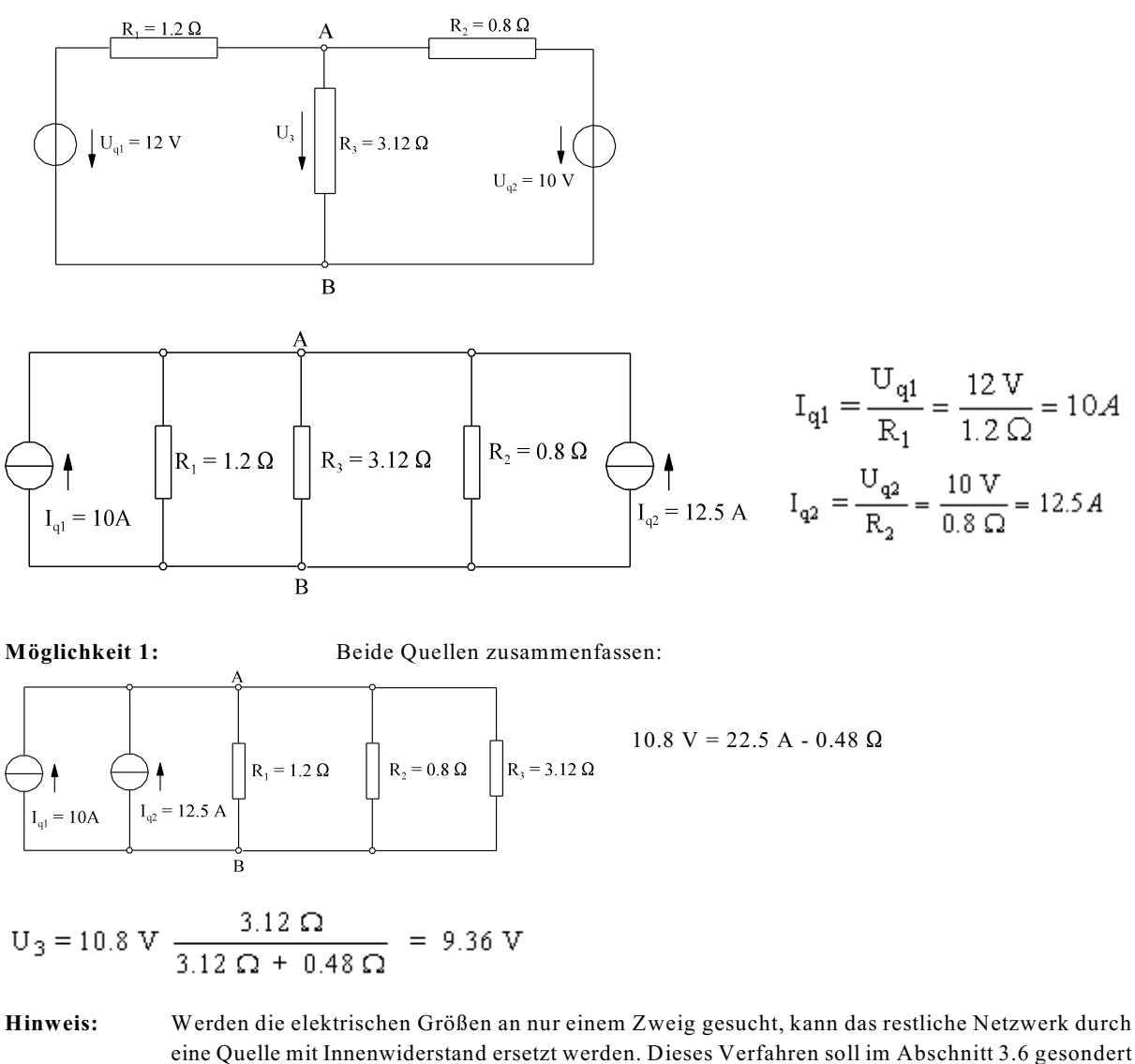

------------------------------

Version 2.1 2. März 2005 17:22:29

behandelt werden.

**Möglichkeit 2:** Alle drei Widerstände und die beiden Quellen zusammenfassen.

$$
\frac{1}{R} = \frac{1}{1.2 \Omega} + \frac{1}{0.8 \Omega} + \frac{1}{3.12 \Omega}
$$
\n  
\nA\n  
\n
$$
R = 0.416 \Omega
$$
\n  
\n
$$
R = 0.416 \Omega
$$
\n  
\n
$$
R = 0.416 \Omega
$$
\n  
\n
$$
V_3 = 22.5 \text{ A} * 0.416 \Omega = 9.36 \text{ V}
$$

Die nach zwei verschiedenen Möglichkeiten bestimmte Spannung U<sub>3</sub> kann in das Original-Netzwerk eingetragen werden. Alle anderen Ströme und Spannungen lassen sich dann mit Hilfe von ohmschen Gesetz, Maschen- und Knotenregeln bestimmen.

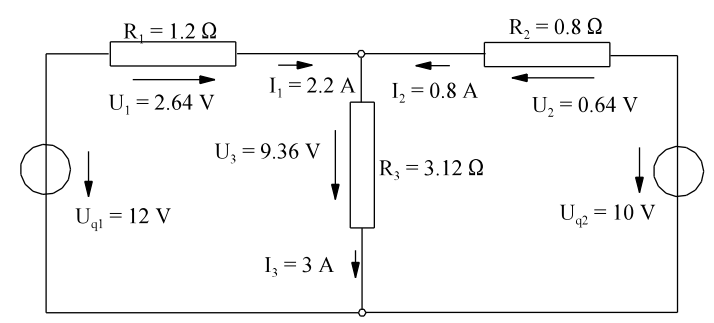

## **3.4.3. Stern-Dreieck- und Dreieck-Stern-Umwandlung**

#### **3.4.3.1. Vorbetrachtung**

Das Netzwerk 3D soll mit Hilfe von Umwandlungsmethoden berechnet werden, siehe Bild EGNET3D.

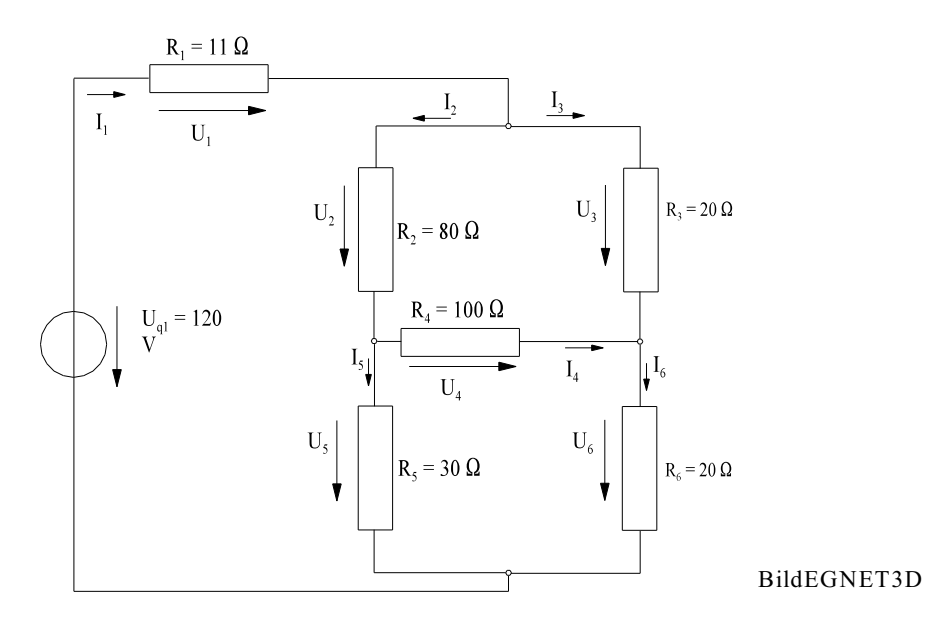

**Fazit:** Mit Quellen-Umwandlung und Ersatzwiderstand kann das Netzwerk nicht gelöst werden. Es sind noch weitere Umwandlungs-Verfahren erforderlich.

#### **3.4.3.2. Dreieck-Stern-Umwandlung**

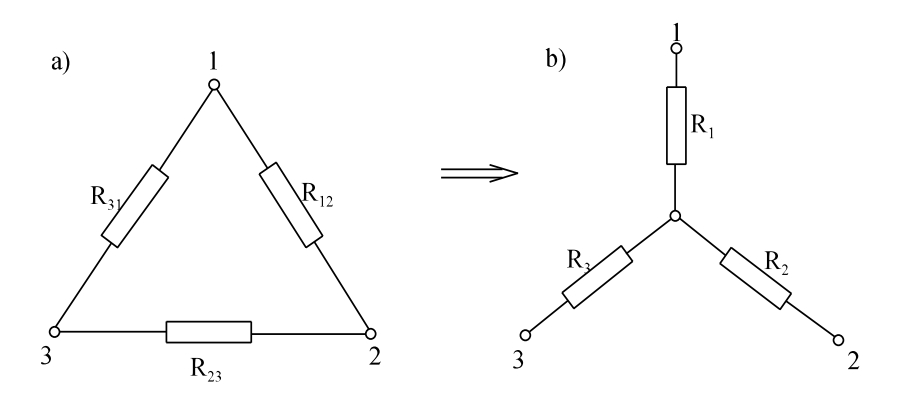

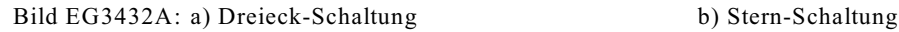

Die beiden Schaltungen Stern und Dreieck nach Bild EG3432A sollen gegeneinander austauschbar sein. Wann ist dieses möglich? Antwort: Genau dann, wenn die Schaltungen nach außen hin das gleiche Verhalten aufweisen. Dieses muss für alle Betriebspunkte gelten. Es sind die drei Elemente  $(R_1, R_2, \text{und } R_3)$  zu bestimmen. Drei zu bestimmende Elemente erfordern drei Bestimmungsgleichungen. Wenn die Umwandlung für alle Betriebspunkte gilt, muss die Umwandlung auch für drei bestimmte Betriebspunkte gelten. Aus diesen drei Betriebspunkten ergeben sich drei Gleichungen. Wenn jeweils eine Klemme offen ist, kann der Widerstand der zwei restlichen Klemmen verglichen werden.

3 often  
\n
$$
R_{12} || (R_{23} + R_{31}) = R_1 + R_2 = \frac{R_{12} * R_{23} + R_{12} * R_{31}}{R_{12} + R_{23} + R_{31}}
$$
\n1 often  
\n
$$
R_{23} || (R_{12} + R_{31}) = R_2 + R_3 = \frac{R_{12} * R_{23} + R_{23} * R_{31}}{R_{12} + R_{23} + R_{31}}
$$
\n2 often  
\n
$$
R_{31} || (R_{12} + R_{23}) = R_1 + R_3 = \frac{R_{31} * R_{12} + R_{23} * R_{31}}{R_{12} + R_{23} * R_{31}}
$$

Oberes Gleichungssystem für die Variablen R<sub>1</sub>, R<sub>2</sub> und R<sub>3</sub> kann in Matrix-Form geschrieben werden. Der Nenner der rechten Seite ist der gleiche. Der Zähler enthält die Produkte  $R_{12}$ \* $R_{23}$ ,  $R_{23}$ \* $R_{31}$  und  $R_{31}$ \* $R_{12}$ . Diese Produkte werden als Vektor ebenfalls ausgeklammert:

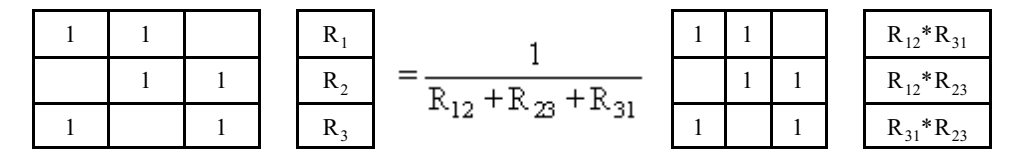

Die Lösung erfolgt normalerweise durch Invertieren und Multiplizieren der oberen linken Matrix. Da aber auf der rechten Seite die gleiche Matrix vorhanden ist, ergibt auch dessen Inversion von links multipliziert die Einheitsmatrix. Die beiden Matrizen lassen sich kürzen, da die Determinante nicht null ist (ohne Beweis).

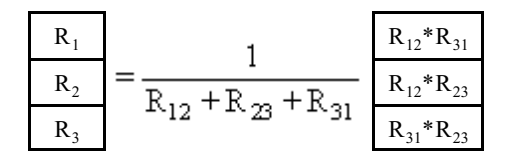

#### **Interpretation der oberen Formel:**

Der Stern-Widerstand eines Zweiges ergibt sich, in dem die zwei anliegenden Dreieck-Widerstände miteinander multipliziert werden und durch die Summe der drei Dreieck-Widerstände dividiert werden.

**Sonderfall bei gleichen Widerständen:**

$$
R_{\Delta} = R_{12} = R_{23} = R31
$$
  
\n $R_{y} = R_{1} = R_{2} = R_{3} = \frac{R_{\Delta} * R_{\Delta}}{R_{\Delta} + R_{\Delta} + R_{\Delta}}$   
\n $R_{y} = \frac{R_{\Delta}}{3}$ 

**Beispiel:** (Netzwerk 3D)

In der Vorbetrachtung (siehe Bild EGNET3D) war das Netzwerk 3D durch Umformung nicht lösbar. Die Widerstände  $R_2$ ,  $R_3$  und  $R_4$  bilden ein Dreieck, welches umzuformen ist, siehe Bild EG3432B.

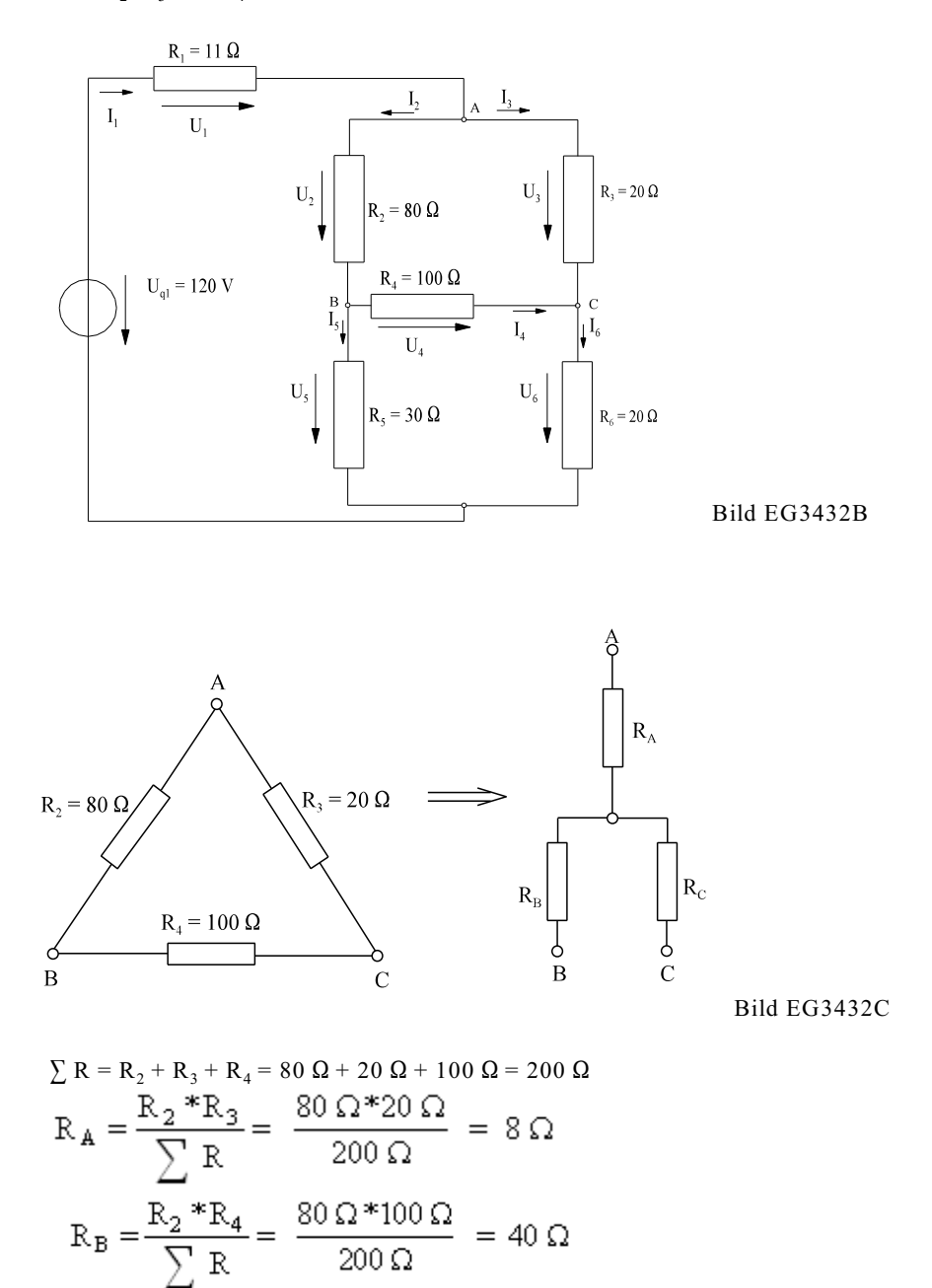

Das Dreieck ABC in Bild EG3432B wird ersetzt durch das Stern-ESB in Bild EG3432C, siehe Bild EG3432D.

Version 2.1 2. März 2005 17:22:29

 $R_C = \frac{R_4 * R_3}{\sum R} = \frac{100 \Omega * 20 \Omega}{200 \Omega} = 10 \Omega$ 

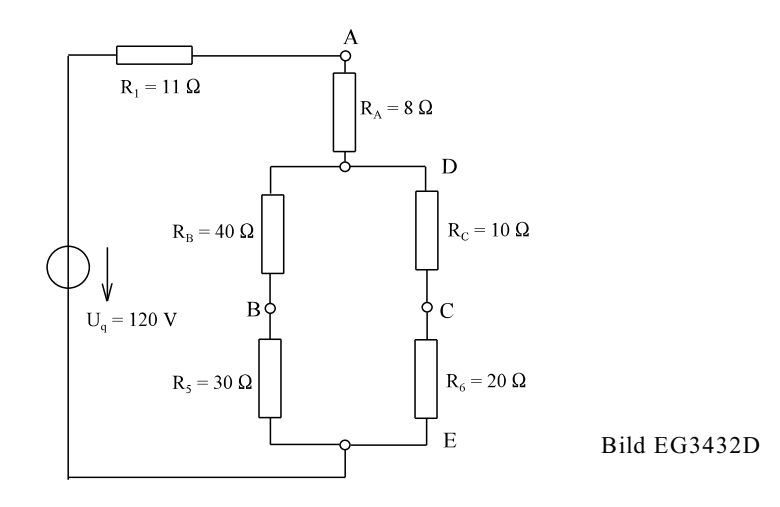

Die Widerstände R<sub>B</sub>, R<sub>C</sub>, R<sub>5</sub> und R<sub>6</sub> in Bild EG3432D werden zu einem Ersatzwiderstand zusammengefasst, siehe Bild EG3432E. Die Knotenpunkte B und C sind in Bild EG3432E nicht mehr vorhanden.

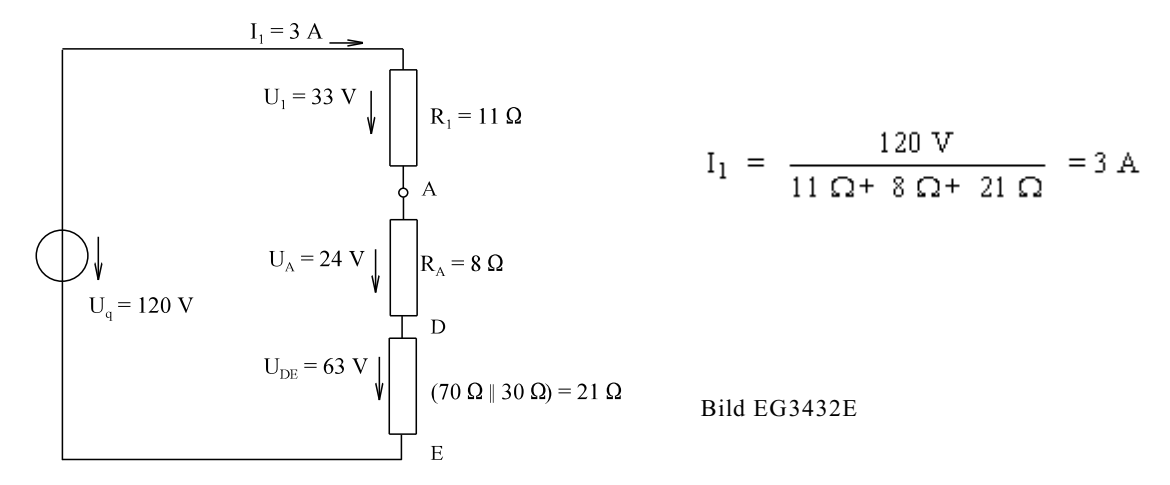

Aus Bild EG3432E lassen sich der Strom I<sub>1</sub> und die Spannung U<sub>1</sub> direkt bestimmen. Alle anderen Ströme und Spannungen aus Bild EG3432B sind in Bild EG3432E nicht vorhanden. Mit den Werten  $U_1, I_1$  in das Originalnetzwerk, Bild EG3432B, eingetragen lassen sich in diesem Fall die anderen Größen nicht berechnen. Es muss dazu eine Zwischen-Umwandlung aus Bild EG3432D nochmals berechnet werden, siehe Bild EG3432F. In Bild EG3432D/EG3432F sind die Widerstände R<sub>5</sub>/R<sub>6</sub> Originalwiderstände. Die Spannung U<sub>DE</sub> kann aus Bild EG3432E bestimmt werden und nach Bild EG3432F übertragen werden.

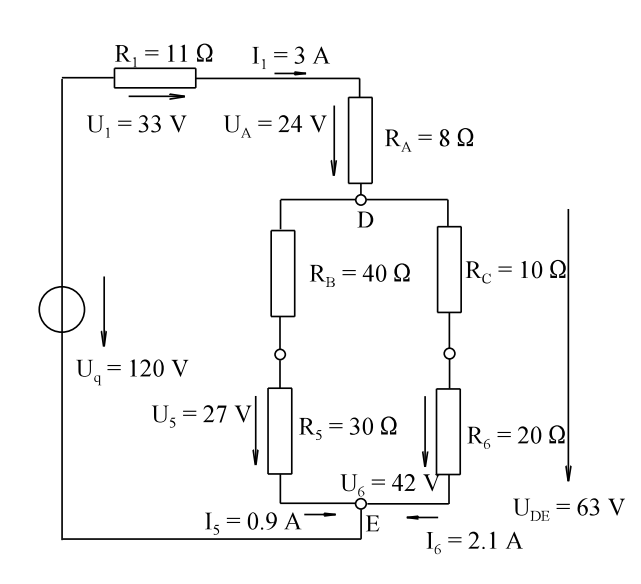

Mit Hilfe von ohmschen Gesetz, Maschenumlauf und Spannungsteiler lassen sich die in Bild EG3432F eingetragenen Originalgrößen U<sub>5</sub>, I<sub>5</sub>, U<sub>6</sub> und I<sub>6</sub> berechnen. Mit diesen Information, eingetragen in Bild EG3432G, lassen sich nun alle Größen des Netzwerkes nach Bild EG3432G berechnen.

Bild EG3432F

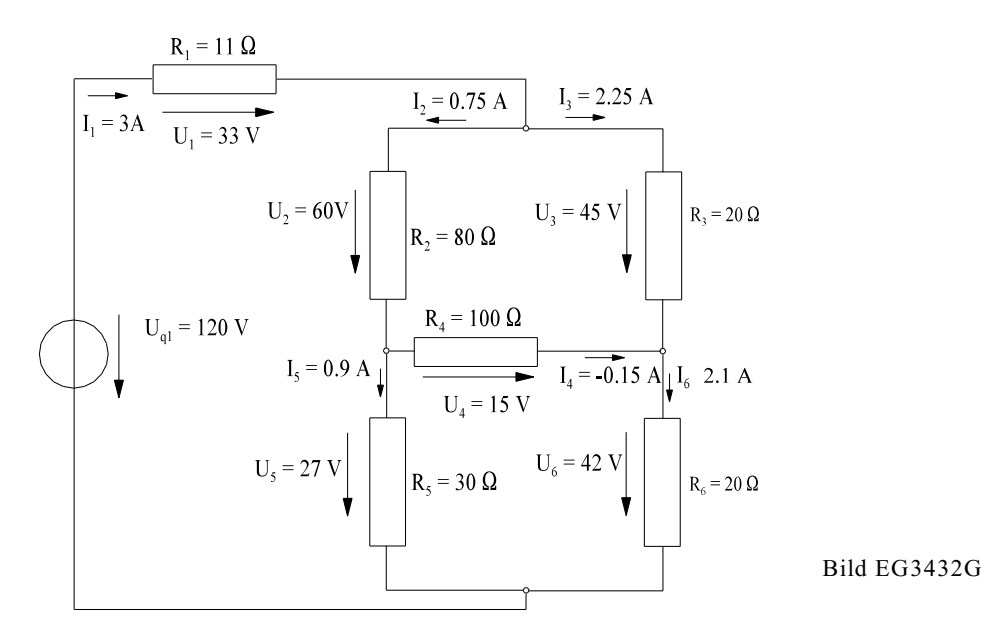

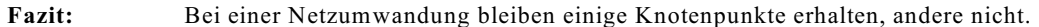

#### **3.4.3.3. Stern-Dreieck-Umwandlung**

Bei der Dreieck-Stern-Umwandlung wurden drei Gleichungen aufgestellt für drei Betriebspunkte mit jeweils einer offenen Klemme. Dieses Gleichungssystem war für die Auflösung nach R<sub>1</sub>, R<sub>2</sub>, R<sub>3</sub> linear leicht auf lösbar. In dem Gleichungssystem waren aber auch die Dreieck-Widerstände R<sub>12</sub>, R<sub>23</sub> und R<sub>31</sub> vorhanden. Die Auflösung des Gleichungssystems nach R<sub>12</sub>, R<sub>23</sub> und R<sub>31</sub> ist nichtlinear und etwas aufwendiger. Für die Stern-Dreieck-Umwandlung nach Bild EG3433A ist das Ergebnis unten angegeben.

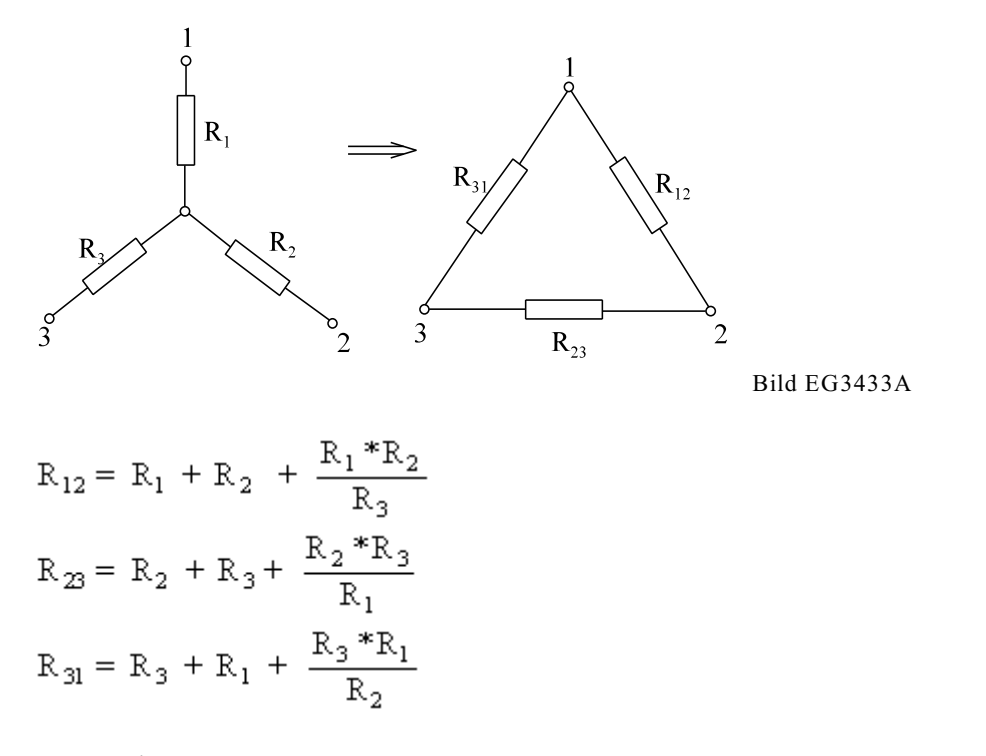

#### **Interpretation der Umwandlungs-Formel:**

Um den Dreieck-Widerstand zwischen zwei Klemmen zu berechnen, werden die beiden anliegenden Stern-Widerstände addiert und dazu noch das Produkt der anliegenden Stern-Widerstände dividiert durch den gegenüberliegenden Stern-Widerstand.

#### **Beispiel:**

Das Netzwerk 3E, siehe Bild EG3433B, ist durch Stern-Dreieck-Umformung zu lösen.

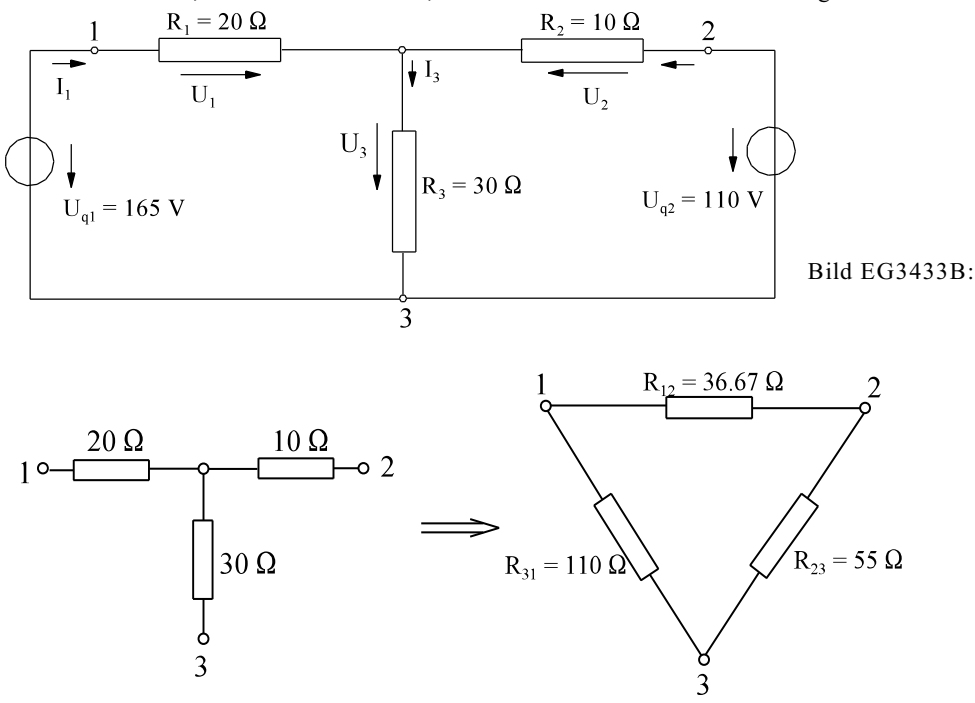

Bild EG3433C: Stern aus Netzwerk 3E

$$
R_{12} = 20 \Omega + 10 \Omega + \frac{20 \Omega * 10 \Omega}{30 \Omega} = 36.67 \Omega
$$
  
\n
$$
R_{31} = 20 \Omega + 30 \Omega + \frac{20 \Omega * 30 \Omega}{10 \Omega} = 110 \Omega
$$
  
\n
$$
R_{23} = 30 \Omega + 10 \Omega + \frac{30 \Omega * 10 \Omega}{20 \Omega} = 55 \Omega
$$

Einsetzen des Dreiecks aus Bild EG3433C in Netzwerk 3E (Bild EG3433B) ergibt das Bild EG3433D.

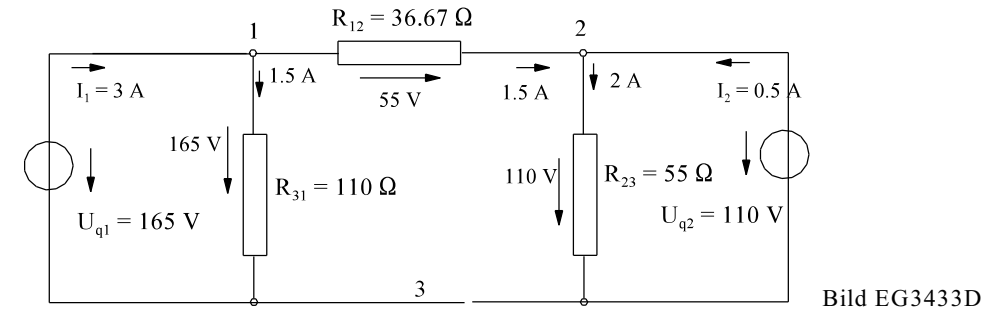

Mit Hilfe des ohmschen Gesetzes, Maschenumlauf und Knotensumme können die Ströme I<sub>1</sub> und I<sub>2</sub> des Bildes EG3433D bestimmt werden. Die Größen I<sub>1</sub> und I<sub>2</sub> sind die einzigen Original-Netzwerkgrößen aus Bild EG3433B. Diese eingetragen in das Original-Netzwerk, lassen sich die restlichen Größen mit Hilf des ohmschen Gesetzes, Knotensumme oder Maschenumlauf leicht berechnen, siehe Bild EG3433E.

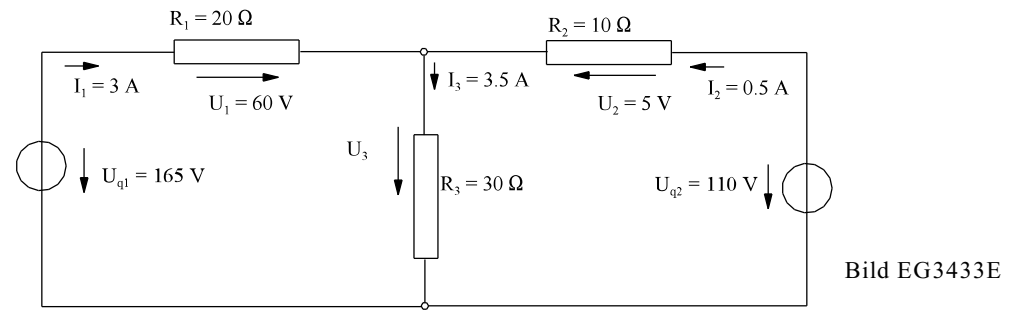

## **3.4.4. Verlegung idealer Strom-Quellen**

## **Prinzip:**

Ein dritter Punkt, der von der Quelle nicht beeinflusst ist, bekommt einen zufließenden und einen rausfließenden Strom gleicher Größe, siehe Bild EG344A. Die Gleichung der Stromsumme dieses Knotens wird danach nicht verändert, weil der raus- und reinfließende Strom sich wieder aufheben.

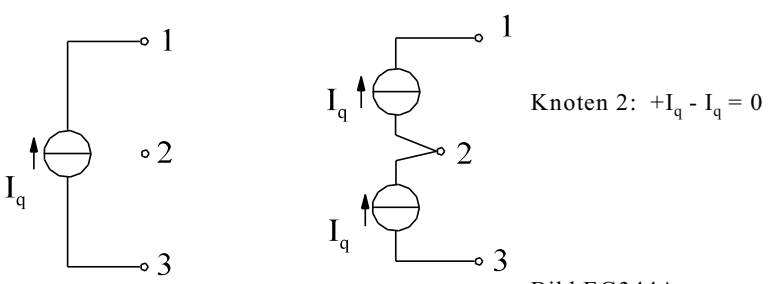

## Bild EG344A

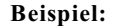

**Beispiel:** Das Netzwerk 3K soll mit Umformungsmethoden gelöst werden.

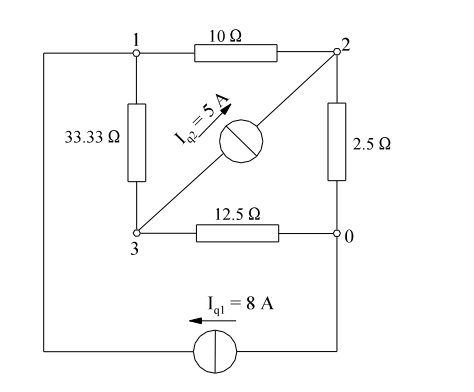

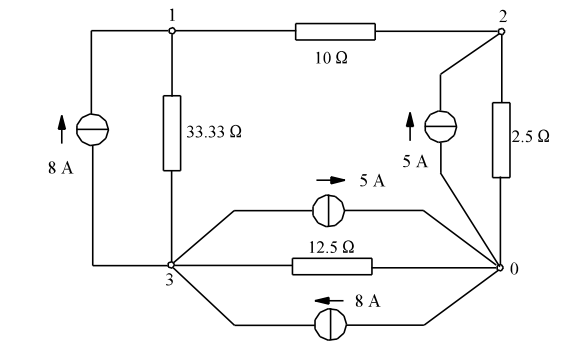

Bild EG344B

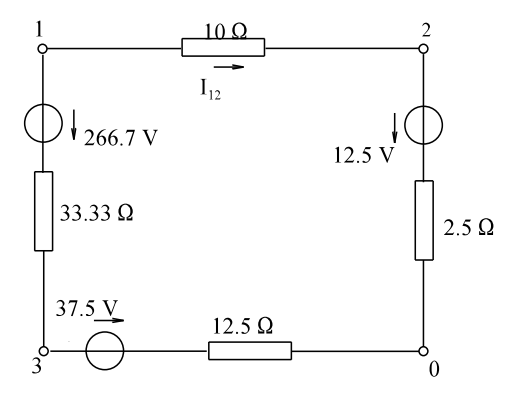

$$
I_{12} = \frac{266.7 \text{ V} - 12.5 \text{ V} + 37.5 \text{ V}}{10 \text{ }\Omega + 2.5 \text{ }\Omega + 12.5 \text{ }\Omega + 33.33 \text{ }\Omega}
$$

$$
I_{12} = \frac{291.7 \text{ A}}{58.33 \text{ }\Omega} = 5 \text{ A}
$$

Bild EG344D

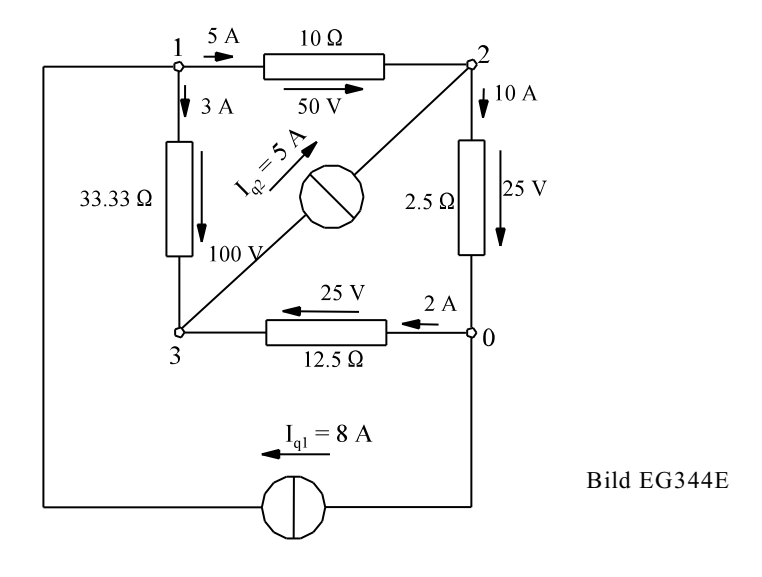

## **3.4.5. Umwandlung idealer Quellen**

Eine ideale Spannungsquelle hat den Innenwiderstand Null, ebenso ist der Innenwiderstand einer idealen Stromquelle unendlich. Beim Maschenstrom-Verfahren wird gefordert, dass alle Stromquellen in Spannungsquellen umzurechnen sind, dieses ist bei idealen Quellen nicht möglich. Auch bei Netz-Umwandlung ist es u.U. nötig eine ideale Quelle umzuwandeln. Das Prinzip: Um endliche Werte zu bekommen, wird ein gedachter negativer Widerstand eingeführt.

#### **3.4.5.1. Umwandlung idealer Spannungsquellen**

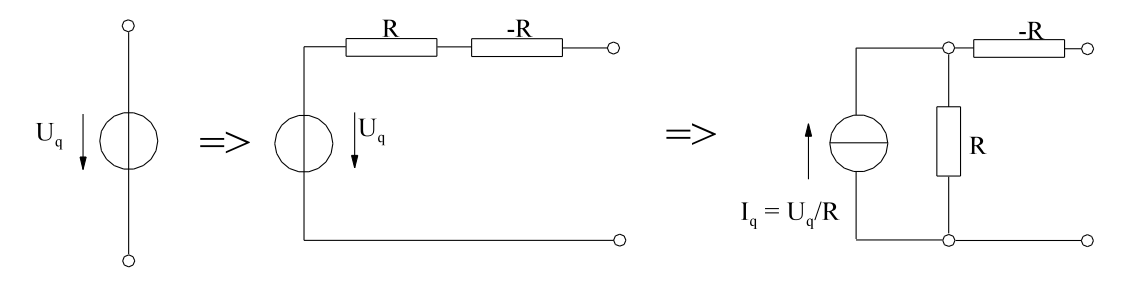

#### Bild EG3451A

Um den Widerstand Null zu erreichen, wird zum Widerstand R ein negativer Widerstand -R des gleichen Betrages in Reihe geschaltet. Der Wert von R ist im Prinzip beliebig. Man wählt diesen in der Größenordnung der anderen im Netz vorhandenen Widerstände.

#### **3.4.5.2. Umwandlung idealer Stromquellen**

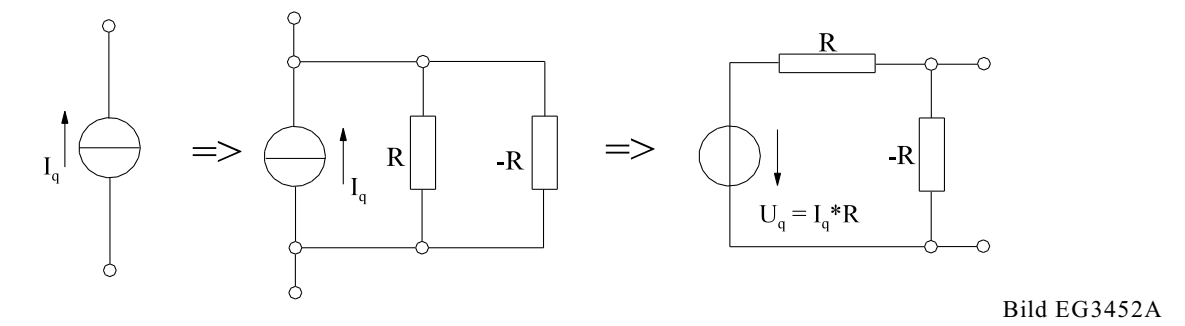

Zur Stromquelle nach Bild EG3452A wird ein beliebiger Widerstand R parallel geschaltet. Damit sich der Gesamtleitwert Null ergibt, wird zum Widerstand R ein negativer Widerstand -R des gleichen Betrages parallel geschaltet. Der Wert von R ist wieder beliebig wählbar, sollte aber in Größenordnung der anderen im Netz vorhandenen Widerstände sein.

**Beispiel:**

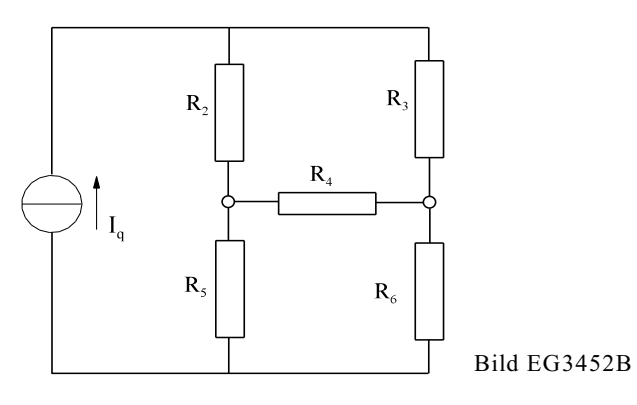

Für das obere Netzwerk, Bild EG3452B, ist ein Gleichungssystem nach dem Maschenstrom-Verfahren aufzustellen. Dazu ist es erforderlich die ideale Strom-Quelle des Bild EG3452B umzuwandeln, Ergebnis siehe in Bild EG3452C.

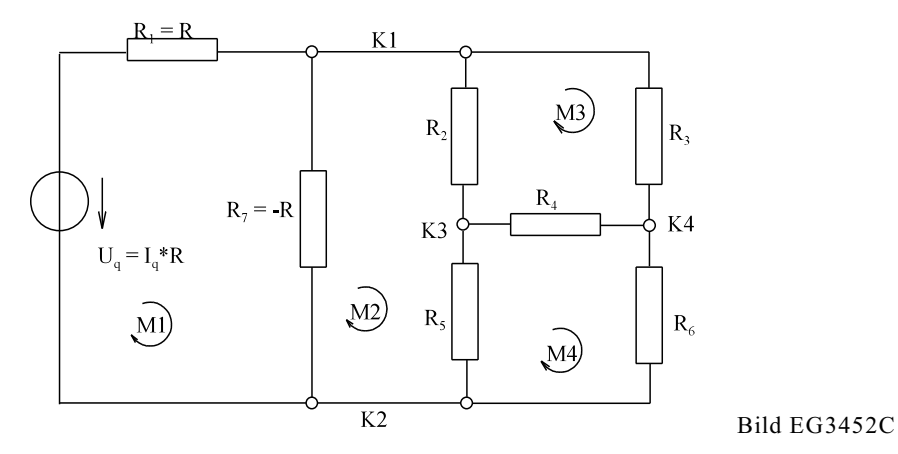

Durch die Umwandlung ergibt sich ein weiterer Zweig, wodurch auch ein zusätzlicher Maschenstrom erforderlich ist.

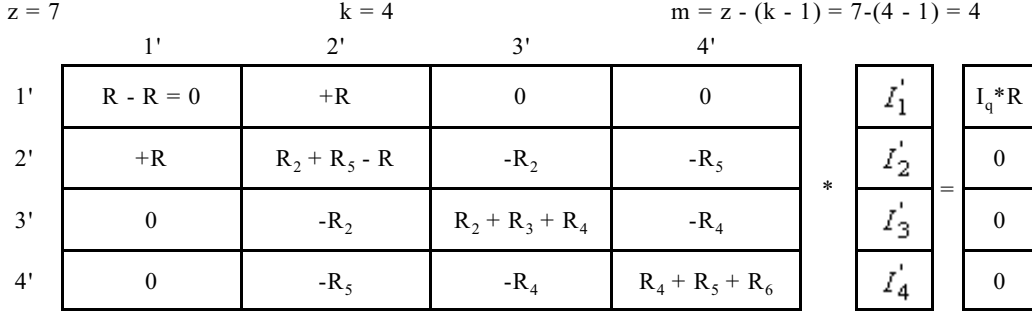

## **3.4.6. Aufgaben zu Abschnitt 3.4**

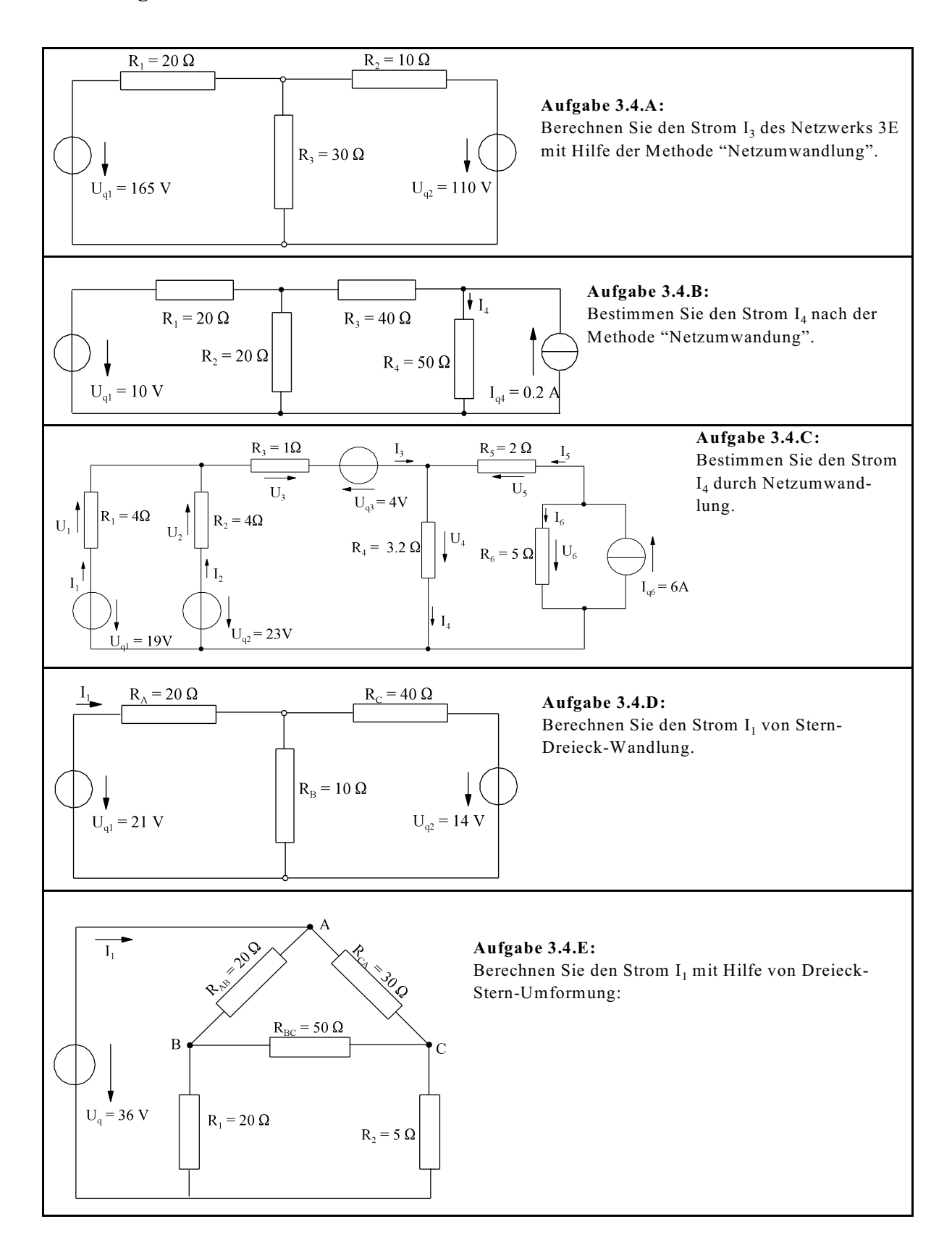

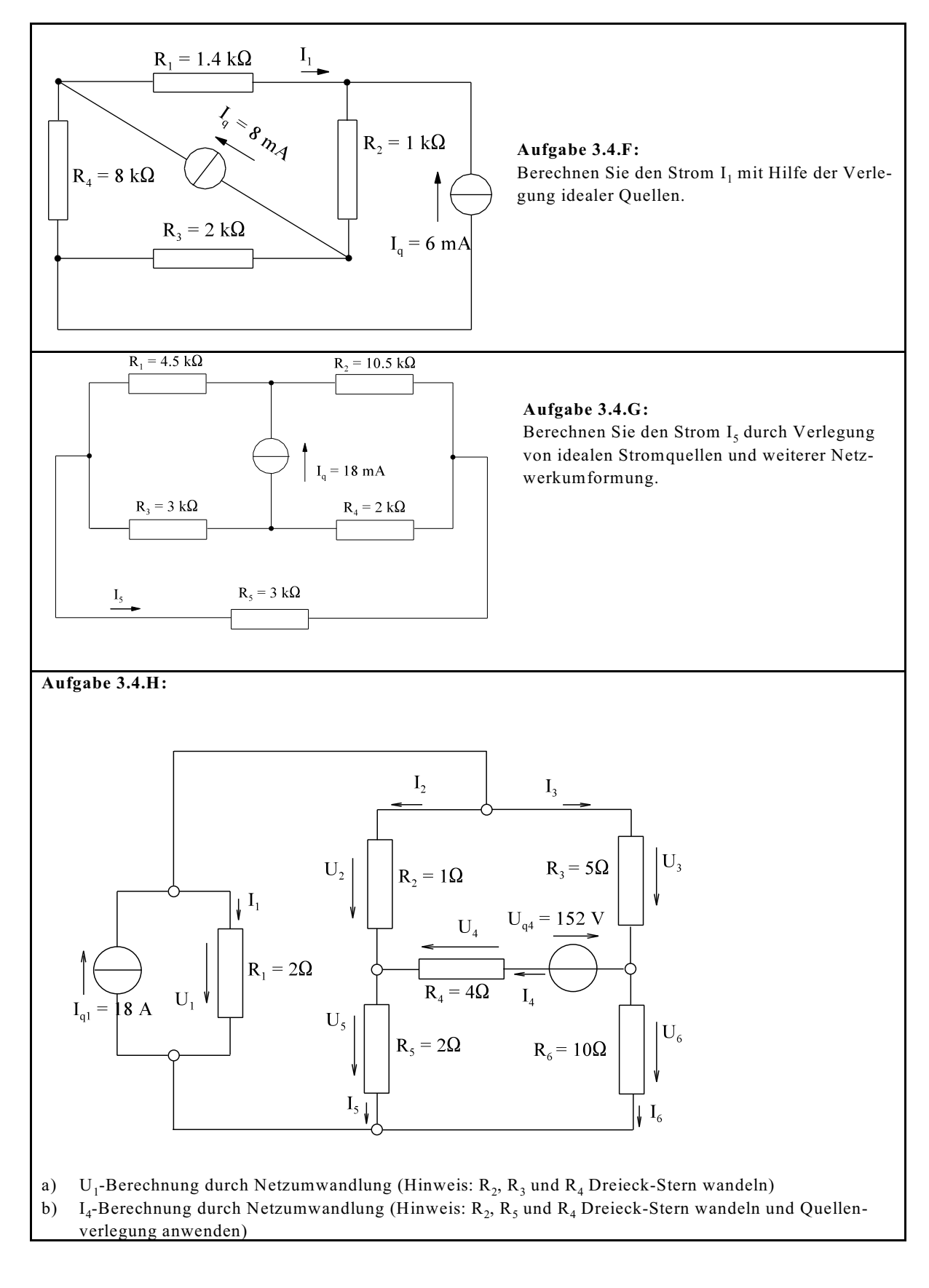

# **3.5. Überlagerungssatz**

**Prinzip: Bei einem linearen Netzwerk lassen sich die Wirkungen der einzelnen Quellen überlagern.**

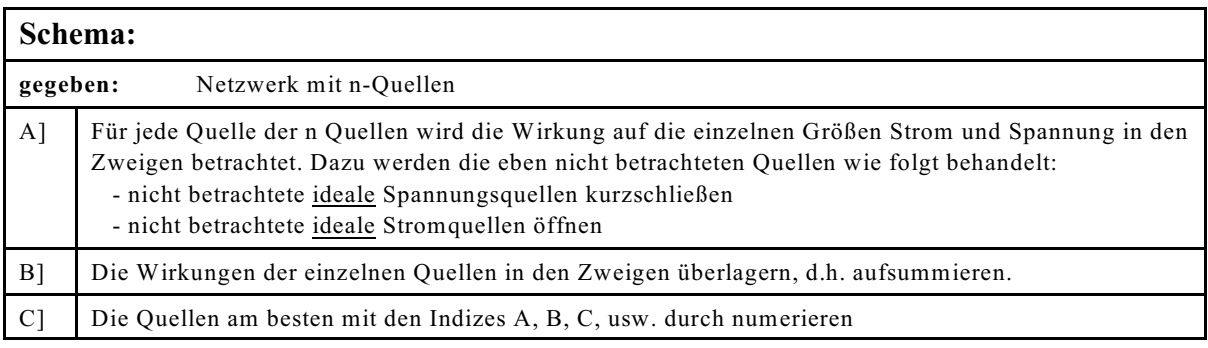

- **Hinweis 1:** Anstatt der mathematischen Überlagerung durch Addition, können auch die Wirkungen der einzelnen Quellen in verschiedenen Farben in das Original-Netzwerk eingezeichnet werden. Die Summe wird dann im Netzwerk durch Addition in einer weiteren Farben eingetragen.
- **Hinweis 2:** Zur Ermittlung der Auswirkung einer Quelle können auch Netz-Umformungen vorgenommen werden (Ersatzwiderstand, Stern-Dreieck). Dann müssen mehrere ESBs pro Quelle gezeichnet werden.
- **Hinweis 3:** Die Indizierung der Quellen mit A, B.. kann auch mit 1, 2 ... erfolgen. Bei alphabetischen Indizierung ist eine Vertauschung der Indizes erlaubt, da die Zweige numerische Indizierung aufweisen. Bei doppelter numerischer Indizierung ist auf die Reihenfolge der Indizes zu achten. Es kann auch die Überlagerung aus den n ESBs erfolgen, siehe Hinweis 1.

**Beispiel 1:** Das Netzwerk 3E ist mit Hilfe des Überlagerungsprinzip zu lösen.

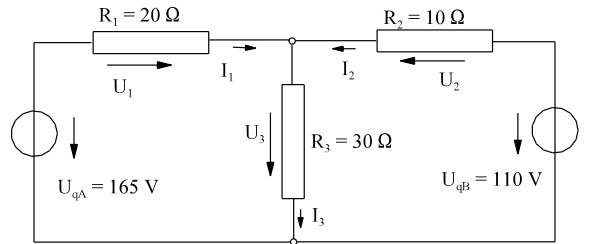

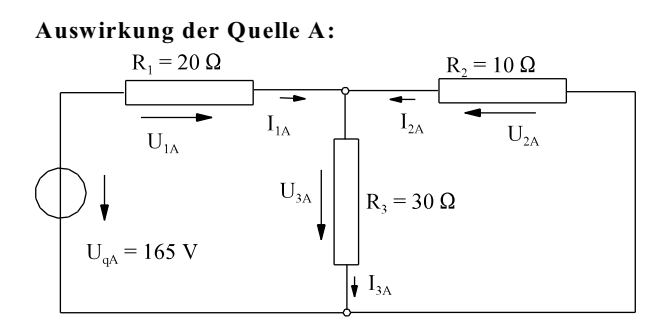

$$
I_{1A} = \frac{U_{qA}}{R_1 + \frac{R_2 * R_3}{R_2 + R_3}} = \frac{165 V}{20 \Omega + \frac{10 \Omega * 30 \Omega}{10 \Omega + 30 \Omega}} = 6 A
$$
  
\n
$$
I_{3A} = I_{1A} * \frac{R_2}{R_2 + R_3} = 6 A * \frac{10 \Omega}{10 \Omega + 30 \Omega} = 1.5 A
$$
  
\n
$$
I_{2A} = I_{3A} - I_{1A} = 1.5 A - 6 A = -4.5 A
$$
  
\n
$$
U_{1A} = 120 V \qquad U_{2A} = -45 V \qquad U_{3A} = 45 V
$$

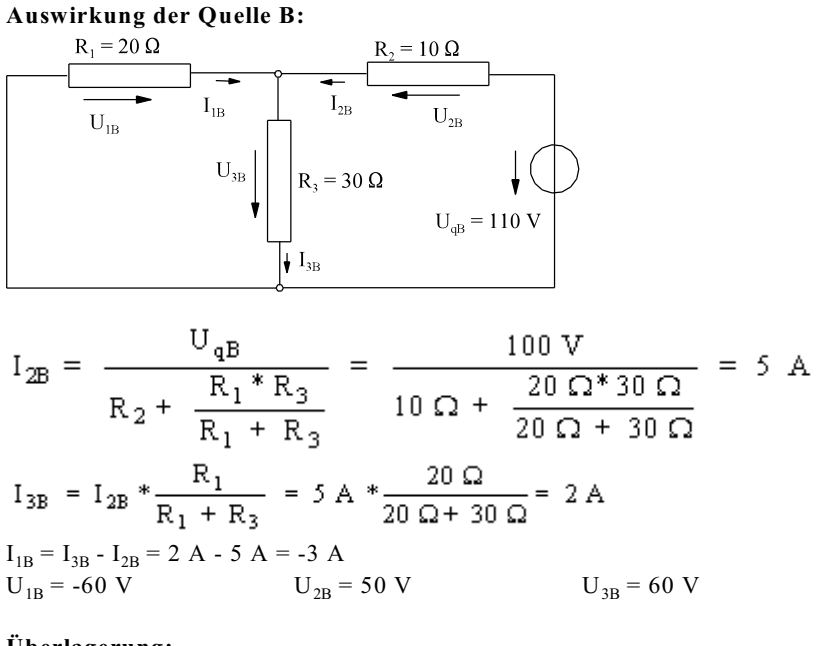

#### **Überlagerung:**

 $I_1 = I_{1A} + I_{1B} = 6A - 3A = 3A$  $I_2 = I_{2A} + I_{2B} = -4.5 A + 5 A = 0.5 A$  $I_3 = I_{3A} + I_{3B} = 1.5 A + 2 A = 3.5 A$  $U_1 = U_{1A} + U_{1B} = 120 V - 60 V = 60 V$  $U_2 = U_{2A} + U_{2B} = -45$  V + 50 V = 5 V  $U_3 = U_{3A} + U_{3B} = 45$  V + 60 V = 105 V

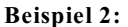

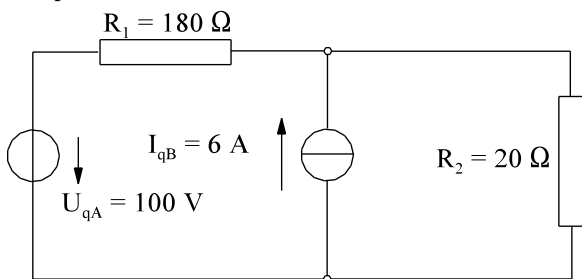

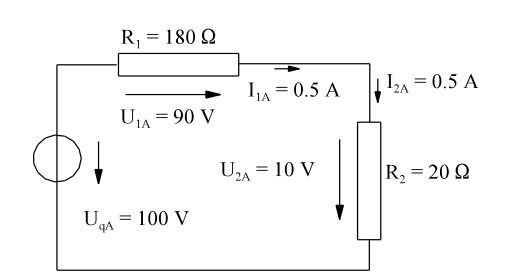

**Auswirkung der Quelle A: Auswirkung der Quelle B:**

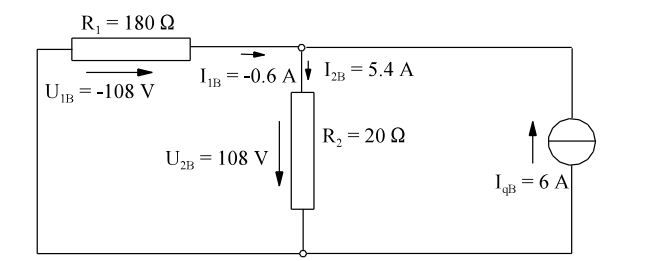

$$
I_{2B} = I_{qB} * \frac{R_1}{R_1 + R_2} = 6 A * \frac{180 \Omega}{180 \Omega + 20 \Omega} = 5.4 A
$$

**Überlagerung der Quellen A und B:**  $I_1 = I_{1A} + I_{1B} = 0.5 A - 0.6 A = -0.1 A$ 

 $I_2 = I_{2A} + I_{2B} = 0.5 A + 5.4 A = 5.9 A$  $U_1 = U_{1A} + U_{1B} = 90 V - 108 V = -18 V$  $U_2 = U_{2A} + U_{2B} = 10 V + 108 V = 118 V$ 

## **3.5.1. Fragen und Aufgaben zu Abschnitt 3.5**

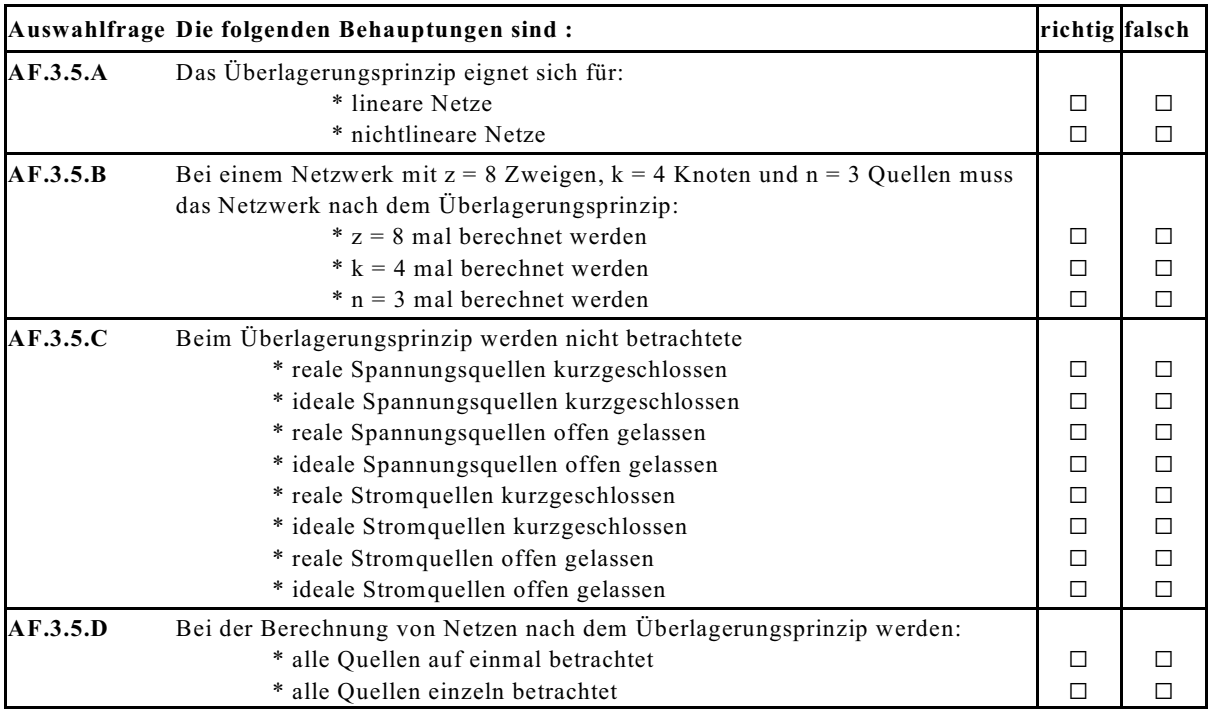

## **Aufgabe 3.5.A:**

Bestimmen Sie den Strom I<sub>2</sub> der unten dargestellten Schaltung nach dem Überlagerungsprinzip.<br>  $R_1 = 2k\Omega$   $I_2 = ?$ 

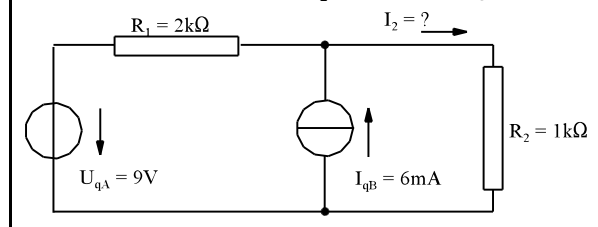

## **Aufgabe 3.5.B:**

Berechnen Sie den Strom  $I_2$  nach dem Überlagerungsprinzip.

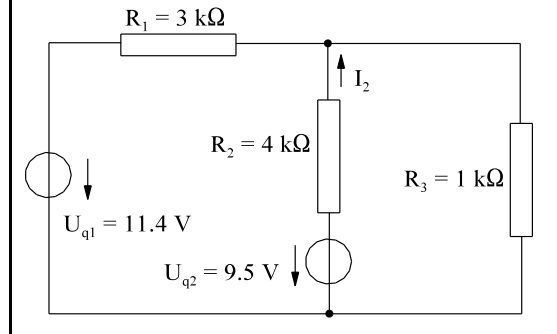

## **3.6. Ersatzquelle**

## **3.6.1. Mathematische Theorie**

Ist bei einem Netzwerk nur ein bestimmter Zweig von Interesse, kann das Gleichungssystem der Dimension z aufgeteilt werden:

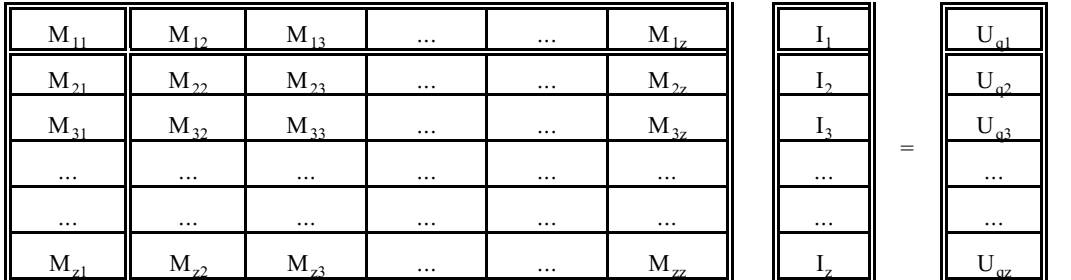

$$
\overline{\mathbf{M}} \cdot \overline{\mathbf{I}} = \overline{\mathbf{U}}_{\mathbf{q}} \tag{A}
$$

Gesucht ist der Strom im Zweig 1. Die obere Matrix und die zwei Vektoren werden aufgeteilt:

$$
\overline{M} = \frac{R_1}{\overline{M}_{21}} \overline{M}_{22} \qquad \overline{I} = \frac{I_1}{\overline{I}_2} \qquad \overline{U}_q = \frac{U_{q1}}{\overline{U}_{q2}}
$$
(B)

Die neuen Teilmatrizen und Vektoren sind:

2 I Uq2 M M ... ... M 22 23 2z M<sup>21</sup> 3 q3 32 33 3z 31 I U M M ... ... M M ... ... ... ... ... ... ... ... ... ... ... ... ... ... ... ... z qz z2 z3 zz z1 I U M M ... ... M M

ergibt die Aufspaltung des oberen Gleichungssystem

$$
\overline{M}_{12} = \begin{bmatrix} M_{12} & \cdots & M_{13} \end{bmatrix} \quad \dots \quad \begin{bmatrix} M_{1z} & \cdots & M_{1z} \end{bmatrix}
$$

Einsetzen von (B) in (A) ergibt:

$$
\frac{R_1}{\overline{M}_{21}} \frac{\overline{M}_{12}}{\overline{M}_{22}} \qquad \frac{I_1}{\overline{I}_2} = \frac{U_{q1}}{\overline{U}_{q2}}
$$
\n(C)

Die Gleichung (C) lässt sich ausmultiplizieren:

$$
R_1 * I_1 + \overline{M}_{12} * \overline{I}_2 = U_{q1} \tag{D}
$$

$$
\overline{\mathbf{M}}_{21} * \mathbf{I}_1 + \overline{\mathbf{M}}_{22} * \overline{\mathbf{I}}_2 = \overline{\mathbf{U}}_{q2} \tag{E}
$$

Die oberen zwei Gleichungen (D) und (E) bilden ein Gleichungssystem mit zwei Unbekannten, dem Strom I<sub>1</sub> und dem Vektor  $I_2$ . Durch Einsetzen von  $I_2$  soll I<sub>1</sub> bestimmt werden. Die Gleichung (E) wird nach  $I_2$  aufgelöst

$$
\overline{I}_2 = \overline{M}_{22}^{\text{-}1} \left( \overline{U}_{q2} - \overline{M}_{21} * I_1 \right)
$$

und in (D) eingesetzt:

Version 2.1 2. März 2005 17:22:29

130 3. Berechnung linearer Gleichstrom-Netze

$$
R_1 * I_1 + \overline{M}_{12} * \overline{M}_{22}^{-1} (\overline{U}_{q2} - \overline{M}_{21} * I_1) = U_{q1}
$$

Ausmultipliziert, geordnet und nach  $I_1$  ausgeklammert ergibt sich:

$$
\left(R_{1} - \overline{M}_{12} * \overline{M}_{22}^{-1} * \overline{M}_{21}\right) I_{1} = U_{q1} - \overline{M}_{12} + \overline{M}_{22}^{-1} * \overline{U}_{q2}
$$
\n(F)  
\n
$$
R_{q}^{*} = \overline{M}_{12} * \overline{M}_{22}^{-1} * \overline{M}_{21} \text{ und } U_{q}^{*} = U_{q1} - \overline{M}_{12} * \overline{M}_{22}^{-1} * \overline{U}_{q2}
$$

lässt sich die Gleichung (F) schreiben als:

$$
\left(R_1 + R_4^*\right)I_1 = U_4^*
$$

Das ist genau die Gleichung die man erhält, wenn man den Widerstand R<sub>1</sub> im Zweig "1" an eine Spannungsquelle  $U^*_{q}$ mit Innenwiderstand  $R_q^*$  anschließt, siehe Bild EG361A.

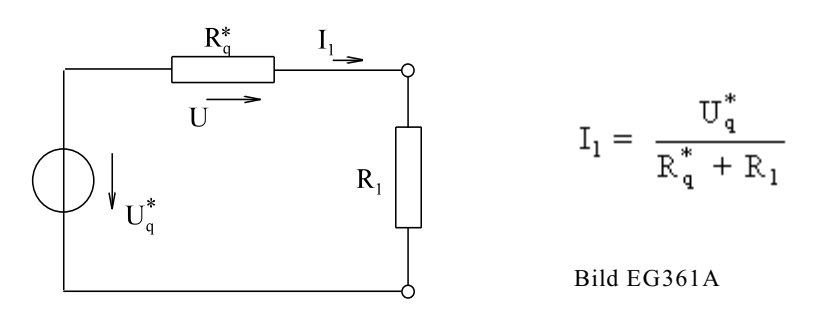

Die Methode der Herleitung über die Matrizen-Rechnung ist zwar möglich, aber sehr aufwendig. Gesucht war eine Methode um einen Zweig möglichst schnell zu berechnen. Die Ableitung über die Matrizen-Rechnung war nur der Beweis, dass bei einem linearen Netzwerk bei Herausnahme eines Zweiges, das Restnetzwerk sich durch Spannungsquelle mit Innenwiderstände darstellen lässt. Eine Spannungsquelle ist durch Leerlaufspannung  $U_q^*$  und Innerwiderstand  $R_q^*$  eindeutig bestimmt. Die Methode der Ersatzquelle beruht darauf, die Daten einer Ersatz-Quelle zu bestimmen.

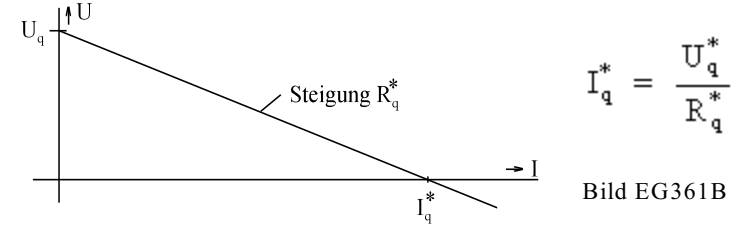

Nach Bild EG361B ist eine Spannungsquelle gekennzeichnet durch die drei Größen

 $U^*_{\sigma}$  - Leerlaufspannung  $I^{\bullet}_q$  - Kurzschlussstrom  $R_a^*$  - Innenwiderstand, wobei die drei Größen über die Formel

 $U_q^* = R_q^* * I_q^*$ 

verknüpft sind. D.h. die Ersatz-Spannungsquelle ist durch zwei der drei oberen Größen eindeutig bestimmt.

### **3.6.2. Physikalische Theorie**

#### **Netzwerkumwandlung ergibt eine lineare Quelle**

Gesucht ist eine Methode um einen Zweig eines Netzwerkes möglichst schnell zu berechnen. Dazu wird der zu berechnende Zweig des Netzwerkes aus dem Restnetzwerk heraus genommen. In Abschnitt 2.3 wurden Netzumwandlungsmethoden beschrieben. Das Restnetzwerk kann (u.a. durch Netzumwandlung) nach Bild EG361A durch

eine Spannungsquelle mit Innenwiderstand beschrieben werden, die durch Leerlaufspannung  $\overline{U}_q^*$  und Inner-

widerstand  $R_d^*$  eindeutig bestimmt ist

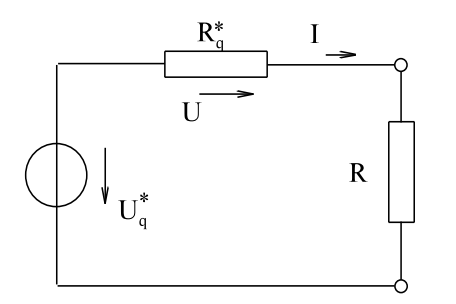

Der Strom im zu untersuchenden Zweig lässt nach Ermittlung der Ersatzspannungsquellendaten einfach bestimmen:

$$
I = \frac{U_q^*}{R_q^* + R}
$$

Bild EG361A

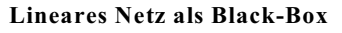

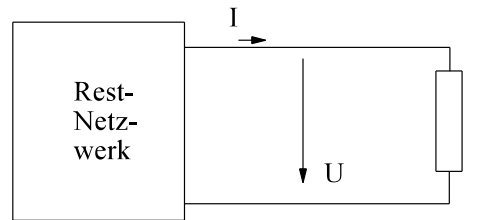

Das Restnetzwerk nach Bild EG361A wird durch eine Black-Box ersetzt, siehe Bild EG362C. Da die Black-Box ein lineares Netzwerk darstellt, weist es eine lineare Spannungs-Strom-Kennlinie nach Bild EG361B auf.

Bild EG362C

Damit beruht die Methode der Ersatzquelle darauf, die Daten einer Ersatzquelle zu bestimmen.

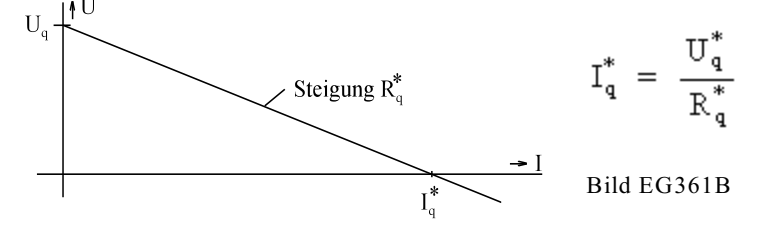

Nach Bild EG361B ist eine Spannungsquelle gekennzeichnet durch die drei Größen

 $U_a^*$  - Leerlaufspannung  $I_{\sigma}^*$  - Kurzschlussstrom  $R_a^*$  - Innenwiderstand

wobei die drei Größen über die Formel

verknüpft sind. D.h. die Ersatz-Spannungsquelle ist durch zwei der drei oberen Größen eindeutig bestimmt.

 $U_q^* = R_q^* * I_q^*$
## **3.6.3. Schema zu Ersatz-Spannungsquelle**

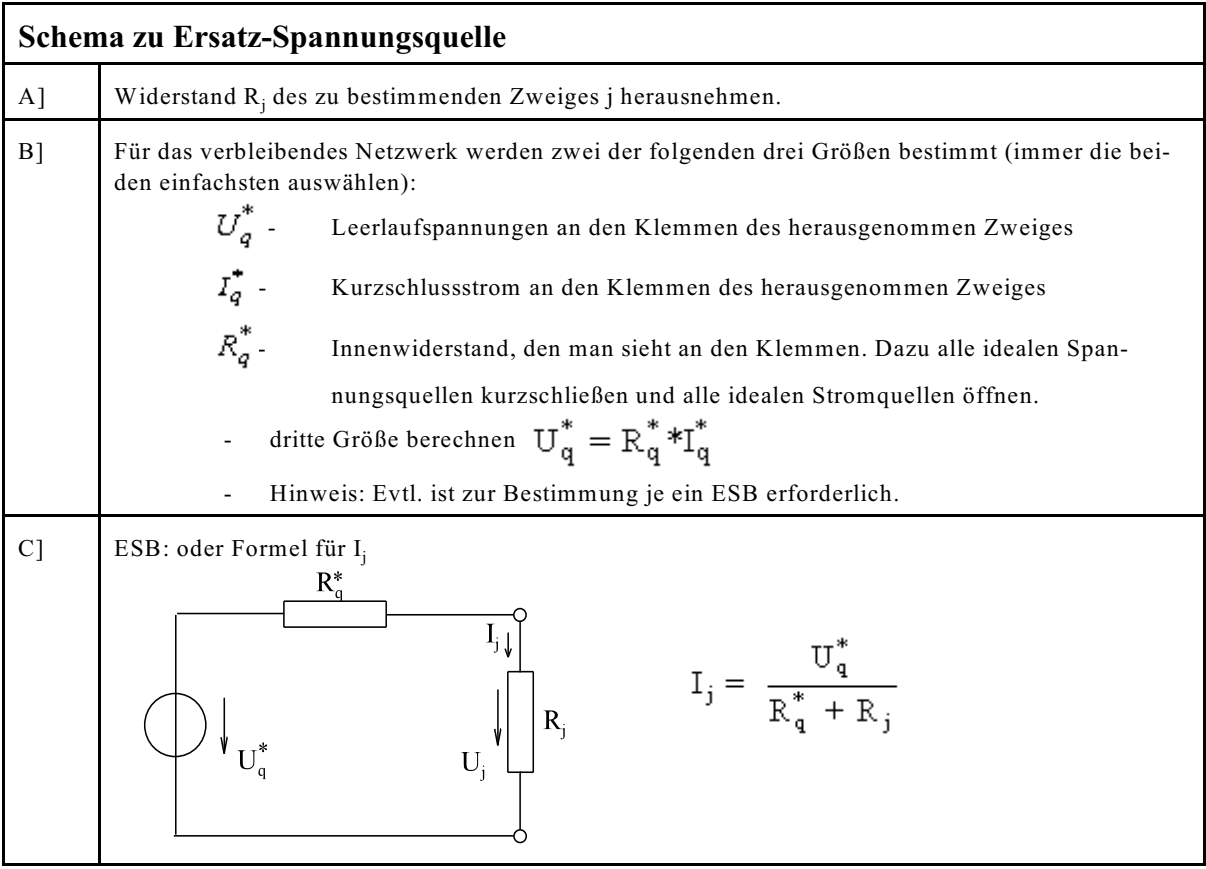

## **3.6.4. Beispiele und Aufgaben**

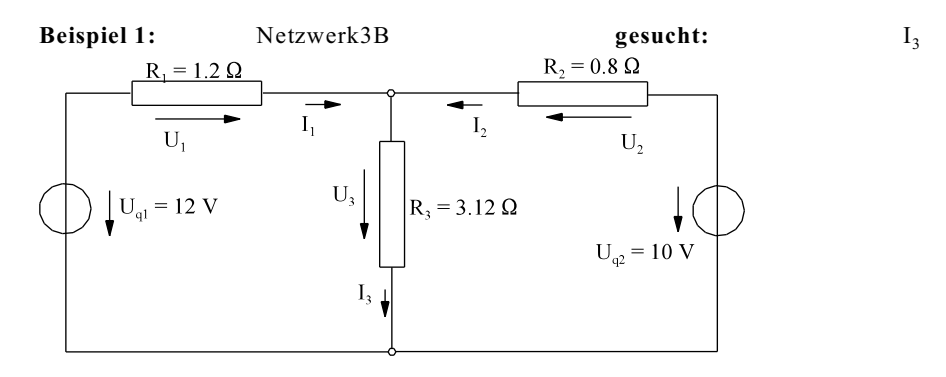

**Frage:** Welche zwei der drei Größen sind hier am schnellsten zu berechnen? Antwort: Kurzschlussstrom und Innenwiderstand.  $10.35$  $\sqrt{10}$ 

Kurzschluss über R<sub>3</sub> ergibt: 
$$
I_{q}^{*} = \frac{12 \text{ V}}{1.2 \Omega} + \frac{10 \text{ V}}{0.8 \Omega} = 10 \text{ A} + 12.5 \text{ A} = 22.5 \text{ A}
$$
  
\n $R_{q}^{*} = 1.2 || 0.8 \Omega = \frac{1.2 \Omega^{*} 0.8 \Omega}{1.2 \Omega + 0.8 \Omega} = 0.48 \Omega$   
\n $U_{q}^{*} = R_{q}^{*} * I_{q}^{*} = 0.48 \Omega^{*} 22.5 \text{ A} = 10.8 \text{ V}$   
\n $I_{3} = \frac{U_{q}^{*}}{R_{q}^{*} + R_{3}} = \frac{10.8 \text{ V}}{0.48 \Omega + 3.12 \Omega} = 3 \text{ A}$ 

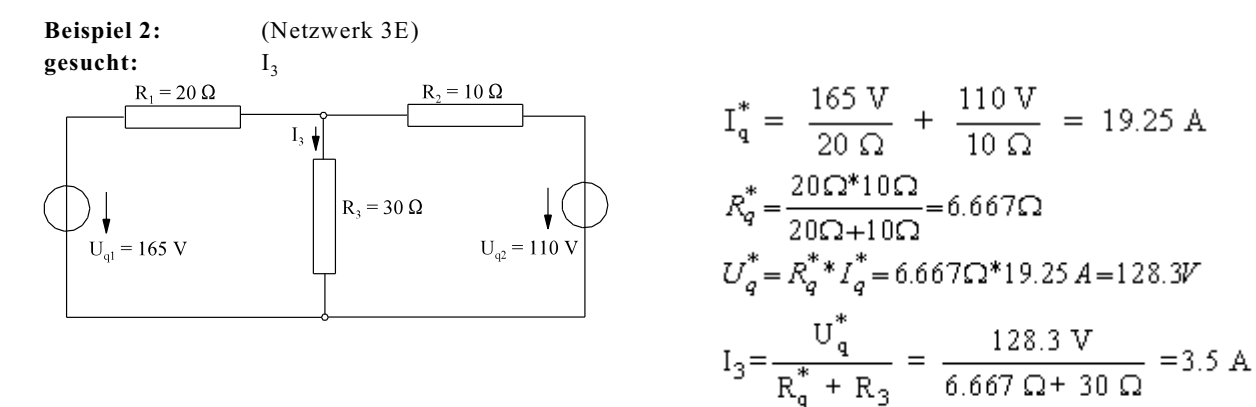

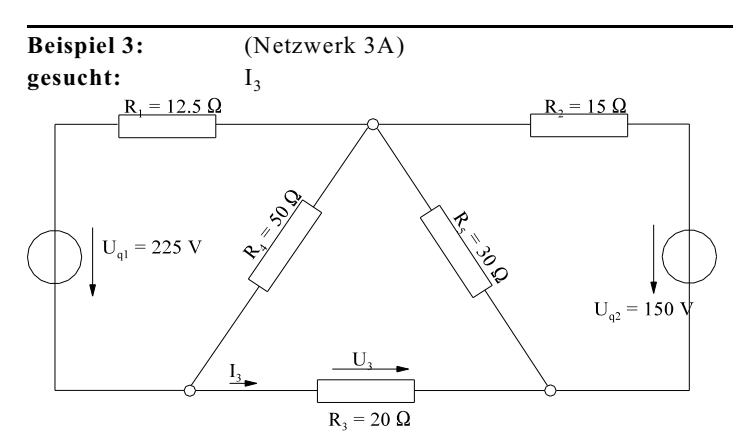

**ESB** für  $R_q^*$ : 12.5  $\Omega$ 50  $\Omega$  $30 \Omega$ 

 $R_9^* = \frac{12.5 \Omega * 50 \Omega}{12.5 \Omega + 50 \Omega} + \frac{30 \Omega * 15 \Omega}{30 \Omega + 15 \Omega}$  $\begin{bmatrix} 15 \Omega \\ 15 \Omega \\ R_q^* = 10 \Omega + 10 \Omega = 20 \Omega \end{bmatrix}$ 

**ESB** für  $U_q^*$ :

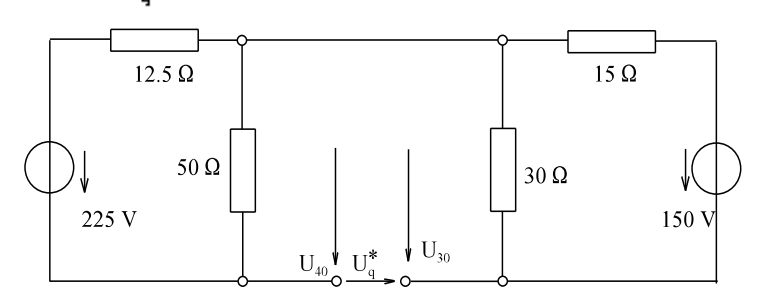

$$
U_{40} = 225 \text{ V} \frac{50 \Omega}{50 \Omega + 12.5 \Omega} = 180 \text{ V}
$$
  
\n
$$
U_{30} = 150 \text{ V} \frac{30 \Omega}{30 \Omega + 15 \Omega} = 100 \text{ V}
$$
  
\n
$$
U_{q}^{*} = -U_{40} + U_{30} = -180 \text{ V} + 100 \text{ V} = -80 \text{ V}
$$
  
\n
$$
I_{3} = \frac{U_{q}^{*}}{R_{q}^{*} + R_{3}} = \frac{-80 \text{ V}}{20 \Omega + 20 \Omega} = -2 \text{A}
$$

## **Aufgabe 3.6.A:**

Berechnen Sie den Strom  $I_3$  nach der Methode "Ersatzquelle".

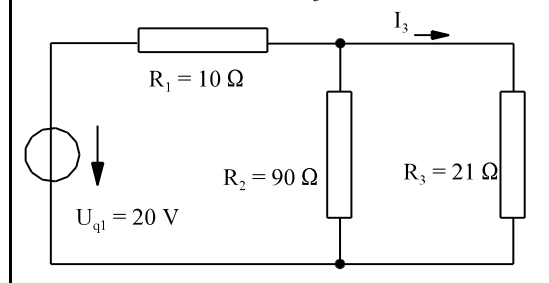

## **Aufgabe 3.6.B:**

Berechnen Sie den Strom I nach der Methode "Ersatzquelle".

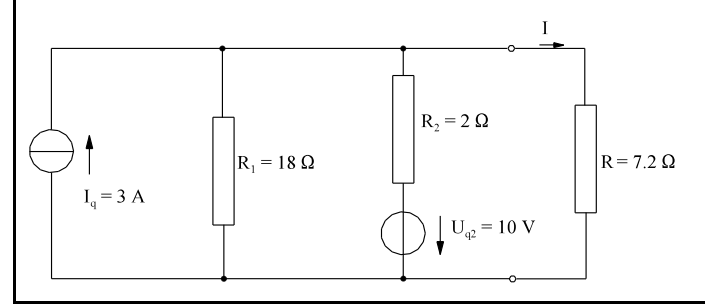

## **Aufgabe 3.6.C:**

Berechnung Sie den Strom I<sub>3</sub> mit Hilfe der Methode "Ersatzquelle".

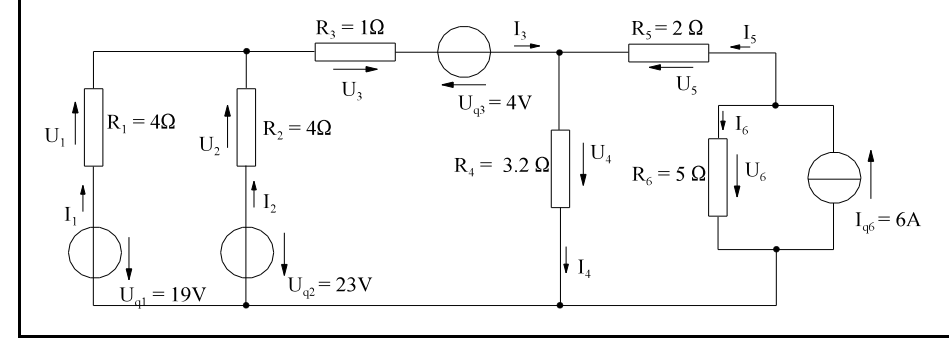

## **3.7. Knotenpunkt-Potenzial-Verfahren**

## **3.7.1. Einführung von Knotenpunkt-Potenzialen**

Was ist ein Potenzial? Jedem Punkt (Knotenpunkt) wird ein Potenzial zugeordnet. Was ist nun die Spannung? Die Spannung zwischen zwei Punkten ist die Differenz der Potenziale zwischen beiden Punkten. Ein Beispiel für Potenzial, Spannungs- und Strom-Berechnung zeigt Bild EG371A.

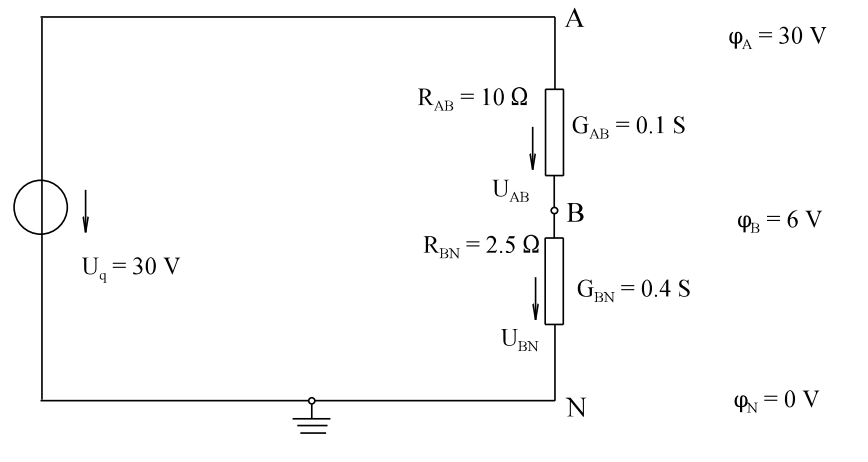

Bild EG371A

Ein Knoten, der Knoten "N" oder "0" bekommt willkürlich das Potenzial  $\varphi_N = 0$  V oder  $\varphi_0 = 0$  V

Die Spannungen an den Zweigen ergeben sich durch Differenz der Potenziale:

 $U_{AB} = \phi_A - \phi_B = 30$  V - 6 V = 24 V  $U_{BN} = \varphi_B - \varphi_N = 6 \text{ V} - 0 \text{ V} = 6 \text{ V}$  $U_{AN} = \varphi_A - \varphi_N = 30 \text{ V} - 0 \text{ V} = 30 \text{ V}$ 

Die Ströme lassen sich mit Hilfe des Produktes aus Leitwert und Potenzialdifferenz berechnen:

$$
I_{AB} = G_{AB} * U_{AB} = G_{AB} * (\varphi_A - \varphi_B)
$$
  
\n
$$
I_{BN} = G_{BN} * U_{BN} = G_{BN} * (\varphi_B - \varphi_N) = G_{BN} * \varphi_B
$$
  
\n
$$
(\varphi_N = 0)
$$

Wenn ein Knoten, der Knoten "N", das Potenzial Null aufweist, braucht das Potenzial nicht berücksichtigt werden.

### **Stromverlauf bei Potenzial:**

Außerhalb der Spannungsquelle fließt der Strom von höheren Potenzial zum niedrigen Potenzial. Gibt ein Netzelement (Quelle) Leistung ab, fließt der Strom vom niedrigen Potenzial zum höheren Potenzial.

## **3.7.2. Ableitung des Knotenpunkt- Potenzial-Verfahrens am Beispiel**

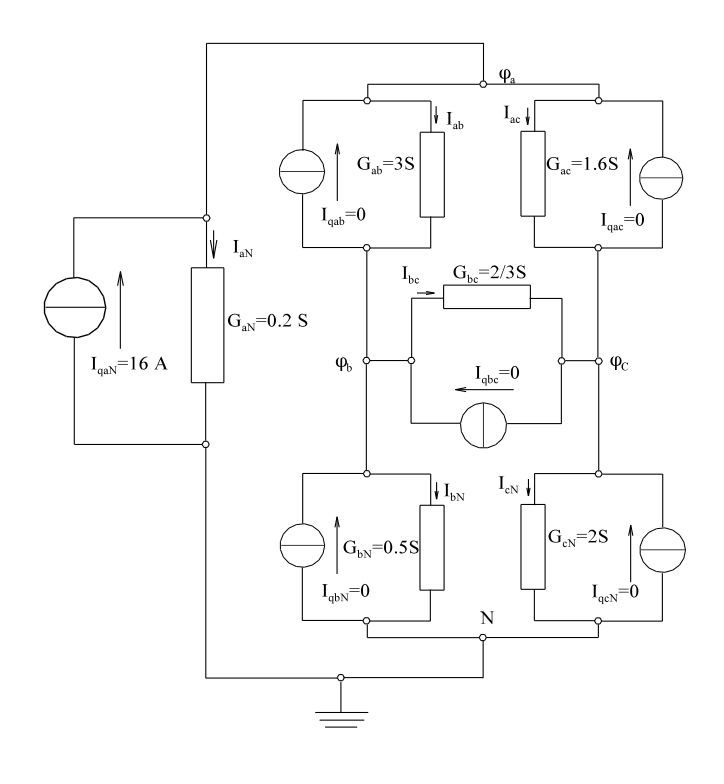

Bild EG372A: Modifiziertes Netzwerk 3J

Nach Kap. 3.7.1 und Bild EG372A ergeben sich die Zweigströme in den Widerständen:

$$
I_{aN} = G_{aN}^* \varphi_a \tag{1}
$$

$$
I_{ab} = G_{ab} * (\varphi_a - \varphi_b)
$$
 (2)  

$$
I = G * (\varphi_a - \varphi_b)
$$
 (3)

$$
\mathbf{I}_{ac} = \mathbf{G}_{ac} (\mathbf{\Psi}_a \mathbf{\Psi}_c) \tag{3}
$$
  

$$
\mathbf{I}_{bc} = \mathbf{G}_{bc} * (\mathbf{\omega}_b \mathbf{\Theta}_c) \tag{4}
$$

$$
I_{bN} = G_{bN} * \varphi_b \tag{5}
$$

$$
I_{cN} = G_{cN}^* \varphi_c \tag{6}
$$

Die Zweigströme (1) bis (6) sind durch die drei noch zu bestimmenden Potenziale  $\varphi_a$ ,  $\varphi_b$  und  $\varphi_c$ eindeutig beschreibbar. Gesucht ist ein Gleichungssystem für die drei Variablen  $\varphi_a$ ,  $\varphi_b$  und  $\varphi_c$ . Das Knotenpunkt-Potenzial-Verfahren ist das Analogon zum Maschenstrom-Verfahren. Hier wurde das Gleichungssystem für Maschenströme über die Maschenumläufe aufgestellt. Beim Knotenpunkt-Potenzial-Verfahren wird nun das Gleichungssystem mit Hilfe von Knotensummen aufgestellt.

Für das obere Beispiel ergeben sich die drei Knotensummen (für vier Knoten):

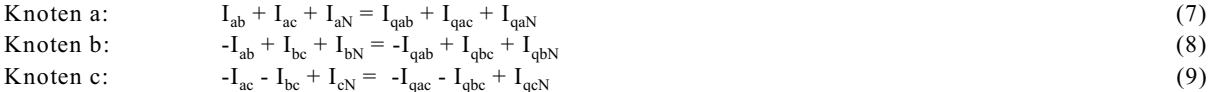

Das Ersetzen der Ströme in (7) bis (9) durch (1) bis (6) ergibt die Knotensumme in Abhängigkeit der drei Potenzia-

le  $\varphi_a$ ,  $\varphi_b$  und  $\varphi_c$  und der Leitwerte:

$$
G_{ab}^* (\phi_a - \phi_b) + G_{ac}^* (\phi_a - \phi_c) + G_{aN}^* \phi_a = I_{qab} + I_{qac} + I_{qaN}
$$
\n(10)

$$
-G_{ab}^*(\phi_a - \phi_b) + G_{bc}^*(\phi_b - \phi_c) + G_{bN}^*\phi_b = -I_{qab} + I_{qbc} + I_{qbN}
$$
  
\n
$$
-G_{ac}^*(\phi_a - \phi_c) - G_{bc}^*(\phi_b - \phi_c) + G_{cN}^*\phi_c = -I_{qac} - I_{qbc} + I_{qcN}
$$
\n(11)

Damit sind die drei Gleichungen zur Bestimmung der drei Variablen  $\varphi_a$ ,  $\varphi_b$  und  $\varphi_c$  gefunden. Das Gleichungssystem (10) bis (12) wird ausmultipliziert und in eine Matrizen-Schreibweise umgeformt:

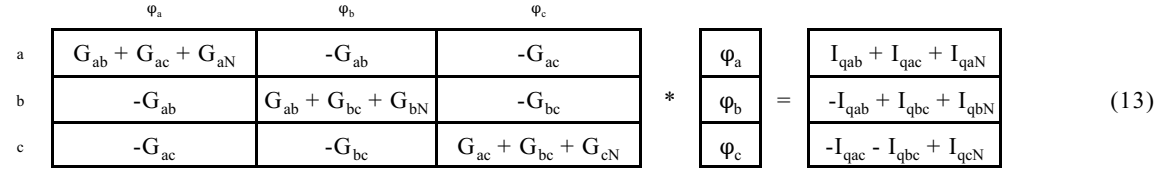

Aus dem Gleichungssystem (13) sind die Regeln für das Knotenpunkt-Potenzial-Verfahren zu erkennen:

- In der Hauptdiagonale werden die an einem Knoten angeschlossenen Leitwerte positiv addiert.

In den Nebenelementen werden die Leitwerte zwischen zwei Knoten als Koppelung negativ eintragen.

- In dem Anregungsvektor (Stromquellenvektor) ist die Summe der in einem Knoten rein fließenden Ströme von Stromquellen enthalten. Rausfließende Ströme müssen negativ addiert werden.

#### **Zahlen-Beispiel für Netzwerk 3J:**

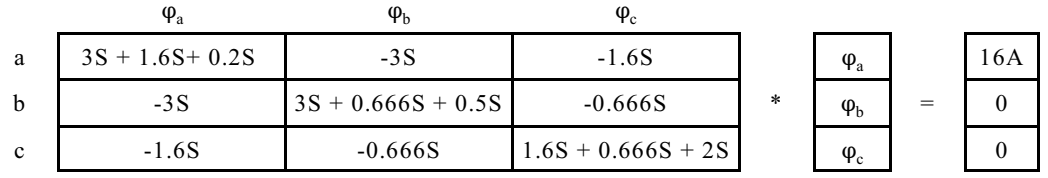

Normiert auf G<sub>Norm</sub> = 1S,  $\varphi_{Norm} = U_{Norm} = 1V$  und  $I_{Norm} = 1A$  lässt sich oberes Gleichungssystem angeben:

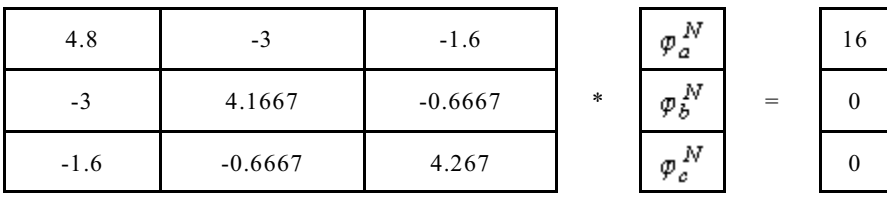

Die numerische Lösung des oberen Gleichungssystem ergibt:

$$
\varphi_a^N = 10 \qquad \qquad \varphi_b^N = 8 \qquad \qquad \varphi_c^N = 5
$$

Die Entnormierung wird vorgenommen:

$$
\phi_a = 10 \text{ V} \qquad \qquad \phi_b = 8 \text{ V} \qquad \qquad \phi_c = 5 \text{ V}
$$

Die Spannungen lassen sich mit Hilfe der Potenziale berechnen:

 $U_{aN} = \phi_a = 10$  V  $U_{bN} = \varphi_b = 8 \text{ V}$  $U_{cN} = \varphi_c = 5 \text{ V}$  $U_{ab} = \varphi_a - \varphi_b = 10 \text{ V} - 8 \text{ V} = 2 \text{ V}$  $U_{ac} = \varphi_a - \varphi_c = 10 \text{ V} - 5 \text{ V} = 5 \text{ V}$  $U_{bc}^{\alpha} = \varphi_b - \varphi_c = 8 \text{ V} - 5 \text{ V} = 3 \text{ V}$ 

Die Zweigströme können noch mit Hilfe des Ohmschen Gesetzes bestimmt werden.

## **3.7.3. Schema zum manuellen Knotenpunkt-Potenzial-Verfahren**

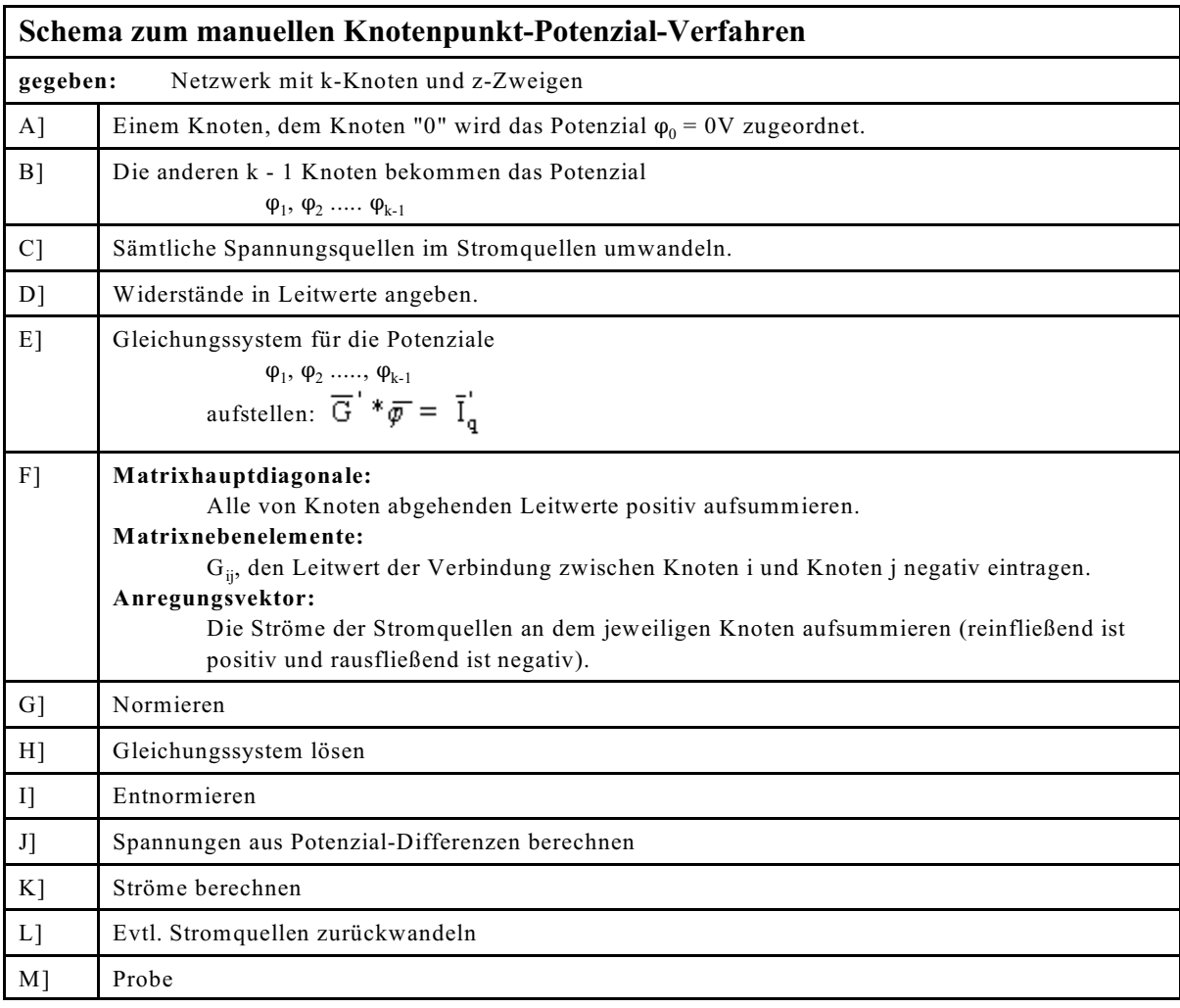

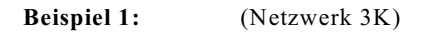

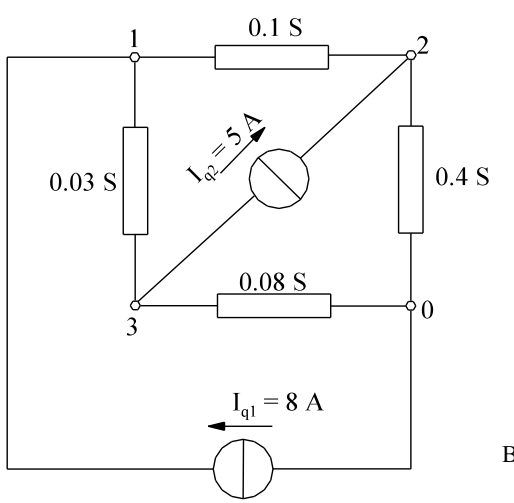

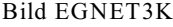

| $0.1S + 0.03S$ | $-0.1S$       | $-0.03S$        |   | $\varphi_1$  |     | 8Α    |
|----------------|---------------|-----------------|---|--------------|-----|-------|
| $-0.1S$        | $0.1S + 0.4S$ |                 | * | $\varphi_2$  | $=$ | ЭA    |
| $-0.03S$       |               | $0.08S + 0.03S$ |   | $\mathbf{D}$ |     | $-DA$ |

 $G_{norm} = 1S$ ,  $\varphi_{Norm} = U_{Norm} = 1V$  und  $I_{Norm} = 1A$ 

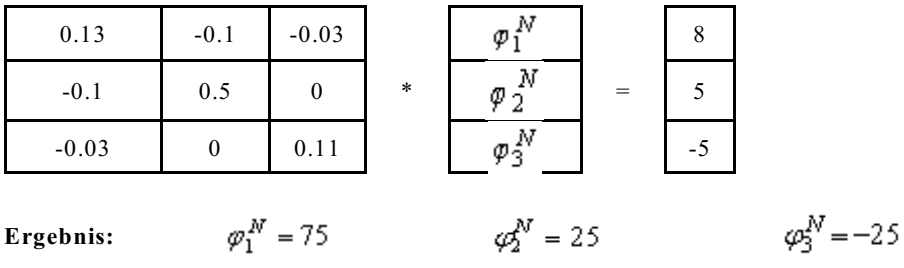

**Entnormierung:** 
$$
\varphi_1 = 75 \text{ V}
$$
  $\varphi_2 = 25 \text{ V}$   $\varphi_3 = -25 \text{ V}$ 

 $U_{13} = \varphi_1 - \varphi_3 = 75 \text{ V} - (-25) \text{ V} = 100 \text{ V}$  $U_{12} = \varphi_1 - \varphi_2 = 75$  V - 25 V = 50 V  $U_{20} = \varphi_2 - 0 = 25$  V  $U_{30} = \varphi_3 - 0 = -25$  V

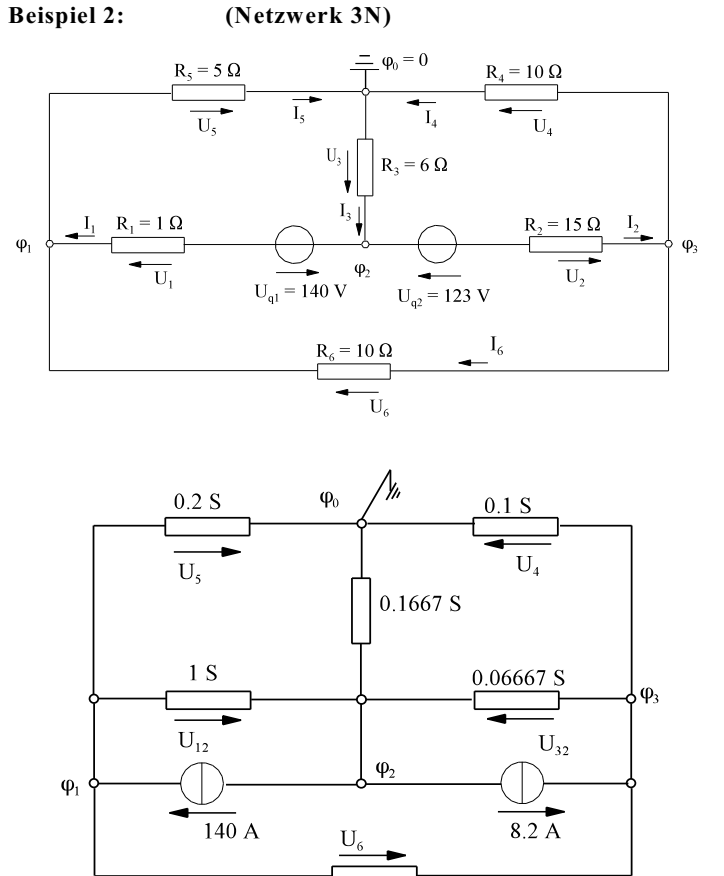

 $\overline{0}$  1  $\overline{s}$  Im linken Netzwerk werden die Knoten bezeichnet. Spannungen der Zweige sind schon bezeichnet.

Die zwei Spannungsquellen des Netzwerkes 3N sind gewandelt worden und die Hilfsspannungen  $U_{12}$  und  $U_{32}$  eingeführt.

#### Bild EG373A

Mit Hilfe von Bild EG373A wird das normierte Gleichungssystem direkt aufgestellt. Die Zahlenwerte der Summe der Leitwerte wird in die Hauptdiagonalen eingetragen. Für die Knoten erfolgt die Summation der Quellströme:

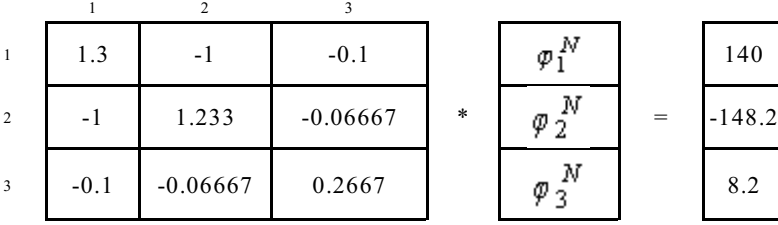

Nach Entnormierung und numerischer Lösung des oberen Gleichungssystems ergibt sich:

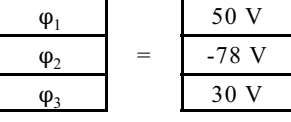

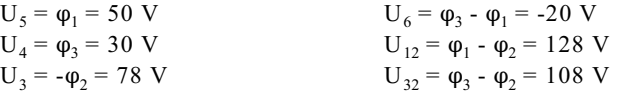

Zurückwandeln der Quellen:

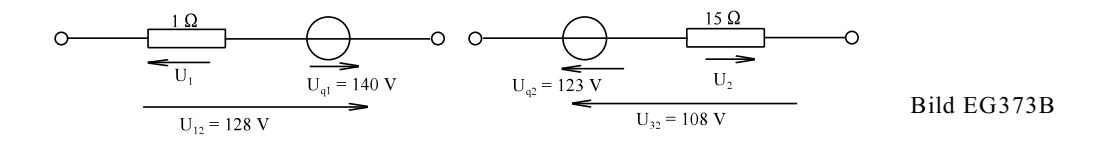

 $U_1 = U_{q1} - U_{12} = 140 \text{ V} - 128 \text{ V} = 12 \text{ V}$  $U_2 = U_{q2} - U_{32} = 123$  V - 108 V = 15 V

## **3.7.4. Knotenpunkt-Potenzial-Verfahrens für Rechner**

## **3.7.4.1. Mathematische Herleitung**

Beim manuellen Knotenpunkt-Potenzial-Verfahren mussten Matrix und Vektoren aus der Struktur des Netzes bestimmt werden. Anschließend erfolgte die Lösung des Gleichungssystems. Wenn nun aber die Lösung schon in einem Rechner erfolgt, kann das Verfahren weiter schematisiert werden. Damit sinkt auch die Fehlerwahrscheinlichkeit Netzwerken.

Für ein Netzwerk mit k-Knoten und z-Zweigen sollen die folgenden drei Gesetze in Matrixschreibweise angegeben werden:

- ohmsches Gesetz
- 1. Kirchhoffsches Gesetz (Stromsumme)
- 2. Kirchhoffsches Gesetz (Maschenumlauf)

 $U_{ij} = \phi_i$  -  $\phi_i$  $I_{ii} = G_{ii} (\varphi_i - \varphi_i)$ 

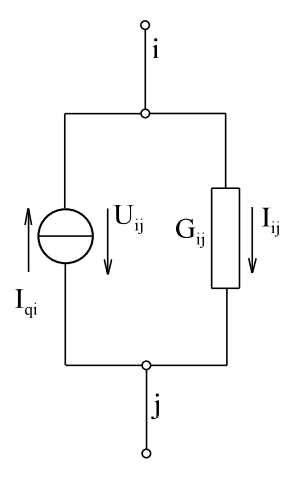

### **Vereinbarung der Zweigrichtung**

Beim Knotenpunkt-Potenzial-Verfahren sind nur Netzwerke mit Stromquellen auszuwerten. Spannungsquellen müssen in Stromquellen gewandelt werden. Damit die obere Aussage (Summe der in den Knoten reinfließenden Ströme ist gleich der rausfließenden Quellströme) die gleiche  $\overline{K}$ -Matrix auf beiden Seiten der Gleichung ergibt, muss die Richtung der Quellströme in einem Zweig entgegengesetzt der Richtung am Leitwert sein.

Bild EG374A

**Auswertung Ohmsches Gesetz:**

Die Gleichungen für z-Zweige

 $I_1 = G_1^* U_1$  $I_2 = G_2^* U_2$ ... ...  $I_z = G_z * U_z$ 

werden zur folgenden Vektorgleichung zusammengefasst:  $-$  .  $-$ 

$$
I = G * U
$$

(1)

Die Elemente der oberen Gleichung bedeuten:

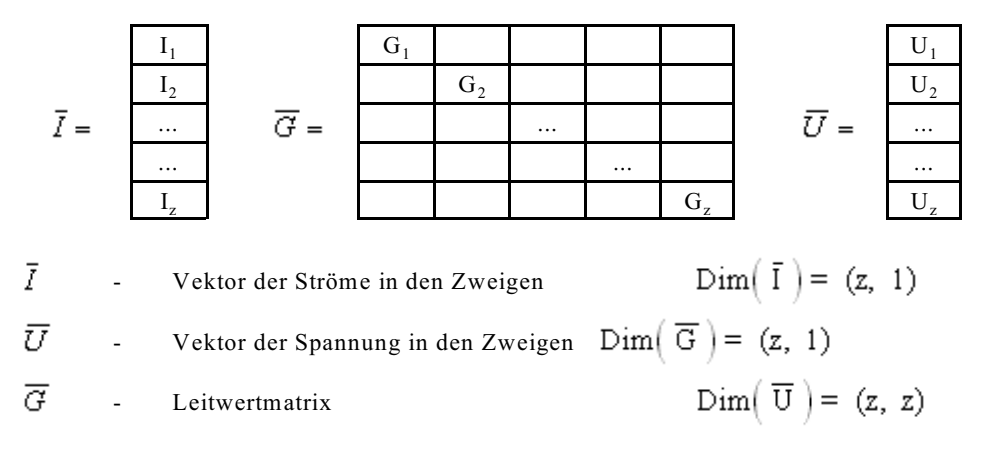

#### **Auswertung 1. Kirchhoffsches Gesetz:**

$$
\sum I_i = \sum I_{qi}
$$
 für Knoten i = 1 ... k-1

Die Summe der reinfließenden Ströme der Stromquellen ist gleich der Summe der abfließenden Ströme in den Leitwerten. Diese Aussage kann auch in der Form Matrix mal Vektor angegeben werden:

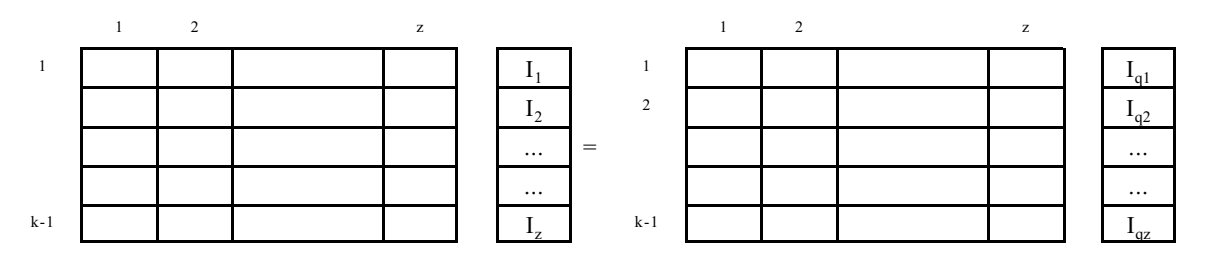

Als Abkürzung kann man angeben:<br> $\overline{K} \cdot \overline{I} = \overline{K} \cdot \overline{I}_q$ 

In der oberen Gleichung bedeuten:

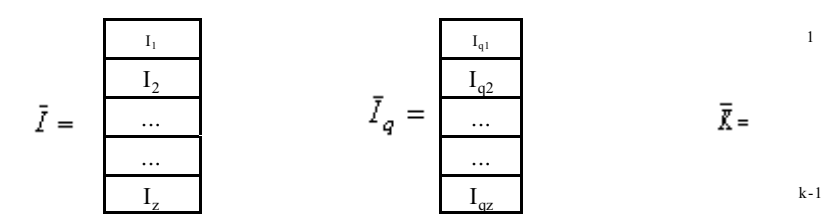

 $\bar{I}$ - Vektor der Ströme in den Zweigen

 $\bar{I}$ - Vektor der Quellströme in den Zweigen

 $\overline{\mathcal{K}}$ - Knoten-Zweig-Inzidenz-Matrix

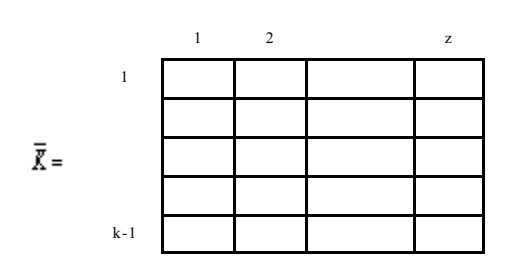

(2)

$$
\text{Dim}(\ I) = (z, 1)
$$
\n
$$
\text{Dim}(\ I_q) = (z, 1)
$$
\n
$$
\text{Dim}(\ K) = (k-1, z)
$$

 $\ell=0$ 

Der Inhalt der Knotenzweig-Inzidenz-Matrix  $\overline{K}$  enthält die Informationen, wie der Zweig mit dem Knoten verbunden ist. Am Kreuzungspunkt Zweig-Masche wird eingetragen:

"0" wenn Knoten nicht mit Zweig verbunden ist

"1" wenn Pfeil des Leitwert-Zweiges vom Knoten weg zeigt (wenn Pfeil der Quelle in den Knoten zeigt)

"-1" wenn Pfeil des Leitwert-Zweiges zum Knoten hinzeigt (wenn Pfeil der Quelle vom Knoten weg zeigt)

#### **Auswertung 2. Kirchhoffsches Gesetz:**

Die Spannung an einem Zweig ergibt sich mit Hilfe der Potenziale. Liegt der Zweig "3" als Beispiel zwischen den Knoten 5 und 7 ergibt sich die Spannung  $U_3$ 

 $U_3 = \varphi_5 - \varphi_7$ 

$$
K5 \circ \longrightarrow U,
$$

aus der Differenz der Potenziale der Knotenpunkte. Dieses kann für alle Zweige wieder in Matrix-Form geschrieben werden:

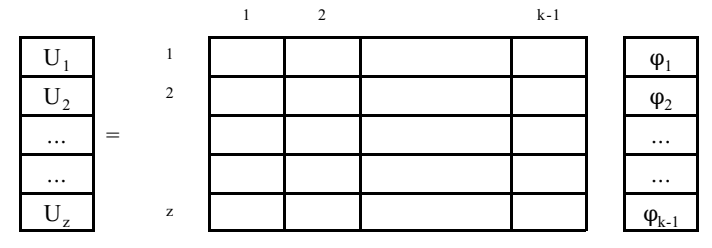

Die obere Matrix gibt wieder den Zusammenhang zwischen Zweigen und Knoten an. In jeder Zeile müssen eine "1" oder/und eine "-1" stehen. Eine "+1" wenn der Pfeil des Stromes im Leitwertzweig vom Knoten weg zeigt und eine "-1" wenn der Pfeil zum Knoten hin zeigt. Die obere Matrix ist fast die Knoten-Zweig-Inzidenz-Matrix, nur transponiert. Damit kann die obere Gleichung geschrieben werden als:

$$
\overline{U} = \overline{K}^T * \overline{\varphi} \tag{3}
$$

Bevor die Gleichungen (1) bis (3) ausgewertet werden, soll eine etwas andere Herleitung von (1) bis (3) erfolgen.

#### **3.7.4.2. Physikalische Herleitung am Beispiel**

Die Herleileitung aus Abschnitt 3.7.4.1 ist anhand eines Beispielnetzwerkes leichter verständlich. Die allgemeine Herleitung wird hier konkretisiert

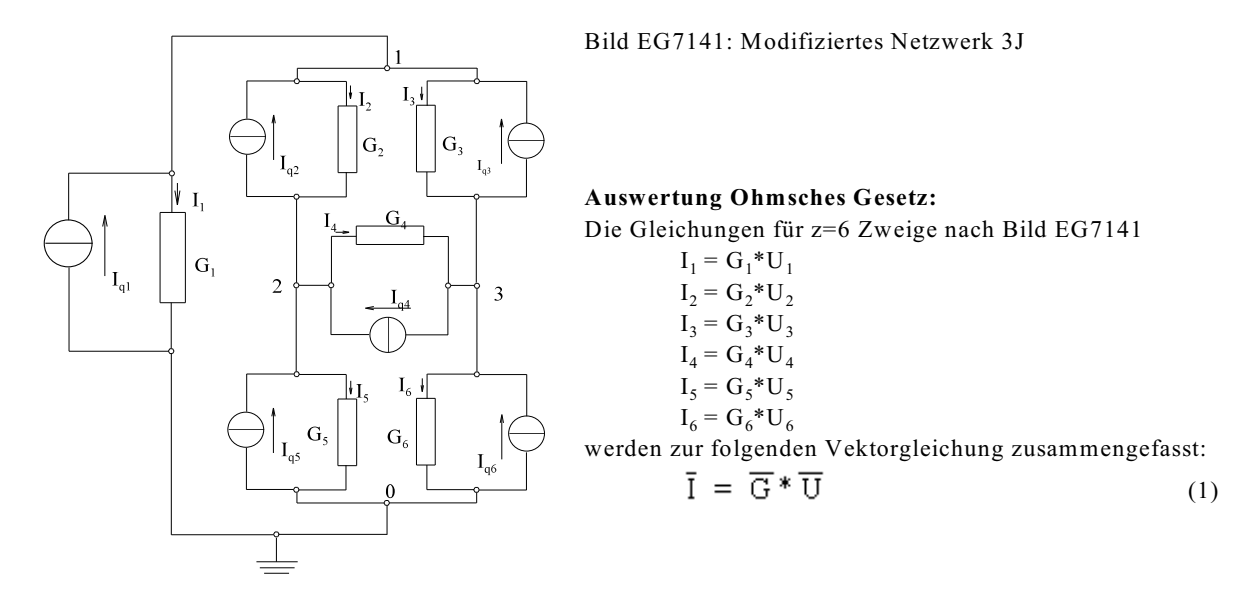

Die Elemente der oberen Gleichung (1) bedeuten:

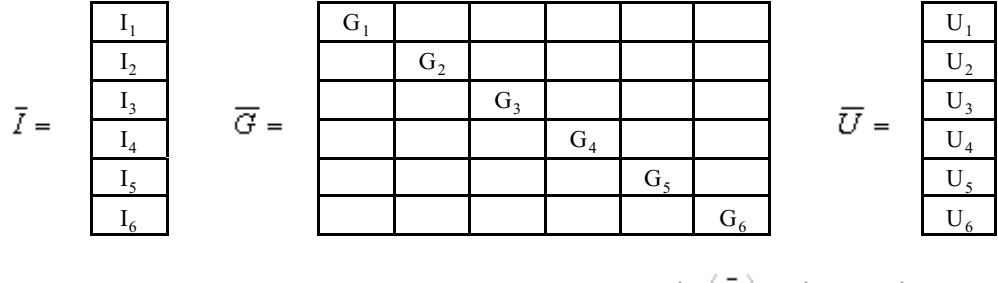

 $\bar{I}$ - Vektor der Ströme in den Zweigen

- $\bar{U}$ - Vektor der Spannung in den Zweigen
- $\overline{G}$ Leitwertmatrix, Diagonalmatrix

 $Dim(\bar{I}) = (z = 6, 1)$  $Dim(\overline{G}) = (z = 6, 1)$  $Dim(\overline{U}) = (z = 6, z = 6)$ 

#### **Auswertung 1. Kirchhoffsches Gesetz:**

Die Summe der reinfließenden Ströme der Stromquellen ist gleich der Summe der abfließenden Ströme in den Leitwerten der drei Knoten 1 bis 3 (k-1 Knoten) nach Bild EG7141:

K1: 
$$
I_1 + I_2 + I_3 = I_{q1} + I_{q2} + I_{q3}
$$

K2:  $-I_2 + I_4 + I_5 = -I_{q2} + I_{q4} + I_{q5}$ K3:  $-I_3 - I_4 + I_6 = -I_{q3} - I_{q4} - I_{q6}$ 

Diese Aussage kann auch in der Form Matrix mal Vektor angegeben werden:

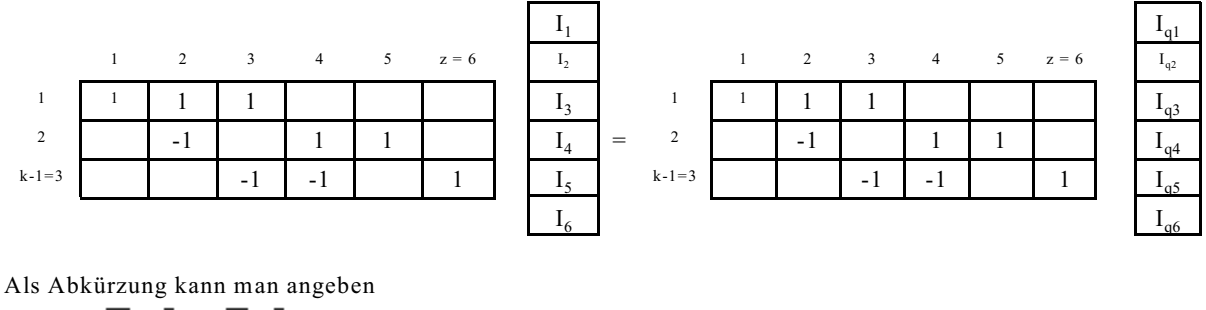

$$
\overline{\mathrm{K}}\,{}^*\,\overline{\mathrm{I}}\,=\,\overline{\mathrm{K}}\,{}^*\overline{\mathrm{I}}_{\tt q}
$$

mit

J

$$
\overline{K} = \begin{array}{|c|c|c|c|c|} \hline 1 & 1 & 1 & & & \\ \hline & -1 & & 1 & 1 & \\ \hline & & -1 & & -1 & & \\ \hline & & & & 1 & & \\ \hline \end{array}
$$

 $\bar{I}_a$ - Vektor der Quellströme in den Zweigen

 $\overline{\overline{K}}$ - Knoten-Zweig-Inzidenz-Matrix

$$
\text{Dim}\left(\begin{array}{c} \overline{I}_q \end{array}\right) = (z = 6, 1)
$$

$$
\text{Dim}\left(\begin{array}{c} \overline{K} \end{array}\right) = (k - 1 = 3, z = 6)
$$

Der Inhalt der Knoten-Zweig-Inzidenz-Matrix  $\overline{K}$  enthält die Informationen, wie der Zweig mit dem Knoten verbunden ist. Am Kreuzungspunkt Zweig-Masche wird eingetragen:

"0" wenn Knoten nicht mit Zweig verbunden ist

"1" wenn Pfeil des Leitwert-Zweiges vom Knoten weg zeigt

"-1" wenn Pfeil des Leitwert-Zweiges zum Knoten hinzeigt

#### **Auswertung 2. Kirchhoffsches Gesetz:**

Die Spannung an den Zweigen ergeben sich aus der Differenz der Potenziale der Knotenpunkte. Dieses kann nach Bild EG7141 in Matrix-Form geschrieben werden:

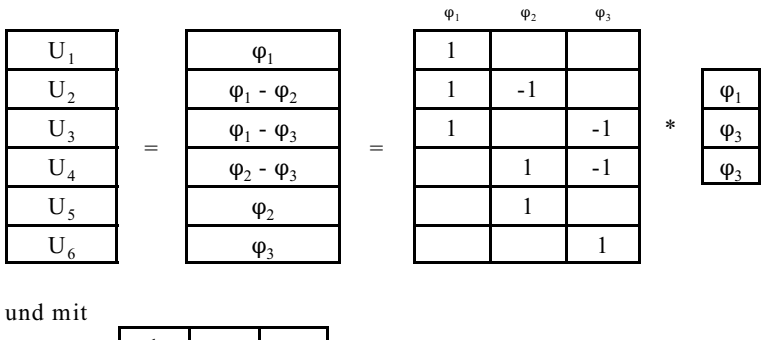

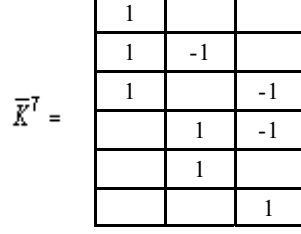

als Matrixgleichung angegeben werden (Matrix K schon bekannt):

$$
\overline{U} = \overline{K}^T * \overline{\sigma}
$$

(3)

(2)

#### **3.7.4.3. Auswertung der Formeln**

$$
\overline{I} = \overline{G} \cdot \overline{U} \tag{1}
$$
\n
$$
\overline{K} \cdot \overline{I} = \overline{K} \cdot \overline{I} \tag{2}
$$

$$
\mathbf{K}^* \mathbf{I} = \mathbf{K}^* \mathbf{I}_q \tag{2}
$$

$$
\overline{U} = \overline{K}^I * \overline{\varphi} \tag{3}
$$

Gleichung (3) in (1) eingesetzt ergibt:

$$
\bar{\mathbf{I}} = \overline{\mathbf{G}} \ast \overline{\mathbf{K}}^{\mathrm{T}} \ast \overline{\mathbf{g}} \tag{4}
$$

Gleichung (4) wird in (2) eingesetzt:

$$
\overline{K}^*\overline{G}^*\overline{K}^T^*\overline{\varphi} = \overline{K}^*\overline{I}_q \tag{5}
$$

Die obere Gleichung ist mit

$$
\overline{G}^{\prime} = \overline{K}^* \overline{G}^* \overline{K}^T
$$

und

$$
\overline{I}_q = \overline{K} * \overline{I}_q
$$

das Gleichungssystem des manuellen Knotenpunkt-Potenzial-Verfahrens:

$$
\overline{G}^{\top}\ast\overline{\varphi}=\overline{I}_q^{\prime}
$$

Invertieren und Multiplizieren von links der Matrix  $\overline{\mathbf{K}} \cdot \overline{\mathbf{G}} \cdot \overline{\mathbf{K}}^{\top}$  aus Gleichung (5) ergibt

$$
\overline{\varphi} = \left[ \overline{\mathbf{K}} \ast \overline{\mathbf{G}} \ast \overline{\mathbf{K}}^{\mathrm{T}} \right]^{-1} \overline{\mathbf{K}} \ast \overline{\mathbf{I}}_{\mathbf{q}} \tag{6}
$$

Mit Hilfe von (3) und (6) lassen sich die Zweig-Spannungen angeben:

$$
\overline{U} = \overline{K}^T \left[ \overline{K} \ast \overline{G} \ast \overline{K}^T \right]^{-1} \overline{K} \ast \overline{I}_q \tag{7}
$$

Aus (1) und (7) lassen sich auch die Zweigströme bestimmen:

$$
\overline{I} = \overline{G} * \overline{K}^T \left[ \overline{K} * \overline{G} * \overline{K}^T \right]^{-1} \overline{K} * \overline{I}_q
$$
\n(8)

Die Aufgabe besteht bei diesem Verfahren darin, die Matrizen  $\overline{K}$  und  $\overline{G}$  sowie den Vektor  $\overline{I}_{\sigma}$  in den Rechner

einzugeben. Alle anderen Berechnung wie

- transponieren
- Matrizen multiplizieren
- Matrizen invertieren
- Vektor multiplizieren
- Ausgabe

sollten getestete Unterprogramme des Rechners übernehmen. Besteht diese Möglichkeit nicht, ist ein manuelles Knotenpunkt-Potenzial-Verfahren angebracht.

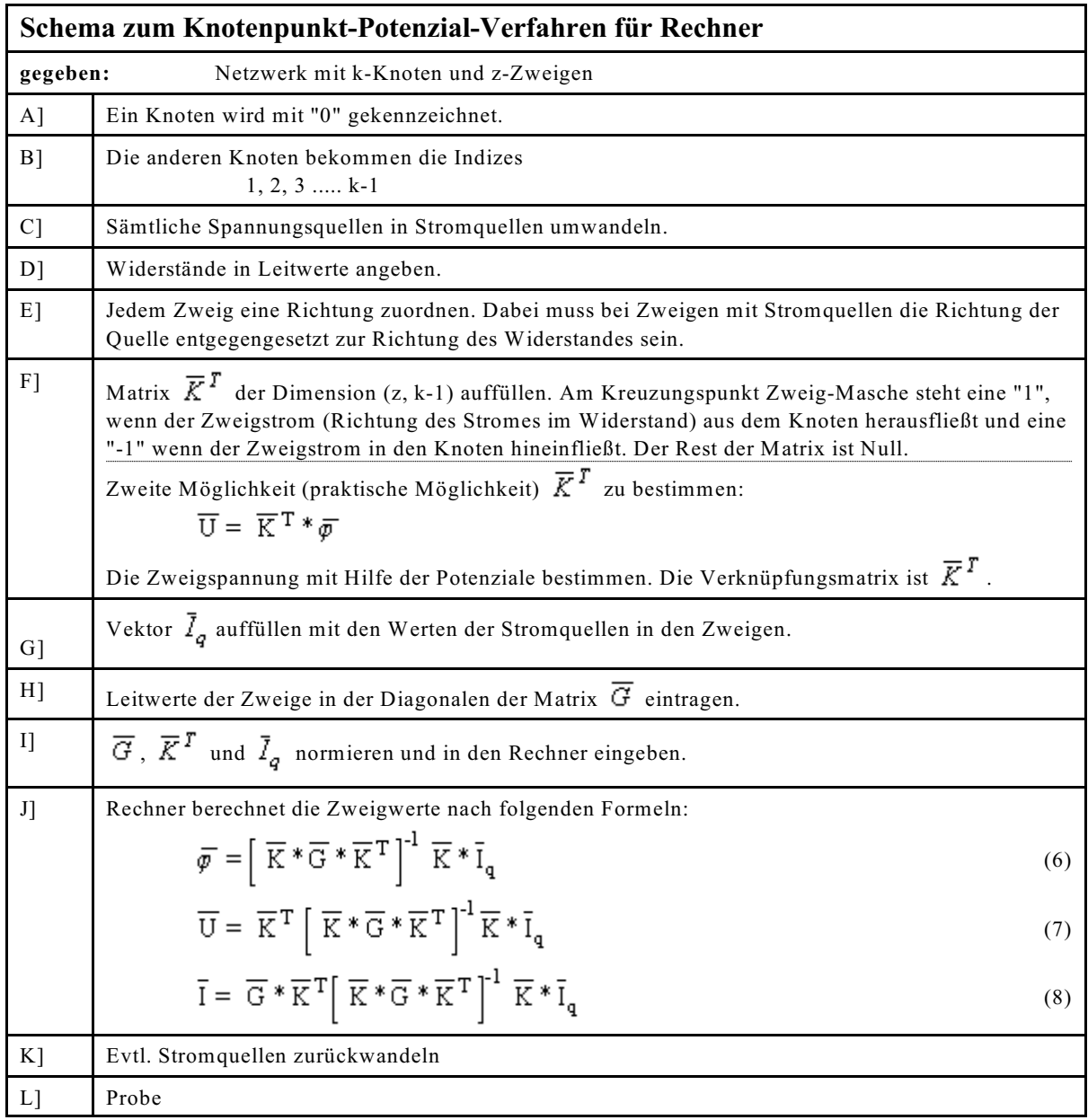

# **3.7.5. Schema zum Knotenpunkt-Potenzial-Verfahren für Rechner**

## **Beispiel:**

Im Netzwerk 3K sollen sämtliche Zweigspannungen und Zweigströme mit Hilfe des Knotenpunkt-Potenzial-Verfahrens für Rechner bestimmt werden.

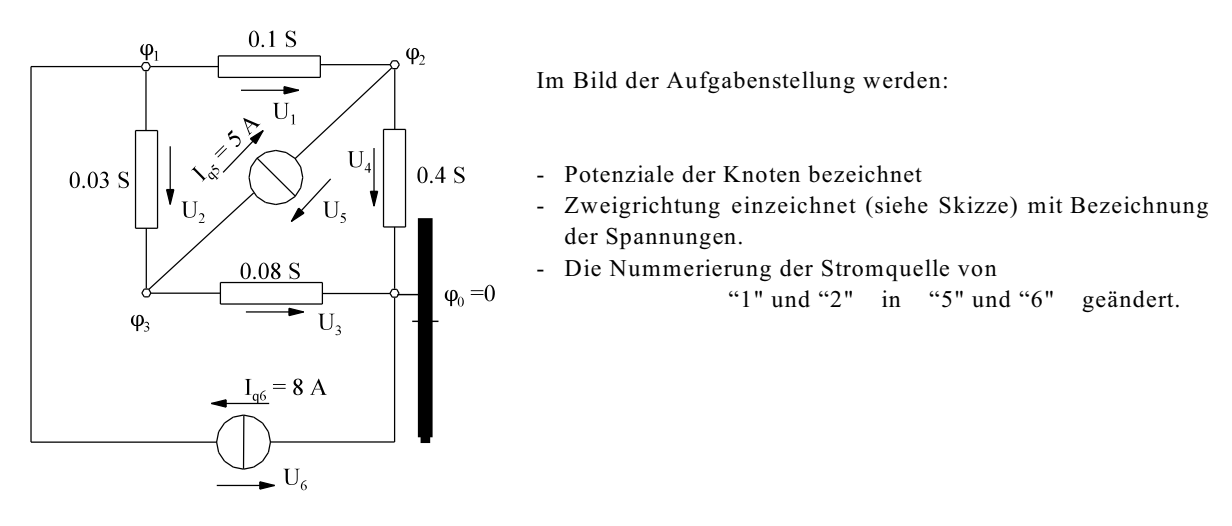

Zur Berechnung sind folgende Matrizen und Vektoren als Eingabe der Rechneroperationen zu bestimmen:

-Matrix 
$$
\overline{K}^2
$$
 - Leitwertmatrix  $\overline{G}$  - Quellvektor  $I_{\sigma}$ 

Spätestens bei der Eingabe des Quellstromvektors stellt man fest, dass vier Zweige nicht ausreichen, weil sonst die Quellströme "5" und "6" nicht berücksichtigt werden. Die Zweige "5" und "6" stellen nun Zweige dar, mit Quellen deren Parallelleitwert Null beträgt. Beim Verfahren "Maschen- und Knotenanalyse" finden diese Zweige ("5" und "6") keine Berücksichtigung, weil keine zu bestimmenden Ströme (Variable des Gleichungssystems) vorhanden sind.

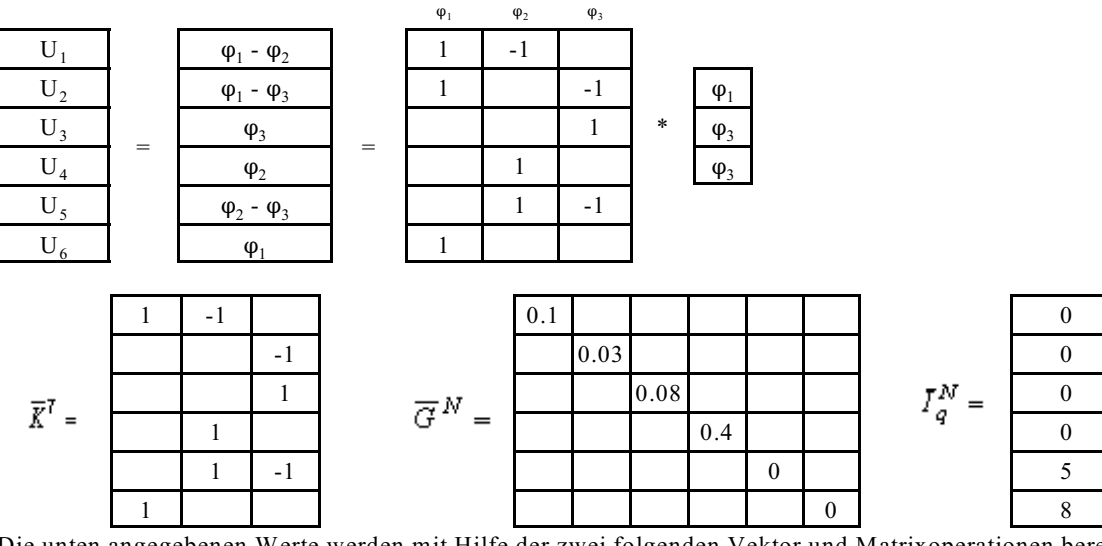

Die unten angegebenen Werte werden mit Hilfe der zwei folgenden Vektor und Matrixoperationen berechnet:

$$
\overline{U} = \overline{K}^{T} \left[ \overline{K} \overline{\overline{K}} \overline{\overline{G}} \overline{\overline{K}} \overline{K}^{T} \right]^{-1} \overline{K} \overline{\overline{K}}_{q}
$$
\n
$$
\overline{U}_{1}^{N}
$$
\n
$$
\overline{U}_{2}^{N}
$$
\n
$$
\overline{U}_{3}^{N}
$$
\n
$$
U_{4}^{N}
$$
\n
$$
U_{5}^{N}
$$
\n
$$
U_{6}^{N}
$$
\n
$$
U_{7}^{N}
$$
\n
$$
U_{8}^{N}
$$
\n
$$
U_{9}^{N}
$$
\n
$$
U_{1}^{N}
$$
\n
$$
U_{5}^{N}
$$
\n
$$
U_{6}^{N}
$$
\n
$$
U_{5}^{N}
$$
\n
$$
U_{6}^{N}
$$
\n
$$
U_{5}^{N}
$$
\n
$$
U_{6}^{N}
$$
\n
$$
U_{7}^{N}
$$

| 50  | $I_1^N$     | 5  |
|-----|-------------|----|
| 100 | $I_2^N$     | 3  |
| -25 | $\bar{I}^N$ | -2 |
| 25  | $\bar{I}^N$ | -2 |
| 50  | $I_2^N$     | 0  |
| 75  | $\bar{i}^N$ | 0  |

 $\overline{I} = \overline{G} * \overline{U}$ 

5

=

## **3.7.6. Fragen und Aufgaben**

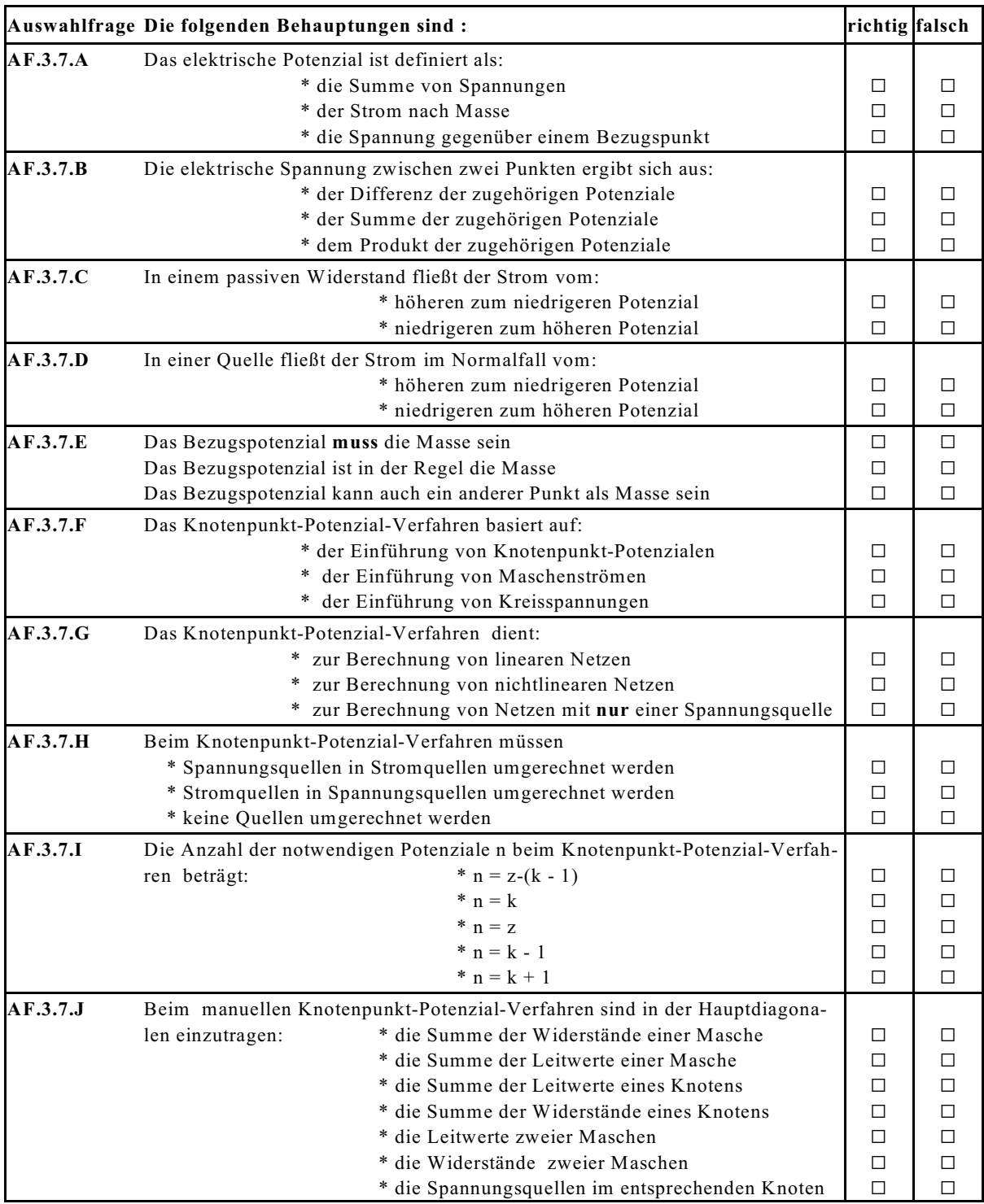

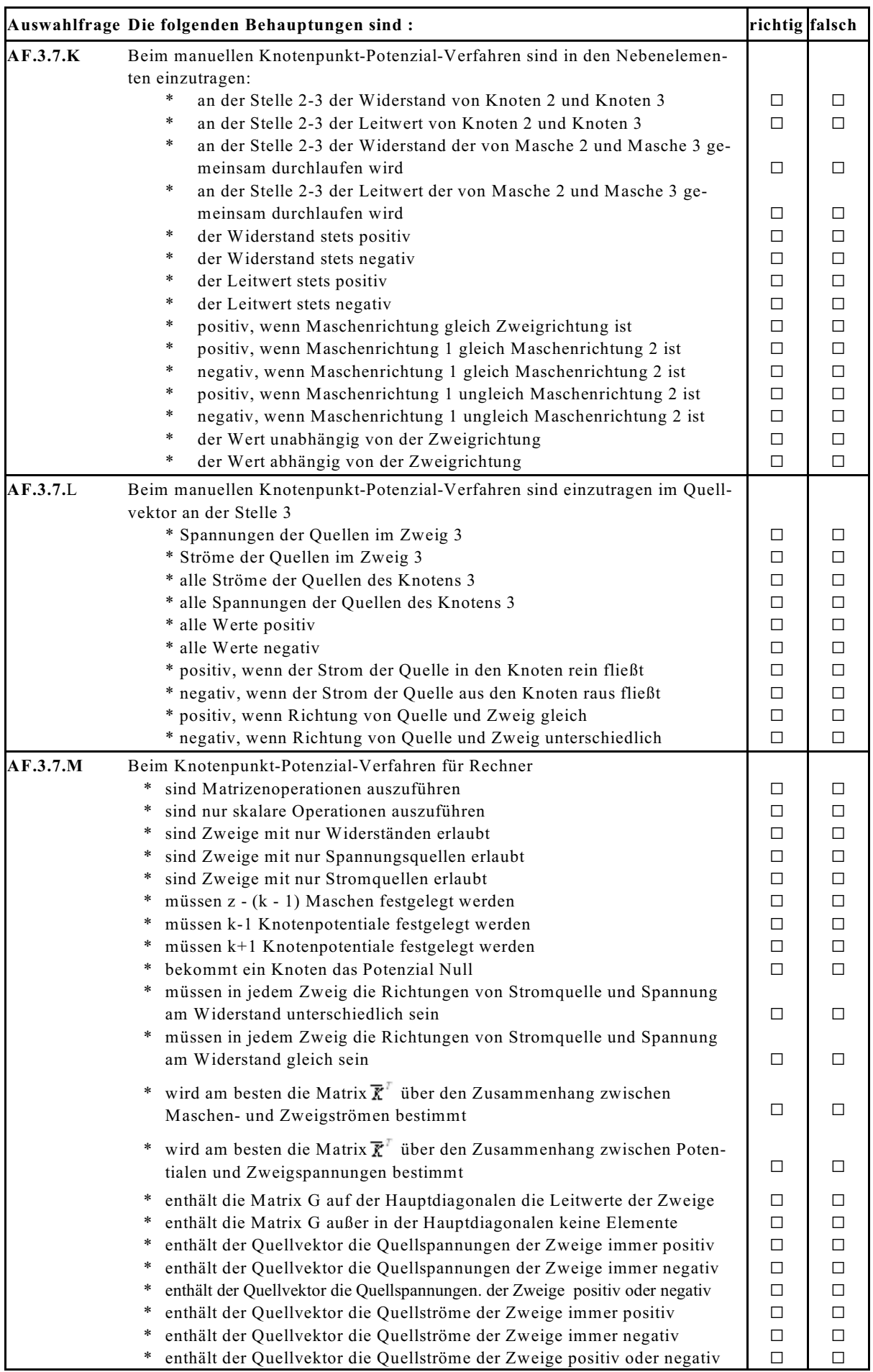

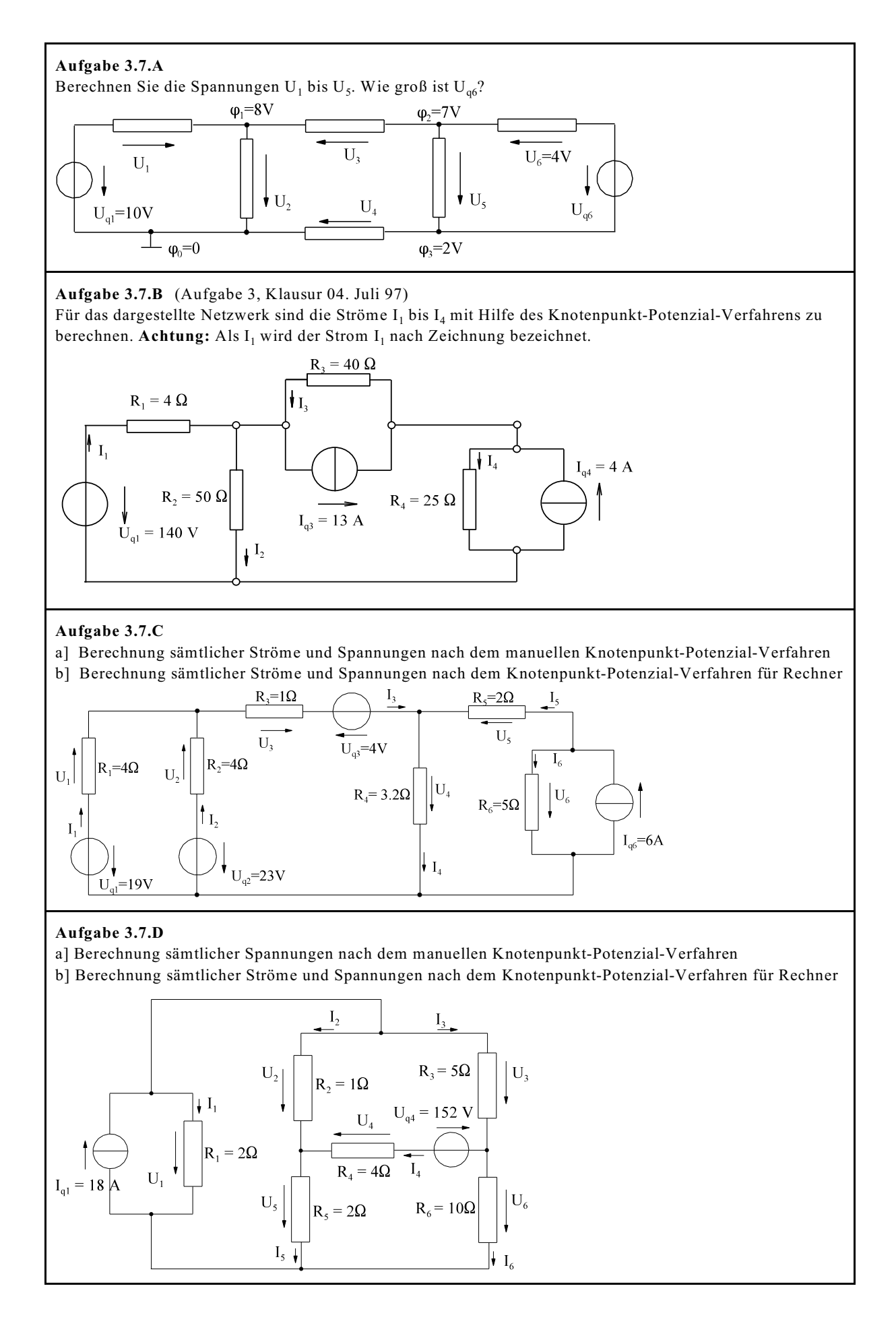

## **3.8. Tricks bei Netzwerksberechnungen**

In der Praxis wird oft ein Verständnis für Schaltungen benötigt. Dieses soll in diesem Abschnitt geübt werden. Ist in einer Klausur der Satz "Der Aufwand ist gering; die Anwendung einer bestimmten Regel liefert schon das Ergebnis." vorhanden, lässt sich die Berechnung leicht durchführen.

## **3.8.1. Symmetrie-Überlegungen**

**Prinzip:** Punkte gleichen Potential können entweder kurzgeschlossen werden oder aber auch die Verbindungen zwischen Punkten gleichen Potential aufgehoben werden. Weil: U = 0und I = 0.

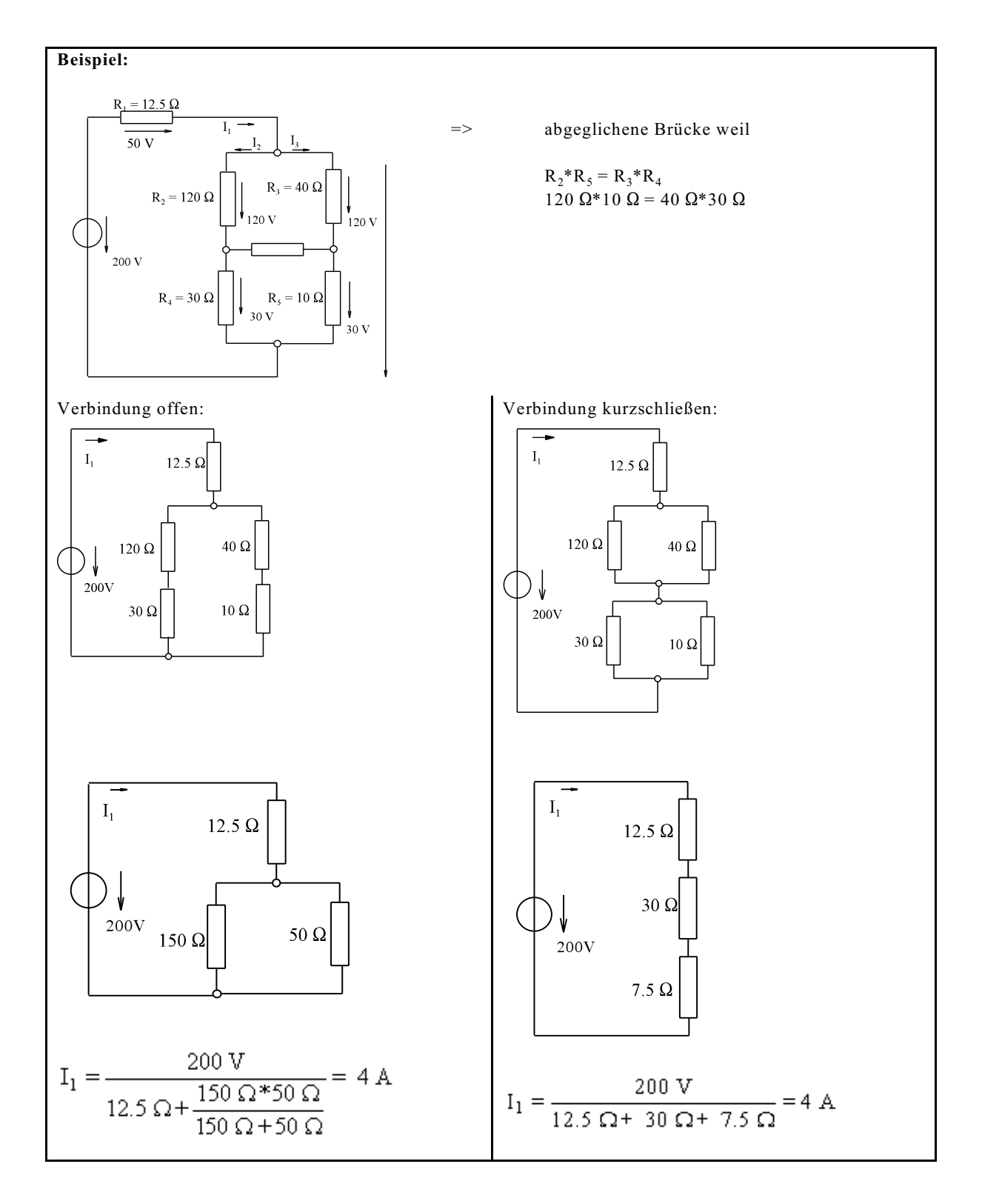

## **3.8.2. Netzwerkentkopplung durch ideale Spannungsquellen**

**Prinzip:** Eine ideale Spannungsquelle bewirkt zwischen zwei Knoten eine eingeprägte Spannung. Nicht betrachtete Netzwerkteile die parallel zu einer idealen Spannungsquelle liegen, haben keinen Einfluss auf das Restnetzwerk. Dieses kann auch durch geschickten Maschenlauf berechnet werden.

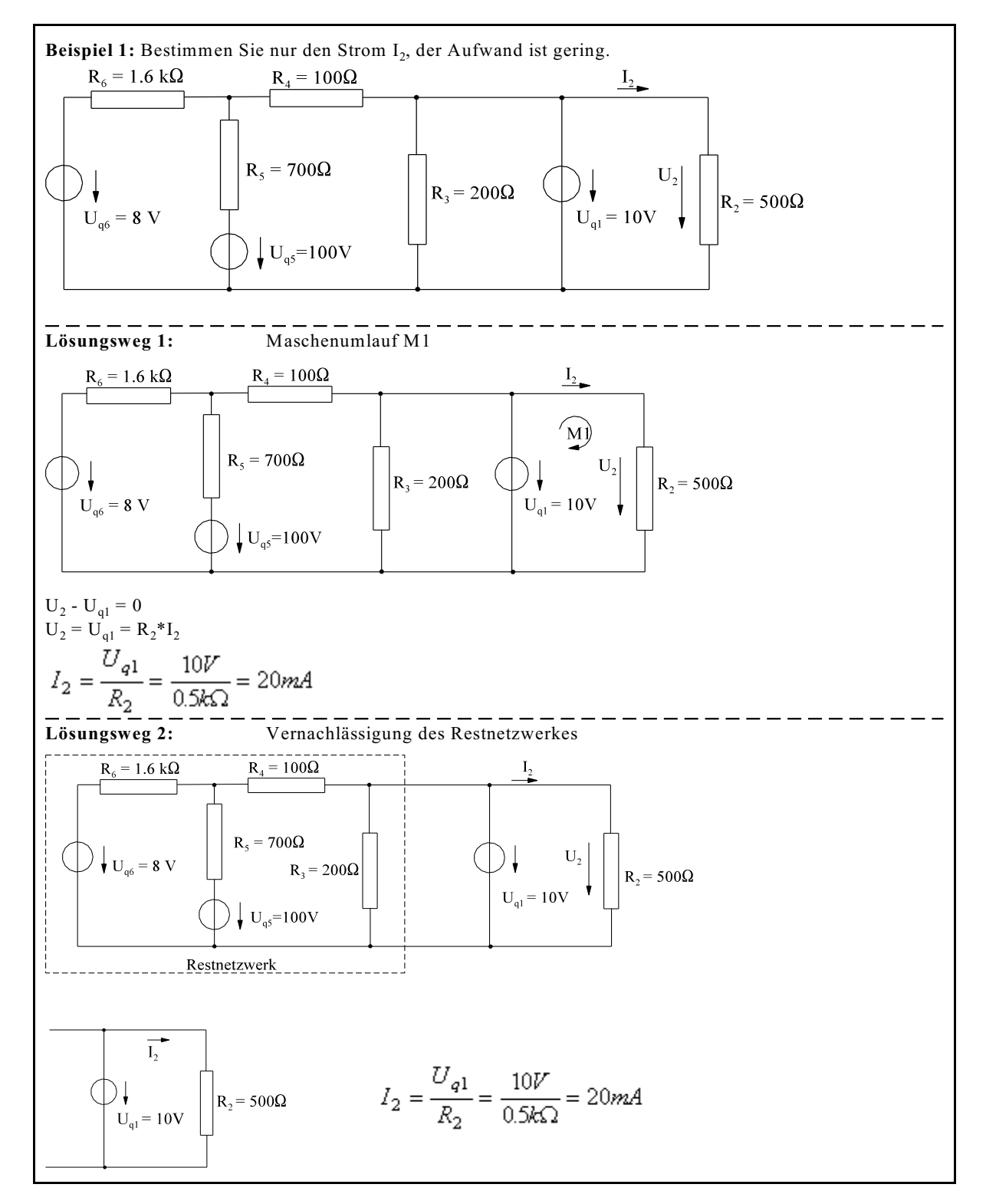

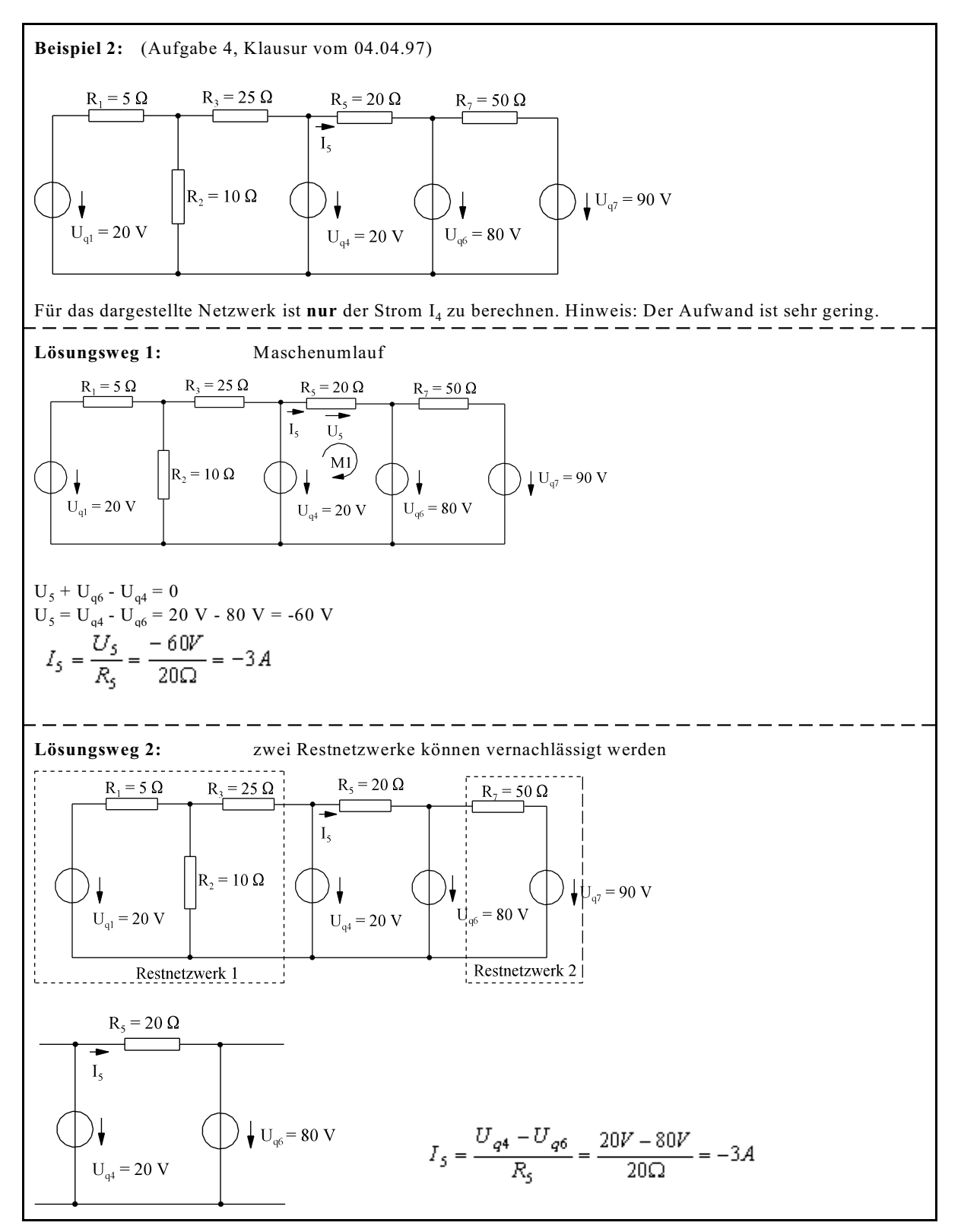

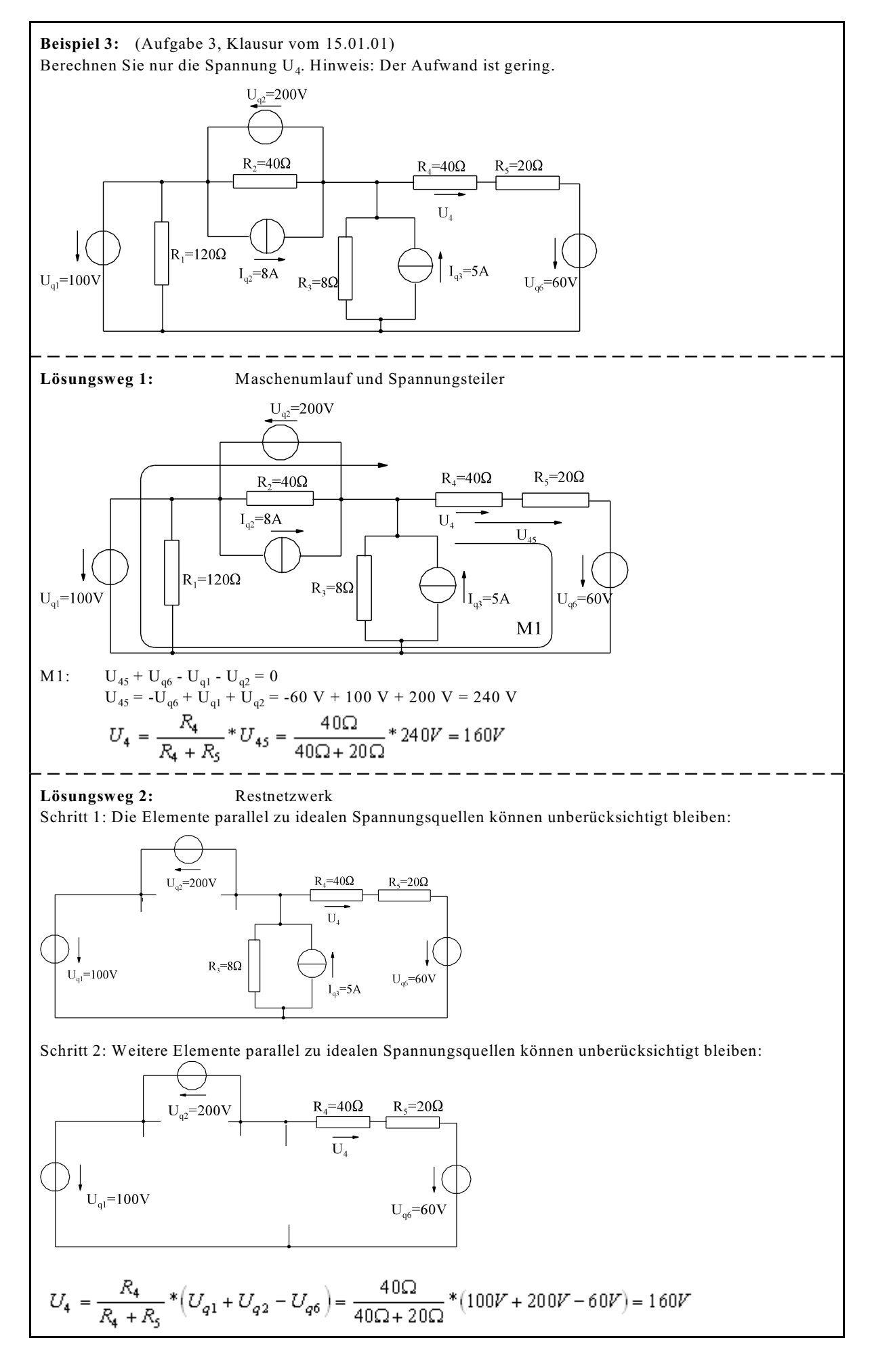

## **3.8.3. Netzwerksentkopplung durch ideale Stromquellen**

**Prinzip:** Eine ideale Stromquelle, die zwei Netzwerke verbindet kann diese entkoppeln. Das nicht betrachtete Netzwerk hat somit keinen Einfluss auf die eine Seite, siehe Beispiel 1. Die Reihenschaltung zu einer Stromquelle prägt diesen Strom ein.

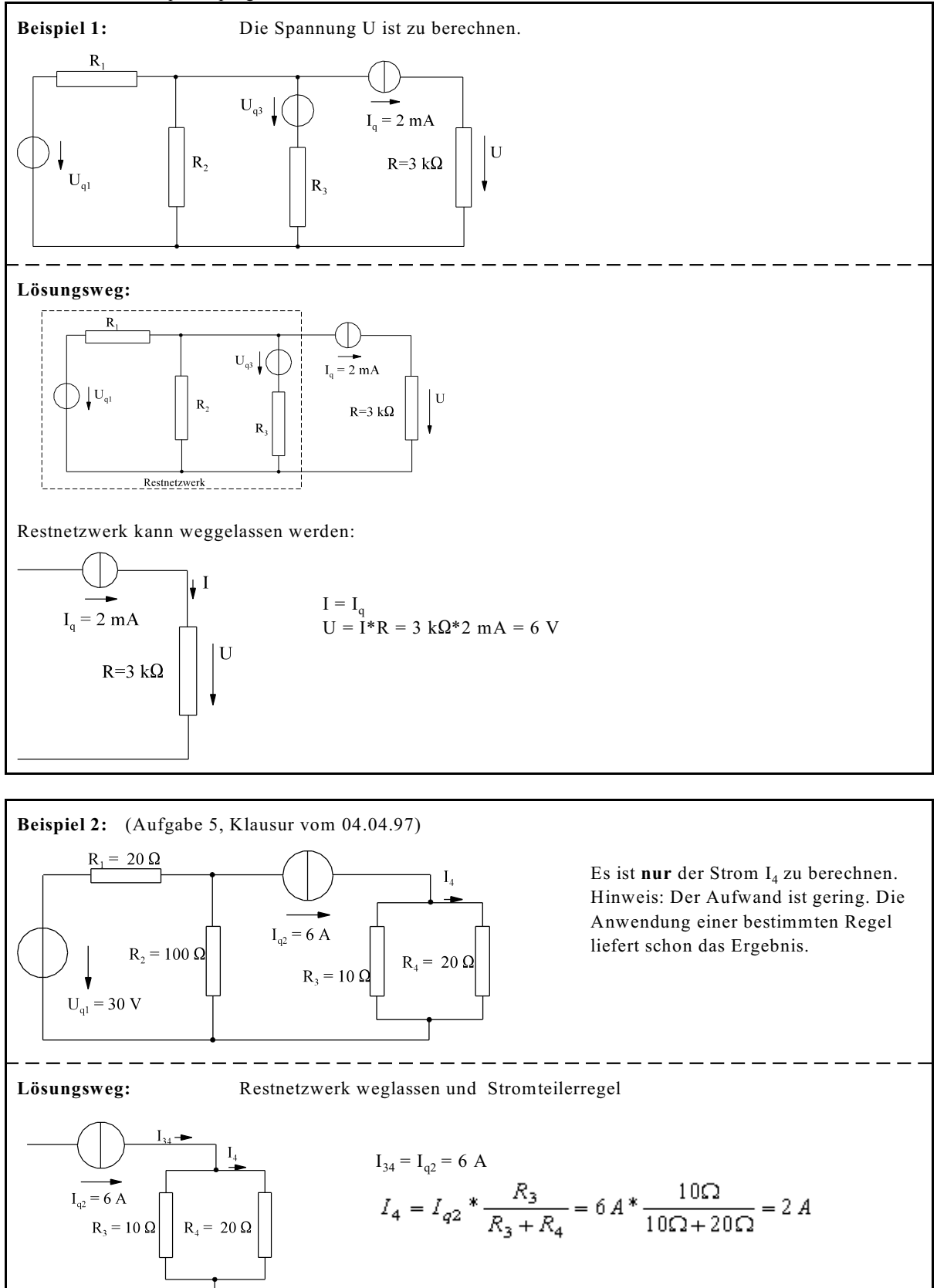

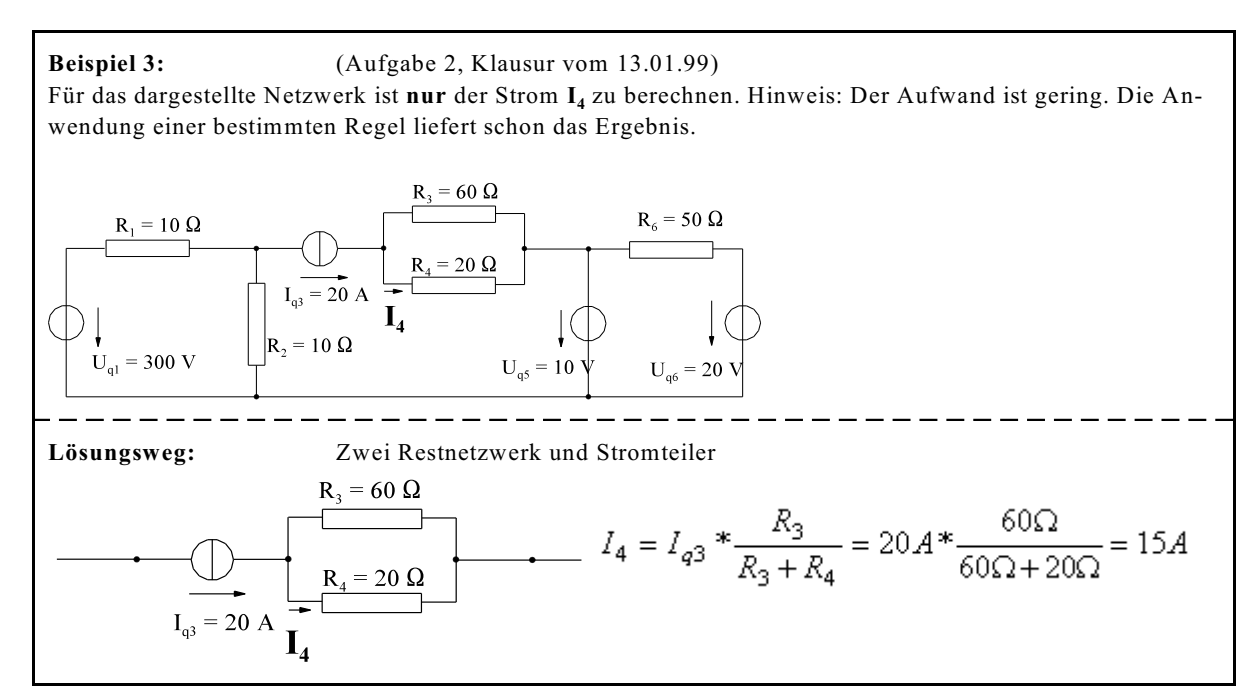

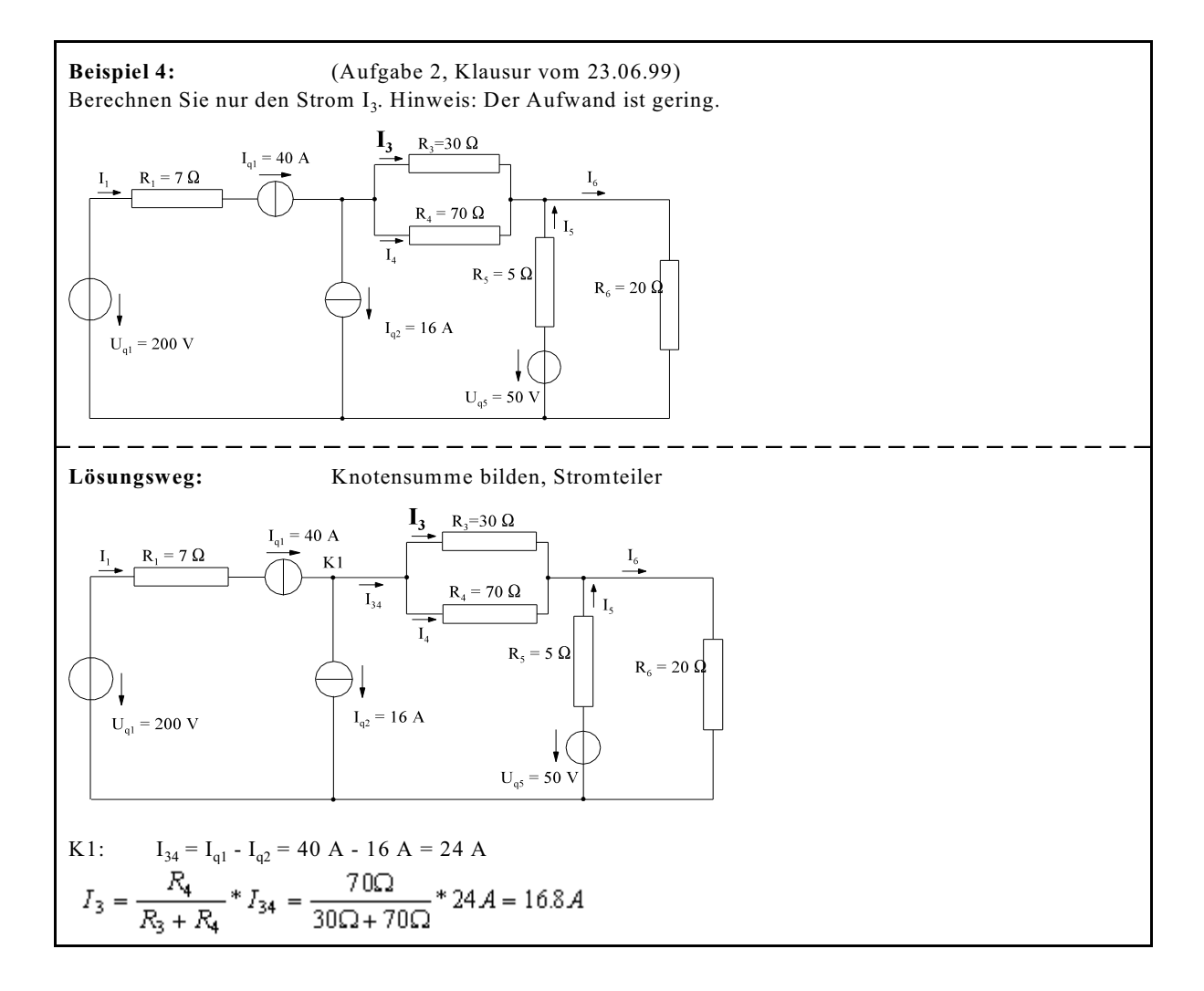

## **Beispiel 5:**

Berechnen Sie den Strom  $I_6$ . Hinweis: Durch Netzentkopplung und anschließender Netzwerkumwandlung ergibt sich die Lösung mit den geringstem Aufwand.

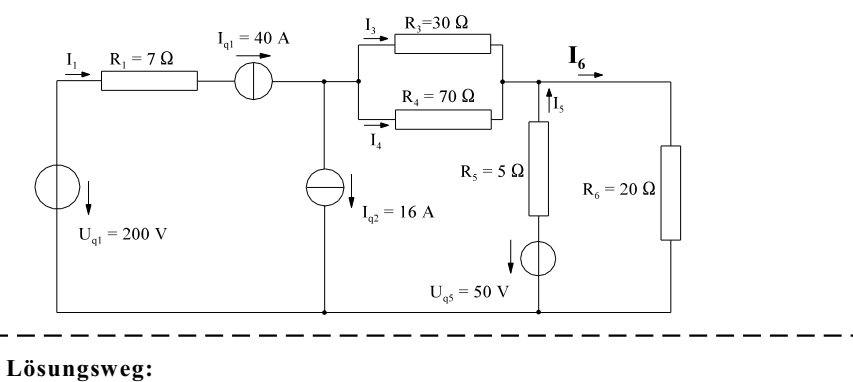

Die Stromquellen werden addiert:  $I_{q12} = I_{q1} - I_{q2} = 40 A - 16 A = 24 A$ 

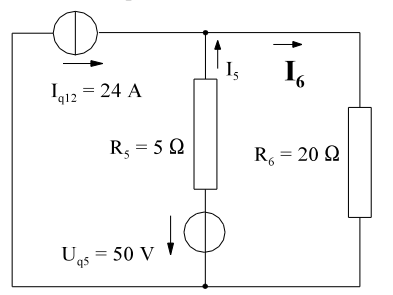

**Netzumformung:**

$$
I_{q5} = \frac{U_{q5}}{R_5} = \frac{50V}{R_5 + R_6} = 10A
$$
\n
$$
I_{q12} = 24A
$$
\n
$$
I_{q23} = \frac{U_{q5}}{R_5} = \frac{50V}{50} = 10A
$$
\n
$$
I_{q5} = \frac{R_5}{R_5 + R_6} (I_{q12} + I_{q5}) = \frac{50}{50 + 200} (24A + 10A) = 6.8A
$$

## **3.8.4. Aufgaben zu Abschnitt 3.8**

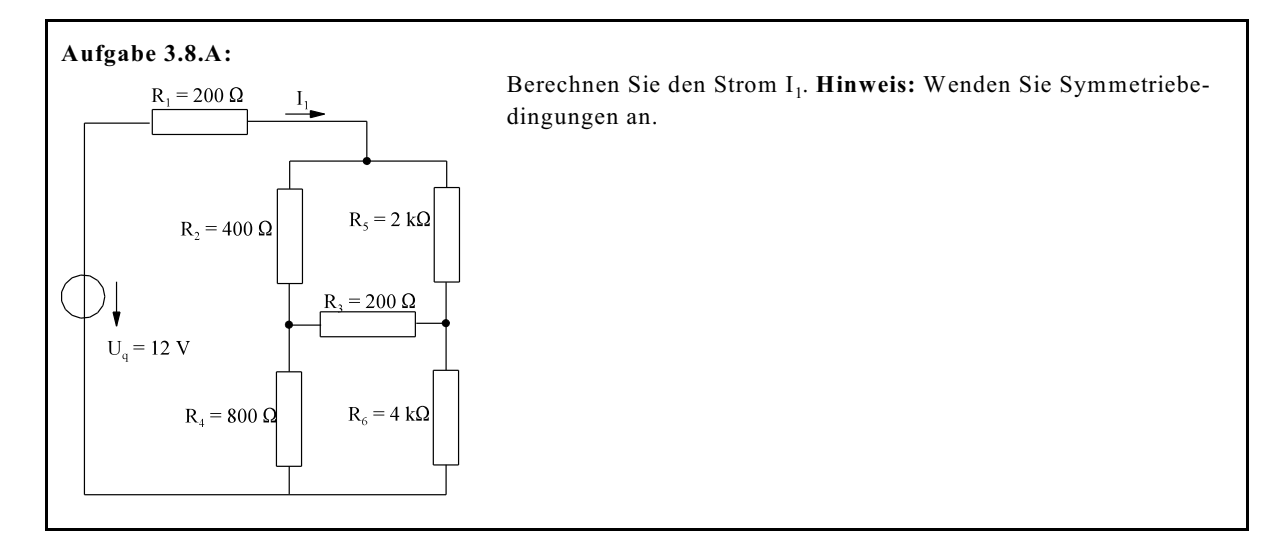

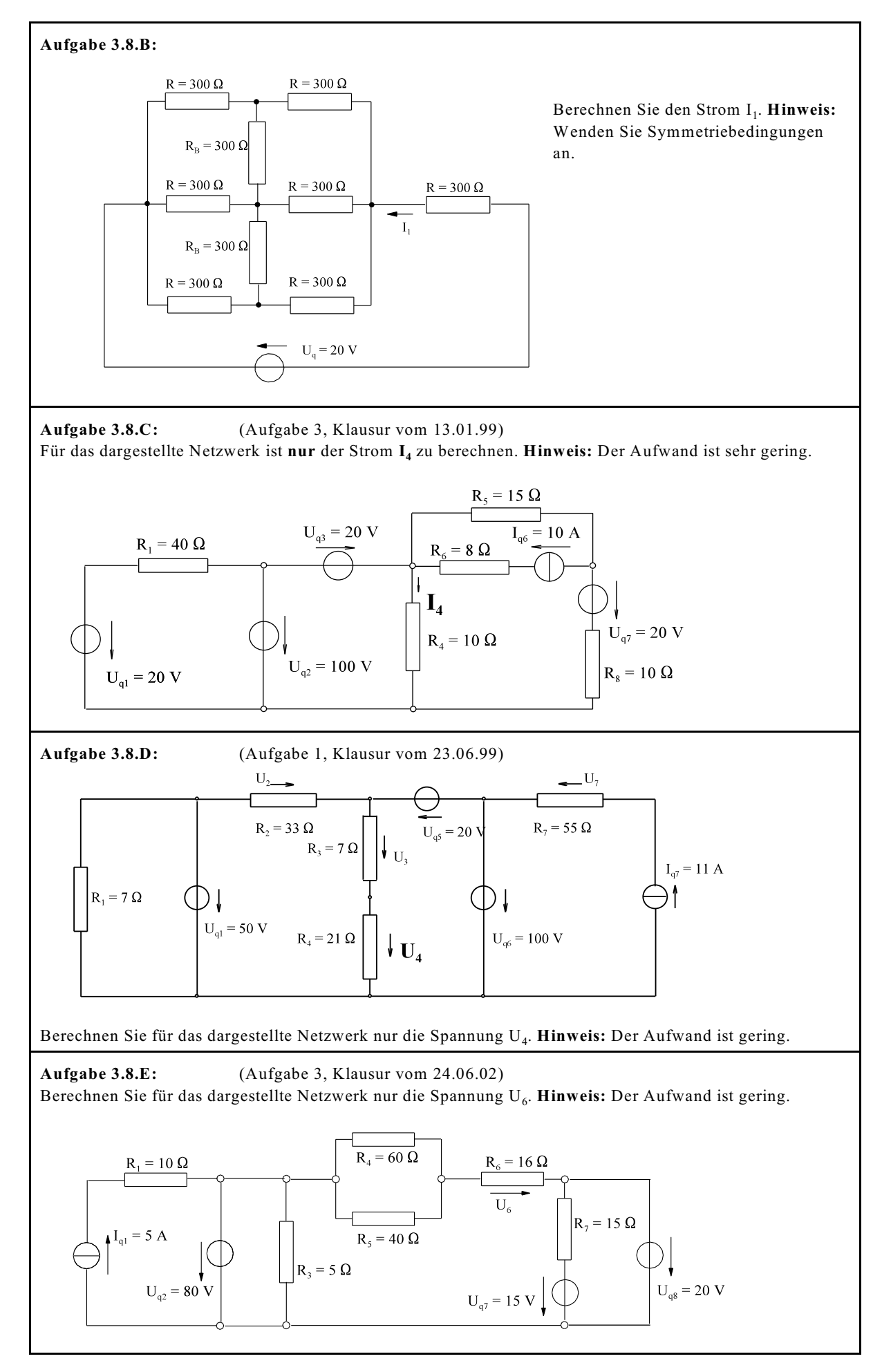

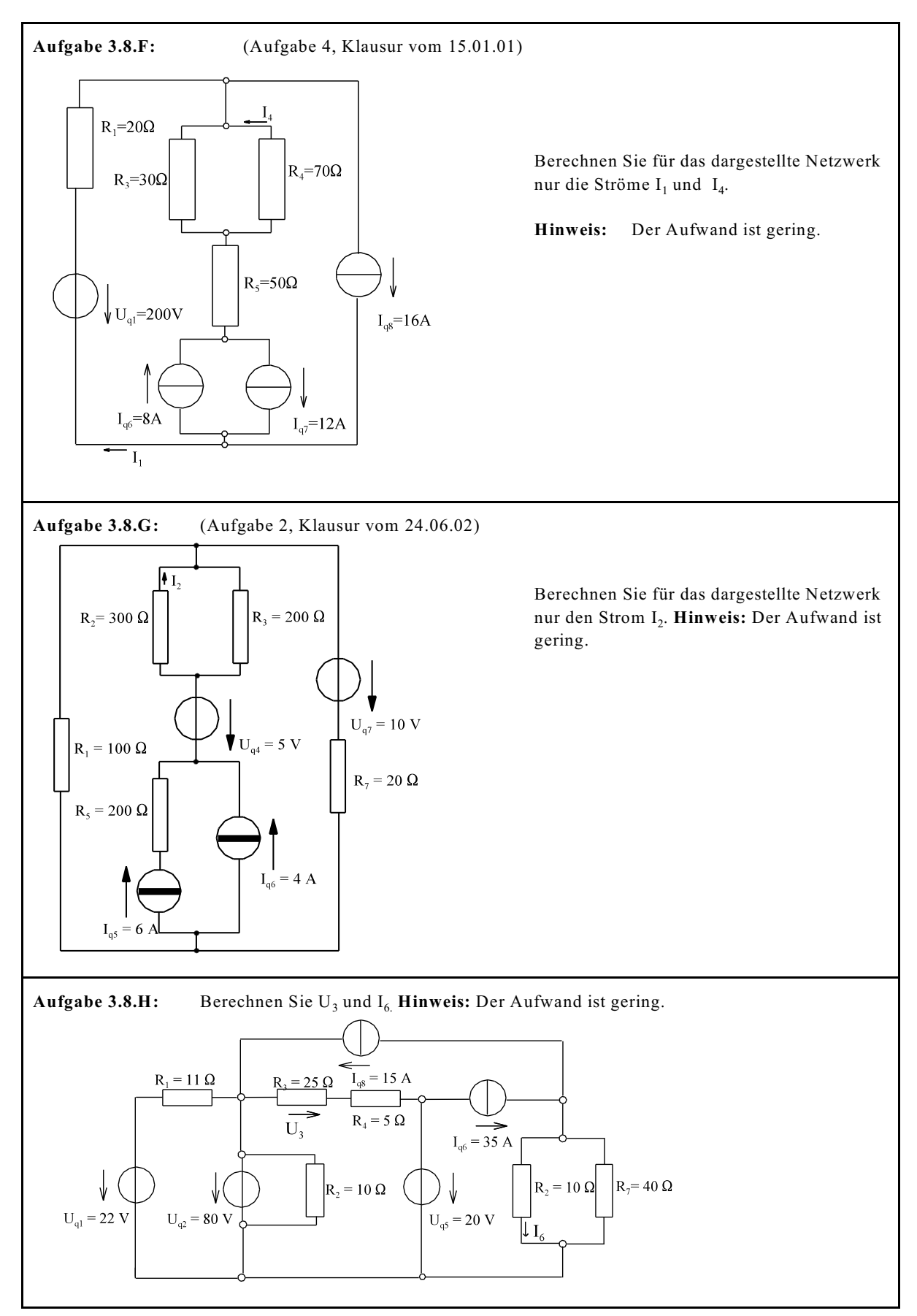

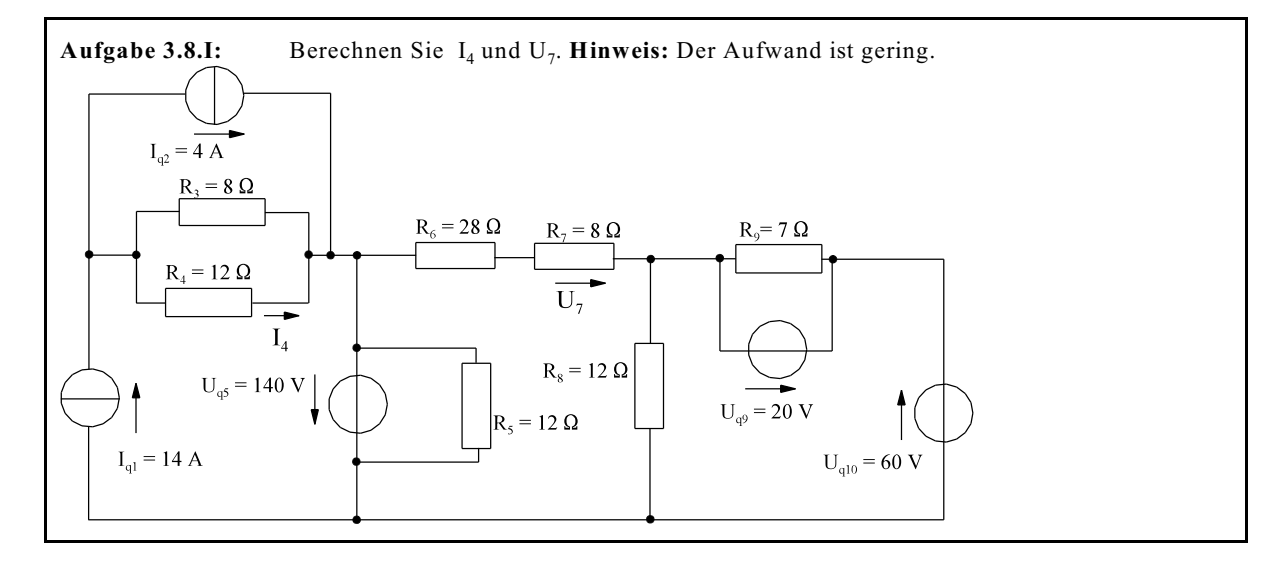

## **3.9. Zusammenfassung der Verfahren für lineare Netzwerke**

- 3.1. Einleitung
	- 3.1.1. Begriffe
	- 3.1.2. Normierung
- 3.2. Anwendung Ohmscher und Kirchhoffscher Gesetze
- 3.3. Maschenstrom-Verfahren
- 3.4. Netz-Umwandlung
	- 3.4.1. Ersatzwiderstand
	- 3.4.2. Quellenwandlung
	- 3.4.3. Stern-Dreieck- und Dreieck-Stern-Umwandlung
	- 3.4.4. Verlegung idealer Stromquellen
	- 3.4.5. Umwandlung idealer Quellen
- 3.5. Überlagerungssatz
- 3.6. Ersatzquelle
- 3.7. Knotenpunkt-Potential-Verfahren
- 3.8. Tricks bei Netzwerksberechnungen
	- 3.8.1. Symmetrie-Überlegungen
	- 3.8.2. Netzwerkentkopplung durch ideale Spannungsquellen
	- 3.8.3. Netzwerksentkopplung durch ideale Stromquellen

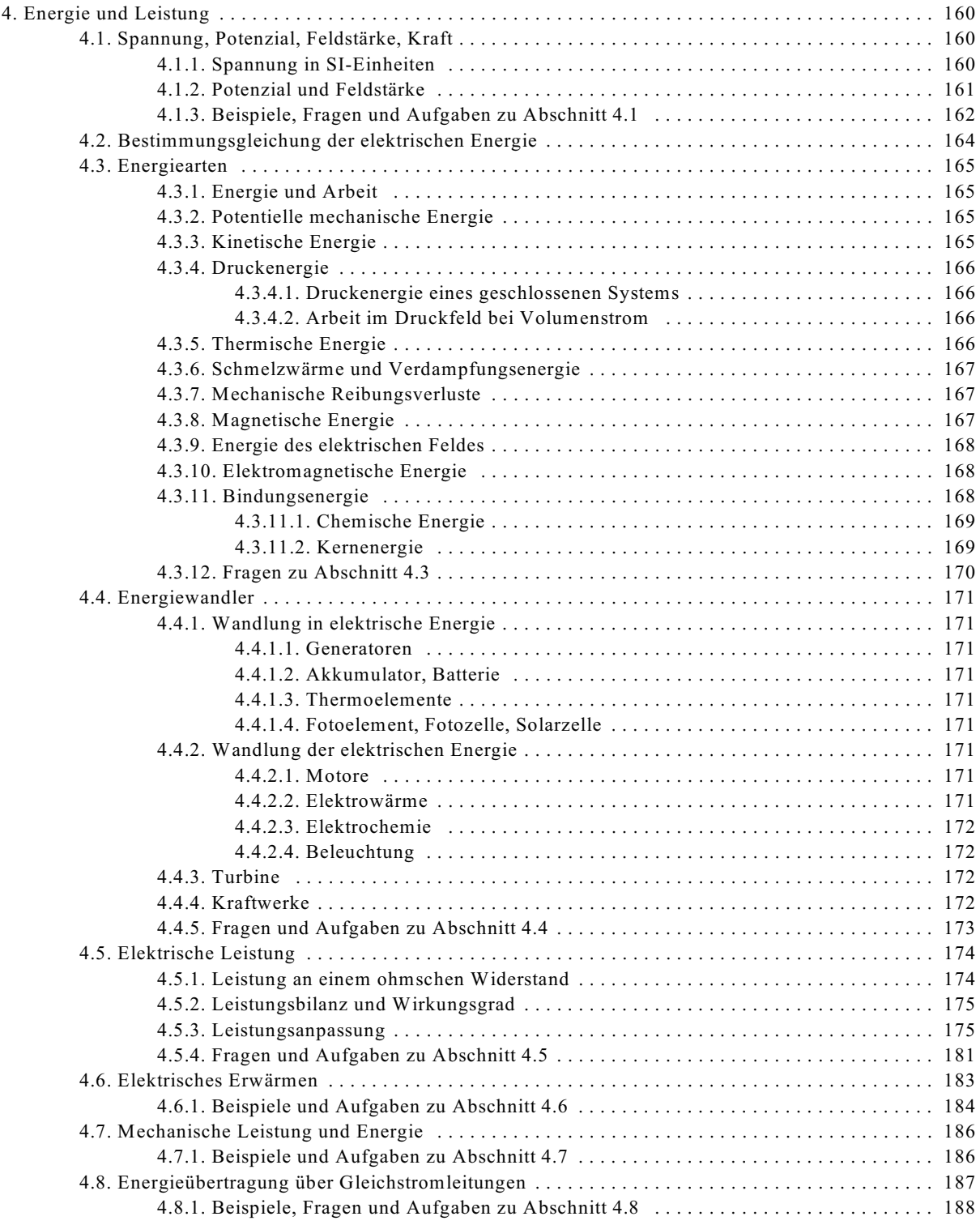

# **4. Energie und Leistung**

# **4.1. Spannung, Potenzial, Feldstärke, Kraft**

## **4.1.1. Spannung in SI-Einheiten**

Die Ableitung der SI-Einheit der Spannung erfolgt über die Kraft auf eine elektrische Ladung im elektrischen Feld. Dazu wird der Versuch 4.1 nach Bild EG411A durchgeführt. Gemessen wird zwischen zwei Kondensatorplatten deren Abstand klein gegenüber dem Abmessungen der Platten ist. Dieses ergibt ein homogenes elektrisches Feld. Untersucht wird die Kraft auf eine Ladung, wobei die Größen

- l Abstand der Platten
- U anliegende Spannung und
- Q Größe der Ladung

variiert werden.

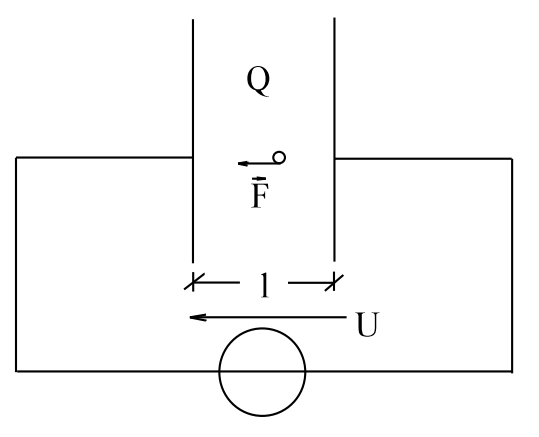

| U                       |                                                                  | Q                                                          | F                               |
|-------------------------|------------------------------------------------------------------|------------------------------------------------------------|---------------------------------|
| $U_0$                   | $l_0$                                                            | $\mathbf{Q}_0$                                             | $F_0$                           |
| $2U_0$<br>$3U_0$        | $_{1_0}$<br>$\mathbf{l}_0$                                       | $\begin{matrix} \mathbf{Q}_0 \\ \mathbf{Q}_0 \end{matrix}$ | $2F_0$<br>$3F_0$                |
| $\mathbf{U}_0$<br>$U_0$ | $\begin{array}{c} 2\mathbf{1}_{0}\\ 3\mathbf{1}_{0} \end{array}$ | $\mathsf{Q}_{\mathsf{0}}$<br>$\mathbf{Q}_0$                | $\rm F_0/2 \ \rm F_0/3$         |
| $U_0$<br>$\tilde{U_0}$  | $l_0$<br>$\mathbf{l}_0$                                          | $\begin{array}{c} {\bf 2Q_0} \\ {\bf 3Q_0} \end{array}$    | $2\mathrm{F}_0$ $3\mathrm{F}_0$ |

**Bild EG411A:** Versuch 4.1: Kraft auf eine Ladung im elektrischen Feld

Ergebnis der Kraft F des Versuchs 4.1

Aus den Ergebnissen der Messung (siehe obere Tabelle) kann man erkennen, dass die Kraft auf die Ladung proportional zur Größe der Ladung und zur Spannung U ist und umgekehrt proportional sich zum Abstand l verhält:

$$
F\;\sim\;Q\,{^*\frac{U}{1}}
$$

Die obere Proportionalität kann auch mit Hilfe einer Proportionalitätskonstanten c beschrieben werden:

$$
F = c * Q * \frac{U}{1}
$$

Da die SI-Einheit der Spannung noch nicht definiert wurde, ist die Konstante c in der oberen Formel noch frei wählbar. Die einfachste Wahl mit  $c = 1$  ergibt:

$$
F = Q * \frac{U}{1}
$$

Aus der oberen Formel lässt sich die SI-Einheit der Spannung bestimmen:

$$
U = \frac{F*1}{Q}
$$
  
\n[1] = m  
\n[Q] = As  
\n[F] = [m]\*[a] = kg m/s<sup>2</sup> = kg\* m\*s<sup>-2</sup>  
\n[U] =  $\frac{[F]*[1]}{[Q]}$  =  $\frac{kg \text{ m } s^2 \text{ m}}{As}$   
\n[U] = kg m<sup>2</sup> A<sup>-1</sup> s<sup>-3</sup> = 1 V

Damit ist die abgeleitete SI-Einheit "V" mit Hilfe der SI-Basis Einheiten kg, m, s und A zu beschreiben.

## **4.1.2. Potenzial und Feldstärke**

Der Begriff des Potenzials ist schon bekannt: Einem Punkt wird willkürlich des Potenzial  $\varphi_0$ = 0 V zugeordnet. Bei Netzwerksberechnungen wurde nur einzelnen Punkten (Knotenpunkte) ein Potenzial zugeordnet. Bei leitenden Materialien lässt sich jedem Punkt ein Potenzial zuordnen. Der Zusammenhang zwischen Potenzial und Feldstärke lässt sich am einfachsten an einem stromdurchflossenen Leiter gleichmäßigen Querschnitts erklären, siehe Bild EG412A.

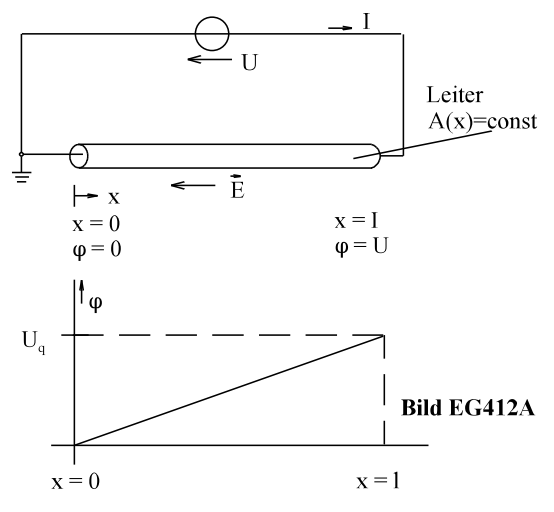

Bei einem Leiter gleichen Querschnitts ergibt sich die in Bild EG412A dargestellte gleichmäßige Verteilung (linearer Anstieg) des Potenzials. Mathematisch lässt sich die Abhängigkeit als Gerade durch Null beschreiben:

$$
\varphi(\mathbf{x}) = \frac{\mathbf{U}}{1} * \mathbf{x} \tag{A}
$$

Der Ausdruck U/l wird betragsmäßig als Feldstärke bezeichnet

$$
E = \frac{U}{1} = \frac{Spannung}{Länge}
$$
 (B)

$$
[E] = \frac{[U]}{[1]} = \frac{V}{m}
$$

Die Richtung der Feldstärke wird definiert als die zugehörige Richtung der Stromdichte (siehe auch Bild EG412A). Damit ist die Feldstärke von Plus nach Minus und ist somit vom Ort höheren Potenzials zum Ort niedrigeren Potenzials gerichtet. In Bild EG412A zeigt die Feldstärke in Richtung der negativen x-Achse. Die Differentiation der Gleichung (A) unter Berücksichtigung des Vorzeichens ergibt:

$$
\frac{d\varphi}{dx} = \frac{U}{1} = -E_x \qquad \qquad \Rightarrow \qquad E_x = -\frac{d\varphi}{dx}
$$

Bei Berücksichtigung von drei Koordinaten muss in jeder der drei Koordinatenrichtungen differenziert werden, da dieses aber partiell erfolgt, geht "d" über in " $\partial$ ":

$$
\vec{E} = \begin{pmatrix} E_x \\ E_y \\ E_z \end{pmatrix} = - \begin{pmatrix} \partial \varphi / \partial x \\ \partial \varphi / \partial y \\ \partial \varphi / \partial z \end{pmatrix} = -\text{grad}(\varphi)
$$

In einem homogen Feld ergibt:

sich die der Betrag der Feldstärke aus Spannung dividiert durch die Länge

 $E = \frac{U}{l}$ 

oder die Spannung aus Feldstärke multipliziert mit der Länge:

$$
U=E^*l
$$

In einem nicht homogen Feld mit nur x-Komponente erhält man

$$
E_x = -\frac{d\varphi}{dx}
$$

durch Differenzialrechnung die Feldstärke und mit Hilfe der Integralrechnung das Potenzial

$$
\varphi_2 - \varphi_1 = \int_{x=x_1}^{x_2} E_x dx
$$

## **4.1.3. Beispiele, Fragen und Aufgaben zu Abschnitt 4.1**

**Beispiel 1: Beispiel 2: gegeben:** homogens Feld **gegeben:** homogens Feld  $U = 10$  V  $l = 30$  mm  $l = 0.1$  mm  $E=8\frac{kV}{m}$  (Betrag) **gesucht:** E (Betrag) **Lösungsweg: gesucht:** U (Betrag)  $E = \frac{U}{l} = \frac{10V}{0.1mm} = 100 \frac{V}{mm} = 10^5 \frac{V}{m}$ **Lösungsweg:**  $U = E * l = 8 \frac{kV}{cm} * 3cm = 24 kV$ **Beispiel 3: gegeben:** homogens Feld  $\varphi_1$ (x<sub>1</sub>=4cm) = 300 V  $\varphi_2$ (x<sub>2</sub>=1cm) = 60 V **gesucht:** E<sub>x</sub> (mit Vorzeichen) **Lösungsweg:**  $E_x = -\frac{d\varphi}{dx} = -\frac{\Delta \varphi}{\Delta x} = -\frac{\varphi_2(x_2) - \varphi_1(x_1)}{x_2 - x_1} = -\frac{60V - 300V}{1cm - 4cm} = -80\,\frac{V}{cm}$ **Beispiel 4: gegeben:** homogens Feld  $E_x = 200 \frac{V}{cm}$  $\begin{array}{c|c}\n & U_{21} & x \\
\hline\n & x_1 & x_2\n\end{array}$  $x_2 = 5$  cm  $x_1 = 2$  cm **gesucht:** U<sub>21</sub> **Lösungsweg:** Methode 1  $|U_{21}| = |E_x|^* |x_2 - x_1| = 200 \frac{V}{cm}^* |5cm - 2cm| = 600V$ Betrag: Vorzeichen:  $E_x > 0$  zeigt in positiver x-Richtung  $U_{21}$  < 0 weil  $E_x > 0$  und  $U_{21}$  in negativer x-Richtung zeigt  $=$   $>$   $U_{21} = -600$  V **Lösungsweg:** Methode 2<br>  $\varphi_2 - \varphi_1 = U_2 - U_1 = U_{21} = -\int_{x = x_1 - 2\sigma m}^{x_2 - 5\sigma m} E_x dx = -\int_{x = x_1 - 2\sigma m}^{x_2 - 5\sigma m} 200 \frac{V}{cm} dx = -200 \frac{V}{cm} * x$  $\varphi_2 - \varphi_1 = -200 \frac{V}{cm} * (x_2 - x_1) = -200 \frac{V}{cm} * (5cm - 2cm) = -600V$ **Beispiel 5: gegeben:** inhomogenes Feld  $\varphi(x) = 100 \frac{V}{\text{cm}^2} * x^2$  $gesucht:$ x **Lösungsweg:**<br> $E_x = -\frac{d\varphi}{dx} = -2*100 \frac{V}{cm^2} * x = -200 \frac{V}{cm^2} * x$ 

**Beispiel 6: gegeben:** inhomogenes Feld 2 x = 6 cm 1 x = 2 cm <sup>21</sup> **gesucht:** U **Lösungsweg:**

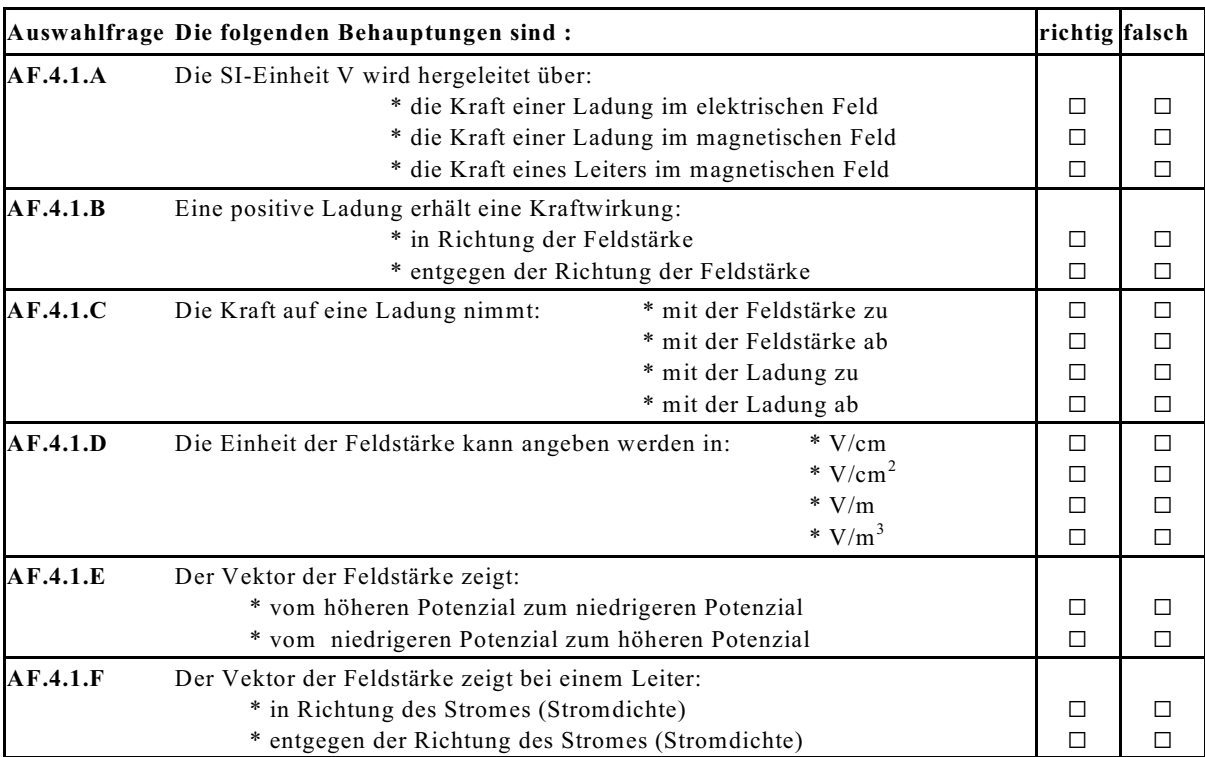

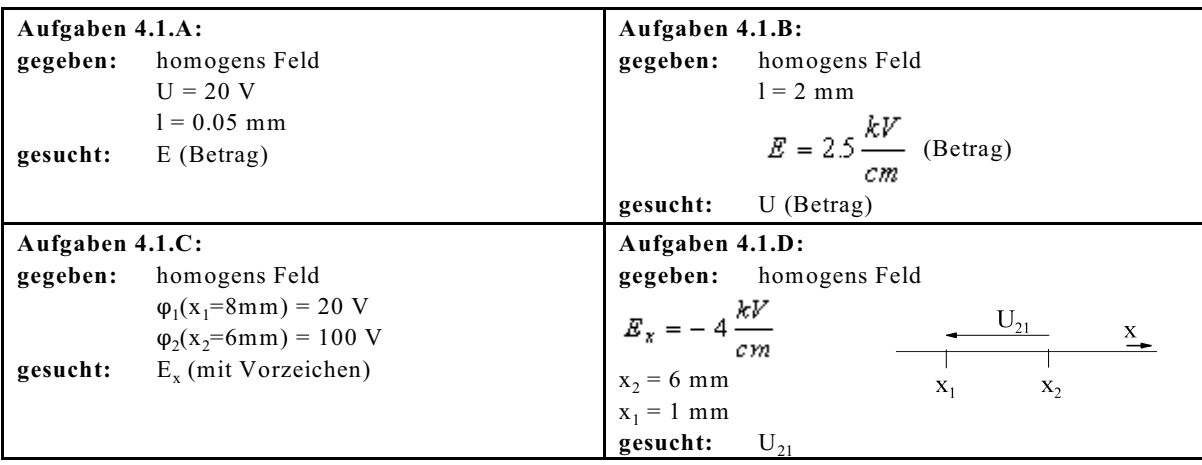

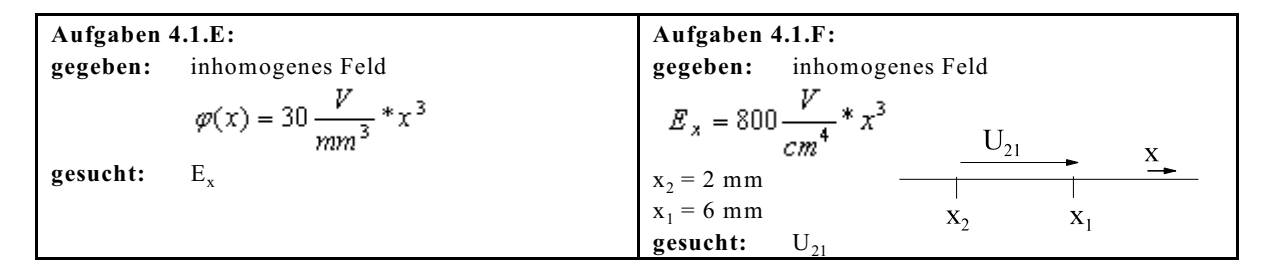

## **4.2. Bestimmungsgleichung der elektrischen Energie**

Die Bestimmung der elektrische Energie erfolgt über den Umweg der mechanischen Energie.

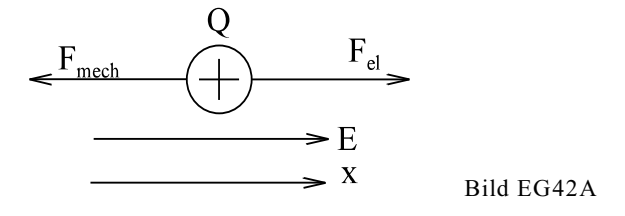

Die Ladung Q nach Bild EG42A soll im elektrischen Feld der Stärke E in x-Richtung bewegt werden. Nach Abschnitt 4.1 war die elektrische Kraft auf die Ladung:

$$
F_{el} = Q * \frac{U}{1} = Q * E
$$

Die mechanische Kraft ist entgegengesetzt zur elektrischen gerichtet:

$$
F_{\text{mech}} = -F_{\text{el}} = -Q * E = -Q * \left( -\frac{d\varphi}{dx} \right) = Q * \frac{d\varphi}{dx}
$$
 (A)

Die mechanische Energie ergibt sich durch Integration:

$$
W_{\text{mech}} = \int_{x_1}^{x_2} F_{\text{mech}} dx = \int_{(1)}^{(2)} F_{\text{mech}} dx
$$

Die mechanische Energie wird gleich der elektrischen gesetzt, danach die Kraft durch (A) ersetzt:

$$
W_{el} = W_{mech} = \int_{(1)}^{(2)} F^* dx = \int_{(1)}^{(2)} Q^* \frac{d\varphi}{dx}^* dx
$$
  

$$
W_{el} = Q \int_{(1)}^{(2)} d\varphi = Q^* (\varphi_2 - \varphi_1) = Q^* (U_2 - U_1) = Q^* U_{21}
$$

Damit ergibt sich die elektrische Energie aus Ladung und Potenzialdifferenz. Für den Gleichstromfall kann Q ersetzt werden

 $Q = I^*t$ 

damit kann für Gleichstrom angegeben werden:  $W_{el} = U * I * t$ 

oder für zeitabhängige Größen:  $W_{el} = \int i^*u^*dt$ 

## **4.3. Energiearten**

## **4.3.1. Energie und Arbeit**

Physikalische **Arbeit** wird z.B. verrichtet, wenn an einem Körper die Kraft F angreift und der Körper längs der Richtung von F bewegt wird:

 $W_{Arbeit} = \int F^* ds$ 

Was ist nun Energie?

**Energie** ist die Fähigkeit Arbeit zu verrichten. Energie ist speicherbar. Um eine physikalische Arbeit zu verrichten, bedarf es einer **Energieumwandlung.**

## **4.3.2. Potentielle mechanische Energie**

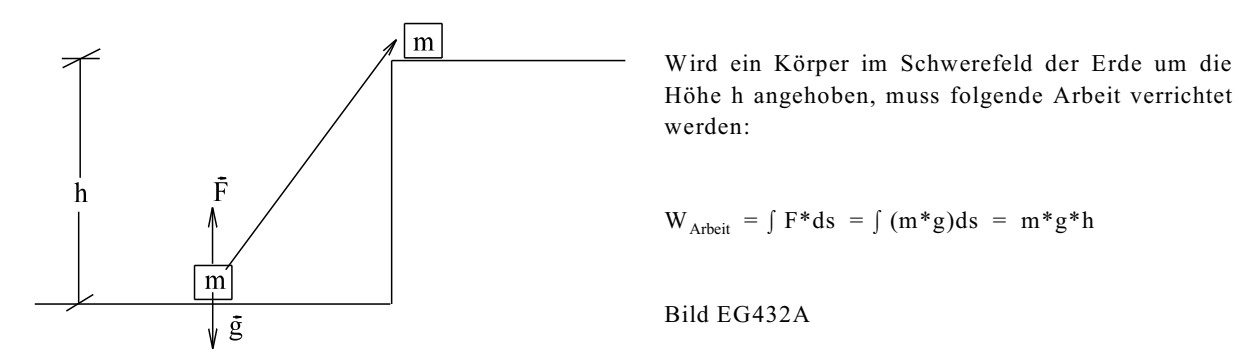

Diese verrichtete Arbeit wird im Kraftfeld der Erde mit Hilfe der Masse m als potentielle Energie gespeichert.

$$
W_{pot} = m * g * h
$$

## **4.3.3. Kinetische Energie**

Wird ein Köper beschleunigt, greift die folgende Kraft an:

$$
F = m * a = m * \frac{d^2 s}{dt^2} = m * \frac{dv}{dt}
$$

Die geleistete Arbeit ergibt sich aus:

$$
W_{\text{Abéit}} = \int F ds = \int m \frac{dv}{dt} * ds = \int m \frac{ds}{dt} * dv = m \int v * dv = \frac{1}{2} m * v^{2}
$$

Diese geleistete Arbeit wird als **kinetische Energie der linearen Bewegung** gespeichert:

$$
W_{\text{kin}} = \frac{1}{2} m * v^2
$$

Bei der Drehbewegung ergibt sich mit

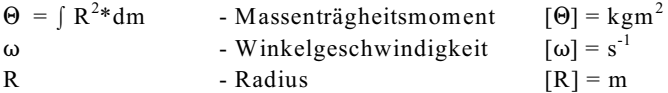

die **kinetische Energie der Drehbewegung:**

$$
W_{\text{kin}} = \frac{1}{2} \theta * \omega^2
$$

## **4.3.4. Druckenergie**

### **4.3.4.1. Druckenergie eines geschlossenen Systems**

Bei einem geschlossenen System erfolgt kein Massenstrom über die veränderliche Systemgrenze, z.B. geschlossener Kolben, siehe Bild EG4341A.

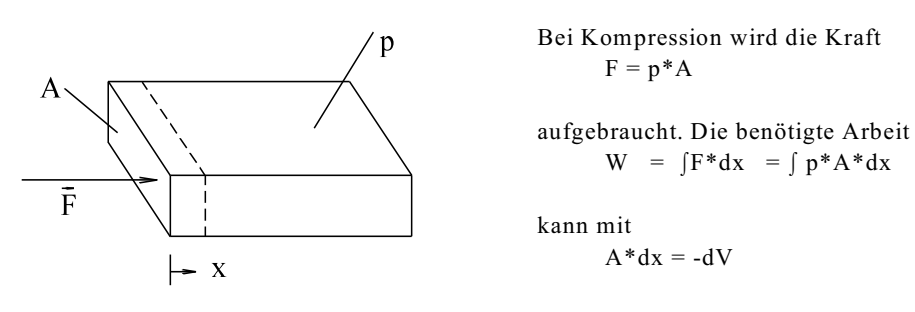

## Bild EG4341A

als die Druckenergie des Volumens bei konstanter Masse angegeben werden:

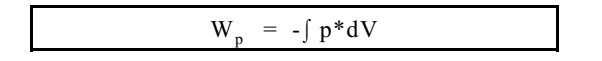

#### **4.3.4.2. Arbeit im Druckfeld bei Volumenstrom**

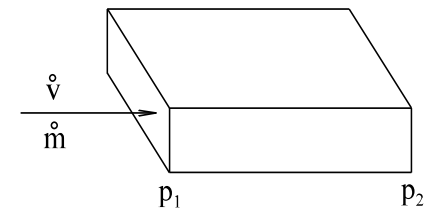

Wird ein Massen(Volumen)strom im Druckfeld bewegt, erfährt er nach Bild EG4342A zwischen den Punkten 1 und 2 eine Änderung der inneren Energie  $W = V^*p_2 - V^*p_1 = V(p_2 - p_1) = V^*\Delta p$ 

$$
W_p = \int V^* dp
$$
  

$$
P = \dot{V}^* \Delta p = \int \dot{V}^* d p
$$

Bild EG4342A

## **4.3.5. Thermische Energie**

Die Zustandsgröße Temperatur beinhaltet Schwingungen der Elektronen, Atomkerne und der Moleküle. Diese Schwingungen enthalten wiederum kinetische Energie der Bewegung. Wird ein Körper erhitzt, muss diesem Energie in Form von Wärme zugeführt werden. Der thermische Energieinhalt ist somit von der Temperatur abhängig, im allgemeinen nichtlinear, kann aber mit Hilfe einer Materialkonstanten linear durch eine Gerade angenähert werden:

$$
W_{ther} = m \cdot c \cdot (T_2 - T_1) = m \cdot c \cdot (\vartheta_2 - \vartheta_1) = m \cdot c \cdot \Delta T = m \cdot c \cdot \Delta \vartheta
$$

 $[c] = \frac{\text{Ws}}{\text{kg*K}} = \frac{\text{Ws}}{\text{kg * °C}}$ c - Spezifische Wärme
## **4.3.6. Schmelzwärme und Verdampfungsenergie**

**Versuch 4.2:** Eis (H<sub>2</sub>O, Wasser im festen Zustand) der Temperatur  $\mathfrak{d} =$  -50 °C wird eine konstante Wärmemenge (Energie pro Zeit = Leistung) zugeführt. **Ergebnis:** Die Temperatur steigt kontinuierlich bis auf 0 °C an verbleibt danach eine längere Zeitspanne, bis das gesamte Eis geschmolzen ist. Danach steigt die Temperatur wieder kontinuierlich bis 100 °C an und verbleibt eine noch längere Zeit bei dieser Temperatur verharren, bis das gesamte Wasser verdampft ist. **Fazit:** Um von einem Aggregatzustand zum anderen zu gelangen, wird Energie benötigt. **Grund:** Die Bindungen müssen gelöst werden. Die Schmelzwärme und die Verdampfungsenergie sind von der Masse und einer Stoffkonstanten abhängig.

$$
W_{\text{schm}} = q^* m \qquad W_{\text{verd}} = r^* m
$$

q - spezifische Schmelzwärme [q] = 
$$
\frac{W}{kg}
$$

r - spezifische Verdampfungswärme  $[r] = \frac{Ws}{k\pi}$ 

Die oben beschriebenen Vorgänge sind reversible, d.h. in der anderen Richtung wird beim Kondensieren (Übergang gasförmig nach flüssig) die vorher aufgebrachte Verdampfungsenergie als Kondensationswärme wieder frei. Beim Erstarren (Übergang flüssig nach fest) wird auch die aufgebrachte Schmelzwärme als Erstarrungswärme wieder frei.

Schmelzwärme, Verdampfungsenergie und auch die spezifische Wärme sind materialabhängig und können aus Tabellen entnommen werden. Eine kleine Auswahl zeigt Tabelle 4.1.

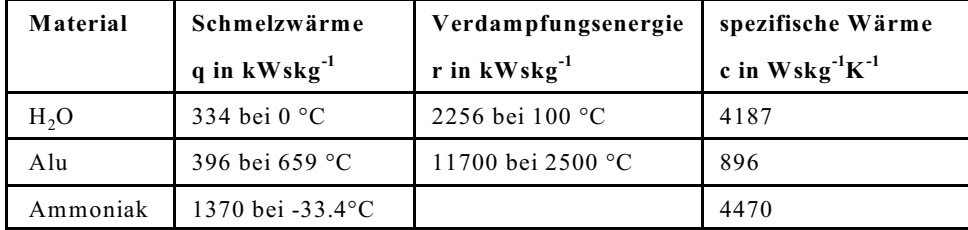

**Tabelle 4.1:** Schmelzwärme, Verdampfungsenergie und spezifische Wärme einiger Stoffe

## **4.3.7. Mechanische Reibungsverluste**

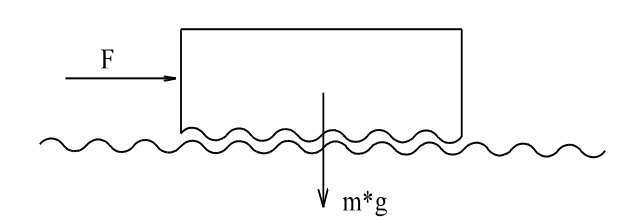

Die zur Überwindung der Reibung aufgebrachte Arbeit wird in Wärme umgesetzt. Dieser Vorgang ist irreversible, d.h. er kann nicht umkehrbar gemacht werden. Die Reibung bewirkt somit Verlustenergie bzw. Verlustleistung.

Bild EG437A

### **4.3.8. Magnetische Energie**

Die Energie des magnetischen Feldes pro Volumen beträgt (3.Semester) allgemein:

$$
\frac{W_{\text{mag}}}{V} = \int HdB
$$

und im linearen Fall  $(B = \mu^*H)$ 

$$
\frac{W_{\text{mag}}}{V} = \frac{1}{2} \vec{B} * \vec{H} = \frac{1}{2} \mu_0 * \mu_r * H^2 = \frac{1}{2} \frac{1}{\mu_0 * \mu_r} B^2
$$

und für konzentrierte Energiespeicher (Induktivitäten):

$$
W_{\text{mag}} = \frac{1}{2} L \cdot I^2
$$

Version 2.1 2. März 2005 17:59:21

## **4.3.9. Energie des elektrischen Feldes**

Die Energie des elektrischen Feldes pro Volumen beträgt (2.Semester):

$$
\frac{W_{el}}{V} = \frac{1}{2} \vec{E} \cdot \vec{D} = \frac{1}{2} \varepsilon_0 \cdot \varepsilon_r \cdot E^2 = \frac{1}{2} \frac{D^2}{\varepsilon_0 \cdot \varepsilon_r}
$$

und für konzentrierte Energiespeicher (Kapazität, Kondensator):

$$
W_{el} = \frac{1}{2} C^* U^2
$$

## **4.3.10. Elektromagnetische Energie**

Die elektromagnetischen Wellen umfassen weite Frequenz- und Wellenlängenbereiche. Die verschiedenen Arten sind in Tabelle 4.2 aufgeführt. Am bekantesten ist das Licht, Fernseh- und Rundfunkwellen und die Wärmestrahlung.

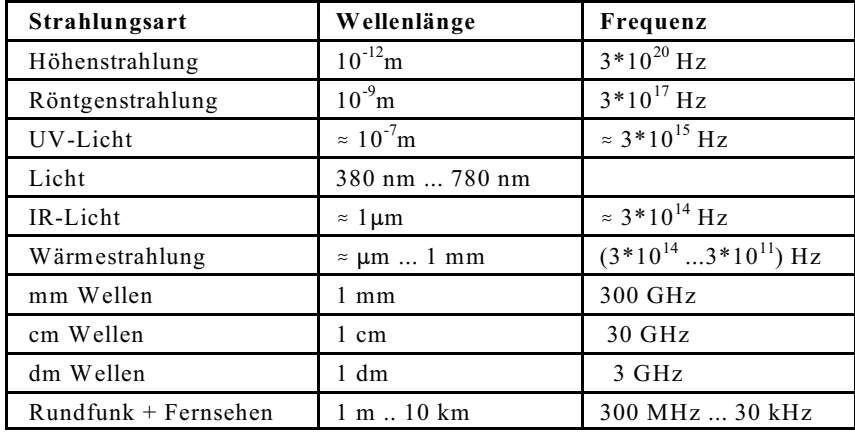

**Tabelle 4.2:** Wellenlängen- und Frequenz-Bereiche der elektromagnetischen Strahlung

Eine Übersicht über die Farben des Lichtes zeigt Tabelle 4.3.

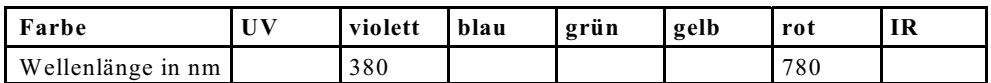

**Tabelle 4.3:** Wellenlängenbereich und Farben des sichtbaren Lichtes

## **4.3.11. Bindungsenergie**

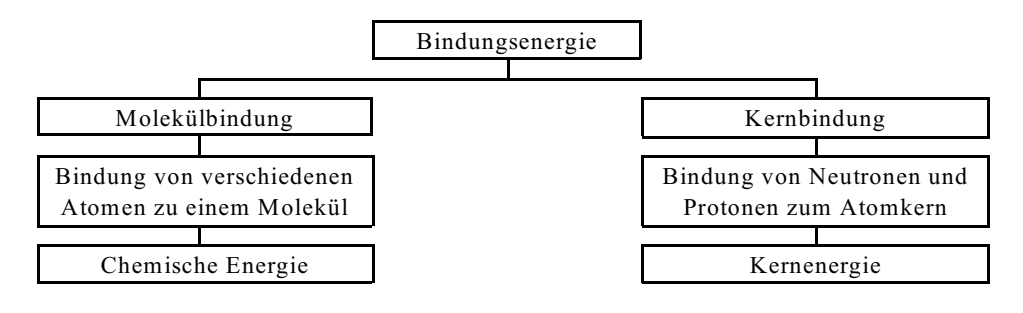

#### **4.3.11.1. Chemische Energie**

Jede chemische Reaktion ist mit einer **Energiedifferenz** verbunden.

**Exotherme Vorgänge** verlaufen unter Energieabgabe. Am bekanntesten ist die Verbrennung, eine Reaktion mit Sauerstoff. Damit eine **endotherme Reaktion** erfolgt, muss Energie zugeführt werden.

Beispiel aus der Natur: Sauerstoffkreislauf. Menschen und Tiere produzieren ihre benötigte Energie durch Verbrennung von Sauerstoff. Die Pflanzen setzen mit Hilfe der Energiezufuhr Sonnenlicht gebundenen Sauerstoff wieder frei.

Mehr zur Elektrochemie in Abschnitt 5.4.

#### **4.3.11.2. Kernenergie**

Seit Einstein ist bekannt: Masse und Energie sind äquivalent:  $E = m * c^2$ 

Da die obere Formel besser als Energie mit E bekannt ist, wurde hier auf den Formelbuchstaben W verzichtet. In der Elektrotechnik würde der Formelbuchstabe E zu Verwechslungen mit der elektrischen Feldstärke führen. Die obere Formel sei am Beispiel Helium untersucht.

Helium besteht aus 2 Protonen, 2 Neutronen und 2 Elektronen.

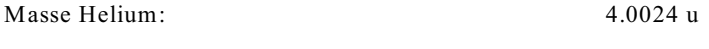

Masse 2 Protonen, 2 Neutronen und 2 Elektronen 4.0330 u

Es besteht eine Differenz in der Masse von

 $\Delta m = 4.0330$  u - 4.0024 u = 0.0306 u

Wo bleibt diese Masse, wenn ein Heliumatom aus oberen Bestandteilen zusammengesetzt würde? Antwort: Die Differenz der Masse  $\Delta m$ , auch Massendefekt genannt, wird als Energie abgegeben.

 $1u = 1.66*10^{-27}$  kg  $\Delta m = 0.0306$  u = 0.0306\*1.66\*10<sup>-27</sup> kg = 5.08\*10<sup>-29</sup> kg  $\Delta W = c^{2*} \Delta m = (3*10^8 \text{ ms}^{-1})^2 * 5.08 * 10^{-29} \text{ kg} = 4.57 * 10^{-12} \text{ Ws}$  $1 \text{eV} = 1.6*10^{-19} \text{ As} * 1 \text{ V} = 1.6*10^{-19} \text{ Ws}$  - Elektronenvolt  $\Delta W = \frac{4.57*10^{-12} \text{ Ws}}{1.6*10^{-19} \frac{\text{Ws}}{\text{W}}} = 28.6*10^6 \text{ eV} = 28.6 \text{ MeV}$ 

Untersucht man alle Elemente des Periodensystems und stellt den Massendefekt als Funktion der Massenzahl (Anzahl Protonen + Neutronen) dar, erhält man das in Bild EG43112A dargestellte Ergebnis. Um die Ergebnisse vergleichen zu können, ist in Bild EG43112A der Massendefekt pro Massenzahl dargestellt.

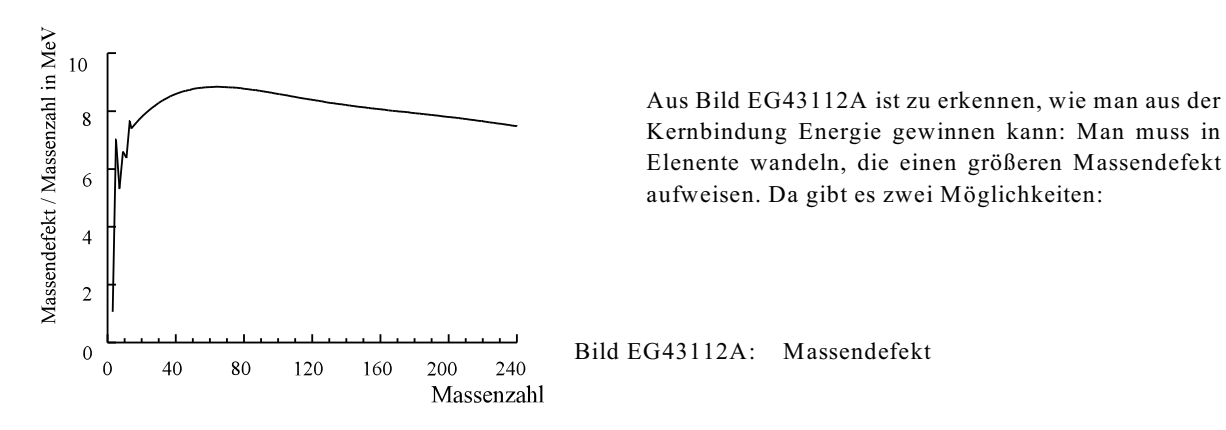

#### **Kernfusion**

Die Verschmelzung von kleinen Kernen zu größeren Elementen wird Kernfusion genannt. Die kontrollierte Fusion über einen längeren Zeitraum ist bis jetzt noch nicht gelungen.

## **Kernspaltung**

Die Spaltung von Elementen mit Massenzahlen größer 200 ergibt auch einen Massendefekt. Dieses wird in Kernkraftwerken zur Energieumwandlung genutzt.

# **4.3.12. Fragen zu Abschnitt 4.3**

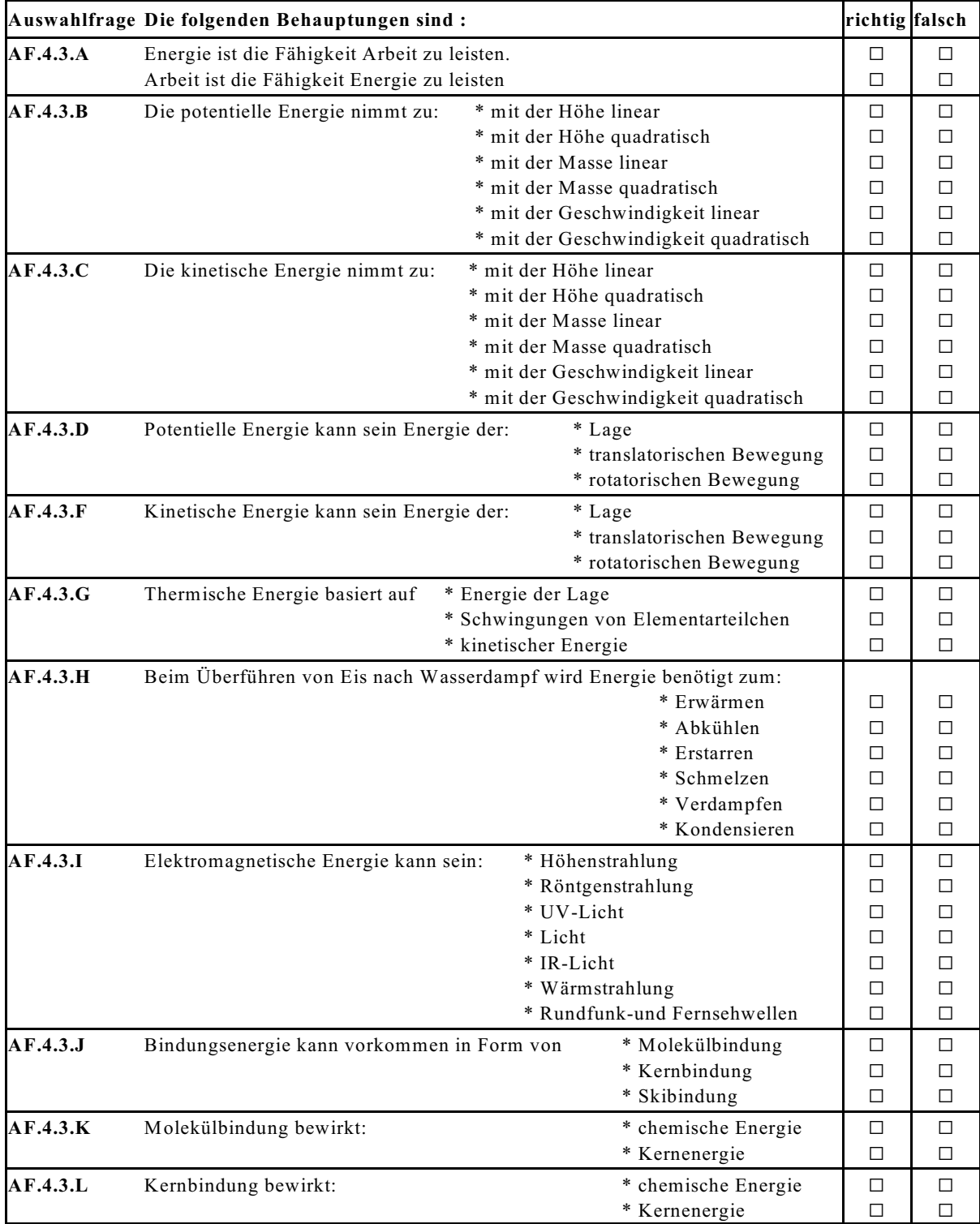

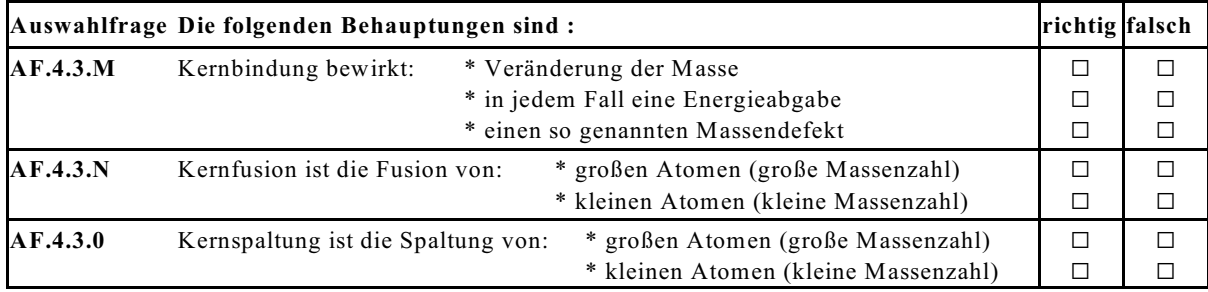

# **4.4. Energiewandler**

## **4.4.1. Wandlung in elektrische Energie**

## **4.4.1.1. Generatoren**

Generatoren wandeln die **mechanische Energie** an der Welle um in elektrische Energie. Ursache: Induktionsgesetz, Lorentz-Kraft, siehe Kap. 9 (3. Semester).

## **4.4.1.2. Akkumulator, Batterie**

Akkumulatoren und Batterien wandeln **chemische Energie** in elektrische. Ursache: elektrochemische Spannungsreihe hervorgerufen durch unterschiedliche Lösbarkeit der Elektroden im Elektrolyten, siehe auch Abschnitt 5.4.

## **4.4.1.3. Thermoelemente**

Thermoelemente wandeln **thermische Energie** in Form von Temperaturunterschieden in elektrische Energie, siehe auch Abschnitt 5.3. Die Energiemenge ist hierbei gering. Thermoelemente werden nur zu Messzwecken eingesetzt.

### **4.4.1.4. Fotoelement, Fotozelle, Solarzelle**

Diese wandeln **Strahlungsenergie** in Form von Licht direkt in elektrische Energie um.

## **4.4.2. Wandlung der elektrischen Energie**

### **4.4.2.1. Motore**

Motore wandeln elektrische Energie in **mechanische Energie** um. Die Energie steht an der Welle der Maschine in Form von Drehmoment und Drehzahl zur Verfügung. Siehe auch Kap. 9 (3. Semester). Ursache: Lorentz Kraft (Leiter im Magnetfeld).

### **4.4.2.2. Elektrowärme**

Wird ein ohmscher Widerstand vom Strom durchflossen, erfolgt immer die Umwandlung von elektrischer Energie nach **thermischer** (Verlust) **Energie**. In den meisten Fällen ist diese Verlustwärme ungewollt und muss aus dem Gerät abgeführt werden. Dieses kann durch Lüfter, Kühlkörper, Kühlrippen oder Flüssigkeitskühlung erfolgen. Die großen Geräte (z.B. Trafo S $_{\rm N}$  = 500 MVA) weisen im Gegensatz zu kleinen Geräten eine wesentlich kleinere Oberfläche in Bezug zur Verlustleistung auf. Dieses bedingt eine Kühlung von außen durch Luft, Wasser oder Öl.

Eine bewusste Ausnutzung der thermischen Verlustwärme erfolgt bei Geräten der Elektrowärme.

Im Haushalt ist z.B. die Kochplatte, das Heißwassergerät, der Heizlüfter oder der Föhn bekannt, im Labor der Lötkolben. Diese Geräte weisen einen Heizwiderstand auf, in dem die Energie umgesetzt wird. Man spricht hier von **Widerstandeserwärmung**.

Bei der **konduktiven Erwärmung** wird der Strom direkt durch das zu erwärmende Gut geführt. Beispiel: Kupferdrähte werden zum Glühen mit hoher Geschwindigkeit durch zwei Kontakte gezogen. Der hohe Strom erwärmt den Draht. Am Ende wird abgeschreckt. Geschwindigkeit und Strom müssen so gewählt werden, dass sich die richtige Temperatur einstellt.

**Lichtbogenöfen** sind mit die größten Einzelverbraucher in der Energietechnik. Hier brennen zwischen einer (bei DC) oder drei (bei AC) Elektroden und dem Einsatzgut (Stahl oder Schrott) Lichtbögen als ohmscher Widerstand, von denen aus Wärme zum Einsatzgut übergeht.

Bei **Induktionsöfen** wird die Wärme mit Hilfe des Transformator-Prinzips direkt im leitfähigen zu erwärmenden Gut umgesetzt.

Weitere Arten der elektrischen Erwärmung sind: - Plasmabrenner

- Dielektrische Erwärmung (Mikrowelle)
- Elektronenstrahl-Erwärmung
- Laser Erwärmung
- Funkenerosion

#### **4.4.2.3. Elektrochemie**

Beim Aufladen von Akkumulatoren und bei der Elektrolyse wird elektrische Energie in **chemische Energie** umgewandelt.

Bei der Elektrolyse wandern Stoffe (Ionen) von einer Elektrode zur anderen. An den Elektroden können chemische Reaktion ablaufen, als Beispiel: Aufspaltung von Wasser zu Sauerstoff und Wasserstoff. Aber auch chemisch reine Stoffe können mit der Elektrolyse gewonnen werden.

#### **4.4.2.4. Beleuchtung**

In Lampen erfolgt die Umsetzung von elektrischer Energie in u.a. **Strahlungsenergie** (Licht, elektromagnetische Welle).

Was ist Licht? Licht ist elektromagnetische Strahlung. Wie entsteht Licht? Atome können verschiedene diskrete (in Stufen) Energieniveaus (Abstand der Elektronen zum Kern) aufweisen. Durch Anregung wird ein Atom in eine höheres Energieniveau gebracht. Fällt das Atom in ein tieferes Energieniveau zurück, wird die Energiedifferenz in Form eines Lichtquants (Photon der Ruhemasse Null) abgegeben.

Es gibt zwei Arten der Lichterzeugung, die sich um die Anregungsart unterscheiden.

Bei der Glühlampe werden die Atome aufgrund thermischer Energie (Stromwärme) angeregt.

Bei Gasentladungslampen (u.a. Leuchtstofflampe) erfolgt die Anregung mit Hilfe eines Stromes durch ein elektrisch leitendes Gas. Bei der Leuchtstofflampe erfolgt durch den Strom eine Abgabe von UV-Licht; welches durch die Leuchtschicht in sichtbares Licht gewandelt wird.

## **4.4.3. Turbine**

Bei großen Kraftwerken erfolgt die Bereitstellung der mechanischen Energie an der Welle der Generatoren mit Hilfe von Turbinen. Je nach Kraftwerksart werden unterschiedliche Turbinen eingesetzt.

## **4.4.4. Kraftwerke**

In Kraftwerken wird die benötigte elektrische Energie zur Verfügung gestellt (umgewandelt). Je nach Primärenergie unterscheidet man verschiedene Kraftwerkstypen. Bei den meisten Kraftwerksarten wird die Primärenergie erst in verschiedene andere Energieformen gewandelt, bevor in elektrische Energie gewandelt wird.

Bei **fossil befeuerten Wärmekraftwerken** wird die chemische Energie der Kohle oder des Gases über mehrere Energiewandlungen in elektrische Energie umgewandelt.

In **Kernkraftwerken** werden Uran oder Plutonium mit Massenzahlen über 200 in kleinere Elemente mit größerem Massendefekt aufgespalten.

In **Wasserkraftwerken** wird die potentielle Energie des Wassers in elektrische Energie gewandelt.

In **Windkraftwerken** wird die kinetische Energie der Luftströmung in elektrische Energie gewandelt.

In **Solarkraftwerken** wird die elektromagnetische Strahlung der Sonne in elektrische Energie gewandelt.

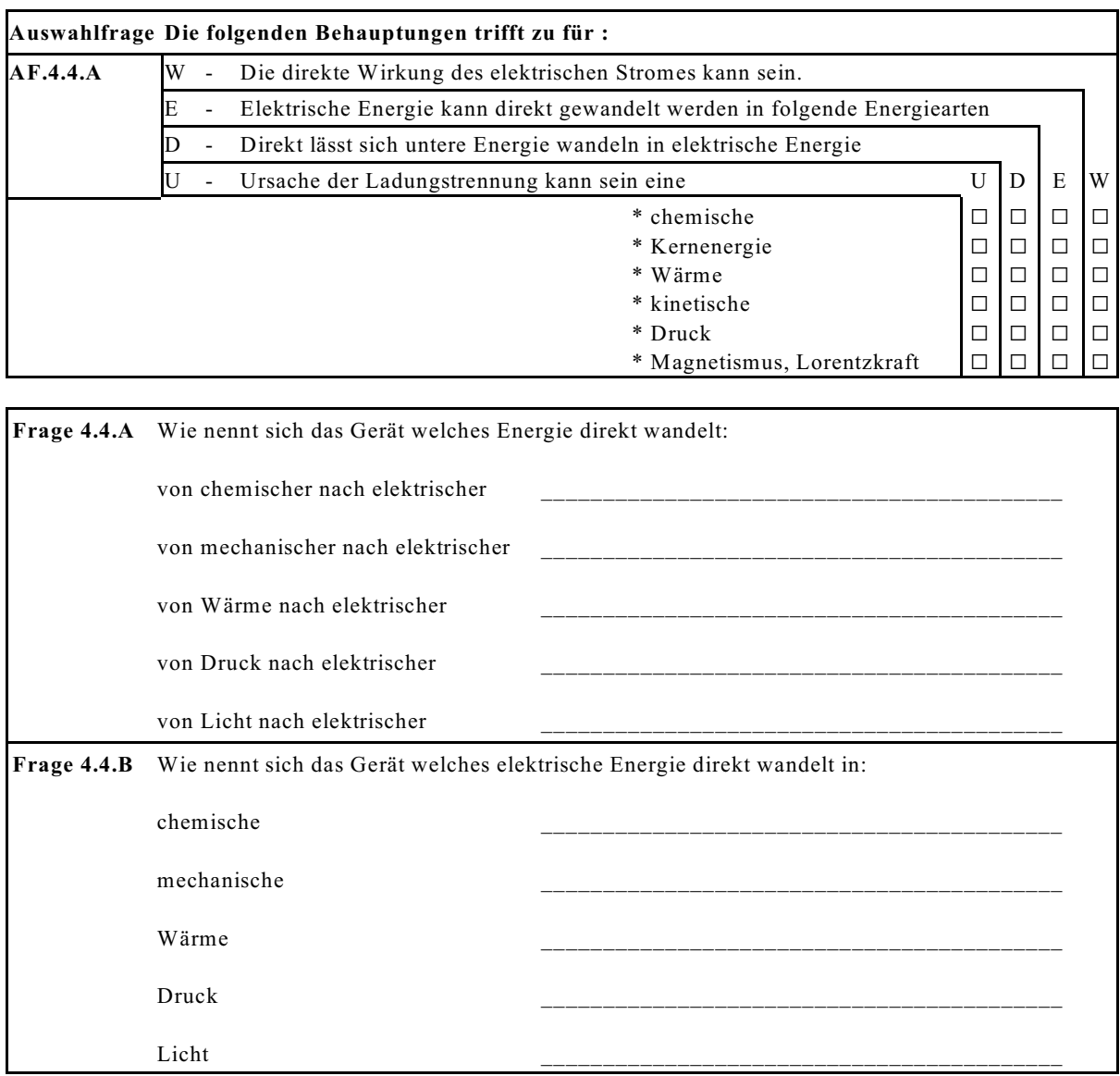

# **4.4.5. Fragen und Aufgaben zu Abschnitt 4.4**

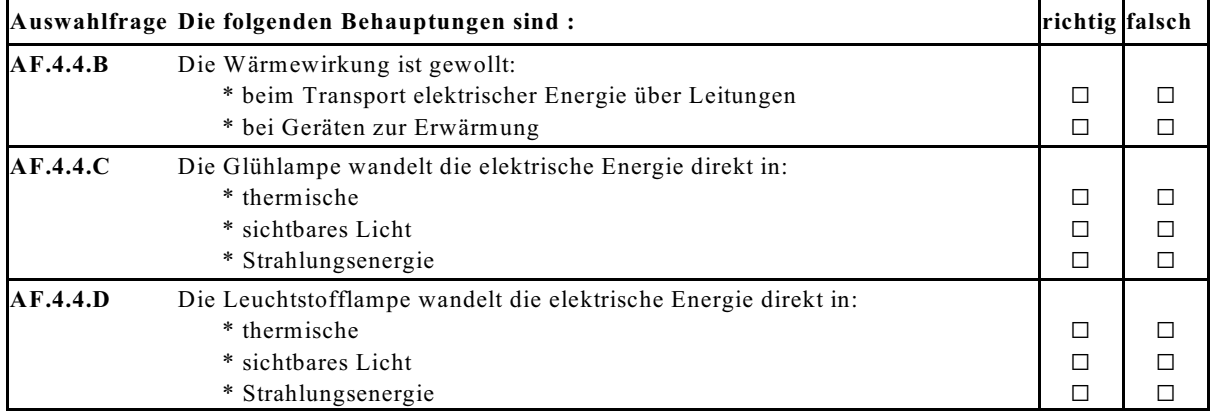

# **4.5. Elektrische Leistung**

Die Leistung ist definiert als Arbeit oder Energie pro Zeit:

$$
Leistung = \frac{Arbeit}{Zeit} = \frac{Energie}{Zeit}
$$
\n
$$
P = \frac{dW}{dt} = \frac{d}{dt} (U * I * t) = U * I
$$

## **4.5.1. Leistung an einem ohmschen Widerstand**

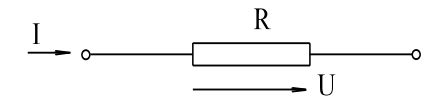

Nach der oben abgeleitete Formel gilt für jedes Ersatzschaltbild-Ele-Nach der oben abgeleitete Formel gilt für jedes<br>-0 ment, also auch für den ohmschen Widerstand:

Bild EG451A

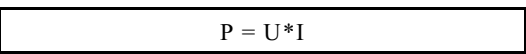

Wird der Strom I = U/R durch die Spannung ersetzt, ergibt sich:

$$
P = U^* \frac{U}{R}
$$

Das Ersetzen der Spannung  $U = R * I$  durch den Strom ergibt dagegen:

$$
P=R^*I^*I
$$

 $P = R^*I^*I$   $P = I^{2*}R$ 

**Verluste:** In jedem stromdurchflossen ohmschen Widerstand (also auch jedem Leiter) tritt eine Verlustleistung auf, die bis auf Anwendungen der Elektrowärme nicht erwünscht ist.

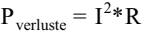

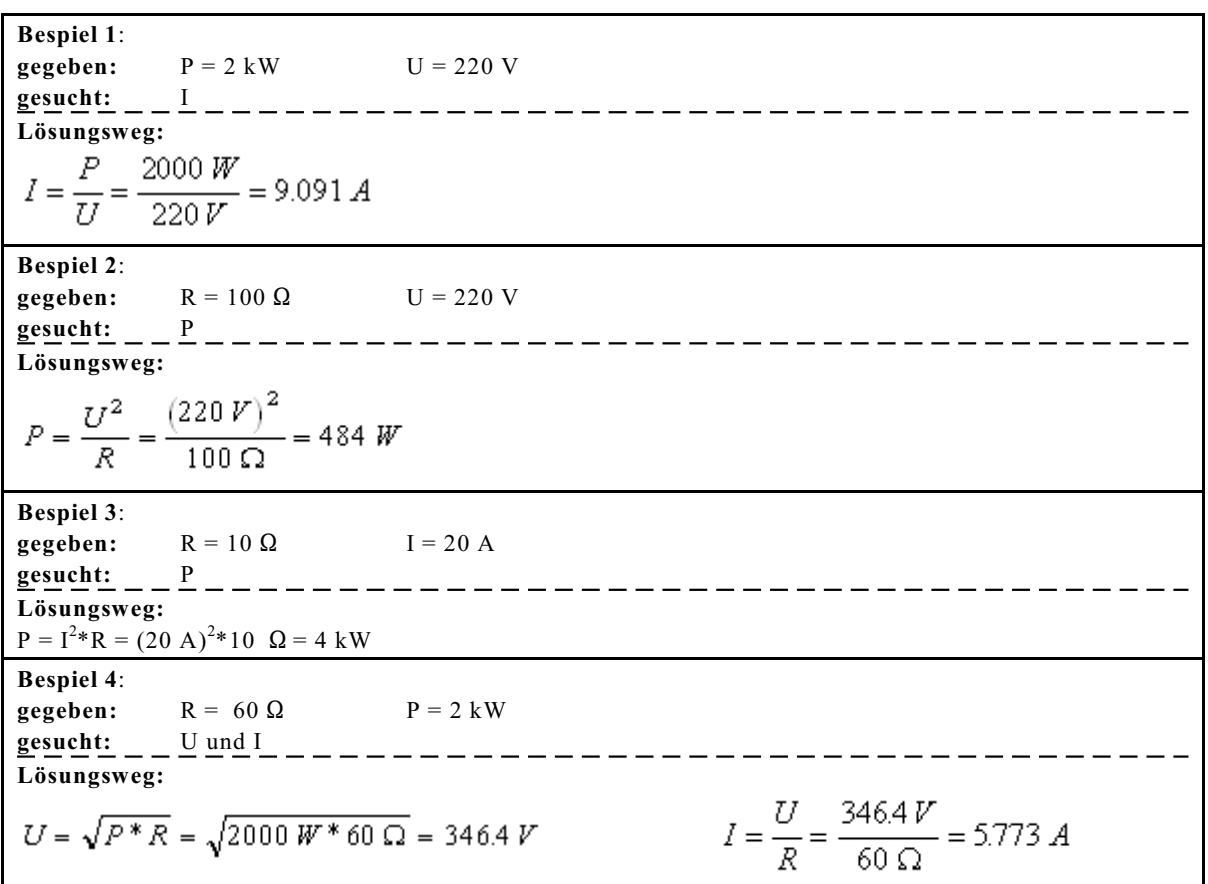

## **4.5.2. Leistungsbilanz und Wirkungsgrad**

## **Allgemein:**

Einem Gerät wird eine Leistung P $_{\rm zu}$ zugeführt. Im Gerät entsteht eine Verlustleistung P $_{\rm V}$ . Übrig bleibt die Nutzleistung P<sub>ah</sub> die abgegeben wird, siehe Bild EG452A. Diese Aussage gilt allgemein und ist nicht nur auf elektrische Geräte bezogen.

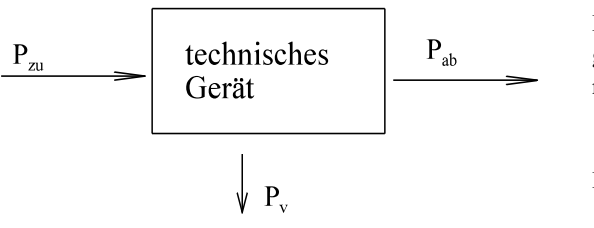

Der Wirkungsgrad ist definiert als das Verhältnis von abgegebener Leistung zu zugeführter Leistung und wird manchmal auch in % angegeben:

Bild EG452A

$$
\eta = \frac{P_{ab}}{P_{za}} = 100\% \frac{P_{ab}}{P_{za}}
$$

Leistungsbilanz:  $P_{av} = P_V + P_{ab}$ 

$$
\eta = \frac{\bar{P}_{ab}}{P_{ab} + P_{aa}} = \frac{P_{aa} - P_{V}}{P_{aa}} = 1 - \frac{P_{V}}{P_{aa}}
$$

**Elektrische Verbraucher**

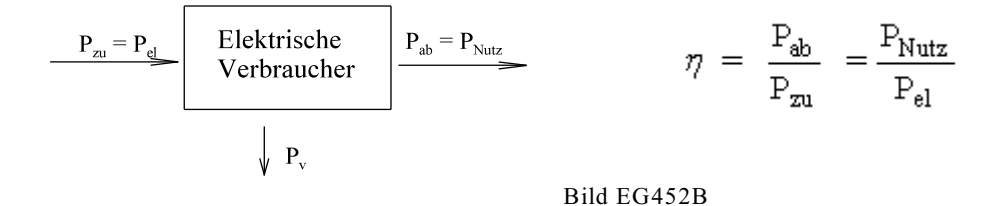

**Elektrische Erzeuger** (physikalisch richtig: Wandler in elektrische Energie)

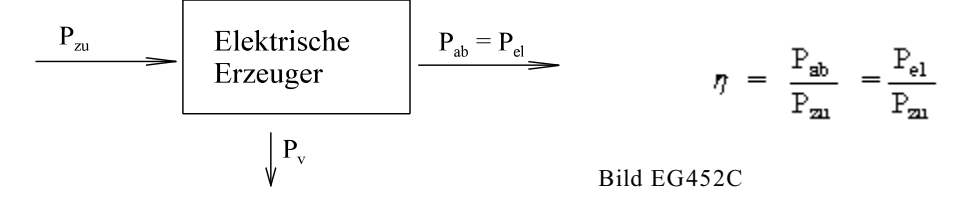

**Größe des Wirkungsgrades**

Energietechnik: etwas kleiner als 1 Nachrichtentechnik: uninteressant

### **4.5.3. Leistungsanpassung**

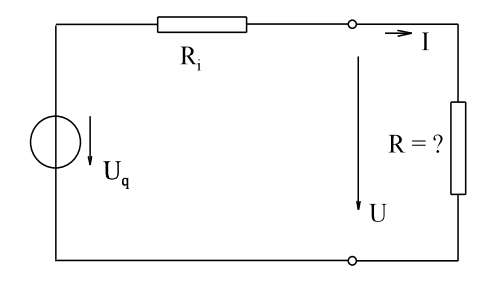

Gesucht ist derjenige Widerstand R nach Bild EG453A, an dem die größte Leistung auftritt.

Bild EG453A

Methode 1:  
\n
$$
P = f(R) \text{ berechnen}
$$
\n
$$
P = I^{2} * R = \left(\frac{U_{q}}{R_{i} + R}\right)^{2} * R
$$
\n
$$
P = U_{q}^{2} \frac{R}{(R_{i} + R)^{2}}
$$
\n
$$
\frac{dP}{dR} = U_{q}^{2} \frac{(R_{i} + R)^{2} * 1 - R * 2 * (R_{i} + R)}{(R_{i} + R)^{4}} = U_{q}^{2} \frac{R_{i}^{2} + 2RR_{i} + R^{2} - 2RR_{i} - 2R^{2}}{(R_{i} + R)^{4}} = U_{q}^{2} \frac{R_{i}^{2} - R^{2}}{(R_{i} + R)^{3}}
$$
\n
$$
\frac{dP}{dR} = 0 \qquad \Rightarrow \qquad R_{i}^{2} - R^{2} = 0 \qquad \Rightarrow \qquad R_{i}^{2} = R^{2}
$$
\n
$$
R_{i} = R
$$

**Leistungsanpassung tritt auf, wenn der Belastungswiderstand gleich dem Innenwiderstand der Quelle ist.**

$$
P_{\max} = \frac{U_q^2}{4R_i}
$$

Methode 2: 
$$
P = f(U)
$$
 berechnen  
\n $P = U*I$   
\n $P = U*I$   
\n $P = U*I$   
\n $\frac{U_q - U}{R_i} = \frac{1}{R_i} * (U_q * U - U^2)$   
\n $\frac{dP}{dU} = \frac{1}{R_i} (U_q - 2U)$   
\n $\frac{dP}{dU} = 0 \qquad \Rightarrow \qquad U_q - 2 U = 0 \qquad \Rightarrow \qquad U = \frac{U_q}{2}$   
\naus Spannungsteiler  
\n $\qquad \qquad \Rightarrow \qquad R = R_i$ 

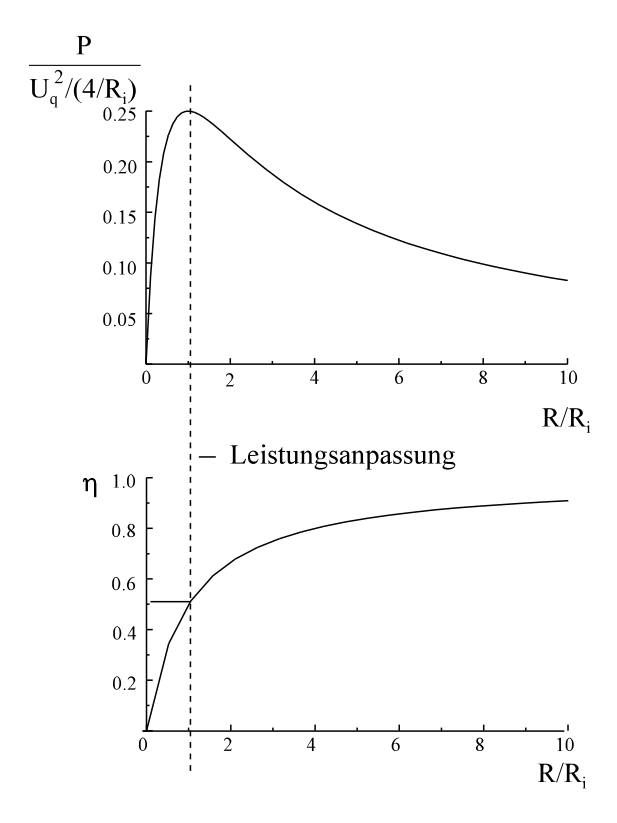

Wirkungsgrad der Schaltung nach Bild EG453A:

$$
\eta = \frac{P_R}{P_q} = \frac{I^2 * R}{I^2 * R + I^2 * R_i} = \frac{R}{R + R_i}
$$

$$
\eta = \frac{1}{1 + \frac{R_i}{R}}
$$

Aus dem Bild EG453B ist der Zusammenhang zwischen Leistung, Wirkungsgrad und Widerstandsverhältnis zu kennen. Bei Leistungsanpassung ist der Wirkungsgrad 50 %. Diese Methode ist für die Energietechnik nicht geeignet.

Bild EG453B

**Problematik:** In einem Netzwerk soll die Leistung an einem Widerstand maximiert werden.

- **Lösung:** Durch Netzwerkumformungen oder nach dem Prinzip der Ersatzspannungsquelle wird das Restnetzwerk durch Spannungsquelle mit Innenwiderstand dargestellt. Danach ist nach der Methode die Leistungsanpassung möglich.
- **Bespiel 1:** Eine Batterie mit einer Leerlaufspannung von 12 V und einem Innenwiderstand von  $R_i = 1 \Omega$ wird mit einem Widerstand  $R = 5 \Omega$  belastet. a) Wie groß sind der Strom I, die Spannung U<sub>R</sub>, die Leistung P im Widerstand, die Verluste P<sub>v</sub> in der Spannungsquelle und der Wirkungsgrad n. b) Der Wirkungsgrad soll größer als 90% sein. Welchen Bereich darf der Widerstand R haben. c) Nun soll die Quelle die maximale Leistung abgeben. Bei welchem Widerstandswert R ist dieses der Fall. Wie groß sind dann die Leistung P die Verluste in der Quelle P<sub>v</sub> und der Wirkungsgrad  $\eta$ . **Lösungsweg: gegeben:**  $U_q = 12 \text{ V}$  $R_i = 1 \Omega$  $R = 5 \Omega$ a) **gesucht:** I,  $U_R$ , P, P<sub>V</sub>,  $\eta$ ESB  $\bigoplus$  lu  $\overline{R}$  $I = \frac{U_q}{R_i+R} = \frac{12\,V}{1\,\Omega+5\,\Omega} = 2\,A$  $U_R = I^*R = 2 A^*5 \Omega = 10 V$  $P_v = I^{2*}R_i = (2 \text{ A})^{2*}1 \Omega = 4 \text{ W}$   $P = I^{2*}R = (2 \text{ A})^{2*}5 \Omega = 20 \text{ W}$ b) **gegeben:** 0 > 90 % **gesucht:** R  $\eta = \frac{P}{P_v + P} = \frac{I^2 * R}{I^2 * R_i + I^2 * R} = \frac{R}{R_i + R} > 0.9$  $R > 0.9*(R_i + R)$  $R > 0.9^*R_i + 0.9^*R$ <br> $0.1^*R > 0.9^*R_i$  $R > 9*R_i$   $R > 9*R_i = 9*1 \Omega = 9 \Omega$ c) Leistungsanpassung  $R = R_i = 1 \Omega$   $I = \frac{U_q}{2 * R_i} = \frac{12 V}{2 * 1 \Omega} = 6 A$   $U_R = 6 V$  $P = U_R * I = 6 A * 6 V = 36 W$   $P_v = P = 36 W$   $\eta = 0.5$

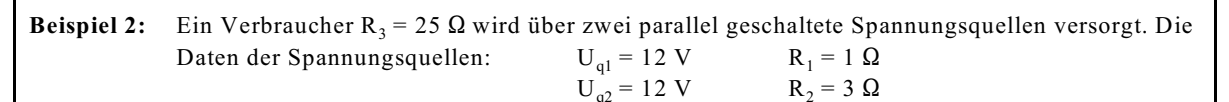

- a) Das ESB ist zu zeichnen.
- b) Man bestimme alle Ströme und Spannungen.
- c) Welche Leistungen geben die Quellen 1 und 2 ab und welche Leistung wird im Widerstand umgesetzt?
- d) Wie groß sind die Verlustleistungen der Quellen 1 und 2?
- e) Die Einzelwirkungsgrade der Quellen  $\eta_1$ ,  $\eta_2$  und der Gesamtwirkungsgrad  $\eta$  sind zu bestimmen.
- f) Bei welchem Widerstand R<sub>3</sub> erfolgt die maximale Leistungsaufnahme in R<sub>3</sub>. Wie groß ist dann diese \_ Leistungsaufnahme.

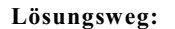

 $I_1 =$ 

a) Das ESB ist zu zeichnen.

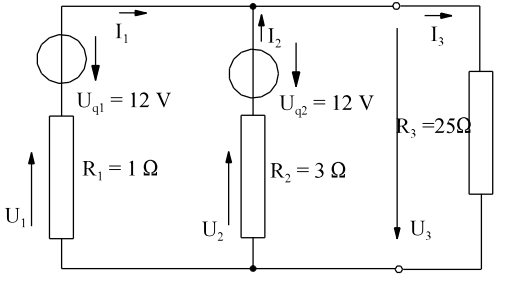

b) Man bestimme alle Ströme und Spannungen

1 3 1 3 **gesucht:** I bis I , U bis U 

Methode: Ersatzquelle

$$
7
$$
\n
$$
25 \text{ V} \qquad \qquad \text{(Eablorhatra)}
$$

$$
U_3 = U_q^* + \frac{R_3}{R_q^* + R_3} = 12 V^* \frac{25 \Omega}{0.75 \Omega + 25 \Omega} = 11.65 V
$$
  
\n
$$
U_1 = U_2 = U_{q1} - U_3 = U_{q2} - U_3 = 12 V - 11.65 V = 0.35 V
$$
 (Fehlerbetrachtung 111)  
\n
$$
I_1 = \frac{U_1}{R_1} = \frac{0.35 V}{1 \Omega} = 0.35 A
$$
  
\n
$$
I_2 = \frac{U_2}{R_2} = \frac{0.35 V}{3 \Omega} = 0.117 A
$$
  
\n
$$
I_3 = \frac{U_3}{R_3} = \frac{11.65 V}{25 \Omega} = 0.466 A
$$

c) Welche Leistungen geben die Quellen 1 und 2 ab und welche Leistung wird im Widerstand umgesetzt  $P_{q1} = U_{q1} * I_1 = 12 \text{ V} * 0.35 \text{ A} = 4.2 \text{ W}$   $P_{q2} = U_{q2} * I_2 = 12 \text{ V} * 0.117 \text{ A} = 1.40 \text{ W}$  $P_3 = U_3 * I_3 = 11.65$  V \* 0.466 A = 5.43 W

d) Wie groß sind die Verlustleistungen der Quellen 1 und 2?  $P_{y} = I_1 * U_1 = 0.35 \text{ A} * 0.35 \text{ V} = 0.123 \text{ W}$ <br> $P_{y2} = I_2 * U_2 = 0.117 \text{ A} * 0.35 \text{ V} = 0.041 \text{ W}$ e) Die Einzelwirkungsgrade der Quellen  $\eta_1$ ,  $\eta_2$  und der Gesamtwirkungsgrad  $\eta$  sind zu bestimmen.  $\eta_1 = \frac{P_{q1} - P_{v1}}{P_{v1}} = \frac{4.2 W - 0.123 W}{4.2 W} = 0.971$   $\eta_2 = \frac{P_{q2} - P_{v2}}{P_{v2}} = \frac{1.4 W - 0.041 W}{1.4 W} = 0.971$ 

$$
\eta = \frac{P_{q1} + P_{q2} - P_{v1} - P_{v2}}{P_{q1} + P_{q2}} = \frac{4.2 W + 14 W - 0.123 W - 0.041 W}{4.2 W + 14 W} = 0.971
$$

f) Bei welchem Widerstand R<sub>3</sub> erfolgt die maximale Leistungsaufnahme in R<sub>3</sub>. Wie groß ist dann diese Leistungsaufnahme.

laut ESB in b 
$$
R_3 = 0.75 Ω
$$
  $P_{3max} = \frac{(12 V)^2}{4 * 0.75 Ω} = 48 W$ 

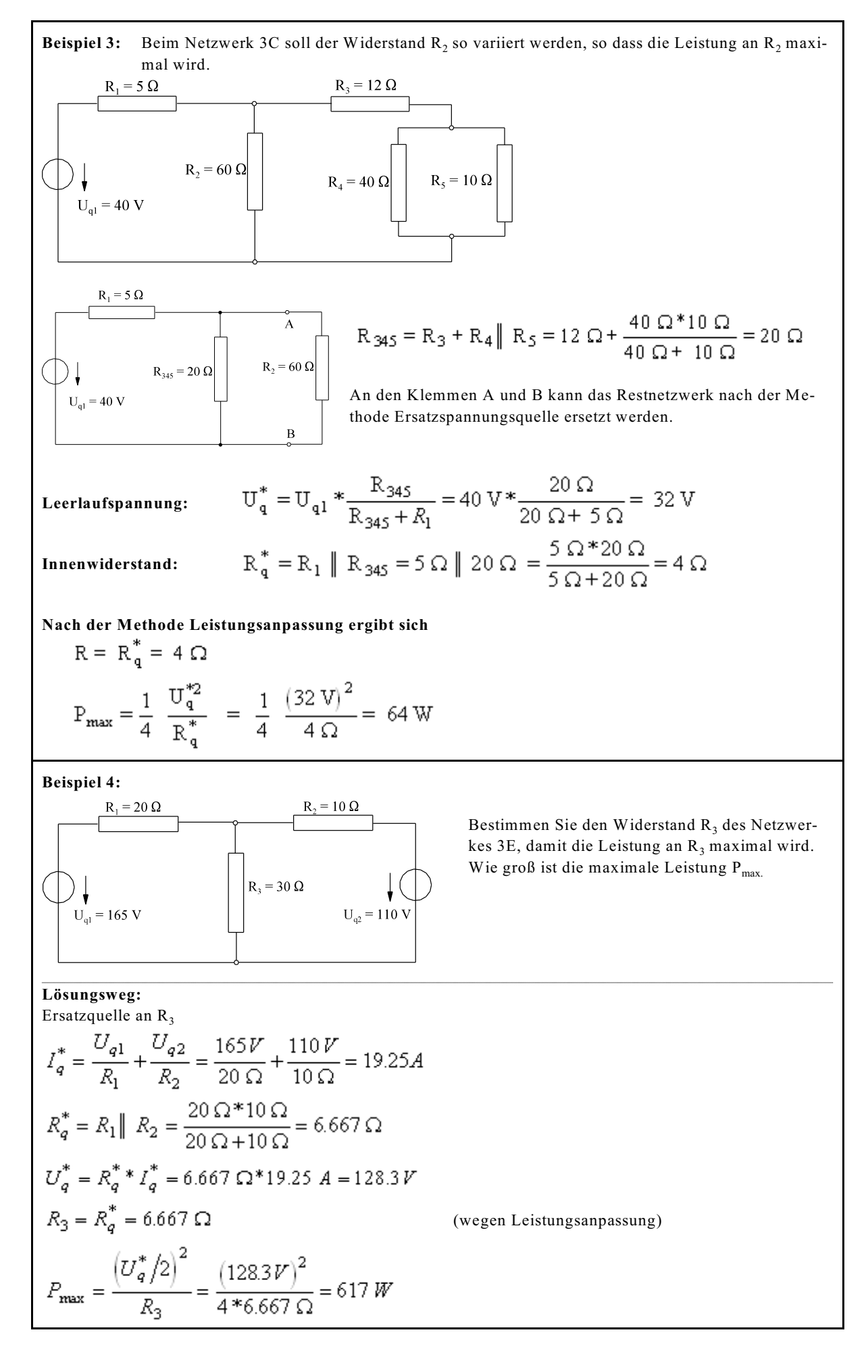

#### **Prinzip:**

Bei der Leistungsanpassung sind oftmals mehrere Netzberechnungsmethoden zu kombinieren. Beim nächsten Beispiel 5 sind dieses

- Vernachlässigung des Restnetzwerkes bei idealen Spannungsquellen (Verständnis)
- Ersatzquelle

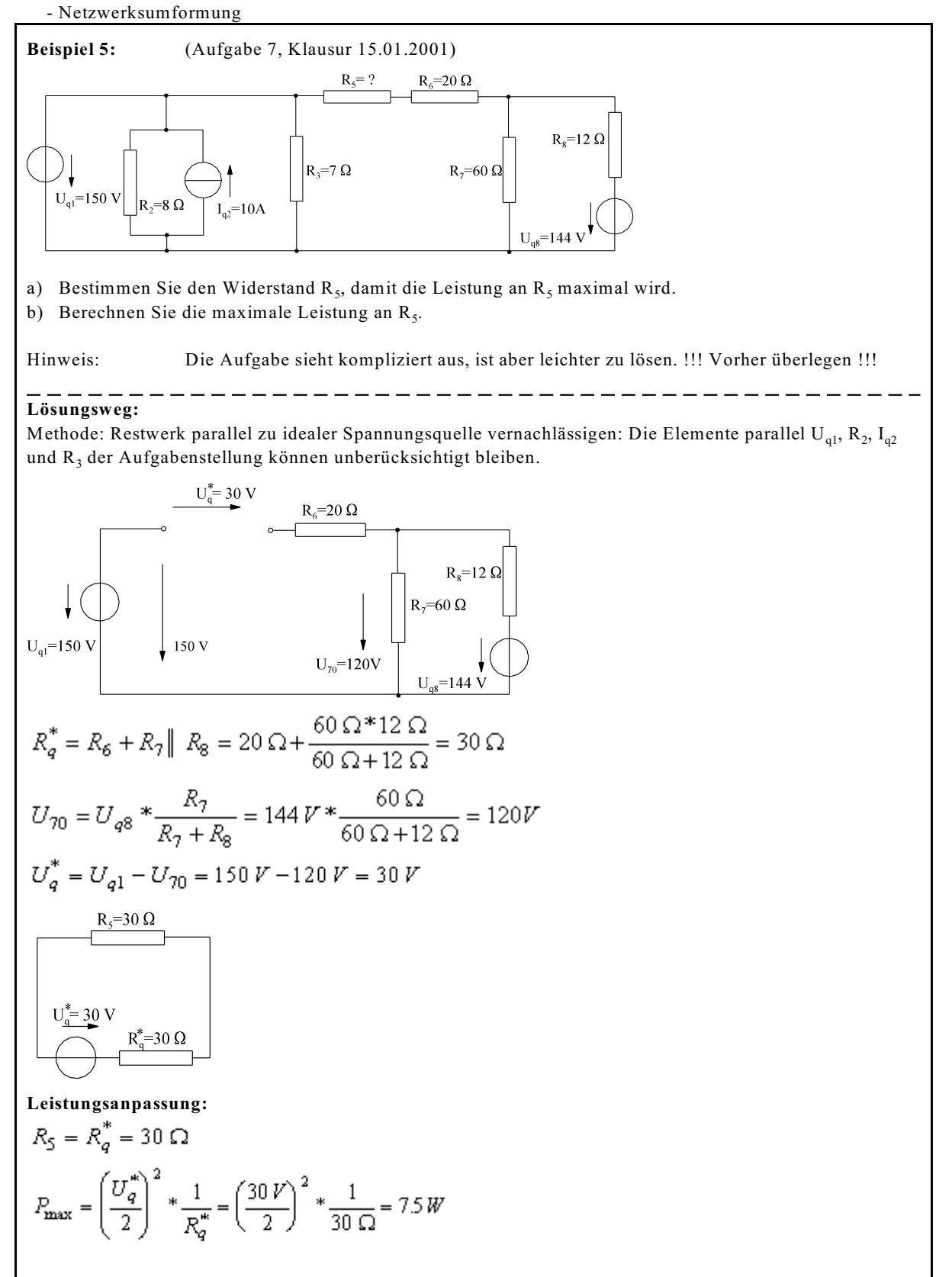

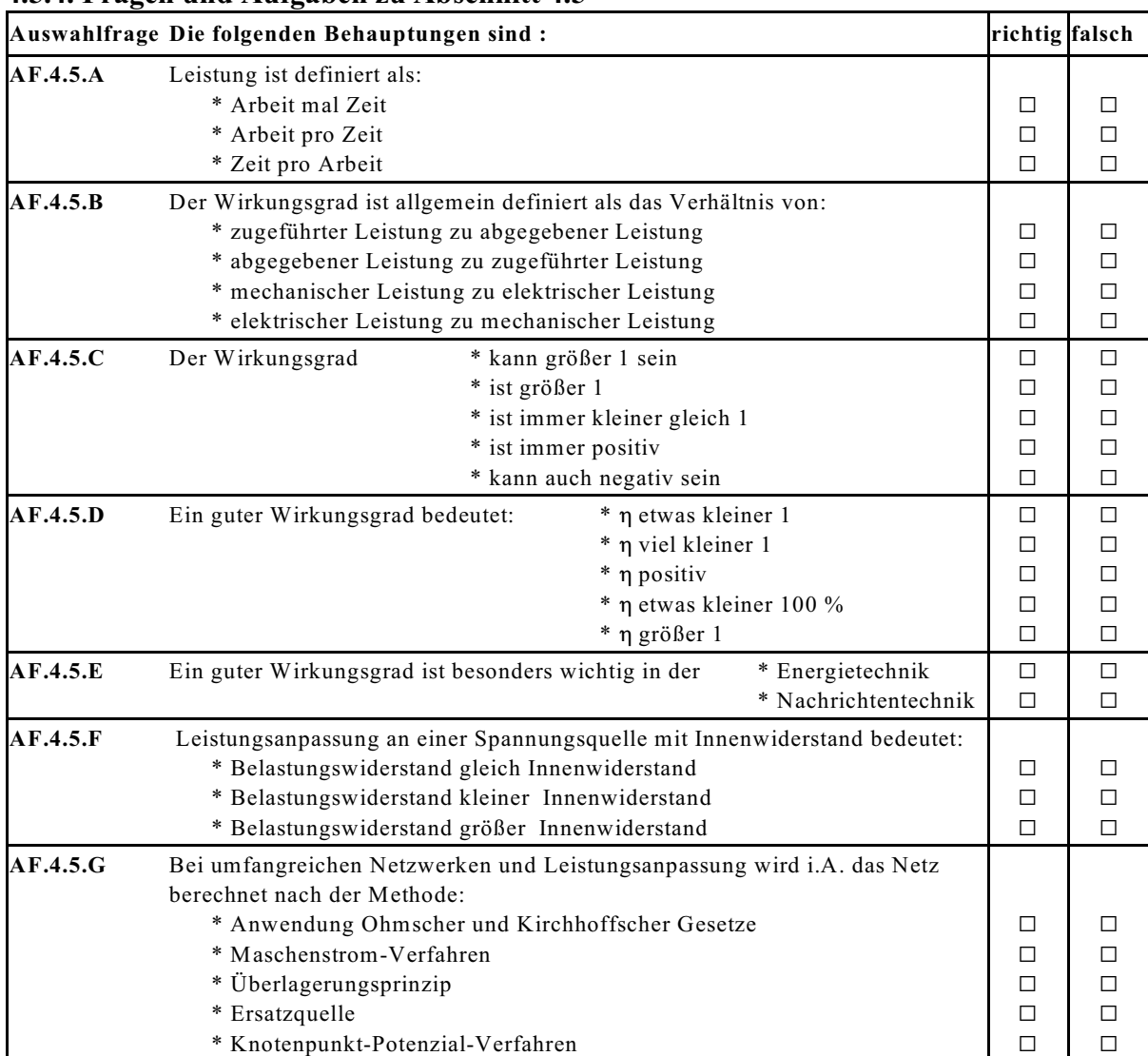

## **4.5.4. Fragen und Aufgaben zu Abschnitt 4.5**

**Frage 4.5.A** Leistung ist definiert als

**Frage 4.5.B** Gegeben Sie drei Formeln zur Berechnung der elektrischen Leistung eines Widerstand an:

 $P(U, I) =$ 

P(I, R) = \_\_\_\_\_\_\_\_\_\_\_\_\_\_\_\_\_\_\_\_\_\_\_\_\_\_\_\_\_\_\_

P(U, R) = \_\_\_\_\_\_\_\_\_\_\_\_\_\_\_\_\_\_\_\_\_\_\_\_\_\_\_\_\_\_\_

**Frage 4.5.C** Der Wirkungsgrad ist allgemein definiert als:

**Frage 4.5.D** Bei einem elektrischen Verbraucher ist der Wirkungsgrad definiert als:

**Frage 4.5.E** Bei einem Wandler in elektrische Energie ist der Wirkungsgrad definiert als:

\_\_\_\_\_\_\_\_\_\_\_\_\_\_\_\_\_\_\_\_\_\_\_\_\_\_\_\_\_\_\_\_\_\_\_\_\_\_\_\_\_\_\_\_\_\_\_\_\_\_\_\_\_\_\_\_\_\_\_\_\_\_\_\_\_\_\_\_

**Frage 4.5.F** Der Wirkungsgrad bei Leistungsanpassung beträgt:

### **Frage 4.5.G** Geben Sie den Bereich des Wirkungsgrad an

 $\leq \eta \leq$ 

**Frage 4.5.H** Leistungsanpassung bei umfangreichen Netzwerken wird i. A. durchgeführt nach der Netzberechnungsmethode:

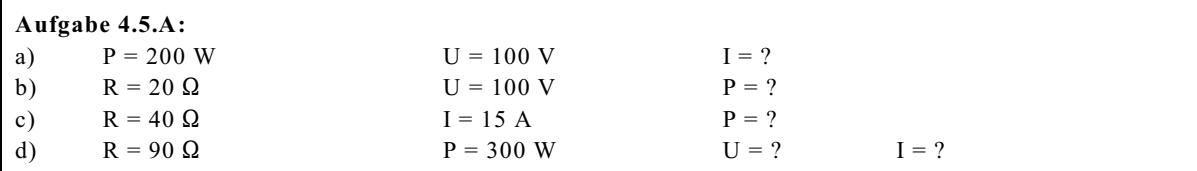

#### **Aufgabe 4.5.B:**

Eine Batterie mit einer Leerlaufspannung von 10 V und einem Innenwiderstand von  $R_i = 2 \Omega$  wird mit einem Widerstand R = 3  $\Omega$  belastet.

- a) Wie groß sind der Strom I, die Spannung U<sub>R</sub>, die Leistung P im Widerstand, die Verluste P<sub>v</sub> in der Spannungsquelle und der Wirkungsgrad η.
- b) Der Wirkungsgrad soll größer als 80% sein. Welchen Bereich darf der Widerstand R haben.

c) Nun soll die Quelle die maximale Leistung abgeben. Bei welchem Widerstandswert R ist dieses der Fall. Wie groß ist dann die Leistung P die Verluste in der Quelle  $P_v$  und der Wirkungsgrad  $\eta$ .

#### **Aufgabe 4.5.C:**

Ein Verbraucher R<sub>3</sub> = 10.8  $\Omega$  wird über zwei parallel geschaltete Spannungsquellen versorgt. Die Daten der Spannungsquellen:  $U_{q1} = 10 \text{ V}$   $R_1 = 2 \Omega$ <br> $U_{q2} = 12 \text{ V}$   $R_2 = 3 \Omega$  $U_{q1} = 10 V$ <br> $U_{q2} = 12 V$ 

- a) Das ESB ist zu zeichnen.
- b) Man bestimme alle Ströme und Spannungen.
- c) Welche Leistungen geben die Quellen 1 und 2 ab und welche Leistung wird im Widerstand umgesetzt.
- d) Wie groß sind die Verlustleistungen der Quellen 1 und 2.
- e) Die Einzelwirkungsgrade der Quellen  $\eta_1$ ,  $\eta_2$  und der Gesamtwirkungsgrad  $\eta$  sind zu bestimmen.
- f) Bei welchem Widerstand R<sub>3</sub> erfolgt die maximale Leistungsaufnahme in R<sub>3</sub>. Wie groß ist dann diese Leistungsaufnahme.

#### **Aufgabe 4.5.D:**

Bestimmen Sie den Widerstand R des Netzwerk 3I, damit die Leistung an R maximal wird. Wie groß ist die maximal Leistung  $P_{max}$ ?

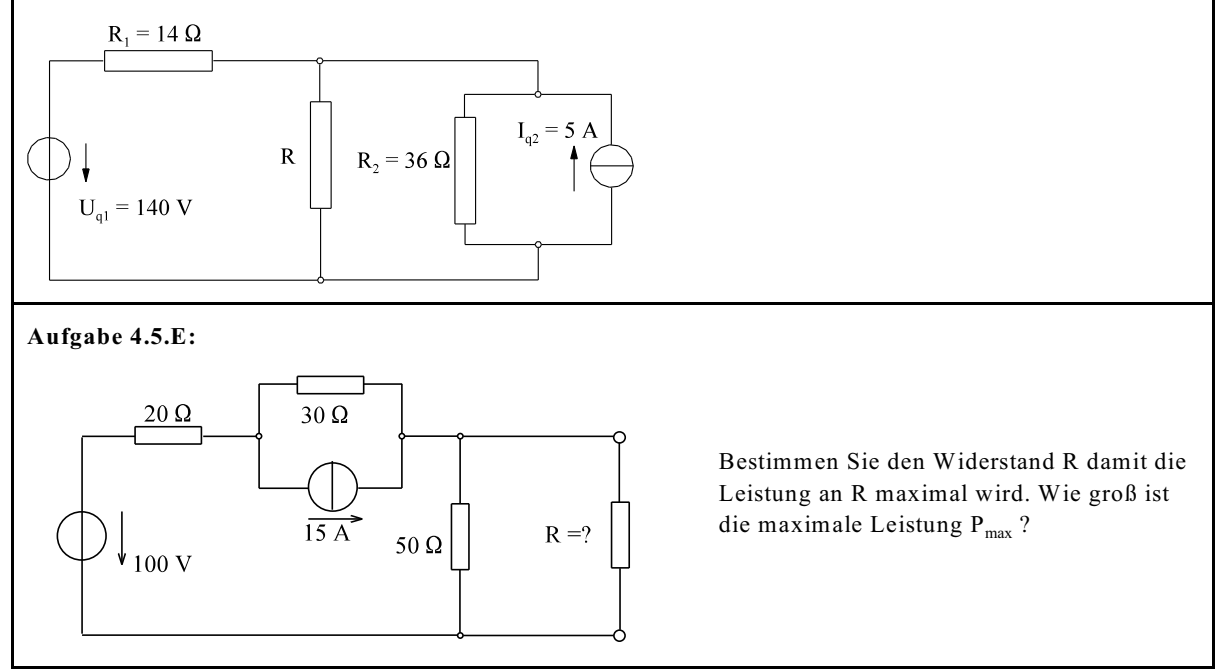

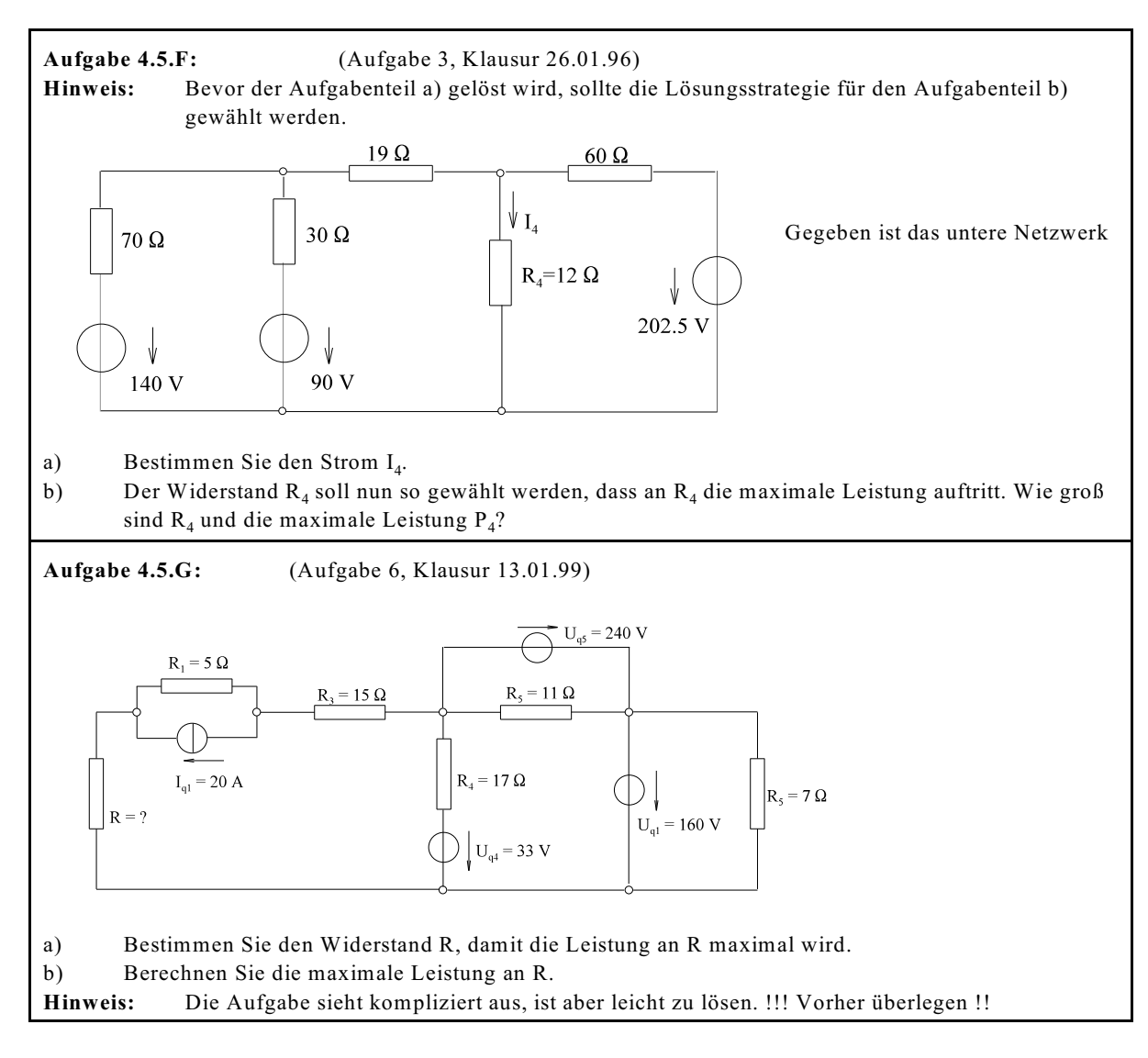

## **4.6. Elektrisches Erwärmen**

Wiederholung aus Abschnitt 4.3.5 und 4.3.6

W<sub>therm</sub> - Wärmemenge zum Aufheizen  $W_{\rm schm}$  - Schmelzwärme W<sub>Verd</sub> - Verdampfungswärme  $W_{\text{therm}} = m^* c^* (\vartheta_2 - \vartheta_1)$  $W_{schm} = q * m$  $W_{\text{verd}} = r^*m$ 

Ein Teil der elektrischen Energie

$$
W_{el} = P^*t
$$

geht auf den zu erwärmenden Körper über, der andere an die Umgebung. Der Nutzanteil ist mit dem Wirkungsgrad verknüpft:

 $W_{therm} = \eta^*W_{el}$ 

Das Gleichsetzen von elektrischen Nutzanteil und thermischer Energie ergibt die Erwärmungsformeln für Gleichstrom:

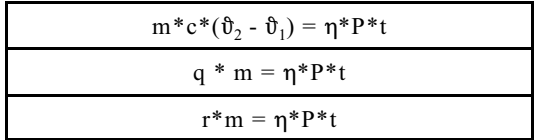

## **4.6.1. Beispiele und Aufgaben zu Abschnitt 4.6**

#### **Beispiel 1:**

Eine Kochplatte für einen Elektroherd soll mit Hilfe einer Heizwendel aus Konstantan hergestellt werden. Die Herdplatte soll an einer Spannung von  $U = 230$  V eine Leistung von P = 2000 W aufnehmen. Der Wendeldurchmesser beträgt  $d_w = 5$  mm bei einer Wendelsteigung von a = 2 mm. Der Durchmesser des Drahtes ist  $d_{Ko} = 0.2$  mm.<br>  $\kappa_{Ko} = 2 * 10^6$  1/( $\Omega$ m)  $\alpha_{Ko} = 0.04 * 10^{-3}$  K<sup>-1</sup> a) Wie lang muss die Wendel l<sub>we</sub> für  $\mathfrak{d} = 20^{\circ}$ C ausgeführt werden. Wie lang muss die Wendel l<sub>we</sub> für  $\hat{\sigma} = 20^{\circ}$ C ausgeführt werden. b) Man bestimme die Länge der Wendel  $1^*_{\text{we}}$  für  $\vartheta = 100^{\circ}\text{C}$ . **Lösungsweg: gegeben:** U = 230 V  $P = 2000 \text{ W}$   $d_w = 5 \text{ mm} = 2 \text{ mm}$  $d_{K_0} = 0.2$  mm  $\kappa_{K_0} = 2*10^6$  1/( $\Omega$ m)  $\alpha_{K_0} = 0.04 * 10^{-3}$  K<sup>-1</sup> a) Wie lang muss die Wendel l<sub>we</sub> für  $\mathfrak{d} = 20^{\circ}\text{C}$  ausgeführt werden. **gesucht:**  $l_{\text{we}}$  für  $\vartheta = 20^{\circ}C$  $\left| \begin{array}{ccc} l_{\text{Drath}} = N^*U & U = \pi^*d_w & \qquad & \mathcal{N} = \frac{l_{we}}{a} \\ \vdots & \vdots & \ddots & \vdots \\ l_{\text{Drakt}} = \frac{l_{we} * \pi^*d_w}{a} & P = \frac{U^2}{R} & R = \frac{U^2}{P} \end{array} \right.$  $R = \frac{l_{Draw}}{\kappa * A} = \frac{l_{Draw} * 4}{\kappa * \pi * d_{\kappa}^2}$   $A = \frac{\pi}{4} * d_{K\sigma}^2$  $R = \frac{l_w * \pi * d_w}{a} * \frac{4}{\pi * \pi * d_w^2} = \frac{U^2}{P}$  $l_w = \frac{U^2 * a * \kappa * d_w^2}{d_w * 4 * p} = \frac{(230 V)^2 * 2 * 10^{-3} m * 2 * 10^6 \frac{A}{Vm} * (0.2 * 10^{-3})^2 m^2}{(5 * 10^{-3} m)^* 4 * 2000 VA} = 21.16 cm$ b) Man bestimme die Länge der Wendel  $\int_{\text{we}}^{*}$  für  $\theta = 100^{\circ}$ C. **gesucht:**  $1^*_{\text{ure}}$  für  $\theta = 100^{\circ}$ C  $R^* = R$  $\frac{\rho^* * l^*}{A^*} = \frac{\rho * l}{A}$  $A = A^*$  $\boldsymbol{l}^* = \boldsymbol{l}^* \frac{\rho}{\rho^*}$  $\rho^* = \rho [1 + \alpha^* \Delta \hat{\sigma}]$  $l^* = l^* \frac{1}{1 + \alpha^* \Delta \mathcal{S}} = 21.16 cm^* \frac{1}{1 + 0.04 * 10^{-3} K^{-1} * 80 K} = \frac{21.16 cm}{1.003} = 21.10 cm$ geringer Temperatureinfluss **Beispiel 2:** Wie lange benötigt man, unter der Annahme, dass eine Kochplatte einen Wirkungsgrad von  $\eta$  = 70% hat und eine Leistung P = 1400 W aufnimmt, 3 l Wasser von  $\vartheta_1$  = 20°C auf  $\hat{\sigma}_2 = 100^{\circ}$ C zu erwärmen (c<sub>Wasser</sub>=4187Ws kg<sup>-1</sup> K<sup>-1</sup>). **Lösungsweg: gegeben:**  $\eta = 0.7$  P = 1400 W m = 3 l $\hat{\sigma}_1 = 20^{\circ}C$  $\mathfrak{v}_2 = 100^{\circ}\mathrm{C}$  c<sub>Wasser</sub>=4187Ws kg<sup>-1</sup> K<sup>-1</sup> **gesucht:** t  $W_{\text{th}} = W_{\text{el}}^* \eta$   $W_{\text{th}} = m^* c^* \Delta T$   $W_{\text{el}} = P^* t$   $m^* c^* \Delta T = P^* t^* \eta$ 

**Beispiel 3:** Wie lange dauert es bis 2 l Wasser von  $\hat{\sigma} = 100$  °C bei einer Anschlussleistung von 2 kW und einem Wirkungsgrad von  $\eta = 90\%$  verkocht sind ( $r_{Wasser} = 2256$  kW s kg<sup>-1</sup>) -1 -1 -1 -1 -1 -1 -1 -1 **Lösungsweg: gegeben:**  $m = 2kg$   $\qquad \qquad \theta = 100 \degree C$ <br> $P = 2kW$   $\qquad \qquad \eta = 0.9$  $P = 2kW$   $\eta = 0.9$   $r_{Wasser} = 2256 kW s kg^{-1}$ **gesucht:** t  $W_{th} = W_{el} * \eta$   $W_{th} = r * m$   $W_{el} = P * t * \eta$   $r * m = P * t * \eta$ <br>  $t = \frac{r * m}{P * \eta} = \frac{2256 * 10^3 W s kg^{-1} * 2 kg}{2000 W * 0.9} = 2507 s = 41.8 \text{ min}$ **Beispiel 4:** Eine Kochplatte mit einer Leistungsaufnahme von P = 1000 W und einem Wirkungsgrad von  $\eta = 0.85$  erhitzt 0.51 Wasser von  $\hat{\mathfrak{v}}_0 = 20$  °C. Welche Temperatur  $\hat{\mathfrak{v}}_i$  und welche Masse  $\mathfrak{m}_i$  sind nach der Zeit  $t_1 = 1$  min,  $t_2 = 2 \text{ min}, t_3 = 3 \text{ min}, t_4 = 4 \text{ min}, t_5 = 5 \text{ min}, t_6 = 10 \text{ min}$  und  $t_7 = 20 \text{ min}$  vorhanden.  $(c_{Wasser} = 4187 Ws kg^{-1} K^{-1})$   $(r_{Wasser} = 2256 kW s kg^{-1})$ **Lösungsweg:**  $\vartheta_0 = 20$  °C<br>t<sub>4</sub> = 4 min **gegeben:**  $P = 1000 \text{ W}$   $\eta = 0.85$   $m = 0.5 \text{ kg}$   $\vartheta_0 = 20 \text{ °C}$  $t_1 = 1$  min  $t_2 = 2$  min  $t_3 = 3$  min  $t_4 = 4$  min  $t_5 = 5$  min  $t_6 = 10$  min  $t_7 = 20$  min  $c_{Wasser} = 4187 Ws kg^{-1} K^{-1}$   $r_{Wasser} = 2256 kW s kg^{-1}$ **gesucht:**  $\vartheta_i$  und m<sub>i</sub>  $\mathcal{S}_i = \mathcal{S}_0 + \frac{P^* \, \eta^* \, t_i}{m^* \, c} = 20^\circ \, C + \frac{1000 \, W^* \, 0.85}{0.5 \, kg^* \, 4187 W s \, kg^{-1} * \, c^{-1}} * t_i$ (aus Beispiel 2 umgestellt)  $\mathfrak{v}_i = 20 \text{ °C} + 0.4060 \text{ °C} * s^{-1} * t_i$  $t_1 = 60 \text{ s}$   $\qquad \qquad \mathfrak{v}_1 = 44.4 \text{ °C}$   $\qquad \qquad \mathfrak{m}_1 = 0.5 \text{ kg}$  $t_2 = 120 \text{ s}$   $\vartheta_2 = 67.7 \text{ °C}$   $m_2 = 0.5 \text{ kg}$  $t_3 = 180 \text{ s}$   $\vartheta_3 = 93.1 \text{ °C}$   $m_3 = 0.5 \text{ kg}$  $t_4 = 240 \text{ s}$   $\vartheta_4 > 100 \text{ °C}$  => Verdampfung hat schon begonnen  $t_v$  wenn 100 °C erreicht  $\mathfrak{v}_v = 100 \text{ °C} = 20 \text{ °C} + 0.4060 \text{ °Cs}^{-1} *t_v$  $t_v = \frac{80 \text{ °C}}{0.4060 \text{ °C s}^{-1}} = 197.0 \text{ s}$  $\left| \begin{array}{cc} W_{\rm th} = W_{\rm el} * \eta & \Delta {\rm m} * {\rm r} = {\rm P} * ({\rm t} - {\rm t}_{\rm v}) * \eta & m = {\rm m_o} \cdot \Delta {\rm m} \\ m = m_o - \frac{{\cal P} * \left( {t - t_{\nu}} \right) * \eta }{r} = 0.5 kg - \frac{1000W^{*} 0.85}{2256^{*} 10^{3} W s kg^{-1}} * \left( {t - t_{\nu}} \right) \end{array} \right.$  $m_i = 0.5 \text{ kg} - 0.3768 * 10^{-3} \text{ kg s}^{-1}*(t - 197 \text{ s})$  $t_4 = 240 \text{ s}$  m<sub>4</sub> = 0.484 kg  $\theta_4 = 100 \text{ °C}$  $t_5 = 300 \text{ s}$   $m_5 = 0.461 \text{ kg}$   $\vartheta_5 = 100 \text{ °C}$ <br> $t_6 = 600 \text{ s}$   $m_6 = 0.348 \text{ kg}$   $\vartheta_6 = 100 \text{ °C}$  $t_6 = 600 \text{ s}$   $m_6 = 0.348 \text{ kg}$   $\vartheta_6 = 100 \text{ °C}$ <br> $t_7 = 1200 \text{ s}$   $m_7 = 0.122 \text{ kg}$   $\vartheta_7 = 100 \text{ °C}$  $m_7 = 0.122$  kg

**Aufgabe 4.6.A:** Wie lange dauert es, um 60 l Wasser von  $\mathfrak{d}_1 = 15$  °C auf  $\mathfrak{d}_2 = 95$  °C bei einem Wirkungsgrad von  $\eta$  = 95 % aufzuheizen ? Bei einer Anschlussspannung von U = 220 V beträgt die Stromstärke I = 10 A. Die Daten von Wasser sind aus entsprechenden Unterlagen zu entnehmen.

**Aufgabe 4.6.B:**

Eine Kochplatte hat eine Leistungsaufnahme von 2 kW und einen Wirkungsgrad  $\eta$  = 90%. Zur Zeit t<sub>0</sub> = 0 werden 10 l Wasser von  $\mathfrak{v}_0 = 20^{\circ}\text{C}$  erhitzt. Welche Temperatur  $\mathfrak{v}_1$  hat das Wasser nach t<sub>1</sub> = 5 min.  $(c_{Wasser} = 4187 Ws kg^{-1} K^{-1})$ 

**Aufgabe 4.6.C:** Eine Kochplatte mit einer Leistungsaufnahme von P = 2000 W und einem Wirkungsgrad von  $\eta$  = 0.95 erhitzt 0.7 l Wasser von  $\vartheta_0$  = 20 °C. Welche Temperatur  $\vartheta_i$  und welche Masse  $m_i$  sind nach der Zeit  $t_1 = 1$  min,  $t_2 = 2$  min,  $t_3 = 3$  min,  $t_4 = 4$  min,  $t_5 = 5$  min und  $t_6 = 10$  min vorhanden.  $(c_{\text{Wasser}} = 4187 \text{ Ws kg}^{-1} \text{ K}^{-1})$   $(r_{\text{Wasser}} = 2256 \text{ kW s kg}^{-1})$ 

# **4.7. Mechanische Leistung und Energie**

**Heben einer Last (Masse)**

 $W_{pot} = m * g * h$  $P = \frac{dW}{dt} = m * g * \frac{dh}{dt}$  $P = m * g * v$ **Bewegen mit der Kraft in Wegrichtung**  $W = \int \vec{F} * d\vec{s}$  $\frac{dW}{dt} = d \int \vec{F} * \frac{d \vec{s}}{dt}$  $P = F^* v = \vec{F}^* \vec{v}$ **Beschleunigen einer Masse**  $W = \int F * ds = \int m * a * ds = \int m \frac{dv}{dt} * ds = \int m * dv \frac{ds}{dt}$  $W = \frac{1}{2} m * v^2$  $W = m \int v^* dv$ 

## **4.7.1. Beispiele und Aufgaben zu Abschnitt 4.7**

**Beispiel 1:** Ein Gleichstrommotor mit einer Anschlussspannung von  $U = 180$  V soll eine Last von m = 2 t in 20 s von  $v_1 = 10$  m/s auf  $v_2 = 20$  m/s beschleunigen. Der Motor hat einen Wirkungsgrad von  $n = 80\%$ . a) Wie groß ist die Differenz der kinetischen Energie. b) Die mechanische Leistung ist zu berechnen. c) Bestimmen Sie die elektrische Leistung. d) Welcher konstante Gleichstrom I wäre dazu erforderlich? e) Bestimmen Sie den Strom I in allgemeiner Form. **Lösungsweg: gegeben:** U = 180 V  $m = 2$  t = 2000 kg  $t = 20$  sv<sub>1</sub> = 10 ms<sup>-1</sup>  $t = 20$  sv<sub>1</sub> = 10 ms<sup>-1</sup>  $v_2 = 20 \text{ ms}^{-1}$   $\eta = 80 \% = 0.8$  $\Delta W_{kin} = \frac{1}{2} * m * (\nu_2^2 - \nu_1^2) = \frac{1}{2} * 2000 kg * [(20 ms^{-1})^2 - (10 ms^{-1})^2]$ a)  $\Delta W_{kin} = 300*10^3 \frac{kgm^2}{s^2} = 300*10^3 Ws$ b)  $P_{mech} = \frac{\Delta W_{kin}}{t} = \frac{300 * 10^3 W_s}{20s} = 15 * 10^3 W = 15 kW$ c)  $P_{\text{mech}} = P_{el} * \eta$ <br> $P_{el} = \frac{P_{mech}}{\eta} = \frac{15 Ws}{0.8} = 18.75 kW$ d)  $P_{el} = U^*I$   $I = \frac{P_{el}}{U} = \frac{18750 W}{180 V} = 104 A$  $rac{1}{2}$  \*m( $v_2^2 - v_1^2$ ) =  $U * I * t * \eta$   $I = \frac{m * (v_2^2 - v_1^2)}{2 * U * t * \eta}$ e)  $\Delta W_{kin} = W_{el} * \eta$ 

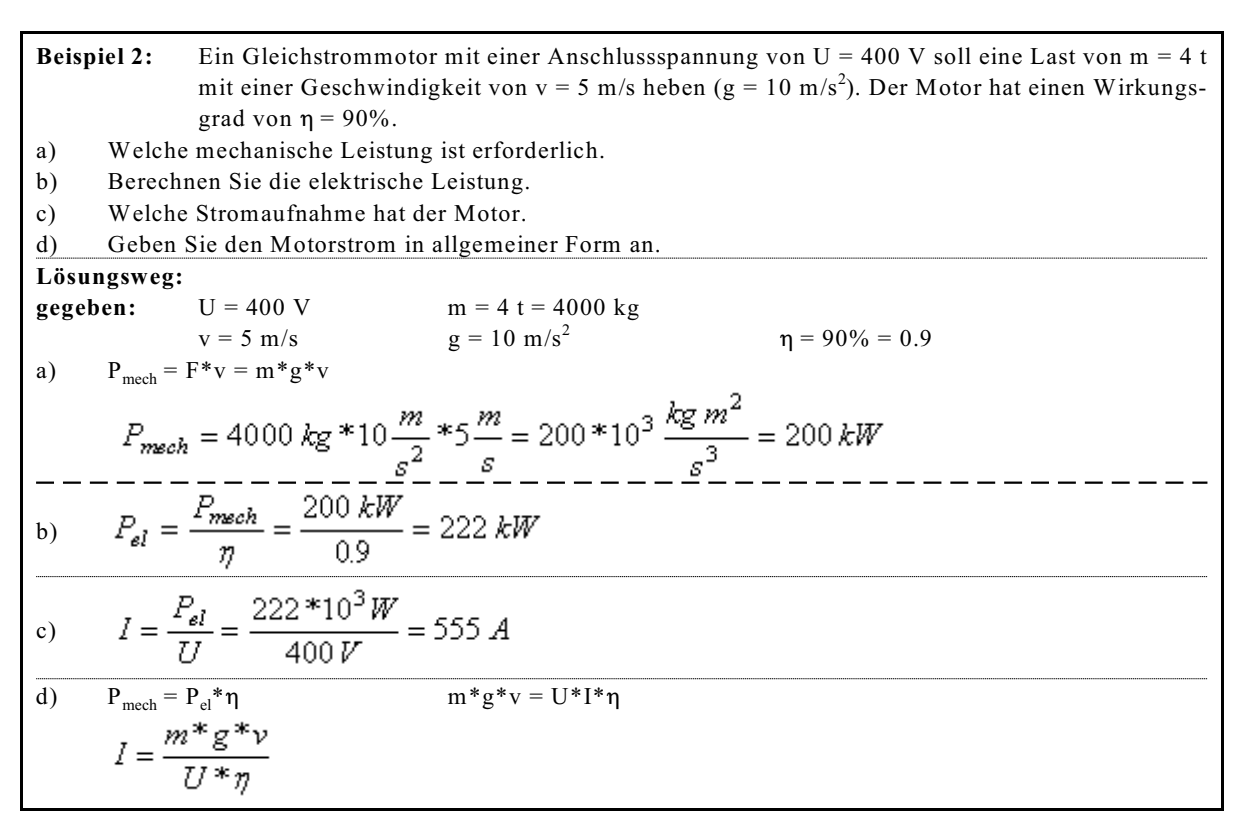

#### **Aufgabe 4.7.A**

Ein Gleichstrommotor nimmt bei einer Spannung von U = 200 V einen Strom von I = 10 A auf. Der Motor hat eine Wirkungsgrad von  $\eta = 80\%$ . Mit welcher Geschwindigkeit v kann er eine Last von m = 100 kg heben  $(g=10 \text{ m/s}^2)$ .

- a) Berechnen Sie die elektrische Leistung P<sub>el</sub>.
- b) Berechnen Sie die mechanische Leistung P<sub>mech</sub>.
- c) Berechnen Sie die Geschwindigkeit v.

#### **Aufgabe 4.7.B**

Ein Gleichstrommotor nimmt bei einer Spannung von  $U = 400$  V einen konstanten Strom von I = 100 A auf. Der Wirkungsgrad beträgt  $\eta = 85\%$ . In welcher Zeit t beschleunigt er eine Masse von m = 500 kg von  $v_1 = 2$  m/s auf  $v_2 = 8$  m/s?

- a) Berechnen Sie die elektrische Leistung P.
- b) Berechnen Sie die mechanische Leistung  $P_{\text{mech}}$
- c) Berechnen Sie die erforderliche Zeit t.

## **4.8. Energieübertragung über Gleichstromleitungen**

Eine elektrische Leitung nach Bild EG48A weist einen Kupferwiderstand auf. An diesem treten Verluste und Spannungsabfall auf.

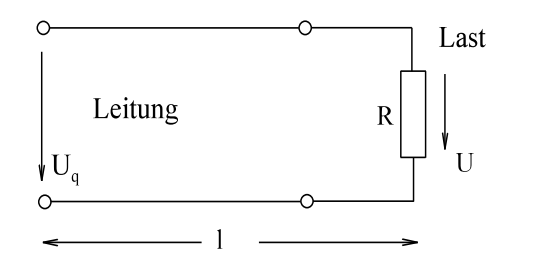

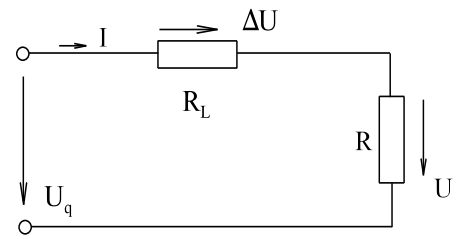

Bild EG48A Bild EG47B

Das Strukturbild EG48A kann durch ESB Bild EG48B ersetzt werden.

Der Leitungswiderstand  $R_L$  berechnet sich zu:

$$
R_L = \frac{2 \cdot 1}{\kappa \cdot A}
$$

**Verhältnisse:**

$$
\frac{\Delta U}{U} = \frac{R_L}{R}
$$
\n
$$
P_V = I^{2*}R_L
$$
\n
$$
P_R = I^{2*}R
$$
\n
$$
\frac{P_V}{P} = \frac{I^{2*}R_L}{I^{2*}R} = \frac{R_L}{R}
$$
\n
$$
\frac{P_V}{P} = \frac{I^{2*}R_L}{I^{2*}R} = \frac{R_L}{R}
$$
\n
$$
\frac{P_V}{P_q} = \frac{I^{2*}R_L}{I^{2*}(R_L + R)} = \frac{R_L}{R_L + R}
$$
\n
$$
\frac{P_V}{P_q} = \frac{I^{2*}R_L}{I^{2*}(R_L + R)} = \frac{R_L}{R_L + R}
$$
\n
$$
\frac{P_V}{P} = \frac{\Delta U}{U_q} = y = \frac{R_L/R}{R_L/R + 1} = \frac{x}{1 + x} = y
$$

Das Verhältnis von Verlustleistung zur Nutzleistung ist gleich dem Verhältnis des Spannungsabfalls der Leitung zur Verbraucherspannung und wird mit x abgekürzt. Desgleichen ist das Verhältnis von Verlustleistung zur Leistung der Quelle gleich dem Verhältnis des Spannungsabfalls der Leitung zur Spannung der Quelle und wird mit y abgekürzt.  $-2$ 

$$
R = \frac{U^2}{P} \qquad \text{and} \qquad R_L = \frac{2^*1}{\kappa^* A}
$$

kann ersetzt werden:

$$
x = \frac{R_L}{R} = \frac{\frac{2*1}{\kappa * A}}{\frac{U^2}{D}} = \frac{2*1*P}{\kappa * A*U^2}
$$

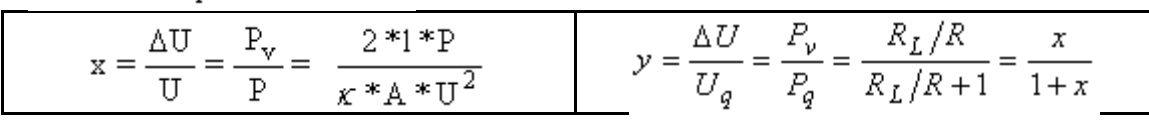

Da der Wirkungsgrad nur etwas kleiner 1 ist, weist in der Praxis x einen Wert sehr viel kleiner 1 auf. Nach einer Näherungsberechnung ist dann x etwa gleich y:  $x \le 1$  =>  $x \approx y$ 

**Fazit:** Der Spannungsabfall sollte möglichst gering sein, damit auch das x und y der oberen Formeln. Dieses erreicht man bei gegebener Länge und Leistung durch einen größeren Querschnitt oder durch eine höhere Übertragsspannung. Einen größeren Querschnitt zu wählen, ist unwirtschaftlich wie auch das folgende Beispiel zeigt. Dieses ist der Grund, warum bei Drehstromnetzen die Übertragung mit hoher Spannung erfolgt. Die spezifische Leitfähigkeit x kann wenig beeinfluss werden, entweder erfolgt die Übertragung über Kupferleitungen  $(\mathbf{x}^{\text{Cu}} = 56*10^6 \text{ S/m})$  oder über Aluminiumleitungen ( $\mathbf{x}^{\text{AL}} = 36*10^6 \text{ S/m}$ ).

## **4.8.1. Beispiele, Fragen und Aufgaben zu Abschnitt 4.8**

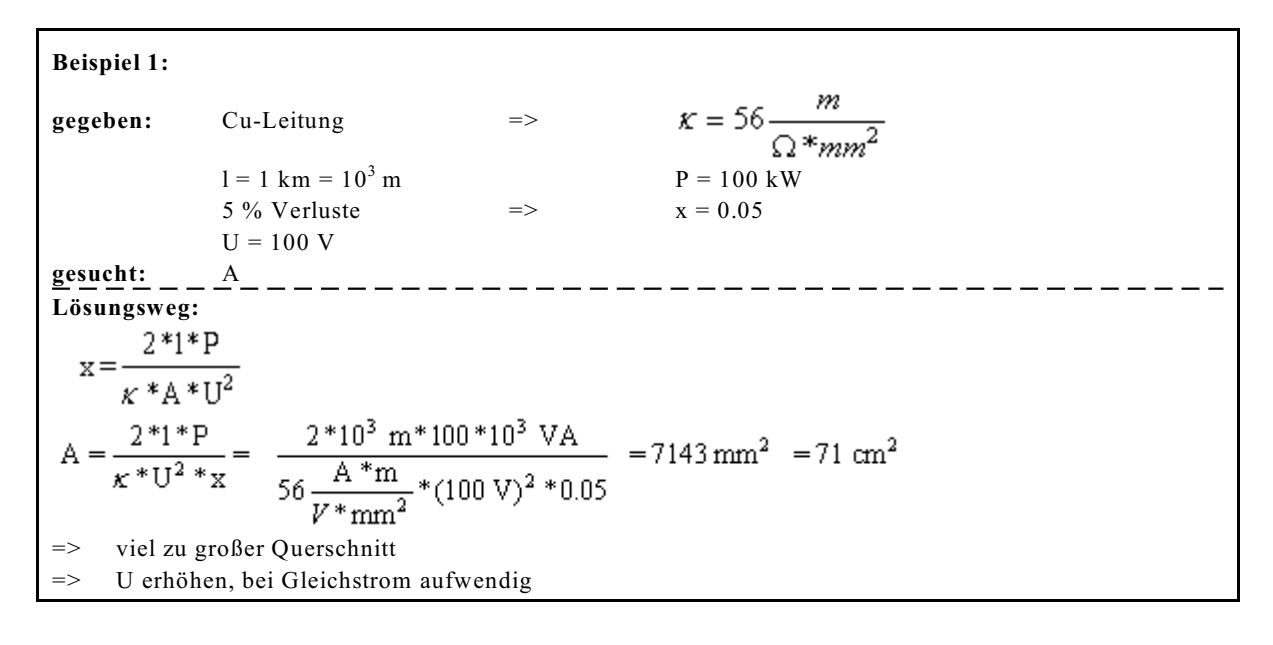

#### **Beispiel 2:**

Ein elektrischer Gleichstromverbraucher mit einer Nennleistung  $P_N = 2000$  W und einer Nennspannung  $U_N$  = 200 V soll über eine l = 100 m lange Cu-Leitung gespeist werden. Wie groß muss der Querschnitt der Cu-Leitung mindestens gewählt werden, damit der Spannungsabfall auf der Leitung kleiner 5% bleibt, bezogen die Spannungsquelle ( $\kappa_{cu} = 56$  m/ $\Omega$ mm<sup>2</sup>). \_\_\_\_\_\_\_\_\_\_\_\_\_\_\_\_\_\_\_\_\_\_\_\_ **Lösungsweg: gegeben:**  $P_N = 2000 \text{ W}$   $U_N = 200 \text{ V}$ 1 = 100 m  $\frac{\Delta U}{U_q}$  = 0.05  $\kappa_{\text{cu}}$  = 56 m/( $\Omega$ mm<sup>2</sup>) gesucht: A<sub>min</sub><br> $y = \frac{\Delta U}{U_o} = \frac{x}{1+x} = 0.05$  $x = 0.05 + 0.05x$  $x*(1-0.05) = 0.05$ <br> $x = \frac{0.05}{1-0.05} = 0.05263$  $x = {2 * l * P \over K * A * U^2}$ <br>  $A = {2 * l * P \over K * x * U^2} = {2 * 100 m * 2000 VA \over 56 {A * m \over V nm^2} * 0.05263 * (200 V)^2} = 3.39 mm^2$ 

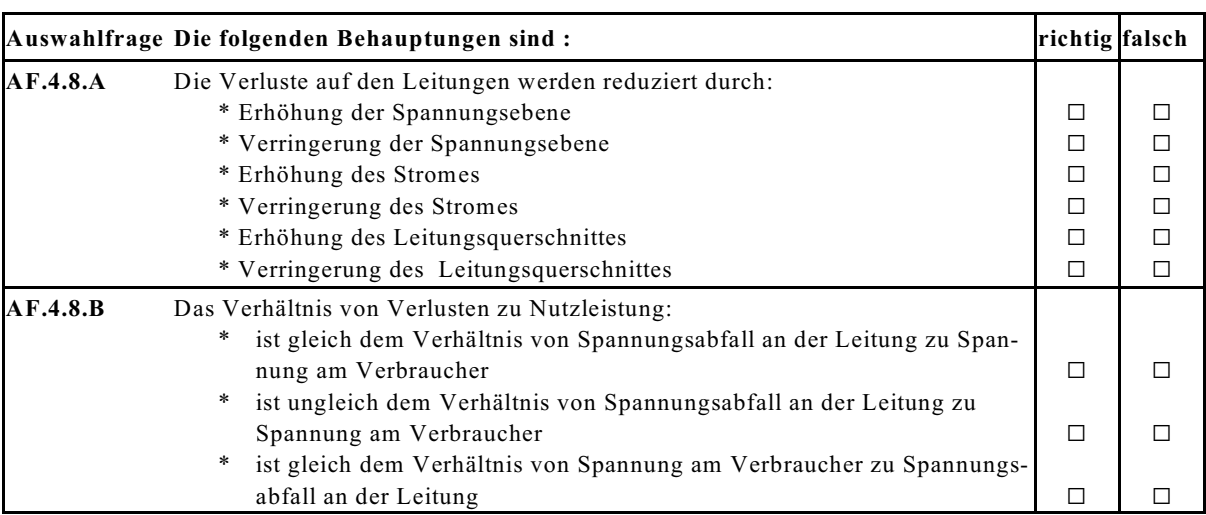

#### **Aufgabe 4.8.A**

Ein elektrischer Gleichstromverbraucher mit einer Nennleistung  $P_N = 8000$  W soll über eine l = 500 m lange Cu-Leitung mit einem Querschnitt von A = 96 mm<sup>2</sup> gespeist werden. Welche Übertragungsspannung sollte mindestens gewählt werden, damit die Verluste auf der Leitung kleiner als 5% betragen ( $\kappa_{cu}$  = 56 m/ $\Omega$ mm<sup>2</sup>), bezogen auf die Spannungsquelle.

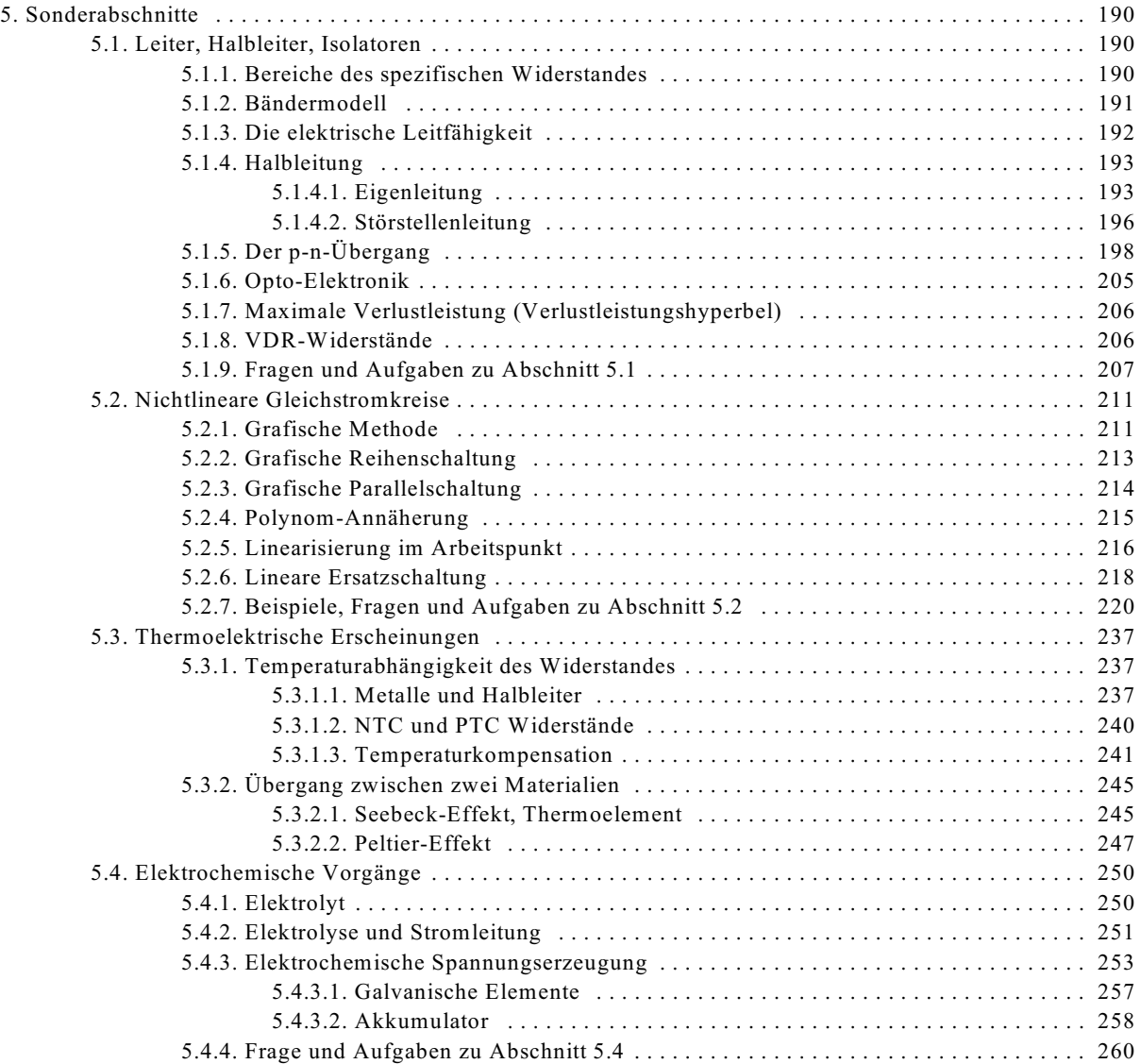

# **5. Sonderabschnitte**

# **5.1. Leiter, Halbleiter, Isolatoren**

## **5.1.1. Bereiche des spezifischen Widerstandes**

Leiter, Halbleiter und Isolatoren unterscheiden sich bei Raumtemperatur in der Größe des spezifischen Widerstandes  $\rho$ , siehe Bild EG511A.

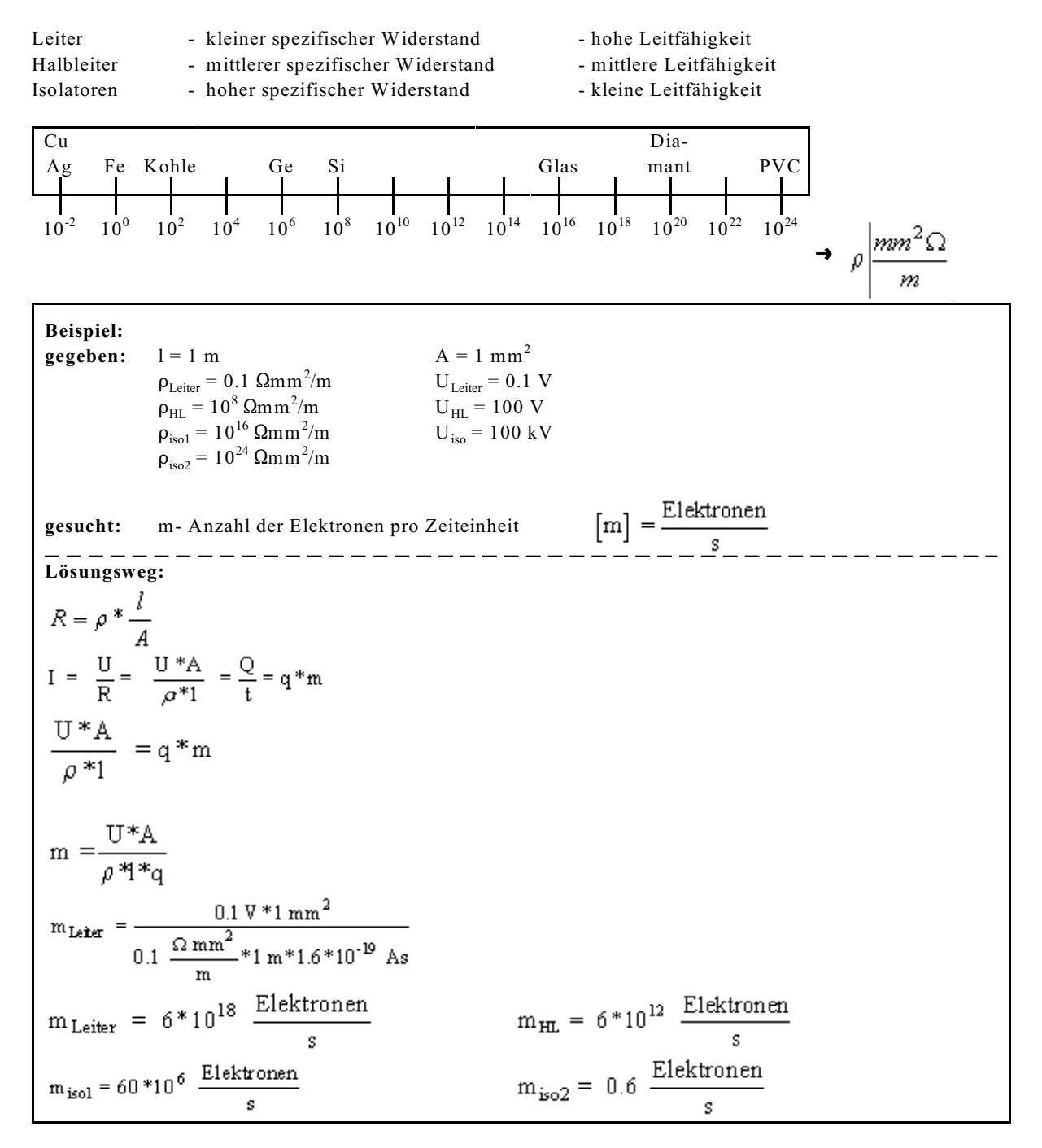

Obwohl die Spannungen an Leiter, Halbleiter und Isolatoren unterschiedlich sind, stellen sich erhebliche unterschiedliche Ströme (Anzahl der Elektronen) ein. Bei der höheren Spannung stellt sich aufgrund der niedrigen Leitfähigkeit der kleinste Strom ein.

## **5.1.2. Bändermodell**

In diesem Abschnitt soll versucht werden, das im letzten Abschnitt festgestellte unterschiedliche Leitfähigkeitsverhalten zu erklären. Dazu werden die Energiezustände der Atome (und Moleküle) untersucht.

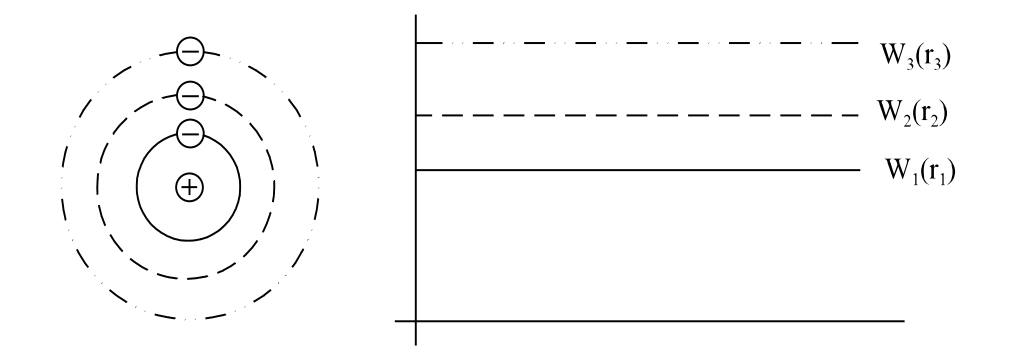

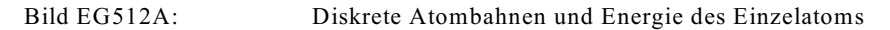

Die Elektronen der Einzelatome können nur gewisse Radien und damit auch nur gewisse Energieniveaus annehmen (Physik). Trägt man die Energie in einem Diagramm auf, wird dieses durch diskrete (einzelne) Energieniveaus dargestellt, siehe Bild EG512A.

#### **Mechanischer Vergleich:**

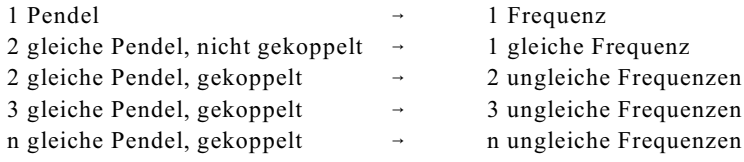

Auch bei Atomen (Molekülen) im Kristallverbund erfolgt wegen der Kopplung eine Aufspaltung der Energieniveaus. In einem Kristallverbund (n  $\approx 10^{29}$ /m<sup>3</sup>) ergeben sich damit sehr viele Energieniveaus, die ganz dicht neben einander liegen, siehe Bild EG512B. Man kann also von einem Energieband sprechen. Ein Atom hat mehrere Elektronenschalen und daher auch mehre Energiebänder.

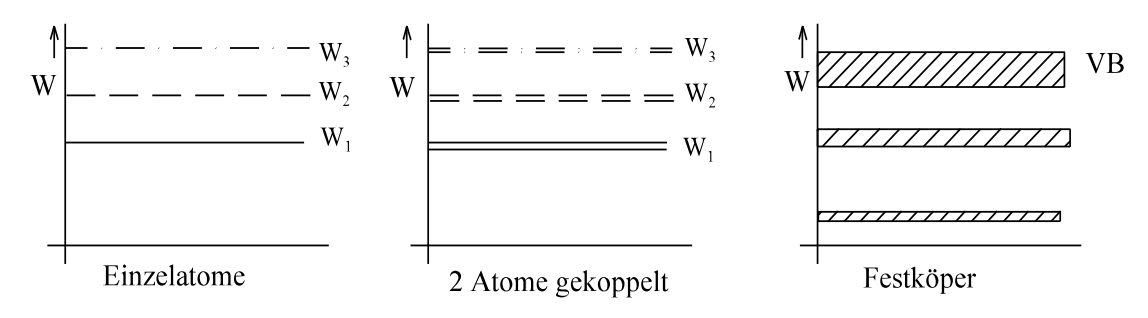

Bild EG512B: Aufspaltung der Energieniveaus

Welche Elektronen tragen zum Stromtransport und somit zur Leitfähigkeit bei? Antwort: Die Elektronen auf der äußersten Schale. Das sind die Elektronen, die sich im oberen Energieband befinden. Die äußersten Elektronen werden auch Valenzelektronen genannt. Das Energieband heißt danach **Valenzband (VB)**. Frage: Wie unterscheiden sich nun Leiter, Halbleiter und Isolatoren in den Energiebändern. Dazu gibt es außer den vorhanden Energiebändern der Atome auch noch ein **Leitungsband**. In diesem Leitungsband müssen sich die Elektronen befinden, oder auf dieses Energieniveau angehoben werden, damit die Elektronen zum Stromtransport beitragen können. Die Lage von Leiterband und Valenzband bei den unterschiedlichen Leitungsarten zeigt Bild EG512C.

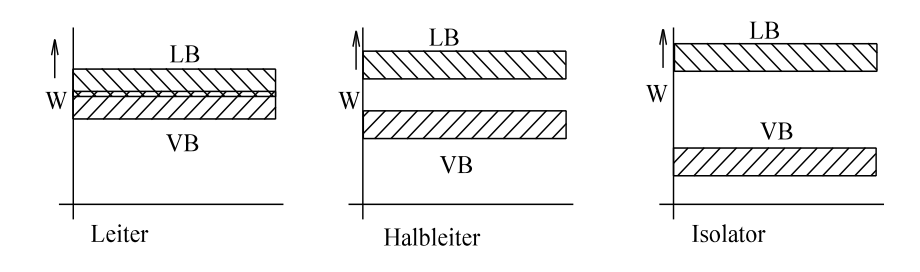

Bild EG512C: Unterschiedliche Abstände von Leitungs- und Valenzband

**Leiter:** Valenzband (VB) und Leiterband (LB) überlappen sich.

- **Halbleiter:** VB und LB überlappen sich nicht. Der Energieabstand zwischen und LB ist nicht so groß, dass durch thermische Energie einige Elektronen von VB ins LB gelangen können.
- **Isolatoren:** VB und LB liegen soweit auseinander, dass durch thermische Energie nur sehr sehr wenige Elektronen vom VB ins LB gelangen können.

## **5.1.3. Die elektrische Leitfähigkeit**

Mit dem bekannten ohmschen Gesetz und dem Widerstand eines Leiters gleichen Querschnitts

 $R = \frac{l}{\kappa * A}$  $U = I^*R$ 

ergibt sich durch Umformung

$$
U = I * \frac{l}{\kappa * A}
$$

$$
\kappa \frac{U}{\kappa} = \frac{I}{\kappa}
$$

J A und Ersetzen von

$$
\frac{U}{E} = E \qquad \frac{I}{I}
$$

$$
\begin{array}{c}\n1 & A \\
\text{das ohmsche Gesetz in Elementarform:} \\
J = \varkappa^* \mathbf{E}\n\end{array}
$$

$$
\vec{J} = \kappa * \vec{E}
$$

Aus Abschnitt 2.1.9 ist bekannt:

$$
I = q^* n^* A^* v \qquad J =
$$

 $J = q^*n^*v = \varkappa*E$ 

Damit ist im linearen Fall ist die Geschwindigkeit der Elektronen proportional zur angelegten Feldstärke:  $v \sim F$ 

oder ausgedrückt mit der Proportionalitätskonstanten b

 $=$  J

I  $\overline{A}$ 

 $v = b*E$ 

b - Elektronenbeweglichkeit

$$
[b] = \frac{[v]}{[E]} = \frac{m/s}{V/m} = \frac{m^2}{Vs}
$$

Aus dem Vergleich der beiden Gleichungen

$$
J=q^*n^*v=q^*n^*b^*E
$$

$$
J=\varkappa^*E
$$

ergibt sich die elektrische Leitfähigkeit zu:

$$
\varkappa=q^*n^*b
$$

Die elektrische Leitfähigkeit ist somit abhängig von

- der Anzahl der Ladungsträger und

- der Beweglichkeit der Ladungsträger.

Bei den einzelnen Leitungsarten (Leiter, Halbleiter, Isolator) weisen die oben angeführten beiden Eigenschaften unterschiedliches Verhalten auf. Dieses soll in den nächsten Abschnitten erläutert werden.

## **5.1.4. Halbleitung**

## **5.1.4.1. Eigenleitung**

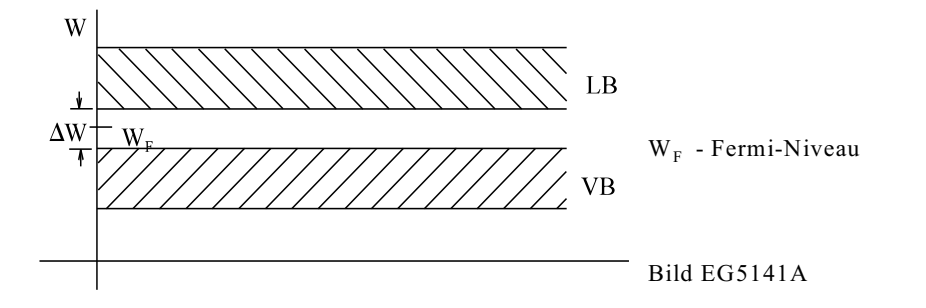

Halbleiter bestehen aus Elementen der 4. Gruppe im Periodensystem (Ge, Si, Se) oder aus Molekülverbindungen der 3. und 5. Gruppe des Periodensystems (GaAs, InSp). Je nach Material weisen die Halbleiter eine unterschiedliche Differenz  $\Delta W$  zwischen Leitungsband (LB) und Valenzband (LB) auf, siehe Tabelle 5.1.

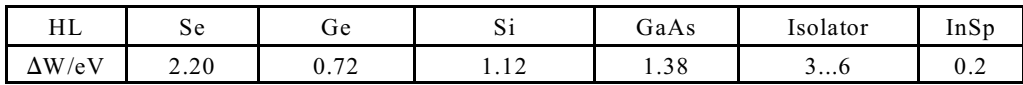

Tabelle 5.1: Energie-Differenz zwischen Leitungs- und Valenzband bei verschiedenen Halbleitern

Nun sind statistisch gesehen nicht alle Elektronen auf dem gleichen Energieniveau. Um dieses zu erklären, muss ein wenig Wahrscheinlichkeitsrechnung erläutert werden. Dazu soll an einem einfachen Beispiel die Verteilung der Noten in einer Klausur nach Bild EG5141B betrachtet werden.

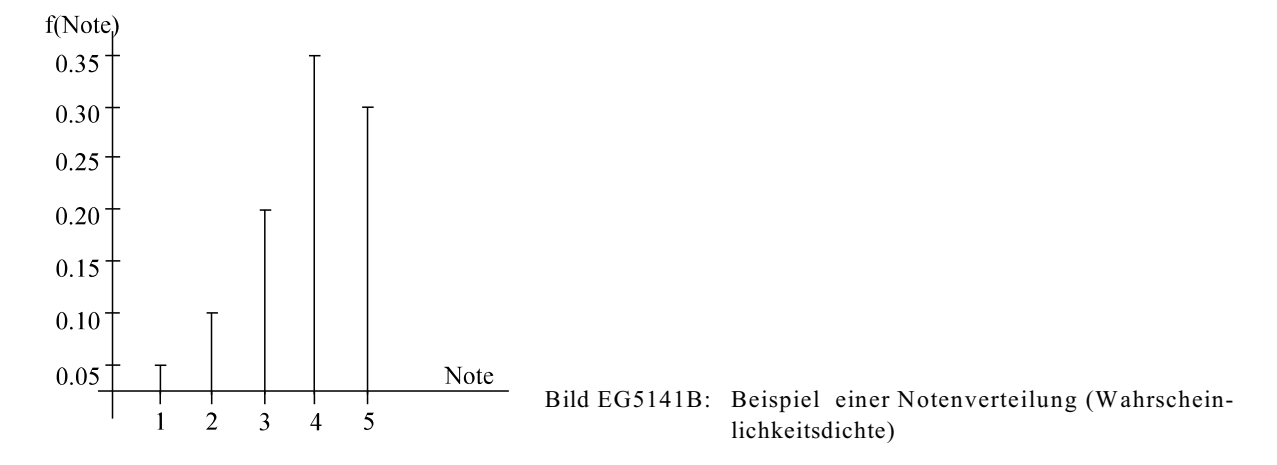

In Bild EG5141B ist die Wahrscheinlichkeit dargestellt, welche Note zu erwarten ist. Man spricht von Wahrscheinlichkeitsdichte. Aus Bild EG5141B ist ablesbar:

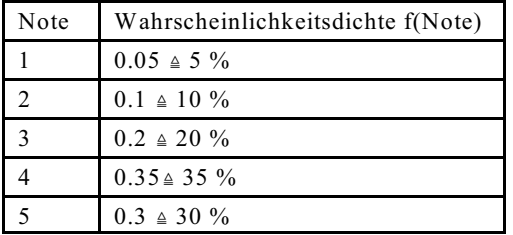

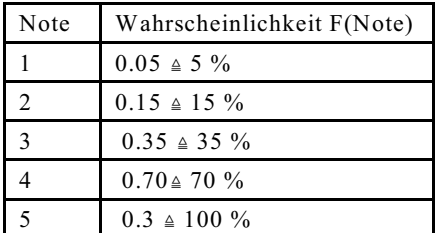

Aus Bild EG5141B ist ebenso ablesbar, wie groß die Wahrscheinlichkeit ist, eine Note gleich oder besser einer bestimmen Note zu erwarten. Somit kann die Wahrscheinlichkeit angegeben werden:

Die obere Tabelle in ein Diagramm umgesetzt, ergibt das Bild EG5141C.

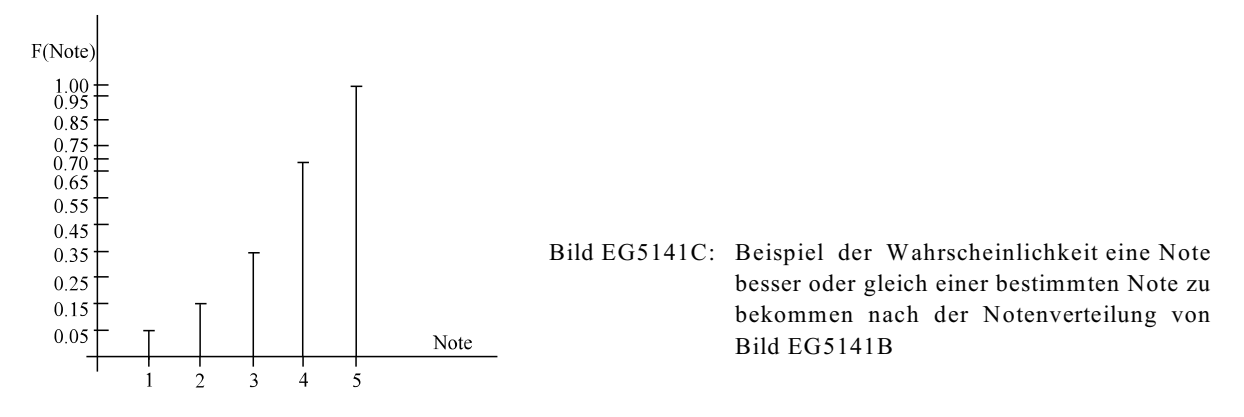

Der Zusammenhang zwischen der Wahrscheinlichkeitsdichte f(Note) und Wahrscheinlichkeit F(Note) ist durch die folgende Summe gegeben:

Note  $F(Note) = \sum f(i)$ 

Aus der Bedingung, dass eine Note besser gleich "5" ist, 100 % beträgt, ergibt sich

$$
F(\infty) = \sum_{i=-\infty}^{\infty} f(i) = 1
$$

Das obige Beispiel war ein diskretes, d.h. es gibt endlich viele Noten (Abszissen-Werte). In der Technik ist meist eine kontinuierliche Wahrscheinlichkeit vorhanden, d.h. in einem bestimmten Bereich kann ein physikalischer Wert x, statischtisch gesehen, jede Größe annehmen. Die diskreten Verteilungen nach den Bildern EG5141B und EG5141C gehen in kontinuierliche Verläufe über. Der Zusammenhang zwischen der Wahrscheinlichkeitsdichte  $f(x)$  und der Wahrscheinlichkeit  $F(x)$  geht von der Summe über in das folgende Integral:

$$
F(x) = \int_{x^* = -\infty}^{+\infty} f(x^*) dx^*
$$

Die Wahrscheinlichkeit beträgt 100 %, dass ein Wert von x kleiner gleich  $\infty$  ist:

$$
F(\infty) = \int_{x=-\infty}^{+\infty} f(x) dx = 1
$$

Zurück zum Problem der Eigenleitung von Halbleitern. Nach der **Fermi-Verteilung** (hier nicht hergeleitet)

$$
f(W) = \frac{1}{1 + \exp{\frac{W - W_F}{kT}}}
$$
  

$$
k = 8.6 * 10^{-5} \frac{eV}{K}
$$
  

$$
k * T_0 = 0.026 eV
$$

weisen die Elektronen eine unterschiedlichen Energieverteilung auf, siehe Bild EG5141D. Das Fermi-Niveau liegt etwa in der Mitte zwischen LB und VB.

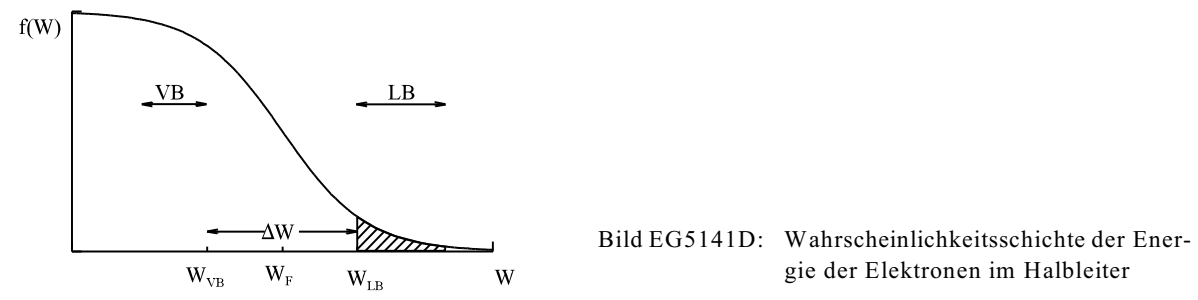

Die schraffierte Fläche in Bild EG5141D entspricht der Anzahl der Elektronen, die eine Energie aufweisen, damit sich diese im Leitungsband befinden. Dieser Anteil kann zur Stromleitung betragen. Den Einfluss der Temperatur zeigt Bild EG5141E.

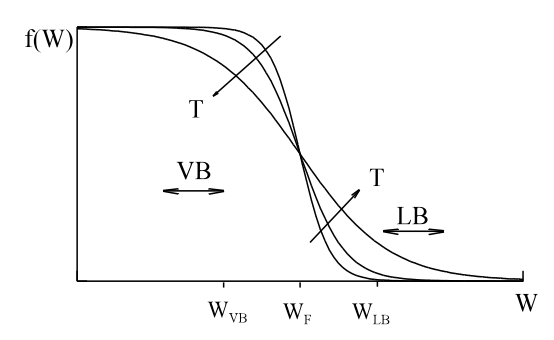

#### Bild EG5141E: Einfluss der Temperatur auf die Energieverteilung der Elektronen

Mit zunehmender Temperatur steigt bei Halbleitern die Anzahl der Elektronen im Leitungsband exponentiell an. Da die

Beweglichkeit in gleicher Größenordnung bleibt, steigt die Leitfähigkeit bei Halbleitern auch exponentiell an. Die obere Formel für die Anzahl der freien Ladungsträger-Wahrscheinlichkeitsschichte kann für die folgenden Extremfälle sehr gut angenähert werden:

$$
W \gg W_F \qquad \qquad f(W) \approx \exp\left[-\frac{W \cdot W_F}{kT}\right] \tag{A}
$$

$$
W \ll W_F \qquad \qquad f(W) \approx 1 - \exp\left[\frac{W \cdot W_F}{kT}\right] \tag{B}
$$

Im Bereich des Leitungsbandes von Halbleitern gilt die Gleichung (A). Nach Bild EG5141D und Gleichung (A) haben die meisten Elektronen weniger Energie als die unterste Grenze des LB, aber einige wenige sind noch im LB vorhanden. Man spricht von Eigenleitung der Halbleiter.

Bei T $\approx$  0 befinden sich nach Gleichung (A) wegen e<sup>\*</sup> keine Elektronen im Leitungsband. Dagegen steigt mit zunehmender Temperatur die Anzahl der Elektronen im Leitungsband und somit auch die Leitfähigkeit.

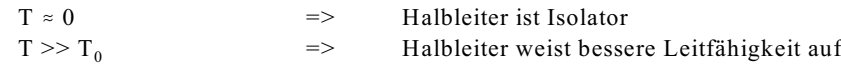

Als Beispiel die Daten der Eigenleitung von GE und SI **bei Raumtemperatur:**

SI  $20^{\circ}$ C  $n_i = 6.8 * 10^{10}$  cm<sup>-3</sup>  $n_A$ GE 20°C  $n_i = 2.4*10^{13}$  cm<sup>-3</sup>  $n_A = 4.4*10^{22}$  Atome/cm<sup>3</sup>

n<sub>A</sub> - Anzahl der Atome

n<sub>i</sub> - Anzahl der Elektronen im LB bei Eigenleitung

Damit trägt bei GE nur jedes 10<sup>9</sup>-te Atom zur Eigenleitung bei.

#### **Generation, Rekombination**

Die Energie der Elektronen ist aufgrund von Energieaustausch im Kristallverbund zeitlich nicht konstant.

Erhält ein Elektron eine höhere Energie als die Untergrenze des Leistungsband "entsteht" ein neuer freier Ladungsträger. Man spricht von Ladungsträger-Generation. Dieser Vorgang wird in Bild EG5141F im Kristallverband dargestellt und in Bild EG5141G im Bändermodell. Im Kristallverband entspricht die Generation ein Lösen des Elektrons aus der Bindung. Verliert das Elektron durch Energieaustausch wieder an Energie, fällt es in das Valenzband zurück. Dieser Vorgang wird Rekombination gekannt und ist die Umkehrung der Generation. Im Bändermodell entspricht die Rekombination dem Übergang von Leitungsband in das Valenzband, siehe Bild EG5141G. Im Kristallverband bewirkt dieser Vorgang das "Einfangen" eines Elektrons in ein vorher frei gewordenes "Loch"

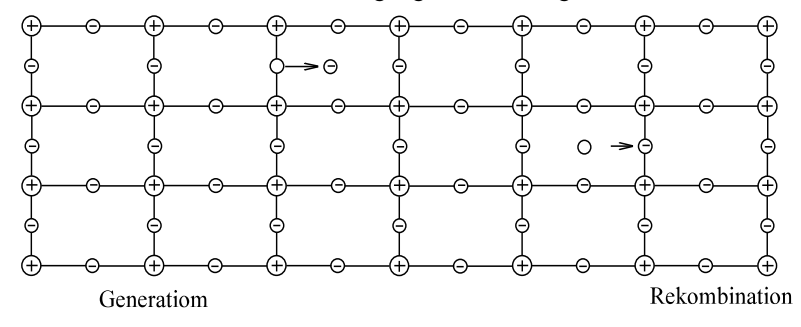

Bild EG5141F: Generation und Rekombination von Ladungsträgern im Kristallverbund

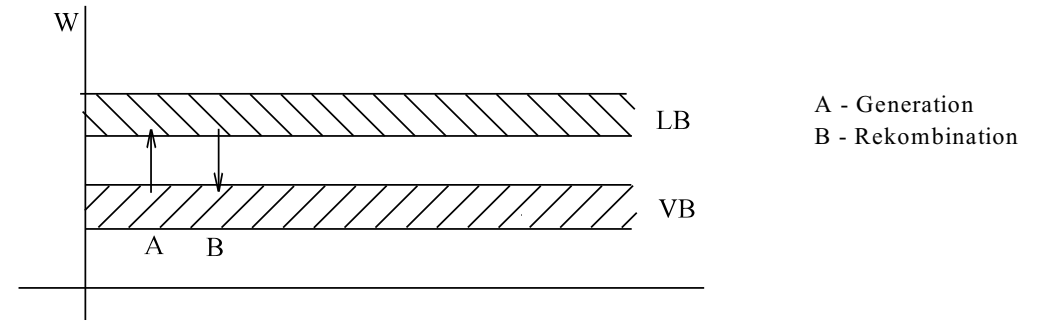

Bild EG5141G: Generation (A) und Rekombination (B) von Ladungsträgern im Bändermodell

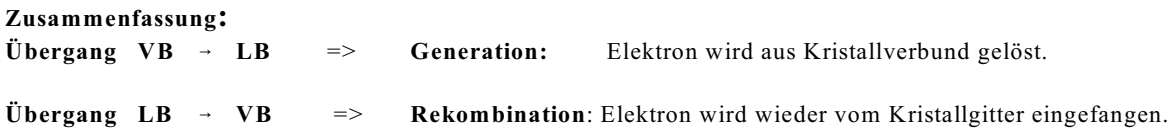

#### **5.1.4.2. Störstellenleitung**

Die Bedeutung der Halbleiter ergab sich erst durch Störstellenleitung (die Störstellenleitfähigkeit).

**Dotieren:** Zugabe von fünfwertigen oder dreiwertigen Elementen in den vierwertigen Kristallverbund

 $10^{13}$  bis  $10^{20}$  Fremdatomen/cm<sup>3</sup> bei etwa  $10^{22}$  Eigenatomen/cm<sup>3</sup>

#### **n-Leitung**

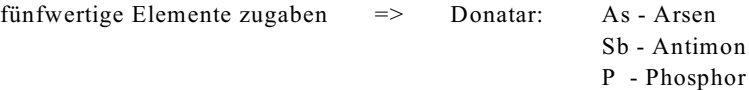

Das 5. Elektron steht fast frei zur Verfügung.

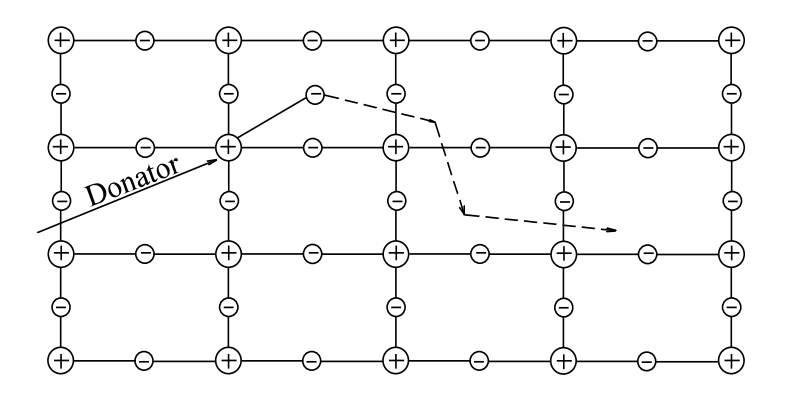

Bild EG51421A: n-Leitung der Störstellen im Kristallverbund

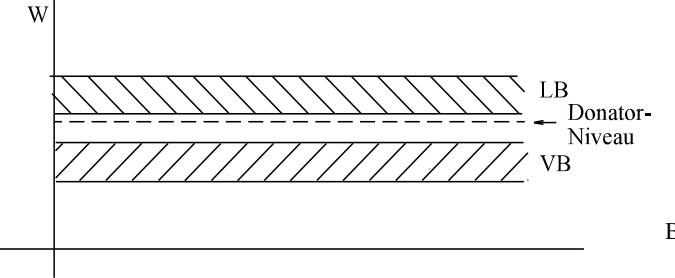

Bild EG51421B: Donatar-Niveau, n-Leitung im Bändermodell

Die Energie um vom Donatar-Niveau ins LB zu gelangen, ist wesentlich geringer als die vom VB ins LB (etwa 1/36). Da der Abstand im Bändermodell geringer ist, gelangen auch mehr Elektronen ins Leitungsband.

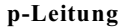

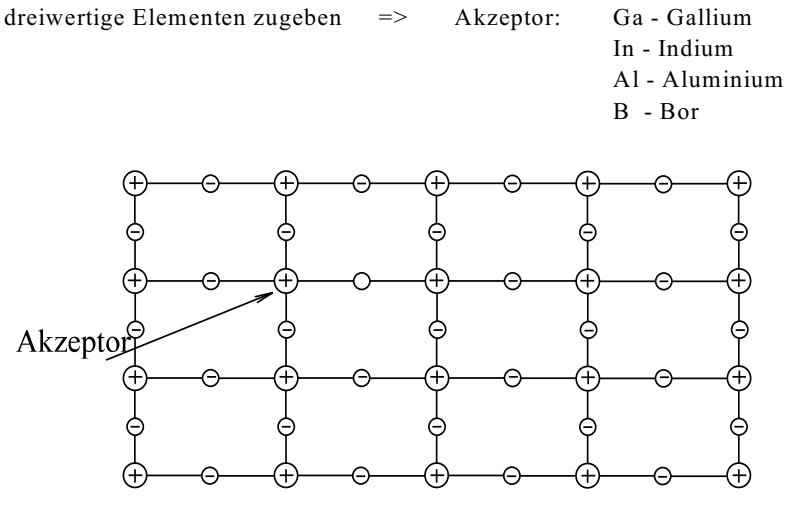

Bild EG51422A: p-Leitung der Störstellen im Kristallverbund

Es fehlt ein Elektron im Gitter. In diesem "Loch" können Fremdelektronen ihren Platz einnehmen. Wo kommen diese Fremdelektronen her? Diese können sich von Loch zu Loch durch hangeln. Dieser Vorgang wird genannt:

p-Leitung Mangel-Leitung Defekt-Leitung Löcher-Leitung

Im Festköper gibt es physikalisch nur die Bewegung von Elektronen und damit negativen Ladungsträgern. Betrachtet man den Akzeptor mit dem Elektronen-Loch, so wirkt dieser wegen der einen fehlenden negativen Ladung als positive Ladung. Wandert nun das Elektron als tatsächlich existierende physikalische Ladung von Atom zu Atom, so bewegt sich das Loch als virtuelle positive Ladung in die entgegengesetzte Richtung.

Hier handelt es sich also im Prinzip um die Bewegung von positiven Ladungsträgern. Anschaulich am besten erläutern lässt sich dieses mit Hilfe einer aufsteigenden Luftblase im Wasser. Will man die Bewegung des Wassers beschreiben, ist dieses nicht so ohne weiteres möglich. Einfacher wird es, wenn man die Bewegung der Luftblase beschreibt.

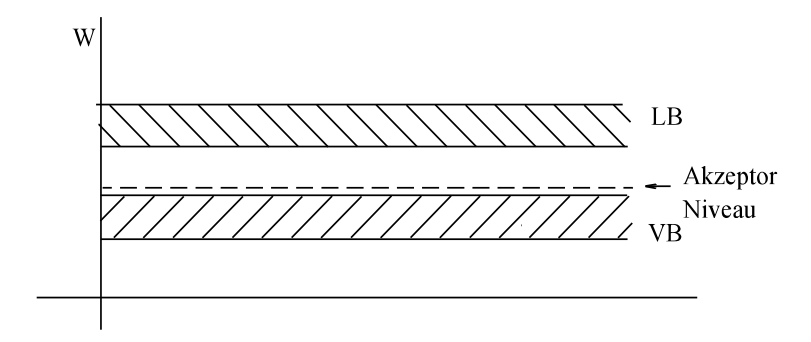

Bild EG51422B: Akzeptor-Niveau im Bädermodell

Im Bändermodell liegt das Akzeptor-Niveau kurz oberhalb des VB. Bei der p-Leitung ist alles umgekehrt. So muss hier das Elektron ins VB verschwinden (vom Atom eingefangen werden), damit ein positiver Ladungsträger (Loch) entsteht.

In den weiteren Abschnitten wird bei der p-Leitung nur noch die Bewegung von positiven Ladungsträgern diskutiert.

#### **Raumladung**

Die bislang betrachteten Halbleiter weisen im Normalfall keine Raumladung auf. Die Raumladung  $\rho$  gibt die nach außen hin wirksame Ladung pro Volumen an:

$$
[\rho] = \frac{\text{As}}{\text{m}^3} = \frac{\text{C}}{\text{m}^3}
$$

Die Raumladung wird in Kap. 8.4 (2. Semester) behandelt. Zieht man bei n-Halbleitern die Elektronen des Leitungsbandes heraus (Grund später), bleiben die positiven Kernladungen zurück. Es sind mehr positive Ladungen als negative Elektronen vorhanden. Der n-Halbleiter kann damit eine positive Raumladung aufweisen. Beim p-Halbleiter können die Löcher mit Elektronen besetzt werden (Grund auch später). Die zusätzlichen Elektronen können damit beim p-Halbleiter eine negative Raumladung bewirken.

## **5.1.5. Der p-n-Übergang**

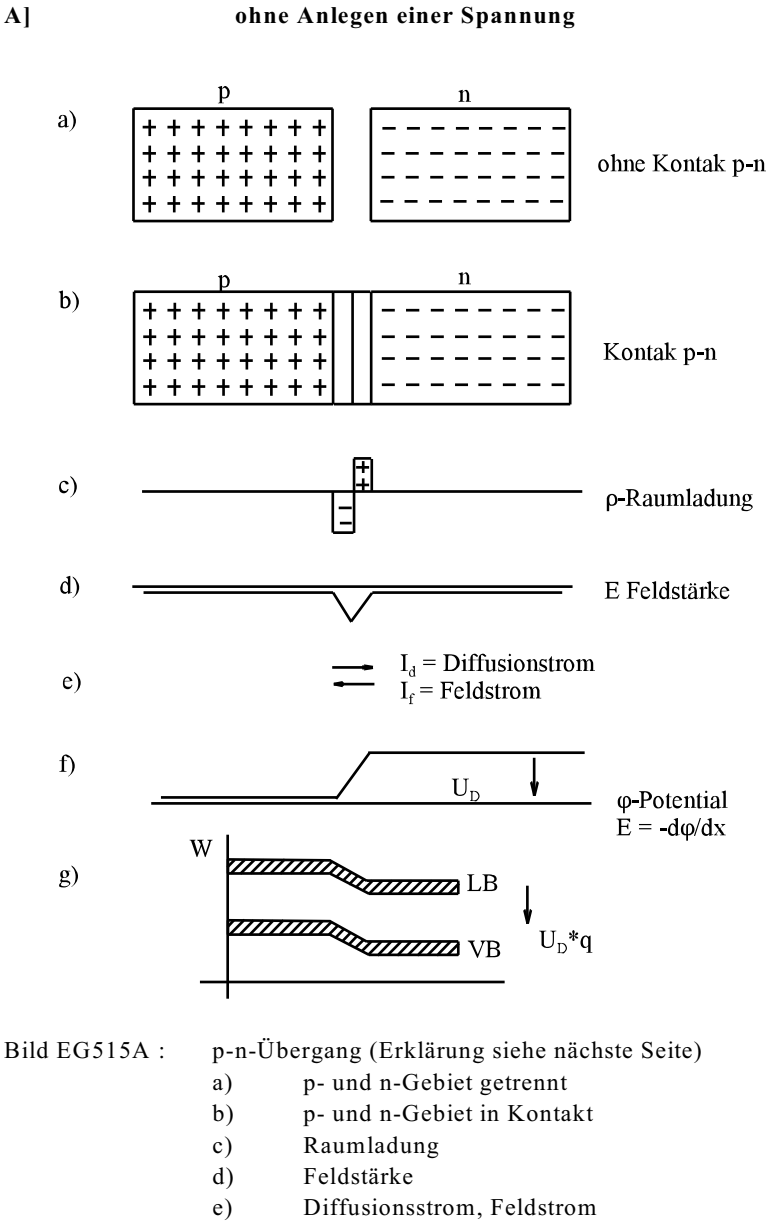

- f) Potential
- g) Bändermodell

#### **Erklärung zu Bild EG515A:**

- a) Ohne Kontakt sind die Ladungsträger im p-Gebiet und im n-Gebiet gleichverteilt. Es tritt keine Raumladung D auf. Die Symbole "+" und "-" stehen nicht für die Raumladung, sondern für die Art der Dotierung. Das Zeichen "+" deutet einen p-Halbleiter an und das Zeichen "-" einen n-Halbleiter.
- b) Bringt man p-Gebiet und n-Gebiet in direktem Kontakt, entsteht an der Kontaktstelle eine sehr unterschiedliche Konzentration an Ladungsträgern. Im p-Gebiet (auf der linken Seite) sind positive Ladungsträger vorhanden und im n-Gebiet negative Ladungsträger. In jedem physikalischen System versuchen sich unterschiedliche Konzentrationen auszugleichen. Diesen Vorgang nennt man Diffusion. damit wandern in der Nähe der Kontaktzone Ladungsträger von einem Gebiet ins andere. Die Überschuss-Elektronen des n-Gebietes füllen die Löcher des p-Gebietes. In der Kontaktzone sind somit keine Ladungsträger mehr vorhanden.
- c) Durch die unter b) erläuterte Diffusion der Ladungsträger entsteht eine Raunladung. Die ins p-Gebiet diffundierten Elektronen des n-Gebietes bewirken im p-Gebiet eine negative Raumladung. Die ins n-Gebiet diffundierten Löcher des p-Gebietes bewirken im n-Gebiet eine positive Raumladung. Zur Einfacheren Darstellung und einfacheren Erläuterung ist in Bild EG515A die Funktion der Raumladung rechteckförmig angenommen. In Realität ist diese Funktion eine etwas kompliziertere stetige Funktion. Die angenommene Funktion ist aber ausreichend, um die auftretenden Effekte zu erläutern. Beim dargestellten Beispiel ist die Dotierung und damit die Anzahl der Ladungsträger im n-Gebiet und im p-Gebiet gleich. Dieses bewirkt beim Beispiel eine gleiche Ausdehnung der beiden Raumladungszonen in die jeweiligen Gebiete. In der Praxis wird die Dotierung recht unterschiedlich gestaltet. Ein paar Zahlenwerte:
	- $d_0$  einige  $\mu$ m-Dicke der Raumladungszone
	- E zu einigen 1000 kV/cm-Feldstärke (siehe auch d)
- d) Eine Grundgleichung der theoretischen Elektortechnik in einer Dimension (x-Richtung) lautet (Herleitung erst im 2. Semester, Kap. 8.18) :
	- $E = \int (\rho/\epsilon) dx$ 
		- D Raumladung
		- E Feldstärke
		- x Orts-Koordinate
		- $\epsilon$  Dielektrizitätskonstante

Die grafische Integration des Teilbildes c ergibt das Teilbild d.

- e) Aufgrund der Feldstärke aus d ergibt sich ein Strom, der sogenannte Feldstrom I<sub>f</sub>. Der Stromkreis ist nicht geschlossen, wie kann ein Feldstrom fließen ? Der Ausgleich geschieht durch Diffusion. Aufgrund der unterschiedlichen Ladungsträger-Konzentration versucht sich ein Gleichgewicht einzustellen, der sogenannte Diffusionstrom I<sub>D</sub>. Feldstrom I<sub>f</sub> und Diffusionstrom I<sub>D</sub> überlagern sich. Als Summe fließt kein Strom.
- f) Eine weitere Grundgleichung der theoretischen Elektrotechnik (Herleitung in Kap. 4.1.2), wenn nur die Dimension x eine Abhängigkeit aufweist, lautet:

 $\varphi$  = -  $\int$  E dx $\varphi$  - Potential

Durch grafische Integration von E (Teilbild d) erhält man das Teilbild f. Die Integration einer abschnittsweisen linearen Funktion ergibt parabelförmige Abschnitte. Wegen der einfacheren Darstellung wird der Verlauf durch abschnittsweise Geraden dargestellt. Tatsächlich ist die Funktion in der ersten Ableitung stetig. Zwischen p- und n-Gebiet besteht demnach die Potentialdifferenz  $\rm U_D$ :

 $U_D$  - Diffusionsspannung 0.5...1 V

g) Durch U<sub>D</sub> wird die Energie im Bändermodell zwischen p- und n-Gebiet verschoben

## **B] Spannung in Sperrichtung**

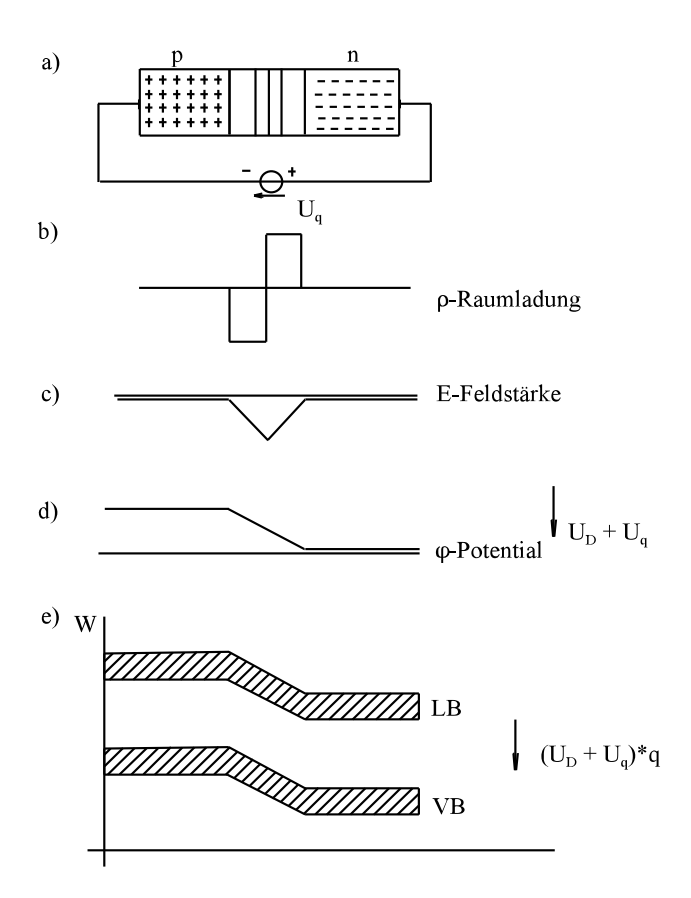

Bild EG515B: Anlegen einer Spannung in Sperrichtung

- a) Anordnung, Ladungsträgerzustand
- b) Raumladung
- c) Feldstärke
- d) Potential
- e) Bändermodell

Durch die Spannungsquelle werden zusätzliche Ladungsträger der Sperrschicht entzogen.

- Ausdehnung der Sperrschicht
- größeres Raumladungsgebiet
- größere Feldstärke
- um U<sub>q</sub> vergrößerte Potentialdifferenz

## **C] Spannung in Durchlaßrichtung**

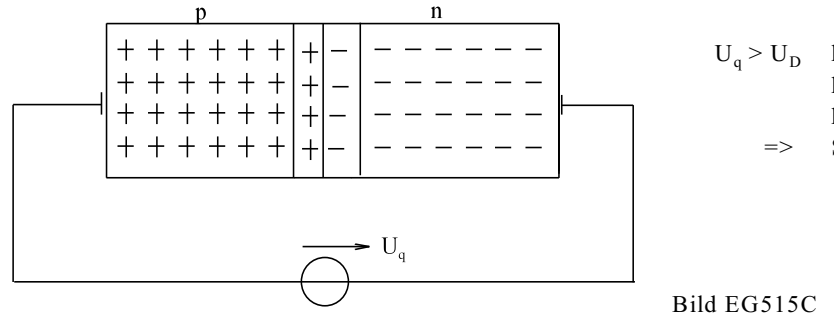

#### **D] Eselsbrücke**

Durchlaßrichtung:  $+U_q$  an p,  $-U_q$  an n Sperrichtung:  $-U_q$  an p,  $+U_q$  an n

 $U_q$  >  $U_p$  keine Raumladung keine Feldstärke kein Spannungsabfall Strom kann fließen

#### **Kennlinie des p-n-Übergangs**

## **A] Theoretische Kennlinie aufgrund der Trennschicht**

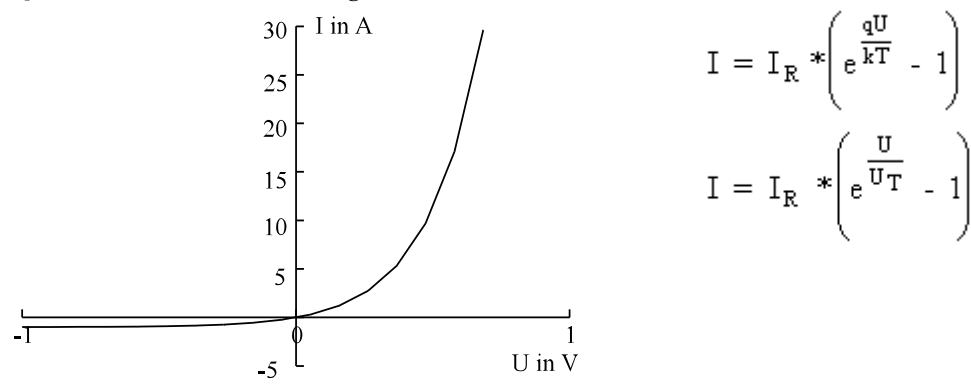

Bild EG515D: Theoretische Kennlinie des p-n-Übergangs<br>  $\frac{kT}{m} = VI$   $U_T = 26$  mV 300 K  $U_T = 26$  mV 300 K  $\overline{a}$  $U_T = 30$  mV 350 K

#### **B] Reale Kennlinie**

Praktisch haben außer dem Trennschichtverhalten noch die folgenden physikalischen Effekte Einfluss auf die Kennlinie des p-n-Übergangs:

- ohmscher Widerstand des Halbleiters (Bahnwiderstand)
- Durchbruch-Effekt (Zener-Effekt)

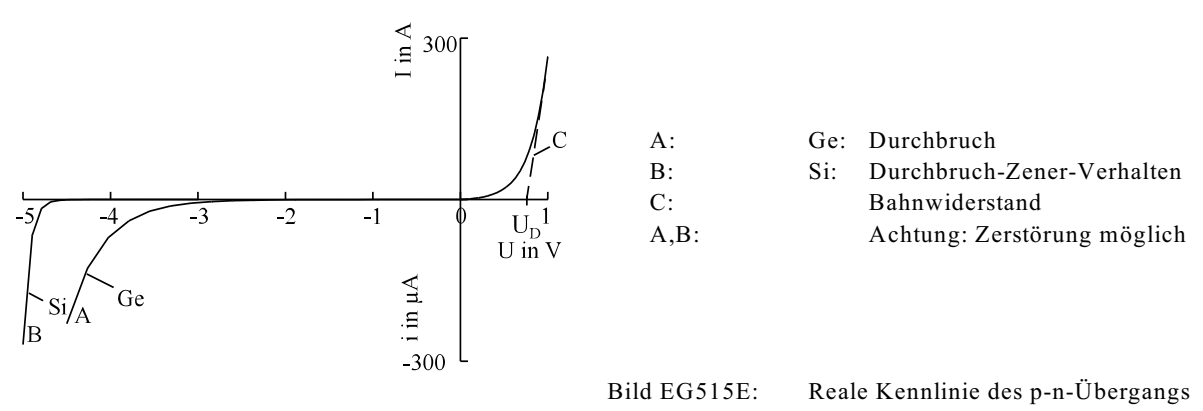

Die obere Kennlinie ist für die Berechnung von Schaltungen mathematisch schwer beschreibbar. Darum gibt es die verschiedene Idealisierungen.

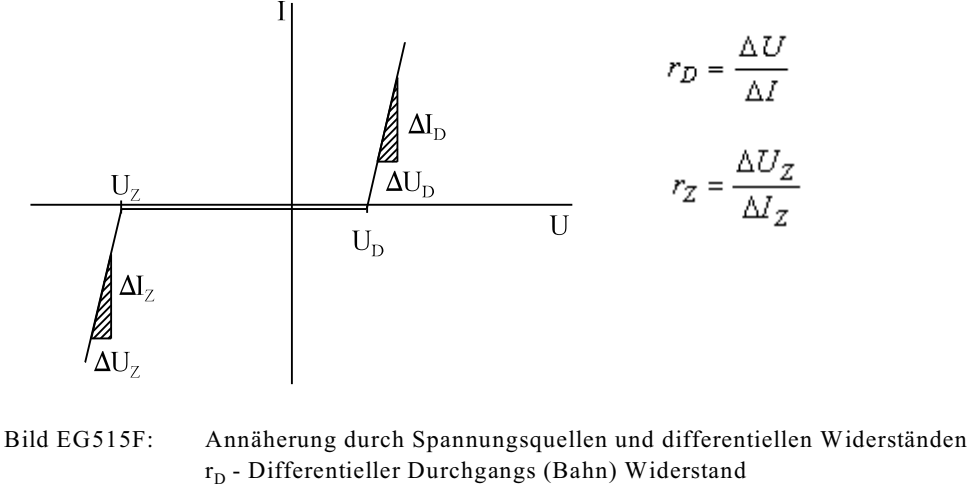

- r<sub>z</sub> Differentieller (Zener) Sperrwiderstand
- $U<sub>z</sub>$  Zenerspannung

 $U_D$  - Diffusionsspannung
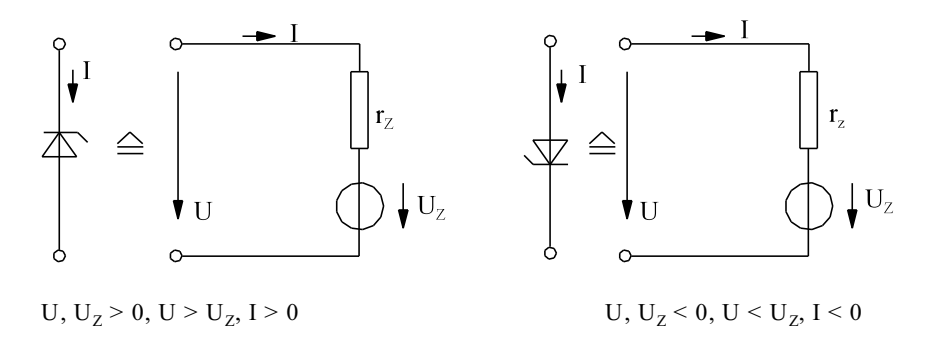

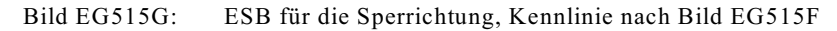

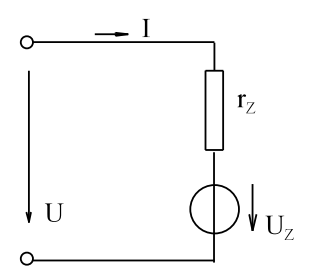

Bild EG515H: ESB für die Durchlaßrichtung, Kennlinie nach Bild EG515F

In der Energietechnik treten häufig Spannungen über 300 V auf. Dann kann die Spannung von  $\rm U_{D}$  = 0.7 V vernachlässigt werden. Die sich ergebende stark vereinfachte Kennlinie ist in Bild EG515I dargestellt.

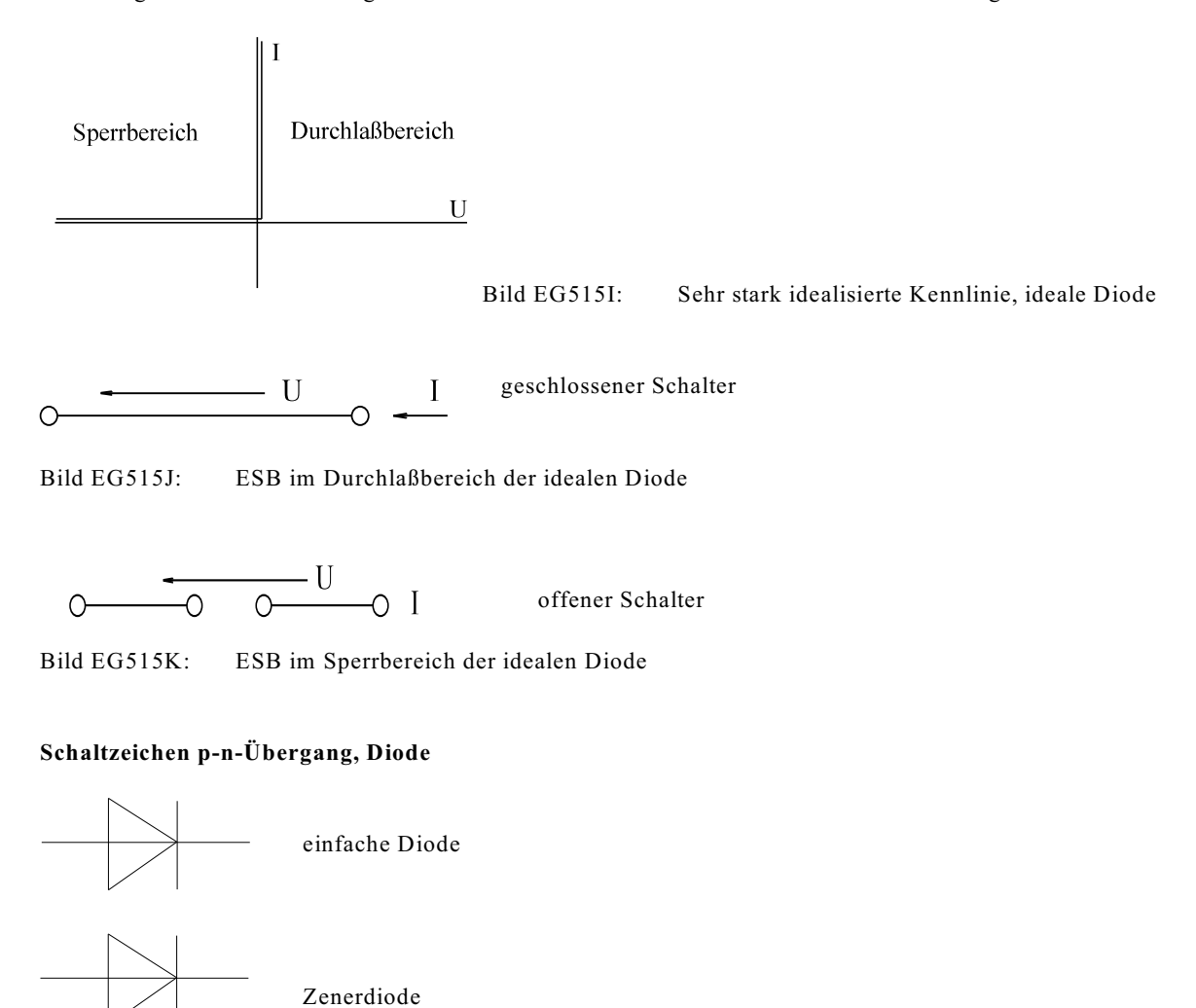

Bild EG515L

Um Dioden mit Kennlinie nach Bild EG515F im Durchlass und Sperrbereich gemeinsam zu simulieren, kann ein Gesamt-ESB mit Hilfe der Bilder EG515G, EG515H und idealen Dioden angegeben werden, siehe Bild EG515M.

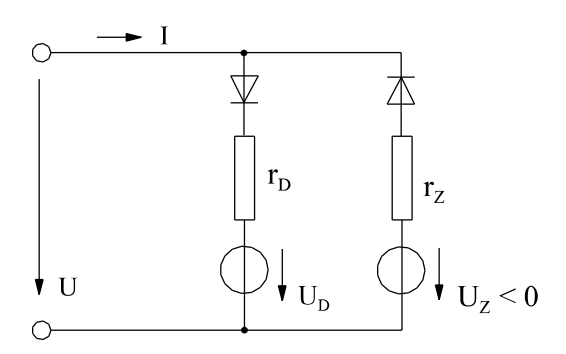

Bild EG515M: Gesamt-ESB einer realen Diode (Kennlinie nach Bild EG515F) mit idealen Dioden

#### **Anwendung von Dioden**

#### **a) Gleichrichtung mit Diode**

#### **Einweggleichrichtung mit Diode Brückengleichung mit Dioden**

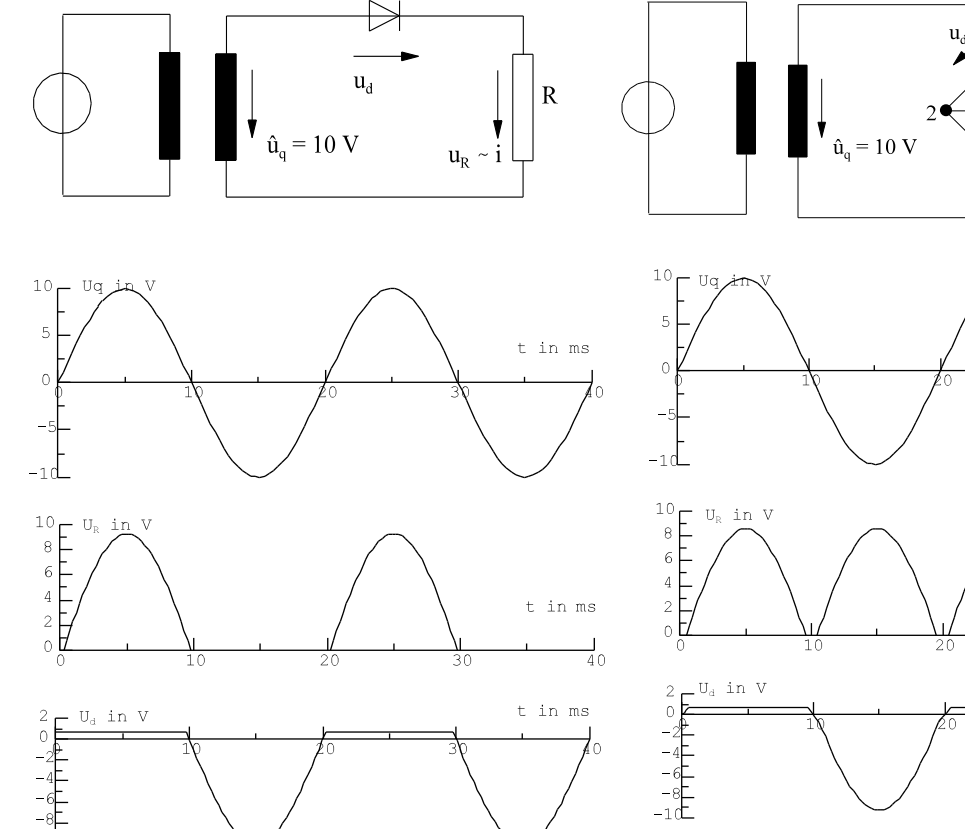

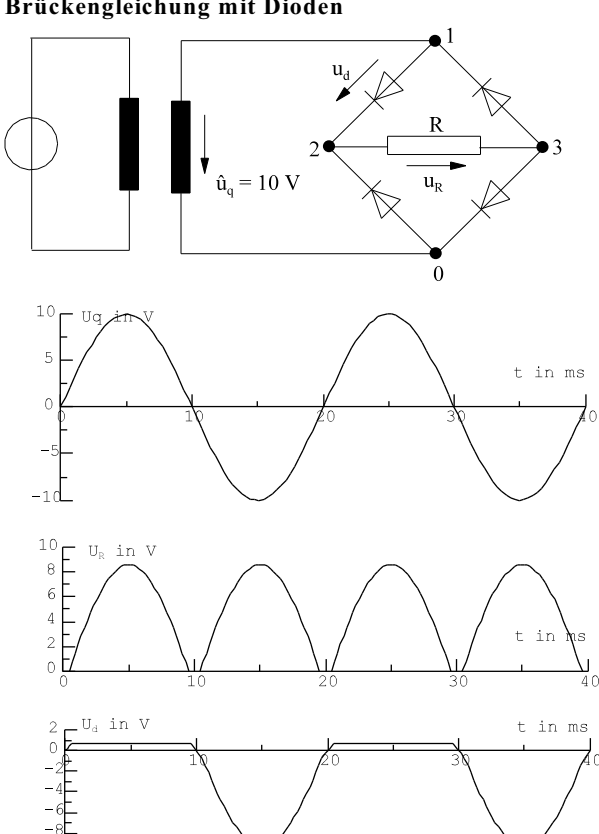

**Einweggleichrichtung mit Kondensatorglättung**

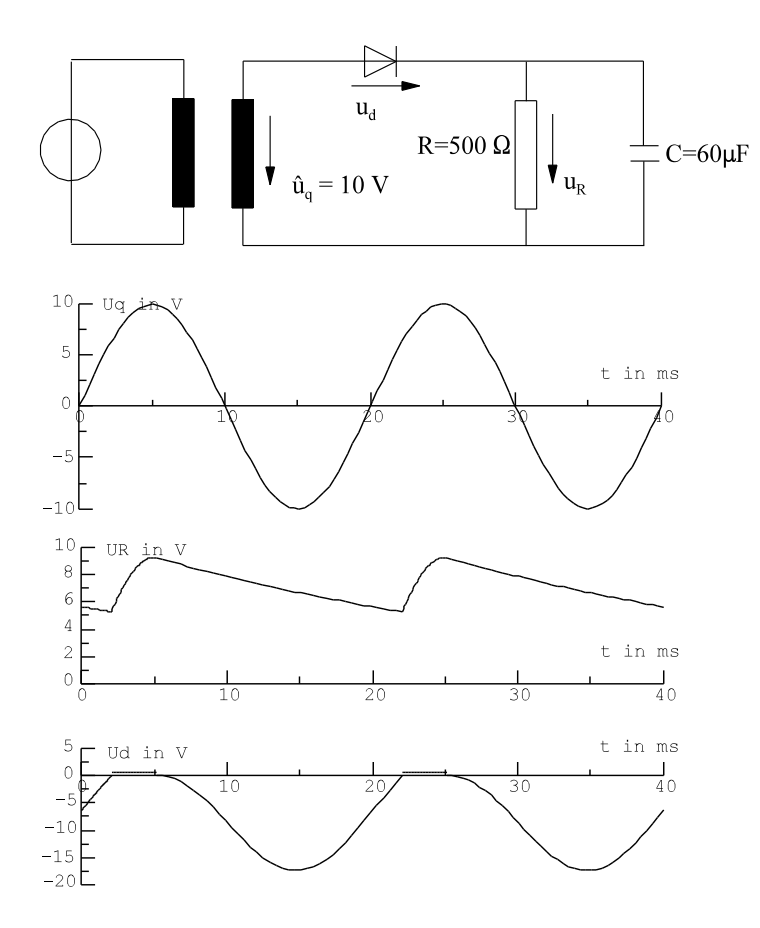

#### **b) Spannungsstabilisierung mit Zenerdiode**

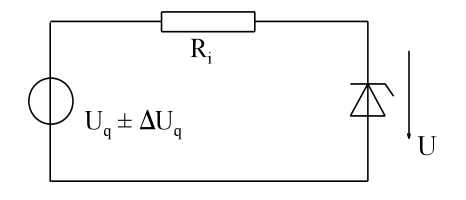

Bild EG515P

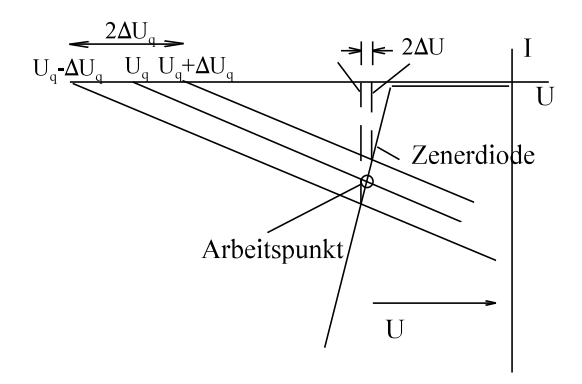

Grafische Methode siehe Kap. 5.2.1. Die relative große Schwankung  $\Delta U_{\mathsf{q}}$  wird durch die Zenerdiode stabilisiert (verringert).

$$
\Delta U << \Delta U_{q}
$$

Bild EG515K: Spannungsstabilisierung mit Zenerdiode

### **5.1.6. Opto-Elektronik**

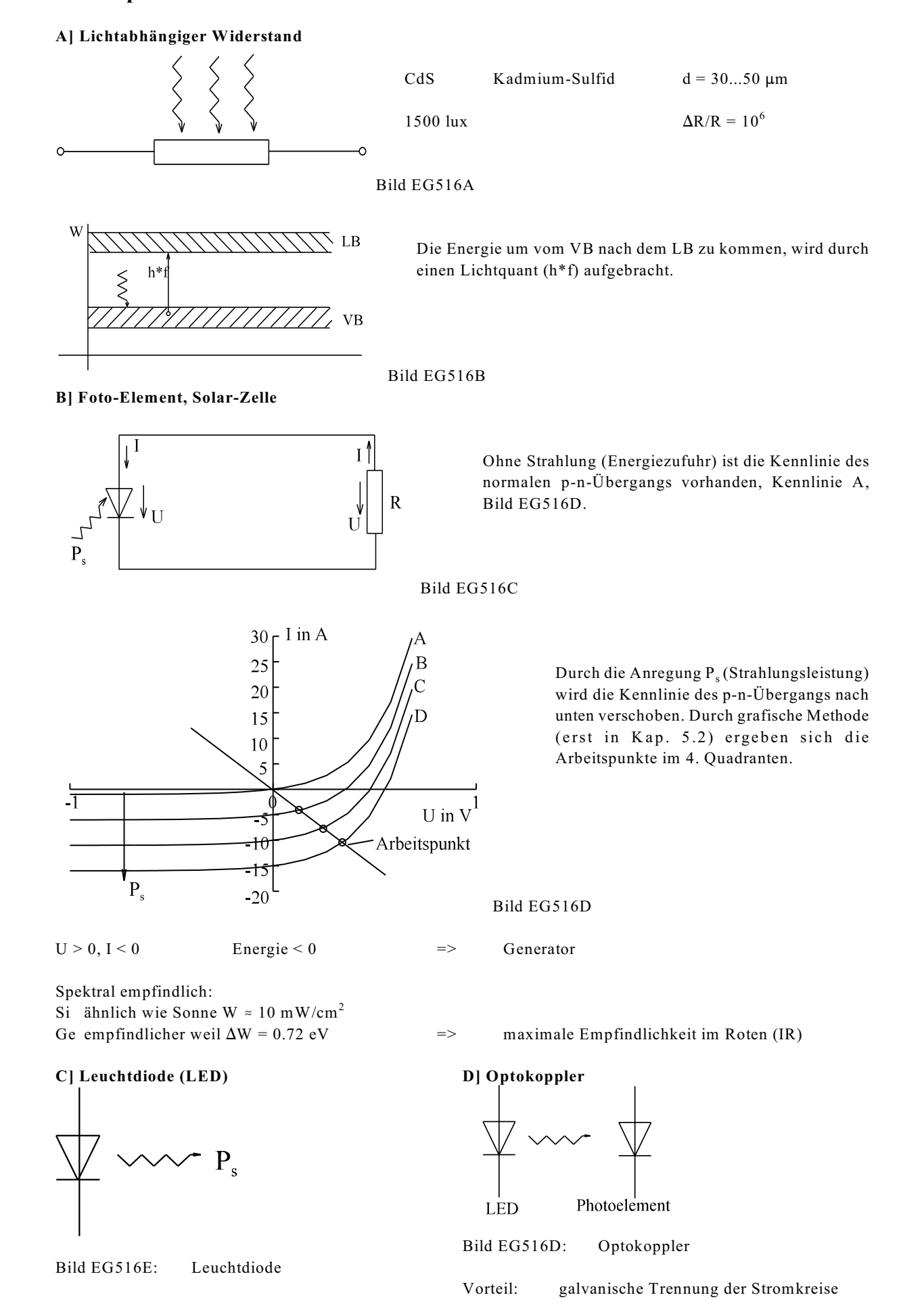

### **5.1.7. Maximale Verlustleistung (Verlustleistungshyperbel)**

Alle Bauteile (z. B. Widerstände, Dioden, ....) können über die Oberfläche bei maximal zulässiger Temperatur nur einen maximalen Wärmestrom abgeben. Stationär (d/dt = 0, keine zeitliche Änderung) wird dieser über die elektrische Leistung  $P = U^*I$  zugeführt. Nach I umgestellt ergibt sich die Verlustleistungshyperbel:

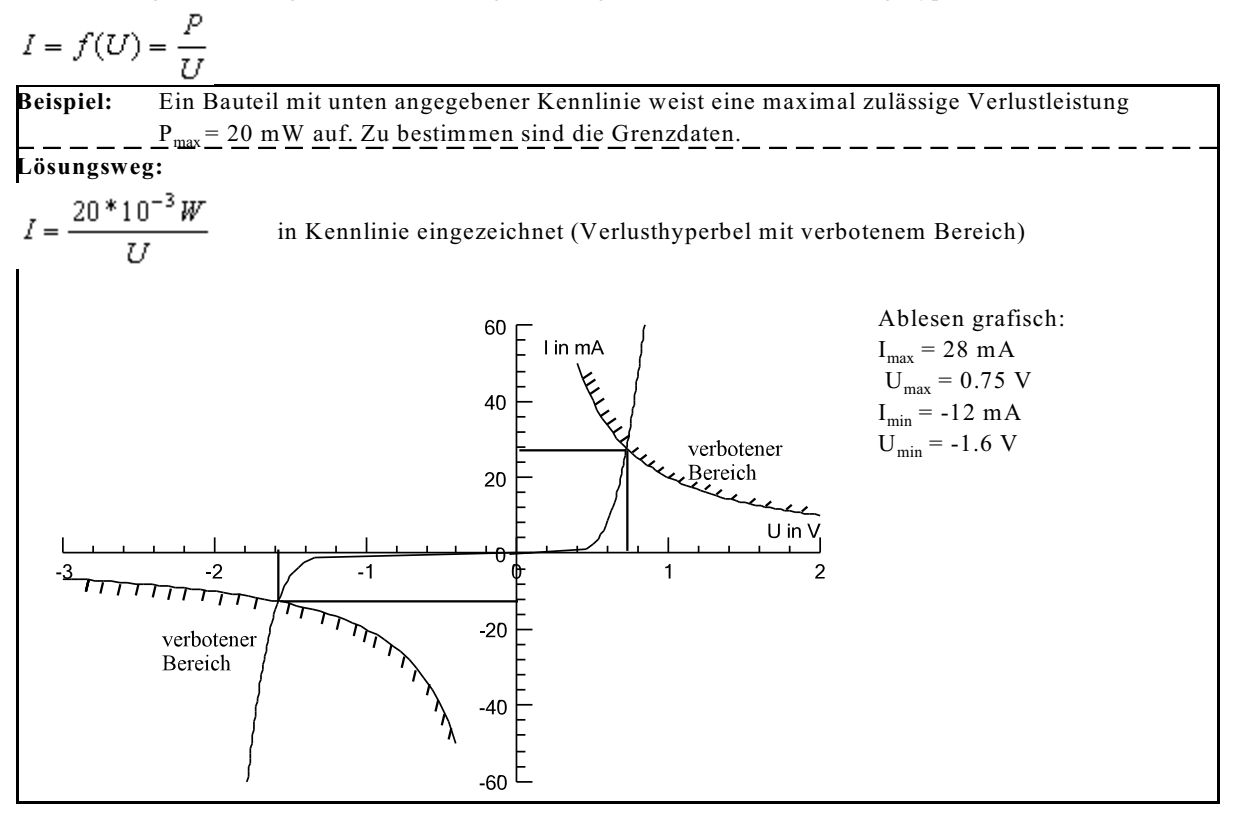

#### **5.1.8. VDR-Widerstände**

Voltrag Dependent Resistor

Si feinkörnig gemahlen, plastifiziert, gesintert und kontaktiert.

Leitungsmechanismus ist noch nicht vollständig bekannt. Wahrscheinlich hebt Spannung (Feldstärke) Elektronen vom  $VB \rightarrow LB$ .

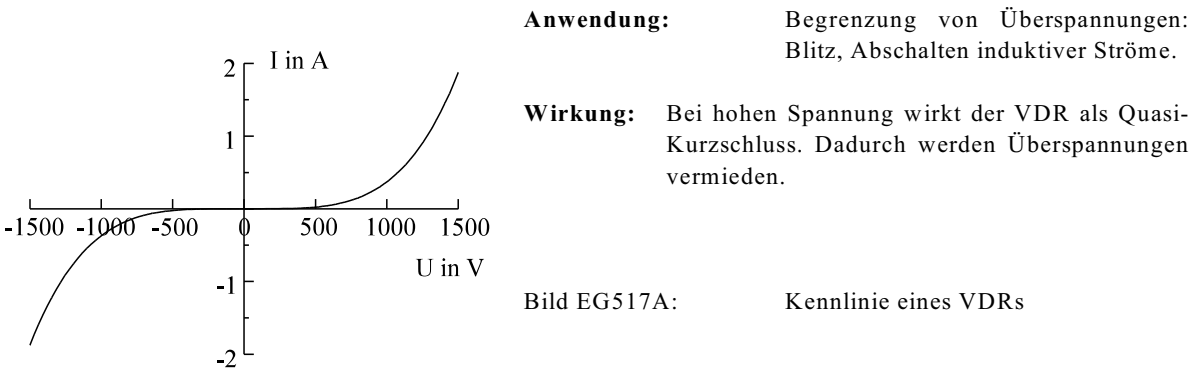

Die Kennlinie eines VDRs kann angenähert werden durch:

 $U = C \left(\frac{I}{1-\Lambda}\right)^{\beta}$  $C = 20$  V .... 1 kV  $\beta = 0.14$  ... 0.3

Umgestellt nach I ergibt sich:

$$
I = 1 \text{ A} * \left(\frac{U}{C}\right)^{1/\beta}
$$

Die Berechnung nichtlinearer Kreise (u.a. mit VDR) wird in Abschnitt 5.2 aufgezeigt.

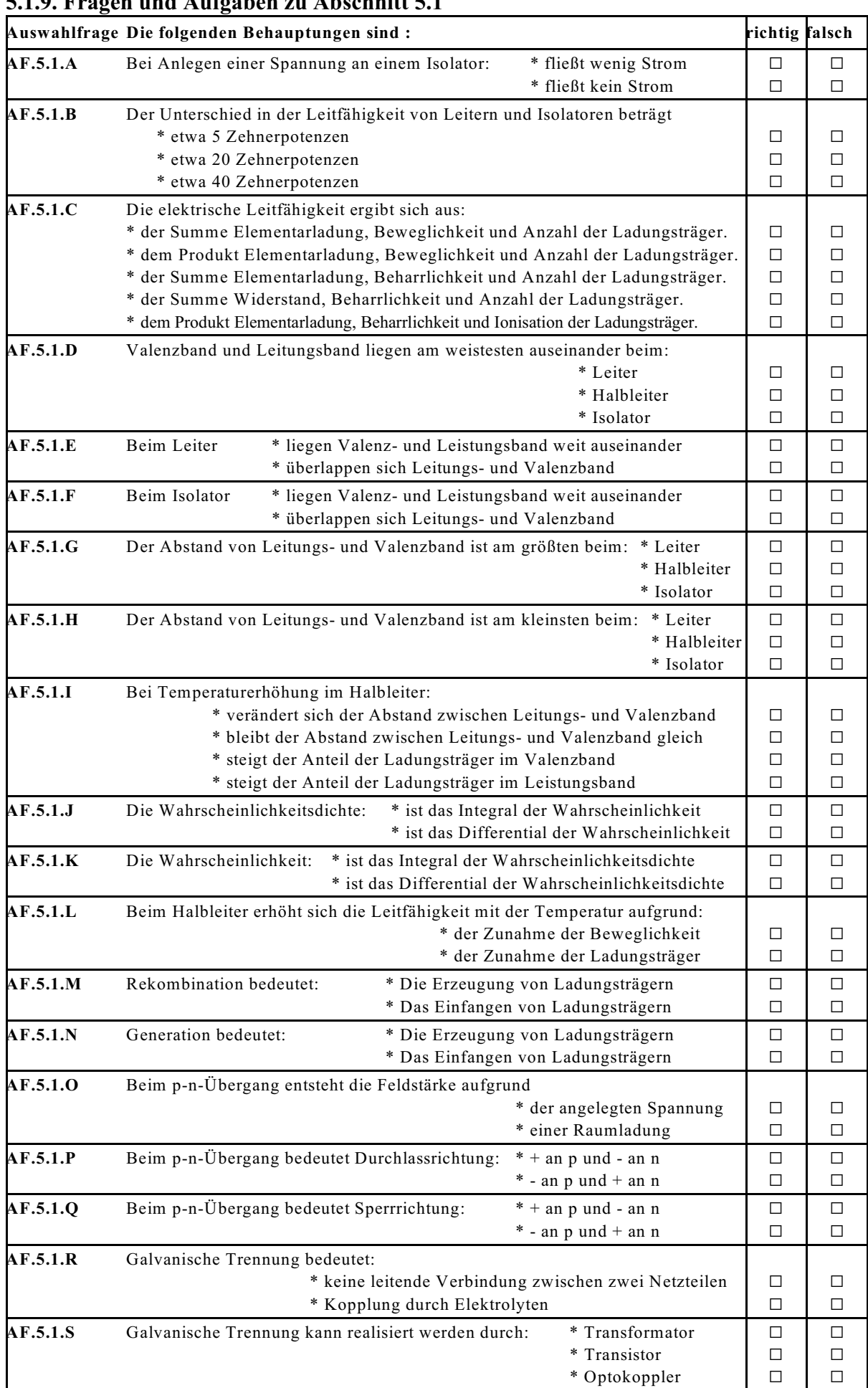

# **5.1.9. Fragen und Aufgaben zu Abschnitt 5.1**

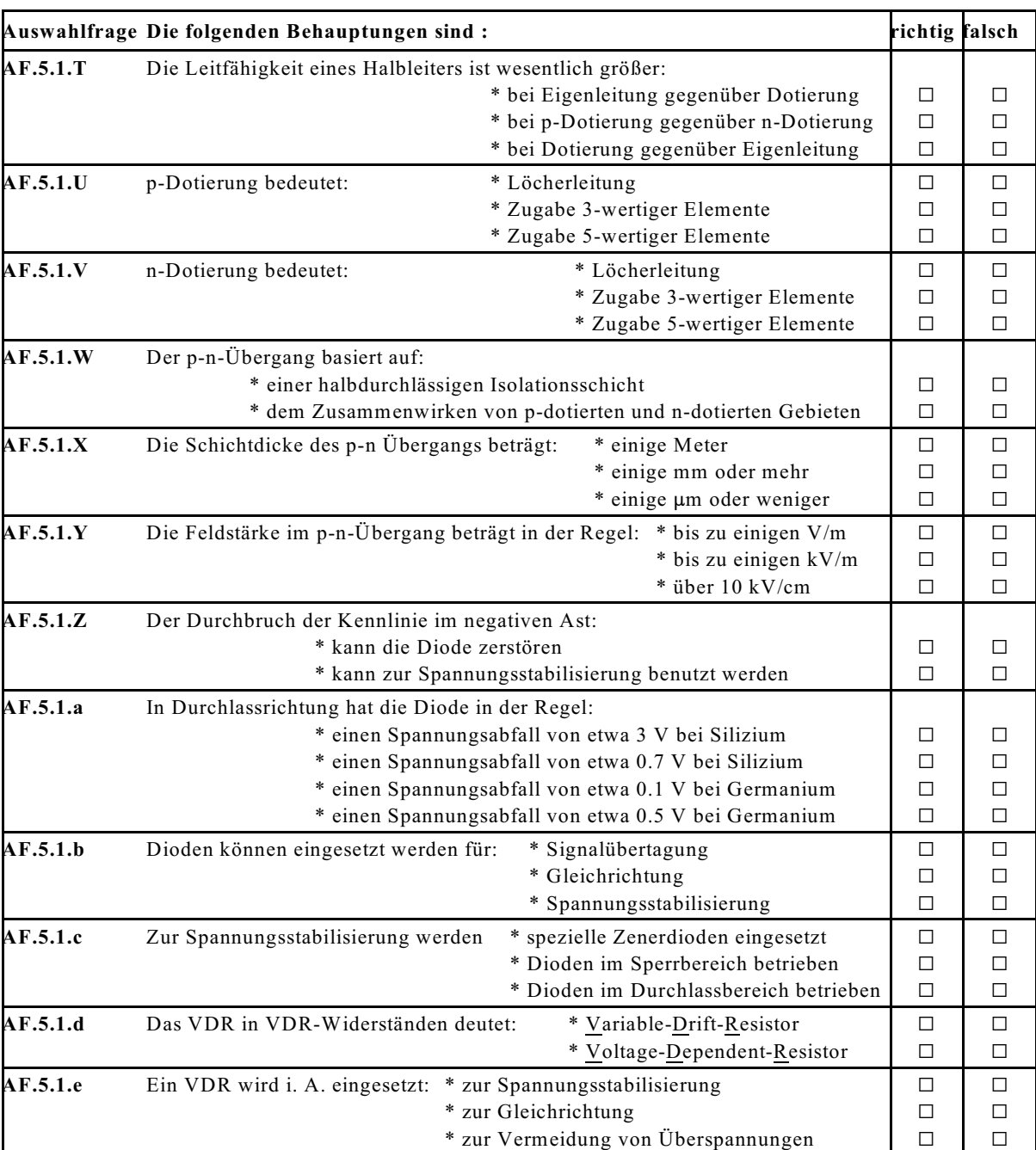

**Frage 5.1.A** Gegeben Sie das Schaltzeichen an

b) einer Zenerdiode

**Frage 5.1.B** Skizzieren Sie die Kennlinie eines VDRs.

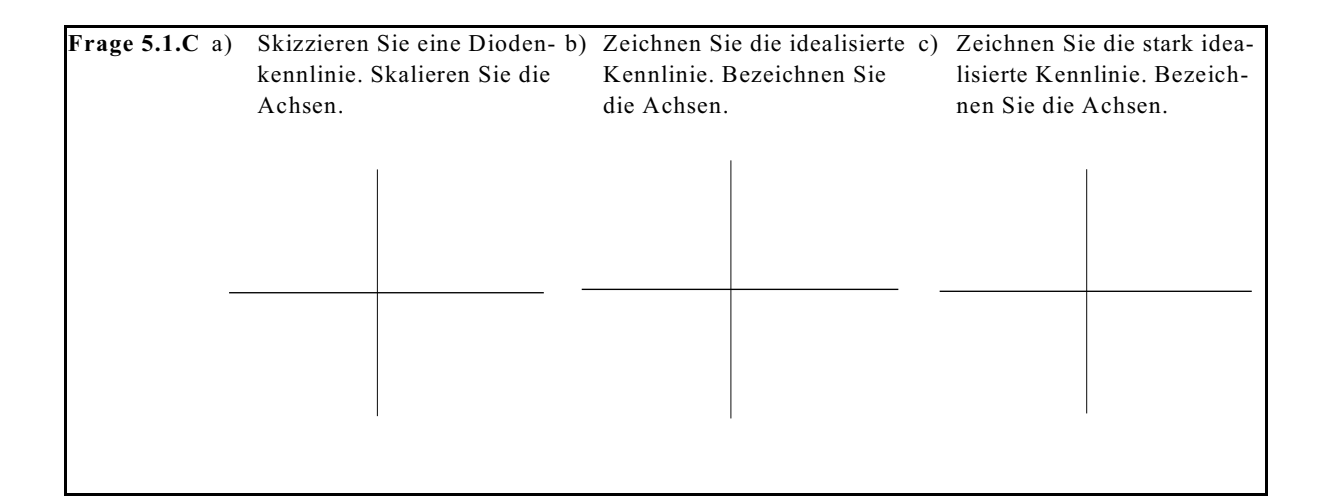

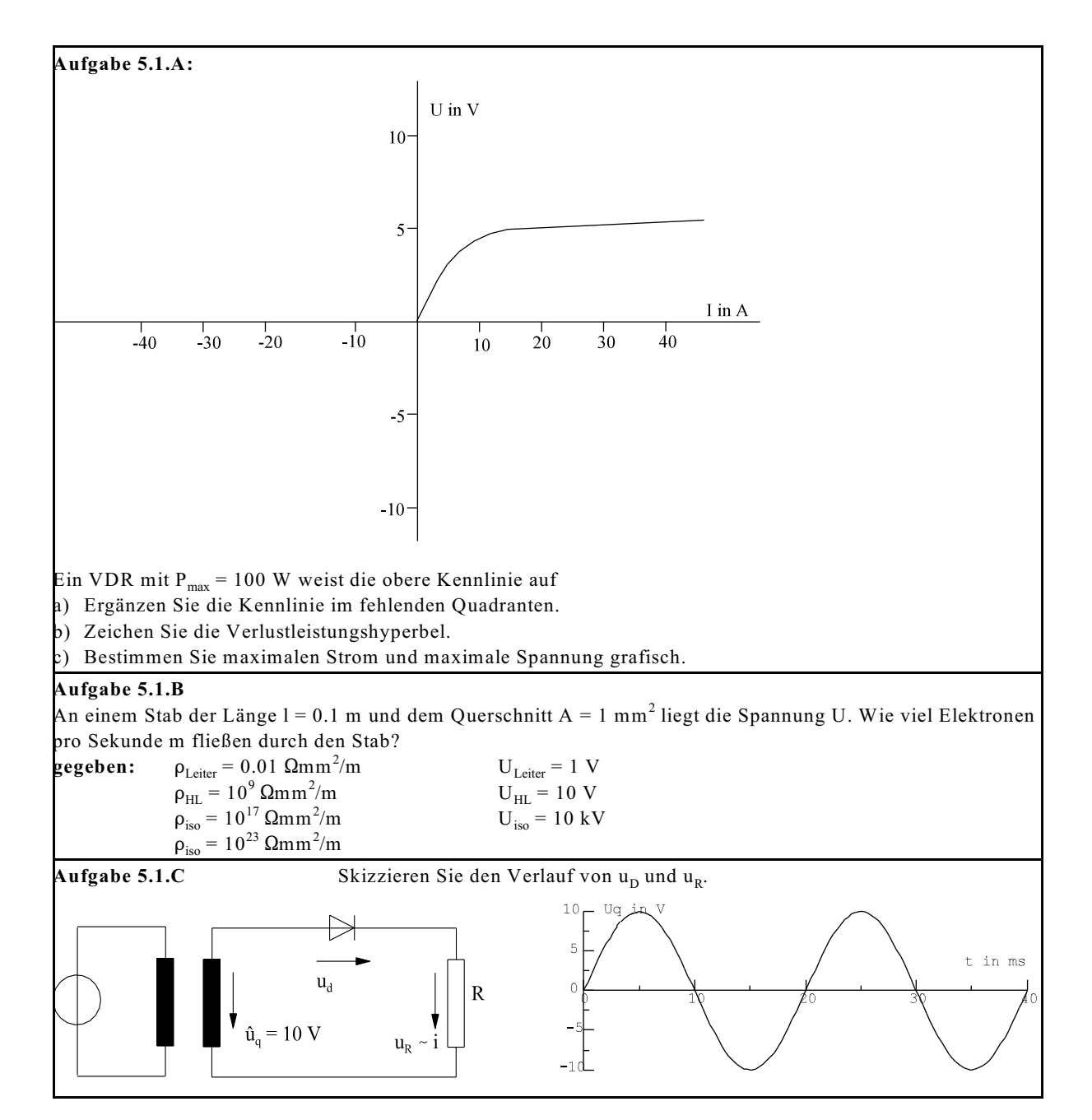

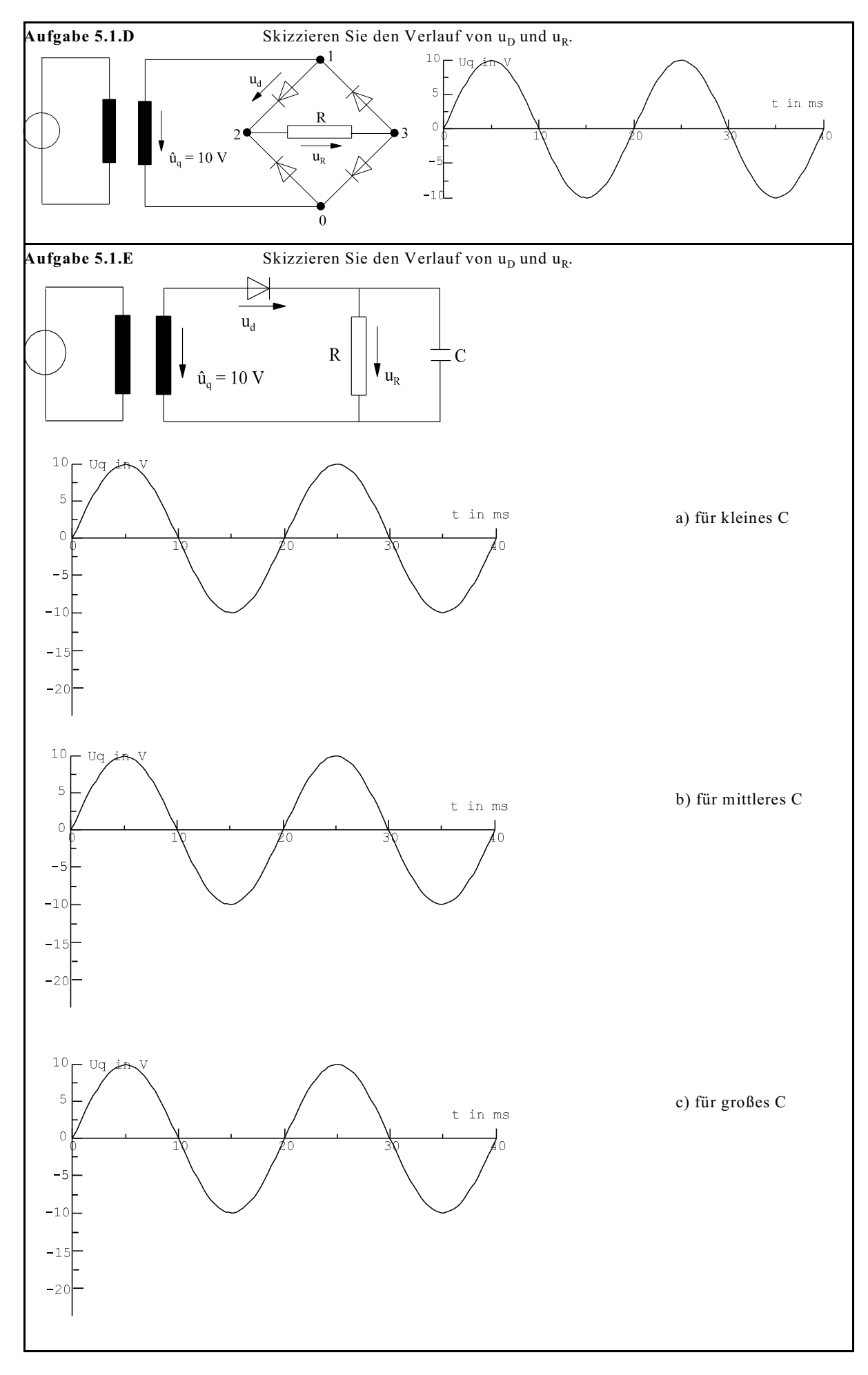

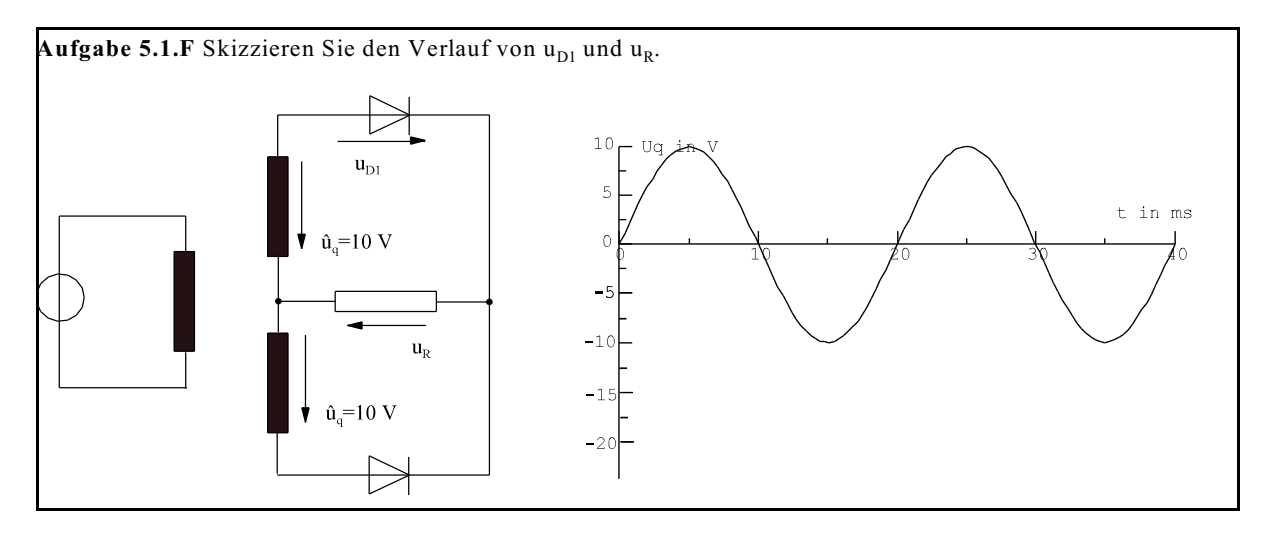

# **5.2. Nichtlineare Gleichstromkreise**

## **5.2.1. Grafische Methode**

Die grafische Methode soll am linearen Beispiel erläutert werden, weil die Anschauung leichter und der Vergleich mit analytischen Berechnung möglich ist.

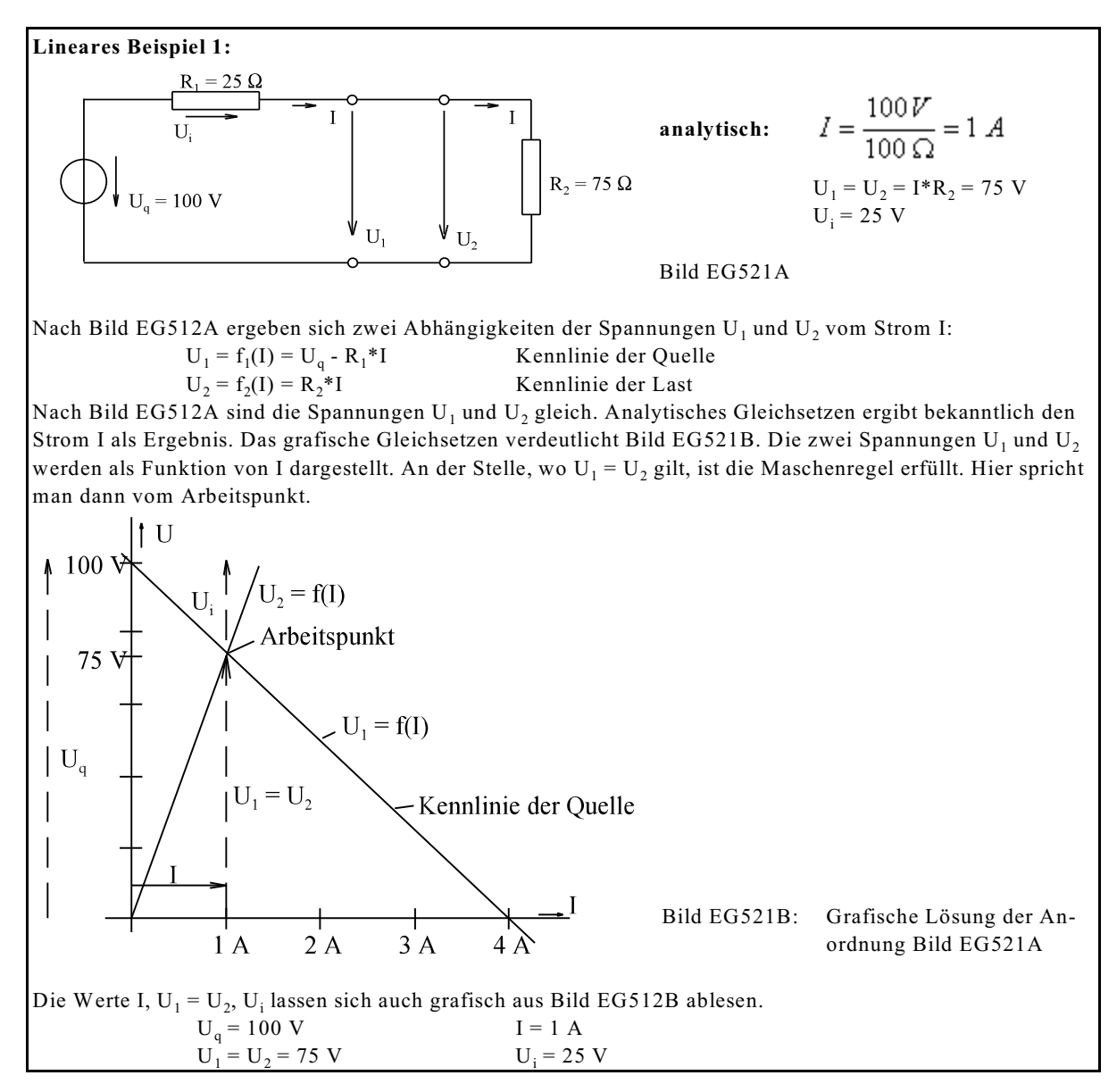

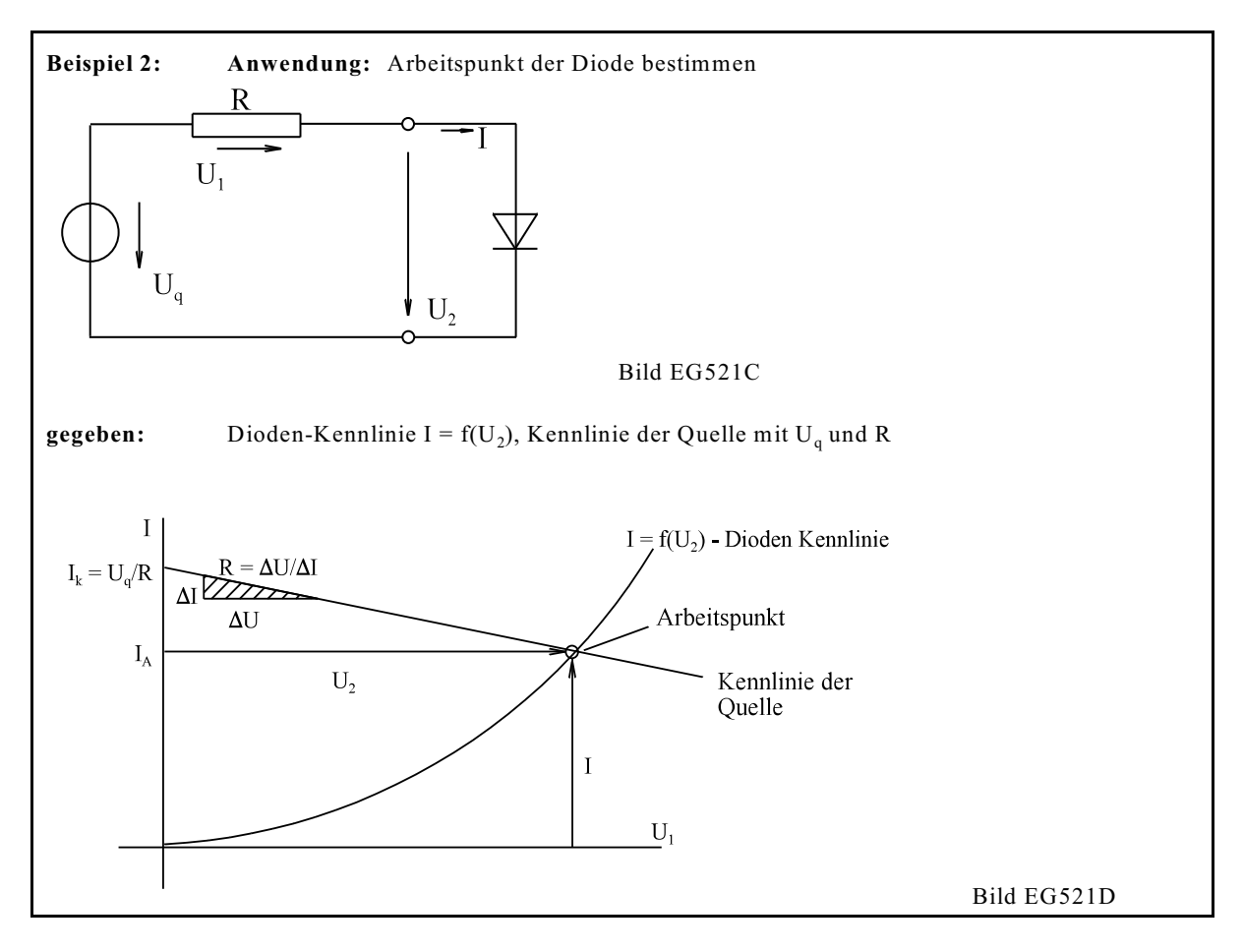

### **5.2.2. Grafische Reihenschaltung**

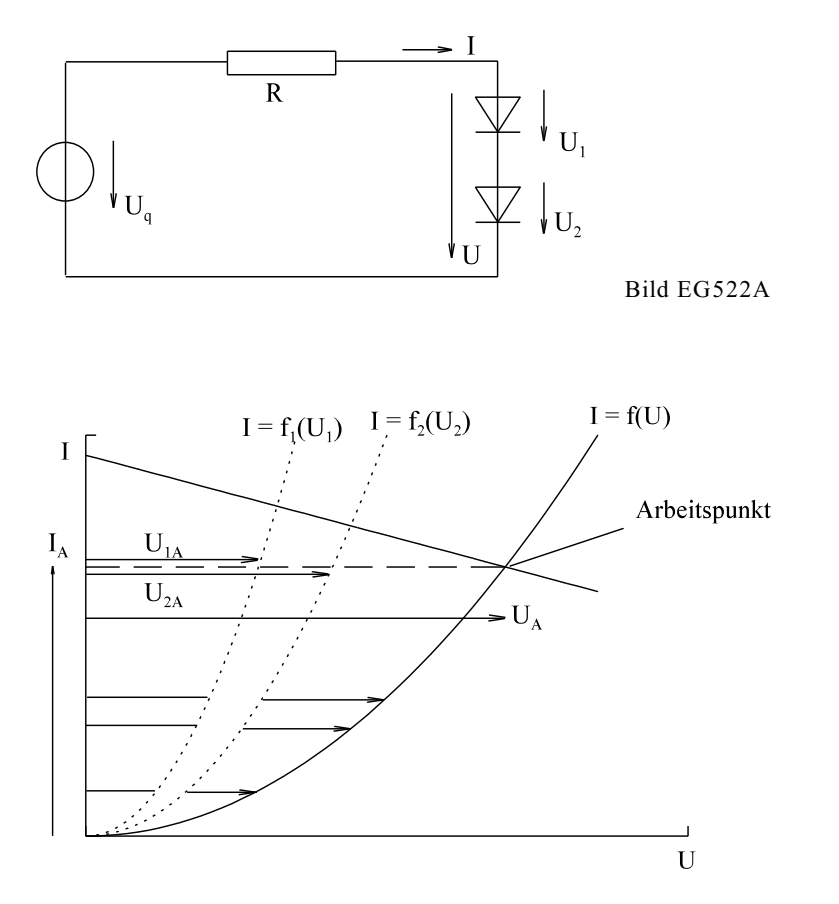

Bild EG522B: Grafische Lösung der Anordnung nach Bild EG522A

Die grafische Lösung der Anordnung nach Bild EG522A ist in Bild EG522B aufgezeigt. Folgende Schritte müssen ausgeführt werden:

- A] Die beiden Kennlinien der zwei Dioden I =  $f(U_1)$  und I =  $f(U_2)$  sind gegeben. In Bild EG522B sind diese gestrichelt dargestellt.
- B] Das Ziel ist, eine gemeinsame Kennlinie zu konstruieren. In einer Reihenschaltung ist der Strom gleich und die Spannungen müssen addiert werden. Dieses ist auch grafisch auszuführen. Bei gleichem Strom (waagerechte Pfeile) werden die beiden Spannungen U<sub>1</sub> und U<sub>2</sub> in U-Richtung addiert. Mathematische Erklärung:

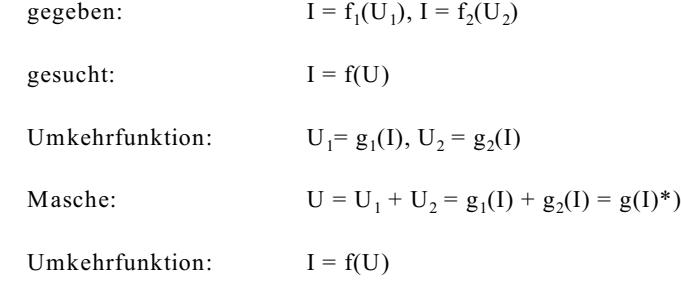

\*) Diese Addition der beiden Kennlinien in U-Richtung ist in Bild EG522B dargestellt.

- C] Mit der Gesamtkennlinie I = f(U) kann der Arbeitspunkt wie in Abschnitt 5.2.1 bestimmt werden. Die Arbeitspunktgrößen lassen sich aus Bild EG522B ablesen.
- D] Zusätzlich zu Abschnitt 5.2.1 lassen sich aus Bild EG522B auch die Einzelspannung der Reihenschaltung  $(U_1, U_2)$  ablesen.

### **5.2.3. Grafische Parallelschaltung**

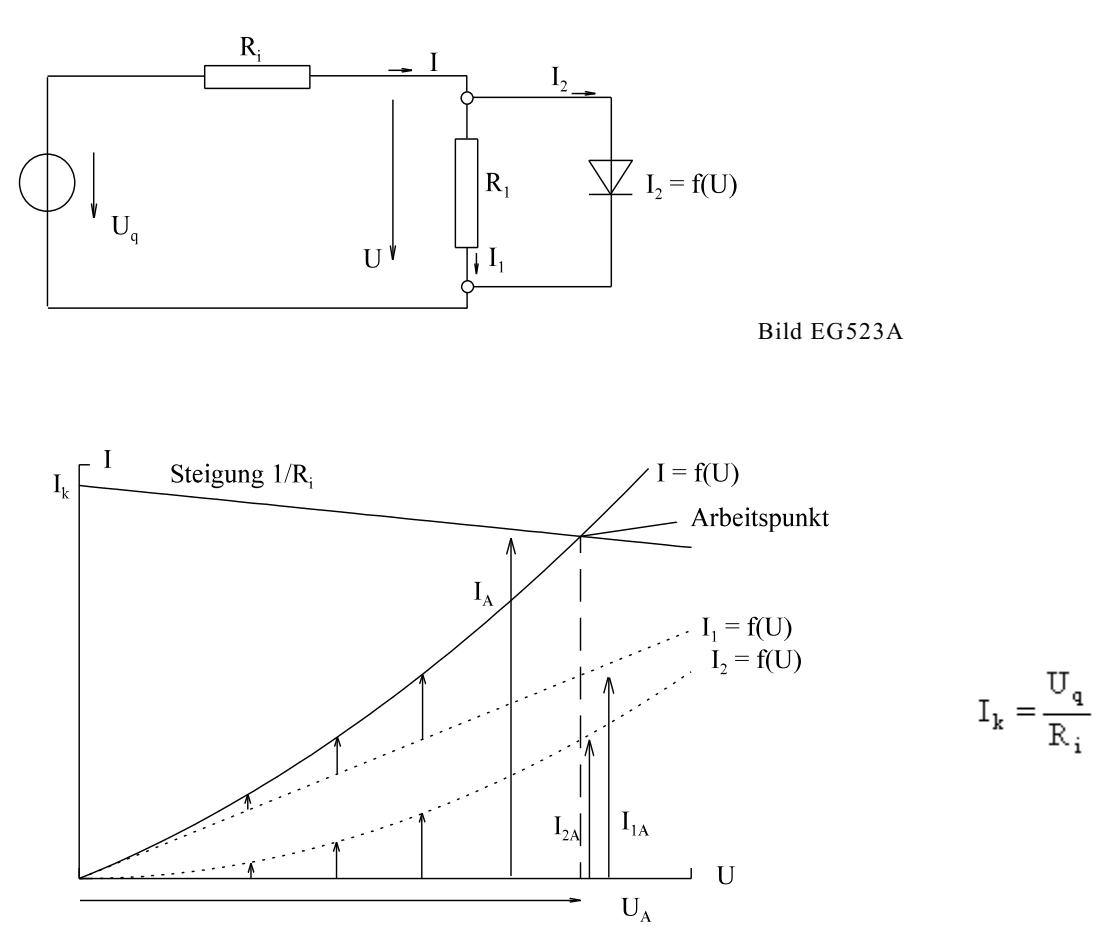

Bild EG523B: Grafische Lösung der Anordnung nach Bild EG523A

Die grafische Lösung der Anordnung nach Bild EG523A ist in Bild EG523B aufgezeigt. Folgende Schritte müssen ausgeführt werden:

- A] Die beiden Kennlinie des Widerstandes  $I_1 = f_1(U) = U/R_1$  und der Diode  $I_2 = f_2(U)$  sind gegeben. In Bild EG523B sind diese gestrichelt dargestellt.
- B] Das Ziel wiederum ist, eine gemeinsame Kennlinie zu konstruieren. In einer Parallelschaltung ist die Spannung die gemeinsame Größe und die Ströme müssen addiert werden. Dieses ist wiederum grafisch auszuführen. Bei gleichem Spannungen (senkrechte Pfeile) werden die beiden Ströme I<sub>1</sub> und I<sub>2</sub> in I-Richtung addiert. Mathematische Erklärung:

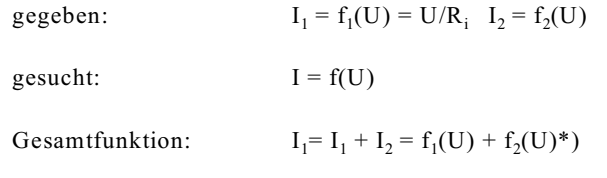

\*) Diese Addition der beiden Kennlinien in I-Richtung ist in Bild EG523B dargestellt.

- C] Mit der Gesamtkennlinie I =  $f(U)$  kann der Arbeitspunkt wie in Abschnitt 5.2.1 bestimmt werden. Die Arbeitspunktgrößen lassen sich aus Bild EG523B ablesen.
- D] Zusätzlich zu Abschnitt 5.2.1 lassen sich aus Bild EG523B auch die Einzelströme der Parallelschaltung  $(I_1, I_2)$  $I_2$ ) ablesen.

#### **5.2.4. Polynom-Annäherung**

Nichtlineare Kennlinien sind meist messtechnisch aufgenommen oder ergeben sich aus komplizierten technischen Berechnungen.

#### **Beispiele:**

Messen:  $I = f(U)$  (mehrere Messpunkte) Berechnung:  $I = I_R * [exp(u/u_r) - 1]$ 

Sowohl mit Messpunkten als auch mit analytischer Kennlinie lässt sich schlecht analytisch rechnen. Ausweg: Die Kennlinie wird abschnittsweise durch ein Polynom ersetzt:

 $I = a_0 + a_1 U + a_2 U^2 + a_3 U^3 + \dots$ 

**Beispiel:**

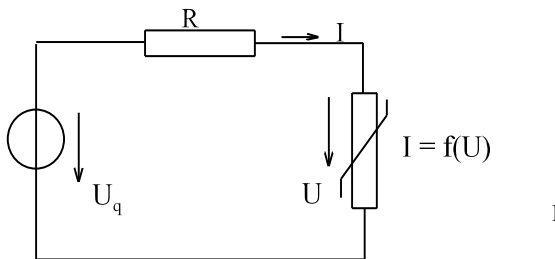

Bild EG524A

**gegeben:** - Anordnung nach Bild EG524A -  $U_q$ - R - drei Punkt der Kennlinie:  $I_1$ ,  $U_1I_2$ ,  $U_2I_3$ ,  $U_3$ 

**gesucht:** U, I

**Lösung:** Durch obere drei Punkte lässt sich eine Parabel 2. Grades legen:

$$
I = a_0 + a_1 U + a_2 U^2
$$
 (A)

Die Koeffizienten a<sub>0</sub>, a<sub>1</sub> und a<sub>3</sub> lasen sich mit Hilfe oberer drei Punkt bestimmen, siehe Mathematik.

Ein Maschenumlauf nach Bild EG524A ergibt:

$$
U_q = I^*R + U \tag{B}
$$

Der Strom I in (B) wird durch (A) ersetzt:

$$
U_q = a_0^* R + a_1^* R^* U + a_2^* R^* U^2 + U \tag{C}
$$

Die quadratische Gleichung (C) in U wird umgeformt und gelöst:

$$
U^{2} + \frac{a_{1} * R + 1}{a_{2} * R} * U + \frac{a_{0} * R - U_{q}}{a_{2} * R} = 0
$$
  

$$
U = -\frac{a_{1} * R + 1}{2a_{2} * R} \pm \sqrt{\left(\frac{a_{1} * R + 1}{2a_{2} * R}\right)^{2} + \frac{U_{q} - a_{0} * R}{a_{2} * R}}
$$

#### **Anmerkungen**

- Polynomanpassung gilt nur für einen gewissen Bereich.
- In der oberen Gleichung ergeben sich zwei Lösungen  $\pm \sqrt{ }$ . Eine Lösung ist meist nicht relevant, weil diese außerhalb des anzupassenden Bereiches liegt.
- Eine Polynomanpassung höherer Ordnung ist auch möglich. Die Lösung wird dann numerisch bestimmt. Achtung: Nur die Lösung im Bereich der Anpassung verwenden.

### **5.2.5. Linearisierung im Arbeitspunkt**

In den Abschnitten 5.2.1 bis 5.2.4 wurden Methoden zur Bestimmung der Arbeitspunkte nichtlinearer Gleichstromkreise vorgestellt. In diesem Abschnitt soll eine Methode vorgestellt werden, wo kleine Abweichungen von den ermittelten Arbeitspunkten betrachtet werden. Beispiel einer Anwendung: Einer Gleichspannung ist eine kleine Wechselspannung überlagert.

Die Herleitung soll anhand eines einfachen Beispiels nach Bild EG525A erfolgen.

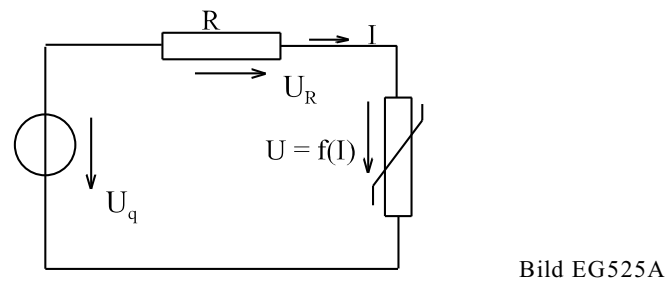

Die grafische Lösung des oberen Kreises wurde in Abschnitt 5.2.1 erläutert, siehe Bild EG525B.

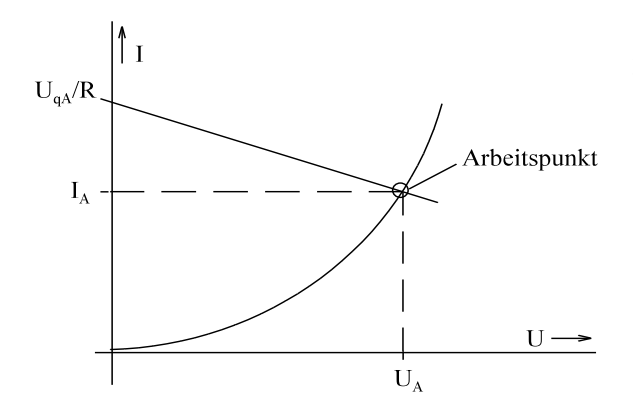

Aus Bild EG525B ergeben sich die Größen im Arbeitspunkt:

- $U_{\alpha A}$  Spannung der Quelle, mit dem die Größen des Arbeitspunkts bestimmt werden
- $U_A$  Spannung am nichtlinearen Widerstand im Arbeitspunkt
- $I_A$  Strom im Arbeitspunkt
- $U_{\text{PA}}$  Spannung am Innenwiderstand der Quelle im Arbeitspunkt

Bild EG525B Aus Bild EGEG525A ergibt ein Maschenumlauf:

$$
U_q = U_R + U \tag{A}
$$

Für den Arbeitspunkt wird speziell ermittelt:

$$
U_{qA} = U_{RA} + U_A
$$
 (B)

Erhöht sich die Spannung der Quelle um  $\Delta U_q$ , müsste die Kennlinie der Quelle in Bild EG525B parallel verschoben werden (U<sub>a</sub> = U<sub>aA</sub> +  $\Delta$ U<sub>a</sub>). Das Ergebnis ist in Bild EG525C dargestellt.

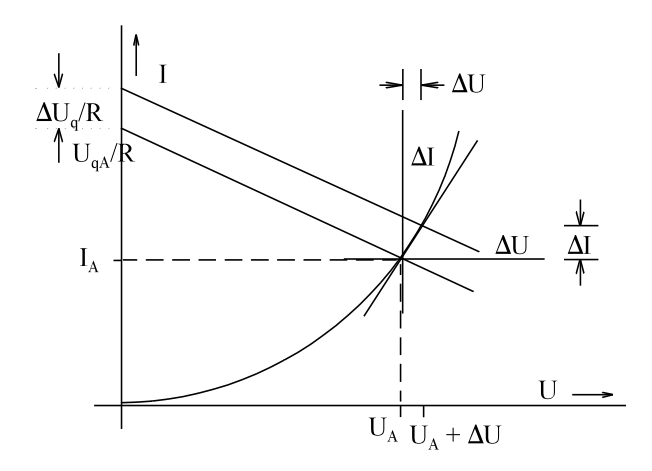

Nach Bild EG525C ergeben sich die Abweichungen vom Arbeitspunkt:

- )I Abweichung Strom
- )U Abweichung Spannung am nichtlinearen Widerstand
- $\Delta U_R$  Abweichung Spannung am Innenwiderstand der Quelle
- $\Delta U_a$  Abweichung der Quellenspannung

Bild EG525C

Die Gesamtgrößen ergeben sich aus Arbeitspunktgrößen plus Abweichung vom Arbeitspunkt:

$$
I = I_A + \Delta I \tag{C}
$$

$$
U = U_A + \Delta U \tag{D}
$$

$$
U_R = U_{RA} + \Delta U_R
$$
 (E)

$$
U_q = U_{qA} + \Delta U_q
$$
 (F)

Für die Abweichungen vom Arbeitspunkt lässt sich ein neues Koordinatensystem ( $\Delta I$ ,  $\Delta U$ ) einführen, siehe Bild EG525C.

Nähert man die Kennlinie des nichtlinearen Widerstandes im Arbeitspunkt durch eine Gerade an (siehe Bild EG525C), kann man angeben

$$
\frac{\Delta U}{\Delta I} = r = \frac{1}{\frac{\Delta I}{\Delta II}} = \frac{1}{g}
$$
 
$$
\Delta U = r^* \Delta I
$$

Die Größen r und g werden differentieller Widerstand bzw. differentieller Leitwert genannt.

$$
r = \frac{dU}{dI} \Big|_{I = I_A}
$$
  
\n
$$
\mathcal{Z} = \frac{dI}{dU} \Big|_{U = U_A}
$$
  
\n
$$
\Delta U = r^* \Delta I
$$
 (G)

Einsetzen von (F), (E) und (D) in (A) ergibt

$$
U_q + \Delta U_q = U_{RA} + \Delta U_R + U_A + \Delta U \tag{H}
$$

$$
U_{qA} = U_{RA} + U_A
$$
 (B)

Aus der Subtraktion von (H) und (B) folgt eine Gleichung für die Abweichung vom Arbeitspunkt:

$$
\Delta U_q = \Delta U_R + \Delta U \tag{I}
$$

Mit  $\Delta U_{\rm p} = R^* \Delta I$ 

$$
\Delta U = r^*\Delta I
$$

kann (I) angegeben werden als:  $\Delta U_q = R^* \Delta I + r^* \Delta I = (R + r)^* \Delta I$  (J)

Gleichung (J) ergibt eine lineare Ersatzschaltung für die Abweichungen vom Arbeitspunkt, siehe Bild EG525D.

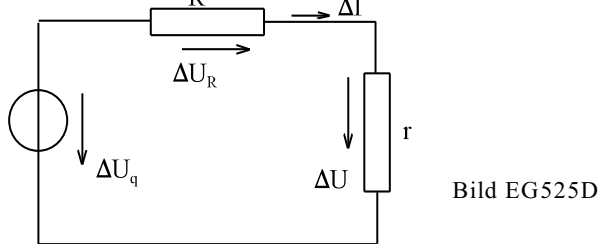

**Fazit:** Bei nichtlinearen Schaltungen kann bei kleinen Abweichungen vom Arbeitspunkt mit differentiellen Widerständen/Leitwerten für die Abweichungen gerechnet werden.

#### **Schema Linearisierung:**

- A] Arbeitspunkt bestimmen (meist grafisch, oder auch analytisch)
- B] Durch Linearisieren Steigung r oder Steigung g bestimmen
- C] Mit Leitwert g oder Widerstand r für das nichtlineare Element können deren Abweichungen von Arbeitspunkt berechnet werden. Lineare Widerstände bleiben erhalten.

### **5.2.6. Lineare Ersatzschaltung**

**Prinzip:** Die nichtlineare Kennlinie wird abschnittsweise durch Geraden angenähert. Jede Gerade lässt sich durch Quelle mit Innenwiderstand darstellen.

**Beispiel:** Herleitung des ESBs einer Zenerdiode

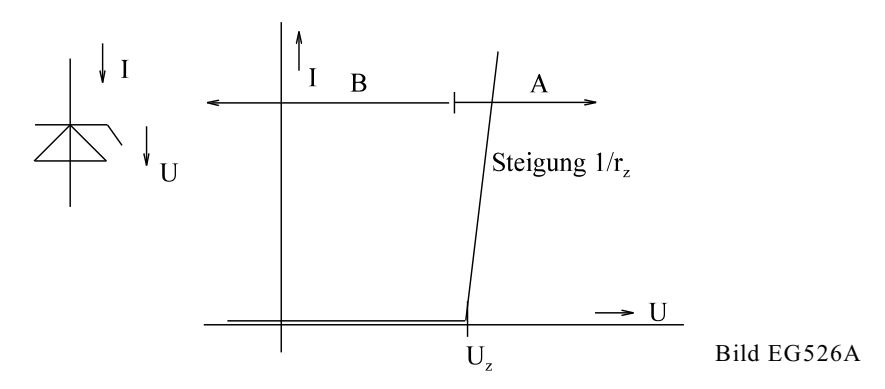

Die obere Kennlinie einer Zenerdiode lässt sich durch zwei Bereiche angeben. Für den Bereich A gilt nach Bild EG526A:

$$
I = \frac{U - U_Z}{r_Z}
$$

$$
U = I^*r_Z + U_Z
$$

Aus der oberen Formel lässt sich mit Hilfe eines Maschenumlaufs das ESB EG526B für den Bereich A angeben.

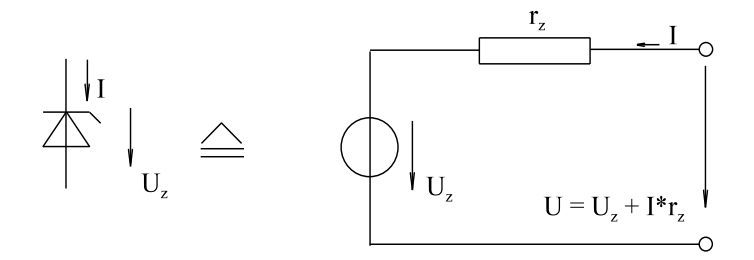

Bild EG526B: ESB für U > U<sub>r</sub> bzw. I > 0

Falls bei der Berechnung mit dem ESB EG526B negative Ströme ( gleich  $U < U_2$ ) auftreten, ist der Bereich A verlassen. Es muss für den Bereich B ein ESB gefunden werden. Da kein Strom fließt (bei im Bereich B beliebiger Spannung) ist ein unendlicher Widerstand vorhanden, dieses bedeutet offene Klemmen.

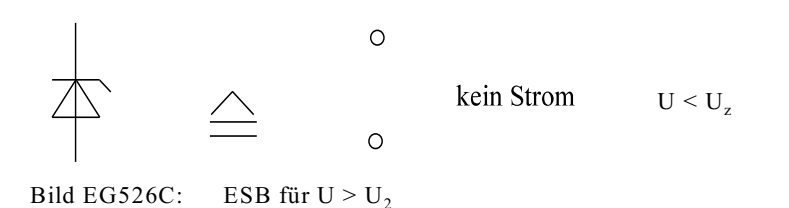

**Beispiel:**

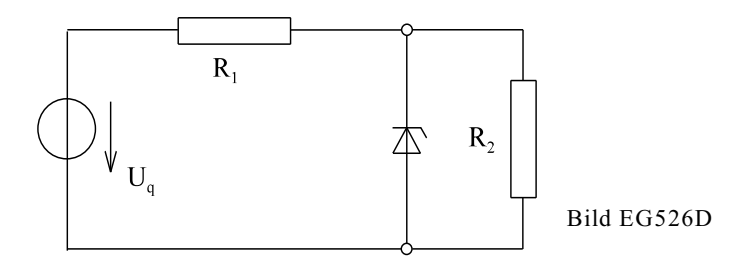

Zur Berechnung der oberen Schaltung (Bild EG526D) wird die Zenerdiode durch das ESB EG526B ersetzt. Das Ergebnis ist in Bild EG526E zu ersehen.

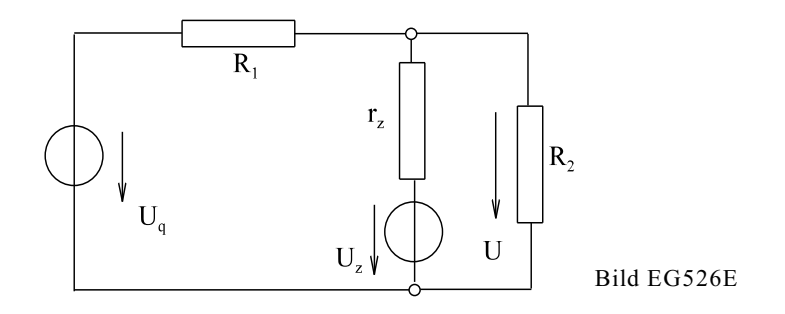

Die obere Schaltung kann mit den linearen Methoden der Kapitel 2 und 3 berechnet werden. Achtung: Falls die Spannung U kleiner U<sub>z</sub> wird ist die obere Schaltung nicht gültig. Der Zweig der Zenerdiode muss dann heraus genommen werden.

### **5.2.7. Beispiele, Fragen und Aufgaben zu Abschnitt 5.2**

In diesem Abschnitt sollen die Methoden der Abschnitte 5.2.1 bis 5.2.6 anhand von Beispielen geübt werden. Die Nummerierung der Beispiele ist in diesem Abschnitt anders als üblich, weil verschiedene Berechnungsmethoden am gleichen Beispiel erläutert werden sollen.

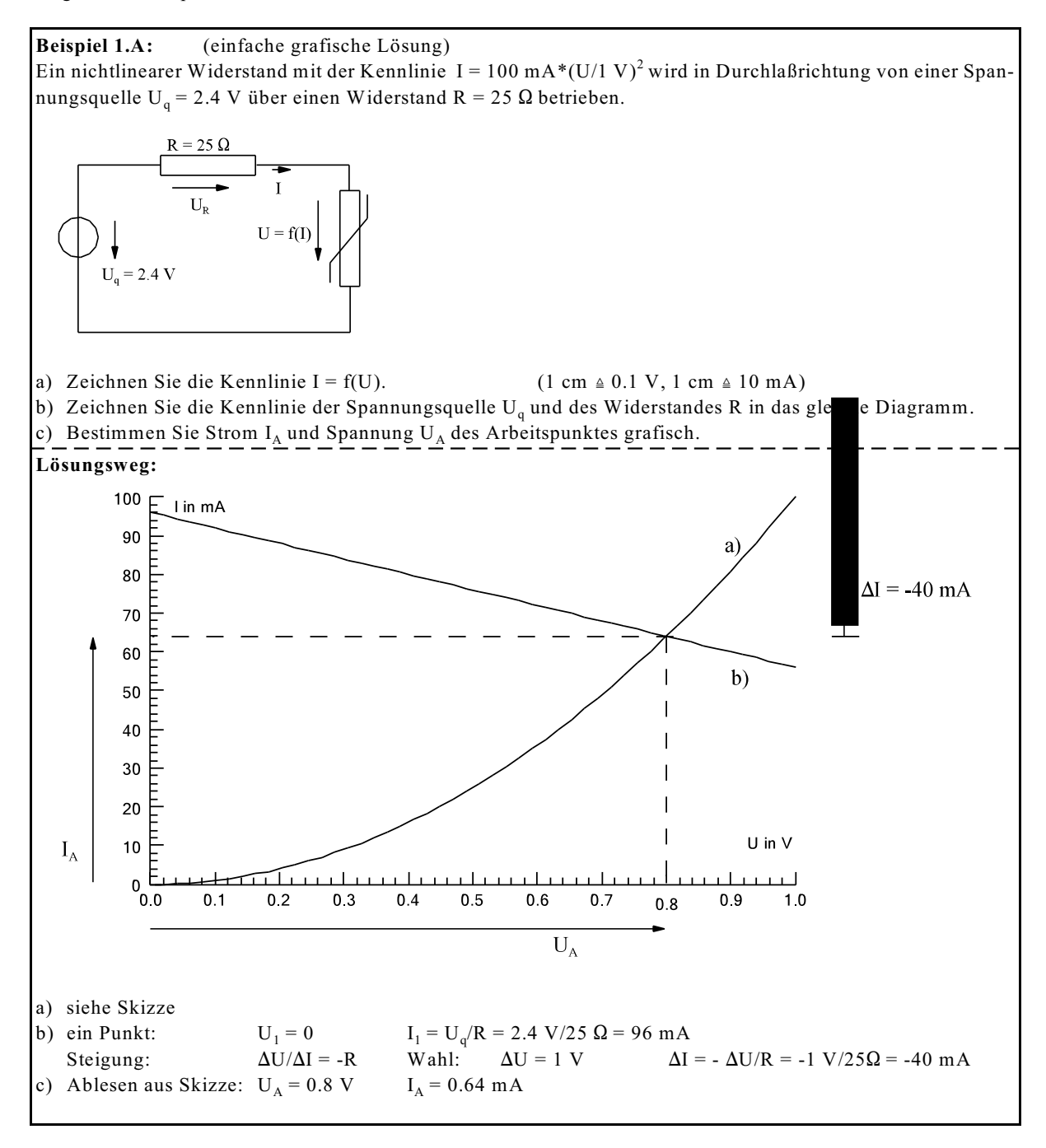

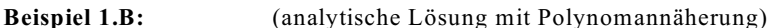

Ein nichtlinearer Widerstand mit der Kennlinie I = 100 mA \* (U/1 V)<sup>2</sup> wird in Durchlaßrichtung von einer Spannungsquelle über einen Widerstand R = 25  $\Omega$  betrieben. Bestimmen Sie Ströme I und Spannungen U analytisch. Der Arbeitspunkt ist mit  $U_q = 2.4$  V zu wählen.

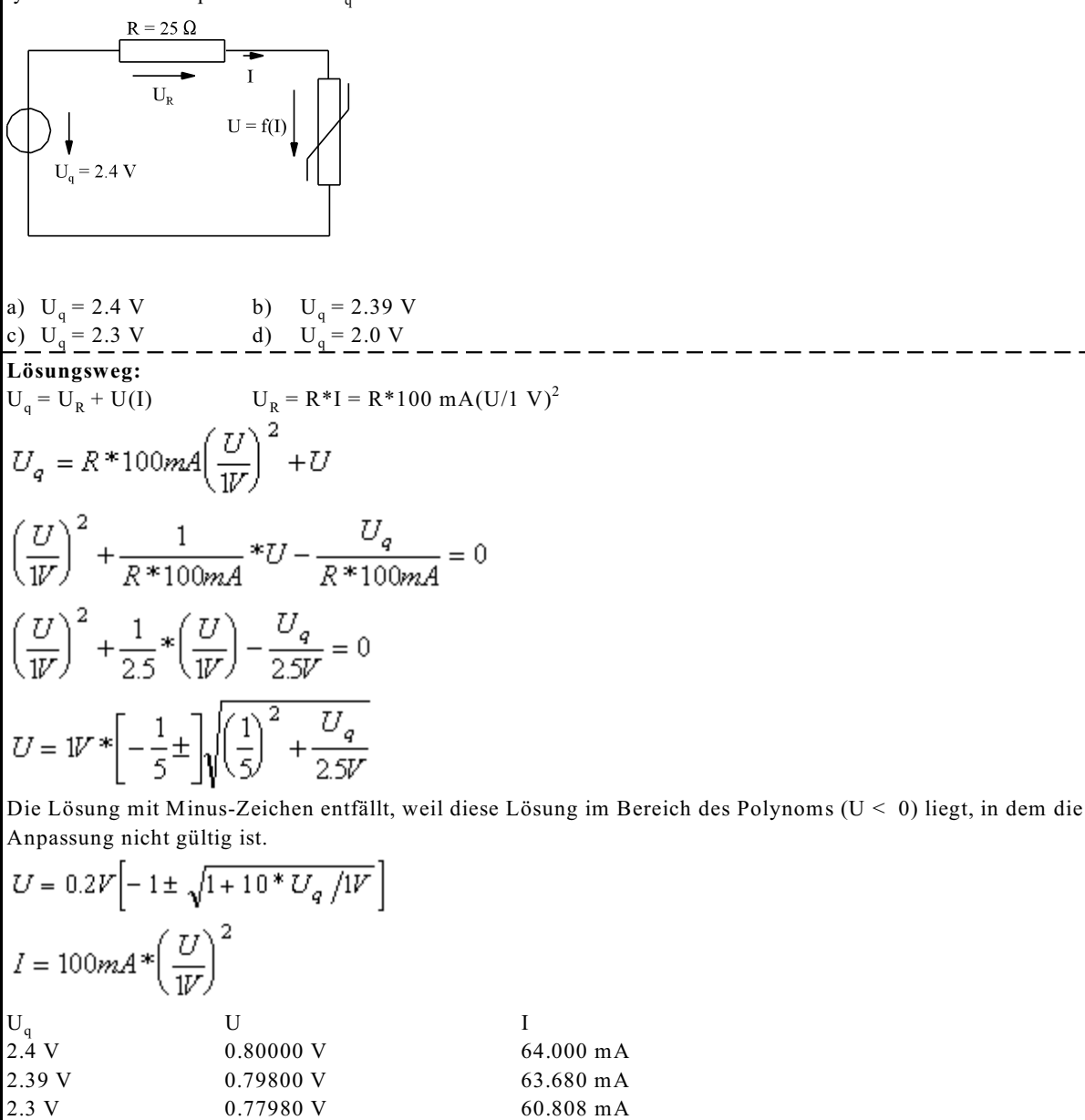

2.0 V 0.71652 V 51.339 mA

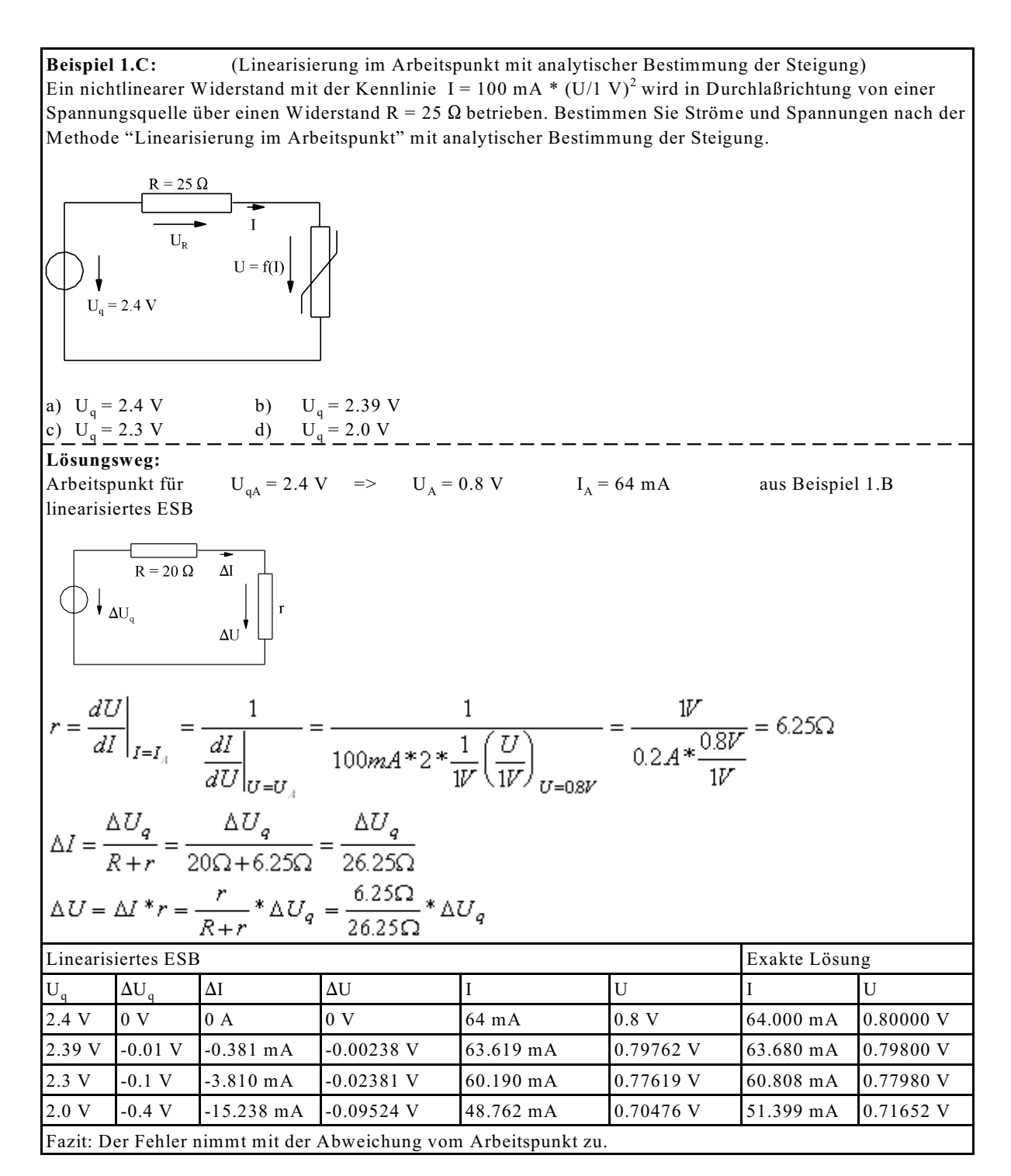

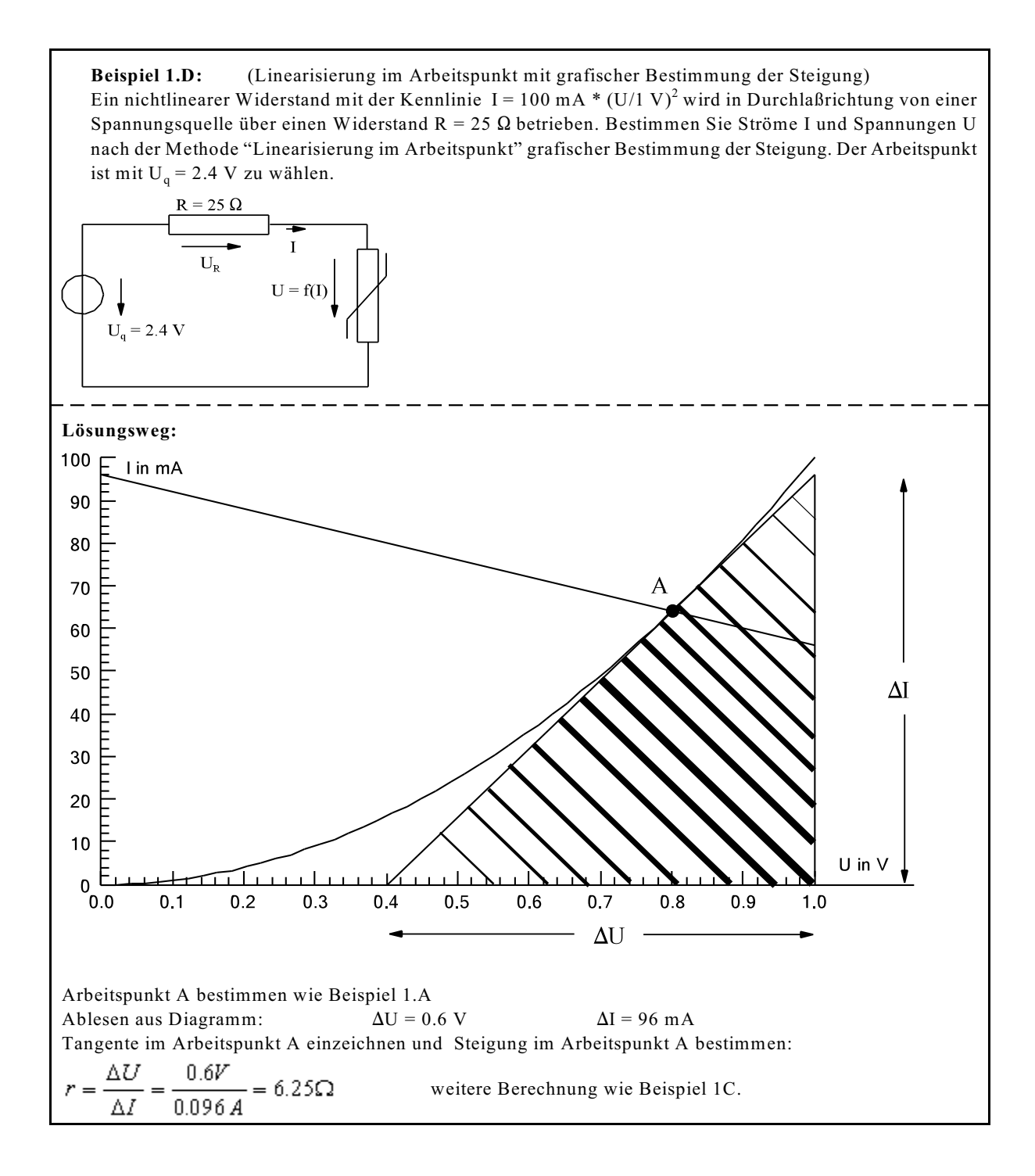

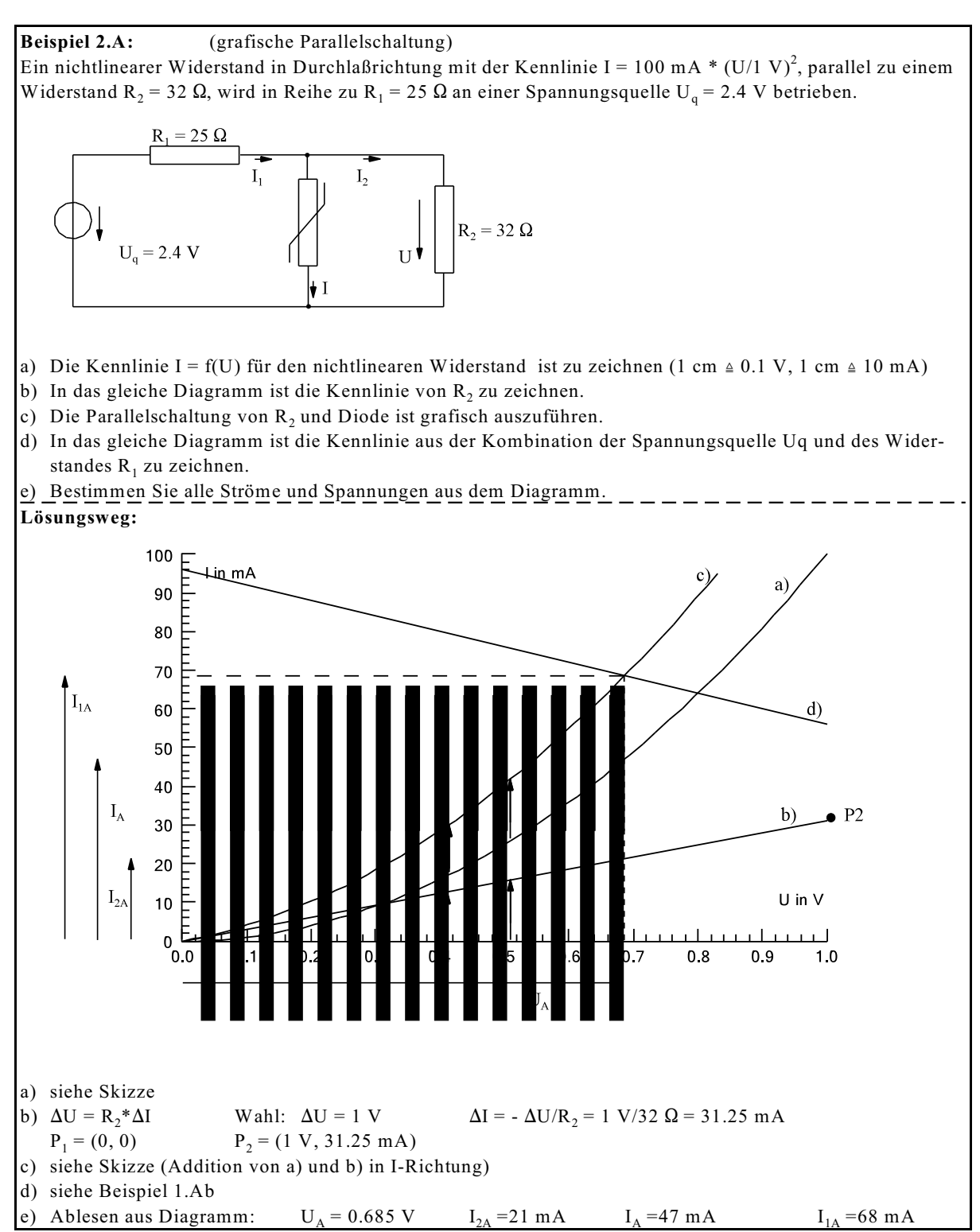

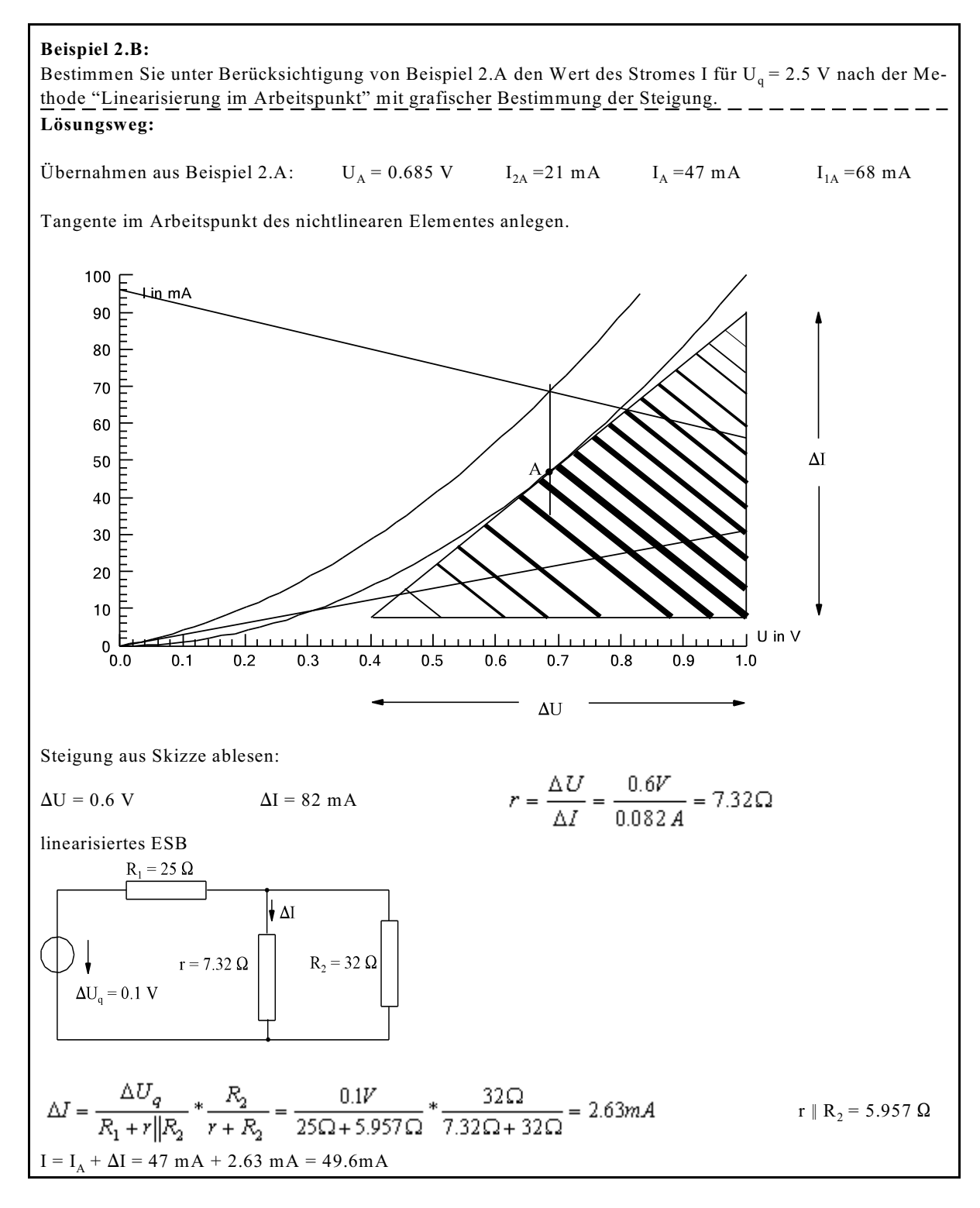

### **Beispiel 2.C:**

Bestimmen Sie Für  $U_q = 2.5$  V den Wert des Stromes aus Beispiel 2.A exakt.

$$
I = 100mA * \left(\frac{U}{W}\right)^2 \qquad I_2 = \frac{U}{R_2}
$$
  
\n
$$
I_1 = I + I_2 = 100mA * \left(\frac{U}{W}\right)^2 + \frac{U}{R_2}
$$
  
\n
$$
U_1 = R_1 * I_1 = R_1 * 100mA * \left(\frac{U}{W}\right)^2 + \frac{R_1}{R_2} * U
$$
  
\n
$$
U_q = U_1 + U = R_1 * 100mA * \left(\frac{U}{W}\right)^2 + \left(\frac{R_1}{R_2} + 1\right) * U
$$
  
\n
$$
2.5V = 25\Omega * 100mA * \left(\frac{U}{W}\right)^2 + \left(\frac{25\Omega}{32\Omega} + 1\right) * U
$$
  
\n
$$
0 = \left(\frac{U}{W}\right)^2 + \frac{\frac{25}{32} + 1}{25} * \left(\frac{U}{W}\right) - \frac{2.5V}{2.5V}
$$
  
\n
$$
\left(\frac{U}{W}\right)^2 + 0.7125 * \left(\frac{U}{W}\right) - 1 = 0
$$
  
\n
$$
U = 1V * \left[ -\frac{0.7125}{2} \pm \sqrt{\left(\frac{0.7125}{2}\right)^2 + 1} \right] = 0.7053V
$$
  
\n
$$
I = 100mA * \left(\frac{0.7053V}{W}\right)^2 = 49.75mA
$$

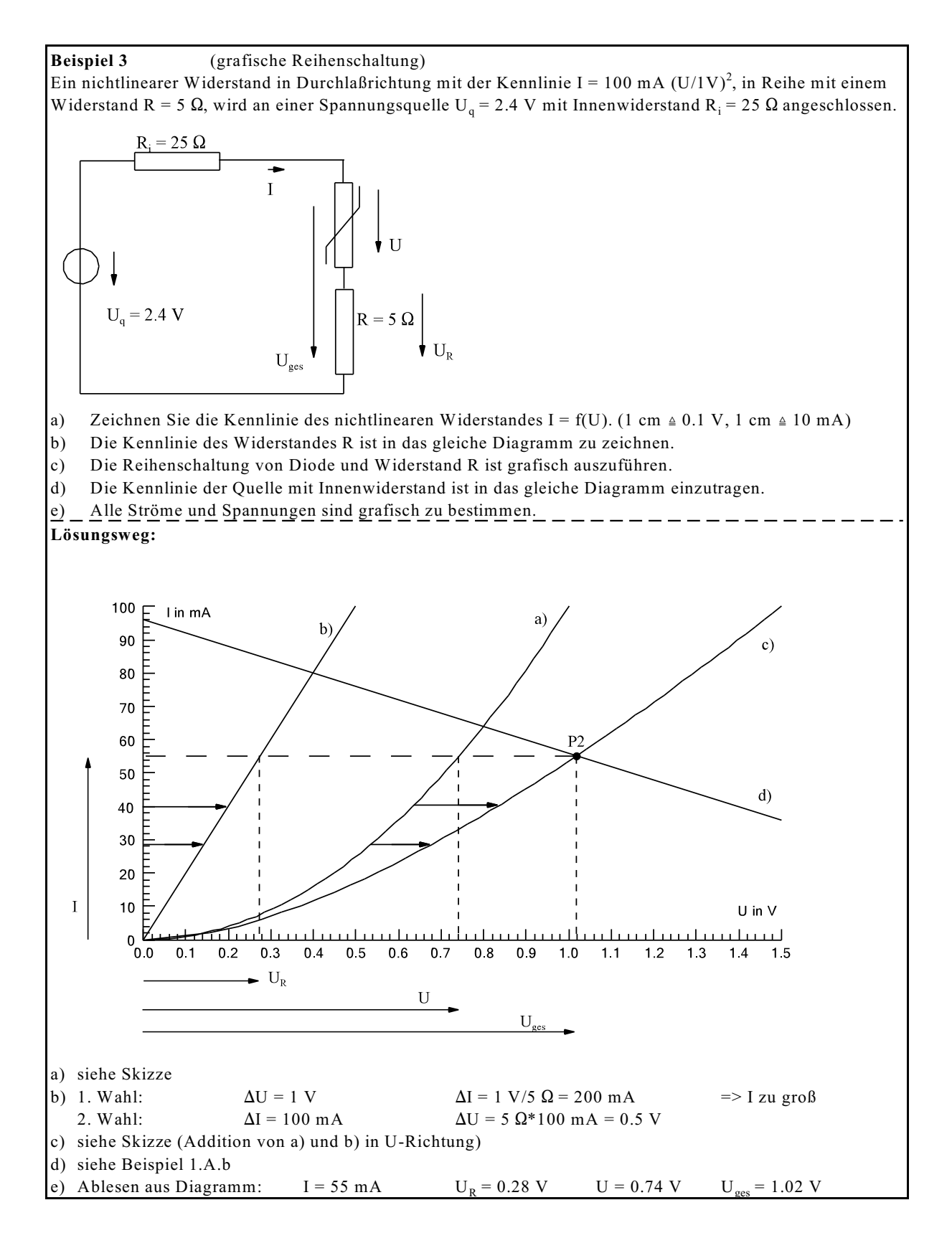

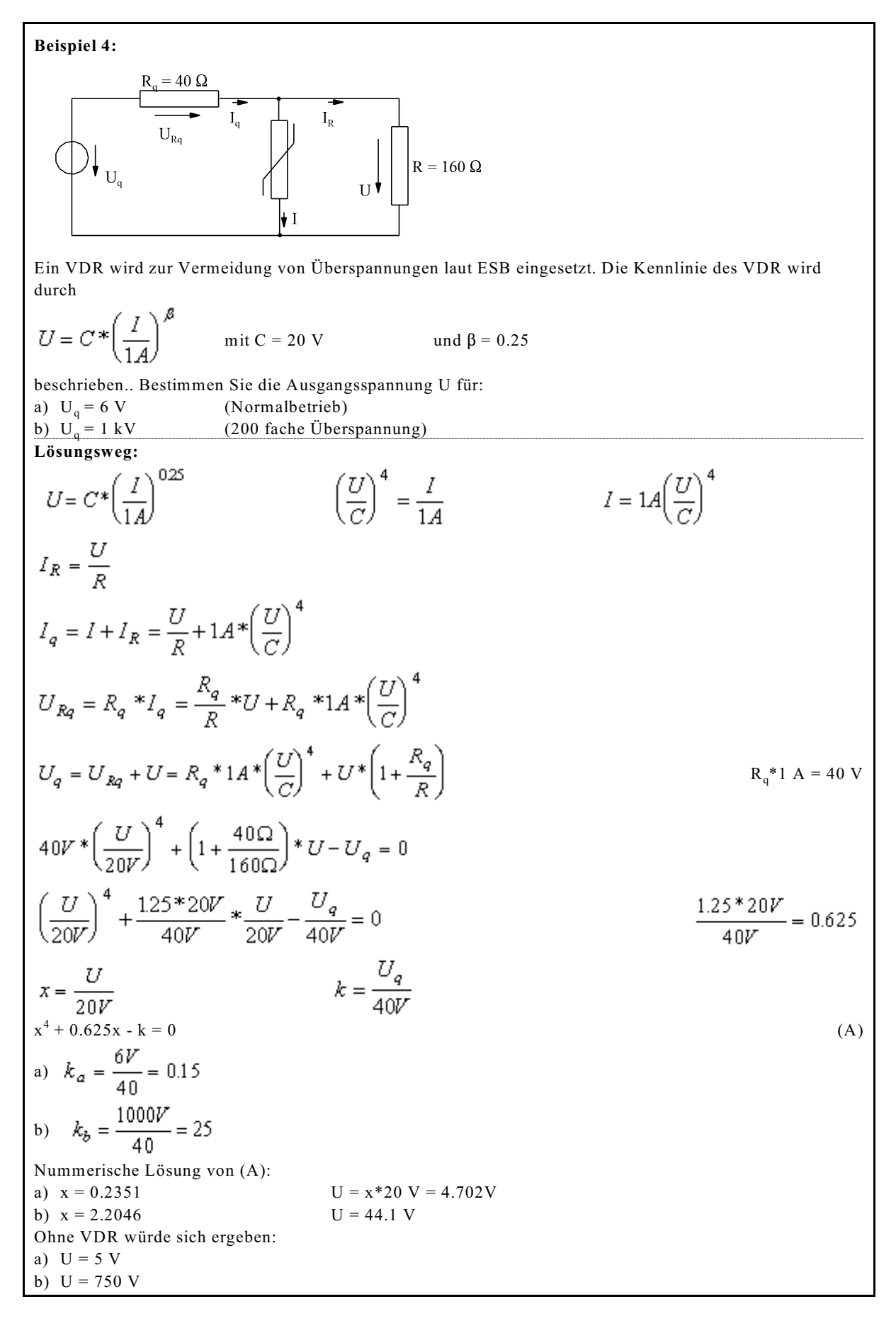

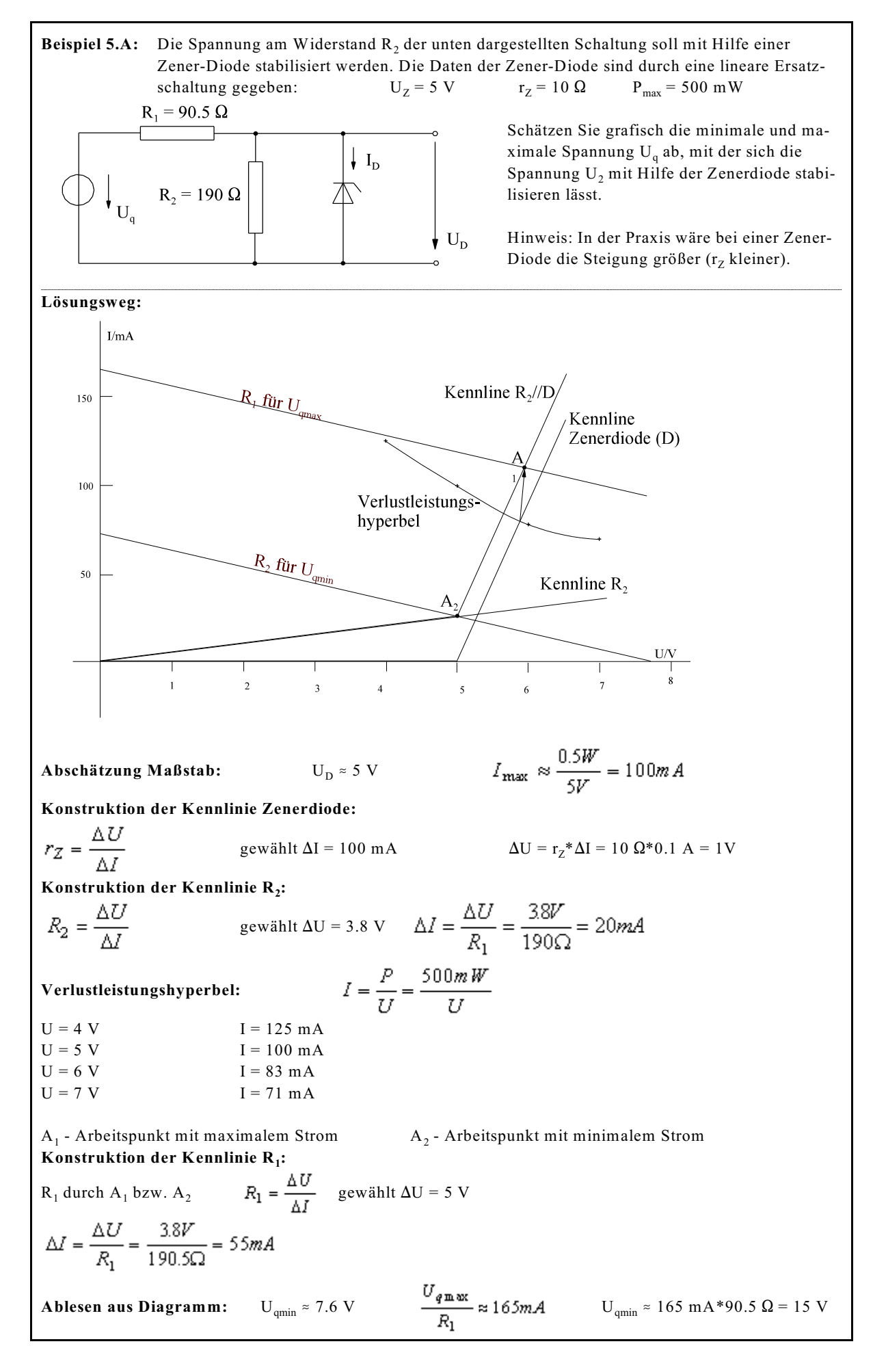

**Beispiel 5.B:**  Die Spannung am Widerstand R<sub>2</sub> der unten dargestellten Schaltung soll mit Hilfe einer Zener-Diode stabilisiert werden. Die Daten der Zener-Diode sind durch eine lineare Ersatzschaltung gegeben:  $U_Z = 5 \text{ V}$   $r_Z = 10 \Omega$   $P_{\text{max}} = 500 \text{ mW}$ Hinweis: In der Praxis wäre bei einer Zener-Diode die Steigung größer (r<sub>z</sub> kleiner).<br>a) Berechnen Sie allgemein:  $U_D = f(U_q)$ ,  $I_D = f(U_q)$ ,  $P_D = f(U_q)$ a) Berechnen Sie allgemein:  $U_D = f(U_q)$ ,  $I_D = f(U_q)$ ,  $P_D = f(U_q)$ b) Bestimmen Sie die Werte unter a) für  $U_q = 20$  V, c) Bestimmen Sie die Werte unter a) für  $U_q = 10$  V. d) Bestimmen Sie den zulässigen Bereich von U<sub>q</sub>.  $R_1$  = 90.5  $\Omega$  $\frac{1}{2}$  $R_2 = 190 \Omega$  $U_{\rm D}$ **gegeben:**  $U_q$ <br>  $U_Z = 5 \text{ V}$ <br>  $T_Z = 10 \Omega$ <br>  $T_Z = 10 \Omega$ <br>  $P_{max} = 500$ <br>  $P_{max} = 500$  $P_{max}$  = 500 mW **Lösungsweg:** a) Berechnen Sie allgemein:  $U_D = f(U_q)$ ,  $I_D = f(U_q)$ ,  $P_D = f(U_q)$  $1.$  2.  $R_1 = 90.5 \Omega$  $R_1 = 90.5 \Omega$  $r_z = 10 \Omega$  $R_2 = 190 \Omega$  $R_2 = 190 \Omega$  $3.$  4.  $R_1 = 90.5 \Omega$  $8.5975 \Omega$ 9.5 Ω= $R_2$ ||r<sub>2</sub>  $=9.5 \Omega$ ||90.5 $\Omega$  $\overline{U_q}$  $U_{\rm n}$  $0.5A$  $\overline{R_{1}}$  $U_D = \left(\frac{U_q}{905\Omega} + 0.5A\right) * 8.5975\Omega$  $U_D = U_q * 0.095 + 4.29875$  V  $I_D = (U_D - U_Z) * \frac{1}{r_e} = \frac{U_q * 0.095 + 4.29875V - 5V}{10\Omega}$  $I_D = \frac{1}{100} (U_q * 0.095 - 0.70125V)$  $I_D = \frac{U_q}{10530} - 0.07013A$  $P_D = U_D * I_D = (U_q * 0.095 + 4.2987V) * \frac{1}{100}(U_q * 0.095 - 0.70125V)$  $P_D = \frac{1}{100} \left[ \left( U_q * 0.095 \right)^2 + \left( U_q * 0.095 \right) * 35975V - 3.0145V^2 \right]$  $P_D = \frac{1}{1108 \Omega} \Big[ U_q^2 + 37.868 V^* U_q - 334.02 V^2 \Big]$ 

b) Bestimmer Sie die Werte unter b) für U<sub>q</sub> = 20 V  
\nU<sub>D</sub> (20 V) = 20 V\*0.095+4.29875 = 6.198775 V  
\n
$$
I_D (20V) = \frac{6.19875V - 5V}{10\Omega} = 0.119875A
$$
\n
$$
\frac{P_D(20 V) = \frac{0.743 W}{10 \Omega} - \frac{1}{2} = 0.119875A
$$
\n
$$
V_{D_0} (10 V) = 5.24875 V
$$
\n
$$
V_{D_0} (10 V) = 5.24875 V
$$
\n
$$
V_{D_0} (10 V) = 0.024875 A
$$
\n
$$
P_D(10 V) = 0.13056 W
$$
\n
$$
V_{D_0} - \frac{V_{D_0}}{1} = 0.13056 W
$$
\n
$$
V_{D_0} (10 V) = 0.13056 W
$$
\n
$$
V_{D_0} (10 V) = 0.13056 W
$$
\n
$$
V_{D_0} (10 V) = 0.13056 W
$$
\n
$$
V_{D_0} (10 V) = 0.13056 W
$$
\n
$$
V_{D_0} (10 V) = 0.13056 W
$$
\n
$$
V_{D_0} (10 V) = 0.13056 W
$$
\n
$$
V_{D_0} (10 V) = 0.13056 W
$$
\n
$$
V_{D_0} (10 V) = 0.13056 W
$$
\n
$$
V_{D_0} (10 V) = 0.13056 W
$$
\n
$$
V_{D_0} (10 V) = 0.13056 W
$$
\n
$$
V_{D_0} (10 V) = 0.13056 W
$$
\n
$$
V_{D_0} (10 V) = 0.13056 W
$$
\n
$$
V_{D_0} (10 V) = 0.13056 W
$$
\n
$$
V_{D_0} (10 V) = 0.1305
$$

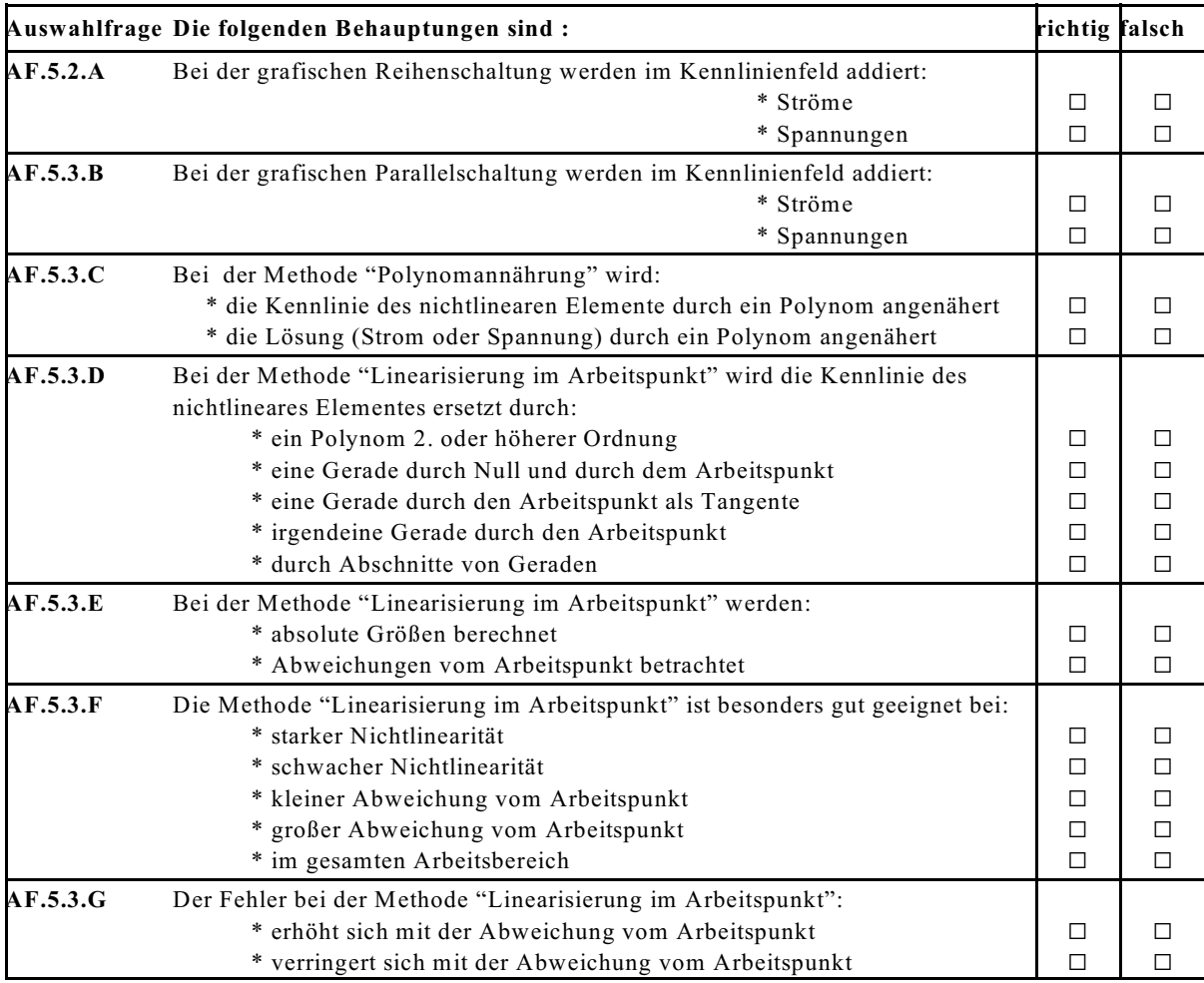

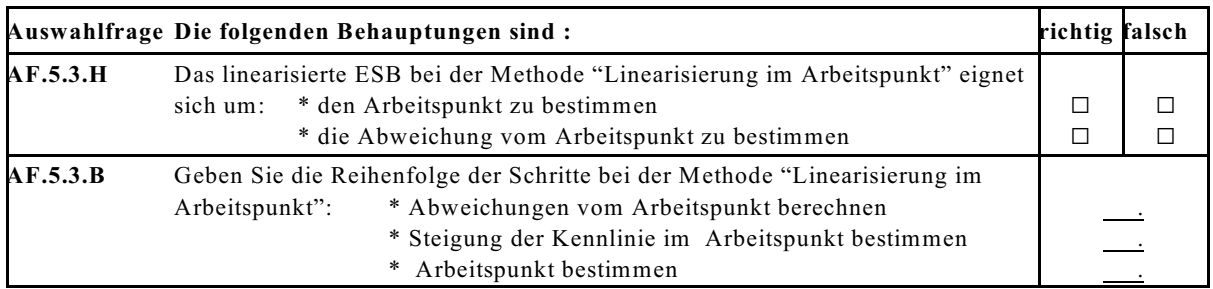

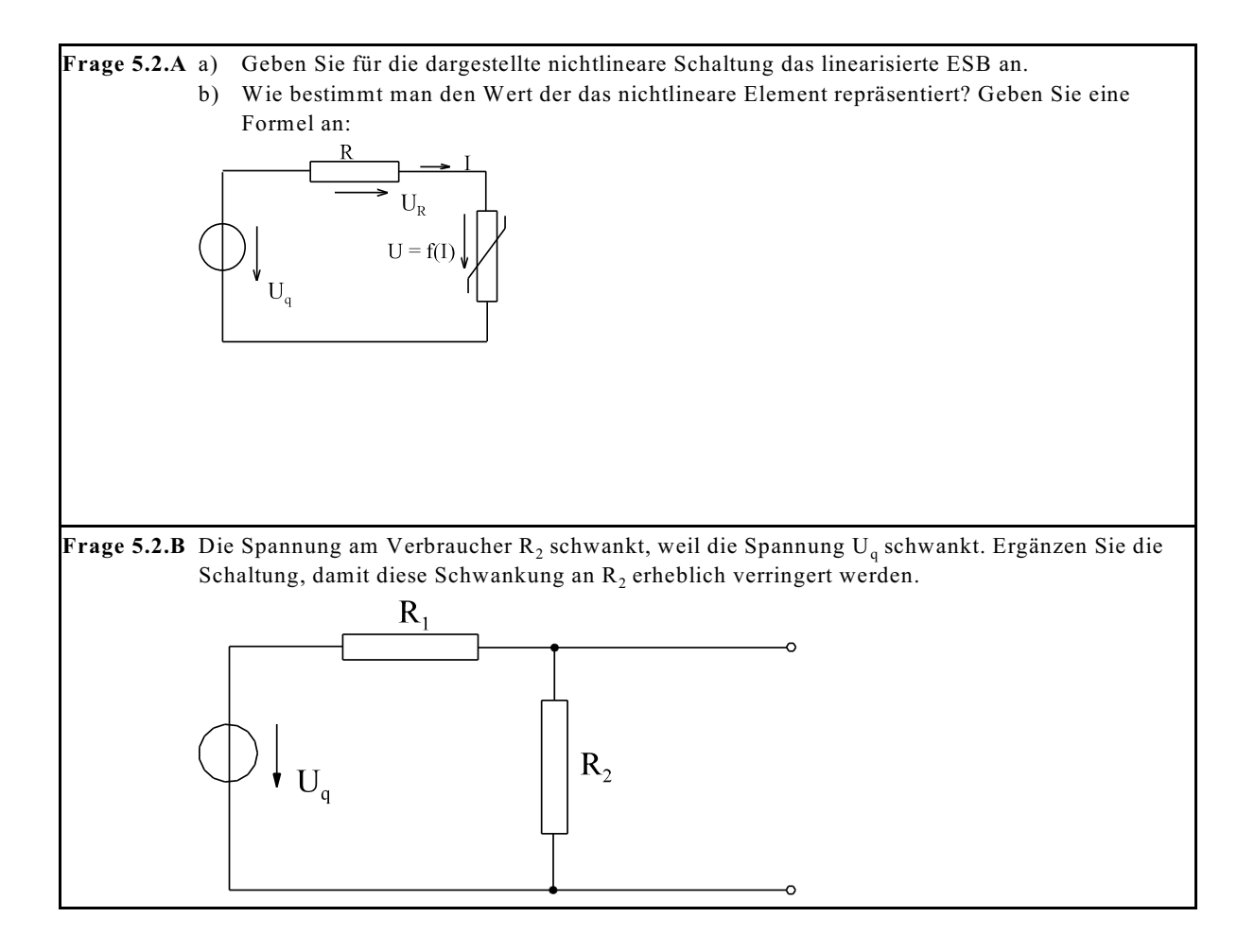

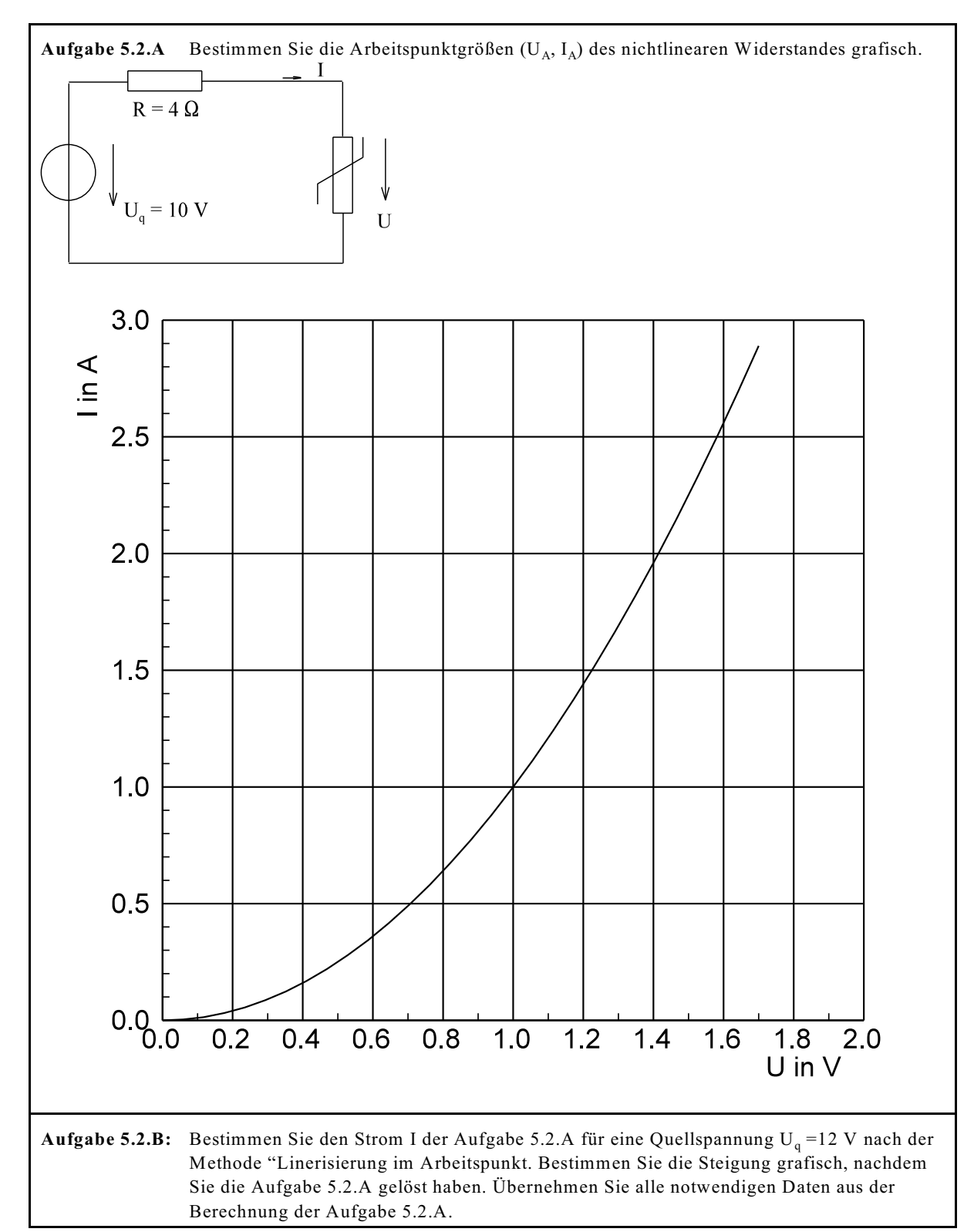

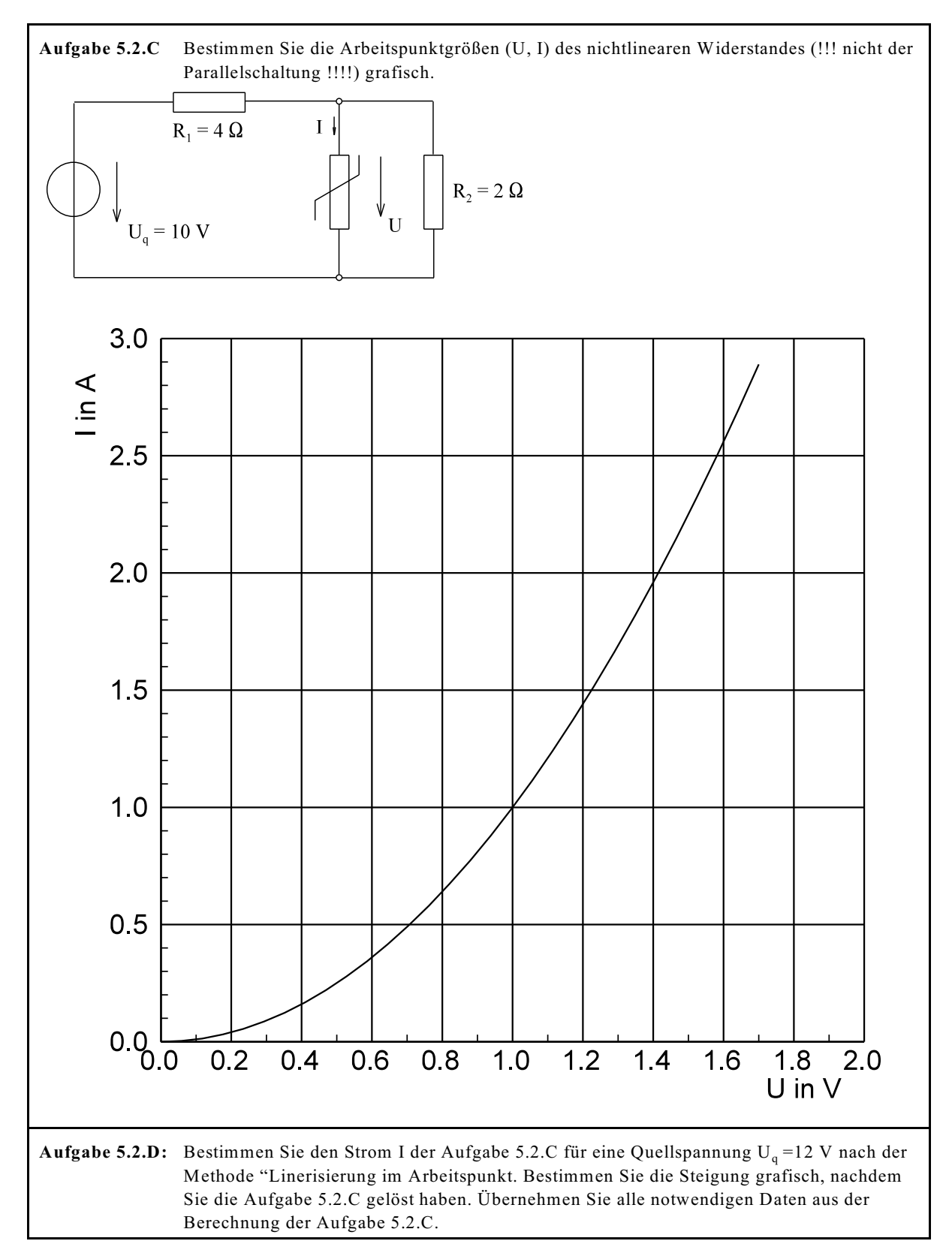

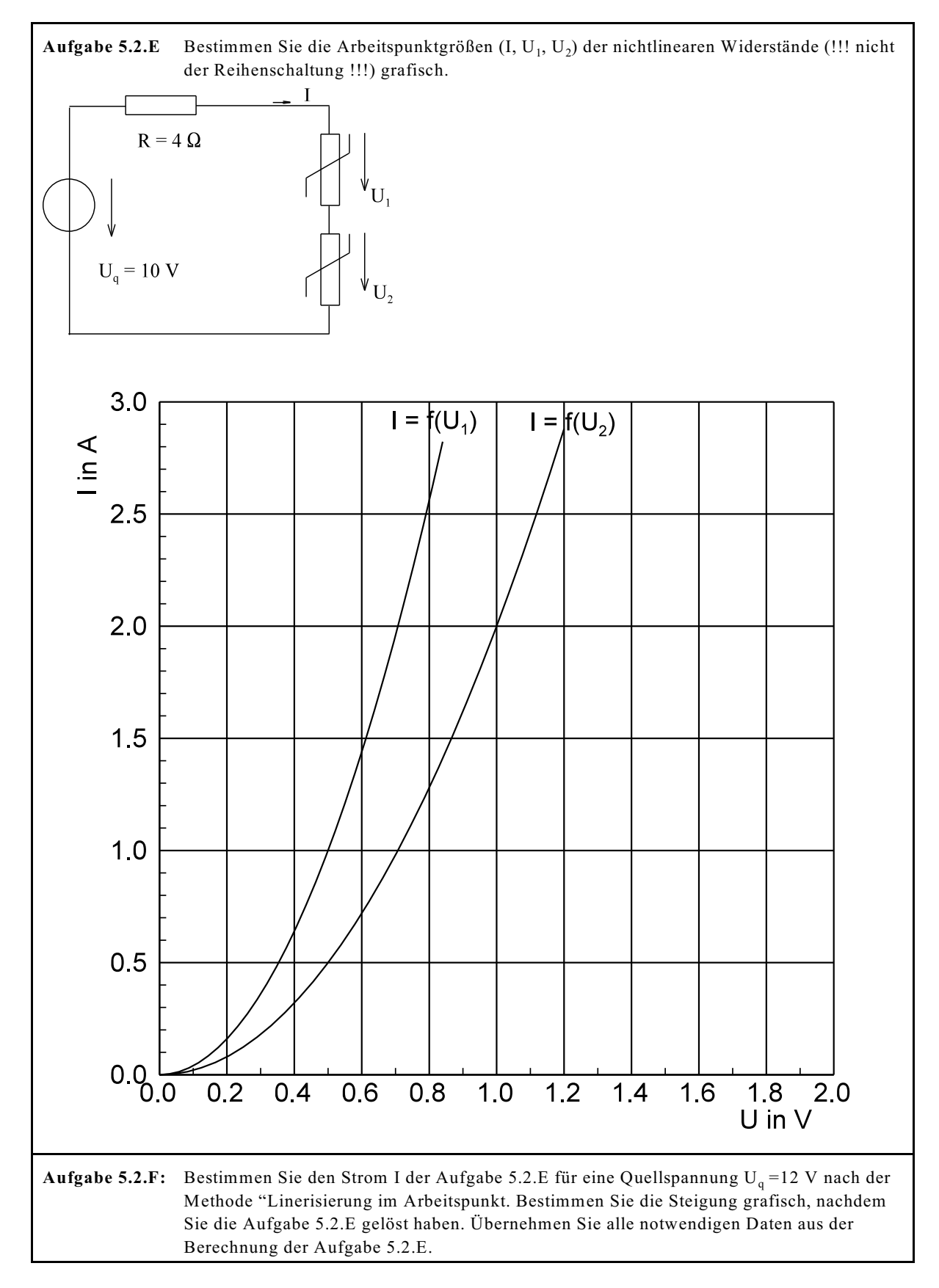

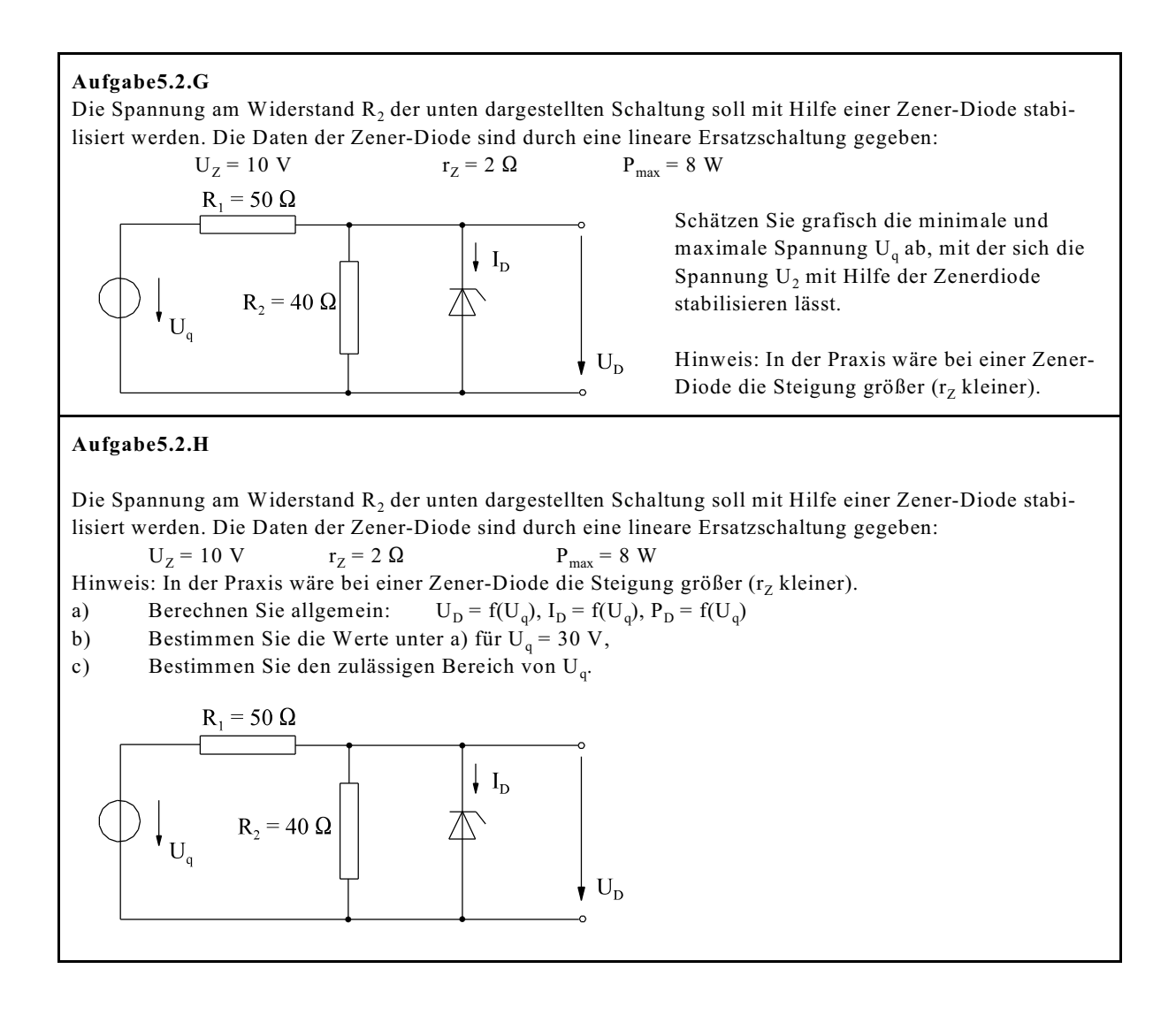

# **5.3. Thermoelektrische Erscheinungen**

### **5.3.1. Temperaturabhängigkeit des Widerstandes**

### **5.3.1.1. Metalle und Halbleiter**

**Wiederholung:**

$$
\begin{aligned} \rho(T) &= \frac{1}{\kappa(T)} \\ R &= \rho(T) \cdot \frac{l}{A} = \frac{l}{\kappa(T) \cdot A} \\ \vec{J} &= \kappa(T) \cdot \vec{E} \end{aligned}
$$

Zur Diskussion der Temperaturabhängigkeit des Widerstandes reicht es aus, die Abhängigkeit des spezifischen Widerstandes (bzw. der spezifischen Leitfähigkeit) zu behandeln, weil sich die Abmessungen nur geringfügig ändern.

#### **Wiederholung aus Kap. 5.1.3:**

 $x = q^*n^*b$  $x(T) = q * n(T) * b(T)$ 

Der elektrische Widerstand ist somit abhängig von:

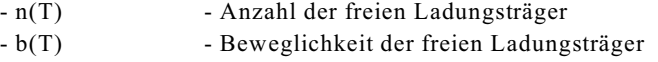

#### **Temperaturabhängigkeit des Widerstandes von Metallen:**

 $n = const$  $n \neq f(T)$  $b = f(T)$ 

Bei Metallen stehen unabhängig von der Temperatur alle Ladungsträger des Valenzbandes zur Verfügung. Die Temperaturabhängigkeit der Leitfähigkeit ist somit nur durch die Beweglichkeit der Valenz-Elektronen bedingt. Die Beweglichkeit wird von den Gitterschwingungen der Atomkerne beeinflusst. Höhere Temperaturen und somit thermische Energie bewirken größere Gitterschwingungen. Vermehrte Gitterschwingungen bewirken eine höhere Anzahl von Stößen und schränken somit die Beweglichkeit ein. Die Leitfähigkeit wird geringer und der Widerstand steigt. Bei der absoluten Temperatur  $T = 0$  sind keine thermische Energien und keine Gitterschwingungen vorhanden. Somit steht den Elektronen kein Widerstand mehr entgegen, der Widerstand wird Null, der Leitwert, die Beweglichkeit, die spezifische Leitfähigkeit werden unendlich. Hier spricht man dann von Supraleitung, die auch noch bei geringen Temperaturen (absolut in K) vorhanden bleibt, siehe auch Bild EG5311A. Das Temperaturverhalten des Widerstandes von Metallen ist in Bild EG5311A aufgezeigt. Wird die Temperatur verringert, verringert sich der Wert des Widerstandes sprungförmig von einem endlichem Wert auf Null. Man spricht von der sogenannten Sprungtemperatur  $\text{T}_\text{S}$ , bei der die Supraleitung einsetzt.

#### **T - Sprungtemperaturen verschiedener Metalle <sup>s</sup>**  $(T/K = \hat{\sigma}/^{\circ}C + 273)$

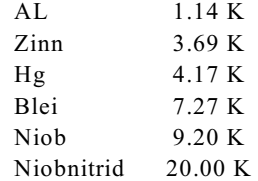
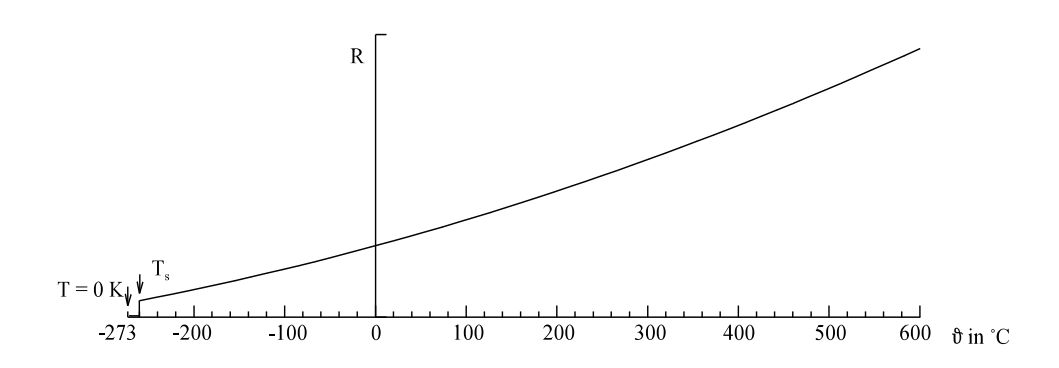

Bild EG5311A: Widerstand von Metallen als Funktion der Temperatur,  $T_s$ -Sprungtemperatur

**Zusammenfassung der Temperaturabhängigkeit von Metallen:**

A]  $T \rightarrow 0$  => Supraleiter  $\Rightarrow$  R,  $\rho = 0$  $\Rightarrow$  G, b,  $x \rightarrow \infty$ 

B] Mit der Temperatur steigt auch der Widerstand.

Die Funktion des Widerstandes nach Bild EG5311A ist analytisch schwer zu beschreiben. Eine Annäherung des Widerstandes, bzw des spezifischen Widerstandes, ist mit Hilfe von Geraden und Parabeln 2. Ordnung üblich:

 $R(\hat{\sigma}) = R_{20} * [1 + \alpha_{20} (\hat{\sigma} - 20 \degree C)]$  Gerade  $R(\hat{\theta}) = R_{20}^{36} [1 + \alpha_{20} (\hat{\theta} - 20^{\circ} \text{C}) + \beta_{20} (\hat{\theta} - 20^{\circ} \text{C})^2]$  quadratische Parabel

Die Daten  $\alpha_{20}$  und  $\beta_{20}$  von verschiedenen Materialien sind schon in Abschnitt 2.2.3 angegeben worden. Welche Gleichung ist zu verwenden? Antwort: Dieses ist vom Temperaturbereich abhängig. In Bild EG5311B ist der spezifische Widerstand von Kupfer in Abhängigkeit der Temperatur dargestellt. Im Temperaturbereich zwischen -100 /C und +150 /C treten keine großen Unterschiede zwischen Gerade und quadratischer Form auf. In diesem Bereich kann die Geradenfunktion benutzt werden.

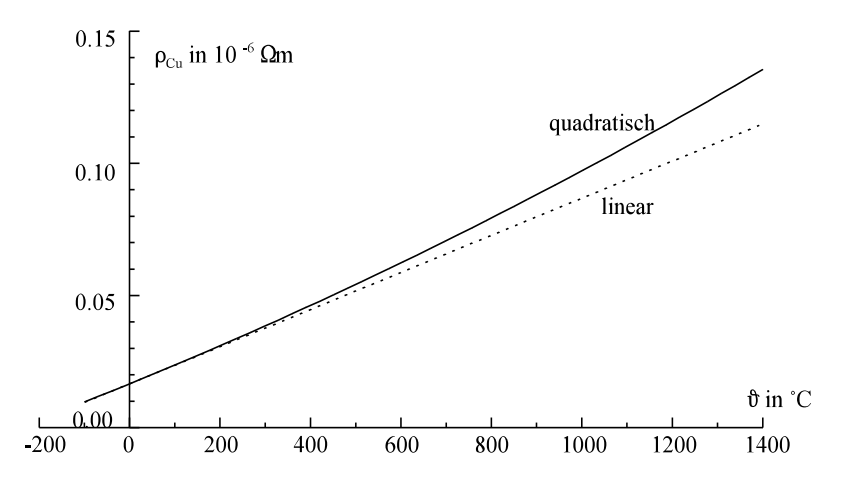

Bild EG5311B: Spezifischer Widerstand von Kupfer

Die Bedeutung der Geradenfunktion zeigt Bild EG5311C. Der Wert R<sub>20</sub> gibt den Widerstand bei  $\hat{\sigma} = 20$  °C an:

$$
R_{20} = R(\mathcal{F}) \Bigg| \mathcal{F} = 20^{\circ}C
$$

Der Temperaturbeiwert  $\alpha_{20}$  ist mit der Steigung bei  $\hat{\sigma} = 20$  °C verknüpft. Temperaturbeiwert  $\alpha$ :  $R(\hat{\theta}) = R_{20} * [1 + \alpha(\hat{\theta} - \hat{\theta}_{A})]$ 

$$
\frac{R(\theta)}{R_{20}} - 1 = \alpha \left(\theta - \theta_A\right)
$$
\n
$$
\frac{dR(\theta)}{d\theta} \frac{1}{R_{20}} = \alpha
$$
\n
$$
\alpha_{20} = \frac{1}{R_{20}} * \frac{dR(\theta)}{d\theta} \left|\theta\right| = 20^{\circ}C = \frac{\frac{dR(\theta)}{d\theta}}{R(\theta)} \left|\theta\right| = 20^{\circ}C
$$

Die Geradenfunktion des Widerstandes stellt somit auch eine Linearisierung im Arbeitspunkt ( $\hat{\sigma} = 20$  °C) dar, vergleiche Abschnitt 5.2.5 (Linearisierung der U-I-Kennlinie).

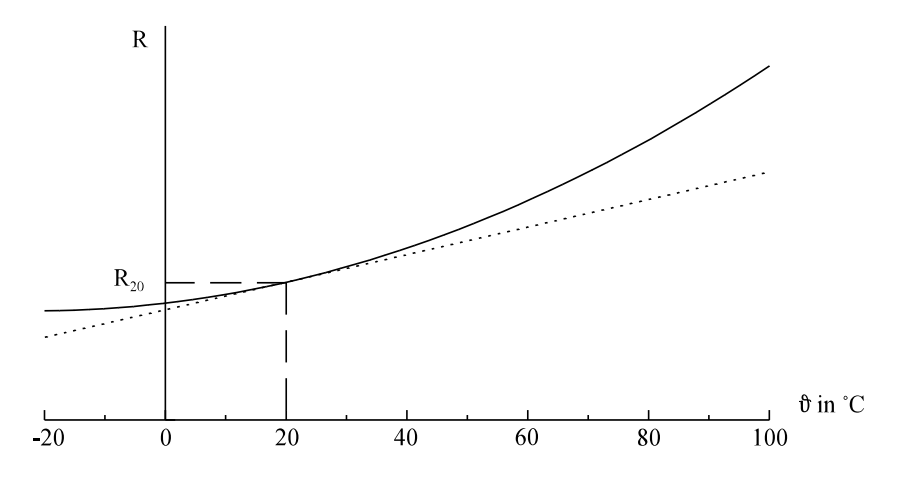

Bild EG5311C: Linearisierung des Widerstandes

### **Temperaturabhängigkeit des Widerstandes von Halbleitern**

Zur Erinnerung:  $\alpha = q * n(T) * b(T)$ 

Die Anzahl der zur Verfügung stehenden Ladungsträger im Halbleiter ist nach einer Näherungsformel (siehe Abschnitt 5.1.4.1) stark von der Temperatur abhängig:

$$
n = A * e^{-\frac{\Delta W}{kT}}
$$
  $kT_0 = 0.026 \text{ eV}$ 

Aus der obereren Gleichung lässt sich ablesen:

$$
T \rightarrow 0
$$
  $\Rightarrow$   $n \rightarrow 0$ , die Anzahl der Ladungsträger geht gegen Null  
T wird größer  $\Rightarrow$  erheblich mehr Ladungsträger stehen zur Verfügung (e-Funktion).

Die Beweglichkeit der Ladungsträger in Halbleitern ist schwach von der Temperatur abhängig:

$$
b(T) \approx C * T^{-(1.6...2.3)}
$$
  

$$
b(T) \approx C * \frac{1}{T^2}
$$

Da die e-Funktion erheblich größeren Einfluss hat als die Potenzfunktion, überwiegt beim Einfluss auf die Leitfähigkeit beim Halbleiter die Anzahl der Ladungsträger im Leitungsband. Damit weisen Halbleiter folgende Eigenschaften auf:

 $T = 0$  => Halbleiter ist Isolator  $T \rightarrow \infty$  => Halbleiter ist besserer Leiter

Mit der zunehmender Temperatur nimmt der Widerstand ab  $(\alpha < 0)$ .

Mit der zunehmender Temperatur nimmt der Leitwert zu.

### **5.3.1.2. NTC und PTC Widerstände**

 $\alpha$  - Temperaturleitwert

 $\alpha$  - Steigung der normierten Widerstandsänderung in Abhängigkeit der Temperatur

Thermistoren: Stark temperaturabhängige Widerstände

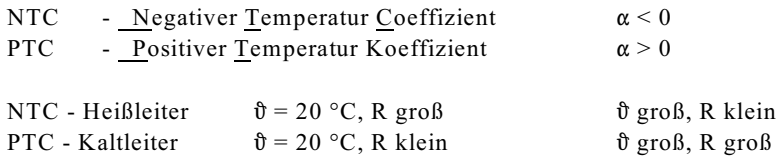

### **Anwendung PTC**

### **Überstrombegrenzung:**

Tritt ein großer Strom auf, erwärmt sich der PTC. Dadurch erhöht sich der Widerstand. Das wiederum verringert den Strom.

### **Ölstandsfühler:**

In Luft wird der PTC wenig gekühlt, aufgrund der Eigenerwärmung entsteht ein großer Widerstand. Wird der PTC von Öl umgeben, entsteht eine gute Kühlung, der PTC wird niederohmig.

### **Anwendung NTC**

### **Einschaltstrombegrenzung:**

Bei Reihenschaltung mit einer Lampe ( $\alpha$  > 0) und eines NTCs ( $\alpha$  < 0) fällt am Anfang die Spannung am NTC ab. Der NTC erwärmt sich, der NTC Widerstand wird geringer, der Strom wird größer. Die Lampe (PTC) erwärmt sich. Der Widerstand der Lampe wird größer. Zum Schluss fällt der weitaus größte Teil der Spannung an der Lampe ab.

### **Temperaturmessung:**

 $R = f(\hat{\sigma})$ , starke Temperaturabhängigkeit.

### **Temperatur-Kompensation:**

Die Widerstände (A:  $\alpha$  > 0 B:  $\alpha$  < 0 ) kompensieren den Temperatur Einfluss (siehe Abschnitt 5.3.1.3).

 $6.227$ 

**NTC-Material:**

Halbleiter, Titanoxid

### **Widerstand und Temperaturbeiwert eines NTCs:**

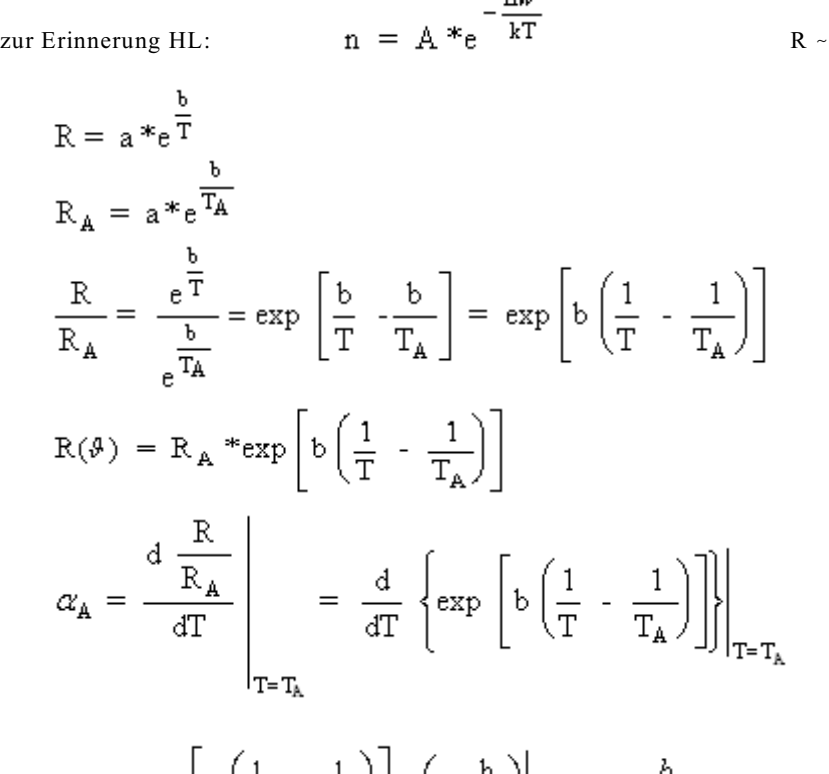

$$
\alpha_{\mathbf{A}} = \exp\left[b\left(\frac{1}{T} - \frac{1}{T_{\mathbf{A}}}\right)\right]^* \left(-\frac{b}{T^2}\right)\Big|_{T=T_{\mathbf{A}}} = -\frac{b}{T_A^2}
$$

Eine weitere Möglichkeit, den NTC mit Hilfe einer e-Funktion anzupassen

$$
R = A^* e^{B^*(0 \cdot 20^\circ C)} \tag{A}
$$

ist nur soweit physikalisch begründet, dass aufgrund der Ladungsträgergeneration mit zunehmender Temperatur der Widerstandsverlauf exponentiell ist. Die Koeffizienten A und B in (A) haben eine direkte physikalische Bedeutung. Setzt man die Temperatur  $\hat{\sigma} = 20^{\circ}$ C in (A) ein, erhält mal:

 $R(\hat{\theta} = 20^{\circ}C) = A = R_{20}$ 

Differenziert man (A), ergibt sich:

 $-1$ 

$$
\frac{dR}{d\theta} = A * B * e^{B * (\theta - 20^\circ C)} = R_{20} * B * e^{B * (\theta - 20^\circ C)}
$$

Somit erhält man:

$$
\alpha_{20} = \frac{\frac{dR}{d\vartheta}}{R_{20}}\Big|_{\vartheta = 20^{\circ}C} = \frac{R_{20} * B * e^{0}}{R_{20}} = B
$$

Damit kann die Temperaturabhängigkeit eines NTC auch wie folgt angegeben werden:

$$
R = R_{20}^* e^{\alpha^*(\theta^* - 20^\circ C)}
$$

### **5.3.1.3. Temperaturkompensation**

Die Forderung der Temperaturkompensation lautet: In einem gewissen Temperaturbereich soll der Widerstand der Gesamtschaltung nach Bild EG5313A kaum von der Temperatur abhängig sein.

$$
R_1
$$
  
\n
$$
R_1 = f(\theta)
$$
  
\n
$$
R_2 = f(\theta)
$$
  
\n
$$
\alpha_1 > 0
$$
  
\n
$$
R \neq f(\theta)
$$
  
\n
$$
R = R_1 + R_2
$$
  
\n
$$
\theta_A
$$
  
\n
$$
P = \theta_1 + R_2
$$
  
\n
$$
R = \theta_1 + R_2
$$
  
\n
$$
R = \theta_1 + R_2
$$
  
\n
$$
R = \theta_1 + R_2
$$
  
\n
$$
R = \theta_1 + R_2
$$
  
\n
$$
R = \theta_1 + R_2
$$
  
\n
$$
R = \theta_1 + R_2
$$
  
\n
$$
R = \theta_1 + R_2
$$
  
\n
$$
R = \theta_1 + R_2
$$
  
\n
$$
R = \theta_1 + R_2
$$
  
\n
$$
R = \theta_1 + R_2
$$
  
\n
$$
R = \theta_1 + R_2
$$
  
\n
$$
R = \theta_1 + R_2
$$
  
\n
$$
R = \theta_1 + R_2
$$
  
\n
$$
R = \theta_1 + R_2
$$
  
\n
$$
R = \theta_1 + R_2
$$
  
\n
$$
R = \theta_1 + R_2
$$
  
\n
$$
R = \theta_1 + R_2
$$
  
\n
$$
R = \theta_1 + R_2
$$
  
\n
$$
R = \theta_1 + R_2
$$
  
\n
$$
R = \theta_1 + R_2
$$
  
\n
$$
R = \theta_1 + R_2
$$
  
\n
$$
R = \theta_1 + R_2
$$
  
\n
$$
R = \theta_1 + R_2
$$
  
\n
$$
R = \theta_1 + R_2
$$
  
\n
$$
R = \theta_1 + R_2
$$
  
\n
$$
R = \theta_1 + R_2
$$
  
\n
$$
R = \theta_1 + R_2
$$
  
\n
$$
R = \theta_1 + R_2
$$
  
\n

 $R_{1A}$  - Wert des Widerstandes 1 bei der Temperatur  $\mathfrak{d}_A$ <br> $R_{2A}$  - Wert des Widerstandes 2 bei der Temperatur  $\mathfrak{d}_A$ Wert des Widerstandes 2 bei der Temperatur  $\mathfrak{d}_{A}$  $\alpha_1$  - Temperaturbeiwert des Widerstandes 1 bei der Temperatur  $\mathfrak{d}_A$  $\alpha_2$  - Temperaturbeiwert des Widerstandes 2 bei der Temperatur  $\mathfrak{d}_A$  $R_1 = R_{1A} [1 + \alpha_1 (\mathbf{\hat{v}} - \mathbf{\hat{v}}_A)]$   $R_2 = R_{2A} [1 + \alpha_2 (\mathbf{\hat{v}} - \mathbf{\hat{v}}_A)]$  $R = R_1 + R_2$ 

Der obere Widerstand weist keinen Temperatureinfluss auf, wenn der temperaturabhängige Term Null wird:

 $R_{10}$  \*  $\alpha_1$  +  $R_{20}$  \*  $\alpha_2$  = 0

Die Kompensation ist nur möglich, wenn ein Widerstand einen positiven und der andere einen negativen Temperaturbeiwert aufweist.

**Achtung:** Wegen Nichtlinearitäten (hier wurde linearisiert) ist der Bereich der Kompensation zu überprüfen.

 $R = R_{1A} + R_{2A} + [R_{1A} * \alpha_1 + R_{2A} * \alpha_2][\hat{\mathbf{v}} - \hat{\mathbf{v}}_A]$ 

**Beispiel 1:** Für Kupfer mit dem Temperaturbeiwert  $\alpha_{20} = 0.0039 \degree \text{C}^{-1}$  ist der Temperaturbeiwert  $\alpha_{100}$  für  $\mathfrak{d} = 100 \degree \text{C}$  zu bestimmen. **Lösungsweg:**  $R(\hat{\theta}) = R_{20} [1 + \alpha_{20} * (\hat{\theta} - 20 \degree C)]$  $\frac{dR}{d\vartheta} = \alpha_{20} * R_{20}$ konstant, temperaturunabhängig  $R(\hat{\theta}) = R_{100} [1 + \alpha_{100} * (\hat{\theta} - 100 °C)]$  $\frac{dR}{d\vartheta} = \alpha_{100} * R_{100}$ konstant, temperaturunabhängig  $\alpha_{20} * R_{20} = \alpha_{100} * R_{100}$  nur bei linear von der Temperatur abhängigen Widerständen<br>  $\alpha_{100} = \alpha_{20} * \frac{R_{20}}{R_{100}} = \alpha_{20} * \frac{R_{20}}{R_{20} [1 + \alpha_{20} * (\vartheta - 20^{\circ} C)]} = \frac{\alpha_{20}}{1 + 0.0039 * 80} = \frac{0.0039 {\circ} C^{-1}}{1.312}$  $\alpha_{\rm Cu100} = 0.0030 \text{ °C}^{-1}$ **Beispiel 2:** Für den NTC mit der angenäherten Kennlinie<br> $R = R_{\mathfrak{N}} *_{e} \alpha_{10} * (\mathcal{A} - 20^{\circ} C)$ soll der Temperaturbeiwert  $\alpha_i$  für die Temperatur  $\mathfrak{d}_i$  bestimmt werden.  $\alpha_i = \alpha_i = \alpha_i = \alpha_i$ **Lösungsweg:**  $R\big(\mathcal{G}=\mathcal{G}_i\big)=R_{20}*_{\mathcal{C}}\hspace{-0.08cm}\mathcal{C}^{\alpha_{10} *}(\mathcal{G}_i-20^\circ C)$  $\frac{dR}{d\theta} = \alpha_{20} * R_{20} * e^{\alpha_{20} * (9-20^{\circ}C)}$  $\left.\frac{dR}{d\mathcal{S}}\right|_{\mathfrak{g}=\mathfrak{g}_\mathfrak{z}}=\alpha_{20}*R_{20}*e^{\alpha_{20}*(\mathfrak{g}_\mathfrak{z}-20^\circ C)}$  $\alpha_i = \frac{\left. \frac{dR}{d\beta} \right|_{\theta = \theta_i}}{R(\beta = \beta_i)} = \frac{\alpha_{20} * R_{20} * e^{\alpha_{20} * (\theta_i - 20^\circ C)}}{R_{20} * e^{\alpha_{20} * (\theta_i - 20^\circ C)}}$  $\alpha_i = \alpha_{20}$  $\Rightarrow$  Sonderfall: Keine Abhängigkeit des Temperaturbeiwertes  $\alpha$  von Temperatur wegen des Ansatzes einer e-Funktion in dieser Weise. **Beispiel 3:** Zur Erinnerung: Für den NTC mit der Kennlinie  $R(T) = R_{20} * \exp\left(b\left(\frac{1}{T} - \frac{1}{293K}\right)\right)$ 

ist der Temperaturbeiwert (siehe weiter vorne) temperaturabhängig:

$$
\alpha = -\frac{b}{T^2}
$$

Weil aber die Raumtemperatur T = 293 K schon relativ groß ist, bedeutet dieses eine kleine Temperaturabhängigkeit.

### **Hinweis 1:**

Über einen weiten Temperaturbereich treten mehre physikalische Phänomene auf, so dass für NTCs und auch PTCs ehr die Kennlinie untersucht werden sollte. Im höheren Temperaturbereich können auch einige NTCs zum PTCs mutieren.

### **Hinweis 2:**

Für die spezifische Leitfähigkeit eines Stoffes gilt angenähert:  $\rho = \rho_{20} [1 + \alpha_{20} * (\hat{\sigma} - 20^{\circ}C) + \beta_{20} * (\hat{\sigma} - 20^{\circ}C)^{2} + ...]$ Oder auch für z.B. für  $\hat{\sigma} = 40^{\circ}C$  $\rho = \rho_{40} [1 + {\alpha_{40}}^* (\hat{\sigma} - 40^{\circ} \text{C}) + {\beta_{40}}^* (\hat{\sigma} - 40^{\circ} \text{C})^2 + ...]$ 

Nach Beispiel 1 ist bei linearer Temperaturabhängigkeit der Temperaturbeiwert  $\alpha$  nicht konstant:  $\rho_{20} \neq \rho_{40}$ 

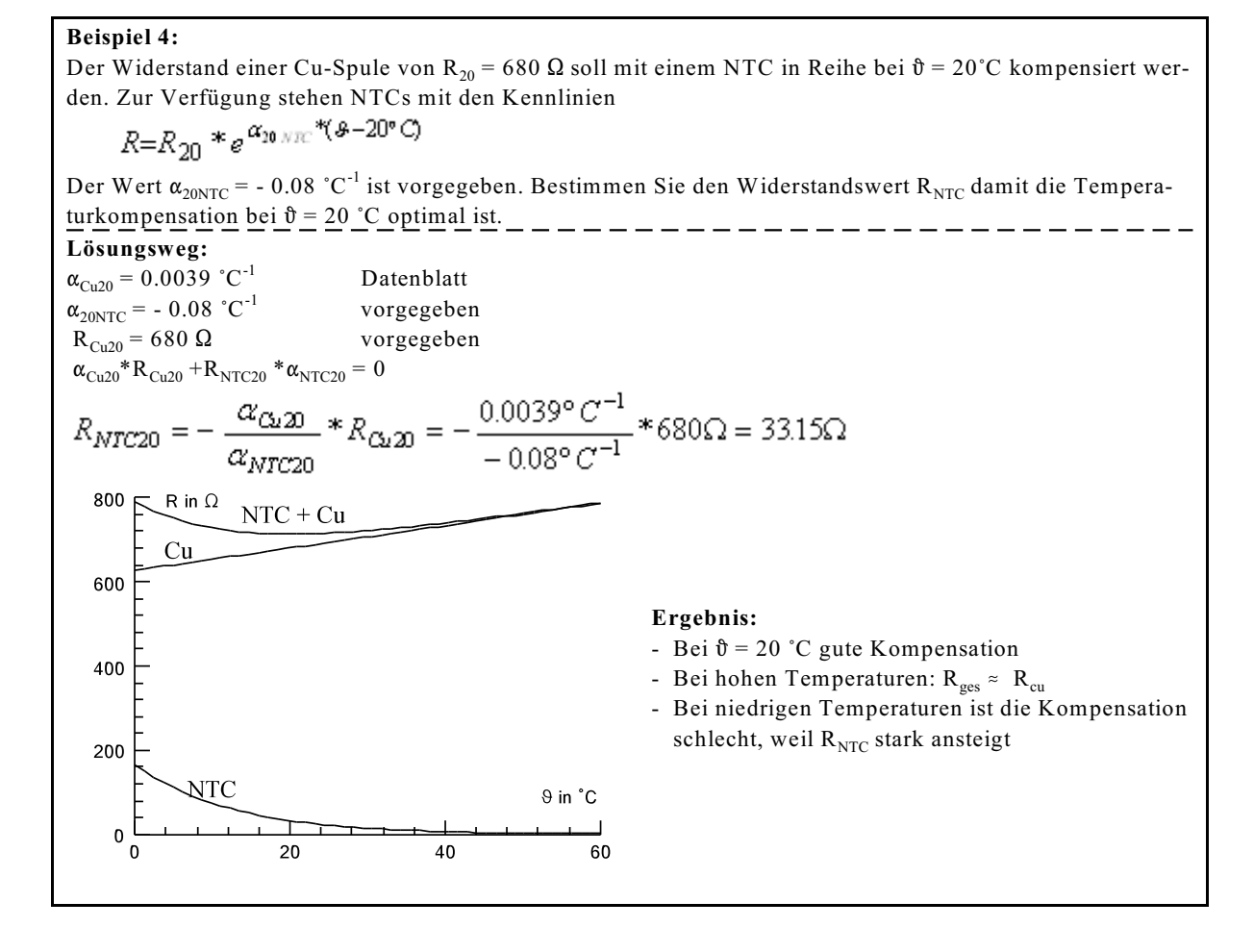

#### **Beispiel 5:**

Der Widerstand einer Cu-Spule von R<sub>20</sub> = 680  $\Omega$  soll mit einem NTC in Reihe bei  $\mathfrak{d} = 80^{\circ}$ C kompensiert werden. Zur Verfügung stehen NTCs mit den Kennlinien

$$
R\!\!=\!\!R_{\infty}*_{\mathscr{C}}\alpha_{\!0\!-\!m\!c}*(\vartheta\!\!-\!\!20^\circ\mathcal{O})
$$

Der Wert  $\alpha_{20NTC}$  = - 0.02 °C<sup>-1</sup> ist vorgegeben. Bestimmen Sie den Widerstandswert R<sub>NTC</sub> damit die Temperaturkompensation bei h = 80 /C optimal ist.

**Lösungsweg:**

 $R_{Cu80} = 680 \Omega * [1 + 0.0039 °C^{-1} * (80 °C - 20 °C)] = 839.1 \Omega$ Mit Hilfe von Beispiel 1 ergibt sich:

$$
\alpha_{C_2,80} = \frac{\alpha_{20}}{1 + \alpha_{20} * \Delta \beta} = \frac{0.0039 \, ^\circ \, C^{-1}}{1 + 0.0039 \, ^\circ \, C \cdot ^\circ \, 60 \, ^\circ \, C} = 0.00316 \, ^\circ \, C^{-1}
$$

Mit Hilfe von Beispiel 2 (Sonderfall aufgrund der Annahme Kennlinie)  $\alpha_{\text{NTC80}} = \alpha_{\text{NTC20}} = -0.02 \text{ °C}^{-1}$ 

$$
R_{NTC80} = -\frac{\alpha_{C\mu 80}}{\alpha_{NTC80}} * R_{C\mu 80} = -\frac{0.00316 \degree C^{-1}}{-0.02 \degree C^{-1}} * 839.1 \Omega = 132.6 \Omega
$$

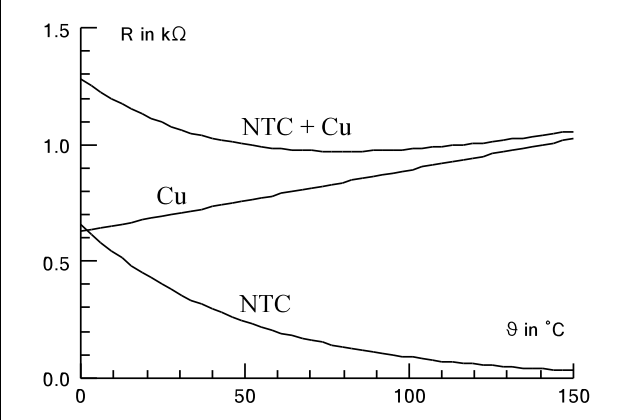

Vergleich Beispiel 4 und 5:

- unterschiedliches  $\alpha_{\text{NTC}}$ ,

- je kleiner  $\alpha_{NTC}$  vom Betrag, desto nichtlinearer

- unterschiedliche Kompensationstemperatur

#### **Beispiel 6:**

Eine 100 W/220 V-Glühlampe mit einer Wolframwendel hat eine Betriebstemperatur von 2000°C. Wie groß ist der Einschaltstrom bei 20°C.

gegeben:  $\alpha = 0.0041$   $^{\circ}C^{-1}$  aus Datenblatt \$ = 10 /C aus Datenblatt -6 -1  $=$   $=$   $=$   $=$   $\cdot$ **Lösungsweg: gegeben:**  $P = 100 W$  $U = 220 V$  $\hat{\mathbf{r}} = 2000 \text{ °C}$ gesucht:  $I_{20}$  $P = \frac{U^2}{R_{2000}}$  $R_{2000} = \frac{U^2}{P}$  $R_{2000} = \frac{\left(220V\right)^2}{100VA} = 484 \,\Omega$  $\Delta\mathfrak{v} = 1980$  °C  $R_{2000} = R_{20} * [1 + 1980 \text{ K} * \alpha_w + (1980 \text{ K})^2 * \beta_w]$  $I_{Nen} = \frac{220V}{484 \Omega} = 0.4545 A$  $I_A = \frac{220V}{37.121\Omega} = 5.927A$ 

### **5.3.2. Übergang zwischen zwei Materialien**

### **5.3.2.1. Seebeck-Effekt, Thermoelement**

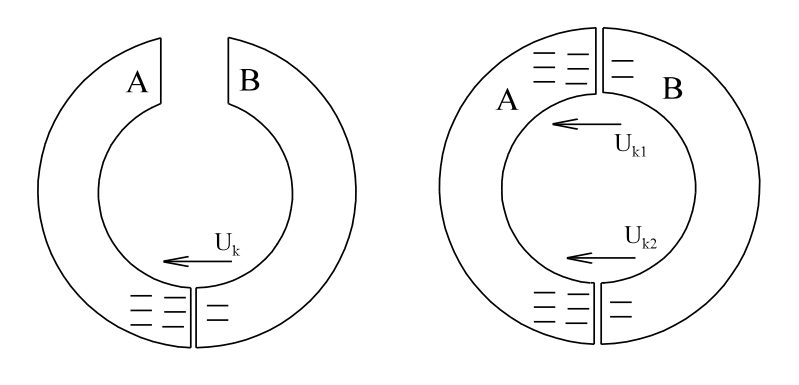

#### Bild EG5321A Bild EG5321B

Die Austrittsarbeit der Elektronen aus Material B ist geringer, als die aus Material A. Es wandern also mehr Elektronen von B nach A als von A nach B. Dieses ist in Bild EG5321A angedeutet durch die Elektronen, die von einem Material ins andere gewandert sind. Aufgrund unterschiedlicher Konzentrationen von Ladungen ergibt sich eine Kontakt-Spannung U<sub>k</sub>, die vom Elektronenmangel zum Elektronenüberschuss gerichtet ist, siehe Bild EG5321A.

Was passiert, wenn man den oberen Kontakt aus Bild EG532A auch schließt? Ergibt sich dann ein Strom aufgrund von U $_{\rm k}$ ? Die Antwort nein. Die Begründung: Nach Bild EG5321B ergeben sich zwei Kontaktstellen, die jeweils eine Kontaktspannung U<sub>k</sub> aufweisen. Diese zwei gleich großen Spannungen sind aber in der Masche entgegengesetzt gerichtet, so dass in der Wirkung sich beide Spannungen aufheben und sich kein Strom einstellt.

Von was ist nun die Austrittsarbeit der Elektronen außer vom Material noch abhängig? Antwort: Durch Wärme erhöht sich u.a. die thermische Energie der Elektronen. Somit können an einer wärmeren Kontaktstelle mehr Elektronen das Material verlassen als an einer kälteren. Die Anzahl der Elektronen und damit die Raumladung erhöht sich sowohl im Material A als auch im Material B. Resultierend aber erhöht sich die Kontakt-Spannung mit der Temperatur.

Die erhöhte Spannung in Bild EG5321C an der wärmeren Stelle bewirkt nun einen Stromfluss. Strom mal Spannung ergibt eine elektrische Leistung. Woher wird diese zur Verfügung gestellt? Antwort: Die thermische Energie wird in elektrische Energie umgewandelt.

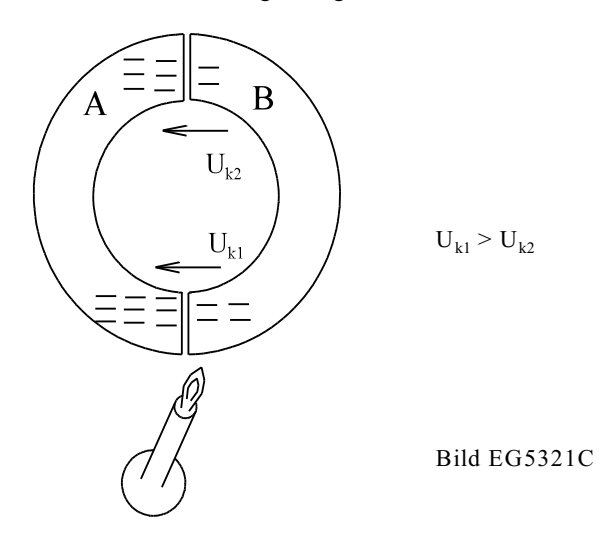

### **Anwendung: Temperaturmessung mit Thermoelement**

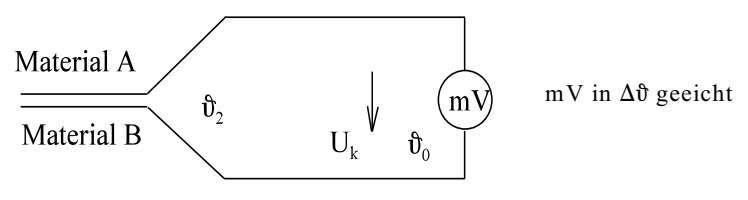

Bild EG5321D

U = f[Material,  $(\hat{\mathbf{v}}_2 - \hat{\mathbf{v}}_0)$ ]  $U_{\text{th}} = (\epsilon_2 - \epsilon_1)^* \Delta T = (\epsilon_2 - \epsilon_1) \Delta \theta = (\epsilon_2 - \epsilon_1)(\theta_2 - \theta_0)$ 

 $\epsilon$  - elektrothermisches Äquivalent

, - materialabhängig => Elektrothermische Spannungsreihe

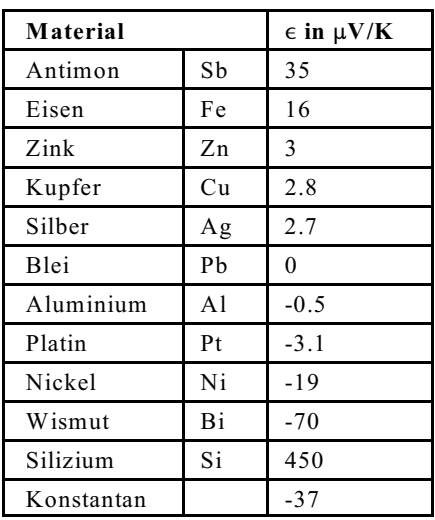

### **Angewandte Thermoelemente:**

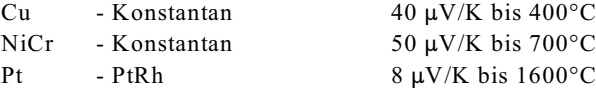

### **Theoretischer Thermogenerator**

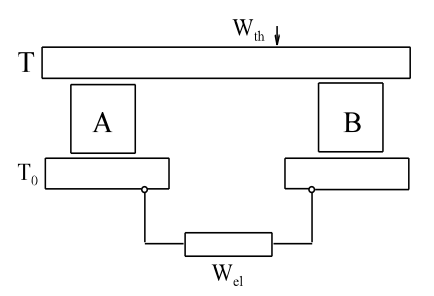

 $\eta$  < 10 % Die Energie ist klein, weil U klein ist. Material A, Material B

Bild EG5321E

**Beispiel:**

Ein Thermoelement aus Kupfer und Platin soll eine Temperatur von 800°C messen. Wie groß ist die zu erwartende Spannung.

**Lösungsweg: gegeben:** Thermoelement Cu -Pt  $\mathbf{\hat{v}} = 800 \degree C$ **gesucht:**  $U_{Th} = (\epsilon_2 - \epsilon_1)^* \Delta T$ U<sub>Th</sub> =( $\epsilon_2$  -  $\epsilon_1$ )\* $\Delta T$   $\epsilon_{\text{Cu}}$  = 2.8  $\mu$ V/K  $\epsilon_{\text{PT}}$  = -3.1  $\mu$ V/V<br>U<sub>TH</sub> =  $[2.8 - (-3.1)] \frac{\mu V}{K}$ \* $(800 - 20)K = 4.60mV$ 

### **5.3.2.2. Peltier-Effekt**

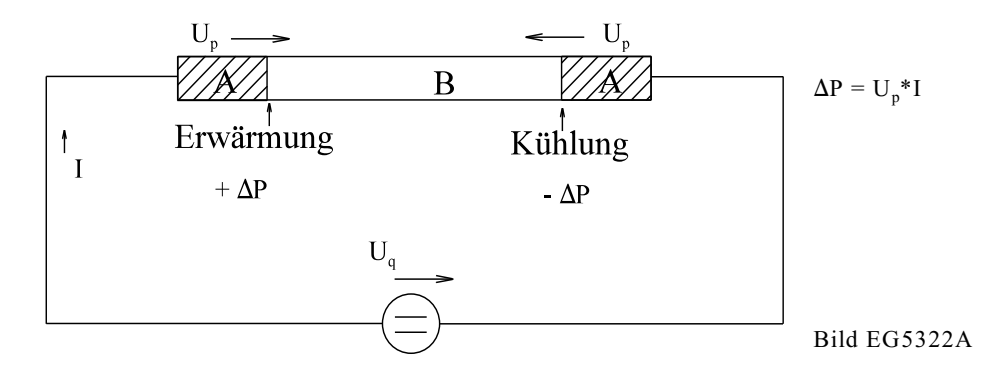

 $U_n$  - Peltierspannung  $U_n \approx 10^{-2} ... 10^{-3} V$ 

Spannung U<sub>p</sub> ergibt sich wie beim Thermoelement aus der unterschiedlichen Austrittsarbeit der Elektronen. In Bild EG5322A ist der Strom einmal in Richtung U<sub>p</sub> gerichtet: Dieses ergibt eine Erwärmung. Ist der Strom entgegengesetzt zu U<sub>p</sub> gerichtet, ergibt sich eine Kühlung.

 $U_n = (\epsilon_2 - \epsilon_1)T$ 

 $\epsilon$  - Wert der elektrothermische Spannungsreihen

T - Kelvin-Temperatur (absolute Temperatur)

#### **Beispiel:**

Ein theoretisches Peltier-Element aus Cu-Konstantan-Cu mit einer Länge von  $l_{\text{Cu}} = 1 \text{ cm}$ ,  $l_{\text{K0}} = 10 \text{ cm}$ ,  $l_{Cu}$  = 1 cm und einer Fläche von A = 1 cm<sup>2</sup> wird von einem Strom von I = 10 A bei T = 293 K durchflossen. a) Welche Verlustleistungen treten in den einzelnen Abschnitten auf. b) Welche Leistungen treten in den Trennflächen auf.  $c)$  \_ \_ \_ Wie groß ist die Gesamtspannung. **Lösungsweg: gegeben:** Peltier-Element Cu-Konstantan-Cu  $l_{Cu} = 1$  cm  $l_{K_0} = 10$  cm,  $l_{Cu} = 1$  cm Cu K<sub>0</sub> Cu  $A = 1$  cm<sup>2</sup> = 100 mm<sup>2</sup>  $I = 10$  A bei T = 293 K a)<br>  $R_{Cu} = \frac{l_{Cu}}{\kappa * A} = \frac{0.01m}{56 \frac{m}{\Omega m m^2} * 100mm^2} = 1.786 \mu\Omega$ <br>  $R_{Ko} = \frac{l_{Ko}}{\kappa * A} = \frac{0.1m}{2.3 \frac{m}{\Omega m m^2} * 100mm^2} = 0.4348 m\Omega$  $P_{Cu} = 2 * I^{2} * R_{Cu} = 2 * (10 \text{ A})^{2} * 1.786 * 10^{-6} \Omega = 2 * 0.179 \text{ mW}$  $P_{\text{Ko}} = I^{2*} R_{\text{ko}} = (10 \text{ A})^{2*} 0.4348 * 10^{-3} \Omega = 43.5 \text{ mW}$ b)  $P_{T1} = -P_{T2}$  $P_T = U_n * T$  $U_p = \left(\varepsilon_{\text{Cu}} - \varepsilon_{\text{Ko}}\right) * T = \left[2.8 - (-37)\right] \frac{\mu V}{V} * 293K = 11.66mV$  $P_T = 11.66$  mV\*10 A = 117 mW \_\_\_\_\_\_\_\_\_\_\_\_\_  $P_{T_1} = 117 \text{mW}$   $=$   $=$   $=$   $=$   $=$   $P_{T_2} = -117 \text{mW}$ c)  $U = I^*(2^*R_{Cu} + R_{K_0}) = 10 A^*(2^*1.786 \mu\Omega + 0.4348 \text{ m }\Omega) = 4.38 \text{ mV}$ 

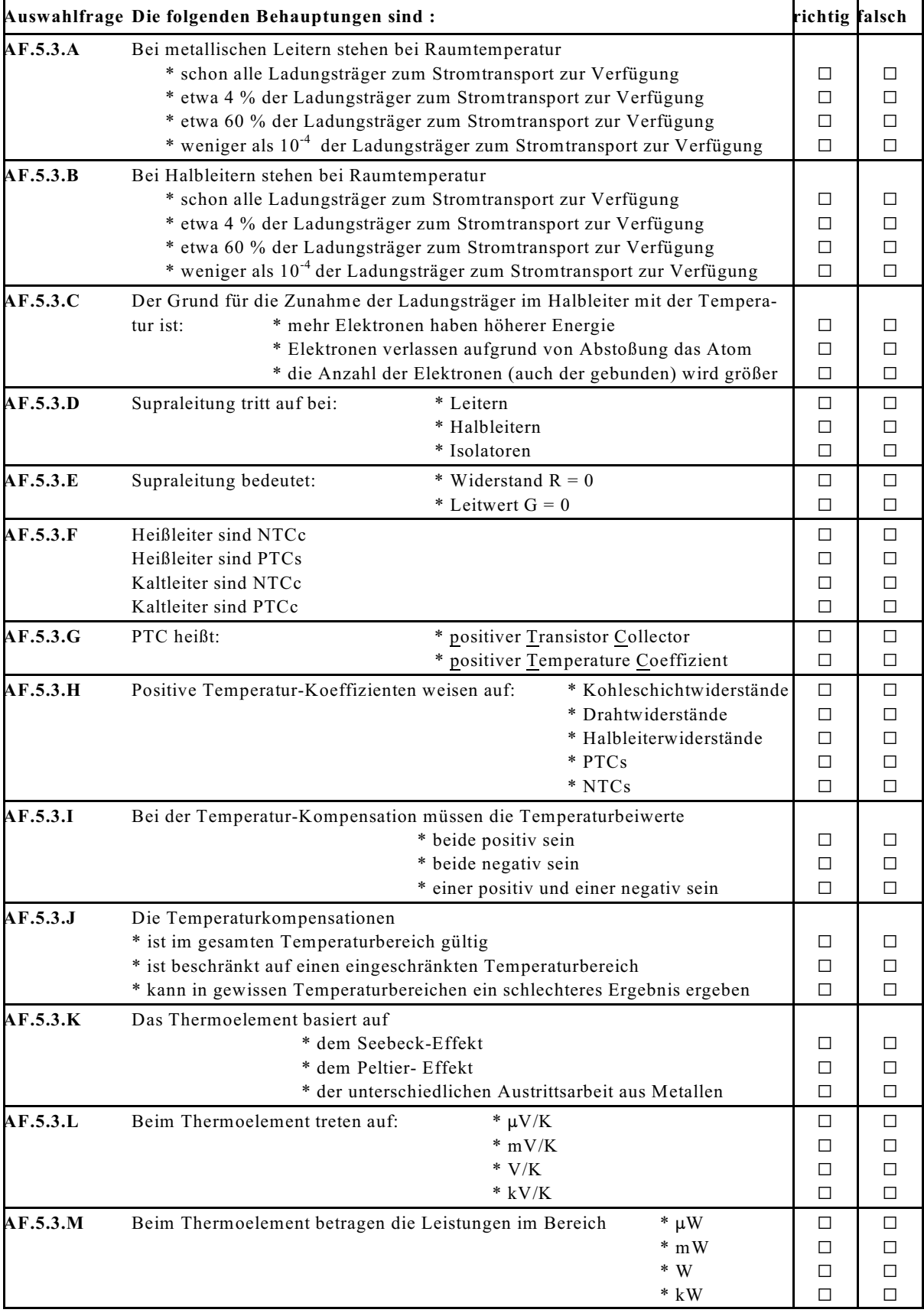

## **5.3.3. Fragen und Fragen zu Abschnitt 5.3**

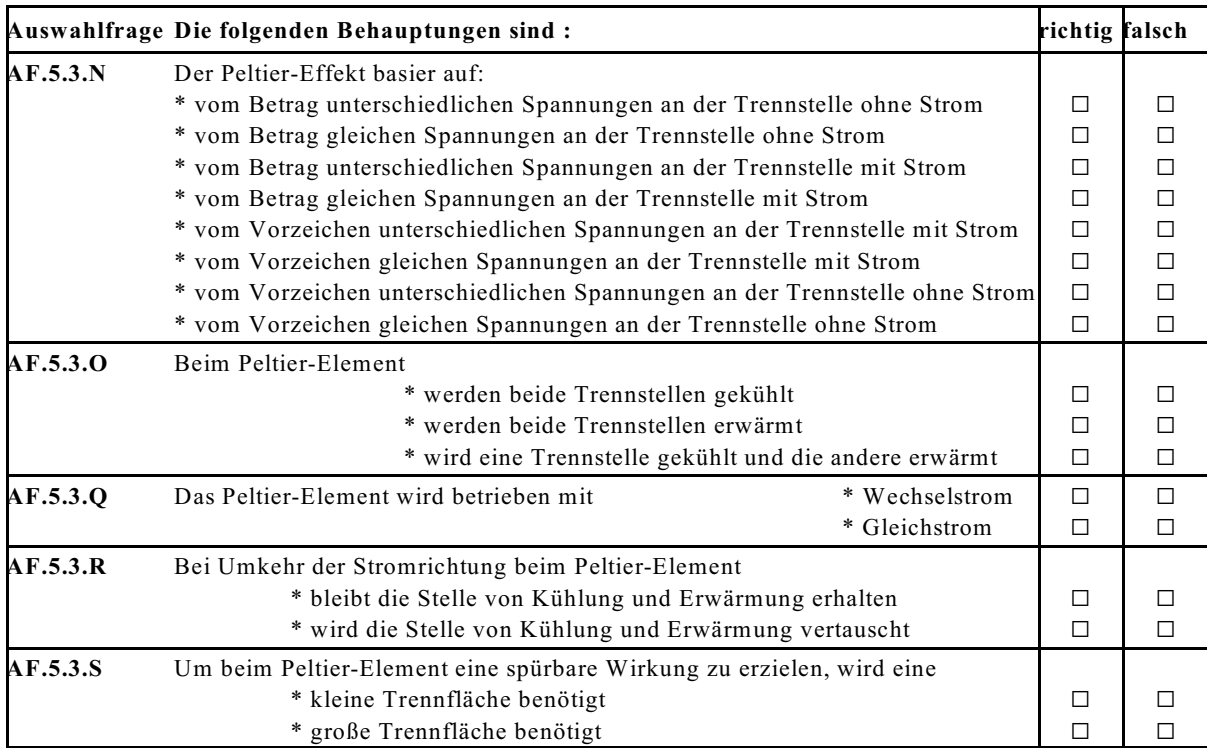

### **Aufgabe 5.3.A**

Der Widerstand einer Cu-Spule von R<sub>20</sub> = 950  $\Omega$  soll mit einem NTC in Reihe bei  $\hat{\sigma}$  = 60°C kompensiert werden. Zur Verfügung stehen NTCs mit den Kennlinien

$$
R{=}R_{\mathfrak{A}}*_{\mathfrak{G}}\alpha_{^{20\,MTC}}*(\mathfrak{G}{=}20^{\circ}C)
$$

Der Wert  $\alpha_{20NTC}$  = - 0.04 °C<sup>-1</sup> ist vorgegeben. Bestimmen Sie den Widerstandswert R<sub>20 NTC</sub> damit die Temperaturkompensation bei  $\hat{\sigma} = 80$  °C optimal ist.

### **Aufgabe 5.3.B**

Ein Thermoelement aus Kupfer und Aluminium soll eine Temperatur von 500°C messen. Wie groß ist die zu erwartende Spannung.

### **Aufgabe 5.3.C**

Ein theoretisches Peltier-Element aus Al-Konstantan-Al mit einer Länge von  $l_{Al} = 0.4$  cm,  $l_{K0} = 8$  cm,

 $1_{\text{Al}}$  = 0.4 cm und einer Fläche von A = 2 cm<sup>2</sup> wird von einem Strom von I = 10 A bei T = 293 K durchflossen. a) Welche Verlustleistungen treten in den einzelnen Abschnitten auf.

- b) Welche Leistungen treten in den Trennflächen auf.
- c) Wie groß ist die Gesamtspannung.

# **5.4. Elektrochemische Vorgänge**

### **5.4.1. Elektrolyt**

Elektrolyt: elektrisch leitende Flüssigkeit

Was ist Wasser, ein guter oder ein schlechter Leiter? Reines Wasser ist ein schlechter Leiter. Leitungswasser ist besser elektrisch leitfähig, weil es Zusätze (Salze) enthält.

Es gibt drei Arten von Zusätzen, die Wasser elektrisch leitfähig machen:

- Säuren
- Salze
- Lauge

Allen gemeinsam ist, dass sich alle drei Zusätze im Wasser lösen. Die Moleküle werden aufgetrennt und stehen als positive und negative Ladungsträger zur Verfügung, die den Strom leiten können.

positive Ladungsträger: Kationen negative Ladungsträger: Anionen

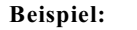

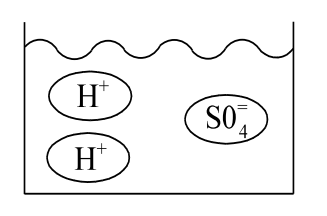

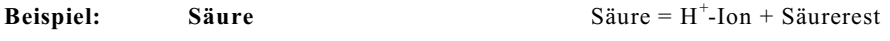

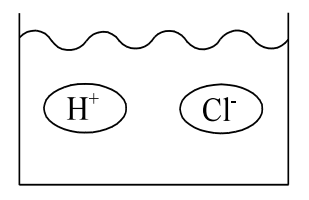

Bild EG541A:  $H_2SO_4$  - Schwefelsäure Bild EG541B: H Cl - Salzsäure

**Beispiel:** Salz Salz Salz = Metall + Säurerest

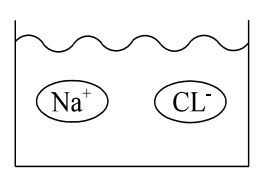

Bild EG541D: NaCL Natriumchlorid (Kochsalz) Bild EG541E: CuSO<sub>4</sub> Kupfersulfat

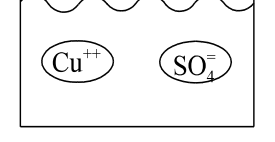

**Beispiel: Base, Lauge** Lauge = Base + H<sub>2</sub>O

 $K^+$  $O<sub>H</sub>$  KOH - Kaliumhydroxyd

Bild EG541C

### **Stromleitung:**

Bei Anlegen einer Feldstärke wandern die positiven Ladungsträger in Richtung der Feldstärke, die negativen entgegengesetzt zur Feldstärke.

 $\vec{F} = \alpha * \vec{E}$ 

### **5.4.2. Elektrolyse und Stromleitung**

Stromleitung im Elektrolyten unter Einschluss der Vorgänge an den Elektroden

### **Beispiel:** Säure H<sub>2</sub>SO<sub>4</sub>

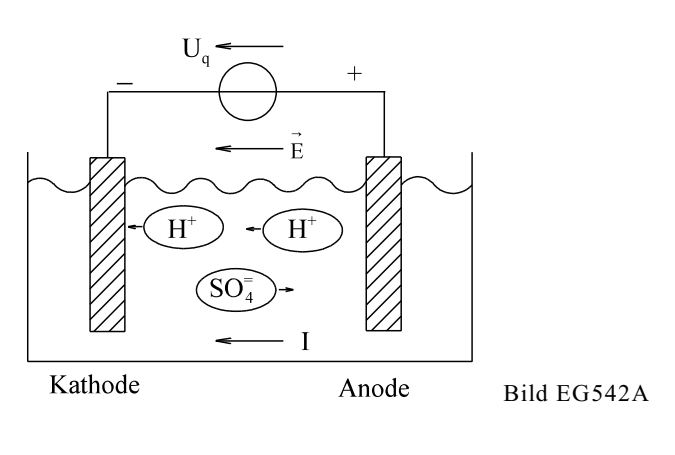

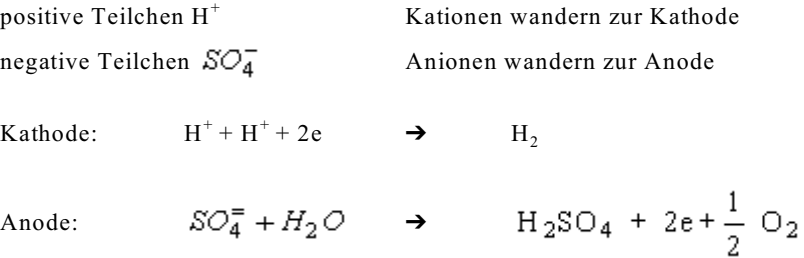

**Elektrolyse: Unter Einfluss des elektrischen Stromes werden Stoffe zu den Elektroden transportiert. Dort entstehen abhängig vom Elektrolyten und vom Material der Elektroden elektrochemische Reaktionen.**

### **Beispiel:** Salz Cu SO<sub>4</sub> (Kupfersulfat)

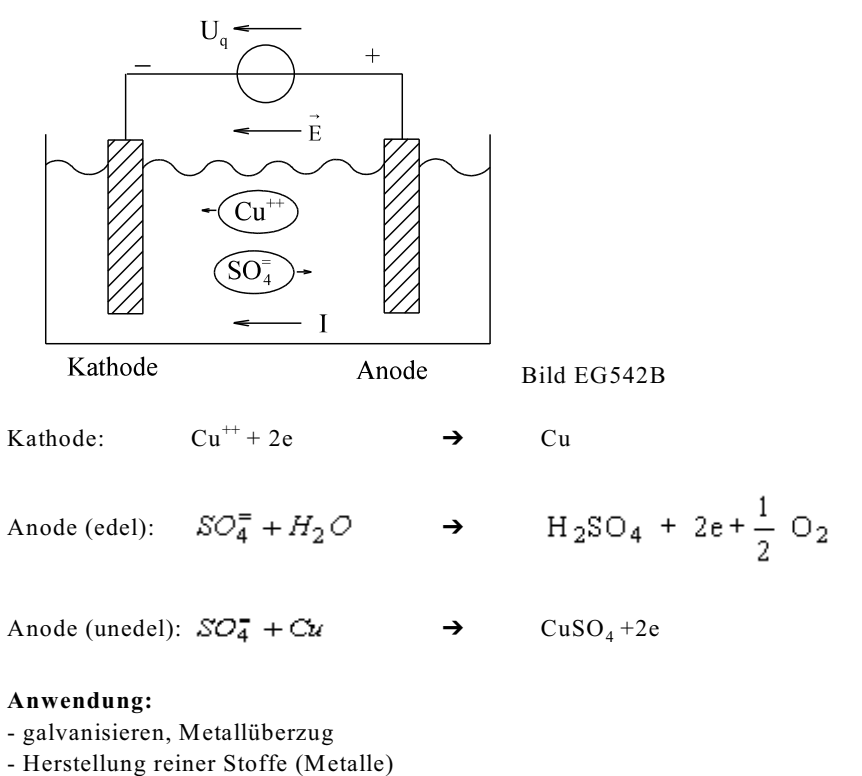

 $- H_2$  und  $O_2$  Gewinnung

### **Faraday'sche Gesetze**

Das **erste Gesetz von Faraday** sagt aus, dass die bei der Elektrolyse transportierte Masse proportional der durch den Elektrolyten geflossenen Ladung ist:

transportierte Masse - Ladung  $m \sim Q$ 

 $m = c^*I^*t$  1. Faraday'sches Gesetz

Die Proportionalitätskonstante c ist eine Eigenschaft der Materialien und wird "elektrochemisches Äquivalent" genannt.

Früher lautete die Definition des Amperes: 1 Ampere ist die Stromstärke die aus einer Silbernitrat-Lösung in 1 s 1.118 mg Silber ausscheidet.

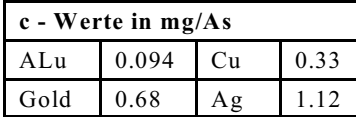

Das **zweite Gesetz von Faraday** beschäftigt sich mit der Bestimmung des elektrochemischen Äquivalents. Ein Atom (oder Molekül) transportiert z Valenzelektronen.

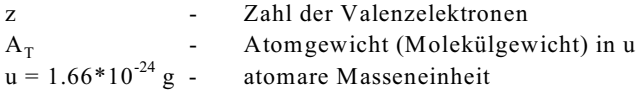

Die transportierte Ladung eines Atoms (oder Moleküls) ergibt sich aus Elementarladung q und Zahl der Valenzelektronen z:

 $Q = z^*q$ 

Die transportierte Masse eines Atoms (oder Moleküls) lässt sich aus Atomgewicht (Molekülgewicht)  $A_T$  und atomarer Masseneinheit u berechnen:

 $m = A_T^*u$ 

Einsetzen der oberen beiden Formeln in die Gleichung des ersten Faraday'schen Gesetzes (m = c\*Q) ergibt:  $(A *u) = e * (a * a)$ 

$$
c = \frac{A_T * u}{z * q}
$$
  
\n
$$
c = \frac{A_T * u}{z * q}
$$
  
\n
$$
c = \frac{A_T * 1.66 * 10^{-24} g}{1.6 * 10^{-19} Ag}
$$

c =  $\frac{A_T}{z}$  \*1.04 \*10<sup>-5</sup>  $\frac{g}{AS}$ 2. Faraday'sches Gesetz

**Beispiel 1:**

Wie viel Masse Silber wird aus einer Silbernitratlösung (AgNO<sub>3</sub>) bei einem Strom von I = 10 A in 4 h ausgeschieden. Das Atomgewicht A<sub>T</sub> = 108.9 und die Ladungszahl z = 1 von Silber ist gegeben. **Lösungsweg: gegeben:**  $AgNO_3$   $I = 10 A$   $t = 4 h$   $A_T = 108.9$   $z = 1$ **gesucht:** m $c = \frac{A_T}{z} * 1.04 * 10^{-5} \frac{g}{As} = \frac{108.9}{1} * 1.04 * 10^{-5} \frac{g}{As} = 1.13 \frac{mg}{As}$  $m = c*I*t = 1.13 \frac{mg}{As} * 10A*4*3600s = 162.7g$ 

**Beispiel 2:** Welche Zeit t braucht man, um eine Metallplatte der Fläche  $A = 100$  cm<sup>2</sup> bei einem Strom von I = 5 A mit  $d = 100 \mu m$  Kupfer (A<sub>T</sub> = 63.5, z = 2, Dichte  $\rho = 8900 \text{kg/m}^3$ ) mit Hilfe der Elektrolyse aus einer Kupfersulfat-Lösung ( $CuSO<sub>4</sub>$ ) zu überziehen. **Lösungsweg: gegeben:**  $A = 100 \text{ cm}^2 = 0.01 \text{ m}^2$   $I = 5 \text{ A}$   $d = 100 \text{ }\mu\text{m}$  $A_T = 63.5$   $z = 2$   $\rho = 8900 \text{kg/m}^3$  $CuSO<sub>4</sub>$ gesucht:  $c = \frac{A_T}{z} * 1.04 * 10^{-5} \frac{g}{As} = \frac{63.5}{2} * 1.04 * 10^{-5} \frac{g}{As} = 0.3302 \frac{mg}{As}$ <br>  $m = V * \rho = A * d * \rho = c * I * t$  $t = \frac{A * d * \rho}{c * I} = \frac{0.01m^2 * 100 * 10^{-6} m * 8900 * 10^3 \frac{g}{m^3}}{0.3302 * 10^{-3} \frac{g}{As} * 5A} = 5391s$ 

### **5.4.3. Elektrochemische Spannungserzeugung**

Bislang wurde eine Spannung außen angelegt und die Wirkung des Stromes diskutiert (Elektrolyse). In diesem Abschnitt sollen die Spannungseffekte an den Elektroden untersucht werden. Dazu wird der Versuch 5.1 beschrieben. Das Potential im elektrolytischen Trog bei Stromfluss nach Bild EG543A wird bestimmt. Das Ergebnis ist in Bild EG543B dargestellt.

**Versuch 5.1:**

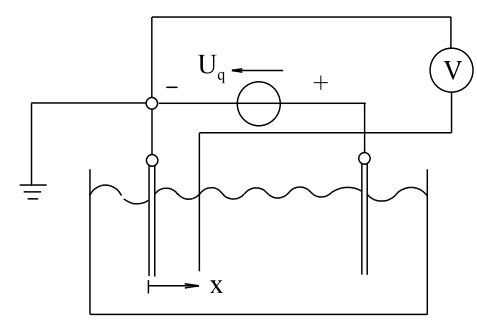

Bild EG543A: Versuch 5.1: Messung des Potentials im elektrolytischen Trog bei Gleichspannung

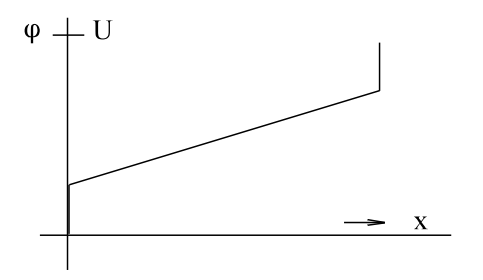

Bild EG543B: Ergebnis Versuch 5.1

**Fazit:** In der Mitte ist ein linearer Verlauf vorhanden. Dieser linearer Verlauf ist durch die Leitfähigkeit des Elektrolyten bedingt. An den Elektroden ist ein sprungförmiger Übergang vorhanden. Wie ist das zu erklären? Chemische Reaktionen und Polarisationen sind die Ursache.

#### **Versuch 5.2**

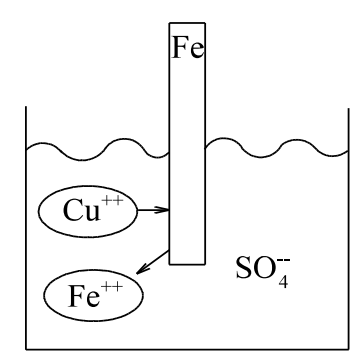

Bild EG543C: Versuch 5.2, Versuchsanordnung

Versuchsdurchführung: Kupfersulfat (CuSO<sub>4</sub>) wird in Wasser gelöst. Anschließend wird reines Eisenblech in die Kupfersulfatlösung getaucht.

**Versuchsergebnis:** Kupfer schlägt sich auf das Eisenblech ab.

**Physikalische Erklärung:** Die positiven Cu<sup>++</sup>-Ionen setzen sich auf dem Eisenblech als Cu ab. Woher kommen die zwei Elektronen pro Atom? Diese können nur aus dem Eisen stammen. Das Eisen geht als Kation  $Fe^{++}$  in die Lösung. Das Eisen (Fe) wird durch Kupfer (Cu) ersetzt.

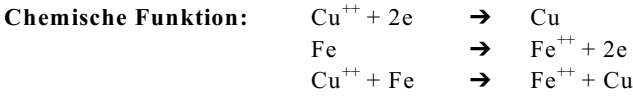

Warum wird Eisen (Fe) durch Kupfer (Cu) ersetzt? Funktioniert der Vorgang auch umgekehrt, dazu wird der Versuch 5.3 beschrieben.

### **Versuch 5.3**

**Versuchsdurchführung:** Platten aus verschiedenen Materialien werden in verschiedene Salzlösungen gehalten.

### **Versuchsergebnis:**

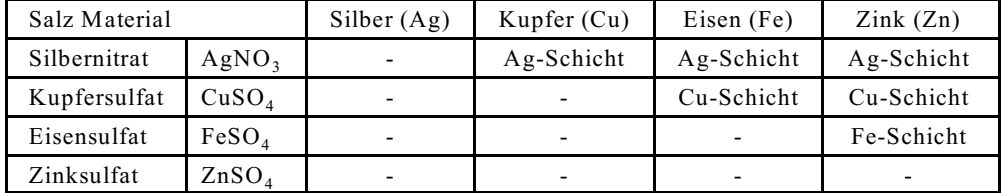

**Kommentar:** Es gibt eine gewisse Reihenfolge, manches wird ersetzt, manches nicht. Prinzip: Das edlere Metall setzt sich ab, das unedlere Metall geht in Lösung. **Das unedlere Metall hat die Tendenz eher in die Lösung zu gehen als das edlere Metall.**

Wie ist die chemische Spannungserzeugung zu erklären? Dazu soll der Versuch 5.4 beschrieben werden.

#### **Versuch 5.4**

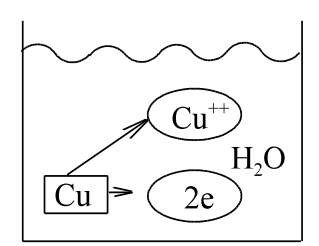

 $Cu \rightarrow Cu^{++} + 2e$ 

**Versuchsdurchführung:** Kupfer (Cu) wird in Wasser gelegt. Es löst sich langsam auf.

**Versuchsergebnis:** Kupfer (Cu) löst sich langsam auf.

**Chemische Funktion:**  $Cu^{++} + 2e$   $\rightarrow$  Cu

**Fazit:** Jedes Metall hat mehr oder weniger die Tendenz in Lösung zu gehen. Bei edlen Metallen ist die Tendenz gering, bei unedlen ehr größer.

Zwei Fragen ergeben sich: Welches Metall ist edel und welches unedel. Bei Abgabe von Elektronen entstehen Raumladungen. Bedingen diese Raumladungen eine Spannung? Dazu wird der Versuch 5.5 beschrieben.

Bild EG543D: Versuchsanordnung 5.4

# **Versuch 5.5**

**Versuchsdurchführung:** Platten aus Kupfer (Cu), Eisen (Fe) und Zink (Zn) werden in einem Elektrolyten getaucht und die Spannung gemessen.

#### **Versuchsanordnung:**

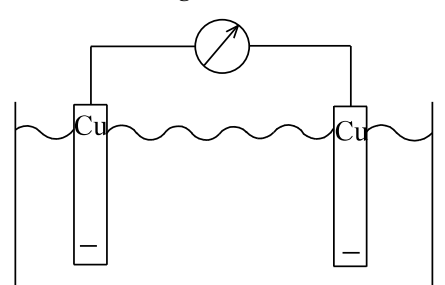

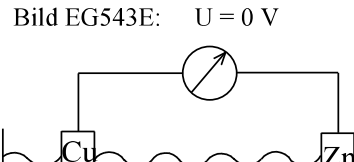

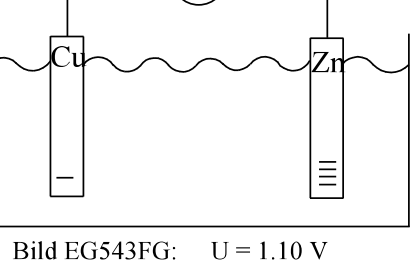

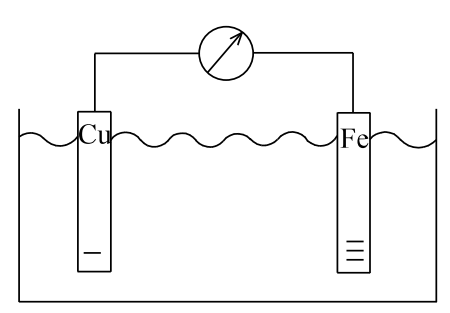

Bild EG543F:  $U = 0.75$  V

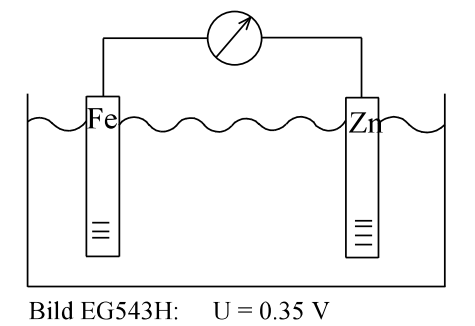

### **Physikalische Erklärung:**

Jedes Metall hat unterschiedliche Neigung sich in Wasser aufzulösen. Wird ein Atom gelöst, werden die Valenzelektronen an die Metallelektrode abgegeben. Das Metall geht als Kation in Lösung. Die an die Metallelektrode abgegebenen Elektronen sind in den Bildern EG534E bis EG543H symbolisch mit "-" angedeutet. Dabei ist die unterschiedliche Lösbarkeit der Metalle durch die Anzahl der "-" Zeichen angedeutet. Unterschiedliche Elektronenkonzentrationen ergeben eine elektrische Spannung. Die Höhe der Spannung ergibt sich aus der Differenz der Anzahl der Elektronenabgabe. Es wird folgende Reihenfolge festgestellt:

edel Cu Fe Zn unedel 1 3 4 - --- ----

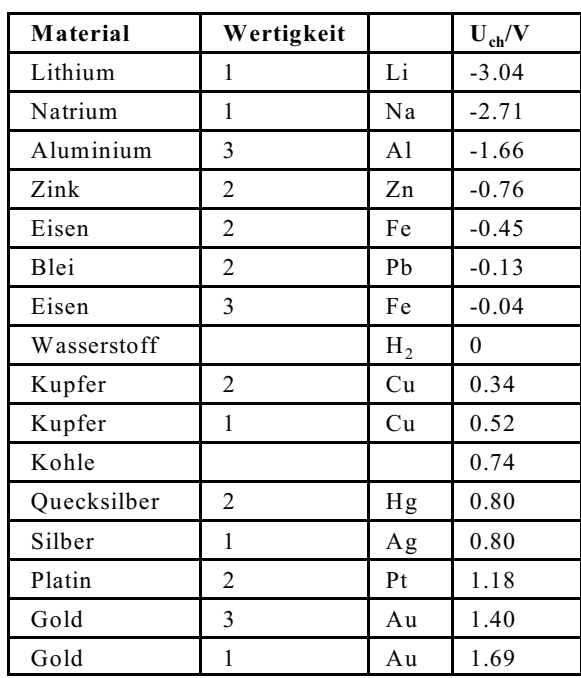

**Elektrochemische Spannungsreihe**

**Versuch 5.6 Versuchsanordnung:**

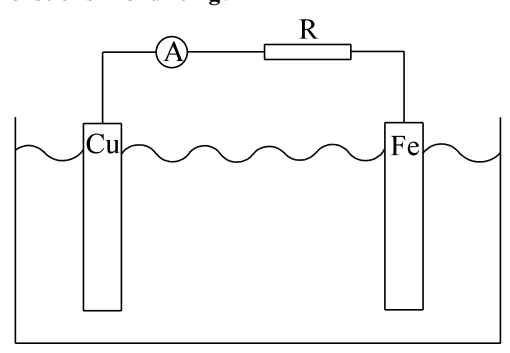

**Versuchsergebnis:**

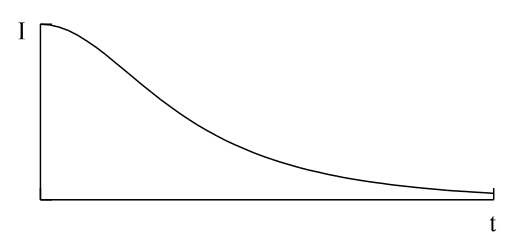

 $U = U_{ch2} - U_{Ch1}$ 

Die Spannung eines chemischen Elementes ergibt sich aus der Differenz der Spannungswerte der elektrochemischen Spannungsreihe.

Problem: Beim einfachen chemischen Element tritt die obere theoretische Spannung nur am Anfang auf. Dazu wird der Versuch 5.6 beschrieben.

Bild EG543I

### **Physikalische Ergebnis:**

Abnahme des Stroms ist bedingt durch Effekte an den Elektroden und wird Polarisation genannt. Durch Elektrolyse bilden sich Gase:

- 1. Gase sind Nichtleiter
- 2. Gase befinden sind an anderen Stelle der elektrochemischen Spannungsreihe.

Bild EG543J

Der obere Effekt muss bei galvanischen Elementen (Batterien) unterbunden werden.

### **Beispiel:**

Welche Spannung stellt sich an den Elektroden im Elektrolyten ein, bei folgenden Material-Kombinationen: a) Kohle - Zink  $\frac{b}{c}$  -  $\frac{c}{d}$  Blei - Kupfer c) Alu - Kupfer c)  $\frac{c}{d}$ **Lösungsweg:** a) Kohle - Zink  $0.74 \text{ V}$  -(-0.76 V) = 1.5 V b) Blei - Kupfer 0.34 V -  $(-0.13 \text{ V}) = 0.47 \text{ V}$ c) Alu - Kupfer 0.34 V -  $(-1.66 \text{ V}) = 2.00 \text{ V}$ 

### **5.4.3.1. Galvanische Elemente**

Auch: Batterie oder Primärzelle genannt. Nur ein Entladen der Batterie ist möglich. Aufladen ist unmöglich.

### **Kohle-Zink- Element**

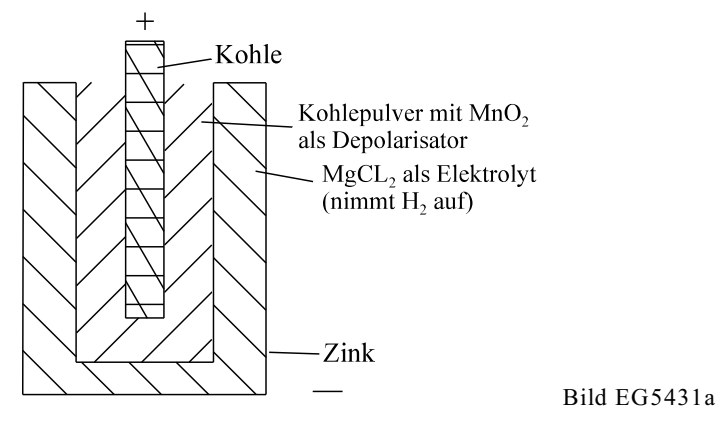

 $R_i = f(t)$   $\qquad \theta < 0$  schlecht<br>U = 1.5 V  $\qquad \theta < -20$  °C übe  $\vartheta$  < -20 °C überhaupt kein Effekt  $100$  mWh/cm<sup>3</sup> .. 200 mWh/cm<sup>3</sup>

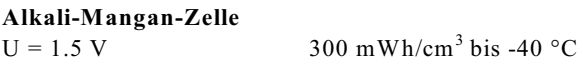

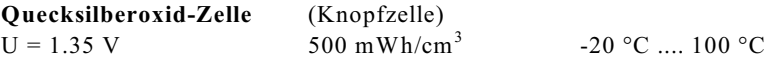

**Silberoxid-Zelle**  $300 \text{ mWh/cm}^3$ 

**Lithium-Zelle**

 $U = 1.5$  ... 3 V 1500 mWh/cm<sup>3</sup>, bis -55 °C, sehr teuer

Die einzelnen Zellen weisen unterschiedliche Entladekurven auf:  $U = f(t)$ 

### **5.4.3.2. Akkumulator**

zwei Richtungen: Laden und Entladen auch Sammler und Sekundärzelle genannt

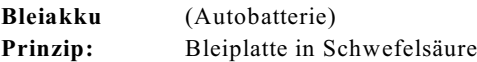

### **A] Laden:**

Wird Blei (Pb) in Schwefelsäure getaucht, so bildet sich Bleisulfat (PbSO<sub>4</sub>). Platten aus Blei mit Bleisulfat (PbSO<sub>4</sub>)-Überzug bilden die Elektroden beim Laden

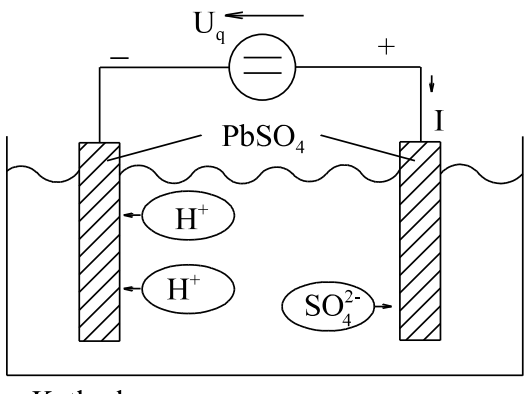

Kathode

Anode

Bild EG5432A: Laden des Bleiakkus

### **Kathode:**

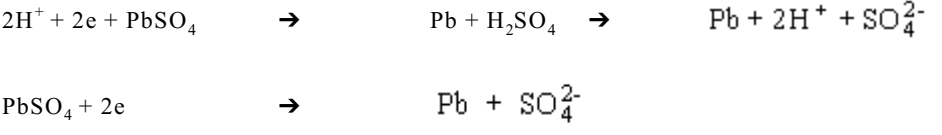

**Erklärung:** Die  $H_2^+$ -Kationen wandern bei Anlegen einer Spannung zur Katode. Die Katode gibt zwei Elektronen ab. Es entsteht Blei (Pb) und Schwefelsäure (H<sub>2</sub>SO<sub>4</sub>). Die Schwefelsäure wird wieder im Wasser gelöst, so daß in der Bilanzgleichung die zwei H<sup>+</sup>-Ionen gekürzt werden können.

### **Anode:**

→ PbO<sub>2</sub> + 2e + 2H<sub>2</sub>SO<sub>4</sub>→ PbO<sub>2</sub> + 2e + 4H<sup>+</sup> + 2SO<sub>4</sub><sup>2</sup><br>→ PbO<sub>2</sub> + 2e + 4H<sup>+</sup> + SO<sub>4</sub><sup>2</sup>  $SO_4^{2-}$  + PbSO<sub>4</sub> + 2H<sub>2</sub>O  $PbSO_4 + 2H_2O$ 

**Erklärung:** Die  $SO_4^{\prime-}$  Ionen wandern zur Anode. An der Anode entsteht Bleioxid (PbO<sub>2</sub>). Das Blei (Pb) kann nur aus dem Bleisulfat (PbSO<sub>4</sub>) stammen, so dass zwei SO<sub>4</sub> über sind. Diese verbinden sich zu zwei Schwefelsäure (H<sub>2</sub>SO<sub>4</sub>). In der Bilanz fehlen noch 2e, die das  $SO_4^{2-}$  abgibt. Die fehlenden 4H werden aus dem Wasser genommen. Die O-Bilanz stimmt somit auch. Schwefelsäure  $(H_2SO_4)$  löst sich wieder in Wasser. Somit kann in der Bilanzgleichung ein  $SO_4^{2-}$  auf der linken Seite gekürzt werden.

### **Gesamtbilanz beim Laden:**

Die beiden Bilanz-Gleichungen von Anode und Katode werden addiert und zusammengefaßt:

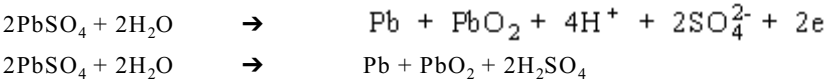

Fazit: Bein Laden des Blei-Akkus wird Bleisulfat (PbSO<sub>4</sub>) in Blei (Pb) und Bleioxid (PbO<sub>2</sub>) ungewandelt. Bleioxid (PbO<sub>2</sub>) ist edler als Blei (Pb) und damit die positive Elektrode. Außerdem verringert sich der Was-8er (H<sub>2</sub>O) Anteil und der Anteil der Schwefelsäure steigt.

**B] Entladen**

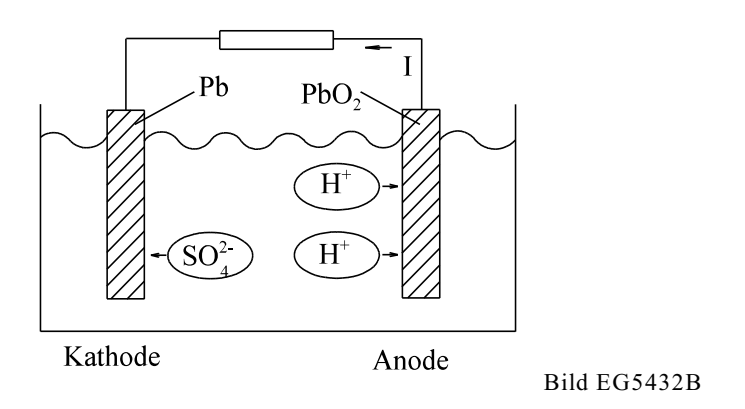

- **Frage:** In welche Richtung bewegen sich die Ionen im Bad bei Anschließen eines Widerstandes. Zwei Begründungen sind möglich.
- 1. Der negative Pol der Spannungsquelle ist der unedlere Pol und der Pluspol ist der edlere Pol. Der Strom fließt also außerhalb der Quelle (Bades) vom Bleioxid (PbO<sub>2</sub>) zum Blei (Pb).
- 2. Das Vorzeichen der Spannung bleibt beim Laden und beim Entladen gleich. Laden und Entladen haben verschiede Energie-Richtungen. Da die Spannung gleich bleibt, kann die Energie nur durch den Strom umgekehrt werden. Die Richtung des Stromes ist somit beim Laden und Entladen unterschiedlich.

Da die Stromrichtung die Richtung der positiven Ladungsträger ist, kann die Ionenbewegung in Bild EG5432B eingezeichnet werden.

**Kathode:**

 $Pb + SO<sub>4</sub><sup>2</sup>$  $PbSO_4 + 2e$ **Anode:**  $2H^+ + PbO_2 + 2e + H_2SO_4 \rightarrow PbSO_4 + 2H_2O$ 

### **Gesamtbilanz Entladen**

Die beiden Bilanz-Gleichungen von Anode und Katode werden addiert und zusammengefasst:

$$
Pb + SO_4^{2-} + 2H^+ + PbO_2 + 2e + 2H_2SO_4 \rightarrow \text{PbSO}_4 + 2e + \text{PbSO}_4 + 2H_2O
$$
  
\n
$$
Pb + PbO_2 + 2H_2SO_4 \rightarrow 2PbSO_4 + 2H_2O
$$

Fazit: Beim Entladen des Akkus wird Blei (Pb) und Bleioxid (PbO<sub>2</sub>) in Beilsulfat (PbSO<sub>4</sub>) umgewandelt. Außerdem wird Schwefelsäure (H<sub>2</sub>SO<sub>2</sub>) in Wasser (H<sub>2</sub>O) umgewandelt. Die Säuredichte sinkt.

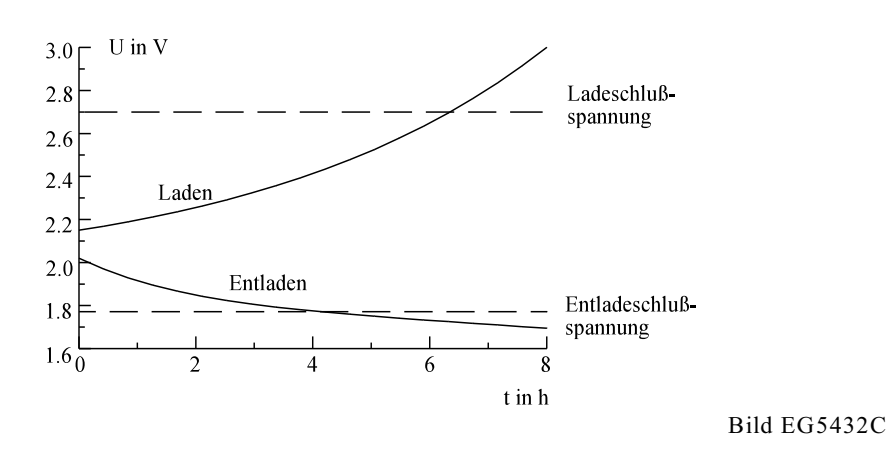

Die Kapazität ist bei langsamer Entladung größer. Die Akkus nie entladen stehen lassen.

Laden: An der Katode entstehen geringe Mengen Wasserstoff (H<sub>2</sub>), gefährlich. Wasser nachfüllen.

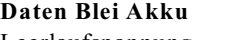

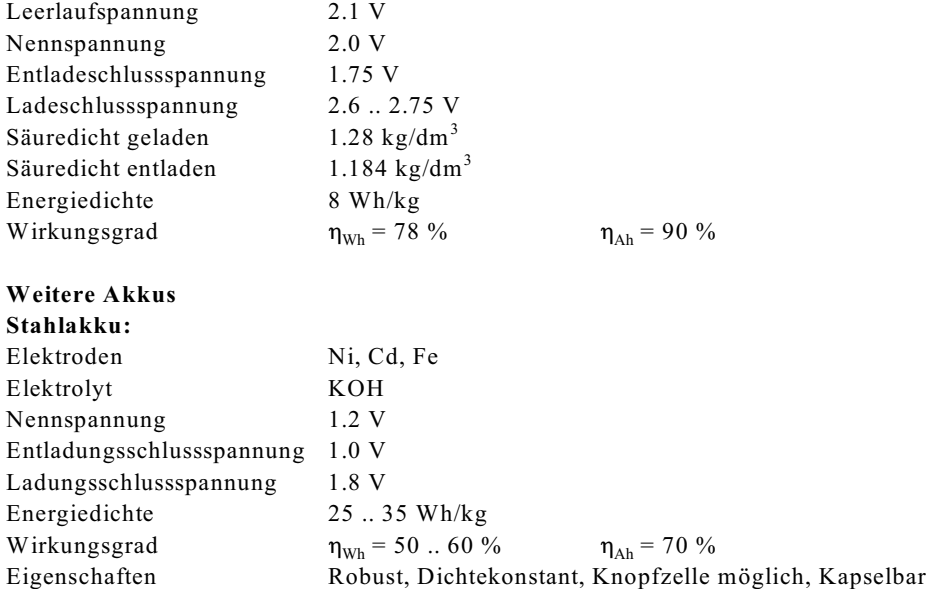

### **5.4.4. Frage und Aufgaben zu Abschnitt 5.4**

**Frage 5.4.A** Eine Elektrolyt ist:

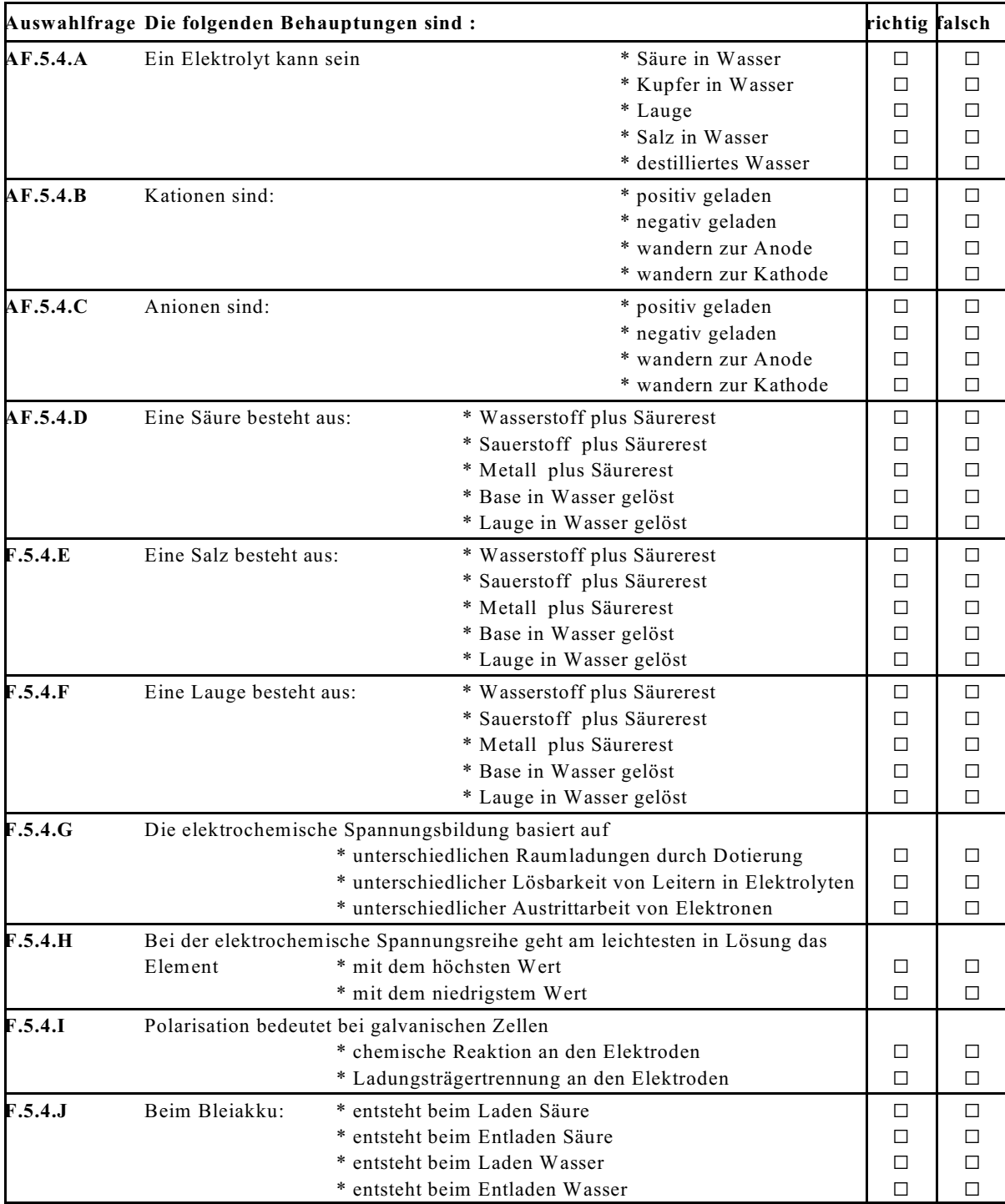

### **Aufgabe 5.4.A**

Wie viel Masse Silber wird aus einer Silbernitratlösung  $(AgNO<sub>3</sub>)$  bei einem Strom von I = 15 A in 3 h ausgeschieden. Das Atomgewicht  $A_T = 108.9$  und die Ladungszahl z = 1 von Silber ist gegeben.

### **Aufgabe 5.4.B**

Welche Zeit t braucht man, um eine Metallplatte der Fläche  $A = 5$  cm<sup>2</sup> bei einem Strom von I = 7 A mit d = 20  $\mu$ m Kupfer (A<sub>T</sub> = 63.5, z = 2, Dichte  $\rho$  = 8900kg/m<sup>3</sup>) mit Hilfe der Elektrolyse aus einer Kupfersulfat-Lösung  $(CuSO<sub>4</sub>)$  zu überziehen.

### **Aufgabe 5.4.C**

Welche Spannung stellt sich an den Elektroden im Elektrolyten ein, bei folgenden Material-Kombinationen: a) Aluminium - Blei b) Aluminium - Platin